## **VÉGESELEM-MÓDSZER**

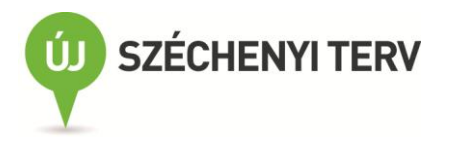

## **A projekt keretében elkészült tananyagok:**

Anyagtechnológiák Materials technology Anyagtudomány Áramlástechnikai gépek CAD tankönyv CAD Book CAD/CAM/CAE elektronikus példatár CAM tankönyv Méréstechnika Mérnöki optimalizáció Engineering Optimization Végeselem-analízis Finite Element Methode

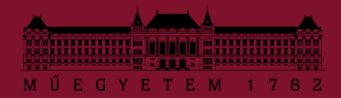

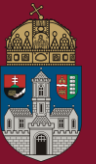

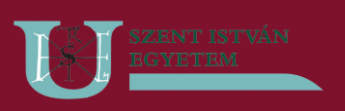

Budapesti Műszaki és Gazdaságtudományi Egyetem Gépészmérnöki Kar

Óbudai Egyetem Bánki Donát Gépész- és Biztonságtechnikai Mérnöki Kar

Szent István Egyetem Gépészmérnöki Kar

# **VÉGESELEM-MÓDSZER**

### **Egyetemi tananyag**

Szerkesztette: KOVÁCS ÁDÁM

Írta: MOHAROS ISTVÁN OLDAL ISTVÁN SZEKRÉNYES ANDRÁS

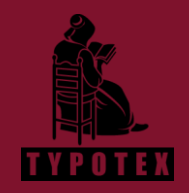

**2011**

COPYRIGHT: 2012-2017, dr. Kovács Ádám, dr. Szekrényes András, Budapesti Műszaki és Gazdaságtudományi Egyetem Gépészmérnöki Kar, Moharos István, Óbudai Egyetem Bánki Donát Gépész- és Biztonságtechnikai Mérnöki Kar, dr. Oldal István, Szent István Egyetem Gépészmérnöki Kar

LEKTORÁLTA: Horváthné dr. Varga Ágnes, dr. Keppler István, dr. Pomázi Lajos, dr. Uj József

Creative Commons NonCommercial-NoDerivs 3.0 (CC BY-NC-ND 3.0) A szerző nevének feltüntetése mellett nem kereskedelmi céllal szabadon másolható, terjeszthető, megjelentethető és előadható, de nem módosítható.

ISBN 978-963-279-539-3 KÉSZÜLT: a [Typotex Kiadó](http://www.typotex.hu/) gondozásában FELELŐS VEZETŐ: Votisky Zsuzsa

#### TÁMOGATÁS:

Készült a TÁMOP-4.1.2-08/2/A/KMR-2009-0029 számú, "KMR Gépészmérnöki Karok informatikai hátterű anyagai és tartalmi kidolgozásai" című projekt keretében.

Nemzeti Feilesztési Ügynökség www.uiszechenviterv.gov.hu 06 40 638 638

MAGYARORSZÁG MEGÚJUL

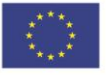

A projekt az Európai Unió támogatásával, az Európai Szociális Alap társfinanszírozásával valósul meg.

#### KULCSSZAVAK:

Végeselem-módszer, ANSYS, COSMOS/M, rúdfeladat, hajlított rúd, síkfeszültség, síkalakváltozás, rúdszerkezet, forgásszimmetrikus, lemez, héj

#### ÖSSZEFOGLALÁS:

A tananyag ismerteti a végeselem-módszer kialakulásának történetét, matematikai alapjait és szerepét a gépészmérnöki tervezői munkában. Tárgyalja a módszer megértéséhez szükséges kontinuummechanikai alapfogalmakat és egyenleteket. Bemutatja a tervező munkákban leggyakrabban használt elemtípusokat (rúd, gerenda, sík, tengelyszimmetrikus, vékony lemez és héjelemek). A teljes potenciális energia minimum elvéből kiindulva tartalmazza a térben diszkretizált lineárisan rugalmas testekre vonatkozó mátrix egyensúlyi egyenlet levezetését és a különféle modellekre vonatkozó együttható mátrixok felépítését. Rúdfeladatoknál bemutatja a mozgásegyenlet felépítését és a sajátfrekvenciák számítási módját.

Az elméleti fejezetek megértését nagyban elősegíti a számos kidolgozott mintapélda és az ipari gyakorlatból vett valós feladatok megoldásának részletes tárgyalása.

## **TARTALOMJEGYZÉK**

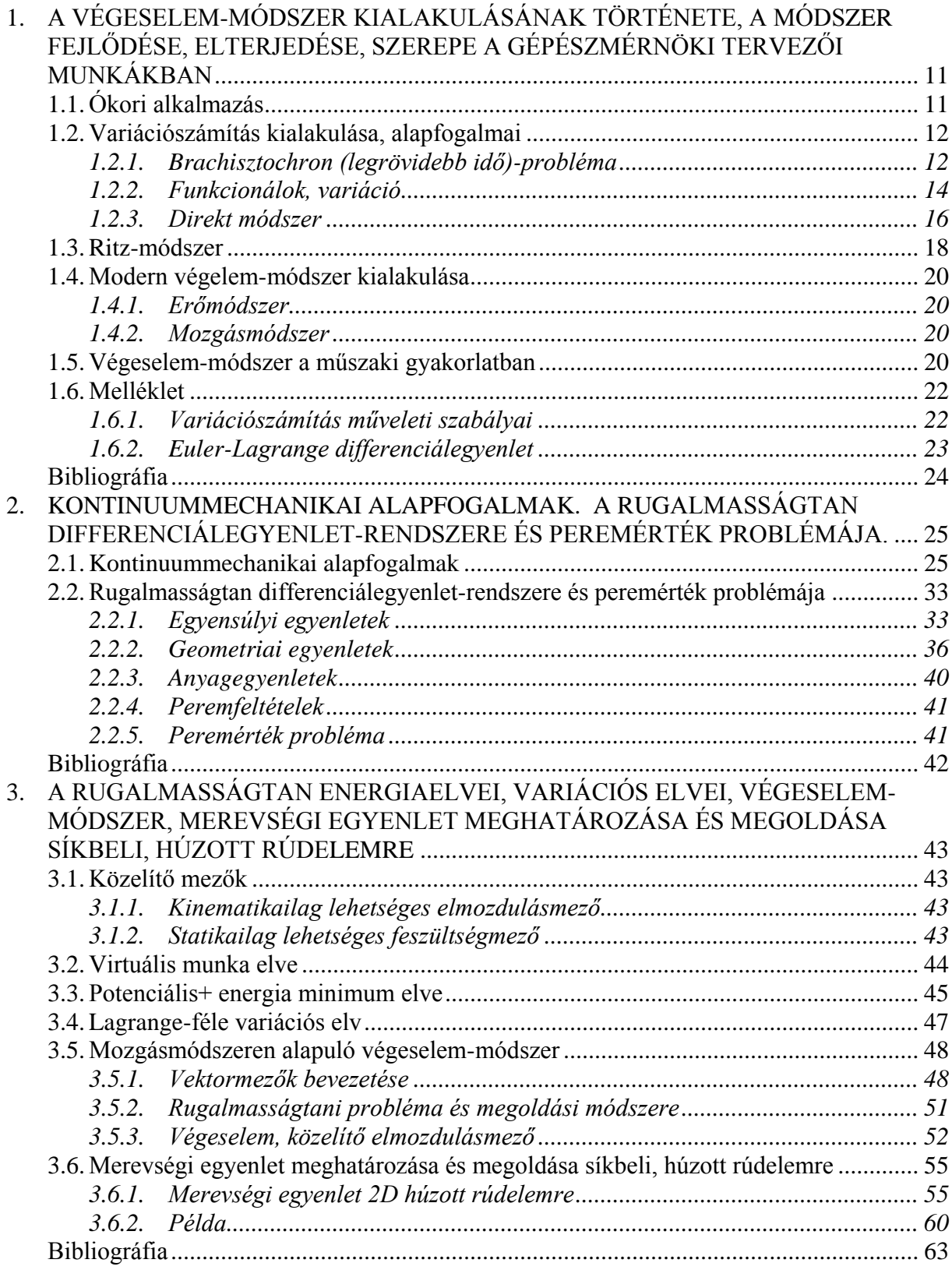

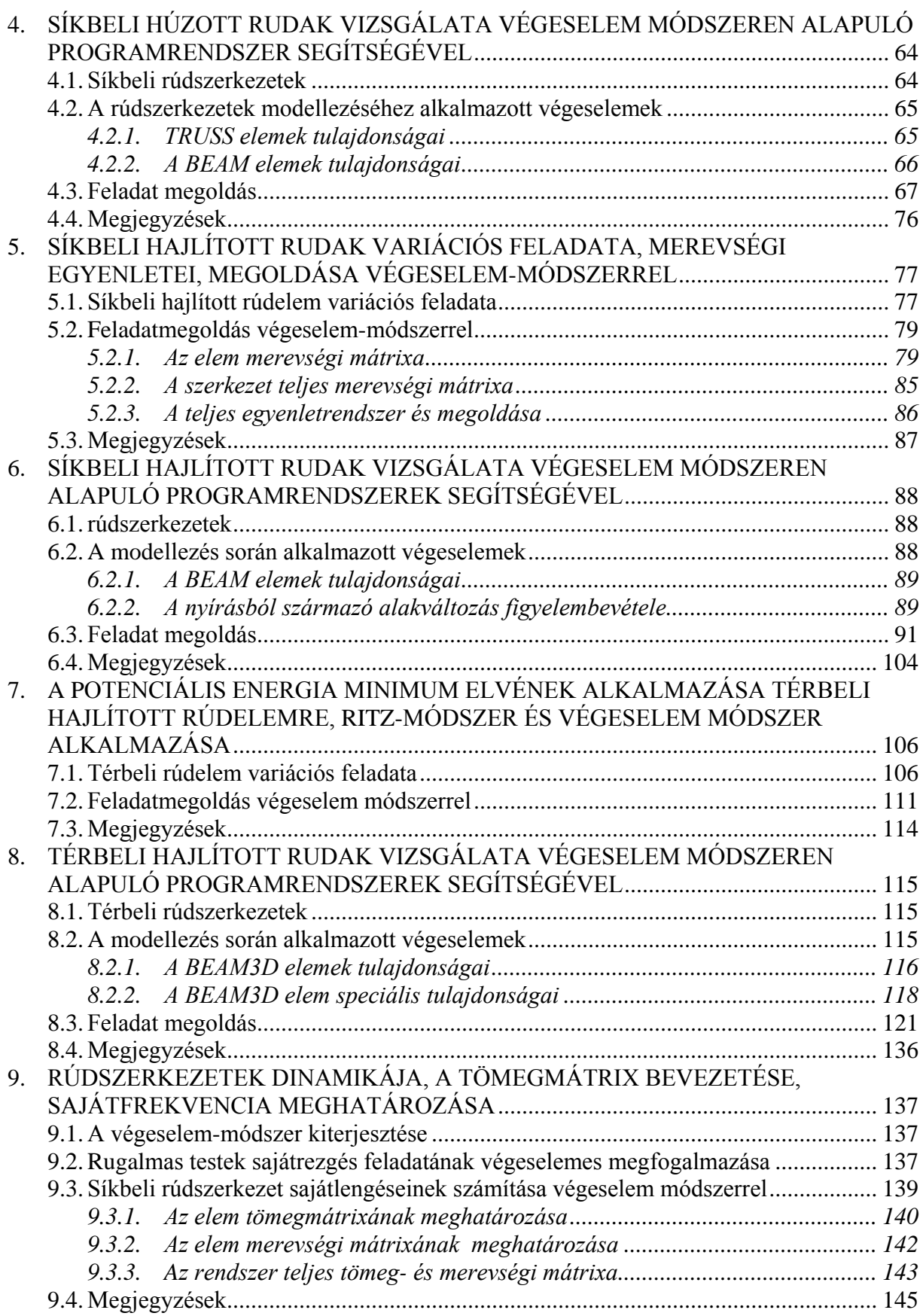

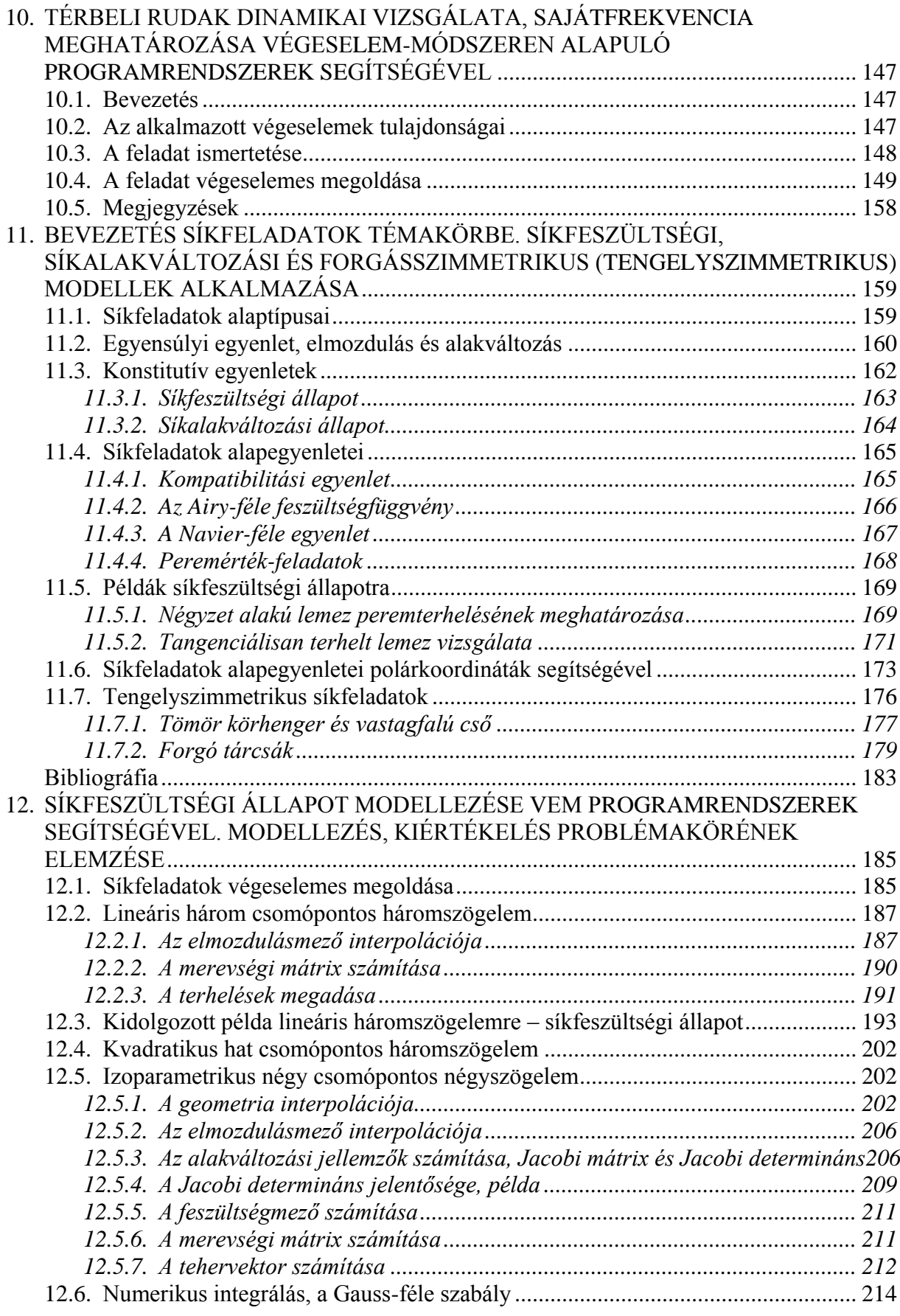

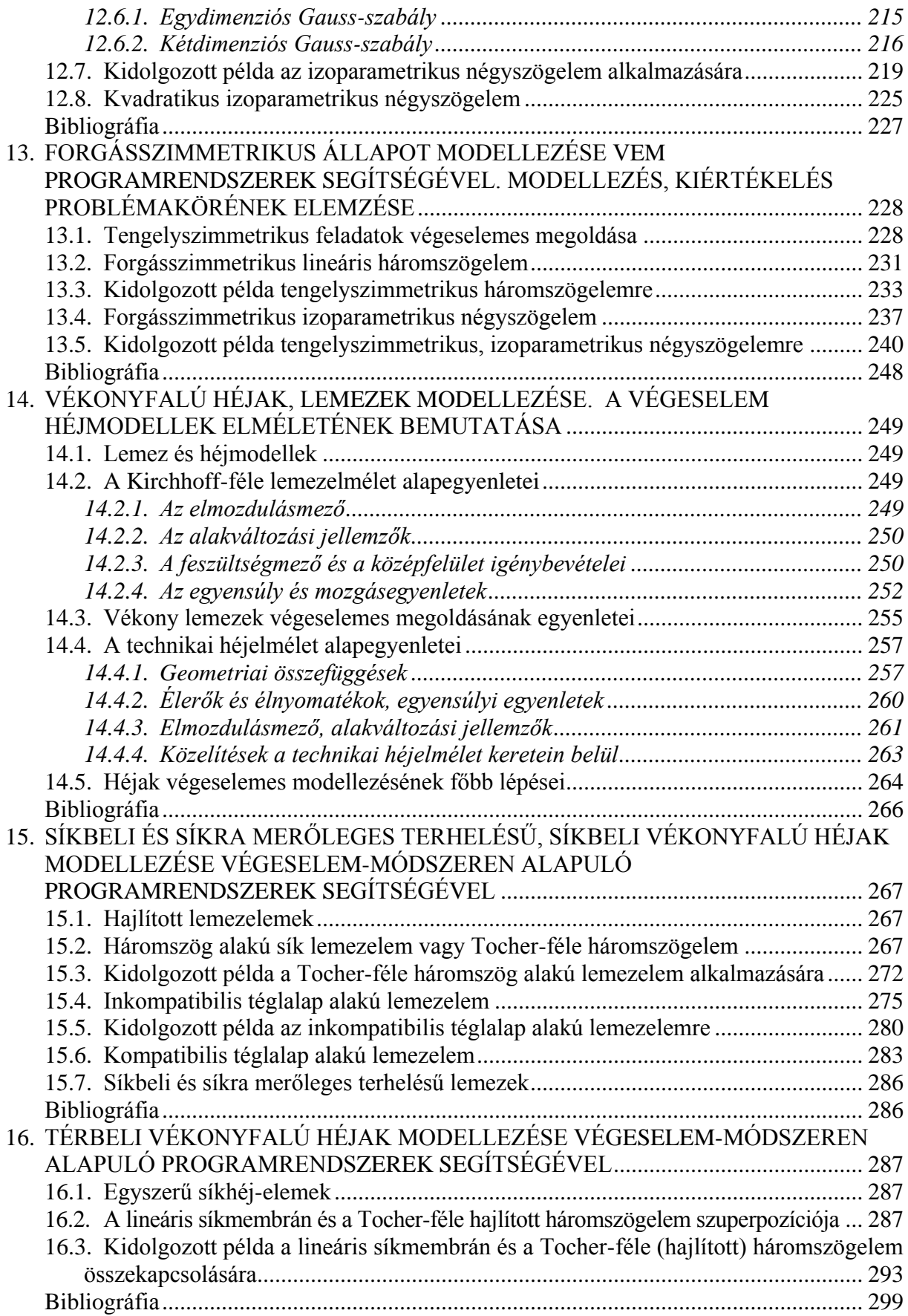

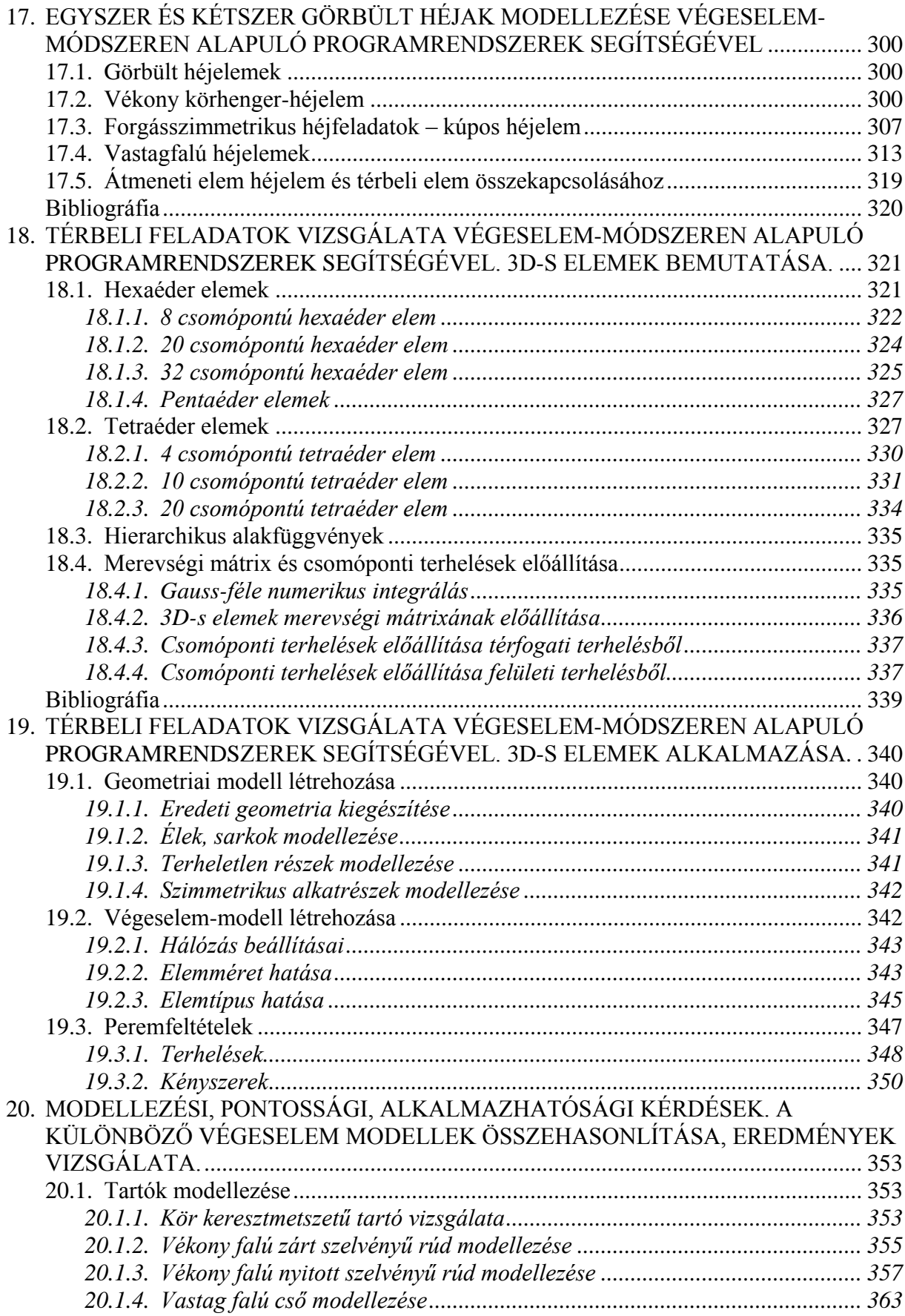

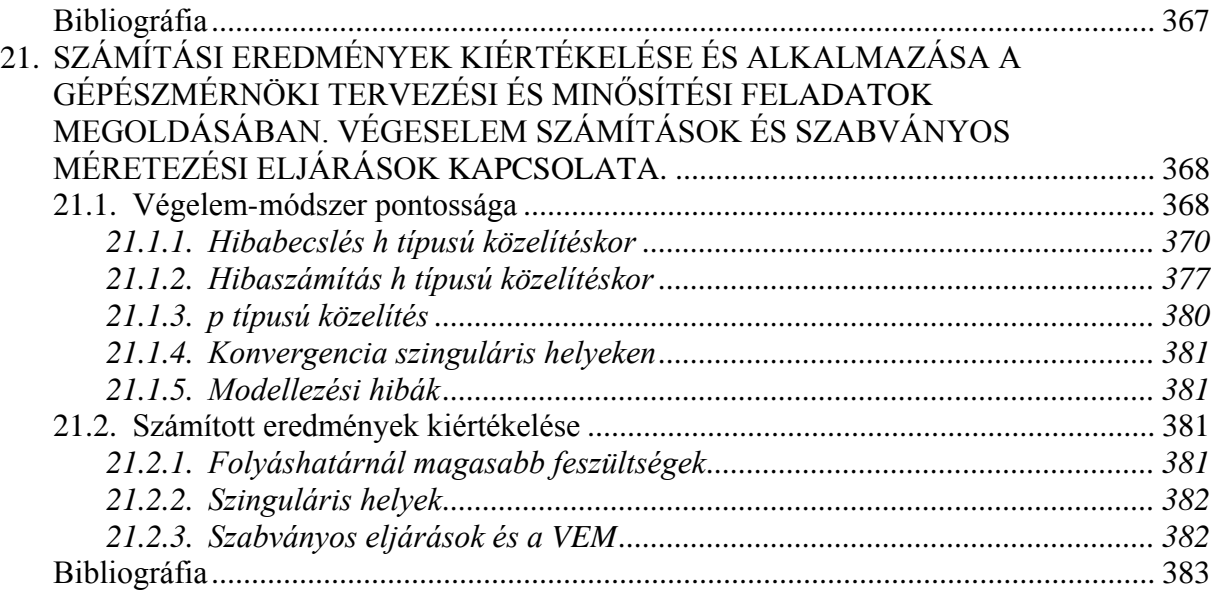

#### <span id="page-10-0"></span>**1. A VÉGESELEM-MÓDSZER KIALAKULÁSÁNAK TÖRTÉNETE, A MÓDSZER FEJLŐDÉSE, ELTERJEDÉSE, SZEREPE A GÉPÉSZ-MÉRNÖKI TERVEZŐI MUNKÁKBAN**

#### <span id="page-10-1"></span>**1.1. Ókori alkalmazás**

Véges elemek: alkalmazásukkal bonyolult (és adott körülmények között nem megoldható) feladatokat egyszerűsítünk le. Az egyszerűsítés alapja, hogy a test geometriáját véges számú kisebb, egyszerűbb alakú elemre bontjuk, így megoldhatóvá válik a probléma. Ekkor a kevesebb, de bonyolultabb számítás helyett több, de egyszerűbb számítást kell elvégeznünk.

A diszkretizáció alkalmazása geometriai problémák megoldására

- kör kerülete, területe (1.1 ábra)
- henger, gömb térfogata,
- egyéb bonyolult geometriák.

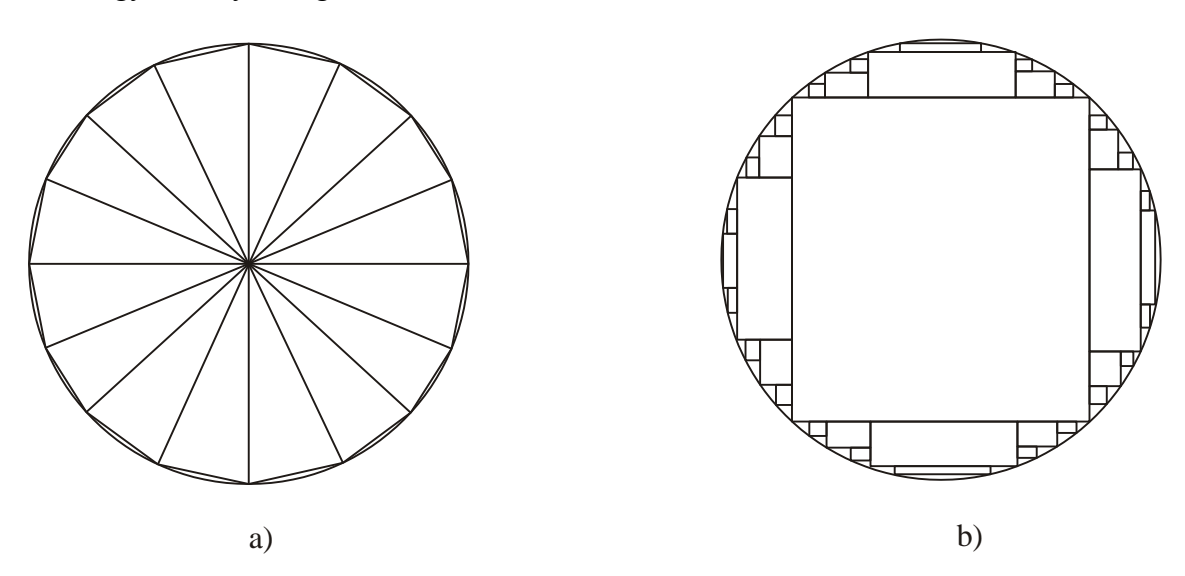

#### *1.1. ábra: Kör területének közelítése*

A kör területének számításakor a körlapot *n* darab egyenlő szárú háromszögre bontjuk 1.1.a) ábra szerint. Ekkor a  $\pi$  közelítő értékének és hibájának alakulása a felosztás függvényében látható az 1.2. ábrán, ahol

$$
\pi \approx n \cos\left(\frac{360^{\circ}}{2n}\right) \sin\left(\frac{360^{\circ}}{2n}\right), \text{ és } hiba = \frac{\pi - n \cos\left(\frac{360^{\circ}}{2n}\right) \sin\left(\frac{360^{\circ}}{2n}\right)}{\pi} \cdot 100\%.
$$

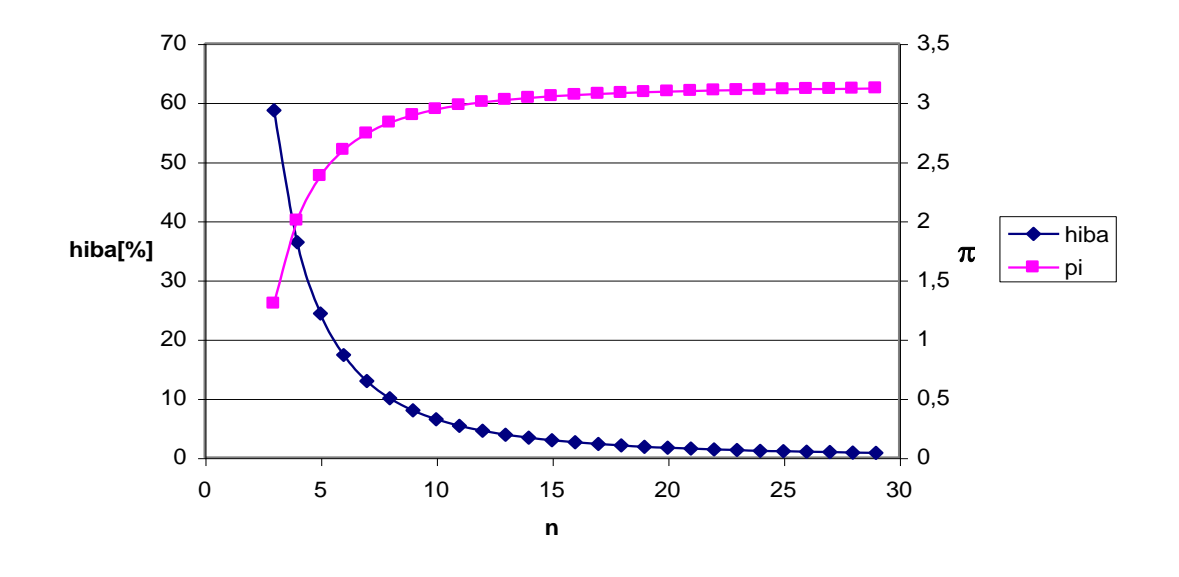

*1.2. ábra: π számított értéke és hibája a felosztás növelésekor*

Tszu Csang Csik kínai mérnök (i. sz. 480-ban) feltételezhetően téglalapok segítségével megállapította, hogy  $\pi$  értéke 3,1415926 és 3,1415927 között van.

#### <span id="page-11-0"></span>**1.2. Variációszámítás kialakulása, alapfogalmai**

#### <span id="page-11-1"></span>*1.2.1. Brachisztochron (legrövidebb idő)-probléma*

1696-ban Bernoulli fogalmazta meg a problémát, amely megoldásának keresése elindította a variációszámítás kifejlődését.

*A probléma*: adott két különböző magasságban és nem egy függőlegesen egyenesen elhelyezkedő pont. Vegyük azokat a két pont által kijelölt függőleges síkban lévő görbéket, amelyeken a magasabb pontból kezdősebesség és súrlódás nélkül indítva eljuthat egy anyagi pont az alacsonyabban fekvő pontba. Kérdés, hogy létezik-e ezek között a görbék között olyan, amelyet a pont minimális idő alatt fut be és ha igen, hogyan lehet meghatározni?

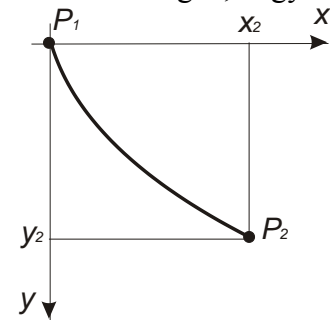

*1.3. ábra: Brachisztochron-probléma*

A keresett *y* függvény grafikonja átmegy *P*1 és *P*2 pontokon, tehát:

$$
y(0) = 0 \text{ és } y(x_2) = y_2. \tag{1.1}
$$

Energiamegmaradás tétele adott esetre:

$$
\frac{1}{2}mv^2 = mgy.\tag{1.2}
$$

A sebesség:

$$
v = \frac{ds}{dt} \,. \tag{1.3}
$$

Az elemi úthossz:

$$
(ds)^2 = (dx)^2 + (dy)^2 \tag{1.4}
$$

(1.2) tömeggel egyszerűsítve és helyettesítve (1.3) és (1.4)-t:

$$
\frac{1}{2}\left(\left(\frac{dx}{dt}\right)^2 + \left(\frac{dy}{dt}\right)^2\right) = gy\tag{1.5}
$$

rendezve:

$$
\left(\frac{dx}{dt}\right)^2 + \left(\frac{dy}{dt}\frac{dx}{dx}\right)^2 = 2gy\tag{1.6}
$$

$$
\left(1 + \left(\frac{dy}{dx}\right)^2\right)\left(\frac{dx}{dt}\right)^2 = 2gy\,. \tag{1.7}
$$

Szétválasztva a változókat, az út megtételéhez szükséges *T* idő:

$$
T = \int_{0}^{x_2} \frac{\sqrt{1 + {y'}^2}}{\sqrt{2g \cdot y}} dx.
$$
 (1.8)

Keressük azt a függvényt, amely eleget tesz (1.1)-nek és amelyre (1.8)-nak minimuma van. A megoldás egy ciklois:

$$
y(t) = c_1 \arcsin \frac{x}{c_1} - \sqrt{2c_1x - x^2} + c_2,
$$
\n(1.9)

ahol  $c_1, c_2$  állandók az (1.1) feltételekből meghatározhatók.

Ez a probléma, ahol egy skalár mennyiség minimalizálásához függvényt kellett keresni, irányította a figyelmet a variációszámítás felé és indította el annak fejlődését.

#### <span id="page-13-0"></span>*1.2.2. Funkcionálok, variáció*

A brachisztochron problémához hasonló a természet- és társadalomtudományokban sokszor előfordul. Találkozunk olyan mutatókkal, mennyiségekkel, amelyek értékét függvények határozzák meg. Legegyszerűbb eset egy határozott integrál értéke, amely a kiválasztott függvénytől függ. De ilyen egy ívhossz, felület, térfogat vagy egy tartó potenciális energiája is. Az ilyen mennyiségeket a funkcionálnak nevezzük.

*Valamely halmaznak a valós számok halmazába való leképezését (valós) funkcionálnak vagy operátornak nevezzük.*

Az általános matematikai definíciónak egy speciális esete, amikor a függvények halmazát a valós számok halmazába való leképezését nevezzük funkcionálnak.

Legyen:  $f \in R^3 \to R$  adott függvény, és  $y \in R \to R$  megengedett függvény, amely értelmezési tartományán folytonosan deriválható  $y \in C_1[x_1, x_2]$  és átmegy a tartomány szélein rögzített  $P_1 = (x_1, y_1), P_2 = (x_2, y_2)$  pontokon:

$$
y(x_1) = y_1, \ y(x_2) = y_2. \tag{1.10}
$$

Ekkor minden *y* függvényhez rendeljük hozzá az

$$
I[y] = \int_{x_1}^{x_2} f(x, y(x), y'(x)) dx
$$
\n(1.11)

valós számot. Így értelmezzük az *I* funkcionált.

A feladat legtöbbször a funkcionálok szélsőértékének meghatározása. A szélsőérték lehet abszolút vagy lokális.

Ha *I*<sup>[y]</sup> funkcionál teljes értelmezési tartományán fennáll  $\tilde{y} \in y$  függvényre, hogy  $I[y] \geq I[\tilde{y}]$ , akkor  $I[\tilde{y}]$  abszolút minimum.

Ha  $I[y]$  funkcionál értelmezési tartományának egy részén fennáll, hogy  $I[y] \ge I[\tilde{y}]$ , akkor *Iy* ~ **lokális minimum**.

A variációs probléma klasszikus értelmezése analógiát mutat a differenciálszámítással. Lagrange a differenciál mintájára bevezette a variációt – a jele  $\delta$  – és megadta a vele való műveleti szabályokat. Vizsgáljuk a klasszikus értelmezést:

 $\tilde{y}$  függvény variációja  $\delta y$ , amelyről tudjuk, hogy  $\delta y(x_1) = 0$  és  $\delta y(x_2) = 0$ .  $\delta y$  a tartomány 1 *x* és 2 *x* végpontjaiban ismert függvényértékeknél eltűnik, közte tetszőleges. Ekkor  $y = y + \delta y$  egy függvénysereget (megengedett függvény) ad, amely tartalmazza a megoldást. A funkcionál variációját úgy értelmezzük, hogy

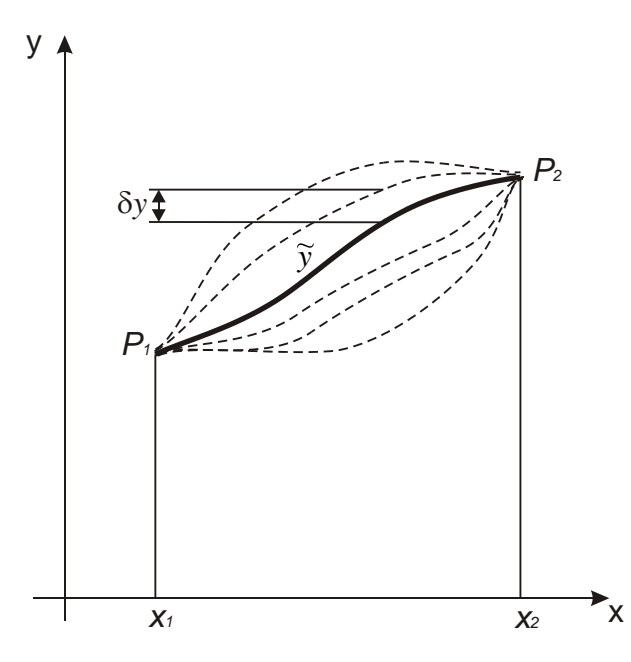

*1.4. ábra: Variáció Lagrange-féle klasszikus értelmezése*

$$
\delta I = \int_{x_1}^{x_2} \delta f \cdot dx \,. \tag{1.12}
$$

A feladat  $\tilde{y}$  megoldását akkor kapjuk, ha a funkcionálnak minimuma van. Variációs megfogalmazásban

$$
\delta I = 0. \tag{1.13}
$$

Ez a szélsőérték szükséges feltétele.

Az abszolút és lokális minimum analógiájára egy funkcionál (pl. potenciális energia) minimumon alapuló módszer esetében definiálhatjuk egy probléma egzakt és közelítő megoldását.

**Egzakt megoldás**, ha az összes lehetséges függvény közül választjuk ki azt, amelyikre a funkcionál minimális.

Ennek előállítása csak nagyon egyszerű esetekben lehetséges. A legtöbb esetben az egzakt megoldást nem tudjuk megtalálni, mivel analitikusan nem tudjuk megoldani az egyenleteket, a végtelen számú függvény közül mindet megvizsgálni szintén nem lehetséges. A problémát akkor is meg kell oldani, ha nem tudjuk a pontos megoldást előállítani, ekkor közelítő megoldást keresünk.

**Közelítő megoldás**, ha nem az összes lehetséges függvény közül választjuk ki azt, amelyikre a funkcionál minimális.

A közelítő megoldások megkeresésére jöttek létre a direkt módszerek. Az Euler-féle törött vonalak Euler variációs módszerének elemei voltak. A módszer a matematika modern eszközeinek birtokában újra előtérbe került, és a variációszámítás direkt módszerének alapja.

#### <span id="page-15-0"></span>*1.2.3. Direkt módszer*

A funkcionál szélső értékét adó extremális függvények meghatározása volt a variációszámítás első problémáinak egyike.

Euler módszerének lényege: vezessük vissza a problémát véges sok változótól függő függvények szélsőértékeinek vizsgálatára. Azaz megengedett függvényeknek véges sok ( *n* számú) adattal leírható függvényeket veszünk és a funkcionálként definiált integrált (1.11) egy közelítő összeggel helyettesítjük. Ha *n* tart végtelenhez, a közelítő összeg tart az integrál értékéhez.

Euler megoldása: szakaszonként lineáris, folytonos függvények, "Euler-féle törött vonalak" használata. Osszuk fel  $\left[x_1, x_2\right]$  intervallumot  $n+1$  egyenlő szakaszra és adjunk meg tetszőleges  $\eta_1, ..., \eta_n$  valós számokat. Ekkor a szakaszok hossza:

$$
t=\frac{x_2-x_1}{n+1}.
$$

Az  $(x_1, y_1)$ ,  $(x_1 + t, \eta_1)$ ,  $(x_1 + 2t, \eta_2)$ , ...,  $(x_1 + nt, \eta_n)$ ,  $(x_2, y_2)$  pontokat összekötő törtvonalak egy folytonos függvényt alkotnak, amelynek két végpontja a rögzített  $P_1 = (x_1, y_1)$  és  $P_2 = (x_2, y_2)$ .

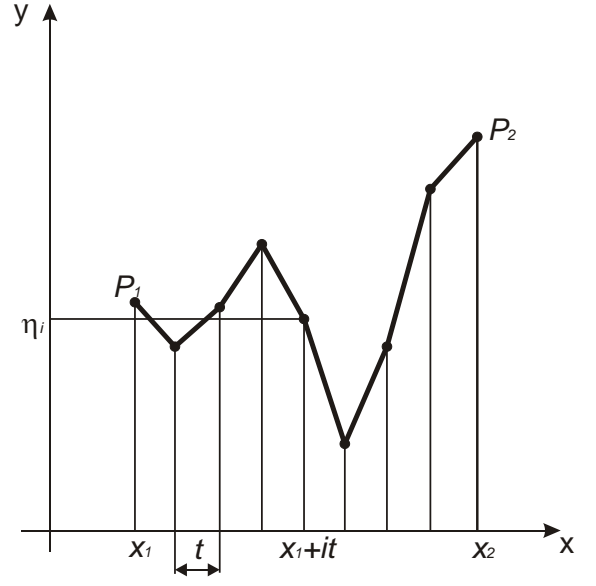

*1.5. ábra: Euler-féle tört vonalak*

Ekkor az (1.13) funkcionált módosíthatjuk:

$$
I_n = \sum_{i=1}^{n+1} f\left(x_1 + i \cdot t, \eta_i, \frac{\eta_i - \eta_{i-1}}{t}\right),\tag{1.14}
$$

*www.tankonyvtar.hu © Oldal István, SZIE*

 $(\eta_{n+1} \coloneqq y_2).$ 

Ha a funkcionál *n I* közelítő értéke valamely Euler-féle tört vonalon szélsőértéket vesz fel, akkor az  $(x_1, y_1), (x_1 + t, \eta_1), (x_1 + 2t, \eta_2), ..., (x_1 + nt, \eta_n), (x_2, y_2)$  pontokban

$$
\frac{\partial I_n}{\partial \eta_j} = 0, \quad j = 1,\dots,n \tag{1.15}
$$

Vezessük be a parciális deriváltra a függvény alsó indexeként a változót, ami szerint deriválunk:

$$
f_{y} := \frac{\partial f}{\partial y}, \ f_{y'} := \frac{\partial f}{\partial y'}, \ldots
$$

és az alapfüggvényre az

 $(f)_j := f\left(x_1 + j \cdot t, \eta_j, \frac{\eta_j - \eta_{j-1}}{t}\right)$ J  $\setminus$  $\overline{\phantom{a}}$  $\setminus$  $\left(\begin{array}{ccc} & & & \eta_i - \end{array}\right)$  $= f | x_1 + j \cdot t, \eta_i, \frac{\eta_j - \eta_{j-1}}{2}$ *t*  $f$ )<sub>i</sub> :=  $f$   $x_1 + j \cdot t, \eta_i$ ,  $\frac{\eta_j - \eta_j}{\eta_j}$  $j = J | A_1 = J \cdot i, \eta_j$ 1  $:= f\left(x_1 + j \cdot t, \eta_j, \frac{\eta_j - \eta_j}{\eta_j}\right)$  $\eta$ 

jelölést.

Így:

$$
\frac{\partial I_n}{\partial \eta_j} = \left(f_y\right)_j t + \left(f_{y'}\right)_j - \left(f_{y'}\right)_{j+1}.\tag{1.16}
$$

(1.15) és (1.16)-ból rendezve:

*© Oldal István, SZIE www.tankonyvtar.hu* 1 2 0 1 *t f f f j y j y j y* . (1.17)

Ha  $n \rightarrow \infty$ ,  $t \rightarrow 0$  és a tört vonalak sorozata tart egy kétszer folytonosan deriválható y függvényhez, akkor (1.17)-ből előáll

$$
f_y(x, y, y') - \frac{d}{dx} f_{y}(x, y, y') = 0,
$$
\n(1.18)

vagy más formában

$$
\frac{\partial f}{\partial y} - \frac{d}{dx} \left( \frac{\partial f}{\partial y'} \right) = 0. \tag{1.19}
$$

differenciálegyenlet, amely az *f* alapfüggvényhez tartozó Euler-Lagrange differenciálegyenlet. Megoldása *y* , amely az (1.11) funkcionál minimumát adja. Így az (1.13) és (1.18) kifejezés egy adott funkcionál szélsőérték keresési probléma különböző megfogalmazását jelenti. Ezt az egyenletet a matematikában egyparaméteres függvénysereg szélsőértékének vizsgálatából kapjuk (1.6. melléklet), azonban Euler tört vonalai a direkt módszerek alapját képezik, ezért vizsgáltuk a klasszikus értelmezést.

A törtvonalak alapján vegyük a megengedett függvények valamely  $\varphi_k$  sorozatát és az abszolút szélsőértékre vonatkozó probléma *k* -adik lépésben a

$$
\sum_{i=0}^{k} a_i \varphi_i \tag{1.20}
$$

összeget, amely minden lépésben egy függvényt ad. Az így kapott függvénysorozat határfüggvényének (ha konvergens) az extremális voltát vizsgáljuk. Ezt a módszert felhasználhatjuk:

- variációs feladatok közelítő megoldására,
- ha a határfüggvény szélsőértéket vesz fel, akkor kielégíti (1.18)-at, így egy differenciálegyenlet megoldását vezethetjük vissza variációs problémára.

Ezt hívjuk a variációszámítás direkt módszerének.

#### <span id="page-17-0"></span>**1.3. Ritz-módszer**

A Ritz-módszerben a variációszámítás direkt módszerét alkalmazzuk közelítő megoldás keresésére, a végeselem-módszertől eltérően itt még a teljes tartományt egy függvénnyel írjuk le.

*Definíció:* Legyen  $\varphi_n$  sorozat egy lineáris normált téren és  $a_n$  sorozat valós számokon.  $\varphi_n$  sorozat **teljes**, ha minden  $\varphi$  elemhez létezik

 $a_1 \varphi_1 + ... + a_n \varphi_n$ 

sorozat, amely tetszőlegesen megközelíti.

*Definíció:* Legyen *I* funkcionál, és *<sup>n</sup>* sorozat ennek értelmezési tartományán. Azt mondjuk, hogy I **minimalizálható**  $\varphi_n$  lineáris kombinációinak halmazán, ha teljesül:

- létezik olyan lineáris normált tér, amelynek része *I* értelmezési tartománya és amelyre  $\varphi_n$  teljes,
- *<sup>n</sup>* minden lineáris kombinációja *I* értelmezési tartományában van,
- minden *n* esetében létezik *n I* minimális eleme, ahol

$$
D_{I_n} := \left\{ \varphi = \sum_{i=1}^n a_i \varphi_i \right\}.
$$
\n(1.21)

Ritz tétele szerint, ha *I* funkcionál  $\varphi_n$  sorozat lineáris kombinációinak halmazán minimalizálható, *I* -nek létezik minimális eleme és folytonos, akkor az *n I* funkcionál minimális függvényeiből álló y<sub>n</sub> sorozat I funkcionál minimalizáló sorozata.

#### *Ritz módszere a rugalmasságtanban*

Válasszuk funkcionálnak a rugalmas test potenciális energiáját. *n* számú, véges paraméter segítségével előállítunk egy kinematikailag lehetséges (definíciók a 3.1.1. és 3.3. fejezetekben) elmozdulásmezőt közelítő függvényt. A potenciális energia minimum elve kimondja, hogy a potenciális energia a valós elmozdulások esetében minimális.

A kinematikailag lehetséges elmozdulásmezőt egy függvénysorral közelítjük:

$$
\underline{\dot{u}} = a_1 \underline{\phi}_1 + \dots + a_n \underline{\phi}_n = \underline{\dot{u}}(a_1, a_2, \dots, a_n).
$$
\n(1.22)

Az ebből felírt potenciális energia is ugyanezt az *n* számú paramétert tartalmazza:

$$
\prod_{n=1}^{n} = \prod_{n=1}^{n} (a_1, a_2, \dots, a_n).
$$
\n(1.23)

A potenciális energia egy funkcionál, így szélsőértékét

$$
\delta \prod_{i=1}^{n} = 0 \tag{1.24}
$$

esetben veszi fel. Azaz:

$$
\delta \prod_{i=1}^{n} \frac{\partial \prod_{i=1}^{n} \delta a_i}{\partial a_1} + \frac{\partial \prod_{i=1}^{n} \delta a_i}{\partial a_2} + \dots + \frac{\partial \prod_{i=1}^{n} \delta a_i}{\partial a_n} = 0.
$$
\n(1.25)

Mivel ez paraméterektől függő integrál, a szélsőértéket a paraméterek szerinti deriváltak zérus értékénél vesz fel:

$$
\frac{\partial \prod_{i=1}^{n}}{\partial a_i} = 0
$$

,

$$
\frac{\partial \prod_{2}^{*}}{\partial a_{2}} = 0,
$$

…,

 $=0$  $\partial$  $\partial \prod^*$ *an* , *n* darab lineáris algebrai egyenlethez jutunk amely a felvett *<sup>n</sup>* függvények együtthatóit adja. Természetesen, mivel a függvénysort felvesszük, így közelítő megoldást kapunk. A módszer fontos eleme, hogy az (1.22) elmozdulásmező kinematikailag lehetséges legyen, azaz kielégítse a kinetikai peremfeltételeket. Ilyen függvényeket bonyolultabb esetekben nehéz találni, ezért egyszerűbb feladatok megoldására alkalmas a módszer. A végeselemmódszer abban jelent előrelépést, hogy a test geometriáját egyszerű elemekre bontja, így közelítő függvények könnyen előállíthatóak.

#### <span id="page-19-0"></span>**1.4. Modern végelem-módszer kialakulása**

#### <span id="page-19-1"></span>*1.4.1. Erőmódszer*

1940-es években megjelennek a sugárhajtású repülőgépek. A nagy sebesség miatt bonyolultabb geometriájú szerkezetek jelennek meg, csapott és delta szárnyak. Ezek számítására a korábbi módszerek nem felelnek meg. A repülésnél nem lehet a számítási bizonytalanságokat nagy biztonsági tényezőkkel kompenzálni, mert a felhasznált anyagok is drágábbak, valamint az üzemeletetési költségek is megnövekednek. Felmerült az igény egy bonyolult geometriákat is megfelelő pontossággal kezelő számítási módszerre.

Levy alkalmazta először az erőmódszert, amely a klasszikus rugalmasságtan alapjain az erők egyensúlyából indul ki, és ebből számít elmozdulásokat. 1947-ben csapott szárnyú repülőgépekre publikálta megoldását. Delta szárny esetében problémák merültek fel az erőmódszer alkalmazásával, más megközelítésre volt szükség a megoldásához.

#### <span id="page-19-2"></span>*1.4.2. Mozgásmódszer*

Az erőmódszerrel párhuzamosan kutatások folytak az elmozdulásokon alapuló módszer kifejlesztésére és alkalmazására. A Boeing cég egy Turner által vezetett kutatócsoportja 1956-ban publikált egy új módszerrel megoldott problémát. Ennek lényege egy feltételezett elmozdulásokkal felírt merevségmátrixon alapuló módszer gyakorlati alkalmazása volt, ami a modern végeselem-módszer lényegét már tartalmazta.

A következő évtizedekben megszülettek a két és háromdimenziós alkalmazások, nagy lehajlási és egyéb geometriai és anyagi nemlineáris megoldások.

A konvergencia vizsgálata és a mátrixegyenletek és rugalmasságtani elvek analógiájának felismerése után a 60-as években a rugalmasságtan variációs elveinek alapjára helyezték a végeselem-módszert. Ekkor terjedt el széles körben a virtuális elmozdulások elvén alapuló módszer, és szinte egyeduralkodóvá vált. Az alkalmazott matematikai problémák és kidolgozásuk, a számítástechnika fejlődése folyamatosan tart.

A végeselem-módszert ma már szerkezeti, hő-, áramlástani, elektromos, mágneses lineáris és nemlineáris feladatokra és ezek kombinációira, kapcsolt feladatokra is alkalmazzák. A számítógépek teljesítménye és a piacon megtalálható szoftverek kezelhetősége eljutott arra a szintre, hogy a mérnökök kezébe egy könnyen tanulható és felhasználóbarát eszközt adnak. Azonban az elméleti ismeretek hiányában a peremfeltételek, modellek nem megfelelő kiválasztásával a kapott megoldás sok esetben nem a valóságos feladat megoldása.

#### <span id="page-19-3"></span>**1.5. Végeselem-módszer a műszaki gyakorlatban**

A végeselem-módszer elterjedése a gyakorlatban megváltoztatta a klasszikus gyártási folyamatot (1.6. ábra), beépült a gyártási láncba.

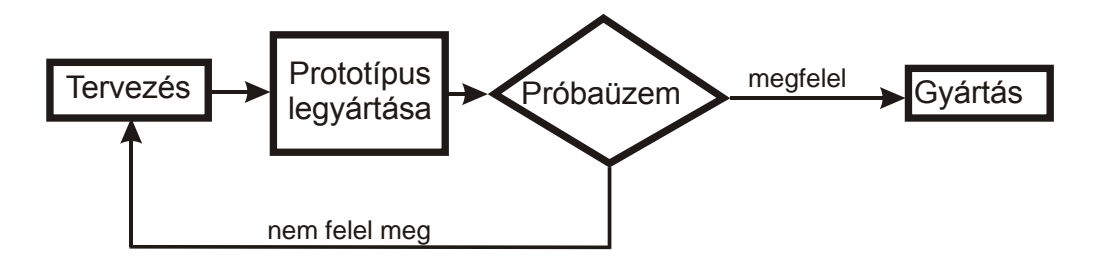

*1.6. ábra: Klasszikus gyártási modell egyszerűsített folyamatábrája*

A gyártási költség jelentős része a kísérleti darabok legyártása és próbaüzemének végrehajtása. Mivel ezekhez szükség van anyagra, annak megmunkálására, a próbaüzemhez szükséges peremfeltételek biztosítására, kísérleti eszközökre. Természetesen szükség van mind a prototípus-gyártás, mind a próbaüzem elvégzéséhez szakszemélyzetre. Ezen költségek csak nagy darabszám és/vagy magas termékár esetén térülnek meg. Ezt a költséget csökkenti jelentős mértékben a végeselemes szimuláció (1.7. ábra).

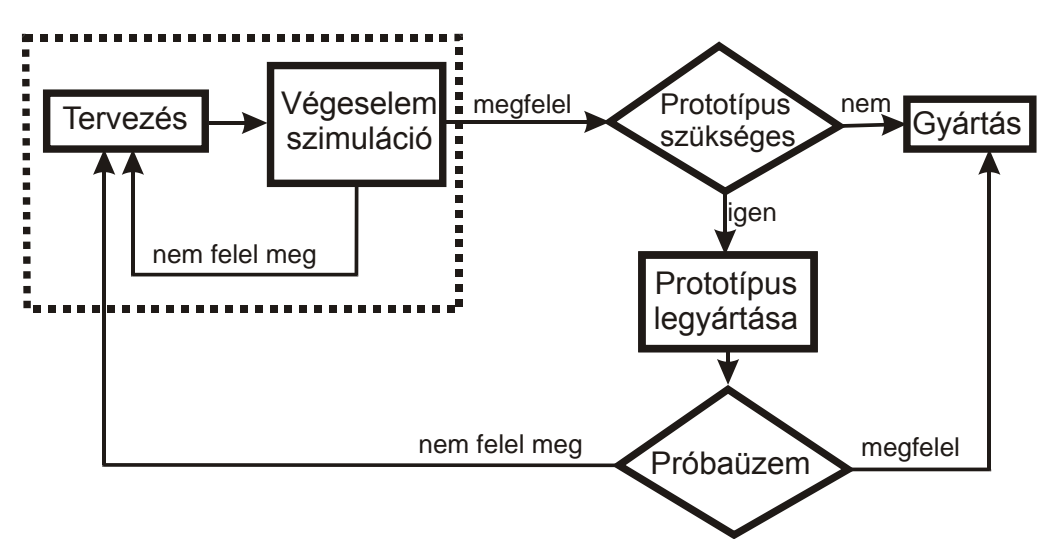

*1.7. ábra: Végeselemes szimulációval segített gyártási modell*

A szükséges prototípusok számát csökkenti a végeselemes szimuláció, amennyiben jól modellezhető problémáról van szó, akkor akár el is hagyható a prototípus legyártása. Ekkor már a sorozatgyártásra lehet azonnal berendezkedni, és elegendő a nullszérián próbaüzemet végezni.

A szimuláció nemcsak a szilárdsági vizsgálatok területén nyújt segítséget, hanem a technológiai tervezéskor is. Léteznek olyan célszoftverek is, amelyekkel egy fröccsöntési, kovácsolási, mélyhúzási, stb. folyamatot tudunk szimulálni, így ezek a magas szerszámköltségű gyártási módszerek is olcsóbbá válnak.

Elmondhatjuk, hogy a tervezéskor alkalmazott végeselem-modellezés több területre is kiterjed:

- termék szilárdsági, hőtani, áramlástani, elektromos, mágneses vizsgálata, használati körülmények közt, amely a termék minőségét javítja, költségét (pl. súly) csökkenti,
- termék gyártás közbeni szimulációja (gyártástechnológia szimulációja), az optimális költségű, de megfelelő termék gyártástervezéséhez,
- szerszámok szimulációja, amely azok élettartamát, optimális üzemi feltételeit adja.

A végeselem-módszer természetesen nemcsak a gépgyártásban terjedt el, hanem egyéb tudományterületeken is. A gépgyártás analógiájára elmondhatjuk, hogy a szükséges prototípusok, kísérleti modellek száma csökkenthető, így a tervezés összességében olcsóbb, gyorsabb, pontosabb.

#### <span id="page-21-0"></span>**1.6. Melléklet**

#### <span id="page-21-1"></span>*1.6.1. Variációszámítás műveleti szabályai*

*u* függvény,  $F = F(x, u, u')$  funkcionál.

A függvény variációja annak kismértékű megváltoztatása, jele:  $\delta u$ .

A funkcionál első variációja:

$$
\delta F = \frac{\partial F}{\partial u} \delta u + \frac{\partial F}{\partial u'} \delta u',\tag{1.26}
$$

teljes differenciája:

$$
F' = \frac{\partial F}{\partial x} dx + \frac{\partial F}{\partial u} du + \frac{\partial F}{\partial u'} du'.
$$
 (1.27)

 $F_1$ ,  $F_2$  funkcionál esetén fennáll:

$$
\delta(F_1 + F_2) = \delta F_1 + \delta F_2,\tag{1.28}
$$

$$
\delta(F_1 \cdot F_2) = \delta F_1 \cdot F_2 + F_1 \cdot \delta F_2,\tag{1.29}
$$

$$
\delta \left( \frac{F_1}{F_2} \right) = \frac{\delta F_1 \cdot F_2 - F_1 \cdot \delta F_2}{F_2^2},\tag{1.30}
$$

$$
\delta(F^n) = nF^{n-1} \cdot \delta F \tag{1.31}
$$

*u* függvényre fennáll:

$$
\frac{d}{dx}(\delta u) = \delta \left(\frac{du}{dx}\right),\tag{1.32}
$$

$$
\delta \int u(x)dx = \int \delta u(x)dx.
$$
\n(1.33)

#### <span id="page-22-0"></span>*1.6.2. Euler-Lagrange differenciálegyenlet*

Legyen:  $f \in R^3 \to R$  adott függvény (alapfüggvény), és  $y \in R \to R$  megengedett függvény, amely értelmezési tartományán folytonosan deriválható  $y \in C_1[x_1, x_2]$  és átmegy a tartomány szélein rögzített  $P_1 = (x_1, y_1)$ ,  $P_2 = (x_2, y_2)$  pontokon:  $y(x_1) = y_1$ ,  $y(x_2) = y_2$ .

Ekkor minden *y* függvényhez rendeljük hozzá az

$$
I[y] = \int_{x_1}^{x_2} f(x, y(x), y'(x)) dx
$$
\n(1.34)

valós számot.

Keressük azt az *y* függvényt, amelyre *I*[ *y*] funkcionál stacionárius. (Egyéb feltételek mellett szélső értéket vesz fel).

Legyen:  $\eta \in R \rightarrow R$  tetszőleges függvény, rögzített pontokkal

$$
\eta(x_1) = \eta(x_2) = 0,\tag{1.35}
$$

és  $\varepsilon$  ∈ R valós szám. Ekkor definiálható egy  $\omega$  ∈ R<sup>2</sup> → R egyparaméteres függvénysereg:

$$
\omega(x,\varepsilon) = y(x) + \varepsilon \eta(x). \tag{1.36}
$$

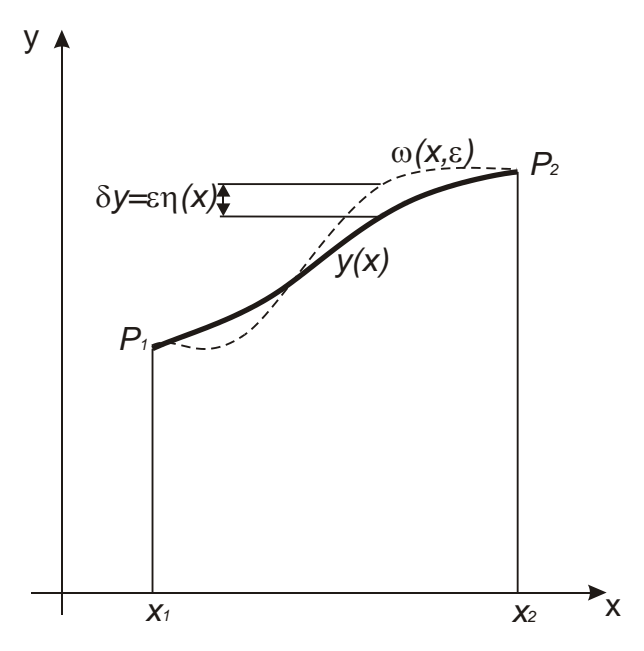

*1.8. ábra: A variációs feladat megoldása és variált görbéi*

#### (1.34)-ba (1.36)-ot helyettesítve:

$$
I = \int_{x_1}^{x_2} f(x, \omega(x), \omega'(x)) dx = \int_{x_1}^{x_2} f(x, y(x) + \varepsilon \eta'(x), y'(x) + \varepsilon \eta'(x)) dx.
$$
 (1.37)

Adott  $\eta(x)$  függvény esetén *I* funkcionál csak  $\varepsilon$  függvénye.  $I(\varepsilon)$  akkor lesz stacionárius (teljesíti a szélsőérték szükséges feltételét), ha

$$
\frac{dI}{d\varepsilon} = 0,\t(1.38)
$$

és

 $\varepsilon = 0$ . (1.39)

A paraméteres integrálok differenciálási szabályai szerint:

$$
\frac{dI}{d\varepsilon} = \int_{x_1}^{x_2} \left( \eta \frac{\partial f}{\partial y} + \eta' \frac{\partial f}{\partial y'} \right) dx = \int_{x_1}^{x_2} \eta \frac{\partial f}{\partial y} dx + \int_{x_1}^{x_2} \eta' \frac{\partial f}{\partial y'} dx = 0.
$$
\n(1.40)

' $\frac{y}{\partial y}$ *f*  $\partial$  $\partial$  $\eta \frac{\partial y}{\partial \xi}$  integráljára alkalmazzuk a parciális integrálás szabályát:

$$
\int_{x_1}^{x_2} \eta' \frac{\partial f}{\partial y'} dx = \eta \left( \frac{\partial f}{\partial y'} \right) \Big|_{x_1}^{x_2} - \int_{x_1}^{x_2} \eta' \frac{d}{dx} \left( \frac{\partial f}{\partial y'} \right) dx \,. \tag{1.41}
$$

(1.41) jobb oldalának első tagja zérus (1.35) szerint, ennek megfelelően (1.40)-be helyettesítve:

$$
\int_{x_1}^{x_2} \eta \left[ \frac{\partial f}{\partial y} - \frac{d}{dx} \left( \frac{\partial f}{\partial y'} \right) \right] dx = 0. \tag{1.42}
$$

Mivel  $\eta$  tetszőleges, így az integrál csak akkor lehet zérus, ha  $\frac{\partial f}{\partial y} - \frac{u}{dx} \left( \frac{\partial f}{\partial y'} \right) = 0$  $\bigg)$  $\setminus$  $\overline{\phantom{a}}$  $\setminus$ ſ  $\hat{o}$  $-\frac{d}{d}$  $\left(\frac{\partial}{\partial x}\right)$  $\partial$  $\widehat{C}$ *y f dx d y*  $\frac{f}{c} - \frac{d}{d} \left( \frac{\partial f}{\partial r} \right) = 0$ .

Ezt Euler-Lagrange differenciálegyenletnek nevezzük.

#### <span id="page-23-0"></span>**Bibliográfia**

- [1] Páczelt István, *Végeselem-módszer a mérnöki gyakorlatban, I. kötet*. Miskolci Egyetemi Kiadó, Miskolc, 1999.
- [2] Égert János, Keppler István, *A végeselemmódszer mechanikai alapjai*, Universitas-Győr Kft., Győr, 2007.
- [3] Kósa András, *Variációszámítás*, Tankönyvkiadó, Budapest, 1973.

#### <span id="page-24-0"></span>**2. KONTINUUMMECHANIKAI ALAPFOGALMAK. A RUGALMASSÁGTAN DIFFERENCIÁLEGYENLET-RENDSZERE ÉS PEREMÉRTÉK PROBLÉMÁJA.**

#### <span id="page-24-1"></span>**2.1. Kontinuummechanikai alapfogalmak**

**Modell**: a vizsgált jelenséghez hasonlóan viselkedő, annak egyszerűsített mása.

Szilárdságtani problémák megoldásához szükségünk van:

- geometriai,
- anyag-,
- kapcsolati (terhelés, kényszer) modellekre.

A geometriai modellek dimenzió szerint lehetnek:

- 0 dimenziós: pontszerű test, ha elhanyagoljuk az összes geometriai méretét,
- 1 dimenziós: ha egyik mérete a másik két kiterjedéséhez képest elhanyagolható. A klasszikus rudak, tartók, rácsos szerkezetek, és a végeselem-módszerben használt vonalelemek.
- 2 dimenziós: egy mérete elhanyagolható a másik két méretéhez képest. Lemezek, héjak.
- 3 dimenziós: testmodell, egyik méretét sem hanyagoljuk el. Azonban ez legtöbbször nem jelenti a teljes geometriát, mert a mechanikai szempontból elhanyagolható, de a számítási igény növelő részeit fölösleges a modellben megjeleníteni.

**Kontinuum (test) modell**: folytonos (folytonosan deriválható) függvényekkel leírható, tetszőleges számú (végtelen) részre felosztható modell. A kontinuum testek pontjait adott koordinátarendszerben

$$
\underline{r} = x\underline{i} + y\underline{j} + z\underline{k} \tag{2.1}
$$

vektorral írjuk le.

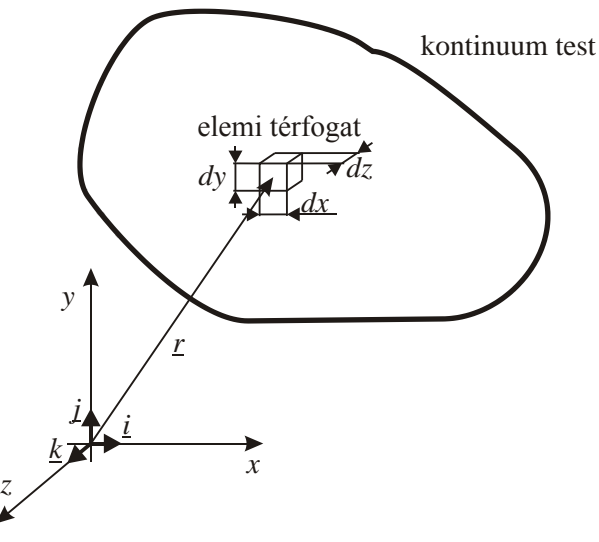

*2.1. ábra: Kontinuum test és elemi hasáb*

**Elemi test**: egy kontinuum test elemi (tetszőlegesen kis méretű) része, modelltől függően elemi tömeg vagy elemi térfogat.

**Merev test:** olyan test, amely bármely két pontjának távolsága állandó. Függetlenül a terhelés nagyságától.

**Rugalmas test:** alakváltozásra képes test. Terhelés hatására pontjainak távolsága változik.

**Lineárisan rugalmas anyagmodell:** a terhelés és alakváltozás közt lineáris függvénykapcsolat van.

**Nemlineárisan rugalmas anyagmodell:** a terhelés és alakváltozás közt nemlineáris függvénykapcsolat van.

**Képlékeny anyagmodell:** az anyag a terhelés megszűnése után nem nyeri vissza eredeti alakját. Számos képlékeny anyagmodell létezik a lineáris és nemlineáris ill. rugalmas és képlékeny tulajdonságok dominanciájától függően.

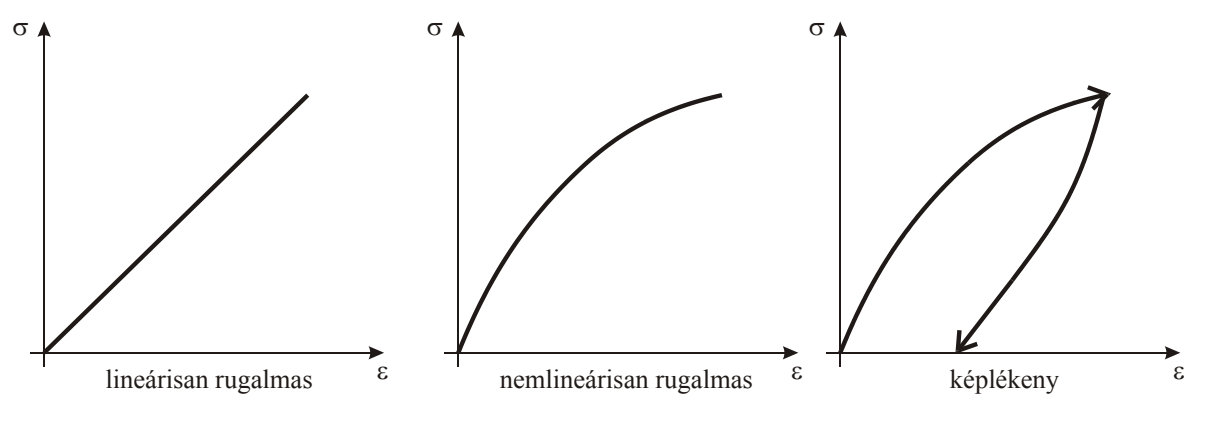

*2.2. ábra: Anyagmodellek*

**Izotróp anyag:** az anyag viselkedése iránytól független, bármelyik irányban azonos tulajdonságokat mutat.

**Elmozdulásvektor:** a test egy pontjának elmozdulásvektora a test adott pontjának terhelés előtti P és utáni P' helyzetének (helyvektorának) különbsége.

$$
\underline{u}_P = u_P \underline{i} + v_P \underline{j} + w_P \underline{k} \tag{2.2}
$$

**Elmozdulásmező:** a test összes pontjának elmozdulásvektora a (2.1) helyvektor függvényében.

$$
\underline{u}(\underline{r}) = u(\underline{r})\underline{i} + v(\underline{r})\underline{j} + w(\underline{r})\underline{k} \tag{2.3}
$$

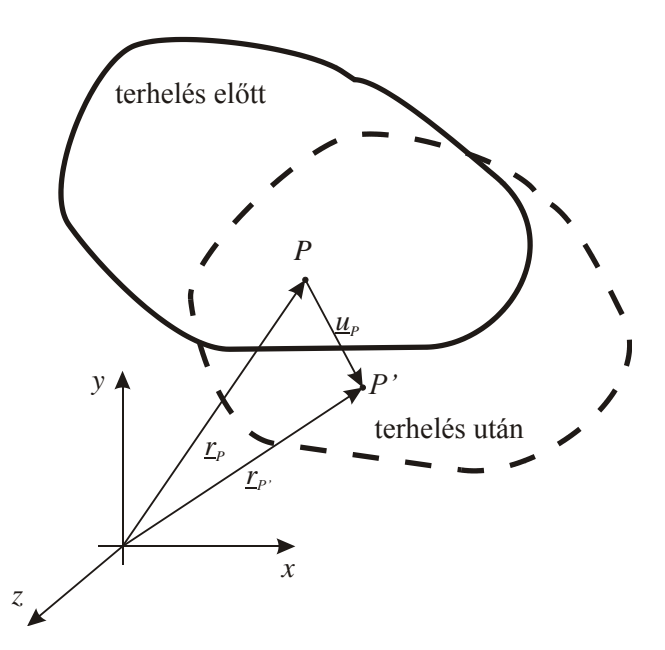

*2.3. ábra: Elmozdulásvektor*

**Kis elmozdulás:** a test pontjainak elmozdulása elhanyagolhatóan kicsi a test geometriai méreteihez képest.

**Kinematikai peremfeltételek:** a test ismert (vagy előírt) elmozdulásai.

**Dinamikai peremfeltételek:** a test ismert (vagy előírt) terhelései.

**Alakváltozás:** a test egyes pontjainak egymáshoz képest történő fajlagos (egységnyi hosszra vonatkozó) elmozdulása.

- $-$  fajlagos nyúlás:  $\varepsilon$  a vektor hosszának megváltozása,
- szögtorzulás: az egymásra merőleges tengelyek szögváltozása (2.4.b. ábra), a szögtorzulás szimmetrikus.
- A merevtest-szerű mozgást (2.4.a. ábra) nem vesszük figyelembe.

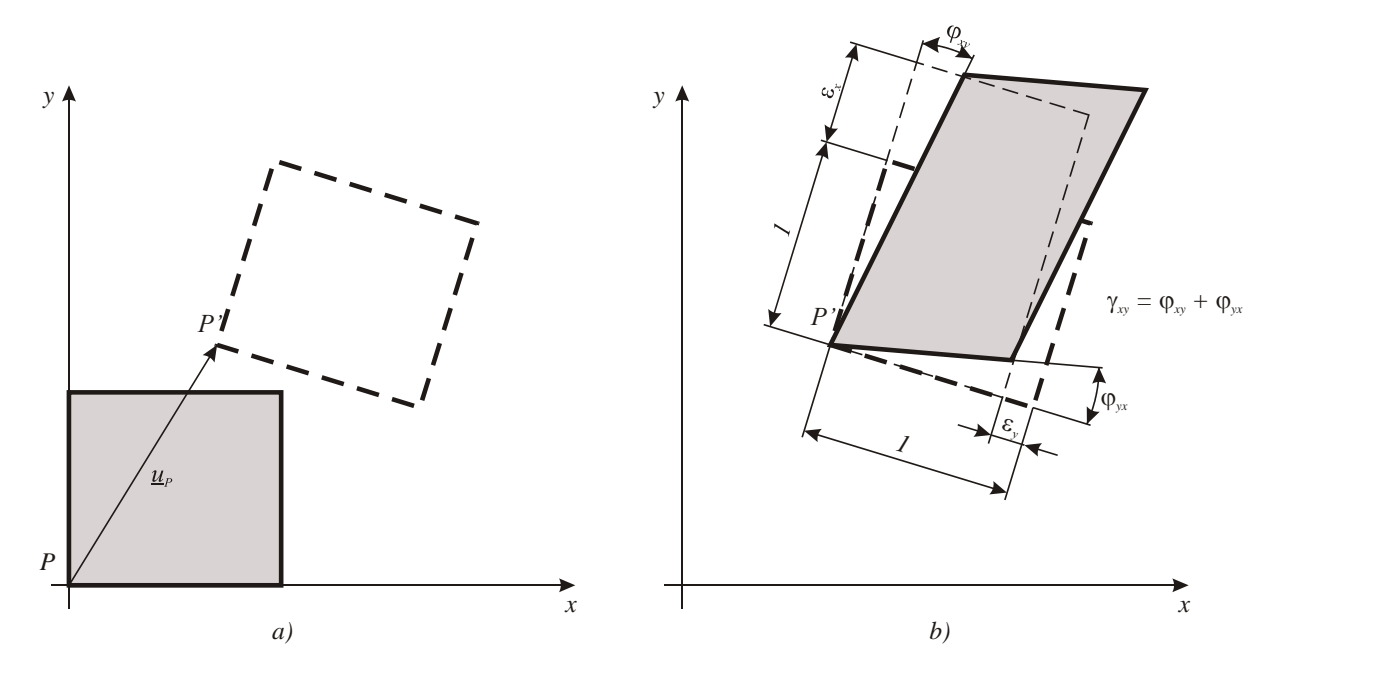

*2.4. ábra: Merevtest-szerű mozgás és alakváltozás x-y síkban*

**Alakváltozási vektor:** adott irányú egységvektor eltolódását leíró vektor. *i*, *j*, *k* egységvektorokkal (triéder) értelmezve:

$$
\underline{a}_x = \varepsilon_x \underline{i} + \frac{1}{2} \gamma_{xy} \underline{j} + \frac{1}{2} \gamma_{xz} \underline{k} \,, \tag{2.4}
$$

$$
\underline{a}_y = \frac{1}{2} \gamma_{yx} \underline{i} + \varepsilon_y \underline{j} + \frac{1}{2} \gamma_{yz} \underline{k} \,, \tag{2.5}
$$

$$
\underline{a}_z = \frac{1}{2} \gamma_{zx} \underline{i} + \frac{1}{2} \gamma_{zy} \underline{j} + \varepsilon_z \underline{k} \,, \tag{2.6}
$$

ahol

$$
\gamma_{xy} = \gamma_{yx}, \gamma_{yz} = \gamma_{zy}, \gamma_{xz} = \gamma_{zx}.
$$

A vektorok koordinátáinak tulajdonságai:

- fajlagos nyúlások:  $\varepsilon_x, \varepsilon_y, \varepsilon_z$  mértékegység nélküli jellemzők,
	- $\varepsilon > 0$ , a hossz növekszik,
	- $\varepsilon$  < 0, a hossz csökken.
- szögtorzulások:  $\gamma_{xy}, \gamma_{yz}, \gamma_{xz}$  mértékegységük radián
	- $\gamma > 0$ , a szög csökken,
	- $\gamma$  < 0, a szög növekszik.

**Alakváltozási állapot:** adott pontban az összes irányhoz tartozó alakváltozási vektorok összessége. Leírása lehetséges: egységkocka triéderének alakváltozási vektoraival, alakváltozási tenzorral, Mohr-körön.

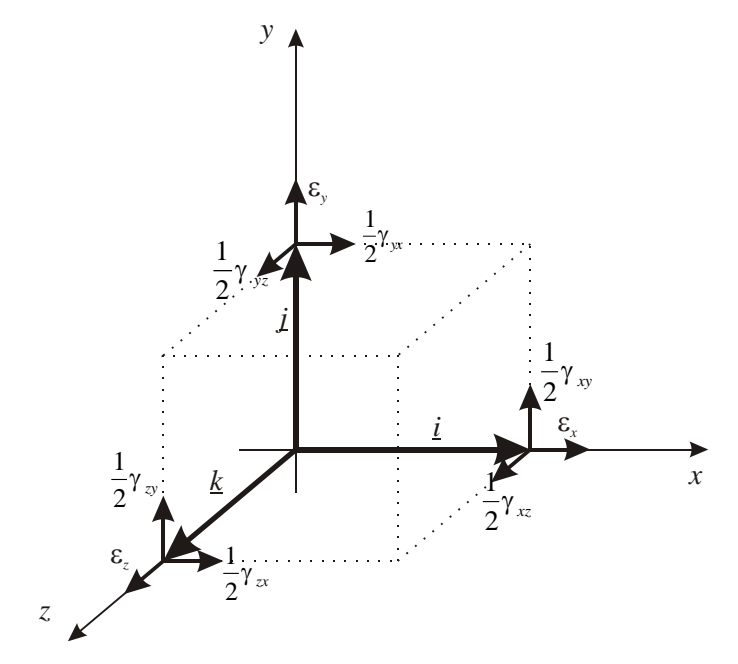

*2.5. ábra: Alakváltozási állapot alakváltozási vektorkoordinátákkal*

**Tenzor:** lineáris, homogén vektor-vektor függvény. Leírása diadikus formában vagy adott koordinátarendszerben definiált mátrixszal.

**Alakváltozási tenzor:** rugalmas test adott pontjának alakváltozási állapotát írja le úgy, hogy tetszőleges irányhoz hozzárendeli az adott irány alakváltozási vektorát. Adott koordinátarendszerben leírt vektorhármassal definiálható diadikus vagy mátrixos formában.

– Diadikus formában:

$$
\underline{\underline{\varepsilon}} = \underline{a}_x \circ \underline{i} + \underline{a}_y \circ \underline{j} + \underline{a}_z \circ \underline{k} \,. \tag{2.7}
$$

– Mátrixos formában:

$$
\underline{\varepsilon} = \begin{bmatrix} \varepsilon_x & \frac{1}{2}\gamma_{yx} & \frac{1}{2}\gamma_{zx} \\ \frac{1}{2}\gamma_{xy} & \varepsilon_y & \frac{1}{2}\gamma_{zy} \\ \frac{1}{2}\gamma_{xz} & \frac{1}{2}\gamma_{yz} & \varepsilon_z \end{bmatrix},
$$
\n(2.8)

amely oszlopaiban *x, y, z* irányhoz tartozó alakváltozási vektorok koordinátái szerepelnek. *n* egységvektorral definiált irányhoz tartozó *n a* alakváltozási vektor:

$$
\underline{a}_n = \underline{\varepsilon} \cdot \underline{n} \,. \tag{2.9}
$$

**Alakváltozási tenzormező:** a test összes pontjának alakváltozási tenzora a helyvektor függvényében.

$$
\underline{\underline{\mathcal{E}}}(r) = \begin{bmatrix} \varepsilon_x(r) & \frac{1}{2}\gamma_{yx}(r) & \frac{1}{2}\gamma_{zx}(r) \\ \frac{1}{2}\gamma_{xy}(r) & \varepsilon_y(r) & \frac{1}{2}\gamma_{xy}(r) \\ \frac{1}{2}\gamma_{xz}(r) & \frac{1}{2}\gamma_{yz}(r) & \varepsilon_z(r) \end{bmatrix}
$$
(2.10)

**Feszültség:** a test belső felületén megoszló erőrendszer sűrűségvektora (intezitása). Mértékegysége:  $1\frac{1}{2} = 1Pa$ *m*  $1 \frac{N}{m^2} = 1 Pa$ .

**Feszültségvektor:** a feszültséget feszültségvektorral adjuk meg. Adott pontban, *n* irányhoz, *dA* felületelemhez rendelt  $p_n$  feszültségvektor:

$$
\underline{\rho}_n = \frac{d\underline{F}}{dA} \,. \tag{2.11}
$$

- Adott felületen a feszültségvektor felületre merőleges koordinátáját normál feszültségnek nevezzük, jele:  $\sigma$ .
	- $\sigma$  > 0, húzás esetén,
	- $\sigma$  < 0, nyomás esetén.
- A feszültségvektor felülettel párhuzamos koordinátáit csúsztató feszültségeknek nevezzük, jele:  $\tau$ .
- *i*, *j*, *k* vektorokkal definiált felületeken a feszültségvektorok:

$$
\underline{\rho}_x = \sigma_x \underline{i} + \tau_{xy} \underline{j} + \tau_{xz} \underline{k} \,, \tag{2.12}
$$

$$
\underline{\rho}_y = \tau_{yx}\underline{i} + \sigma_y \underline{j} + \tau_{yz}\underline{k} \,, \tag{2.13}
$$

$$
\underline{\rho}_z = \tau_{zx}\underline{i} + \tau_{zy}\underline{j} + \sigma_z\underline{k} \,, \tag{2.14}
$$

ahol  $\gamma_{xy} = \gamma_{yx}, \gamma_{yz} = \gamma_{zy}, \gamma_{xz} = \gamma_{zx}.$ 

**Feszültségállapot:** adott pontban az összes irányhoz tartozó feszültségvektorok összessége. Leírása lehetséges: elemi hasábon feszültségvektorok koordinátáival, feszültségi tenzorral, Mohr-körön.

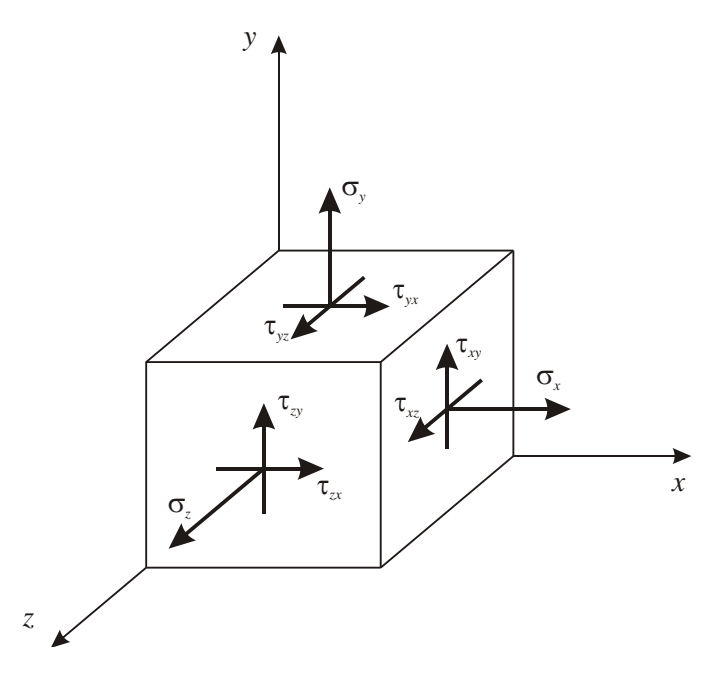

*2.6. ábra: Feszültségállapot elemi hasábon*

**Feszültségi tenzor:** rugalmas test adott pontjának feszültségállapotát írja le úgy, hogy tetszőleges irányhoz hozzárendeli az adott irány feszültségi vektorát. Adott koordinátarendszerben leírt vektorhármassal definiálható diadikus vagy mátrixos formában.

– Diadikus formában:

$$
\underline{\underline{\sigma}} = \underline{\rho}_x \circ \underline{i} + \underline{\rho}_y \circ \underline{j} + \underline{\rho}_z \circ \underline{k} \,. \tag{2.15}
$$

– Mátrixos formában:

$$
\underline{\underline{\sigma}} = \begin{bmatrix} \sigma_x & \tau_{yx} & \tau_{zx} \\ \tau_{xy} & \sigma_y & \tau_{zy} \\ \tau_{xz} & \tau_{yz} & \sigma_z \end{bmatrix} .
$$
\n(2.16)

*n* egységvektorral definiált irányhoz tartozó *n* feszültségvektor:

$$
\underline{\rho}_n = \underline{\underline{\sigma}} \cdot \underline{n} \,. \tag{2.17}
$$

**Feszültségi tenzormező:** a test összes pontjának feszültségtenzora a helyvektor függvényében.

$$
\underline{\underline{\sigma}}(\underline{r}) = \begin{bmatrix} \sigma_x(\underline{r}) & \tau_{yx}(\underline{r}) & \tau_{zx}(\underline{r}) \\ \tau_{xy}(\underline{r}) & \sigma_y(\underline{r}) & \tau_{zy}(\underline{r}) \\ \tau_{xz}(\underline{r}) & \tau_{yz}(\underline{r}) & \sigma_z(\underline{r}) \end{bmatrix}
$$
(2.18)

*© Oldal István, SZIE www.tankonyvtar.hu*

*A feszültségi és alakváltozási tenzor elemeinek indexelésére a bemutatotthoz képest fordított sorrend is használatos.*

**Erő munkája:** egy erő  $d\mathbf{r}$  elmozdulása során  $\mathbf{F} \cdot d\mathbf{r}$  elemi munkát végez (a 2.7 ábrán látható a skalár szorzat geometriai értelmezése, az erőt az erő irányú elmozdulás komponenssel szorozzuk). Véges elmozdulás során a végzett munka az elemi munkák összege:

$$
W = \int_{\bar{r}_1}^{\bar{r}_2} \underline{F}(r) dr
$$
\n
$$
y
$$
\n
$$
y
$$
\n
$$
L
$$
\n
$$
L
$$
\n
$$
L
$$
\n
$$
dV
$$
\n
$$
dV = Edr = Frcos\alpha = Fdr_r
$$
\n(2.19)

*2.7. ábra: Erő munkája*

**Belső energia:** (alakváltozási energia) a belső erők munkája

$$
U = \frac{1}{2} \int_{V} (\sigma_x \varepsilon_x + \sigma_y \varepsilon_y + \sigma_z \varepsilon_z + \tau_{xy} \gamma_{xy} + \tau_{yz} \gamma_{yz} + \tau_{xz} \gamma_{xz}) dV
$$
 (lineáris eset) (2.20)

Előállítható a feszültség és alakváltozási tenzor kettős skalár szorzataként:

$$
U = \frac{1}{2} \int_{V} \underline{\sigma} \cdot \underline{\epsilon} dV \tag{2.21}
$$

**Hamilton-féle operátor:** (nabla operátorvektor) olyan vektor, amelynek minden koordinátája az adott koordináta szerinti parciális deriválási utasítás. Derékszögű descartes-i koordinátarendszerben:

$$
\nabla = \frac{\partial}{\partial x}\underline{i} + \frac{\partial}{\partial y}\underline{j} + \frac{\partial}{\partial z}\underline{k} \,. \tag{2.22}
$$

Henger (polár) koordinátarendszerben:

$$
\nabla = \frac{\partial}{\partial R} \mathcal{E}_R + \frac{1}{R} \frac{\partial}{\partial \varphi} \mathcal{E}_{\varphi} + \frac{\partial}{\partial z} \mathcal{E}_z.
$$
 (2.23)

#### <span id="page-32-0"></span>**2.2. Rugalmasságtan differenciálegyenlet-rendszere és peremérték problémája**

#### <span id="page-32-1"></span>*2.2.1. Egyensúlyi egyenletek*

Az egyensúlyi egyenletek a testre ható  $q(r)$  térfogati terhelésmező és a  $\sigma(r)$  feszültségi tenzormező közti kapcsolatot írják le.

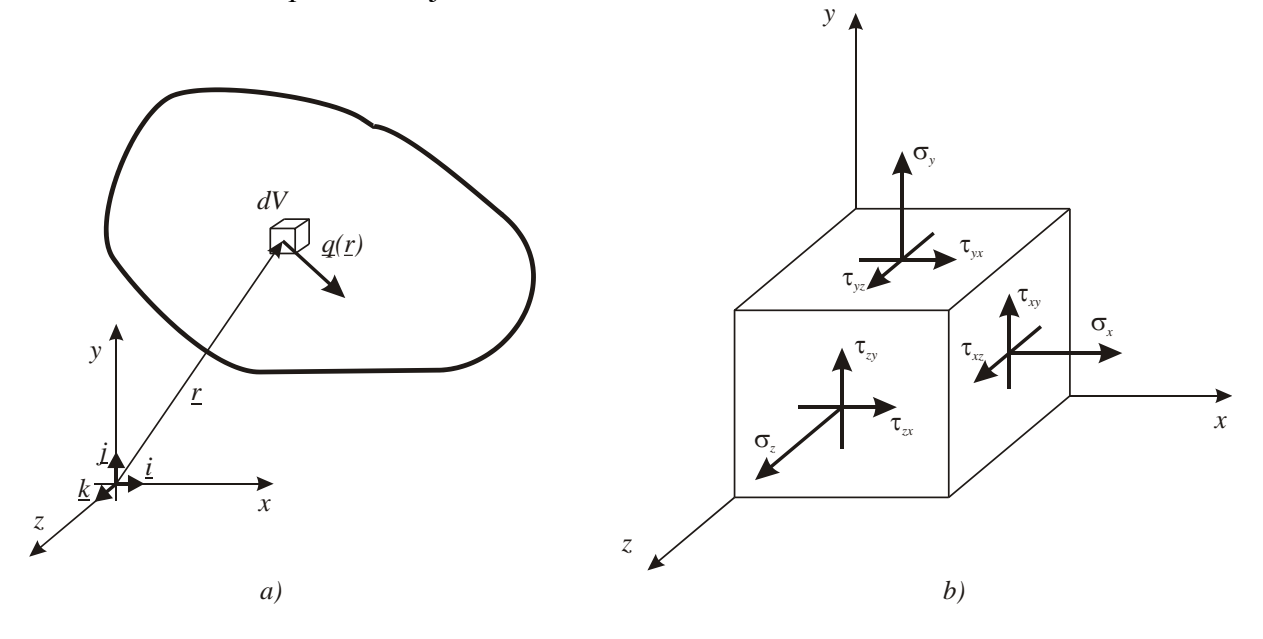

*2.8. ábra: Elemi test terhelései*

Ha egy test belsejében kiválasztott elemi test nyugalomban van, akkor külső (2.8.a ábra) és belső (2.8.b ábra) terhelései egyensúlyban vannak. Az *x* irányú terheléseket megvizsgálva (2.9.a ábra) láthatjuk, hogy ha nincs külső terhelés, akkor a belső erők (feszültségek) a test megfelelő oldalain egyforma nagyságúak és ellentétes értelműek. A változást a testre ható külső térfogati terhelés okozza. A feszültség felületen megoszló belső erő, ezért át kell számítani az elemi térfogatra. A  $\sigma_x$  a *dydz* felületen ébred, térfogati terhelés akkor lesz, ha dx élhosszal elosztjuk. Ehhez hasonlóan a  $\tau_{zx}$  feszültséget dz, a  $\tau_{yx}$  feszültséget dy élhosszal kell osztani. Ekkor az elemi testre ható összes *x* irányú térfogati erő egyensúlyban van:

$$
\frac{\sigma_x + \Delta \sigma_x}{dx} - \frac{\sigma_x}{dx} + \frac{\tau_{zx} + \Delta \tau_{zx}}{dz} - \frac{\tau_{zx}}{dz} + \frac{\tau_{yx} + \Delta \tau_{yx}}{dy} - \frac{\tau_{yx}}{dy} + q_x = 0.
$$
\n(2.24)

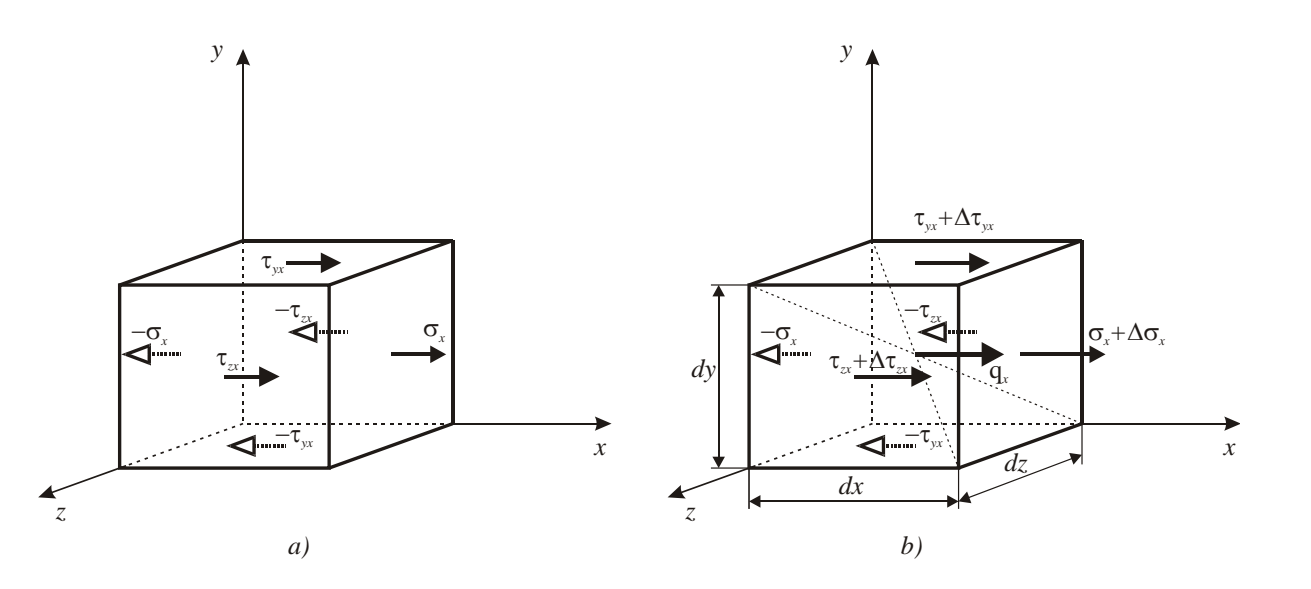

*2.9. ábra: Elemi test x irányú terhelései*

A feszültségek változásai az adott irányú parciális deriválttal írhatóak le:  $\Delta \sigma_x = \frac{\partial \sigma_x}{\partial x} dx$ *x*  $x = \frac{\partial \theta_x}{\partial x}$  $\Delta \sigma_x = \frac{\partial \sigma_x}{\partial x} dx,$ *dz z*  $\frac{\partial}{\partial z} = \frac{\partial}{\partial z}$  $\Delta\tau_{xx} = \frac{\partial\tau_{xx}}{\partial x}dz$ ,  $\Delta\tau_{yx} = \frac{\partial\tau_{yx}}{\partial y}dy$ *y yx*  $\frac{y}{2}$   $\frac{y}{2}$  $\partial$  $\Delta \tau_{yx} = \frac{\partial \tau}{\partial x}$  $\tau_{\rm vr} = \frac{v_{\rm yr}}{2} dy$ , amelyeket (2.24)-be helyettesítve kapjuk:

$$
\frac{\partial \sigma_x}{\partial x} + \frac{\partial \tau_{yx}}{\partial y} + \frac{\partial \tau_{zx}}{\partial z} + q_x = 0.
$$
\n(2.25)

Ennek analógiájára a másik két irányban:

$$
\frac{\partial \tau_{xy}}{\partial x} + \frac{\partial \sigma_y}{\partial y} + \frac{\partial \tau_{zy}}{\partial z} + q_y = 0, \tag{2.26}
$$

$$
\frac{\partial \tau_{xz}}{\partial x} + \frac{\partial \tau_{yz}}{\partial y} + \frac{\partial \sigma_z}{\partial z} + q_z = 0.
$$
\n(2.27)

A (2.25)-(2.27) egyenletek a descartes-i derékszögű koordinátarendszerben felírt **egyensúlyi egyenletek.**

Az egyensúlyi egyenletek általános megfogalmazásához vegyünk egy testen belüli *V* térfogatrészt a 2.10. ábrának megfelelően.

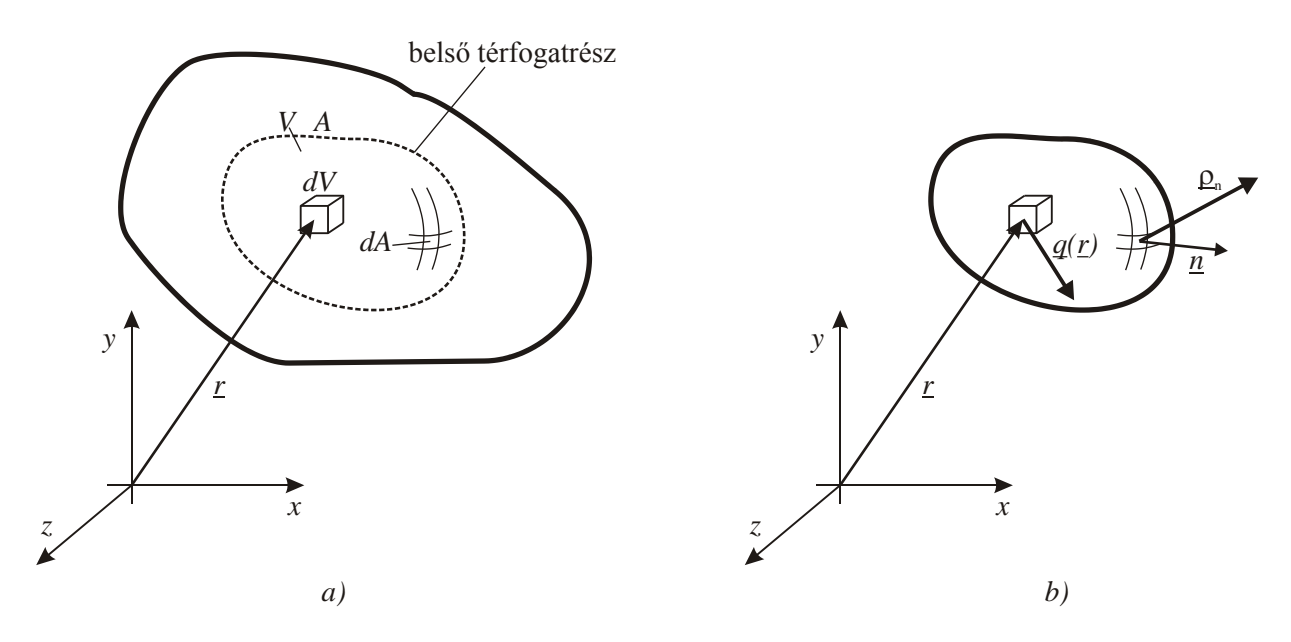

*2.10. ábra: Testen belüli V térfogatrész felületi és térfogati terhelései*

A *dV* térfogatú elemi testre ható térfogati terhelésből származó elemi erő:

$$
d\underline{F} = \underline{q}dV.
$$

A *dA* elemi felületen a  $\underline{\rho}_n$  feszültségvektorból számított elemi erő:

$$
d\underline{F} = \underline{\rho}_n dA = \underline{\sigma} \cdot \underline{n} dA.
$$

A *V* belső test egyensúlyban van, tehát a rá ható felületi és térfogati terhelésekből származó erők összege zérus:

$$
\underline{F} = 0 = \int_{V} \underline{q}dV + \int_{A} \underline{\underline{\sigma}} \cdot \underline{n}dA \,. \tag{2.28}
$$

A Gauss-Osztrogradszkij-féle integrálátalakítási tétel szerint:

$$
\int_{A} \underline{\underline{\sigma}} \cdot \underline{n} dA = \int_{V} \underline{\underline{\sigma}} \cdot \nabla dV.
$$

Ezt helyettesítve (2.28)-ba:

$$
0 = \int_{V} \underline{q} dV + \int_{V} \underline{\underline{\sigma}} \cdot \nabla dV,
$$

a tagonkénti integrált összeg integráljává alakítva:

$$
0 = \int_{V} \left( \underline{q} + \underline{\underline{\sigma}} \cdot \nabla \right) dV \tag{2.29}
$$

Mivel a *V* térfogat tetszőleges lehet, ezért (2.29) csak az integrandusz zérus értéke mellett igaz, amely összefüggés a rugalmasságtan **egyensúlyi egyenlete.**

$$
\underline{\underline{\sigma}} \cdot \nabla + q = 0. \tag{2.30}
$$

#### <span id="page-35-0"></span>*2.2.2. Geometriai egyenletek*

A geometriai (kinematikai) egyenletek az  $u(r)$  elmozdulási vektormező és az  $\varepsilon(r)$  alakváltozási tenzormező kapcsolatát írják le. Descartes-i derékszögű koordinátarendszerben, *x y* síkban egy elemi kocka deformációját látjuk a 2.11. ábrán.

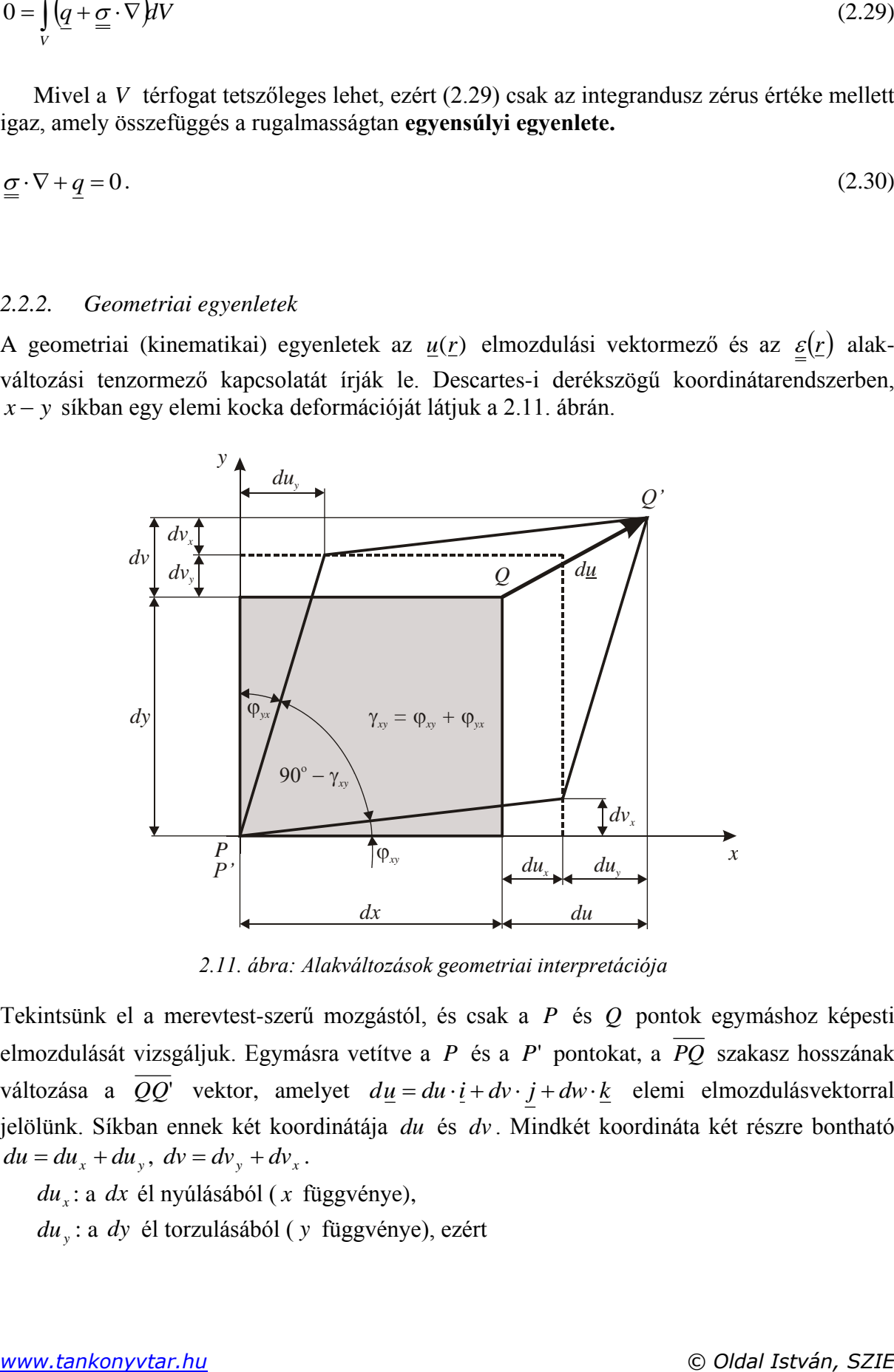

*2.11. ábra: Alakváltozások geometriai interpretációja*

Tekintsünk el a merevtest-szerű mozgástól, és csak a *P* és *Q* pontok egymáshoz képesti elmozdulását vizsgáljuk. Egymásra vetítve a *P* és a *P*' pontokat, a *PQ* szakasz hosszának változása a QQ' vektor, amelyet  $du = du \cdot \mathbf{i} + dv \cdot \mathbf{j} + dw \cdot \mathbf{k}$  elemi elmozdulásvektorral jelölünk. Síkban ennek két koordinátája *du* és *dv* . Mindkét koordináta két részre bontható  $du = du_x + du_y, dv = dv_y + dv_x.$ 

*du<sup>x</sup>* : a *dx* él nyúlásából ( *x* függvénye), *du<sup>y</sup>* : a *dy* él torzulásából ( *y* függvénye), ezért
$$
\frac{\partial u}{\partial x} = \frac{\partial u_x}{\partial x} + \frac{\partial u_y}{\partial x} = \frac{du_x}{dx} + 0 \text{ és } \frac{\partial u}{\partial y} = \frac{\partial u_x}{\partial y} + \frac{\partial u_y}{\partial y} = 0 + \frac{du_y}{dy}.
$$

*<sup>y</sup> dv* : a *dy* él nyúlásából ( *y* függvénye),

*dv<sup>x</sup>* : a *dx* él torzulásából ( *x* függvénye), ezért

 $=\frac{uv_x}{1}+0$  $\partial$  $\partial$  $\ddot{}$  $\partial$  $=\frac{\partial}{\partial x}$  $\partial$  $\partial$ *dx dv x v x v x*  $\frac{\partial v_x}{\partial x} + \frac{\partial v_y}{\partial y} = \frac{dv_x}{dx} + 0$  és *dy dv y v y v y*  $\frac{\partial v}{\partial y} = \frac{\partial v_x}{\partial x} + \frac{\partial v_y}{\partial y} = 0 + \frac{dv_y}{dx}$  $\partial$  $\partial$  $\overline{+}$  $\partial$  $=\frac{\partial}{\partial x}$  $\partial$  $\frac{\partial v}{\partial t} = \frac{\partial v_x}{\partial t} + \frac{\partial v_y}{\partial t} = 0 + \frac{dv_y}{dt}.$ 

A 2.11. ábra alapján a fajlagos nyúlások *dx*  $\varepsilon_{\rm x} = \frac{du_{\rm x}}{dx}$ , *dy*  $dv_y$  $\varepsilon_y = \frac{a_y}{l_x}$ , és a szögtorzulás:  $dv_x$  *du*<sub>*x*</sub> *dv*<sub>*x*</sub> *du*<sub>*x*</sub> *du*<sub>*x*</sub>

$$
\gamma_{xy} = \varphi_{xy} + \varphi_{yx}
$$
 = arctan  $\frac{dv_x}{dx}$  + arctan  $\frac{du_y}{dy} \approx \frac{dv_x}{dx} + \frac{du_y}{dy}$ .

Felhasználva az elmozdulásvektorra felírt parciális deriváltakat:

$$
\varepsilon_x = \frac{\partial u}{\partial x}, \ \varepsilon_y = \frac{\partial v}{\partial y}, \ \gamma_{xy} = \gamma_{yx} = \frac{\partial v}{\partial x} + \frac{\partial u}{\partial y}.
$$

Ez mindhárom síkban elvégezhető, aminek eredményeként megkapjuk descartes-i derékszögű koordinátarendszerben a **geometriai egyenletek**et:

$$
\varepsilon_{x} = \frac{\partial u}{\partial x}, \ \varepsilon_{y} = \frac{\partial v}{\partial y}, \ \varepsilon_{z} = \frac{\partial w}{\partial z}, \tag{2.31}
$$

$$
\gamma_{xy} = \gamma_{yx} = \frac{\partial v}{\partial x} + \frac{\partial u}{\partial y}, \ \gamma_{yz} = \gamma_{zy} = \frac{\partial v}{\partial z} + \frac{\partial w}{\partial y}, \ \gamma_{xz} = \gamma_{zx} = \frac{\partial w}{\partial x} + \frac{\partial u}{\partial z}.
$$
 (2.32)

A geometriai egyenleteket általános formában is meg tudjuk fogalmazni. Ehhez vizsgáljuk meg egy szilárd test két – egymástól kezdetben  $dr = dx\mathbf{i} + dy\mathbf{j} + dz\mathbf{k}$  elemi távolságra lévő – pontjának helyzetét terheletlen és terhelt állapotban. Az alakváltozás definíciója szerint ezen két pont egymáshoz képesti helyzetének megváltozását kell leírnunk.

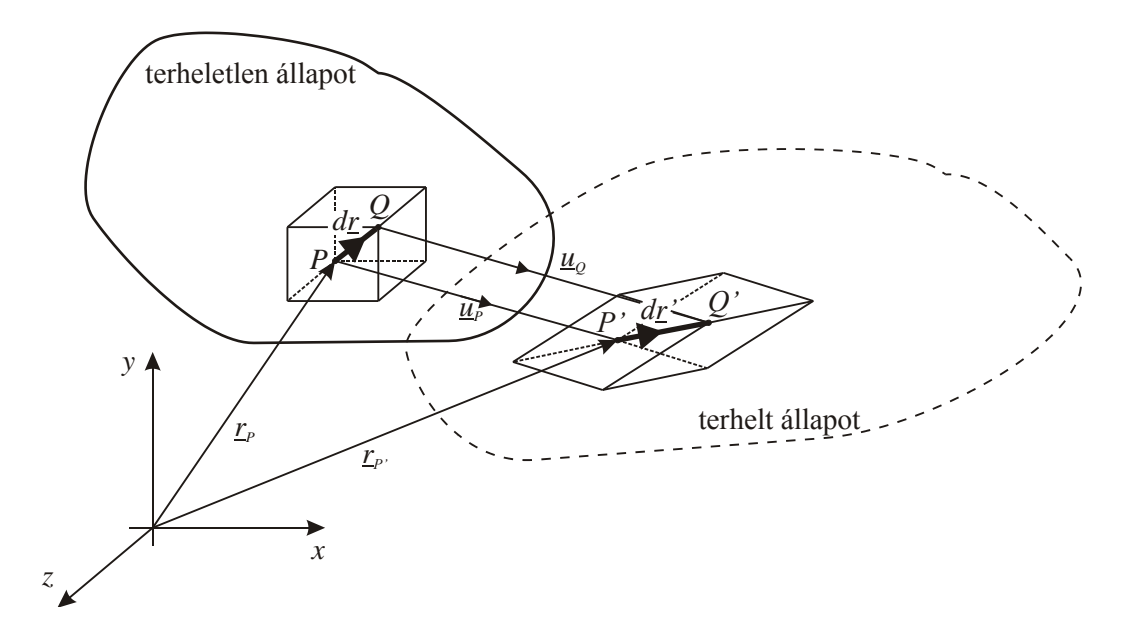

*2.12. ábra: Elmozdulás és alakváltozás*

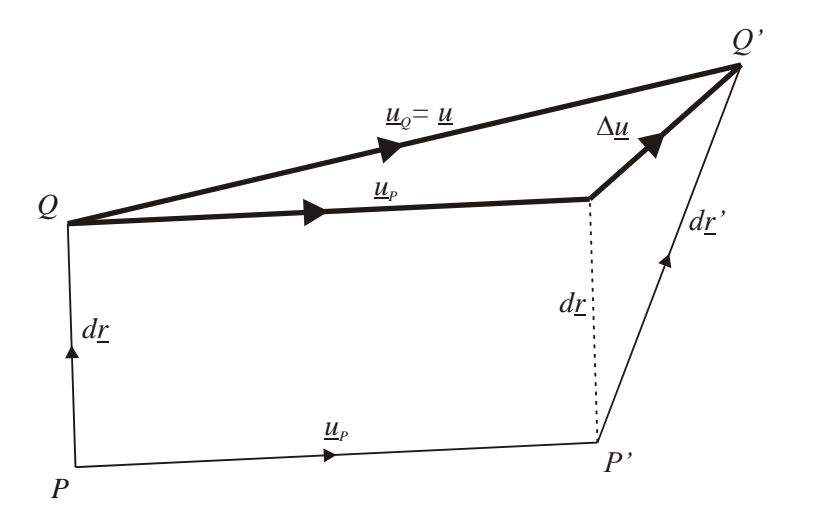

*2.13. ábra: Elmozdulás és alakváltozási vektorok*

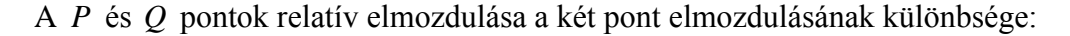

 $\Delta \underline{u} = \underline{u}_Q - \underline{u}_P = \underline{u} - \underline{u}_P.$ 

Ebből *Q* elmozdulása:

$$
\underline{u} = \underline{u}_P + \Delta \underline{u} \tag{2.33}
$$

A P pont környezetében az  $u(x, y, z)$  elmozdulásfüggvényt közelítsük P-re írt Taylorsor segítségével:

$$
\underline{u}(\underline{r}) = \underline{u}_P + \frac{\partial \underline{u}}{\partial x}\bigg|_P dx + \frac{\partial \underline{u}}{\partial y}\bigg|_P dy + \frac{\partial \underline{u}}{\partial z}\bigg|_P dz + \frac{1}{2} \frac{\partial^2 \underline{u}}{\partial x^2}\bigg|_P dx^2 + \dots = \underline{u}_P + d\underline{u} \,. \tag{2.34}
$$

A (2.33) és (2.34)-ből következik, hogy *P* pont környezetében az elmozdulás differenciája és differenciáltja közelítőleg megegyezik. Kis elmozdulások esetén a magasabb rendű tagokat elhanyagolva:

$$
\Delta \underline{u} \approx d \underline{u} = \frac{\partial \underline{u}}{\partial x}\bigg|_P dx + \frac{\partial \underline{u}}{\partial y}\bigg|_P dy + \frac{\partial \underline{u}}{\partial z}\bigg|_P dz.
$$

Figyelembe véve  $dx = i \cdot dr$ ,  $dy = j \cdot dr$ ,  $dz = k \cdot dr$  egyenlőségeket, valamint a skaláris és diadikus szorzat közti  $a \cdot (b \cdot c) = (a \circ b) \cdot c$  csoportosíthatósági szabályt, az elmozdulásmező elemi megváltozása:

$$
d\underline{u} = \frac{\partial \underline{u}}{\partial x}\bigg|_P (\underline{i} \cdot d\underline{r}) + \frac{\partial \underline{u}}{\partial y}\bigg|_P (\underline{j} \cdot d\underline{r}) + \frac{\partial \underline{u}}{\partial z}\bigg|_P (\underline{k} \cdot d\underline{r}) = \left(\frac{\partial \underline{u}}{\partial x}\bigg|_P \circ \underline{i} + \frac{\partial \underline{u}}{\partial y}\bigg|_P \circ \underline{j} + \frac{\partial \underline{u}}{\partial z}\bigg|_P \circ \underline{k}\right) \cdot d\underline{r}.
$$

Felhasználva a Hamilton-féle operátort:

$$
d\underline{u} = (\underline{u} \circ \nabla) \cdot d\underline{r} \,. \tag{2.35}
$$

Ahol  $T = (u \circ \nabla)$  az elmozdulásmező derivált tenzora, amely felbontható szimmetrikus és antimetrikus (ferdeszimmetrikus) tenzor összegére.

$$
\underline{T} = \frac{1}{2} \left( \underline{T} + \underline{T}^T \right) + \frac{1}{2} \left( \underline{T} - \underline{T}^T \right) = \frac{1}{2} \left( \underline{u} \circ \nabla + \nabla \circ \underline{u} \right) + \frac{1}{2} \left( \underline{u} \circ \nabla - \nabla \circ \underline{u} \right) = \underline{\varepsilon} + \underline{T}_{\omega}
$$

A szimmetrikus rész az elemi test alakváltozását írja le, az antimetrikus rész pedig az elemi test szögelfordulását. Az alakváltozási tenzor elmozdulásmezőből történő származtatását leíró egyenletet

$$
\underline{\varepsilon} = \frac{1}{2} \left( \underline{u} \circ \nabla + \nabla \circ \underline{u} \right) \tag{2.36}
$$

#### **geometriai egyenlet**nek nevezzük.

A tenzoregyenletnek megfelelő skaláris egyenletek a descartes-i derékszögű koordinátarendszerben, a már korábban felírt (2.31) és (2.32) egyenletek.

A geometriai egyenletek egy másik alakja a Saint-Venant-féle kompatibilitási egyenlet:

 $\nabla \times \mathbf{g} \times \nabla = \mathbf{0}$ . A kompatibilitás vonatkozik a szomszédos elemi részekre is, mert az anyag folytonossága mellett a szomszédos elmozdulásoknak meg kell egyezniük.

## *2.2.3. Anyagegyenletek*

Az anyagegyenletek a feszültségi és alakváltozási állapot közti kapcsolatot írják le. A 2.2. ábrán látható lineárisan rugalmas anyagra a Hooke-törvény érvényes. Egytengelyű feszültségállapot esetén az egyszerű Hooke-törvény  $\sigma = E\varepsilon$ , ahol E (Young-modulus, rugalmassági modulus) az arányossági tényező a fajlagos nyúlás és a feszültség között. Tiszta húzás esetében, ahol csak egy irányban van feszültség, a nyúlás nemcsak egy irányban történik 2.14. ábra. A húzás irányában az anyag megnyúlik, rá merőlegesen hossza csökken. A köztük lévő arányosságot a dimenzió nélküli Poisson-tényezővel írjuk le:  $\varepsilon_y = \varepsilon_z = -v \varepsilon_x$ .

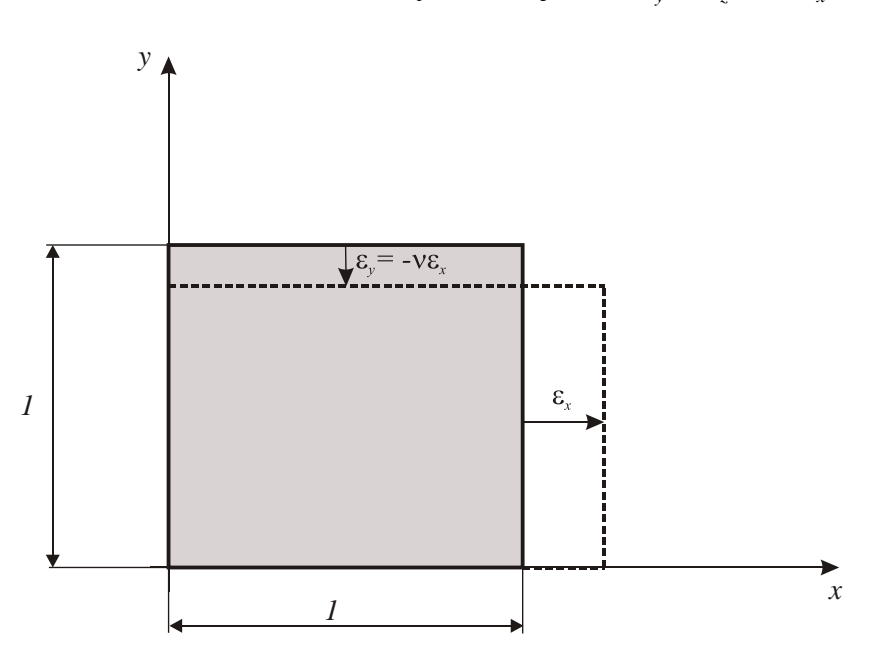

*2.14. ábra: Nyúlások, Poisson-tényező*

Többtengelyű feszültségállapot esetében a különböző feszültségek és nyúlások közti összefüggést egy tenzoregyenlettel, az általános Hooke-törvénnyel írjuk le. Két alakja izotróp, lineárisan rugalmas anyagokra:

$$
\underline{\underline{\sigma}} = 2G \left( \underline{\underline{\varepsilon}} + \frac{\nu}{1 - 2\nu} \varepsilon_1 \underline{\underline{E}} \right),\tag{2.37}
$$

$$
\underline{\varepsilon} = \frac{1}{2G} \left( \underline{\sigma} - \frac{\nu}{1+\nu} \sigma_1 \underline{E} \right). \tag{2.38}
$$

Ahol, *G* : csúsztató rugalmassági modulus, amelyre igaz:  $E = 2G(1 + v)$ , *E* : egységmátrix,

 $\varepsilon_1, \sigma_1$ : a megfelelő tenzorok első skalár invariánsa, (a főátló összege).

A (2.37) **anyagegyenlet**nek megfelelő skalár egyenletek:

$$
\sigma_x = 2G\left(\varepsilon_x + \frac{v}{1-2v}\left(\varepsilon_x + \varepsilon_y + \varepsilon_z\right)\right),\,
$$

$$
\sigma_y = 2G \left( \varepsilon_y + \frac{\nu}{1 - 2\nu} \left( \varepsilon_x + \varepsilon_y + \varepsilon_z \right) \right),
$$
  

$$
\sigma_z = 2G \left( \varepsilon_z + \frac{\nu}{1 - 2\nu} \left( \varepsilon_x + \varepsilon_y + \varepsilon_z \right) \right),
$$
  

$$
\tau_{xy} = G \gamma_{xy}, \ \tau_{yz} = G \gamma_{yz}, \ \tau_{xz} = G \gamma_{xz}.
$$

#### *2.2.4. Peremfeltételek*

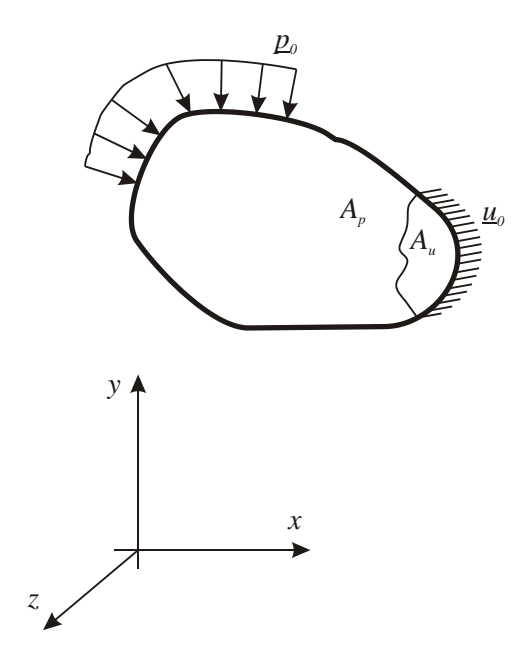

*2.15. ábra: Peremfeltételek*

Rugalmasságtani probléma esetében kétféle peremfeltételt kell definiálnunk:

Kinematikai peremfeltételek: az előírt  $\mu_0$  elmozdulások (kényszerek) az A<sub>u</sub> felületen. A megoldásra fennáll:  $u = u_0$ .

*Dinamikai peremfeltételek:* az előírt  $\underline{p}_0$  terhelések az  $A_p$  felületen (a terheletlen felületek is ide tartoznak, mert azoknak ismert zérus terhelése van). A megoldásra fennáll:  $\underline{p} = \underline{p}_0$ ,  $\alpha$ zaz  $\underline{\sigma} \cdot \underline{n} = \underline{p}_0$ .

Egyéb peremfeltételek is előfordulnak, de a leggyakrabban a fent említett két típus fordul elő.

#### *2.2.5. Peremérték probléma*

A rugalmasságtan peremérték problémája a rugalmasságtan differenciálegyenleteiből és a peremfeltételekből áll:

- 
$$
\underline{\underline{\sigma}} \cdot \nabla + \underline{\underline{\eta}} = 0
$$
, egyensúlyi egyenletek,  
\n-  $\underline{\underline{\epsilon}} = \frac{1}{2} (\underline{\underline{u}} \circ \nabla + \nabla \circ \underline{\underline{u}})$ , geometriai egyenletek,  
\n-  $\underline{\underline{\sigma}} = 2G \left( \underline{\underline{\epsilon}} + \frac{\nu}{1 - 2\nu} \varepsilon_1 \underline{\underline{E}} \right)$ , anyagegyenletek,  
\n-  $\underline{\underline{u}}|_{A_{\mu}} = \underline{\underline{u}}_0$ , kinematikai peremfeltételek,  
\n-  $\underline{\underline{\sigma}} \cdot \underline{\underline{n}}|_{A_p} = \underline{\underline{p}}_0$ , dinamikai peremfeltételek.

Az így definiált peremérték problémának bizonyíthatóan létezik megoldása (egzisztencia) és csak egy megoldása létezik (unicitás).

## **Bibliográfia**

- [1] Csizmadia Béla, Nándori Ernő, *Mechanika mérnököknek, Szilárdságtan*, Tankönyvkiadó, Budapest, 1999.
- [2] Égert János, Keppler István, *A végeselemmódszer mechanikai alapjai*, Universitas-Győr Kft., Győr, 2007.

# **3. A RUGALMASSÁGTAN ENERGIAELVEI, VARIÁCIÓS ELVEI, VÉGESELEM-MÓDSZER, MEREVSÉGI EGYENLET MEGHATÁROZÁSA ÉS MEGOLDÁSA SÍKBELI, HÚZOTT RÚDELEMRE**

## **3.1. Közelítő mezők**

A rugalmasságtani probléma közelítő megoldását az elmozdulások vagy az erők (feszültségek) közelítésével oldhatjuk meg. A rugalmasságtani egyenletek segítségével mindkét irányból elindulva a test elmozdulás-, alakváltozási és feszültségmezője előállítható.

#### *3.1.1. Kinematikailag lehetséges elmozdulásmező*

Kinematikailag lehetséges az elmozdulásmező  $\mu = \mu(r)$ , ha:

- kielégíti a kinematikai peremfeltételeket (2.15. ábra),  $\frac{i}{\mu}$  =  $\frac{u}{20}$ , *Au*
- folytonos és deriválható (teljesülnek rá a geometriai egyenletek).

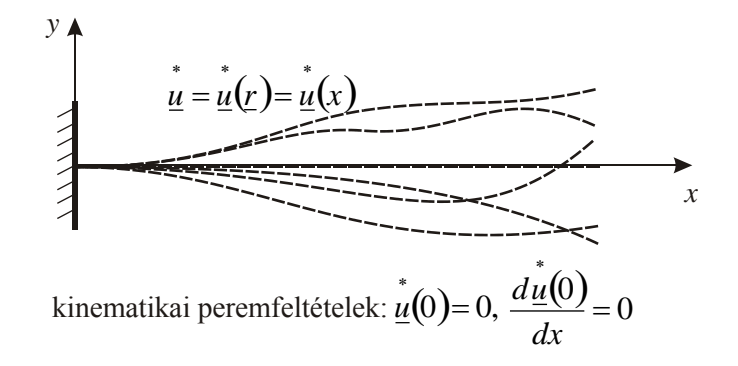

*3.1. ábra: Befogott tartó kinematikailag lehetséges elmozdulásmezői*

 $\mu$ -ból előállítható a kinematikailag lehetséges alakváltozási mező  $\frac{\dot{z}}{\varepsilon} = \frac{1}{2} \left( \mu \circ \nabla + \nabla \circ \mu \right)$  $\bigg)$  $\left(\stackrel{*}{\underline{u}}\circ \nabla + \nabla \circ \stackrel{*}{\underline{u}}\right)$  $\setminus$  $\mathbf{v}_{\mathcal{E}}^* = \frac{1}{2} \left( \mathbf{u} \circ \nabla + \nabla \circ \mathbf{u} \right)$ 2  $\mathbf{E} = \frac{1}{2} \left( \mathbf{u} \circ \nabla + \nabla \circ \mathbf{u} \right)$ . Az alakváltozási mezőből az anyagegyenlet (általános Hooke-törvény) segítségével előállítható a kinematikailag lehetséges feszültségmező  $\sigma = 2G \varepsilon + \frac{V}{\sigma^2} \varepsilon_1 E$ J  $\left(\frac{\epsilon}{\mathcal{E}}+\frac{V}{1-\epsilon}\frac{\epsilon}{\mathcal{E}}\right)$  $\setminus$ ſ  $\overline{a}$  $\frac{\sigma}{\sigma} = 2G \left( \frac{\varepsilon}{\varepsilon} + \frac{V}{1 - 2V} \varepsilon_1 \frac{E}{\varepsilon_2} \right)$  $2G\left[\frac{\varepsilon}{2}+\frac{\varepsilon}{1-2\nu}\varepsilon\right]$  $\sigma = 2G\left[\varepsilon + \frac{V}{\epsilon_0} \varepsilon_1 E\right]$ . Egy rugalmasságtani problémának egyetlen  $\underline{\sigma}(\underline{r})$  megoldása van,  $\sigma(\underline{r})$ 

 $\sigma(r)$  pedig végtelen számú lehet, így általában nem elégíti ki az egyensúlyi egyenleteket és a dinamikai peremfeltételeket.

*3.1.2. Statikailag lehetséges feszültségmező* Statikailag lehetséges a feszültségmező  $\sigma = \sigma(r)$ , ha:

- - kielégíti a dinamikai peremfeltételeket (2.15. ábra),  $\underline{\sigma} \cdot \underline{n}|_{A_p} = \underline{p}_0$ ,

– teljesülnek rá az egyensúlyi egyenletek,  $\sigma \cdot \nabla + q = 0$ .

Előállítható belőle a statikailag lehetséges alakváltozási mező az anyagegyenlet segítségével  $\underline{\varepsilon} = \frac{1}{2\Omega} \left| \underline{\sigma} - \frac{V}{1\Omega} \right| \underline{E}$ J  $\left(\frac{\overline{C}}{\underline{\sigma}}-\frac{V}{\overline{C}}-\frac{V}{\overline{C}}\right)$  $\setminus$ ſ  $^{+}$  $=\frac{1}{2\pi}$   $\sigma-\frac{v}{2\pi}$   $\sigma_1E$  $\overline{2G}$   $\left( \frac{\sigma}{\epsilon} - \frac{\sigma}{1+\nu} \sigma_1 \right)$  $\frac{1}{\sigma}$  $\left( \frac{\nu}{\sigma} - \frac{\nu}{\sigma} \right)$ V  $\mathcal{E} = \frac{1}{2\epsilon} \left[ \frac{\sigma}{\sigma} - \frac{V}{\sigma} \frac{\sigma}{\sigma} E \right]$ . Ez, és az ebből előállított elmozdulásmező általában nem elégíti ki a geometriai egyenleteket és a kinematikai peremfeltételeket.

## **3.2. Virtuális munka elve**

*Virtuális elmozdulás*: kényszerek által megengedett kismértékű, tetszőleges elmozdulás. Előállítható egy kinematikailag lehetséges és a valódi elmozdulásmező különbségeként  $\delta \underline{u} = \underline{u} - \underline{u}$ .

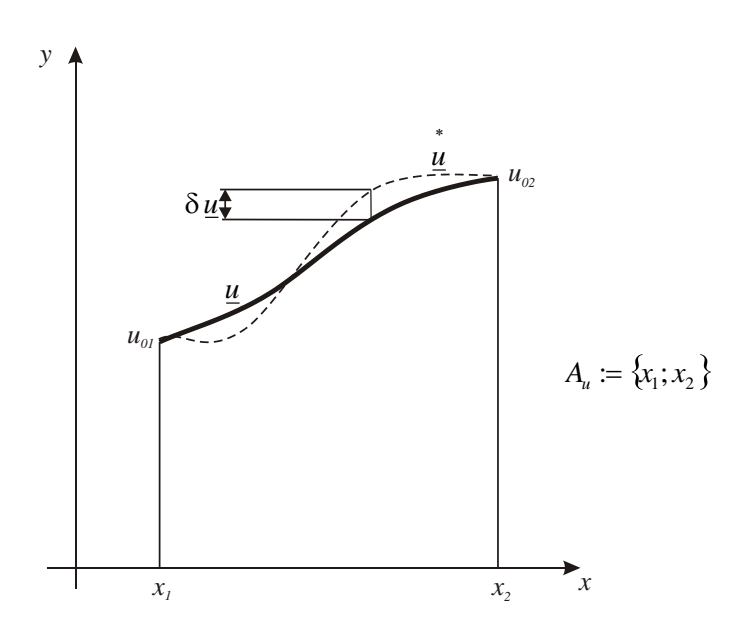

*3.2. ábra: Kinematikailag lehetséges és virtuális elmozdulásmező*

*Virtuális munka elve*: ideálisan rugalmas rendszer (test) egyensúlyi (rugalmasságtani probléma esetében a terhelések és kényszerek által meghatározott) helyzetéből való virtuális kimozdításakor a külső erők virtuális munkája megegyezik az energia virtuális változásával:

$$
\delta W_k = \delta U \,. \tag{3.1}
$$

A térfogati és felületi erők virtuális munkája:

$$
\delta W_k = \int_V \delta \underline{u} \cdot \underline{q} \, dV + \int_{A_p} \delta \underline{u} \cdot \underline{p} \, dA \tag{3.2}
$$

A virtuális belső energia:

$$
\delta U = \frac{1}{2} \int_{V} \underline{\underline{\sigma}} \cdot \delta \underline{\underline{\epsilon}} \ dV + \frac{1}{2} \int_{V} \delta \underline{\underline{\sigma}} \cdot \underline{\underline{\epsilon}} \ dV = \int_{V} \underline{\underline{\sigma}} \cdot \delta \underline{\underline{\epsilon}} \ dV \tag{3.3}
$$

*www.tankonyvtar.hu © Oldal István, SZIE*

(3.3)-ban felhasználtuk a feszültség és alakváltozás közt fennálló anyagegyenletből levezethető  $\sigma \cdot \delta \varepsilon = \delta \sigma \cdot \varepsilon$  összefüggést.

A (3.1) virtuális munka elve, helyettesítve a (3.2) és (3.3) összefüggéseket:

$$
\int_{V} \underline{\underline{\sigma}} \cdot \delta \underline{\underline{\epsilon}} \ dV = \int_{V} \delta \underline{u} \cdot \underline{q} \ dV + \int_{A_p} \delta \underline{u} \cdot \underline{p} \ dA \ . \tag{3.4}
$$

#### **3.3. Potenciális+ energia minimum elve**

Egy test teljes potenciális energiája az alakváltozási energiának és a külső erők munkájának különbsége:

$$
\Pi = U - W_k, \tag{3.5}
$$

$$
\Pi = \frac{1}{2} \int_{V} \underline{\underline{\sigma}} \cdot \underline{\underline{\epsilon}} \, dV - \int_{V} \underline{\underline{u}} \cdot \underline{\underline{q}} \, dV - \int_{A_{p}} \underline{\underline{u}} \cdot \underline{\underline{p}} \, dA. \tag{3.6}
$$

Ahol az alakváltozási energia:

$$
U = \frac{1}{2} \int_{V} \underline{\underline{\sigma}} \cdot \underline{\underline{\epsilon}} \, dV \;,
$$

a külső erők munkája:

$$
W_k = \int_V \underline{u} \cdot \underline{q} \ dV + \int_{A_p} \underline{u} \cdot \underline{p} \ dA \ .
$$

Állítsuk elő egy kinematikailag lehetséges elmozdulásmező esetén a potenciális energiát:

$$
\Pi = \mathbf{U} - \mathbf{W}_k \tag{3.7}
$$

Rugalmas test esetében a külső erők (felületi és a térfogati terhelések) munkája kinematikailag lehetséges elmozdulásmező esetében:

$$
\dot{W}_k = \int_V \dot{u} \cdot \underline{q} \ dV + \int_{A_p} \dot{u} \cdot \underline{p} \ dA = \int_V (\underline{u} + \delta \underline{u}) \cdot \underline{q} \ dV + \int_{A_p} (\underline{u} + \delta \underline{u}) \cdot \underline{p} \ dA =
$$
\n
$$
= \int_V \underline{u} \cdot \underline{q} \ dV + \int_V \delta \underline{u} \cdot \underline{q} \ dV + \int_{A_p} \underline{u} \cdot \underline{p} \ dA + \int_{A_p} \delta \underline{u} \cdot \underline{p} \ dA =
$$
\n
$$
= \left( \int_V \underline{u} \cdot \underline{q} \ dV + \int_{A_p} \underline{u} \cdot \underline{p} \ dA \right) + \left( \int_V \delta \underline{u} \cdot \underline{q} \ dV + \int_{A_p} \delta \underline{u} \cdot \underline{p} \ dA \right) = W_k + \delta W_k
$$
\n(3.8)

*© Oldal István, SZIE www.tankonyvtar.hu*

Kinematikailag lehetséges alakváltozási mező:

$$
\begin{aligned}\n\stackrel{\ast}{\underline{\varepsilon}} &= \frac{1}{2} \left( \stackrel{\ast}{\underline{u}} \circ \nabla + \nabla \circ \stackrel{\ast}{\underline{u}} \right) = \frac{1}{2} \left[ \left( \stackrel{\ast}{\underline{u}} + \delta \stackrel{\ast}{\underline{u}} \right) \circ \nabla + \nabla \circ \left( \stackrel{\ast}{\underline{u}} + \delta \stackrel{\ast}{\underline{u}} \right) \right] = \\
&= \frac{1}{2} \left( \stackrel{\ast}{\underline{u}} \circ \nabla + \nabla \circ \underline{u} \right) + \frac{1}{2} \left( \delta \stackrel{\ast}{\underline{u}} \circ \nabla + \nabla \circ \delta \stackrel{\ast}{\underline{u}} \right) = \underline{\underline{\varepsilon}} + \delta \underline{\underline{\varepsilon}}\n\end{aligned} \tag{3.9}
$$

A rugalmas testben felhalmozódó belső energia a kinematikailag lehetséges elmozdulásmező esetében, alkalmazva  $\sigma \cdot \delta \varepsilon = \delta \sigma \cdot \varepsilon$  összefüggést:

$$
\dot{U} = \frac{1}{2} \int_{V} \underline{\underline{\sigma}} \cdot \underline{\underline{\epsilon}} \ dV = \frac{1}{2} \int_{V} (\underline{\underline{\sigma}} + \delta \underline{\underline{\epsilon}}) \cdot (\underline{\underline{\epsilon}} + \delta \underline{\underline{\epsilon}}) \ dV =
$$
\n
$$
= \frac{1}{2} \int_{V} \underline{\underline{\sigma}} \cdot \cdot \underline{\underline{\epsilon}} \ dV + \frac{1}{2} \int_{V} \underline{\underline{\sigma}} \cdot \cdot \delta \underline{\underline{\epsilon}} \ dV + \frac{1}{2} \int_{V} \delta \underline{\underline{\sigma}} \cdot \cdot \underline{\underline{\epsilon}} \ dV + \frac{1}{2} \int_{V} \delta \underline{\underline{\sigma}} \cdot \cdot \delta \underline{\underline{\epsilon}} \ dV =
$$
\n
$$
= \frac{1}{2} \int_{V} \underline{\underline{\sigma}} \cdot \cdot \underline{\underline{\epsilon}} \ dV + \int_{V} \underline{\underline{\sigma}} \cdot \cdot \delta \underline{\underline{\epsilon}} \ dV + \frac{1}{2} \int_{V} \delta \underline{\underline{\sigma}} \cdot \cdot \delta \underline{\underline{\epsilon}} \ dV = U + \delta U + \delta^{2} U \tag{3.10}
$$

Egy kinematikailag lehetséges elmozdulásmező esetén a potenciális energia, (3.7), (3.8), (3.10)-ből:

$$
\overrightarrow{\Pi} = \overrightarrow{U} - \overrightarrow{W}_k = U + \delta U + \delta^2 U - W_k - \delta W_k =
$$
  
=  $(U - W_k) + (\delta U - \delta W_k) + \delta^2 U = \Pi + \delta \Pi + \delta^2 \Pi,$  (3.11)

ahol a valóságos elmozduláshoz (megoldáshoz) tartozó potenciális energia:

$$
\Pi = U - W_k
$$

a potenciális energia első variációja,

$$
\delta \Pi = \delta U - \delta W_k, \qquad (3.12)
$$

a potenciális energia második variációja:

$$
\delta^2 \Pi = \delta^2 U \tag{3.13}
$$

A potenciális energia első variációja a virtuális munka elve  $\delta W_k = \delta U$  szerint zérus:

$$
\delta \Pi = 0, \tag{3.14}
$$

*www.tankonyvtar.hu © Oldal István, SZIE*

a második variáció energia jellegű mennyiség, ezért bármely *δu* esetén igaz:

$$
\delta^2 \Pi \ge 0. \tag{3.15}
$$

Ekkor egy kinematikailag lehetséges és a valós elmozdulásmező különbsége:

$$
\Pi - \Pi \ge 0 \quad \left( = \delta^2 \Pi \right). \tag{3.16}
$$

A (3.16) összefüggés a *teljes potenciális energia minimum elve*: az összes kinematikailag lehetséges elmozdulásmező közül a potenciális energia a valóságos elmozdulásmező esetén minimális.

## **3.4. Lagrange-féle variációs elv**

A potenciális energia minimum elv variációs megfogalmazása a Lagrange-féle variációs elv. A teljes potenciális energia variációs megközelítésben egy elmozdulásmezőtől függő funkcionál:

 $\Pi[\underline{u}] = U[\underline{u}] - W_k[\underline{u}],$ 

ahol a kinematikai peremfeltétel variációs alakban:

$$
\delta \underline{u}\Big|_{A_u}=0\,.
$$

A szélsőérték szükséges feltétele:  $\delta \Pi = 0$ ,

$$
\delta \Pi = \delta U - \delta W_k = 0. \tag{3.17}
$$

Rugalmas test esetén ez megegyezik virtuális munka elvével (3.1).

Az első variáció zérus értéke esetén a funkcionál lehet stacionárius, minimum vagy maximum. Esetünkben a második variáció pozitív vagy zérus értéket vehet fel  $\delta^2 \Pi \ge 0$ , így stacionárius vagy stabil minimum helyről van szó.

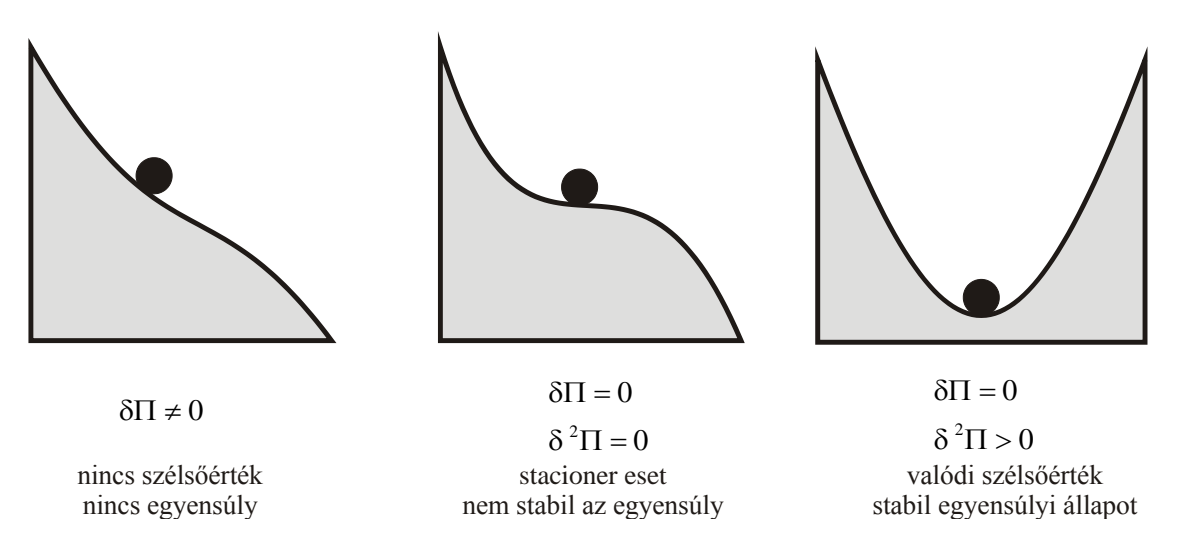

*3.3. ábra: Potenciális energia kinetikai szemléltetése*

A potenciális energia variációi kinetikai probléma esetében szemléltetik az állapot stabilitását a 3.3. ábrán.

# **3.5. Mozgásmódszeren alapuló végeselem-módszer**

A mozgásmódszeren alapuló végeselem-módszer jelenleg a legelterjedtebb, a végeselemprogramok döntő többsége ezen az elven alapszik. A módszer lényege, hogy elemekre bontjuk a testet. Elemenként kinematikailag lehetséges elmozdulásmezőt feltételezünk általunk felvett függvényekkel. Majd a geometriai és anyagegyenletek, valamint a peremfeltételek felhasználásával lineáris algebrai egyenletrendszert írunk fel. Ennek megoldása egy közelítő elmozdulásmező. Az ebből számított feszültségmezőre az egyensúlyi egyenletek közelítőleg fognak teljesülni. A módszerben a tenzorok helyett az egyszerűbb formalizmus érdekében vektorokat (oszlopmátrixokat) alkalmazunk.

# *3.5.1. Vektormezők bevezetése*

*Feszültségkomponensek vektora (oszlopmátrixa)*: a feszültségtenzor elemeit tartalmazó vek-

tor, térben: 
$$
\underline{\sigma} = \underline{\sigma}(\underline{r}) = \begin{bmatrix} \sigma_x \\ \sigma_y \\ \sigma_z \\ \tau_{xy} \\ \tau_{yz} \\ \tau_{xz} \end{bmatrix} = \begin{bmatrix} \sigma_x(x, y, z) \\ \sigma_y(x, y, z) \\ \sigma_z(x, y, z) \\ \tau_{xy}(x, y, z) \\ \tau_{yz}(x, y, z) \\ \tau_{xz}(x, y, z) \end{bmatrix}
$$
, sikban:  $\underline{\sigma} = \underline{\sigma}(\underline{r}) = \begin{bmatrix} \sigma_x(x, y) \\ \sigma_y(x, y) \\ \sigma_y(x, y) \\ \tau_{xy}(x, y) \end{bmatrix}$ .

*Alakváltozási jellemzők vektora (oszlopmátrixa)*: az alakváltozási tenzor elemeit tartalma-

zó vektor, térben: 
$$
\underline{\varepsilon} = \underline{\varepsilon}(\underline{r}) = \begin{bmatrix} \varepsilon_x \\ \varepsilon_y \\ \varepsilon_z \\ \gamma_{xy} \\ \gamma_{yz} \\ \gamma_{xz} \end{bmatrix} = \begin{bmatrix} \varepsilon_x(x, y, z) \\ \varepsilon_y(x, y, z) \\ \varepsilon_z(x, y, z) \\ \gamma_{xy}(x, y, z) \\ \gamma_{yz}(x, y, z) \\ \gamma_{xz}(x, y, z) \end{bmatrix}
$$
, síkban:  $\underline{\varepsilon} = \underline{\varepsilon}(\underline{r}) = \begin{bmatrix} \varepsilon_x(x, y) \\ \varepsilon_y(x, y) \\ \gamma_y(x, y) \end{bmatrix}$ .

A mozgásmódszer esetében szükségünk van a geometriai és anyagegyenletekre. Ezeket át kell írni vektoros formára. Helyettesítsük be a geometriai egyenlet  $\varepsilon = \frac{1}{2} (u \circ \nabla + \nabla \circ u)$ 2  $\varepsilon = \frac{1}{2} (u \circ \nabla + \nabla \circ u)$  derékszögű descartes-i koordinátarendszerben felírt skalár egyenleteit

$$
\varepsilon_{x} = \frac{\partial u}{\partial x}, \ \varepsilon_{y} = \frac{\partial v}{\partial y}, \ \varepsilon_{z} = \frac{\partial w}{\partial z},
$$

$$
\gamma_{xy} = \gamma_{yx} = \frac{\partial v}{\partial x} + \frac{\partial u}{\partial y}, \ \gamma_{yz} = \gamma_{zy} = \frac{\partial v}{\partial z} + \frac{\partial w}{\partial y}, \ \gamma_{xz} = \gamma_{zx} = \frac{\partial w}{\partial x} + \frac{\partial u}{\partial z}
$$

az alakváltozási vektorba, majd alakítsuk szorzattá:

$$
\underline{\varepsilon} = \begin{bmatrix} \varepsilon_x \\ \varepsilon_y \\ \varepsilon_z \\ \gamma_{xy} \\ \gamma_{yz} \\ \gamma_{xz} \end{bmatrix} = \begin{bmatrix} \frac{\partial u}{\partial x} \\ \frac{\partial v}{\partial y} \\ \frac{\partial w}{\partial z} \\ \frac{\partial v}{\partial x} + \frac{\partial u}{\partial y} \\ \frac{\partial v}{\partial z} + \frac{\partial w}{\partial y} \\ \frac{\partial v}{\partial x} + \frac{\partial w}{\partial y} \\ \frac{\partial w}{\partial x} + \frac{\partial w}{\partial z} \end{bmatrix} = \begin{bmatrix} \frac{\partial}{\partial x} & 0 & 0 \\ 0 & \frac{\partial}{\partial y} & 0 \\ 0 & 0 & \frac{\partial}{\partial z} \\ 0 & \frac{\partial}{\partial z} & \frac{\partial}{\partial y} \\ 0 & \frac{\partial}{\partial z} & \frac{\partial}{\partial y} \\ \frac{\partial}{\partial z} & 0 & \frac{\partial}{\partial x} \end{bmatrix} \cdot \begin{bmatrix} u \\ v \\ w \end{bmatrix} = \underline{\partial} u.
$$

Így az alakváltozási vektort előállítottuk az *u* elmozdulásvektor és egy (differenciálási utasításokat tartalmazó) differenciáloperátor mátrix szorzataként.

Az anyagegyenletet  $\underline{\sigma} = 2G \left| \underline{\varepsilon} + \frac{V}{1 - \varepsilon} \varepsilon_1 \underline{E} \right|$ J  $\left(\underline{\underline{\varepsilon}}+\frac{V}{1-\underline{O}}\cdot\mathcal{E}_1\underline{\underline{E}}\right)$  $\setminus$ ſ  $=2G\left(\underline{\underline{\epsilon}}+\frac{\nu}{1-2\nu}\epsilon_1\underline{\underline{E}}\right)$  $2G\left[\frac{\varepsilon}{2}+\frac{\varepsilon}{1-2\nu}\varepsilon\right]$  $\sigma = 2G\left[\varepsilon + \frac{V}{\epsilon - \varepsilon_0 E}\right]$  felhasználva helyettesítsük be a feszültségvektorba a megfelelő elemeket:

$$
\sigma_x = 2G\left(\varepsilon_x + \frac{v}{1-2v}\left(\varepsilon_x + \varepsilon_y + \varepsilon_z\right)\right) = 2G\left(1 + \frac{v}{1-2v}\right)\varepsilon_x + \frac{2Gv}{1-2v}\varepsilon_y + \frac{2Gv}{1-2v}\varepsilon_z,
$$

$$
\sigma_y = 2G\left(\varepsilon_y + \frac{v}{1 - 2v}\left(\varepsilon_x + \varepsilon_y + \varepsilon_z\right)\right) = \frac{2Gv}{1 - 2v}\varepsilon_x + 2G\left(1 + \frac{v}{1 - 2v}\right)\varepsilon_y + \frac{2Gv}{1 - 2v}\varepsilon_z,
$$
\n
$$
\sigma_z = 2G\left(\varepsilon_z + \frac{v}{1 - 2v}\left(\varepsilon_x + \varepsilon_y + \varepsilon_z\right)\right) = \frac{2Gv}{1 - 2v}\varepsilon_x + \frac{2Gv}{1 - 2v}\varepsilon_y + 2G\left(1 + \frac{v}{1 - 2v}\right)\varepsilon_z,
$$
\n
$$
\tau_{xy} = G\gamma_{xy}, \ \tau_{yz} = G\gamma_{yz}, \ \tau_{xz} = G\gamma_{xz},
$$

majd alakítsuk szorzattá:

$$
\underline{\sigma} = \begin{bmatrix} \sigma_x \\ \sigma_y \\ \sigma_z \\ \tau_{xy} \\ \tau_{xz} \end{bmatrix} = \begin{bmatrix} 2G\left(1 + \frac{v}{1 - 2v}\right)\varepsilon_x + \frac{2Gv}{1 - 2v}\varepsilon_y + \frac{2Gv}{1 - 2v}\varepsilon_z \\ \frac{2Gv}{1 - 2v}\varepsilon_x + 2G\left(1 + \frac{v}{1 - 2v}\right)\varepsilon_y + \frac{2Gv}{1 - 2v}\varepsilon_z \\ \frac{2Gv}{1 - 2v}\varepsilon_x + \frac{2Gv}{1 - 2v}\varepsilon_y + 2G\left(1 + \frac{v}{1 - 2v}\right)\varepsilon_z \\ \tau_{yz} \\ \tau_{xz} \end{bmatrix} = \begin{bmatrix} \sigma_x \\ \sigma_y \\ \sigma_{yz} \\ G\gamma_x \\ G\gamma_x \\ G\gamma_x \end{bmatrix}
$$

$$
= \begin{bmatrix} 2G\left(1+\frac{v}{1-2v}\right) & \frac{2Gv}{1-2v} & \frac{2Gv}{1-2v} & 0 & 0 & 0 \\ \frac{2Gv}{1-2v} & 2G\left(1+\frac{v}{1-2v}\right) & \frac{2Gv}{1-2v} & 0 & 0 & 0 \\ \frac{2Gv}{1-2v} & \frac{2Gv}{1-2v} & 2G\left(1+\frac{v}{1-2v}\right) & 0 & 0 & 0 \\ 0 & 0 & 0 & G & 0 & 0 \\ 0 & 0 & 0 & 0 & 0 & G \end{bmatrix} \begin{bmatrix} \varepsilon_x \\ \varepsilon_y \\ \varepsilon_z \\ \gamma_{xy} \\ \gamma_{yz} \\ \gamma_{xz} \end{bmatrix} = \underline{\underline{C}}\underline{\varepsilon}.
$$

Így előállítottuk a feszültségvektort az alakváltozási vektor és egy *C* anyagállandók mátrixa szorzataként.

Bevezetve a vektormezőket, egyszerű szorzatként előállítottuk a geometriai egyenletet:

$$
\underline{\varepsilon} = \underline{\underline{\partial}} \underline{u} \tag{3.18}
$$

és az anyagegyenletet:

$$
\underline{\sigma} = \underline{\underline{C}} \underline{\varepsilon} \,. \tag{3.19}
$$

Az anyagegyenletbe helyettesítve:  $\sigma = C \partial u$ , így az elmozdulásmező az ismeretlen, az alakváltozások és feszültségek belőle közvetlenül számíthatóak.

# *3.5.2. Rugalmasságtani probléma és megoldási módszere*

*z*

A végeselem-módszert rugalmasságtani probléma megoldására mutatjuk be, az általános rugalmasságtani probléma a következő:

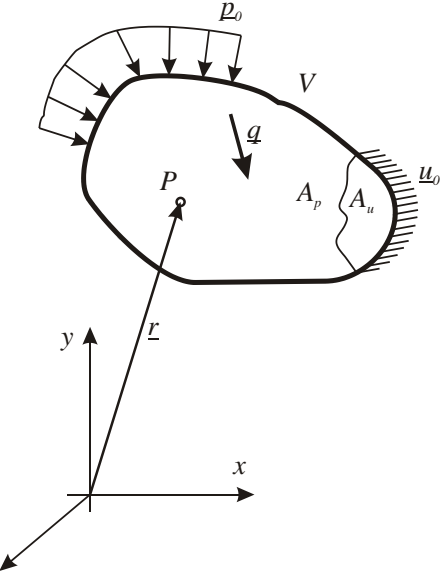

*3.4. ábra: Rugalmasságtani probléma*

Adott (3.4) ábra szerint:

- a test geometriája,
- a test anyagjellemzői,
- terhelések,
- kényszerek.

Meghatározandó:  $u(r)$ ,  $\varepsilon(r)$ ,  $\sigma(r)$ .

A megoldás menete:

- A testet véges számú résztartományra, ún. véges elemre bontjuk, és az elemeken kitüntetett pontokat, ún. csomópontokat veszünk fel. Az elemek a test teljes térfogatát lefedik, geometriailag megjelenítve hálót alkotnak. Az egyes elemek közös csomópontokon keresztül illeszkednek egymáshoz.
- Az elmozdulásmezőt elemenként közelítjük, általában polinommal, amelyeket a csomópontokra illesztünk. A szomszédos elemek elmozdulásmezői a csomópontokon keresztül illeszkednek és lesznek az egész testre folytonos függvények.
- A közelítő elmozdulásmezőből a geometriai és anyagegyenletek segítségével előállítható a közelítő alakváltozási és feszültségmező, amelyekből a Lagrange-féle variációs elv felhasználásával egy lineáris algebrai egyenletrendszert kapunk a csomópontokra, ún. merevségi egyenlet. Az algebrai egyenletrendszer akkor lesz megoldható, ha az összes felületi csomópont esetében megadunk egy terhelési vagy elmozdulási paramétert, a kinematikai és dinamikai peremfeltételekből. Így a csomópontok elmozdulásai az ismeretlenek.

– Az egyenletrendszert megoldva megkapjuk a közelítő csomóponti elmozdulásokat, amiből előállítható a közelítő elmozdulásmező, alakváltozási és feszültségmező.

## *3.5.3. Végeselem, közelítő elmozdulásmező*

A testet felosztjuk tetszőleges alakú és méretű résztartományra, véges elemre. Természetesen figyelembe véve azt, hogy az adott elemre közelítő függvényt kell felírnunk.

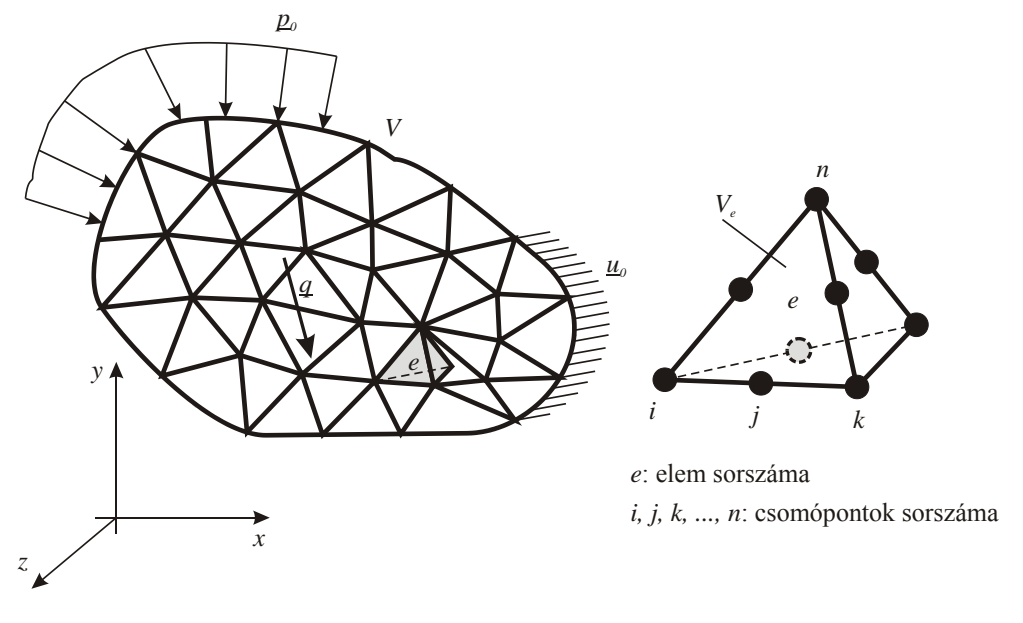

*3.5. ábra: Felosztás, véges elem*

Az e elem elmozdulásmezőjét folytonosan differenciálható függvénnyel közelítjük. A függvény típusát előre meghatározzuk és a definiálásához szükséges számú pontot (lineáris függvénynél két pont, másodfokúnál három pont élenként, stb.), csomópontot veszünk fel az elem határán. Majd az elmozdulásmezőt a csomópontok elmozdulásaival felírjuk. Az e elem iedik csomópontjának elmozdulása:

$$
\underline{u}_{ei} = \begin{bmatrix} u_{ei} \\ v_{ei} \\ w_{ei} \end{bmatrix},
$$

az *e* elem elmozdulásvektora *i*, *j*,*k*,,*n* csomópontok elmozdulásaiból:

$$
\underline{u}_{e} = \begin{bmatrix} u_{ei} \\ v_{ei} \\ w_{ei} \\ \vdots \\ u_{en} \\ v_{en} \end{bmatrix} = \begin{bmatrix} \underline{u}_{ei} \\ \underline{u}_{ei} \\ \vdots \\ \underline{u}_{en} \end{bmatrix},
$$

*www.tankonyvtar.hu © Oldal István, SZIE*

3*n* számú ismeretlent tartalmaz. Az *e* elem  $\mu_e(r)$  elmozdulásvektorát (elmozdulásmező) a *ue* csomóponti elmozdulásvektorból interpolációval állítjuk elő:

$$
\underline{u}_e(\underline{r}) = \underline{N}_e(\underline{r}) \cdot \underline{u}_e,\tag{3.20}
$$

ahol  $\underline{N}_e(\underline{r})$  approximációs mátrix (interpolációs függvények mátrixa). (3x3)-as blokkokból áll, minden blokk egy-egy csomópont interpolációs függvényeit tartalmazza.

Az e elem *i* csomópontjának elmozdulásából az elem elmozdulása:

$$
\underline{u}_{ei}(\underline{r}) = \underline{N}_{ei}(\underline{r}) \cdot \underline{u}_{ei} = \begin{bmatrix} N_{\text{eixx}}(\underline{r}) & N_{\text{eixy}}(\underline{r}) & N_{\text{eixz}}(\underline{r}) \\ N_{\text{eixx}}(\underline{r}) & N_{\text{eiyy}}(\underline{r}) & N_{\text{eixz}}(\underline{r}) \\ N_{\text{eizx}}(\underline{r}) & N_{\text{eizz}}(\underline{r}) & N_{\text{eizz}}(\underline{r}) \end{bmatrix} \cdot \begin{bmatrix} u_{ei} \\ v_{ei} \\ w_{ei} \end{bmatrix},
$$

ahol  $\underline{N}_{e^{i\zeta}}(r)$  elemei interpolációs függvények. Az indexek értelmezése:  $N_{e^{i\zeta}}(r)$  függvény az *i* csomópont z irányú elmozdulásának hatására az e elem bármely *r* pontjához annak x irányú elmozdulását rendeli hozzá, miközben az *e* elem csomóponti elmozdulás vektorának többi eleme zérus. A függvényeket úgy kell megadni, hogy teljesüljön:

- a függvények deriválhatóak legyenek,
- *N<sub>∟i</sub>*( $r_i$ ) =  $\underline{E}$ , a függvény *i* csomópontban adja vissza a csomóponti elmozdulás értékét,
- *<sup>n</sup>* 0 *ei <sup>j</sup> ei N r N r* , a függvény a többi csomópontban tűnjön el.

Az  $\underline{N}_{e}(r)$  mátrix *n* számú, az elem összes csomópontjához tartozó  $\underline{N}_{e}(r)$ ,  $\underline{N}_{e}(r)$ , ..., *N r en* blokkból áll, mérete (*3x3n*)*:*

$$
\underline{\underline{N}}_e(\underline{r}) = \underline{\underline{N}}_{ei}(\underline{r}) \quad \underline{\underline{N}}_{ej}(\underline{r}) \quad \dots \quad \underline{\underline{N}}_{en}(\underline{r}).
$$

Az elem elmozdulásmezőjének közelítése felhasználásával (3.20)-at (3.18)-ba helyettesítve előállítható az alakváltozási mező közelítése is:

$$
\underline{\mathcal{E}}_e(\underline{r}) = \underline{\partial} \underline{u}_e(\underline{r}) = \underline{\partial} \underline{N}_e(\underline{r}) \cdot \underline{u}_e,
$$

bevezetve a differenciáloperátorok és az approximációs mátrix szorzatára  $\underline{B}_e(\underline{r})$  alakváltozáscsomóponti elmozdulás mátrixot:

$$
\underline{\varepsilon}_e(\underline{r}) = \underline{\underline{B}}_e(\underline{r}) \cdot \underline{u}_e. \tag{3.21}
$$

Az elem feszültségmezője:

$$
\underline{\sigma}_e(\underline{r}) = \underline{\underline{C}} \underline{\varepsilon}_e(\underline{r}) = \underline{\underline{C}} \underline{\underline{B}}_e(\underline{r}) \cdot \underline{u}_e. \tag{3.22}
$$

Az elem (3.6) szerinti potenciális energiája:

$$
\Pi_e = \frac{1}{2} \int_{V_e} \underline{\underline{\sigma}}_e(\underline{r}) \cdot \underline{\underline{\epsilon}}_e(\underline{r}) dV - \int_{V_e} \underline{u}_e(\underline{r}) \cdot \underline{q} dV - \int_{A_{\varphi}} \underline{u}_e(\underline{r}) \cdot \underline{p} dA.
$$

Átírva az összefüggést a skalár és kettős skalár szorzatokat mátrixszorzattá alakítva (a belső energia tényezői felcserélve), tenzorok helyett a bevezetett vektorokat használva:

$$
\Pi_e = \frac{1}{2} \int_{V_e} [\underline{\mathcal{E}}_e(\underline{r})]^T \underline{\sigma}_e(\underline{r}) dV - \int_{V_e} [\underline{u}_e(\underline{r})]^T \underline{q} dV - \int_{A_{\varphi}} [\underline{u}_e(\underline{r})]^T \underline{p} dA.
$$

Helyettesítve (3.20), (3.21), (3.22)-t és a konstansokat az integrálból kiemelve:

$$
\Pi_e = \frac{1}{2} (\underline{u}_e)^T \iint\limits_{V_e} [\underline{B}_e(\underline{r})]^T \underline{C} \underline{B}_e(\underline{r}) dV \underline{u}_e - (\underline{u}_e)^T \iint\limits_{V_e} [\underline{N}_e(\underline{r})]^T \underline{q} dV - (\underline{u}_e)^T \iint\limits_{A_{op}} [\underline{N}_e(\underline{r})]^T \underline{p} dA.
$$

Bevezetjük az elem merevségi mátrixát:

$$
\underline{\underline{K}}_e = \int_{V_e} [\underline{B}_e(\underline{r})]^T \underline{\underline{C}} \underline{B}_e(\underline{r}) dV , \qquad (3.23)
$$

és a térfogati és felületi terhelésből származó csomóponti terhelésvektorokat:

$$
\underline{F}_{qe} = \iint_{V_e} \underline{N}_e(\underline{r}) \underline{r} \underline{q} \, dV \,, \tag{3.24}
$$

$$
\underline{F}_{pe} = \iint_{A_{ep}} \underline{[N_e(\underline{r})]^T} \underline{p} \, dA \,, \tag{3.25}
$$

 $\underline{F}_e := \underline{F}_{qe} + \underline{F}_{pe}$ .

Így az elem potenciális energiája:

$$
\Pi_e = \frac{1}{2} (\underline{u}_e)^T \underline{K}_e \underline{u}_e - (\underline{u}_e)^T \underline{F}_e.
$$

Az energiaelveket csak az egész testre alkalmazhatjuk, mert elemenként nem érvényesek. A test potenciális energiáját a test *Q* számú eleme potenciális energiáinak összege adja meg.

$$
\Pi = \sum_{e=1}^{Q} \Pi_e = \frac{1}{2} (\underline{U})^T \underline{\underline{K}} \underline{U} - (\underline{U})^T \underline{F}.
$$

A Lagrange-féle variációs elv szerint a potenciális energia elmozdulás szerinti első variációja zérus:

$$
\delta \Pi = 0 = \delta \left( \frac{1}{2} (\underline{U})^T \underline{K} \underline{U} - (\underline{U})^T \underline{F} \right) = \underline{K} \underline{U} - \underline{F}.
$$

Átrendezve a merevségi egyenlethez jutunk:

$$
\underline{\underline{K}}\underline{U} = \underline{F}\,,\tag{3.26}
$$

ahol: *K* : a test merevségi mátrixa,

*U* : a test csomóponti elmozdulásvektora,

*F* : a test csomóponti terhelésvektora.

A (3.26) kifejezés egy lineáris egyenletrendszer, amelyet megoldva megkapjuk a rugalmasságtani feladat megoldását. (Az egyenletben szereplő tagokat egyszerű statikai probléma esetére írtuk fel, hőfeszültség, rugalmas támasz esetén a merevségi mátrix és a terhelésvektor bővül, illetve dinamikai probléma esetében a merevségi egyenletnek lesznek plusz tagjai.)

# **3.6. Merevségi egyenlet meghatározása és megoldása síkbeli, húzott rúdelemre**

#### *3.6.1. Merevségi egyenlet 2D húzott rúdelemre*

A húzott-nyomott rudakból álló szerkezetek (rácsos tartók) jellemzője, hogy az egyes rudakat csak tengelyirányú terhelés éri. A rúd tengelyéhez lokális koordinátarendszert veszünk fel. A 3.6. ábrán látható L hosszúságú e rúdelem terhelései a csomópontokban lévő  $\underline{F}_i = (F_i, 0)$ ,  $\underline{F}_j = (F_j, 0)$  terhelés.

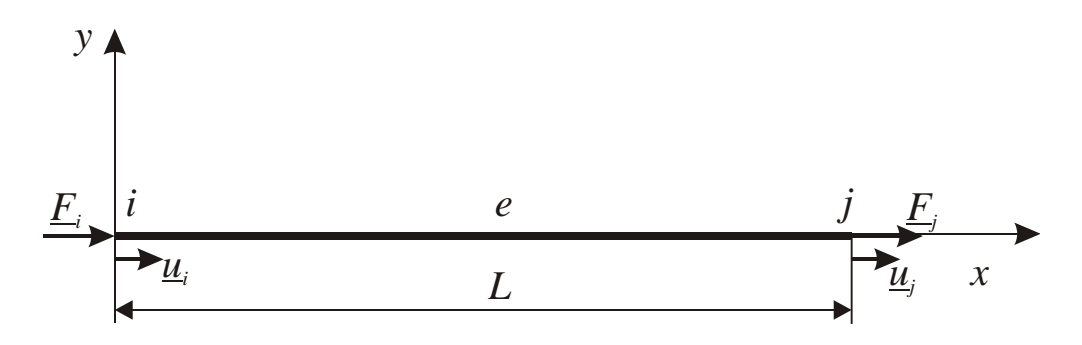

*3.6. ábra: Két csomópontú, síkbeli rúdelem*

Az *i* csomópontban  $\underline{u}_i = (u_i, 0)$ , a *j* csomópontban  $\underline{u}_j = (u_j, 0)$  az elmozdulás. A rúdelem  $u_e(x, y) = (u_e(x),0)$ (3.27)

elmozdulásmezőjét lineáris függvénnyel közelítjük:

$$
u_e(x) = a_{e0} + a_{e1}x \,, \tag{3.28}
$$

az elmozdulásmező az elem csomópontjaiban az ottani elmozdulásokat adja vissza:

$$
u_e(x=0) = u_i = a_{e0} + a_{e1}0,
$$
  

$$
u_e(x=L) = u_j = a_{e0} + a_{e1}L.
$$

Ebből az együtthatókat kifejezve és helyettesítve (3.28)-ba:

$$
u_e(x) = u_i + \frac{u_j - u_i}{L}x.
$$

Ezt a (3.27) összefüggésbe helyettesítve:

$$
\underline{u}_e(x, y) = \left(\frac{1-x}{L}u_i + \frac{x}{L}u_j, 0\right),
$$

szorzattá alakítva, mátrix alakban:

$$
\underline{u}_e(x,y) = \begin{bmatrix} u_e(x,y) \\ v_e(x,y) \end{bmatrix} = \begin{bmatrix} \frac{1-x}{L} & 0 & \frac{x}{L} & 0 \\ 0 & 0 & 0 & 0 \end{bmatrix} \begin{bmatrix} u_i \\ v_i \\ u_j \\ v_j \end{bmatrix} = \underline{N}_e(x,y)\underline{u}_e,
$$

ahol  $\underline{N}_e(x, y)$  az *e* rúdelem approximációs mátrixa,  $\underline{u}_e$  a csomóponti elmozdulások vektora. Az approximációs mátrix két blokkból áll, az *i* és a *j* csomóponti vektorokhoz tartozó interpolációs függvényekkel:

$$
\underline{N}_{ei}(x, y) = \begin{bmatrix} \frac{1-x}{L} & 0 \\ 0 & 0 \end{bmatrix}, \ \underline{N}_{ei}(x, y) = \begin{bmatrix} \frac{x}{L} & 0 \\ 0 & 0 \end{bmatrix}.
$$

 $(x, y)$ *L*  $N_{\text{e}^{ix}}(x, y) = \frac{1 - x}{I}, \ N_{\text{e}^{ix}}(x, y)$ *L*  $N_{e^{j}$ *x*  $(x, y) = \frac{x}{I}$  interpolációs függvények a követelményeknek megfelelnek (folytonos, saját csomópontban egységnyi, a többi csomópontban eltűnik), a 3.7. ábrán láthatóak.<br> *N*<sub>eixx</sub>(*x,y*) *N*<sub>eixx</sub>(*x,y*) *N*<sub>eixx</sub>(*x,y*) láthatóak.

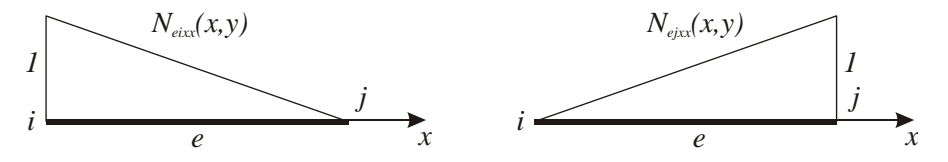

*3.7. ábra: Interpolációs függvények*

Rúdelem esetében csak tengelyirányú nyúlások vannak, így a geometriai egyenlet:

$$
\underline{\varepsilon}_{e}(x,y) = \begin{bmatrix} \varepsilon_{x} \\ 0 \end{bmatrix} = \frac{d\underline{u}_{e}(x,y)}{dx} = \frac{d\underline{N}_{e}(x,y)}{dx}\underline{u}_{e} = \begin{bmatrix} -\frac{1}{L} & 0 & \frac{1}{L} & 0 \\ 0 & 0 & 0 & 0 \end{bmatrix} \begin{bmatrix} u_{i} \\ v_{i} \\ u_{j} \\ v_{j} \end{bmatrix} = \underline{B}_{e}(x,y)\underline{u}_{e}.
$$

A  $\underline{B}_e(x, y)$  elmozdulás-alakváltozás mátrixnak állandó elemei vannak, tehát a rúd fajlagos nyúlása állandó. Egytengelyű feszültségállapotban az egyszerű Hooke-törvény alkalmazható a feszültség számítására:

$$
\underline{\sigma}_e(x, y) = \underline{\underline{C}} \underline{\varepsilon}_e(x, y) = \underline{\underline{C}} \underline{\underline{B}}_e(x, y) \underline{\underline{u}}_e.
$$

Ekkor az anyagjellemzők mátrixa:

$$
\underline{\underline{C}} = \begin{bmatrix} E & 0 \\ 0 & E \end{bmatrix}.
$$

Az elem merevségi mátrixa:

$$
\underline{\underline{K}}_{e}(x,y) = \int_{V_{e}} [\underline{B}_{e}(x,y)]^{r} \underline{C} \underline{B}_{e}(x,y) dV = \int_{0}^{L} [\underline{B}_{e}(x,y)]^{r} \underline{C} \underline{B}_{e}(x,y) A dx =
$$
\n
$$
= \int_{0}^{L} \begin{bmatrix} -\frac{1}{L} & 0 \\ 0 & 0 \\ \frac{1}{L} & 0 \\ 0 & 0 \end{bmatrix} \begin{bmatrix} E & 0 \\ E & \frac{1}{L} \\ 0 & 0 \end{bmatrix} - \frac{1}{L} \begin{bmatrix} 0 & \frac{1}{L} & 0 \\ 0 & \frac{1}{L} & 0 \\ 0 & 0 & 0 \end{bmatrix} A dx = \begin{bmatrix} \frac{E}{L^{2}} & 0 & -\frac{E}{L^{2}} & 0 \\ 0 & 0 & 0 & 0 \\ -\frac{E}{L^{2}} & 0 & \frac{E}{L^{2}} & 0 \\ 0 & 0 & 0 & 0 \end{bmatrix} A \int_{0}^{L} dx
$$
\n
$$
\underline{\underline{K}}_{e}(x,y) = \frac{AE}{L} \begin{bmatrix} 1 & 0 & -1 & 0 \\ 0 & 0 & 0 & 0 \\ -1 & 0 & 1 & 0 \\ 0 & 0 & 0 & 0 \end{bmatrix} = \underline{\underline{K}}_{e}.
$$
\n(3.29)

Ekkor az elem merevségi egyenlete:

$$
\underline{\underline{K}}_e \underline{u}_e = \underline{F}_e \,,\tag{3.30}
$$

ahol  $\underline{u}_e = \begin{bmatrix} u_i & v_i & u_j & v_j \end{bmatrix}^T$  az elem csomóponti elmozdulásvektora,  $\underline{F}_e = \begin{bmatrix} F_{xi} & F_{yi} & F_{yj} \end{bmatrix}^T$  az elem csomóponti terhelésvektora.

A rácsos tartók rúdjaihoz kötött lokális koordinátarendszerek általános esetben különböznek, így a merevségi egyenletet át kell transzformálni egy közös, úgynevezett globális (abszolút) koordinátarendszerbe azért, hogy a merevségi mátrixok összegezhetők legyenek a teljes testre.

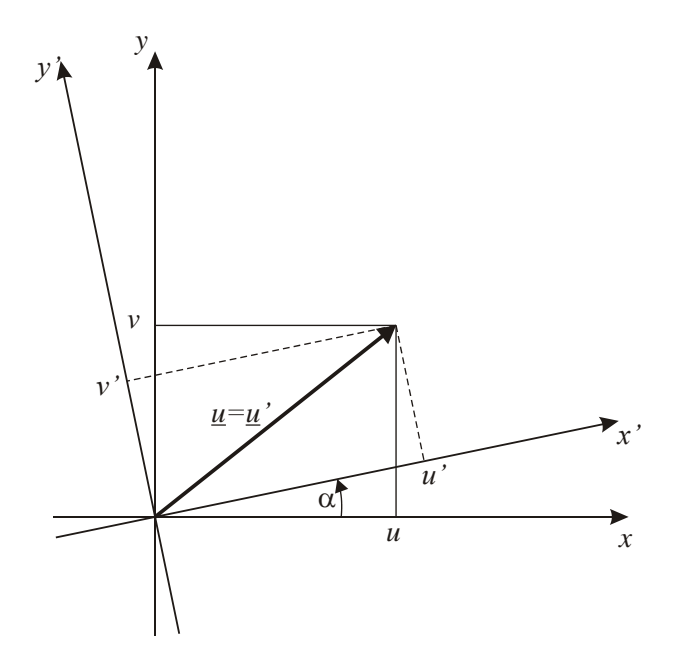

*3.8. ábra: Vektor elforgatott koordinátarendszerben*

Egy a 3.8. ábrán látható vektor koordinátáit  $\alpha$  szöggel elforgatott koordinátarendszerben a következőképpen számítjuk:

 $u' = u \cdot \cos(\alpha) + v \cdot \sin(\alpha)$ ,  $v' = u \cdot \sin(\alpha) - v \cdot \cos(\alpha)$ .

Mátrix alakban:

$$
\underline{u} = \begin{bmatrix} u' \\ v' \end{bmatrix} = \begin{bmatrix} \cos(\alpha) & \sin(\alpha) \\ -\sin(\alpha) & \cos(\alpha) \end{bmatrix} \begin{bmatrix} u \\ v \end{bmatrix} = \underline{\underline{T}} \underline{u} \,, \tag{3.31}
$$

ahol *T* : transzformációs mátrix. A mátrix a két vektorból álló *ue* és *Fe* vektorokra két blokkban írható fel, ahol egy blokk egy vektorra vonatkozik:

$$
\underline{\underline{T}} = \begin{bmatrix} \cos(\alpha) & \sin(\alpha) & 0 & 0 \\ -\sin(\alpha) & \cos(\alpha) & 0 & 0 \\ 0 & 0 & \cos(\alpha) & \sin(\alpha) \\ 0 & 0 & -\sin(\alpha) & \cos(\alpha) \end{bmatrix}.
$$
 (3.32)

Állítsuk elő az elem merevségi mátrixát egy  $\alpha$  szöggel elforgatott koordinátarendszerben! Ehhez a (3.30) egyenlet elforgatott alakját kell előállítanunk:

$$
\underline{\underline{K}}_e \underline{u}_e' = \underline{F}_e \,. \tag{3.33}
$$

(3.31) szerint:

 $u'_{e} = \underline{T} \underline{u}_{e} \Rightarrow \underline{u}_{e} = \underline{T}^{-1} \underline{u}'_{e}$ , ehhez hasonlóan:  $\underline{F}_{e} = \underline{T}^{-1} \underline{F}'_{e}$ . Ezt helyettesítve (3.30)-ba:  $\underline{\underline{K}}_e \underline{\underline{T}}^{-1} \underline{\underline{u}}_e^{\prime} = \underline{\underline{T}}^{-1} \underline{F}_e^{\prime}$ . Szorozzuk balról  $\underline{\underline{T}}$ -vel:

$$
\underline{\underline{T}}\underline{\underline{K}}_e\underline{\underline{T}}^{-1}\underline{\underline{u}}_e^{\prime} = \underline{\underline{T}}\underline{\underline{T}}^{-1}\underline{\underline{F}}_e^{\prime},
$$

 $\underline{T}\underline{T}^{-1} = \underline{E} \Rightarrow \underline{T}\underline{K}_e \underline{T}^{-1}\underline{u}'_e = \underline{F}'_e$ , melyet (3.33)-mal összevetve a következő adódik:

$$
\underline{\underline{K}}'_{e} = \underline{\underline{T}} \underline{\underline{K}}_{e} \underline{\underline{T}}^{-1}.
$$
\n(3.34)

 $\underline{T}$  ferdeszimmetrikus, ezért  $\underline{T}^{-1} = \underline{T}^T$ , akkor:

$$
\underline{\underline{K}}'_{e} = \underline{\underline{T}} \underline{\underline{K}}_{e} \underline{\underline{T}}^{T} \,. \tag{3.35}
$$

Számítsuk ki a (3.35) kifejezéssel értelmezett, globális koordinátarendszerbeli merevségi mátrixot síkbeli rúdelemre a (3.29) összefüggéssel megadott, lokális koordinátarendszerbeli merevségi mátrix felhasználásával:

$$
\underline{K}_{e} \underline{T}^{T} = \frac{AE}{L} \begin{bmatrix} \cos(\alpha) & -\sin(\alpha) & -\cos(\alpha) & \sin(\alpha) \\ 0 & 0 & 0 & 0 \\ -\cos(\alpha) & \sin(\alpha) & \cos(\alpha) & -\sin(\alpha) \\ 0 & 0 & 0 & 0 \end{bmatrix},
$$
  

$$
\underline{K'}_{e} = \underline{T} \underline{K}_{e} \underline{T}^{T} = \frac{AE}{L} \begin{bmatrix} \cos^{2}(\alpha) & -\cos(\alpha)\sin(\alpha) & -\cos^{2}(\alpha) & \cos(\alpha)\sin(\alpha) \\ -\cos(\alpha)\sin(\alpha) & \sin^{2}(\alpha) & \cos(\alpha)\sin(\alpha) & -\sin^{2}(\alpha) \\ -\cos^{2}(\alpha) & \cos(\alpha)\sin(\alpha) & \cos^{2}(\alpha) & -\cos(\alpha)\sin(\alpha) \\ \cos(\alpha)\sin(\alpha) & -\sin^{2}(\alpha) & -\cos(\alpha)\sin(\alpha) & \sin^{2}(\alpha) \end{bmatrix}
$$
(3.36)

Egy szerkezet esetében az összes rúd merevségi mátrixát azonos koordinátarendszerbe transzformáljuk, és összegezzük. Ezután felírható a szerkezetre a merevségi egyenlet, amely megoldása az összes csomóponti erő és elmozdulás.

#### *3.6.2. Példa*

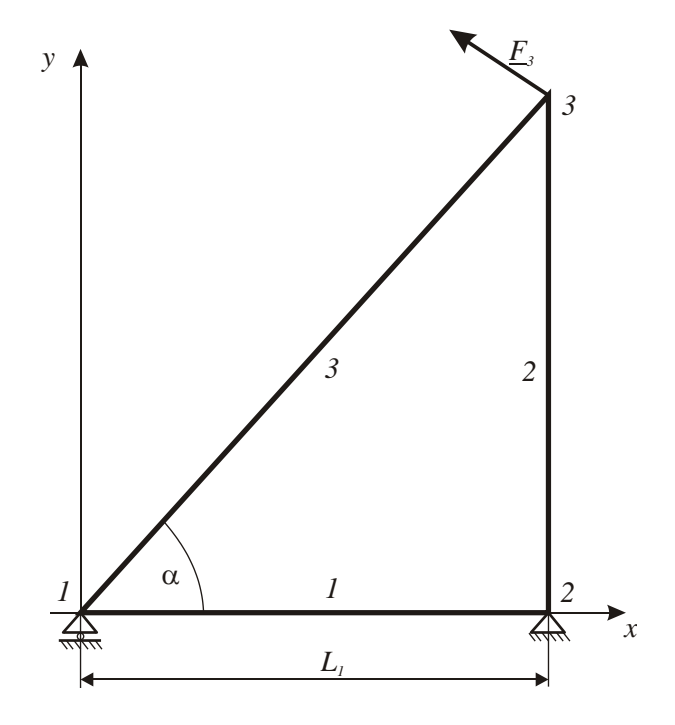

*3.9. ábra: Rácsos szerkezet*

A 3.9. ábrán látható három rúdból álló rácsos szerkezet ismert adatai:

 $F_{3x} = -1200N$  $F_{3y} = 1000N$  $L_1 = 1,2m$  $\alpha = 50^\circ$  $A_1 = A_2 = A_3 = A = 100$ mm<sup>2</sup>  $E = 210GPa$ 

> Számítsuk ki az erőket és az elmozdulásokat! Rúdhosszak:

 $L_2 = L_1 t g(\alpha) = 1430,1mm$  $L_3 = \frac{L_1}{L_1} = 1866,87$ mm  $cos(\alpha)$  $\frac{L_1}{\cos(\alpha)} =$ 

Az 1 rúd merevségi mátrixa a lokális (amely azonos az abszolúttal) koordinátarendszerében (3.29) szerint:

$$
\underline{K}_{1} = \frac{AE}{L_{1}} \begin{bmatrix} 1 & 0 & -1 & 0 \\ 0 & 0 & 0 & 0 \\ -1 & 0 & 1 & 0 \\ 0 & 0 & 0 & 0 \end{bmatrix} = \begin{bmatrix} 17500 & 0 & -17500 & 0 \\ 0 & 0 & 0 & 0 \\ -17500 & 0 & 17500 & 0 \\ 0 & 0 & 0 & 0 \end{bmatrix} \frac{N}{mm}.
$$

A csomópontok szerinti 2*x*2-es blokkok (felső index az elem száma, alsó index a két csomópont száma, amelyek közt a blokk a kapcsolatot leírja):

$$
\underline{\underline{K}}_1 = \begin{bmatrix} \underline{\underline{K}}_{11}^1 & \underline{\underline{K}}_{12}^1 \\ \underline{\underline{K}}_{21}^1 & \underline{\underline{K}}_{22}^1 \end{bmatrix}.
$$

A 2 rúd merevségi mátrixa a lokális koordinátarendszerében:

$$
\underline{K}_{2}^{\xi} = \frac{AE}{L_{2}} \begin{bmatrix} 1 & 0 & -1 & 0 \\ 0 & 0 & 0 & 0 \\ -1 & 0 & 1 & 0 \\ 0 & 0 & 0 & 0 \end{bmatrix} = \begin{bmatrix} 14684,24 & 0 & -14684,24 & 0 \\ 0 & 0 & 0 & 0 \\ -14684,24 & 0 & 14684,24 & 0 \\ 0 & 0 & 0 & 0 \end{bmatrix} \frac{N}{mm}.
$$

A 2 rúd az abszolút koordinátarendszerre merőleges, így át kell számítani abszolút koordinátarendszerbe (3.36) szerint:

$$
\underline{K}_2 = \underline{T}\underline{K}_2^{\xi} \underline{T}^T = \frac{AE}{L_2} \begin{bmatrix} \cos^2(\alpha_2) & -\cos(\alpha_2)\sin(\alpha_2) & -\cos^2(\alpha_2) & \cos(\alpha_2)\sin(\alpha_2) \\ -\cos(\alpha_2)\sin(\alpha_2) & \sin^2(\alpha_2) & \cos(\alpha_2)\sin(\alpha_2) & -\sin^2(\alpha_2) \\ -\cos^2(\alpha_2) & \cos(\alpha_2)\sin(\alpha_2) & \cos^2(\alpha_2) & -\cos(\alpha_2)\sin(\alpha_2) \\ \cos(\alpha_2)\sin(\alpha_2) & -\sin^2(\alpha_2) & -\cos(\alpha_2)\sin(\alpha_2) & \sin^2(\alpha_2) \end{bmatrix}
$$

ahol  $\alpha_2 = -90^\circ$ .

$$
\underline{K}_2 = \frac{AE}{L_2} \begin{bmatrix} 0 & 0 & 0 & 0 \\ 0 & 1 & 0 & -1 \\ 0 & 0 & 0 & 0 \\ 0 & -1 & 0 & 1 \end{bmatrix} = \begin{bmatrix} 0 & 0 & 0 & 0 \\ 0 & 14684,24 & 0 & -14684,24 \\ 0 & 0 & 0 & 0 \\ 0 & -14684,24 & 0 & 14684,24 \end{bmatrix} \frac{N}{mm}.
$$

A csomópontok szerinti 2*x*2-es blokkok:

$$
\underline{\underline{K}}_2 = \begin{bmatrix} \underline{\underline{K}}_{22}^2 & \underline{\underline{K}}_{23}^2 \\ \underline{\underline{K}}_{32}^2 & \underline{\underline{K}}_{33}^2 \end{bmatrix}.
$$

A 3 rúd merevségi mátrixa a lokális koordinátarendszerében:

$$
\underline{K}_{3}^{\xi} = \frac{AE}{L_{3}} \begin{bmatrix} 1 & 0 & -1 & 0 \\ 0 & 0 & 0 & 0 \\ -1 & 0 & 1 & 0 \\ 0 & 0 & 0 & 0 \end{bmatrix} = \begin{bmatrix} 11248,78 & 0 & -11248,78 & 0 \\ 0 & 0 & 0 & 0 \\ -11248,78 & 0 & 11248,78 & 0 \\ 0 & 0 & 0 & 0 \end{bmatrix} \frac{N}{mm}.
$$

A 3 rúd az abszolút koordinátarendszerrel  $\alpha$  szöget zár be, így át kell számítani abszolút koordinátarendszerbe:

$$
\underline{\underline{K}}_3 = \underline{\underline{T}} \underline{\underline{K}}_3^{\xi} \underline{\underline{T}}^T = \frac{A E}{L_3} \begin{bmatrix} \cos^2(\alpha) & -\cos(\alpha)\sin(\alpha) & -\cos^2(\alpha) & \cos(\alpha)\sin(\alpha) \\ -\cos(\alpha)\sin(\alpha) & \sin^2(\alpha) & \cos(\alpha)\sin(\alpha) & -\sin^2(\alpha) \\ -\cos^2(\alpha) & \cos(\alpha)\sin(\alpha) & \cos^2(\alpha) & -\cos(\alpha)\sin(\alpha) \\ \cos(\alpha)\sin(\alpha) & -\sin^2(\alpha) & -\cos(\alpha)\sin(\alpha) & \sin^2(\alpha) \end{bmatrix},
$$

ahol  $\alpha = -50^\circ$ .

$$
\underline{K}_{3} = \begin{bmatrix} 4647,73 & 5538,94 & -4647,73 & -5538,94 \\ 5538,94 & 6601,06 & -5538,94 & -6601,06 \\ -4647,73 & -5538,94 & 4647,73 & 5538,94 \\ -5538,94 & -6601,06 & 5538,94 & 6601,06 \end{bmatrix} \frac{N}{mm}.
$$

A csomópontok szerinti 2*x*2-es blokkok:

$$
\underline{\underline{K}}_3 = \begin{bmatrix} \underline{\underline{K}}_{11}^3 & \underline{\underline{K}}_{13}^3 \\ \underline{\underline{K}}_{31}^3 & \underline{\underline{K}}_{33}^3 \end{bmatrix}.
$$

A merevségi mátrixokat összeadjuk, úgy, hogy az azonos csomópontok közti kapcsolatot leíró blokkokat összeadjuk, így a szerkezet merevségi mátrixa:

$$
\underline{\underline{K}} = \begin{bmatrix} \underline{K}_{11}^1 + \underline{K}_{11}^3 & \underline{K}_{12}^1 & \underline{K}_{13}^3 \\ \underline{K}_{21}^1 & \underline{K}_{22}^1 + \underline{K}_{22}^2 & \underline{K}_{23}^2 \\ \underline{K}_{31}^3 & \underline{K}_{32}^2 & \underline{K}_{33}^2 + \underline{K}_{33}^3 \end{bmatrix} =
$$

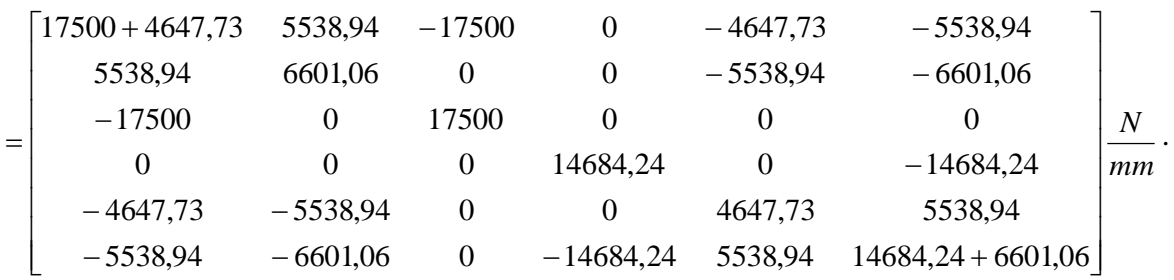

A szerkezet merevségi egyenlete:

$$
\underline{KU} = \underline{F}
$$

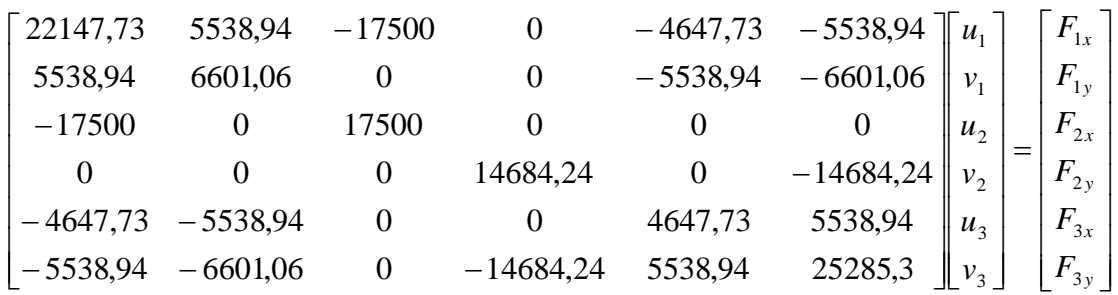

helyettesítve az ismert erő és elmozdulás peremfeltételeket:

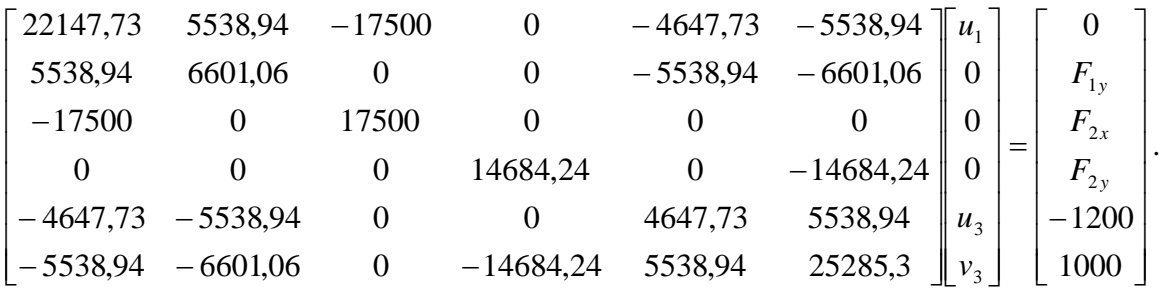

A szorzat egy hat ismeretlenes lineáris egyenletrendszer, megoldása:

 $u_1 = -0.068571$ *mm*  $u_3 = -0.523986$ *mm*  $v_3 = 0,16549$ *mm*  $F_{1y} = 1430,1N$  $F_{2x} = 1200N$  $F_{2y} = -2430,1N$ 

## **Bibliográfia**

- [1] Páczelt István, *Végeselem-módszer a mérnöki gyakorlatban, I. kötet*. Miskolci Egyetemi Kiadó, Miskolc, 1999.
- [2] Égert János, Keppler István: A végeselemmódszer mechanikai alapjai, Universitas-Győr Kft., Győr, 2007.

# **4. SÍKBELI HÚZOTT RUDAK VIZSGÁLATA VÉGESELEM MÓDSZEREN ALAPULÓ PROGRAMRENDSZER SEGÍTSÉGÉVEL**

# **4.1. Síkbeli rúdszerkezetek**

A mechanika több fejezetében találkozhattunk olyan szerkezetekkel, amelyeknek elemei u.n. statikai rudak. Ezek fő jellemzője, hogy csak a végeiken és ott is csak axiális erőkkel vannak terhelve, következésképpen húzottak vagy nyomottak. Az ilyen rudakból épített tipikus szerkezetek a rácsos tartószerkezetek, amelyek közül továbbiakban a síkbeliekkel foglalkozunk. Ezeket a szerkezeteket úgy definiáltuk, hogy:

- a rudak tengelye egy közös síkban fekszik,
- a rudak ideális síkcsuklókkal kapcsolódnak egymáshoz,
- az egy csuklóba befutó rudak geometriai tengelyei egy pontban metszik egymást,
- ideális csuklós kényszerekkel kapcsolódnak a merev talajhoz,
- valamint kikötöttük, hogy külső erőhatások csak a csuklópontokban hathatnak és az erők hatásvonala a tartó síkjában van.

Az egy adott külső erőrendszerrel terhelt síkbeli rácsos tartók vizsgálata során általában a következő kérdésekre keressük a választ:

- a kényszerekben keletkező reakcióerők nagysága és iránya,
- az egyes rudakban keletkező erők nagysága és irányítása,
- az erők hatására a rudakban keletkező húzó, illetve nyomó feszültség nagysága,
- a szerkezet egyes pontjaiban keletkező elmozdulások, illetve az egyes rudak deformációja.

További, általában hajlított rudakat is tartalmazó tartószerkezetek (kéttámaszú- és konzolos tartók, keretszerkezetek, görbe rudak stb.) esetében vizsgálatok tárgyát képezheti a szerkezet stabilitásának és dinamikai viselkedésének (a nyomott rudak kritikus erőinek, illetve a sajátfrekvenciának) a meghatározása is. Ezzel a tananyag 5-8. fejezeteiben, illetve a nyomott rudak stabilitásvesztésével a 9-10. fejezetekben foglalkozunk.

A statikában a reakcióerők meghatározásakor fontos kérdés volt, hogy a szerkezet külsőleg statikailag határozott vagy határozatlan (emlékeztetőül, a síkbeli határozottság feltétele az volt, hogy a külső kényszerek pontosan 3 elemi mozgáslehetőséget: 2 síkbeli elmozdulást (transzlációt) és egy, a síkra merőleges tengely körüli elfordulást (rotációt) zárjanak ki, azaz az ezeket megvalósító reakciókomponensek felvételére legyenek alkalmasak), mivel ez befolyásolta a meghatározásukhoz alkalmazható módszereket.

A rúderők meghatározása szempontjából pedig a rácsos tartók belső statikai határozottságának volt szerepe (emlékeztetőül, a síkbeli határozottság feltétele, hogy a szerkezetben található rudak száma egyenlő legyen a csuklók számának kétszerese mínusz hárommal r=2c-3) szintén az alkalmazható módszerek megválasztása miatt.

A deformációk és elmozdulások számítására nagyon egyszerű, külsőleg és belsőleg határozott szerkezetek esetén geometriai megközelítést, míg bonyolultabb struktúrák, illetve statikailag határozatlan szerkezetek esetében energia elveket (Betti és Castigliano tételek) alkalmaztunk.

Mint látni fogjuk, a végeselem-módszeren alapuló megoldás során mindkét esetben lényegtelen, hogy a rácsszerkezet külsőleg vagy belsőleg határozatlan, ez az eljárást nem befolyásolja.

# **4.2. A rúdszerkezetek modellezéséhez alkalmazott végeselemek**

Rúdszerkezetek modellezésére a végeselem programrendszerekben általában kétféle elemtípus áll rendelkezésünkre. Az előzőekben tárgyalt rácsszerkezetek modellezéséhez TRUSS, míg a hajlított, nyírt, csavart rudak modellezéséhez BEAM elemek használhatók. Az végeselem mindkét esetben kétdimenziós kiterjedésű azaz egyetlen vonallal jellemezhető.

## *4.2.1. TRUSS elemek tulajdonságai*

A TRUSS elemeket tovább csoportosíthatjuk attól függően, hogy síkbeli vagy térbeli rácsszerkezetek modellezésére használjuk azokat. Ennek alapján megkülönböztethetünk TRUSS2D (4.1. ábra) és TRUSS3D (4.2. ábra) elemeket.

A TRUSS2D elemek kétcsomópontos egytengelyű elemek (two-force element), mindkét csomópontjukban két-két elmozdulási szabadságfokkal. Az elemhez kötött koordinátarendszer x tengelye az elsőtől a második csomópont irányába mutat, az y tengely pedig a globális koordináta-rendszer X-Y síkjával párhuzamos síkban az x tengelyre merőlegesen.

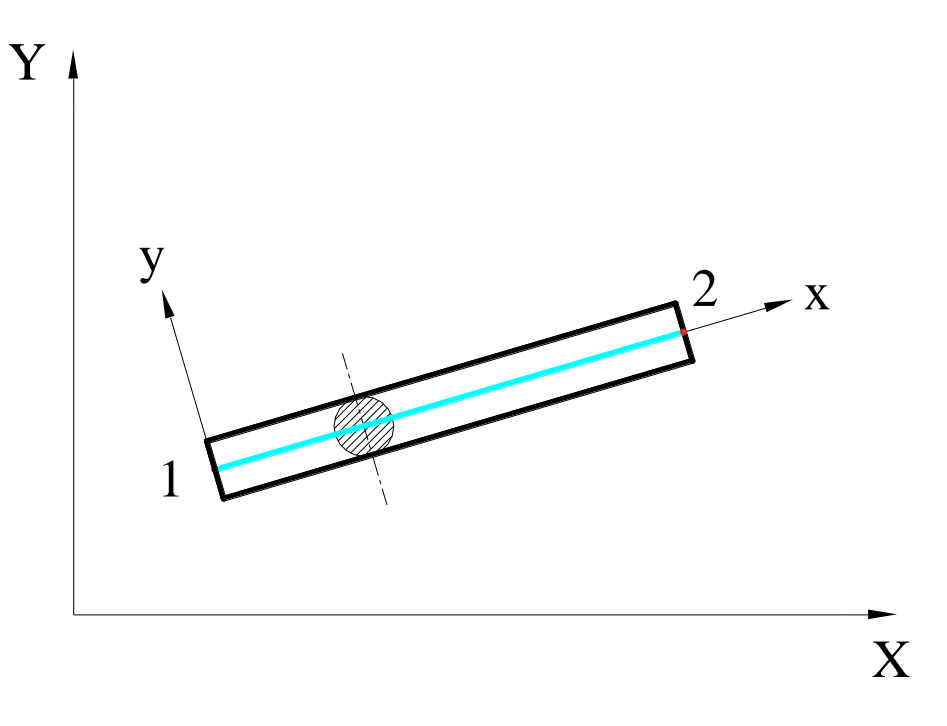

#### *4.1. ábra. TRUSS2D elemek*

A lineáris statikai vizsgálatokhoz szükség van az egydimenziós elem és a valóságos, három dimenziós kiterjedésű rúd között kapcsolatot teremtő állandók megadására, ami a TRUSS2D elemek esetében a keresztmetszeti terület. Erre nem csak az elemek rugalmas tulajdonságainak számításához, hanem az önsúly meghatározásához is szükség van.(A klasszikus mechanikában is szükségünk van erre az adatra, hiszen a rúderők meghatározása után a  $\sigma$  feszültségek enélkül meghatározhatatlanok lennének.)

Szükségünk lesz továbbá a rúd anyagának jellemzőire is. Ebben az esetben, mivel a TRUSS2D elem minden pontjában csak egytengelyű feszültségállapot keletkezik, elegendő megadni az anyag rugalmassági modulusát, illetve ha a számítások során a szerkezet saját súlyát is figyelembe kell venni mint terhelést, akkor az anyag sűrűségét is.

A TRUSS2D elemek a lineáris statikai vizsgálatokon kívül alkalmasak az egyes rudak kihajlásának vizsgálatára, valamint végezhetők velük hőtani számítások is ehhez azonban további állandók, illetve anyagjellemzők megadása szükséges, mely feladatokkal e fejezetben nem foglalkozunk.

A TRUSS3D elemek szintén kétcsomópontos egytengelyű elemek, de mindkét csomópontjukban három-három elmozdulási szabadságfok felvetése szükséges. Az elemhez kötött koordináta-rendszer x és y tengelyének állása megegyezik a TRUSS2D elemnél ismertetettel, z tengelye pedig merőleges az x-y síkra.

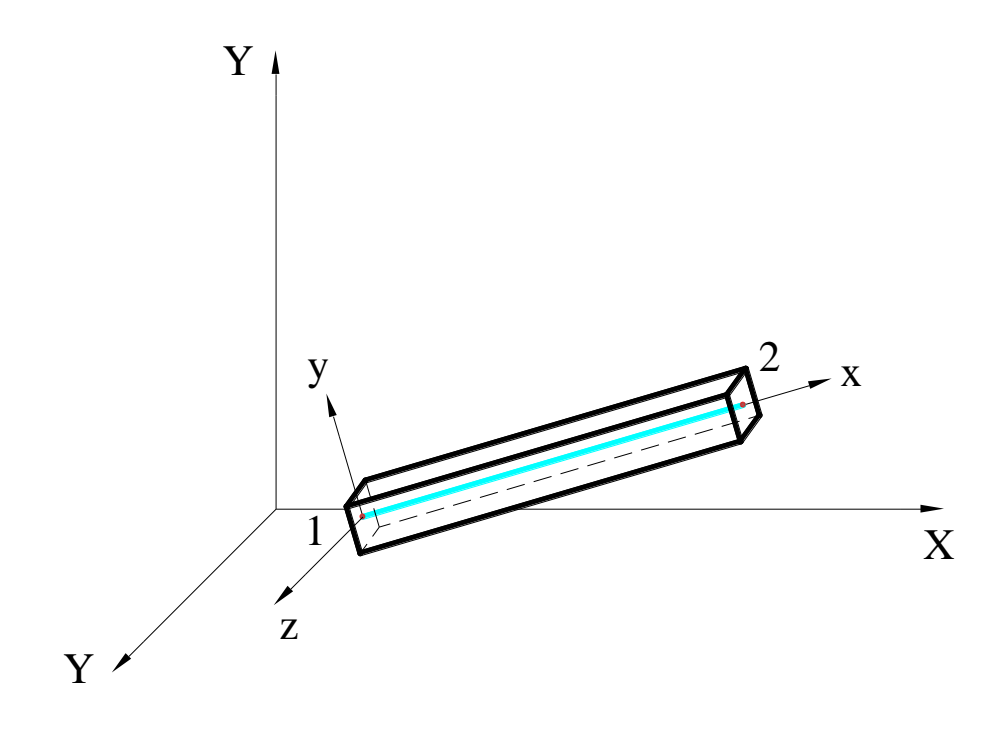

*4.2. ábra. TRUSS3D elemek*

A számításokhoz szükséges állandók és anyagjellemzők megegyeznek a TRUSS2D elemeknél megadottakkal.

A TRUSS3D elemek a is alkalmasak stabilitásvesztési, illetve hőtechnikai elemzések elvégzésére.

#### *4.2.2. A BEAM elemek tulajdonságai*

A BEAM2D elemek is kétcsomópontos egytengelyű elemek, de a TRUSS elemektől eltérően mindkét csomópontban három –két elmozdulási és egy elfordulási– szabadságfokkal rendelkeznek, így alkalmasak síkbeli hajlított rudak modellezésére is.

A BEAM3D elemek is kétcsomópontos egytengelyű elemek, de a TRUSS elemektől eltérően mindkét csomópontban hat –három elmozdulási és három elfordulási– szabadságfokkal rendelkeznek. Ezekkel az elemekkel térbeli rúdszerkezetek húzott-nyomott, hajlított és csavart rúdjai modellezhetők.

A BEAM elemek részletesebb ismertetése a 4.6 fejezetben található.

# **4.3. Feladat megoldás**

A végeselem feladatok megoldása során a következő eljárást követjük:

- feladat elemzése,
- geometria létrehozása a végeselemháló generálásához,
- a végeselemek tulajdonságainak meghatározása (elemtípus, fizikai tulajdonságok, anyagjellemzők),
- peremfeltételek, terhelések meghatározása,
- a számítások lefuttatása,
- a kapott eredmények értékelése.

A 4.3 ábrán látható két végén alátámasztott rácsos tartót a jelölt két csomópontban egyenként 120 kN nagyságú, a tartó síkjába eső erő terheli. A rudak Cső100x10 keresztmetszetű acélcsövek.

Meghatározandó a rudakban keletkező  $\sigma$  feszültség nagysága és iránya, valamint a tartó lehajlása.

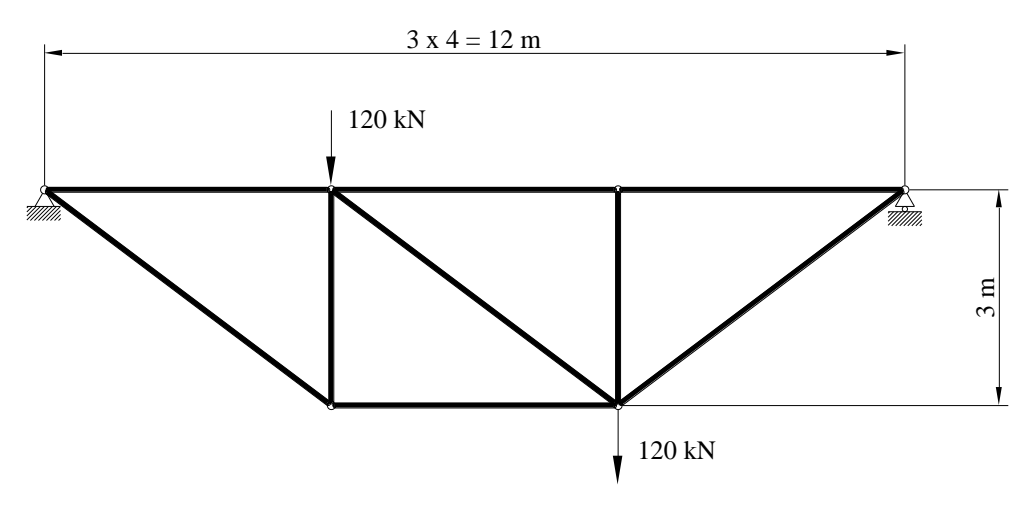

*4.3. ábra. A vizsgálandó rácsos tartó*

A végeselem programok általában beépített 3D geometriai modellezőt, grafikus pre- és postprocesszort tartalmaznak. Így lehetőség van arra, hogy a geometriai modellt a program saját modellezőjében (4.4. ábra) készítsük el.

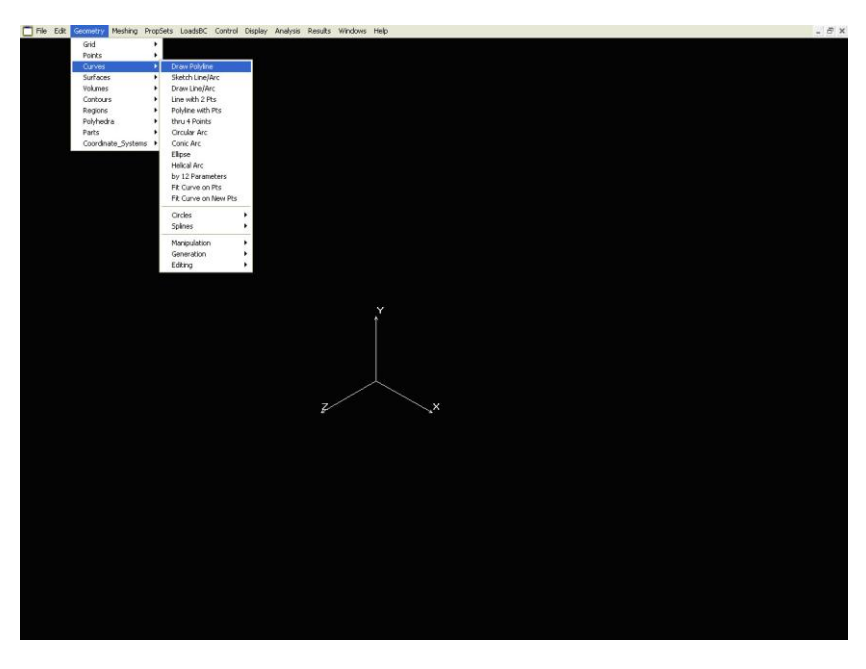

*4.4. ábra. A végeselem program saját geometriai modellezője*

Ezek a beépített geometriai modellezők nem mindig nyújtják azt a kényelmet, amit a korszerű rajzszerkesztő és parametrikus modellező rendszerek, illetve mivel nagyon gyakran már meglévő modellek alapján kell a modellezést elvégezni, azért hatékony és kényelmes megoldás lehet az adatcsere más CAD rendszerekkel valamilyen elérhető, szabványos rajzcsere formátumban például: SAT, IGS, DXF stb. (4.5. ábra).

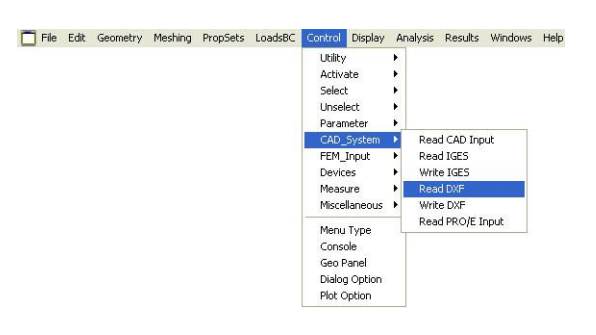

*4.5. ábra. Geometriai modell importálása*

Nem szabad azonban elfelejteni, hogy a geometriai modell jelen esetben csak a végeselem háló létrehozását segíti, sem a műszaki ábrázolás szabályaihoz és gyakran a szerkezet valóságos megjelenéséhez sincsen köze. Ebben a feladatban is igaz ez, hiszen a 100 mm átmérőjű csövek csak mint a 4.3 ábrán bemutatott vonalak jelennek meg. Ez pedig azt jelenti, hogy a már kész elektronikus formátumú műszaki dokumentációk a végeselem modellezés előtt alapos átalakításra, szükség szerint egyszerűsítésre vagy kiegészítésre szorulnak. Látható ez a 4.6 ábrán, ami az importált geometriai modellt mutatja. Az eredetileg nyilvánvalóan egy darabból készült övrudak a modellben csomópontonként külön-külön geometriai elemként jelennek meg, mivel a későbbiekben ez segíti a végeselem háló generálását.

Nem szabad elfeledkezni arról sem, hogy a végeselem modell létrehozása során valamilyen mértékegység rendszerhez kell igazodnunk. Ha az SI-t választjuk, akkor a geometriai modellek átvitele során az egy rajzi egységnek egy méternek kell majd megfelelni. Rajzaink készítése során azonban általában egy rajzi egység egy milliméter. Még a grafikus szerkesztőben gondoskodnunk kell arról, hogy a mértékegységek közötti megfelelőség létrejöjjön, ami célszerűen annyit jelent, hogy a rajzcsere formátum létrehozása előtt a geometriai modellt az ezredére kell kicsinyíteni.

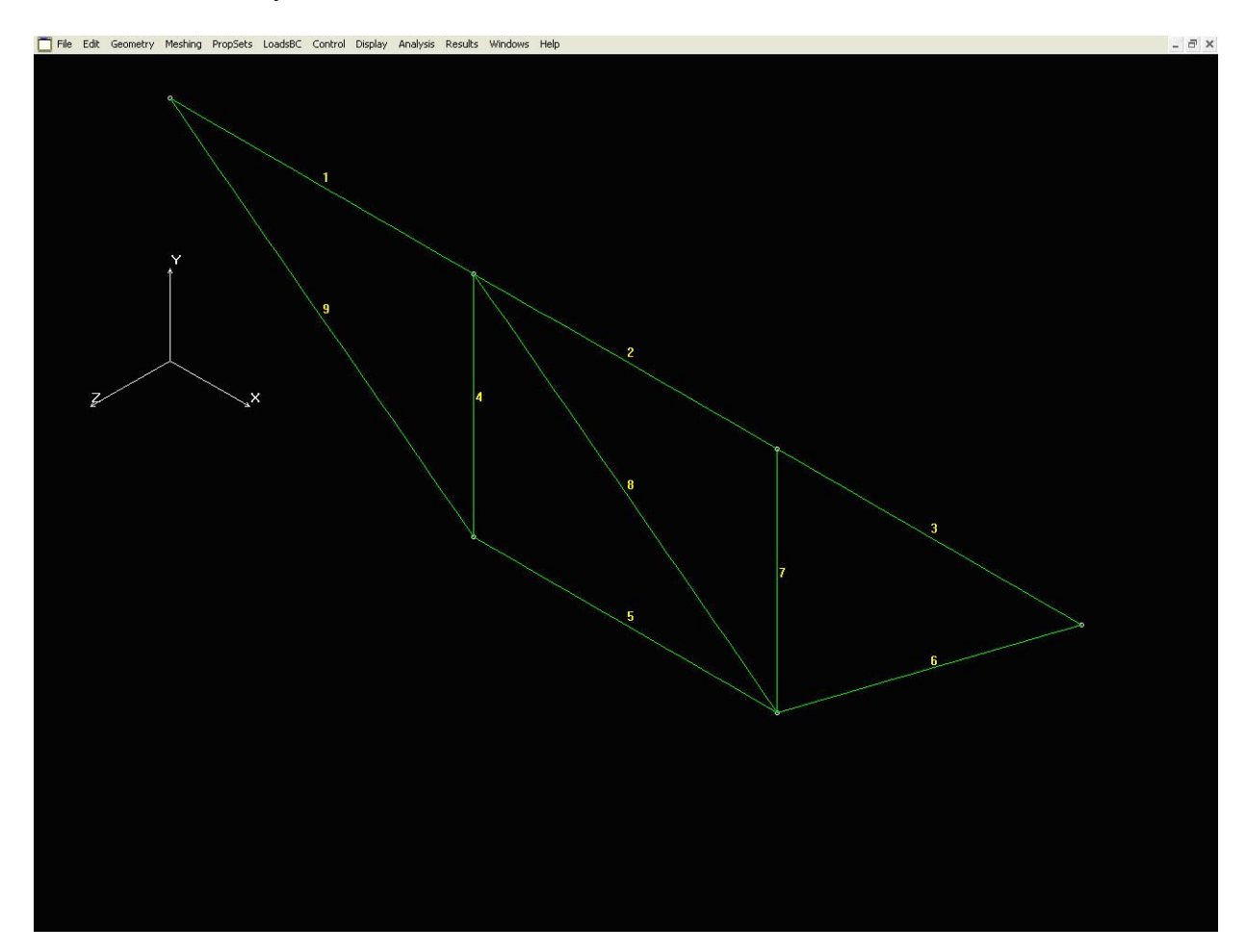

*4.6. ábra. Az importált geometriai modell*

Látható az is, hogy az elemek az X-Y síkban fekszenek.

- A következő lépés az elemtulajdonságok meghatározása (4.7 ábra).
- A fejezet elején tisztáztuk, hogy lineáris viselkedésű, TRUSS2D elemeket használunk.

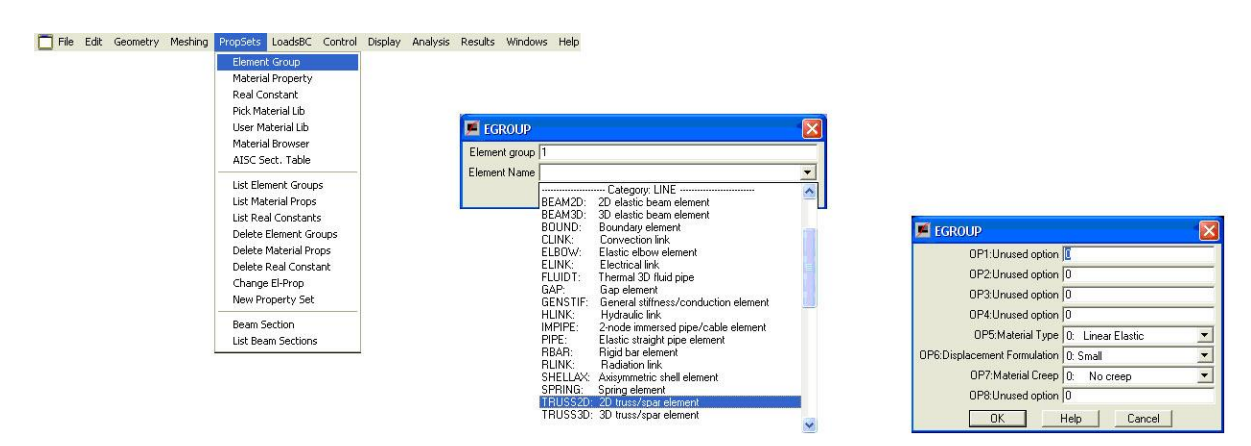

*4.7. ábra. Elemcsoport meghatározása*

Meg kell határozni a végeselemek anyagtulajdonságait is. A TRUSS elemek esetében elegendő megadnia a rugalmassági modulus értékét (4.8 ábra), ügyelve arra, hogy a kiválasztott és a geometriai modell létrehozásakor már alkalmazott mértékegység rendszer alapegységeit használjuk. Ez esetünkben értelem szerűen az SI rendszer, ahol a méreteket méterben, a rugalmassági modulust pedig Pa-ban, azaz  $N/m^2$ -ben határozzuk meg.

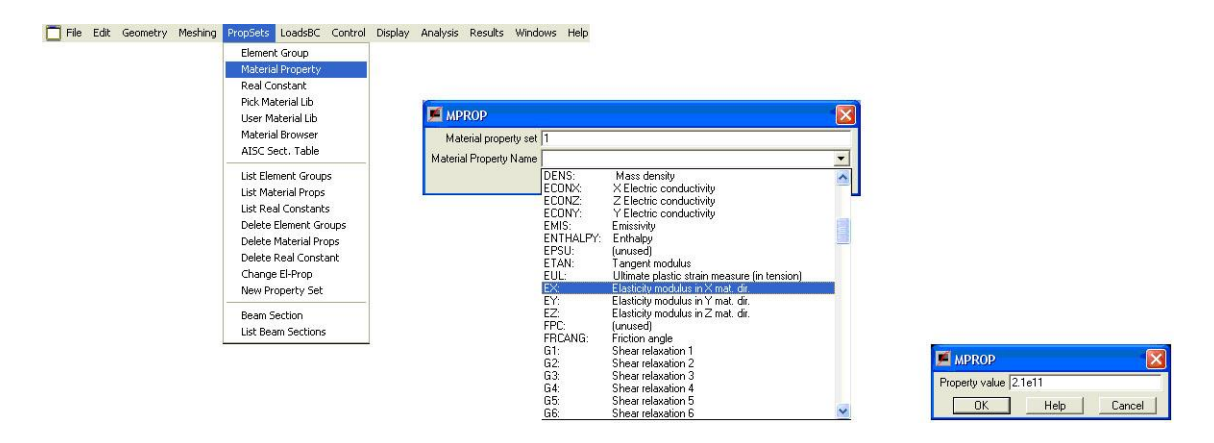

*4.8. ábra. Az anyagtulajdonságok meghatározása*

Következő feladat az elemek fizikai tulajdonságainak meghatározása, hiszen egyetlen vonallal a csövek térbeli kiterjedése nem modellezhető (4.9. ábra).

Mivel a bonyolultabb végeselem modellek többféle elemtípust, illetve egyféle típuson belül többféle tulajdonságú elemet is tartalmazhatnak – a mi modellünkben is lehetne többféle keresztmetszetű cső, ami mind TRUSS2D elemtípussal modellezhető lenne – ezért meg kell határozni, hogy a megadni kívánt tulajdonságok melyik elemcsoportra vonatkoznak.

Az előzőekben leírtak szerint a TRUSS2D elemekhez csak az elem keresztmetszeti területét kell megadni. Ne felejtsük el most sem, hogy ragaszkodnunk kell egy adott mértékegység rendszerhez, így a keresztmetszeti területet is az SI szerinti m<sup>2</sup>-ben kell megadni.

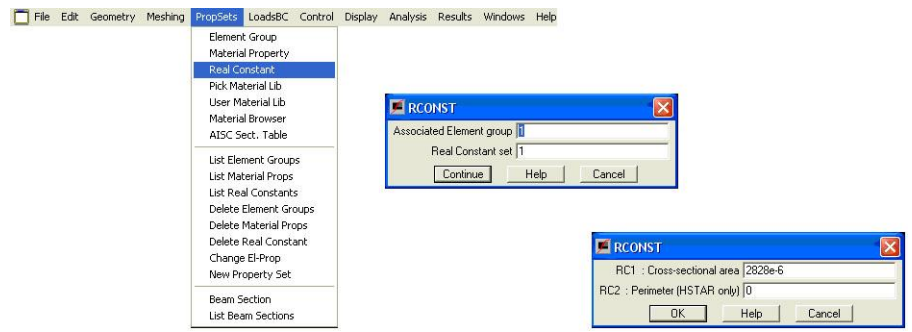

*4.9. ábra. Fizikai tulajdonságok meghatározása*

A hálózási tulajdonságok megadása után következhet a végeselem háló generálása, amire a programok többféle megoldást is kínálnak (4.10. ábra).

Mivel jelen feladatban a TRUSS elemekben a rúderők a rudak hossza mentén nem változnak, így elegendő minden egyes geometriai objektumon egy-egy elemet elhelyezni.

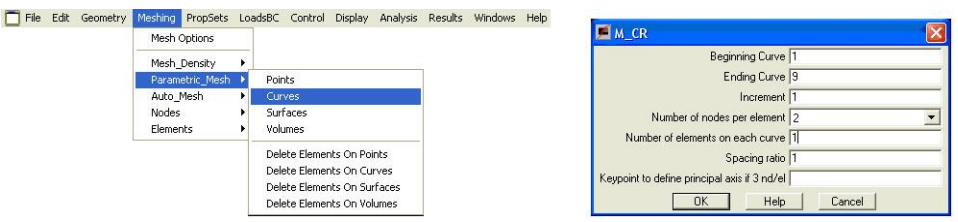

*4.10. ábra. Parametrikus hálógenerálás*

Mivel a végeselem háló geometriai objektumonként külön-külön jön létre, szükség van az egyes rúdvégeken lévő csomópontok összekapcsolására (4.11. ábra). A modellben a valóságban az történik, hogy a közös pontba befutó rudak végein lévő csomópontok közül a magasabb sorszámúak törlődnek, és minden ide befutó rúd egy közös csomóponthoz rendelődik.

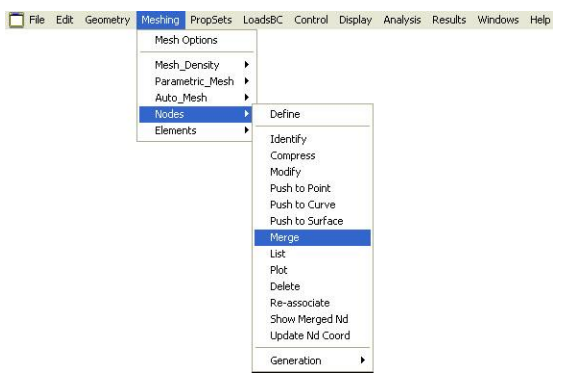

*4.11. ábra. A rúdvégek összekapcsolása*

Ezzel létrejött a végeselem háló. Következő lépésben a peremfeltételek definiálása következik, ami jelen esetben a tartó két végén mint 0 elmozdulási kényszer megadását jelenti.

A tartó bal szélén két szabadság fok -x és y irányú elmozdulási kényszer- megkötését mutatja a 4.12. ábra. Hasonlóan járunk el a tartó másik végén is, azzal a különbséggel, hogy ott csak y irányban rögzítjük a pontot.

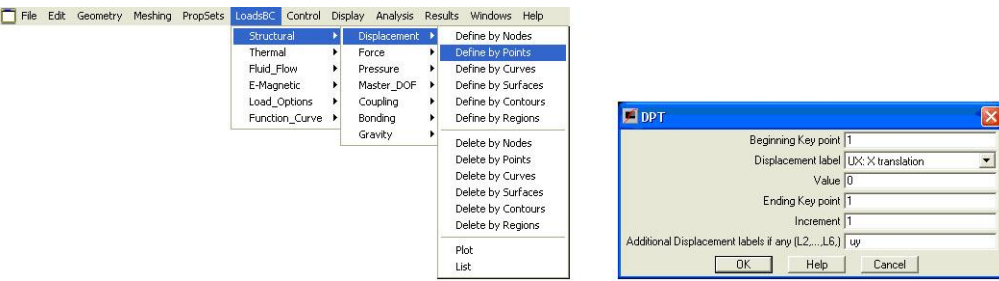

*4.12. ábra. Elmozdulási kényszerek megadása*

Végül meg kell adni a terheléseket, ami a 4.3 ábrán bemutatott vázlat szerinti két 120 kN-os koncentrált erőt jelent (4.13 ábra). Ne feledkezzünk meg arról, hogy az erők irányát a globális koordináta-rendszerben kell megadni, azaz a lefelé mutató terhelések negatív előjellel szerepelnek.

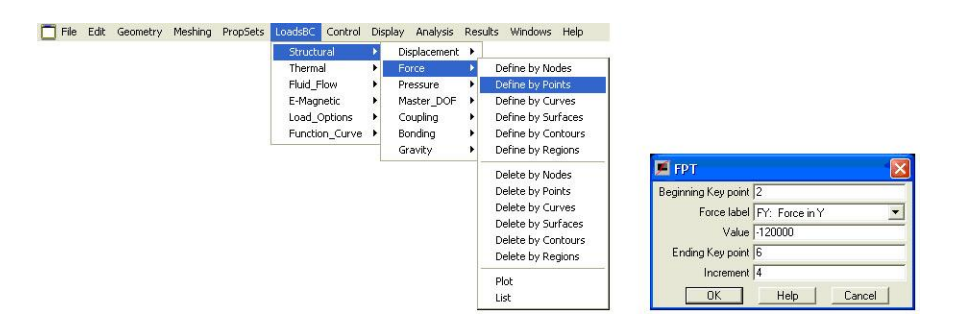

*4.13. ábra. Koncentrált erő definiálása*

Ezzel felépült a végeselem modell, következhet a számítás (4.14. ábra).

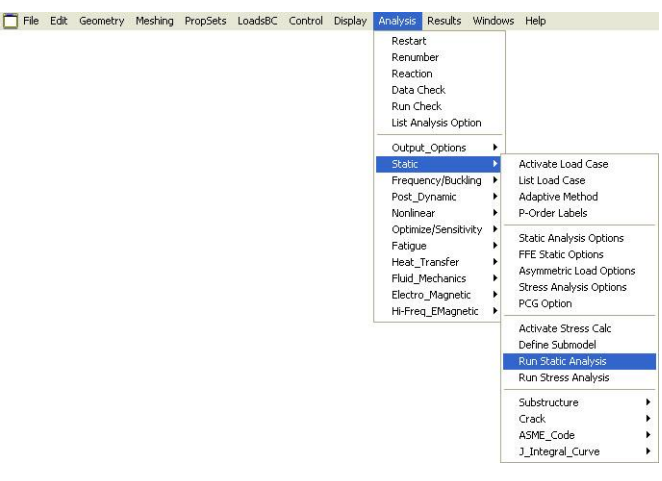

*4.14. ábra. Lineáris statikai vizsgálat futtatása*

A sikeres futtatás után következik az eredmények megjelenítése és értékelése.

A rudakban keletkező feszültségek megjelenítése (4.15. ábra) többféleképpen is történhet.

A TRUSS elemek esetében a feszültségadatok csak az elemen és csak annak koordinátarendszerében értelmezhetőek.

Lehetőség van arra, hogy az eredményeket deformált alakon jelenítsük meg. A deformáció természetesen nem valós, azt a program egy meghatározott nagyítással ábrázolja, hogy a terhelés hatására végbemenő folyamatok felismerhetőek legyenek.

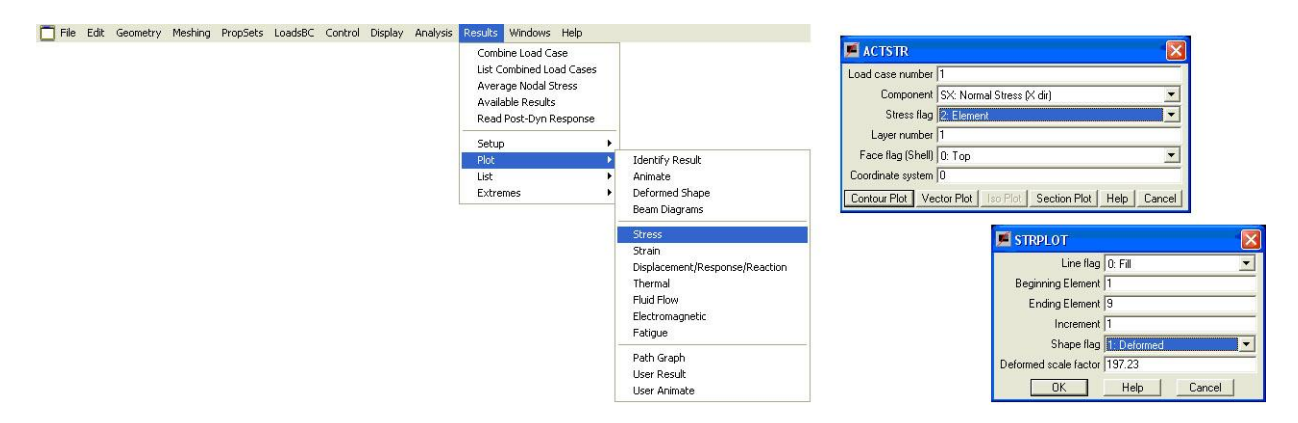

*4.15. ábra. Feszültségek megjelenítése*
A kapott eredményeket (4.16. ábra) értelmezni és értékelni kell. A negatív feszültségadatok a szilárdságtanban tanultaknak megfelelően nyomó feszültséget jeleznek.

Figyeljük meg, hogy a rudak az igénybevétel során egyenesek maradtak, azaz hajlítónyomaték nem keletkezik bennük.

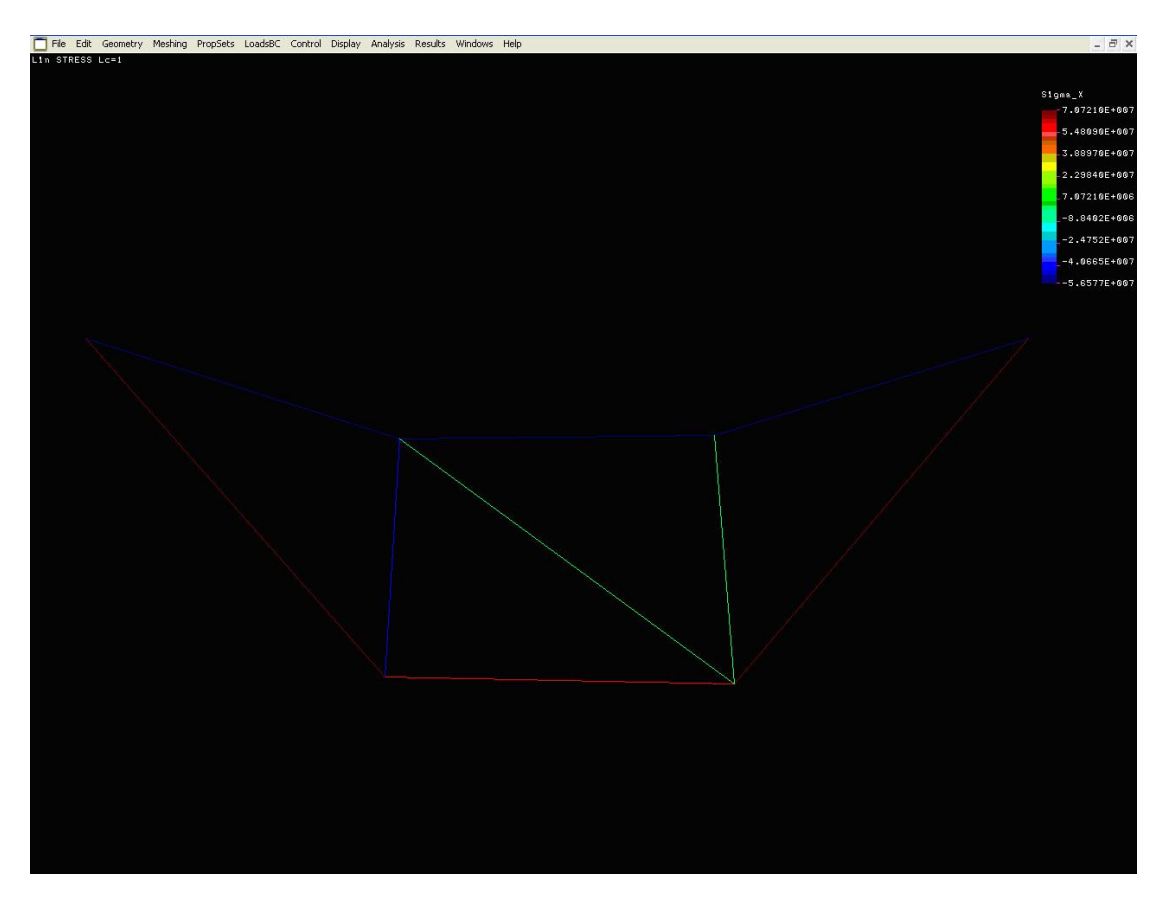

*4.16. ábra. Feszültségadatok deformált alakon*

Célul tűztük ki a tartó lehajlásának vizsgálatát (4.17. ábra).

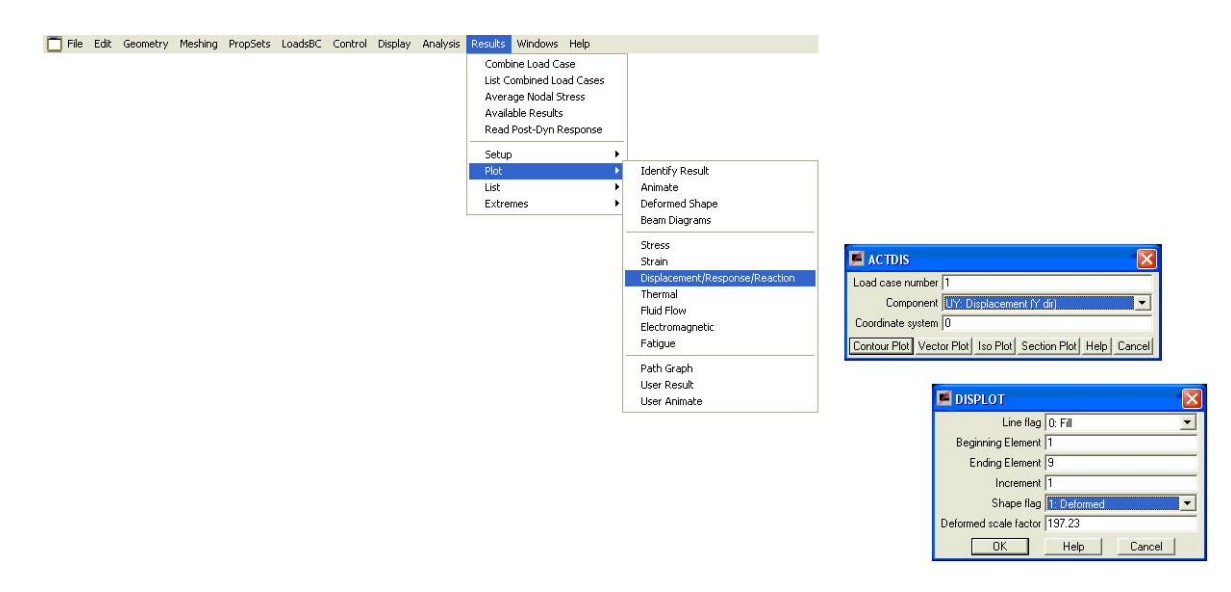

*4.17. ábra. Deformációk vizsgálata*

A deformációk az egyes csomópontok két irányú elmozdulásai lehetnek. A globális koordináta-rendszerben a lehajlást az y irányú elmozdulás jelenti (4.18. ábra). A kapott eredmények, a negatív elmozdulások természetesen a lefelé történő elmozdulást jelentik. A skálán jelölt értékek választott alapegységünk szerintiek, azaz m-ben értendők.

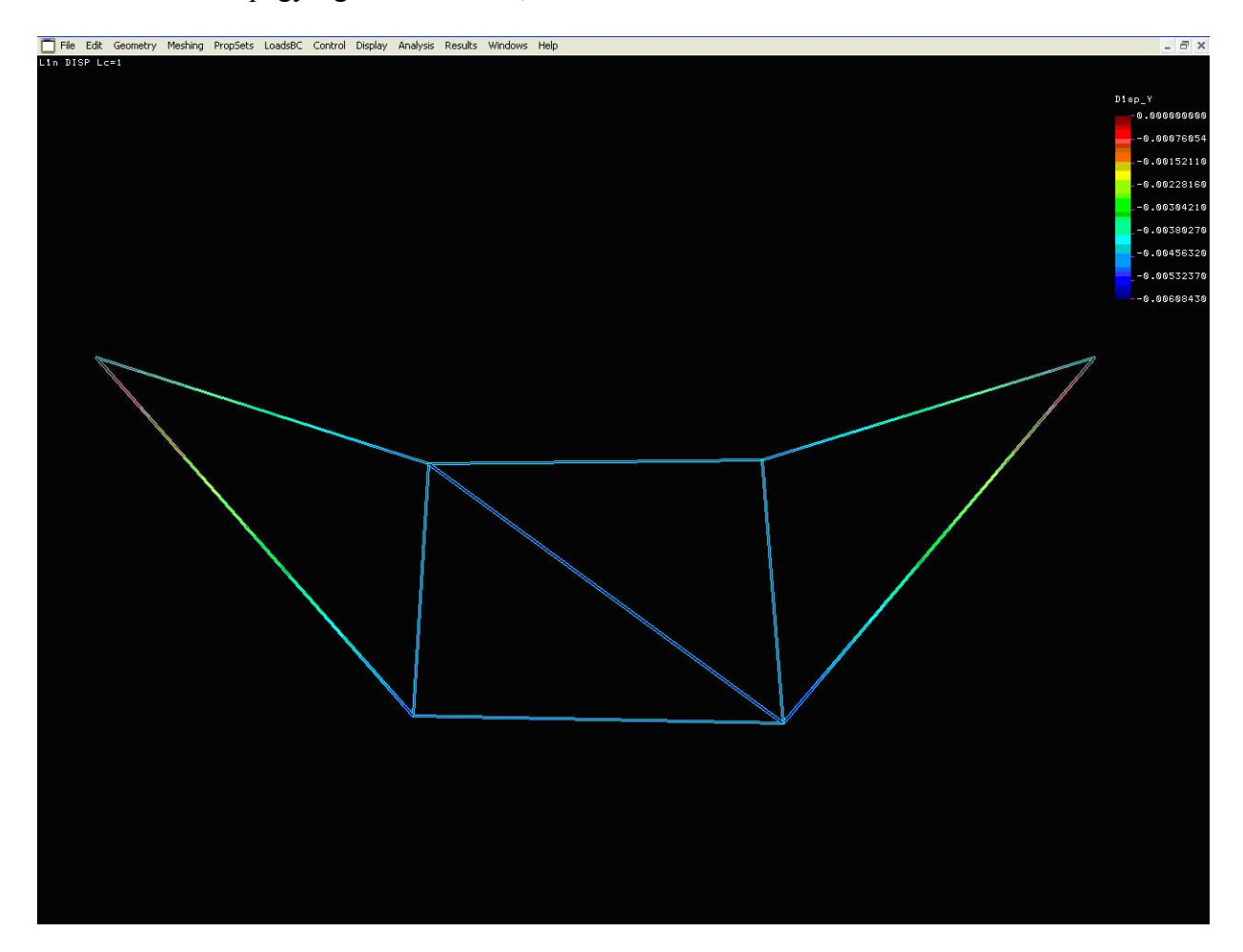

*4.18. ábra. A lehajlás vizsgálata*

A pontos számszerű eredmények megjelenítésére lehetőség van a csomópontokban, illetve rudakban keletkező erő- és elmozdulás komponensek listázására is (4.19-4.20 ábra).

Mivel a TRUSS elemekben csak húzó-nyomó feszültségek keletkeznek, ezért a táblázat is csak az elemhez kötött koordináta-rendszer szerinti ezen feszültségeket tartalmazza.

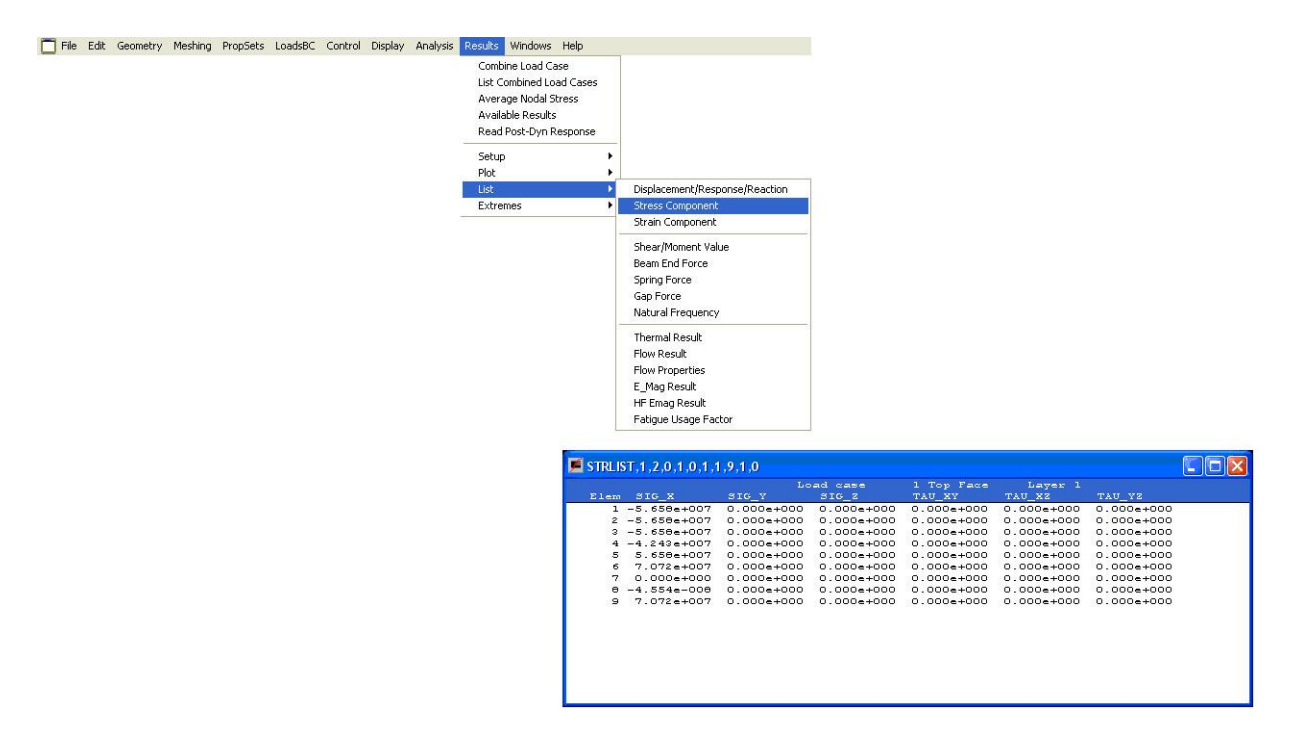

*4.19. ábra. Feszültségkomponensek listázása*

Az elmozdulások a globális koordináta-rendszerben, csomópontonként értelmezettek (4.20. ábra)

| File Edit Geometry Meshing PropSets LoadsBC Control Display Analysis |  |  | Results Windows Help                                                                                                 |                                                                                                    |                     |                                                                  |                                                                                  |                                                                                               |                                                                  |
|----------------------------------------------------------------------|--|--|----------------------------------------------------------------------------------------------------|----------------------------------------------------------------------------------------------------|---------------------|------------------------------------------------------------------|----------------------------------------------------------------------------------|-----------------------------------------------------------------------------------------------|------------------------------------------------------------------|
|                                                                      |  |  | Combine Load Case<br>List Combined Load Cases<br>Average Nodal Stress<br>Available Results<br>Read Post-Dyn Response |                                                                                                    |                     |                                                                  |                                                                                  |                                                                                               |                                                                  |
|                                                                      |  |  | Setup                                                                                                    |                                                                                                    |                     |                                                                  |                                                                                  |                                                                                               |                                                                  |
|                                                                      |  |  | Plot                                                                                                    |                                                                                                    |                     |                                                                  |                                                                                  |                                                                                               |                                                                  |
|                                                                      |  |  | List                                                                                                    | Displacement/Response/Reaction                                                                                                    |                     |                                                                  |                                                                                  |                                                                                               |                                                                  |
|                                                                      |  |  | Extremes                                                                                                    | <b>Stress Component</b><br>Strain Component                                                                                                    |                     |                                                                  |                                                                                  |                                                                                               |                                                                  |
|                                                                      |  |  |                                                                                                    | Shear/Moment Value<br>Beam End Force<br>Spring Force<br>Gap Force<br>Natural Frequency                                                                                     |                     |                                                                  |                                                                                  |                                                                                               |                                                                  |
|                                                                      |  |  |                                                                                                    | Thermal Result<br>Flow Result<br>Flow Properties<br>E Mag Result<br>HF Emag Result<br>Fatigue Usage Factor                                                                 |                     |                                                                  |                                                                                  |                                                                                               |                                                                  |
|                                                                      |  |  |                                                                                                    | DISLIST, 1, 1, 1, 10, 1, 0                                                                                                    |                     |                                                                  |                                                                                  |                                                                                               | $\Box$ ox                                                        |
|                                                                      |  |  |                                                                                                    |                                                                                                    |                     | Load case                                                        | $\mathbf{1}$                                                                     |                                                                                               |                                                                  |
|                                                                      |  |  |                                                                                                    | UX<br>Node<br>$10.000 + 000$                                                                                                    | UY<br>$0.000 + 000$ | <b>UZ</b><br>$0.000e+000$                                        | RX<br>$0.000 + 000$                                                              | RY<br>$0.000 + 000$                                                                           | RZ.<br>$0.000 + 000$                                             |
|                                                                      |  |  |                                                                                                    | $2 - 1.070e - 003 - 6.004e - 003$<br>$4 - 2.155e - 003 - 5.002e - 003$<br>$6 - 3.233e - 003$<br>$7 - 2.004e - 003 - 5.476e - 003$<br>10 -9.261e-004 -5.002e-003 0.000e+000 | $0.000 + 000$       | $0.000 + 000$<br>$0.000 + 000$<br>$0.000 + 000$<br>$0.000 + 000$ | $0.000 + 000$<br>$0.000 + 000$<br>$0.000 + 000$<br>$0.000e+000$<br>$0.000 + 000$ | $0.000 + 000$<br>$0.000 + 000$<br>$0.000 + 000$<br>$0.000 + 000$<br>$0.000e+000$ $0.000e+000$ | $0.000 + 000$<br>$0.000 + 000$<br>$0.000 + 000$<br>$0.000 + 000$ |
|                                                                      |  |  |                                                                                                    |                                                                                                    |                     |                                                                  |                                                                                  |                                                                                               |                                                                  |

*4.20. ábra. A csomópontok elmozdulásainak listázása*

# **4.4. Megjegyzések**

A feladat megoldása során nem foglalkoztunk a nyomott rudak kihajlásával. Egy valós feladat esetén ezt vagy végeselemes megoldással, vagy a nyomóerők ismeretében a klasszikus rúdelméletben tanultak alapján ellenőrizni kellene.

A feladat megoldása során a mintegy 81,59 kN önsúlyból származó igénybevételt elhanyagoltuk, ami ugyan egy nagyságrenddel kisebb, mint a külső terhelés, de figyelmen kívül hagyása veszélyes.

Mindkét előző problémára találunk megoldást a tananyag későbbi, BEAM elemekkel foglalkozó fejezetében.

Továbbá, nem vizsgáltuk és ezzel a modellel nem is vizsgálhatnánk az egyes elemek kapcsolatait. A kapcsolatok kialakításával, viselkedésével és méretezésével a szerkezettervezés külön fejezetei foglalkoznak.

Ehhez a feladathoz hasonló feladat megoldását találjuk Muttnyányszky Ádám, Szilárdságtan című könyvének 11.6. példájában. A feladat hagyományos módszerekkel történő megoldása sok tanulsággal szolgál.

# **5. SÍKBELI HAJLÍTOTT RUDAK VARIÁCIÓS FELADATA, MEREVSÉGI EGYENLETEI, MEGOLDÁSA VÉGESELEM-MÓDSZERREL**

### **5.1. Síkbeli hajlított rúdelem variációs feladata**

Vizsgáljuk az 5.1 ábrán bemutatott, síkbeli, egyenes tartót. A tartó terhelése q(x) megoszló terhelés, F koncentrált erő és M koncentrált nyomaték. A megoldás során a Bernoulli hipotézist felhasználva feltételezzük, hogy a rúd alakváltozása során a keresztmetszetek a semleges szálra merőlegesek maradnak, azaz a nyírás hatását elhanyagoljuk. Így a teljes potenciál felírható, mint a v(x) lehajlás-függvényen értelmezett funkcionál.

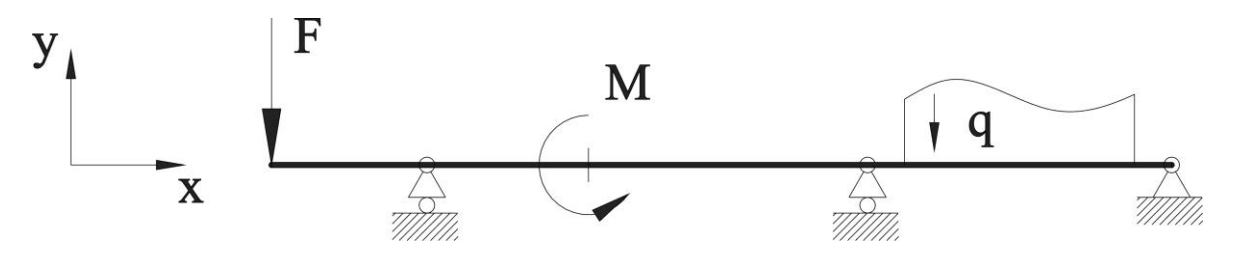

*5.1 ábra A vizsgált tartó*

A hajlított tartó lehajlás-függvénye a szilárdságtanból ismert rugalmas szál differenciálegyenlete:

$$
v'' = -\frac{M_h(x)}{I_z E} \tag{5.1}
$$

Szintén a szilárdságtanból ismert a hajlított rúd alakváltozási energiája:

$$
U = \frac{1}{2E} \int_{L} \frac{M_h^2(x)}{I_z(x)} dx
$$
\n(5.2)

A rugalmas szál differenciál egyenletéből  $M_h(x)$ -et kifejezve és behelyettesítve:

$$
U(v(x)) = \frac{1}{2} E \int_{L} I_{z}(x) (v''(x))^{2} dx
$$
\n(5.3)

A teljes potenciális energia, mint funkcionál felírásakor szükség van a külső erők munkájára, ami három tagból áll; a rúdra merőleges koncentrált erők munkája:

$$
\sum F_i v(x_i), \tag{5.4}
$$

a koncentrált hajlító nyomatékok munkája:

$$
\sum M_j v'(x_j),\tag{5.5}
$$

a rúdra merőleges megoszló terhelés munkája pedig:

$$
\int_{x_a}^{x_b} v(x)q(x)dx.
$$
 (5.6)

Ezekkel a teljes potenciál:

$$
\Pi(v)\frac{1}{2}E\int_{L}I_{z}(x)(v''(x))^{2}dx - \int_{x_{a}}^{x_{b}}v(x)q(x)dx - \sum F_{i}v(x_{i}) - \sum M_{j}v'(x_{j})
$$
\n(5.7)

Az (5.7) potenciál első variációjára vonatkozó  $\delta\Pi = 0$  feltétel eredményezi az adott feladat alapegyenletét és a természetes peremfeltételeket. E feladat közelítő megoldása a funkcionál –adott esetben a teljes potenciális energia– közvetlen minimalizálása.

Ezek szerint a feladat az, hogy keressük a  $\Pi(v)$  potenciál minimumát, és az ehhez tartozó v(x) függvényt. E szélsőérték feladat megoldásának egy lehetséges módja Ritz-módszer (Walter Ritz 1878-1909) alkalmazása, melynek során az ismeretlen v(x) függvényt a következő alakban keressük:

$$
v(x) = \omega(x) \sum_{k=0}^{n} a_k x^k , \qquad (5.8)
$$

ahol  $\omega(x)$  olyan próbafüggvény, ami kielégíti a kinematikai peremfeltételeket, azaz a támaszok helyén az elmozdulásokra  $\omega(x) = 0$  és befogások helyén a szögelfordulásokra  $\omega'(x) = 0$ teljesül. Ezzel a helyettesítéssel a  $\Pi(v)$  potenciál az  $a_1$ ,  $a_2...a_n$  paraméterek többváltozós függvénye lesz, melynek minimuma van, ha:

$$
\frac{\partial \Pi}{\partial a_k} = 0 \tag{5.9}
$$

Mivel a Ritz-módszer közelítő eljárás, a megoldás pontossága függ attól, hogy a próbafüggvény hány tagú. Egyszerű feladatok esetében elegendő egyetlen tag, így a fenti egyenletrendszer csak a<sub>0</sub>-tól függ, azaz egyváltozós.

Az egyenletrendszer mátrixos megfogalmazása és megoldása vezet a végeselem-módszer alapegyenletéhez:

$$
\underline{\underline{K}}\underline{u} = \underline{F} \tag{5.10}
$$

## **5.2. Feladatmegoldás végeselem-módszerrel**

Vegyük az 5.2 ábrán látható, síkbeli rúdszerkezetet. A szerkezetet két, a tartó síkjába eső, koncentrált erő terheli. Az ábrából is látható, hogy a szerkezet 1 rúdjában nyomó és hajlító, míg a 2 rúdban csak hajlító igénybevétel keletkezik, így a 3. fejezetben bemutatott elemekkel a feladat nem megoldható.

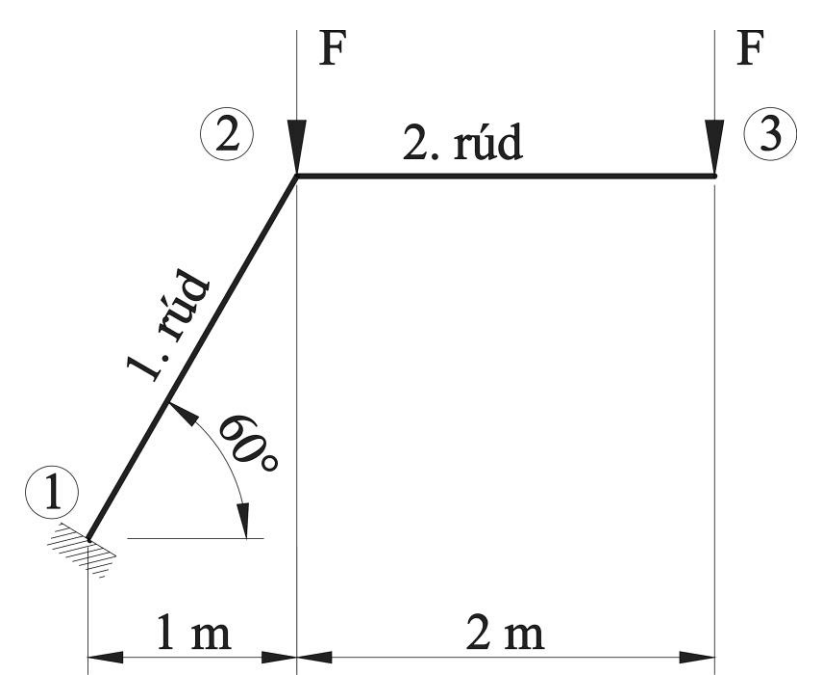

*5.2 ábra A vizsgált síkbeli rúdszerkezet*

A szerkezetet alkotó mindkét rúd NSz60x40x4 négyszögszelvény. A szelvény keresztmetszeti tulajdonságait szabvány tartalmazza:

A=8,69 cm<sup>2</sup>  $I_z = 44.8$  cm<sup>4</sup>

A szerkezetet terhelő két erő pedig egyenként 200 N.

A feladat megoldásához a Bernoulli elméletnek megfelelő hajlított rúdelemet használjuk fel.

A korábbiakban láttuk, hogy a végeselemes megoldás a

$$
\underline{\underline{K}}\underline{u} = \underline{F} \,, \tag{5.11}
$$

egyenletrendszer megoldását jelenti.

Ehhez először elő kell állítani az elem, majd a teljes szerkezet merevségi mátrixát.

### *5.2.1. Az elem merevségi mátrixa*

Az előző egyenletrendszert egyetlen elemre felírva:

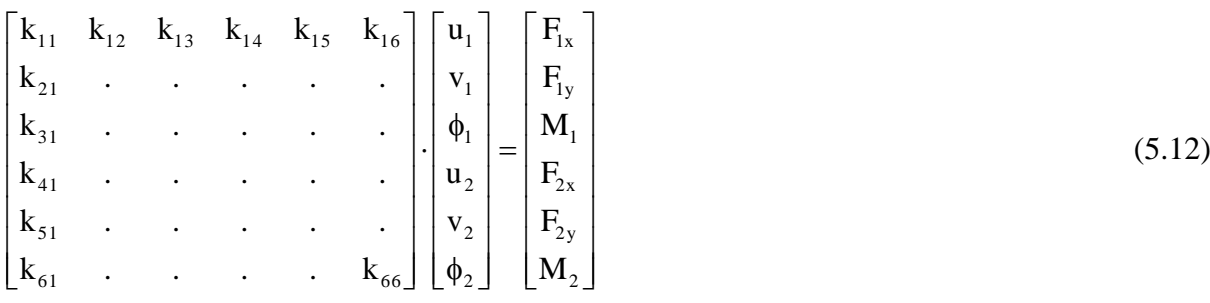

A merevségi mátrix egyes oszlopainak fizikai jelentése szerint az oszlop egyes elemeinek értéke az egységnyi elmozduláshoz, illetve a peremfeltételek biztosításához szükséges erők és nyomatékok értéke. Ennek felhasználásával a rúdelemek esetében a merevségi mátrixot könynyen előállíthatjuk úgy, hogy az elmozdulásvektor 1-1 elemét rendre egységnyire választjuk, a többi elemet pedig 0-nak tekintjük. E szerint a merevségi mátrix  $k_{11}$  eleme az  $u_1$ =1 elmozduláshoz tartozik és az általános eljárás szerint:

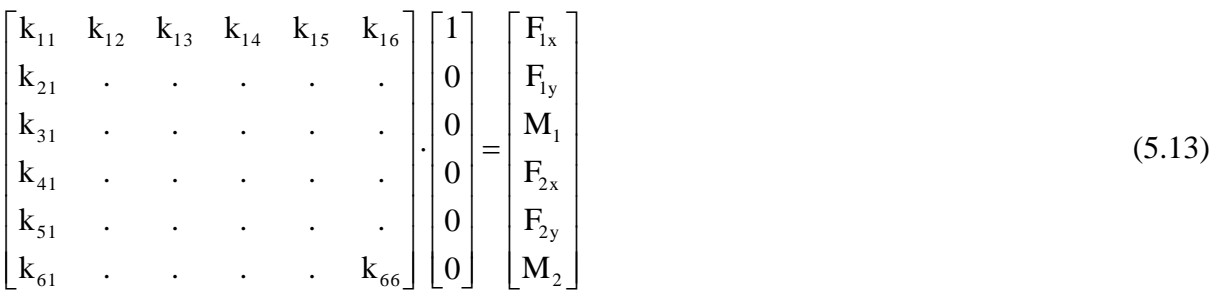

Az egyenletrendszer megoldása:

$$
F_{1x} = k_{11}
$$
\n
$$
F_{1y} = k_{21}
$$
\n
$$
M_1 = k_{31}
$$
\n
$$
F_{2x} = k_{41}
$$
\n
$$
F_{2y} = k_{51}
$$
\n
$$
M_2 = k_{61}
$$
\n(5.14)

Ennek az esetnek a fizikai tartalmát az 5.3 ábra mutatja.

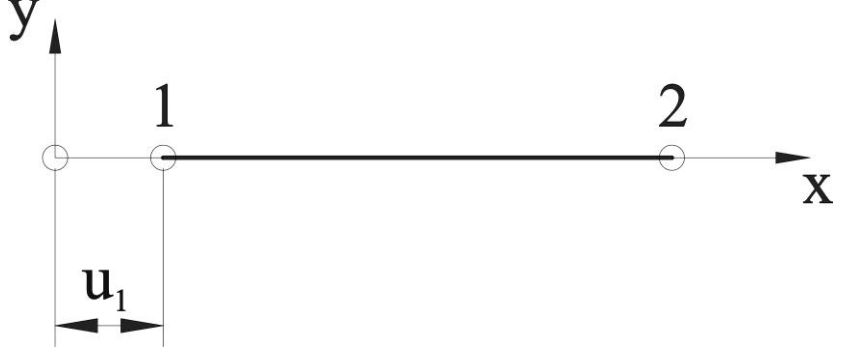

*5.3 ábra A merevségi mátrix első oszlopának fizikai értelmezése*

Az ábra alapján ez a rúd (rúdelem) tiszta nyomásának felel meg, így felhasználva a Hooktörvényt:

$$
k_{11} = \frac{F_{1x}}{A} = E\varepsilon = E\frac{\Delta l}{L}
$$
\n(5.15)

A *l* érték egységnyi, így átrendezés után:

$$
k_{11} = F_{1x} = \frac{AE}{L}
$$
 (5.16)

A peremfeltételek kielégítéséhez természetesen szükséges még, hogy:

$$
F_{1x} = -F_{2x} \tag{5.17}
$$

azaz:

$$
k_{11} = -k_{41} \tag{5.18}
$$

A merevségi mátrix első oszlopának többi tagja pedig rendre zérus értékű.

Hasonlóan járhatunk el a merevségi mátrix második oszlopával is. Ebben az esetben az egyenletrendszer:

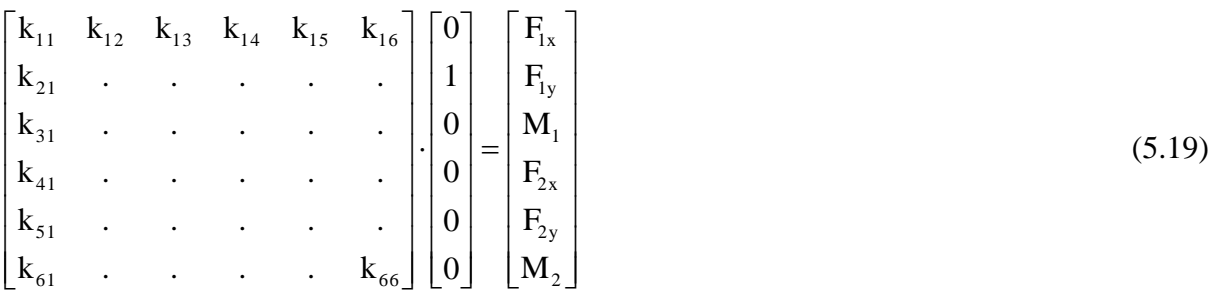

Az egyenletrendszer megoldása pedig:

 $F_{1x}=k_{12}$  (5.20)

 $F_{1y}=k_{22}$  $M_1 = k_{32}$  $F_{2x}=k_{42}$  $F_{2y}=k_{52}$  $M_2=k_{62}$ 

Ennek az esetnek a fizikai tartalmát az 5.4 a ábra mutatja. Az ábrán bemutatott elmozdulás egy, a végpontján koncentrált erővel (5.4 b ábra) és egy a végpontján hajlító nyomatékkal (5.4 c ábra) terhelt terhelt konzolos tartó elmozdulásainak szuperpozíciójával állítható elő.

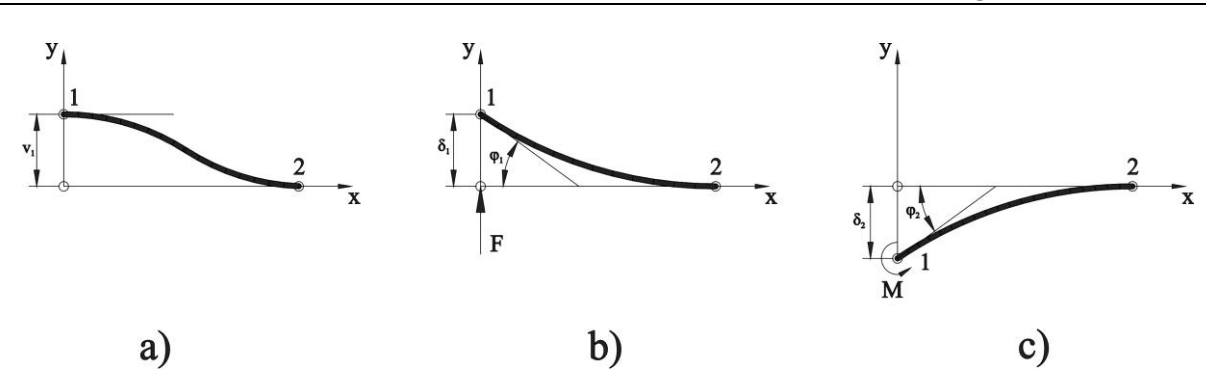

*5.4 ábra A merevségi mátrix második oszlopának fizikai értelmezése*

Ezeket az eseteket jól ismerjük a szilárdságtanból, így a hajlított tartók rugalmas szál differenciál egyenletének megoldása során kapott járulékképletek segítségével felírhatjuk:

$$
v_1 = 1 = \delta_1 + \delta_2 = \frac{F_{1y}L^3}{3IE} - \frac{M_1L^2}{2IE}
$$
\n(5.21)

valamint a szögelfordulásra:

$$
\Phi = 0 = \varphi_1 + \varphi_2 = -\frac{F_{1y}L^2}{2IE} + \frac{M_1L}{IE}
$$
\n(5.22)

A kétismeretlenes egyenletrendszer megoldása:

$$
F_{1y} = \frac{12IE}{L^3} = k_{22}
$$
\n(5.23)

$$
M_1 = \frac{6IE}{L^2} = k_{32} \tag{5.24}
$$

Továbbá az egyensúly feltételeit biztosítva:

$$
\Sigma F_y = 0 = F_{1y} + F_{2y} \to F_{2y} = -F_{1y} = k_{52},\tag{5.25}
$$

és a nyomatékok a 2 pontra felírva:

$$
\Sigma M = 0 = M_2 + M_1 - F_{1y}L = M_2 + \frac{6IE}{L^2} - \frac{12IE}{L^3}L \rightarrow M_2 = \frac{6IE}{L^2} = K_{62}
$$
\n(5.26)

A merevségi mátrix második oszlopának első és negyedik eleme pedig 0.

A merevségi mátrix harmadik oszlopának elemeit ehhez hasonlóan határozzuk meg, úgy, hogy az elmozdulásvektor  $\phi_1$  tagját egynek, a többit pedig 0-nak választva:

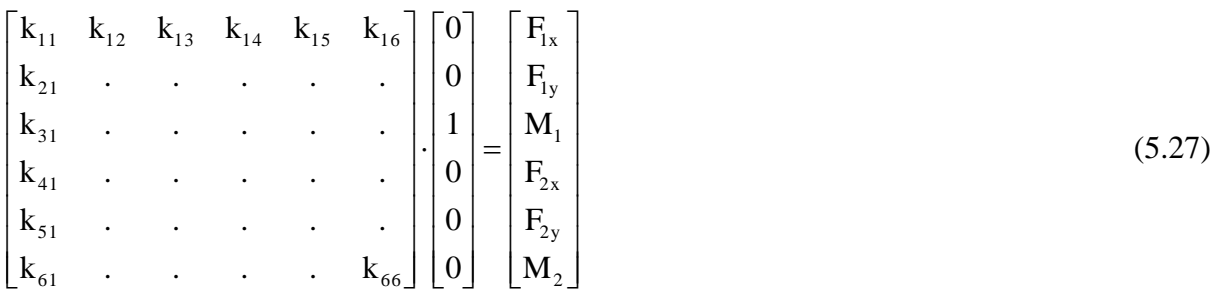

Az egyenletrendszer megoldása pedig:

 $F_{1x}=k_{13}$  (5.28)  $F_{1y}=k_{23}$  $M_1 = k_{33}$  $F_{2x}=k_{43}$  $F_{2y}=k_{53}$  $M_2 = k_{63}$ 

Ennek az esetnek a fizikai tartalmát az 5.5 ábra mutatja.

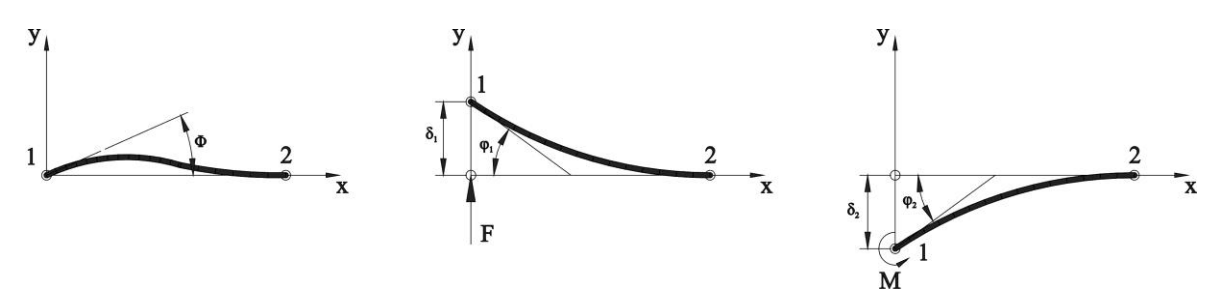

*5.5 ábra A merevségi mátrix harmadik oszlopának fizikai értelmezése*

Az ábrán bemutatott elmozdulásokat most is két elmozdulás szuperpozíciójával állítjuk elő, így:

$$
v_1 = 0 = \delta_1 + \delta_2 = \frac{F_{1y}L^3}{3IE} - \frac{M_1L^2}{2IE}
$$
\n(5.29)

valamint a szögelfordulásra:

$$
\Phi = 1 = \varphi_1 + \varphi_2 = -\frac{F_{1y}L^2}{2IE} + \frac{M_1L}{IE}
$$
\n(5.30)

A kétismeretlenes egyenletrendszer megoldása:

$$
F_{1y} = \frac{6IE}{L^2} = k_{23}
$$
\n(5.31)

$$
M_1 = \frac{4IE}{L} = k_{33} \tag{5.32}
$$

Továbbá az egyensúly feltételeit biztosítva:

$$
\Sigma F_y = 0 = F_{1y} + F_{2y} \to F_{2y} = -F_{1y} = k_{53},\tag{5.33}
$$

és a nyomatékok a 2 pontra felírva:

$$
\Sigma M = 0 = M_2 + M_1 - F_{1y}L = M_2 + \frac{4IE}{L} - \frac{6IE}{L^2}L \rightarrow M_2 = \frac{2IE}{L} = K_{63}
$$
\n(5.34)

A merevségi mátrix harmadik oszlopának első és negyedik eleme pedig 0.

A merevségi mátrix 4-6 oszlopának tagjait teljesen hasonlóan határozhatjuk meg, így végül az elem teljes merevségi mátrixa:

$$
k_{ie} = \begin{bmatrix}\n\frac{A_i E_i}{L_i} & 0 & 0 & -\frac{A_i E_i}{L_i} & 0 & 0 \\
0 & \frac{12I_i E_i}{L_i^3} & \frac{6I_i E_i}{L_i^2} & 0 & -\frac{12I_i E_i}{L_i^3} & \frac{6I_i E_i}{L_i^2} \\
0 & \frac{6I_i E_i}{L_i^2} & \frac{4I_i E_i}{L_i} & 0 & -\frac{6I_i E_i}{L_i^2} & \frac{2I_i E_i}{L_i} \\
-\frac{A_i E_i}{L_i} & 0 & 0 & \frac{A_i E_i}{L_i} & 0 & 0 \\
0 & -\frac{12I_i E_i}{L_i^3} & -\frac{6I_i E_i}{L_i} & 0 & \frac{12I_i E_i}{L_i^3} & -\frac{6I_i E_i}{L_i^2} \\
0 & \frac{6I_i E_i}{L_i^2} & \frac{2I_i E_i}{L_i} & 0 & -\frac{6I_i E_i}{L_i^2} & \frac{4I_i E_i}{L_i}\n\end{bmatrix}
$$
\n(5.35)

Meg kell jegyezni, hogy az elem merevségi mátrixának előállítását általában a

$$
\underline{\underline{K}}_e = \int_{V_e} \underline{\underline{B}}^T \underline{\underline{C}}^T \underline{\underline{B}} dV \tag{5.36}
$$

összefüggés alapján végezzük, ahol *C* az anyagjellemzők mátrixa, *B* pedig elmozdulásalakváltozás mátrix. Erre a megoldásra láthattunk példát a tananyag 3. fejezetében. A fent bemutatott megoldás bonyolultabb elemek esetén nehézkesen lenne kivitelezhető, itt is csak a merevségi mátrix fogalmának megértését szolgálja.

Az elem merevségi tulajdonságait csak a hozzá kötött, lokális koordináta-rendszerben határoztuk meg. A globális koordináta-rendszerben az egyes elemek elhelyezkedésétől függően ezek a merevségi értékek megváltoznak. Az elemek globális koordináta-rendszerben értelmezett tulajdonságainak előállításához a 3. fejezetben (3.35 összefüggés) bemutatott transzformációs mátrixot használjuk, azzal a megjegyzéssel, hogy azt kiegészítjük, így az elem szabadságfokainak megfelelően a következő 6x6-os mátrixit kapjuk.

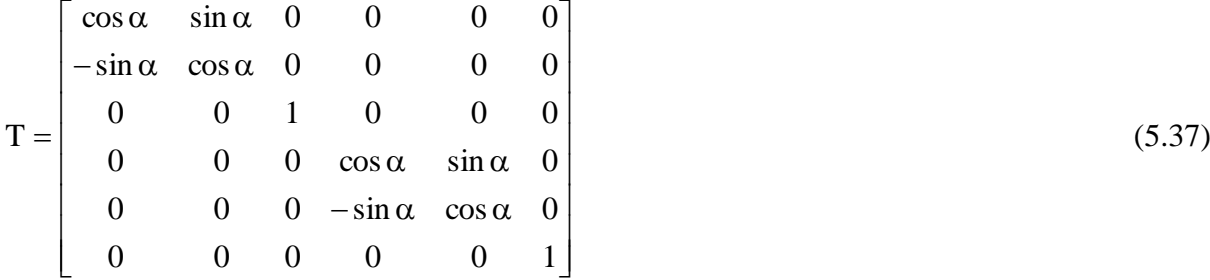

A transzformációs mátrix elemei az elem csomóponti koordinátáinak ismeretében könynyen számíthatók:

$$
\cos \alpha_i = \frac{x_{i2} - x_{i1}}{L_i} \tag{5.38}
$$

$$
\sin \alpha_i = \frac{y_{i2} - y_{i1}}{L_i} \tag{5.39}
$$

$$
L_i = \sqrt{(x_{i2} - x_{i1})^2 + (y_{i2} - y_{i1})^2}
$$
\n(5.40)

## Ezzel az 1. elem merevségi mátrixa a globális koordináta rendszerben:

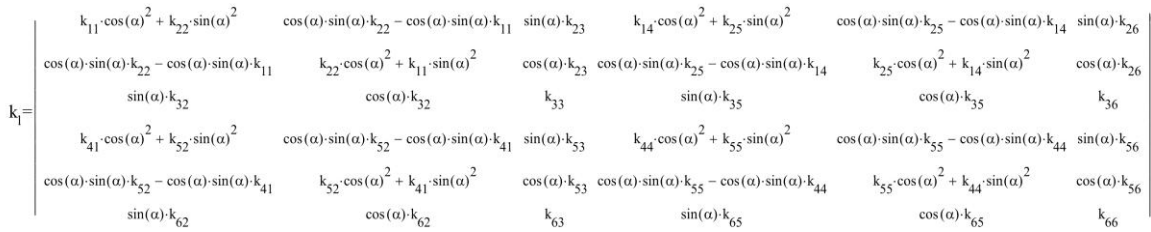

#### *5.2.2. A szerkezet teljes merevségi mátrixa*

A szerkezet teljes merevségi mátrixának mérete megegyezik a teljes szerkezet szabadságfokának számával. Így most a teljes rendszer merevségét egy 9x9-es mátrix írja le, mivel a rendszert két elem alkotja, 3 csomóponttal, egyenként 3 szabadságfokkal. A teljes merevségi mátrix létrehozásakor az elemek közös csomópontjaihoz tartozó elemi merevségek összeadódnak, így:

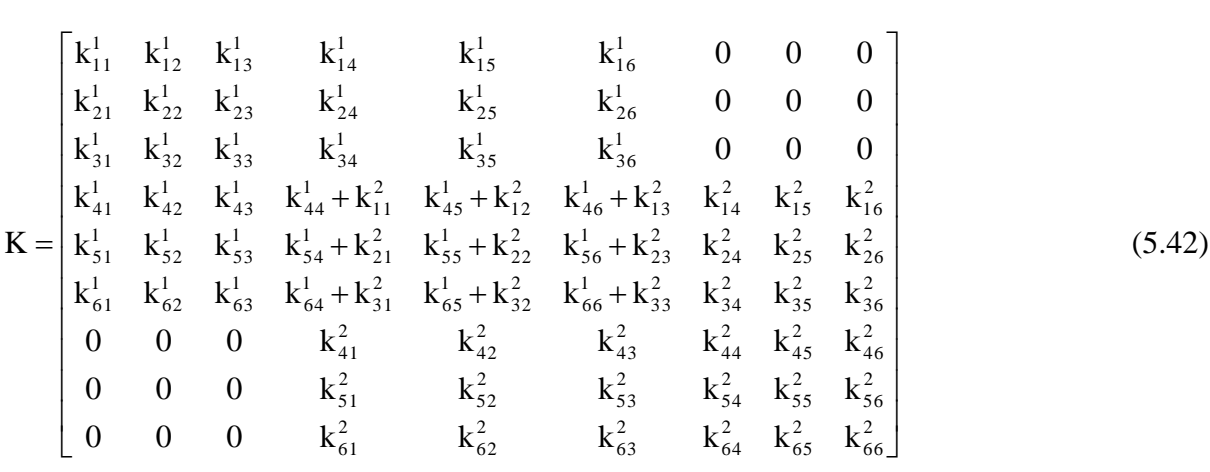

*5.2.3. A teljes egyenletrendszer és megoldása*

$$
\begin{bmatrix}\nk_{11}^{1} & k_{12}^{1} & k_{13}^{1} & k_{14}^{1} & k_{15}^{1} & k_{16}^{1} & 0 & 0 & 0 & 0 \\
k_{21}^{1} & k_{22}^{1} & k_{23}^{1} & k_{24}^{1} & k_{25}^{1} & k_{26}^{1} & 0 & 0 & 0 & 0 \\
k_{31}^{1} & k_{32}^{1} & k_{33}^{1} & k_{34}^{1} & k_{35}^{1} & k_{36}^{1} & 0 & 0 & 0 & 0 \\
k_{41}^{1} & k_{42}^{1} & k_{43}^{1} & k_{44}^{1} + k_{11}^{2} & k_{45}^{1} + k_{12}^{2} & k_{46}^{1} + k_{13}^{2} & k_{14}^{2} & k_{15}^{2} & k_{26}^{2} \\
k_{51}^{1} & k_{52}^{1} & k_{53}^{1} & k_{54}^{1} + k_{21}^{2} & k_{55}^{1} + k_{22}^{2} & k_{56}^{1} + k_{23}^{2} & k_{24}^{2} & k_{25}^{2} & k_{26}^{2} \\
k_{61}^{1} & k_{62}^{1} & k_{63}^{1} & k_{64}^{1} + k_{31}^{2} & k_{65}^{1} + k_{32}^{2} & k_{66}^{1} + k_{33}^{2} & k_{34}^{2} & k_{35}^{2} & k_{36}^{2} \\
0 & 0 & 0 & k_{41}^{2} & k_{42}^{2} & k_{43}^{2} & k_{44}^{2} & k_{45}^{2} & k_{46}^{2} \\
0 & 0 & 0 & k_{51}^{2} & k_{52}^{2} & k_{53}^{2} & k_{54}^{2} & k_{55}^{2} & k_{56}^{2} \\
0 & 0 & 0 & k_{61}^{2} & k_{62}^{2} & k_{63}^{2} & k_{64}^{2} & k_{65}^{2} & k_{66}^{2}\n\end{bmatrix}\begin{bmatrix}\n0 \\
0 \\
0 \\
0 \\
0 \\
0 \\
0 \\
0 \\
0 \\
0\n\end{bmatrix} = \begin{bmatrix}
$$

Az egyenletrendszer megoldása során a megfogás 0 elmozdulási helyeit kihagyhatjuk, azaz a merevségi mátrix e helyekhez tartozó sorait és oszlopait törölhetjük. Esetünkben ez az első három sor és oszlop. Így kapjuk az un. kondenzált merevségi mátrixot és ezzel a megoldandó egyenletrendszer:

$$
\begin{bmatrix}\nk_{44}^{1} + k_{11}^{2} & k_{45}^{1} + k_{12}^{2} & k_{46}^{1} + k_{13}^{2} & k_{14}^{2} & k_{14}^{2} & k_{14}^{2} \\
k_{54}^{1} + k_{21}^{2} & k_{55}^{1} + k_{22}^{2} & k_{56}^{1} + k_{23}^{2} & k_{24}^{2} & k_{25}^{2} & k_{26}^{2} \\
k_{64}^{1} + k_{31}^{2} & k_{65}^{1} + k_{32}^{2} & k_{66}^{1} + k_{33}^{2} & k_{34}^{2} & k_{35}^{2} & k_{36}^{2} \\
k_{41}^{2} & k_{42}^{2} & k_{43}^{2} & k_{44}^{2} & k_{45}^{2} & k_{46}^{2} \\
k_{51}^{2} & k_{52}^{2} & k_{53}^{2} & k_{54}^{2} & k_{55}^{2} & k_{56}^{2} \\
k_{61}^{2} & k_{62}^{2} & k_{63}^{2} & k_{64}^{2} & k_{65}^{2} & k_{66}^{2}\n\end{bmatrix}\n\begin{bmatrix}\nu_{1} \\
v_{2} \\
v_{3} \\
u_{4} \\
v_{5} \\
v_{6} \\
v_{7}\n\end{bmatrix} =\n\begin{bmatrix}\n0 \\
F_1 \\
F_2 \\
0 \\
0 \\
0\n\end{bmatrix}
$$
\n(5.44)

Az adatokat behelyettesítve, az egyenletrendszert megoldva kapjuk az elmozdulásvektort:

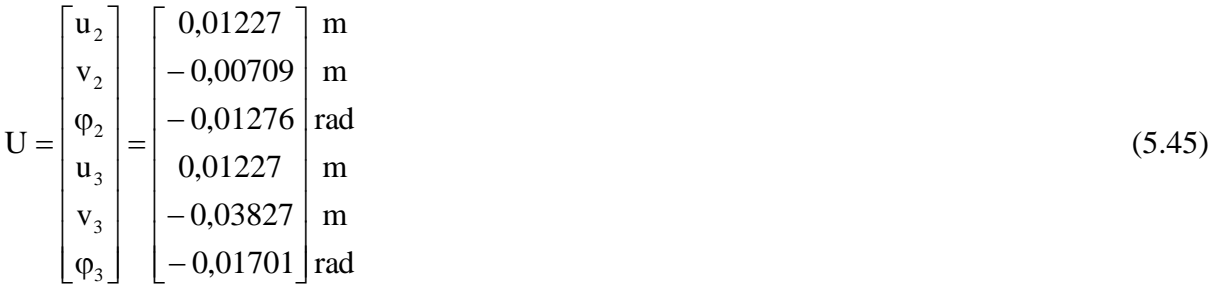

Az eredmények ismeretében a reakcióerők számíthatók a teljes rendszer egyenletrendszerének a reakcióerőkhöz tartozó egyenleteiből, ami jelen esetben az első három sor:

$$
F_{Rx} = k_{14}^1 \cdot u_2 + k_{15}^1 \cdot v_2 + k_{16}^1 \cdot \varphi_2 = 0 N
$$
\n
$$
F_{Ry} = k_{24}^1 \cdot u_2 + k_{25}^1 \cdot v_2 + k_{26}^1 \cdot \varphi_2 = 400 N
$$
\n
$$
M_R = k_{34}^1 \cdot u_2 + k_{35}^1 \cdot v_2 + k_{36}^1 \cdot \varphi_2 = 800 N m
$$
\n(5.46)

## **5.3. Megjegyzések**

A végeselem alapú programrendszerek nem csak a Bernoulli elméletnek megfelelő rudakat, hanem hajlított tartók nyírásból származó alakváltozásait is képesek kezelni. A szilárdságtanban tanultaknak megfelelően ilyen esetben meg kell határozni a rúd keresztmetszetének nyírási alaktényezőjét. Meg kell jegyezni azt is, hogy ez az alaktényező csak lineáris statikai vizsgálatok esetén használható megbízhatóan, ugyanis egyes kutatások bizonyították, hogy nemlineáris hatások esetén e tényező módosításra szorul.

# **6. SÍKBELI HAJLÍTOTT RUDAK VIZSGÁLATA VÉGESELEM MÓD-SZEREN ALAPULÓ PROGRAMRENDSZEREK SEGÍTSÉGÉVEL**

# **6.1. rúdszerkezetek**

A 4. fejezetben tárgyalt síkbeli, húzott-nyomott rudakból álló rácsos tartóként a rúdszerkezeteknek egy része vizsgálható. Az esetek jelentős részében a rudakban ébredő hajlítást nem lehet elhanyagolni. Ez a helyzet áll elő, ha a szerkezetet alkotó rudak között olyan is van, amely nem kizárólag a végein működő axiális erőkkel van terhelve (nem statikai rúd) és következésképpen a végeselemes modellje inkább tartó (BEAM), mint rúd, noha a szakmai nyelv az ilyen elemeket is rúdnak nevezi.

Ilyen esetek lehetnek:

- a két- vagy többtámaszú tartók, konzolos szerkezetek,
- síkgörbe rudak,
- ha a szerkezet önsúlyát nem lehet elhanyagolni,
- síkbeli keretszerkezetek, stb.

A tananyag ezen fejezete ezekkel a tartószerkezetekkel foglalkozik. A térbeli hajlított és csavart rúdszerkezetek modellezésével a tananyag következő, 7-8. fejezeteiben, illetve a nyomott rudak stabilitásvesztésével a 9-10. fejezetekben foglalkozunk.

Az egy adott külső erőrendszerrel terhelt síkbeli rúdszerkezet esetében a 4. fejezetben leírtakhoz képest a megválaszolandó kérdések száma is bővül:

- a kényszerekben keletkező reakcióerők nagysága és iránya,
- az egyes rudakban keletkező **húzó-, nyomó- és nyíróerők, valamint hajlító nyomatékok** nagysága és iránya,
- az erők hatására a rudak **egyes pontjaiban keletkező síkfeszültségi állapotot jellemző**  $\sigma_x$ **,** $\sigma_y$  **és**  $\tau_{xy}$  feszültségek nagysága,
- a szerkezet egyes pontjaiban keletkező elmozdulások, illetve az egyes rudak deformációja.

A 4. fejezetben leírtakhoz hasonlóan jelen esetben is további vizsgálatok tárgyát képezheti a szerkezet sajátfrekvenciájának meghatározása és a nyomott rudak kihajlásának elemzése, amivel a későbbiekben foglalkozunk.

Az előző fejezetekben foglalkoztunk a rácsos tartók külső és belső statikai határozatlanságával. Látni fogjuk, hogy az ott leírtakhoz hasonlóan a síkbeli hajlított rúdszerkezetek végeselem-módszeren alapuló vizsgálata során is lényegtelen, hogy a szerkezet statikailag határozatlan, ez a megoldás menetét nem befolyásolja.

### **6.2. A modellezés során alkalmazott végeselemek**

A 4. fejezetben tisztáztuk, hogy a rúdszerkezetek modellezésére a végeselem programrendszerekben általában kétféle elemtípus áll rendelkezésünkre, a csak húzó-nyomó igénybevételek vizsgálatára alkalmas TRUSS elemek és a nyíró, hajlító, illetve csavaró igénybevételek vizsgálatára is alkalmas BEAM elemek. Az végeselem mindkét esetben kétdimenziós kiterjedésű, azaz egyetlen egyenes vonallal jellemezhető.

A TRUSS elemek tulajdonságait az említett fejezetben már leírtuk.

#### *6.2.1. A BEAM elemek tulajdonságai*

A BEAM elemeket is két csoportra oszthatjuk, a síkfeszültségi állapottal jellemezhető rúdszerkezetek (ilyenek általában a szimmetrikus keresztmetszetű rudakból álló, síkbeli, csak saját síkjukban terhelt rúdszerkezetek) modellezéséhez BEAM2D elemekre és a térbeli feszültségi állapottal jellemezhető BEAM3D elemekre. Ez utóbbiak általában a térbeli rúdszerkezetek, a saját síkjukra merőlegesen terhelt síkbeli rúdszerkezetek és azok a síkbeli rúdszerkezetek, amelyek esetében a terhelés ugyan saját síkjukban keletkezik, de a keresztmetszet tulajdonságai, aszimetriája vagy antiszimmetriája miatt a szerkezet és terhelés együttesének modellje térbeli.

A BEAM3D elemekkel a tananyag következő 7-8. fejezeteiben foglalkozunk majd.

A BEAM2D elemek kétcsomópontos egytengelyű elemek, mindkét csomópontjukban háromhárom, két elmozdulási és egy elfordulási szabadságfokkal. Az elemhez kötött koordinátarendszert a 6.1 ábra mutatja. A koordináta-rendszer x tengelye az elsőtől a második csomópont irányába mutat, az y tengely pedig a globális koordináta-rendszer X-Y síkjával párhuzamos síkban az x tengelyre merőlegesen, a z tengelye pedig a globális koordináta-rendszer Z tengelyével párhuzamos.

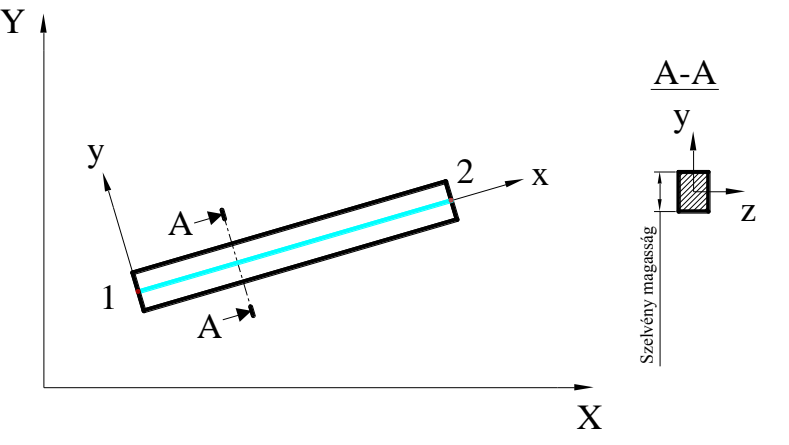

*6.1. ábra. BEAMD2D elem*

A lineáris statikai vizsgálatokhoz szükség van az egydimenziós elem és a valóságos, háromdimenziós kiterjedésű rúd között kapcsolatot teremtő állandók megadására, ami a BEAM2D elemek esetében a keresztmetszeti terület, az elem keresztmetszetének a z tengelyére számított másodrendű nyomatéka, a szelvény magassága (lásd a 6.1 ábrán) és a szelvény alakjától függő tényező, ami figyelembe veszi a szelvény nyírásából származó rugalmas energia változást is.

Szükségünk lesz továbbá a rúd anyagának jellemzőire. Ebben az esetben -mivel a BEAM2D elem minden pontjában csak síkbeli feszültségállapot keletkezik- elegendő megadni az anyag rugalmassági modulusát és a Poison tényezőt, illetve ha a számítások során a szerkezet saját súlyát is figyelembe kell venni, mint terhelést, akkor az anyag sűrűségét is.

A BEAM2D elemek a lineáris statikai vizsgálatokon kívül alkalmasak az egyes rudak kihajlásának vizsgálatára, valamint végezhetők velük hőtani számítások is hasonlóan a TRUSS2D elemekhez. Ehhez azonban további állandók, illetve anyagjellemzők megadása szükséges.

#### *6.2.2. A nyírásból származó alakváltozás figyelembevétele*

A klasszikus mechanikában a hajlított tartók deformációjának számításánál a nyírás okozta deformációkat általában elhanyagoljuk. A végeselem modellezés során a pontosabb eredmények elérésének érdekében lehetőség van ennek figyelembevételére.

A nyírás által okozott alakváltozást a szilárdságtanban a belső erők munkájából vezettük le. A nyíróerők munkája a síkbeli rúdelemen:

$$
W_{\rm int}=\int\!\frac{V^2S^2}{GI^2b^2}dxdy\,dz
$$

Az összefüggésből kiemelve a keresztmetszet alakjától és méreteitől függő részt és megszorozva a keresztmetszeti területtel kapjuk a nyírási alaktényezőt:

$$
f_s = \frac{A}{I^2} \int\!\!\!\int \left(\frac{S^2}{b^2}\right) dA
$$

Az állandó keresztmetszetű rúdelem esetében ennek felhasználásával a nyíróerők munkája:

$$
W_{int} = f_s \int_l \frac{V^2}{GA} dx
$$

Ezt a rúdelem alakjától függő tényezőt, illetve ennek reciprokát használjuk a végeselemes megoldáson alapuló programrendszerekben. A 6.2 ábrán néhány gyakran használt szelvényre e tényező értékeit foglaltuk össze.

| A keresztmetszet    | $\mathbf{f}_\mathrm{s}$ | Az általunk használt<br>Shear factor |
|---------------------|-------------------------|--------------------------------------|
| Derékszögű négyszög |                         |                                      |
|                     | $6/5=1,2$               | $5/6=0,833$                          |
| Kör                 |                         |                                      |
|                     | $10/9=1,11$             | $9/10=0,9$                           |
| Vékonyfalú cső      |                         |                                      |
|                     | $\mathbf{2}$            | 0,5                                  |

*6.2. ábra. Szelvények Sf. tényezője*

A műszaki gyakorlatban gyakran alkalmazott olyan szelvényeknél, ahol az alapvetően húzásnyomásnak kitett övek és az alapvetően nyírt gerincek jól elkülöníthetők (6.3. ábra), e tényező közelítő értékeként alkalmazhatjuk a következő összefüggést:

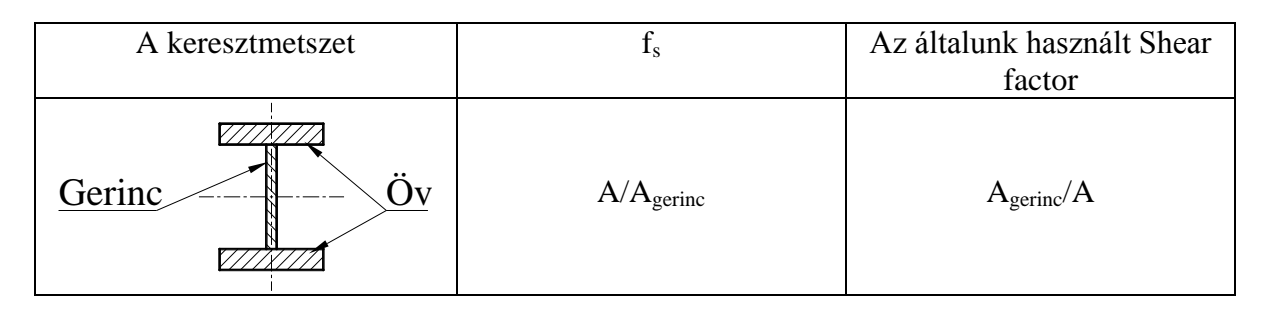

*6.3. ábra. Az Sf tényező egyszerűsített meghatározása*

## **6.3. Feladat megoldás**

A végeselem feladatok megoldása során a következő eljárást követjük:

- feladat elemzése,
- geometria létrehozása a végeselem háló generálásához,
- a végeselemek tulajdonságainak meghatározása (elemtípus, fizikai tulajdonságok, anyagjellemzők),
- peremfeltételek, terhelések meghatározása,
- a számítások lefuttatása,
- a kapott eredmények értékelése.

A 6.4 ábrán látható nyitott keretszerkezetet a jelölt pontban 10 kN nagyságú, a tartó síkjába eső erő terheli. A rudak NSz100x100x4 keresztmetszetű hidegen hajlított acél négyszögszelvények.

Meghatározandók a reakcióerők, valamint a rudakban keletkező feszültség nagysága, a tartó lehajlása, a nyomatéki és nyíróerő ábrák.

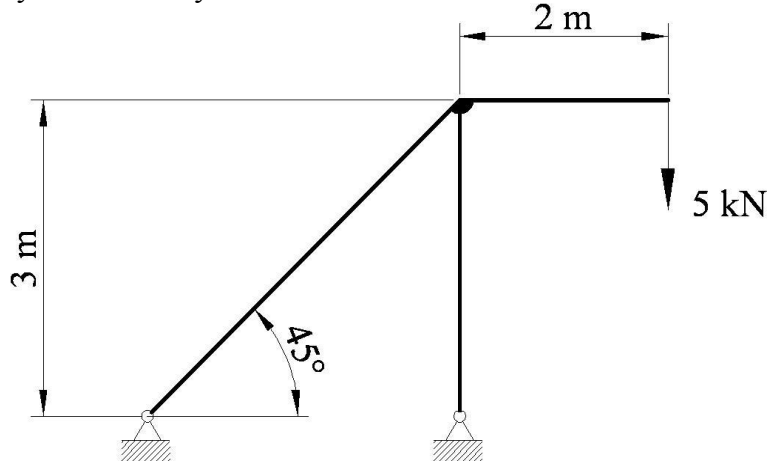

*6.4. ábra. A vizsgálandó keretszerkezet*

A végeselem programok általában beépített 3D geometriai modellezőt, grafikus pre- és postprocessort tartalmaznak. Így lehetőség van arra, hogy a geometriai modellt a program saját modellezőjében (6.5. ábra) készítsük el.

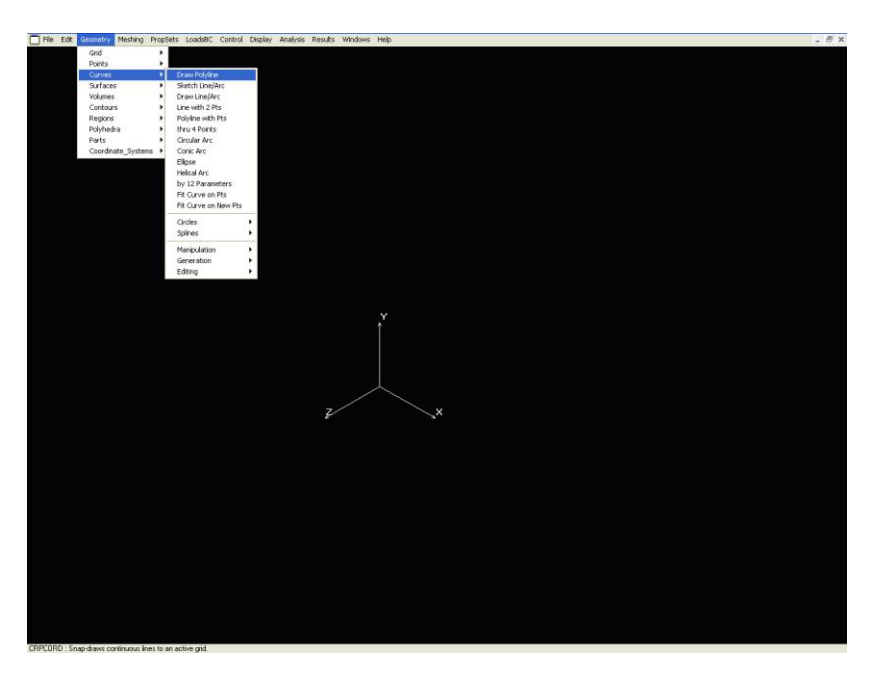

*6.5. ábra. A végeselem program saját geometriai modellezője*

Ezek a beépített geometriai modellezők nem mindig nyújtják azt a kényelmet, amit a korszerű rajzszerkesztő és parametrikus modellező rendszerek. Mivel nagyon gyakran már meglévő modellek alapján kell a modellezést elvégezni, azért hatékony és kényelmes megoldás lehet az adatcsere más CAD rendszerekkel valamilyen elérhető, szabványos rajzcsere formátumban például: SAT, IGS, DXF stb. (6.6. ábra).

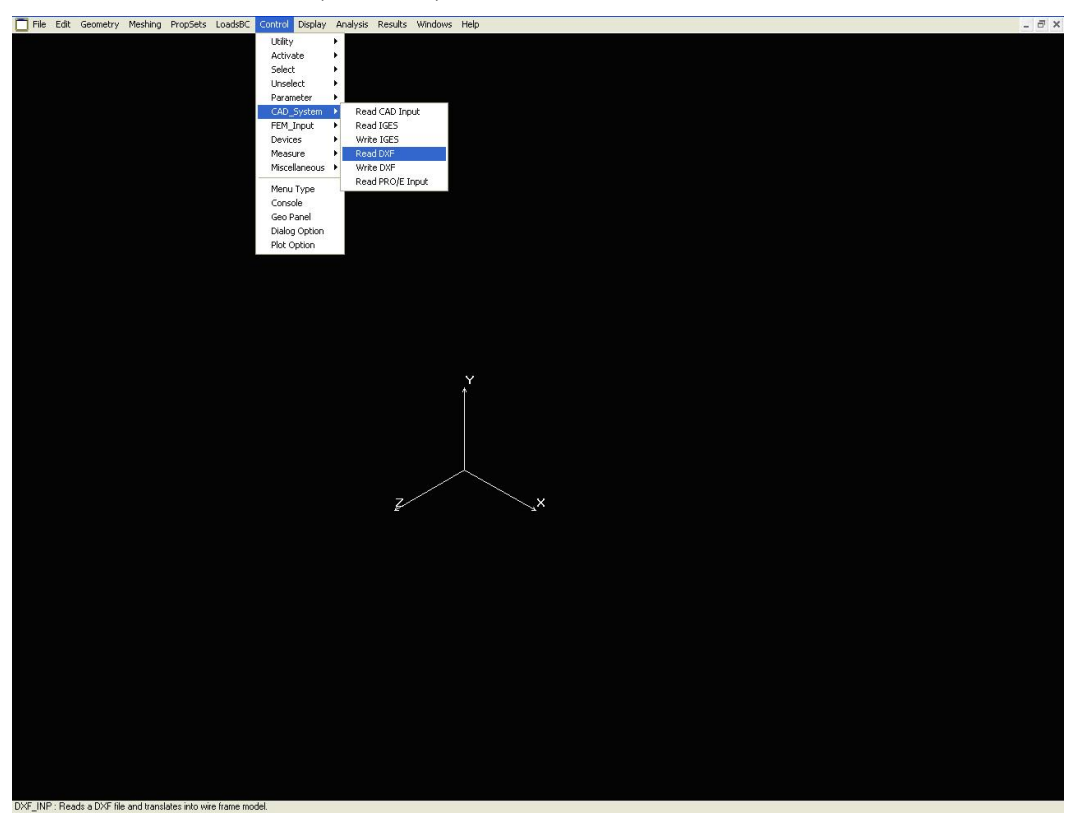

*6.6. ábra. Geometria importálása más CAD rendszerekből*

Nem szabad azonban elfelejteni, hogy a geometriai modell jelen esetben csak a végeselem háló létrehozását segíti, a műszaki ábrázolás szabályaihoz és gyakran a szerkezet valóságos megjelenéséhez nincsen köze. Ebben a feladatban is igaz ez, hiszen a 100 mm-es négyszögszelvények csak, mint a 6.4 ábrán bemutatott vonalak jelennek meg. Ez pedig azt jelenti, hogy a már kész elektronikus formátumú műszaki dokumentációk a végeselem modellezés előtt alapos átalakításra, szükség szerint egyszerűsítésre vagy kiegészítésre szorulnak.

Látható ez a 6.7 ábrán, ami az importált geometriai modellt mutatja.

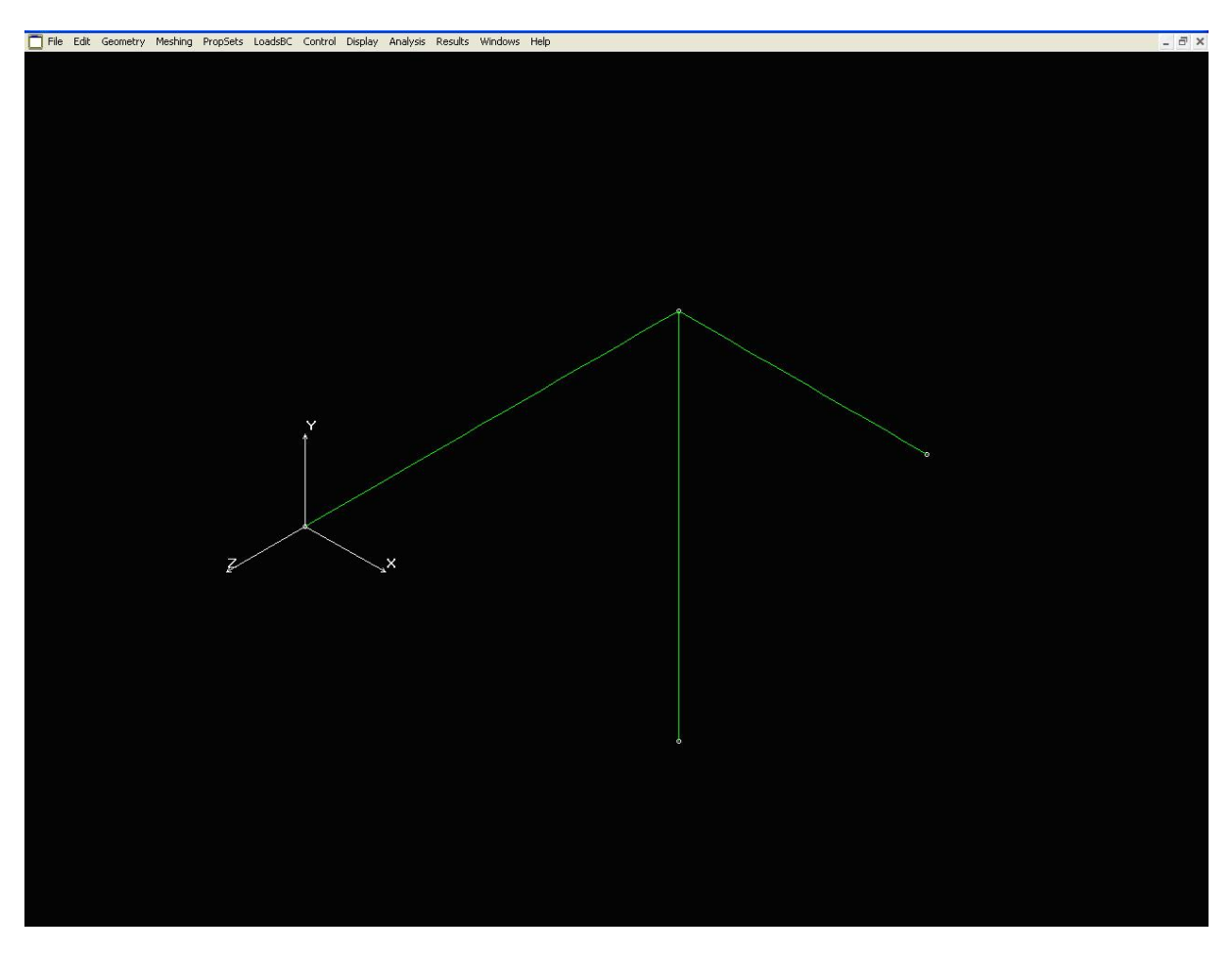

*6.7. ábra. Az importált geometriai modell*

Látható az is, hogy az elemek az X-Y síkban fekszenek.

A következő lépés az elemtulajdonságok meghatározása (6.8 ábra)

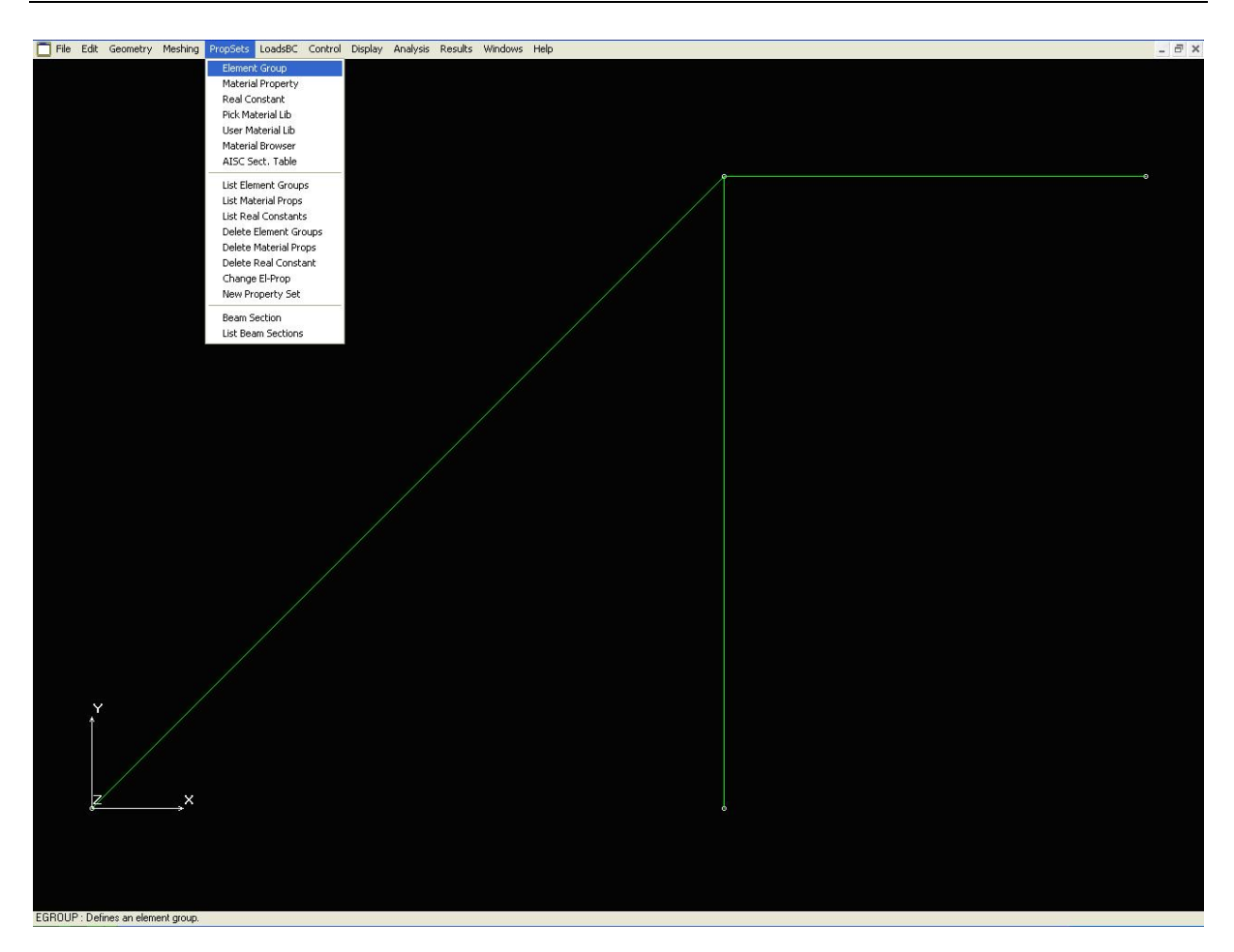

*6.8. ábra. Elemcsoport meghatározása*

A fejezet elején tisztáztuk, hogy BEAM2D elemeket használunk (6.9 ábra).

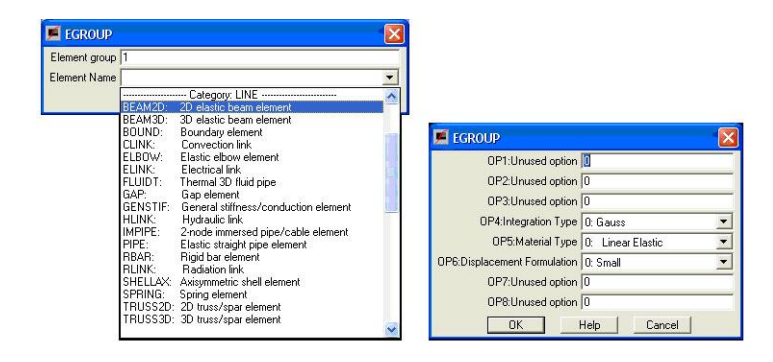

*6.9. ábra. BEAM2D elemek kiválasztása és tulajdonságaik meghatározása*

Következő feladat az elemek fizikai tulajdonságainak meghatározása, hiszen egyetlen vonallal a négyszögszelvények térbeli kiterjedése nem modellezhető (6.10. ábra).

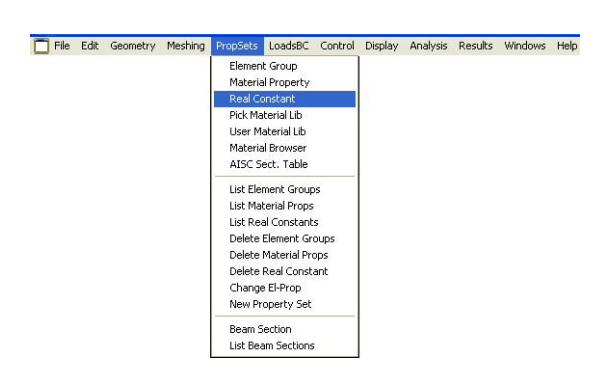

*6.10. ábra. Fizikai tulajdonságok meghatározása*

Az előzőekben leírtak szerint a BEAM2D elemekhez az elem keresztmetszeti területét, a z tengelyre számított másodrendű nyomatékát, a szelvény magasságát és a nyírási deformáció figyelembevételéhez a keresztmetszet alakjára jellemző tényezőt (Shear factor) kell megadni (6.11. ábra). Ne felejtsük el, hogy ragaszkodnunk kell egy adott mértékegység-rendszerhez, így a hosszméreteket az SI szerinti m-ben, a keresztmetszeti területet m2-ben, illetve a másodrendű nyomatékot m4-ben kell megadni.

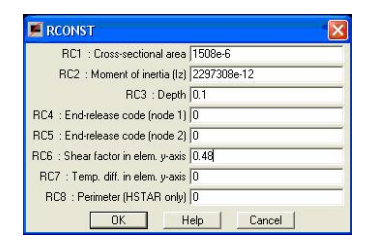

*6.11. ábra. A fizikai tulajdonságokhoz rendelt elemcsoport kiválasztása*

Magyarázatot igényel a negyedik és ötödik fizikai tulajdonság (End-release code). A BEAM elemek kapcsolódó csomópontjaikban merev kapcsolatot feltételezünk, azaz a közös csomópontban kapcsolódó elemek mind a hat szabadságfoka egymáshoz kötött. Szükség lehet azonban arra, hogy ezekben a közös csomópontokban valamely szabadságfokuk szerint egymástól függetlenek legyenek. Így modellezhetünk például köteleket, vagy valamilyen kulisszával egymáshoz kapcsolt rudakat. Az End-release code valójában egy hat digites logikai változó. A digitek a hat elmozdulási és a hat elfordulási szabadságfokot jelképezik, a koordináta-rendszer tengelyeinek sorrendjében, értékük 0, ha a szabadságfokok kötöttek és 1, ha szabadok. Így például a 000001 kód a z tengely körüli elfordulást megengedi az elemek kapcsolódó csomópontjaiban. Az 1-es és 2-es sorszám az elemek elejét és végét jelenti a 6.1. ábrán bemutatott értelmezés szerint.

A hetedik és nyolcadik fizikai tulajdonság csak hőtechnikai, vizsgálatokhoz szükséges, így most ezekkel nem foglalkozunk.

Természetesen itt is lehetőség lenne többféle tulajdonságú BEAM elem alkalmazására, amiket több sorszámozott fizikai tulajdonsággal írhatnánk le.

Hátra van még az elemek anyagtulajdonságainak megadása (6.12. ábra).

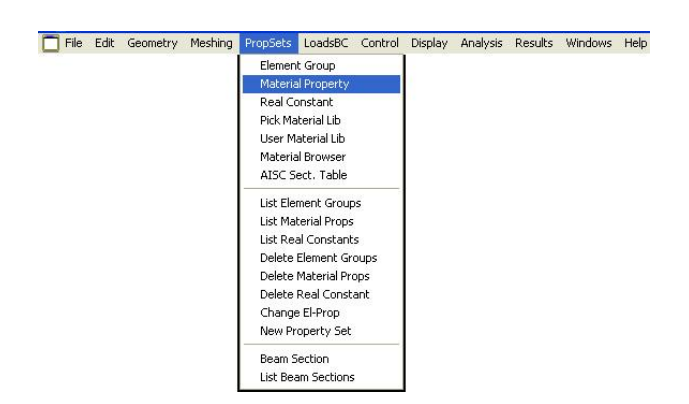

*6.12. ábra. Az anyagtulajdonságok meghatározása*

A lineáris statikai vizsgálatokhoz elegendő megadni az anyag rugalmassági modulusát és a Poisson tényező értékét, ami a feladat alapján acél anyagokra a 6.13. és 6.14. ábrák szerinti.

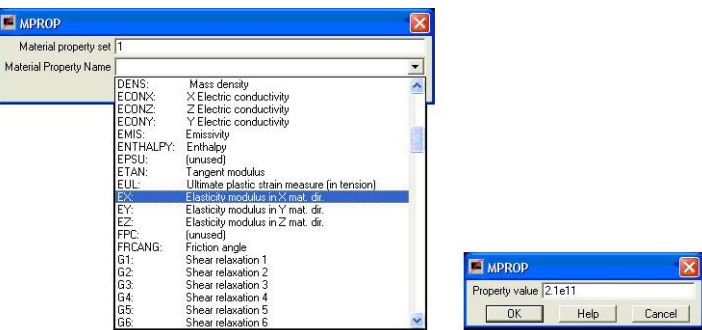

*6.13. ábra. A rugalmassági modulus megadása*

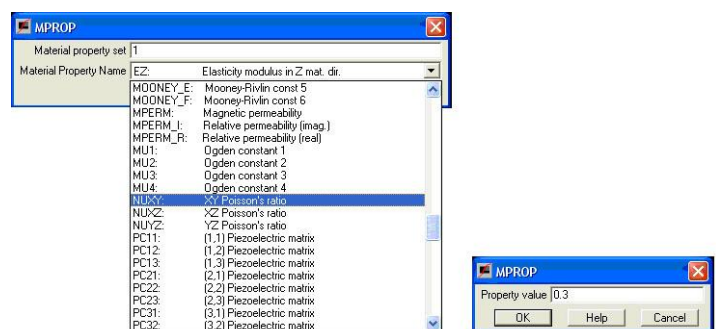

*6.14. ábra. A Poison tényező megadása*

Ahogy a fizikai tulajdonságok leírásánál megjegyeztük, hogy a végeselem modellben többféle keresztmetszetű rudat használhatunk, úgy igaz ez az anyagtulajdonságokra is. Szükség esetén a modellben többféle anyagú rudat definiálhatunk.

A hálózási tulajdonságok megadása után következhet a végeselem háló generálása, amire a programok többféle megoldást is kínálnak (6.15. ábra). A feladat megoldása során mi az automatikus hálózást választjuk. Az elemek méretét az eredmények megkívánt pontossága, a rendelkezésre álló számítógép tulajdonságai és az elemzésre fordítható idő és erőforrások határozzák meg. A feladat megoldása során az átlagos elemméretet 0,1 m-re választjuk.

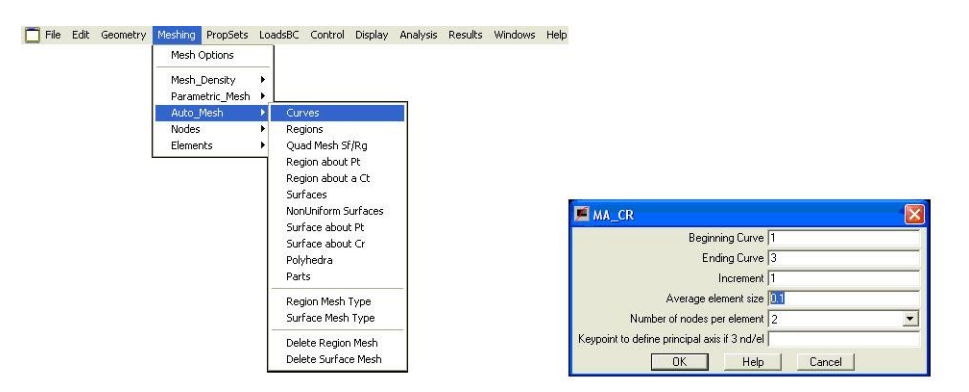

*6.15. ábra. Végeselem háló generálása*

A létrejött végeselem hálót, a sorszámozott csomópontokkal mutatja a 6.16. ábra.

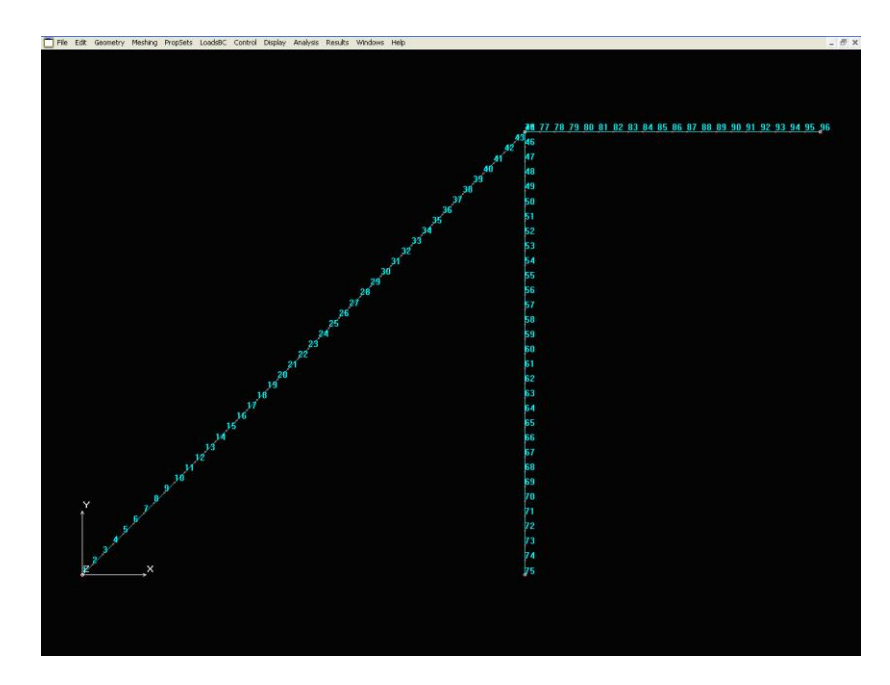

*6.16. ábra. A végeselem háló*

A modellen látható, hogy a három rúd közös pontjában mindhárom rúdvégen létrejött egyegy, egymástól független csomópont. Mivel a végeselem háló geometriai objektumonként külön-külön jön létre, szükség van az egyes rúdvégeken lévő csomópontok összekapcsolására (6.17. ábra).

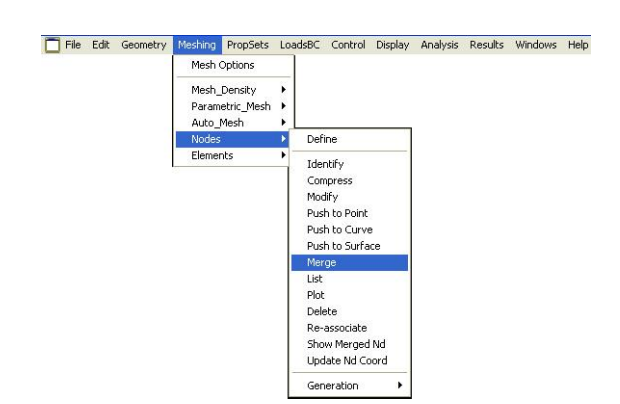

*6.17. ábra. A rúdvégek összekapcsolása*

Következő lépésben a peremfeltételek definiálása következik, ami jelen esetben a két megtámasztás megadását, mint 0 elmozdulási kényszert jelenti (6.18. ábra). A kényszer megadásakor a tartó mindkét megtámasztásában x és y irányú megfogást alkalmazunk, a z tengely körüli elfordulást megengedjük.

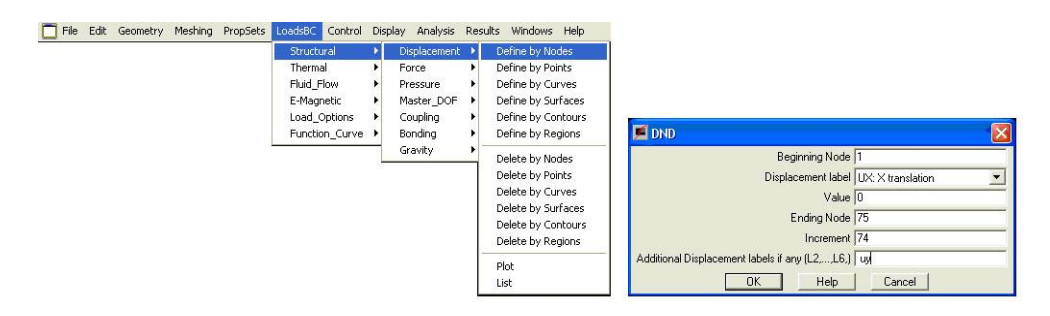

*6.18. ábra. Elmozdulási kényszerek*

Végül meg kell adni a terheléseket, ami a vázlat szerinti 5 kN-os koncentrált erőt jelent (6.19. ábra). A terhelés megadásakor ne feledkezzünk meg arról, hogy az erők irányát a globális koordináta-rendszerben kell megadni, azaz a lefelé mutató terhelések negatív előjellel szerepelnek.

| <b>Structural</b>                                                              |   | Displacement >                                                    |                  |                                                                                                    |                                                                                                    |
|--------------------------------------------------------------------------------|---|-------------------------------------------------------------------|------------------|----------------------------------------------------------------------------------------------------|----------------------------------------------------------------------------------------------------|
| <b>Thermal</b><br>Fluid Flow<br>E-Magnetic<br>Load Options<br>Function Curve > | ы | Force<br>Pressure<br>Master DOF<br>Coupling<br>Bonding<br>Gravity | ٠<br>٠<br>٠<br>٠ | Define by Nodes<br>Define by Points<br>Define by Curves<br>Define by Surfaces<br>Define by Contours<br>Define by Regions |                                                                                                    |
|                                                                                |   |                                                                   |                  | Delete by Nodes<br>Delete by Points<br>Delete by Curves<br>Delete by Surfaces<br>Delete by Contours<br>Delete by Regions | <b>EL</b> FND<br>Beginning Node 96<br>Force label FY: Force in Y<br>Value 5000<br>Ending Node 96<br>Increment 1 |
|                                                                                |   |                                                                   |                  | Plot<br>List                                                                                                    |                                                                                                    |

*6.19. ábra. Koncentrált erő definiálása*

Az elkészült végeselem modellt mutatja be a 6.20. ábra.

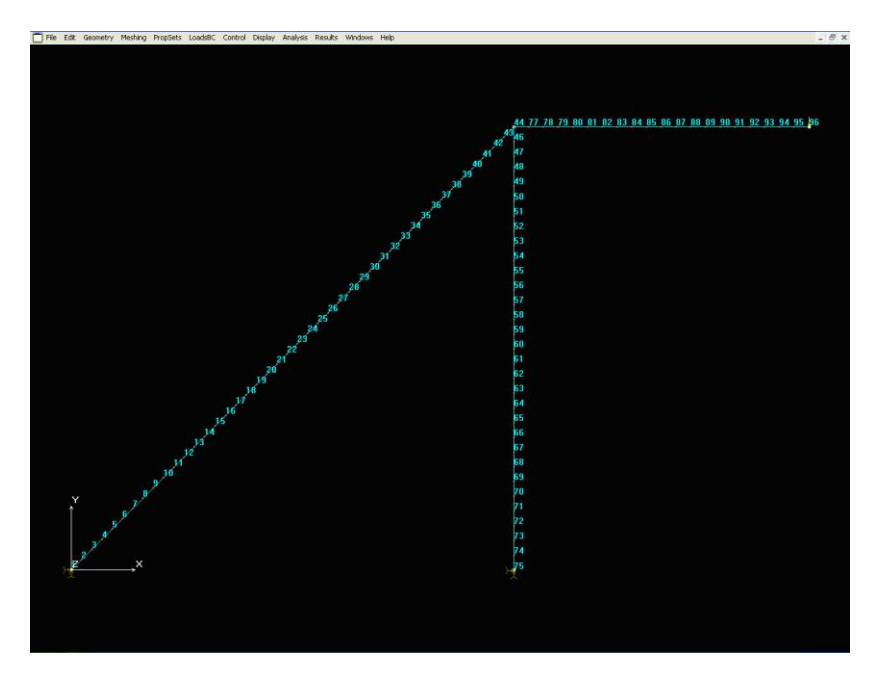

*6.20. ábra. Az elkészült végeselem modell*

Az elkészült a végeselem modellen lineáris statikai számítást futtatunk (6.21. ábra).

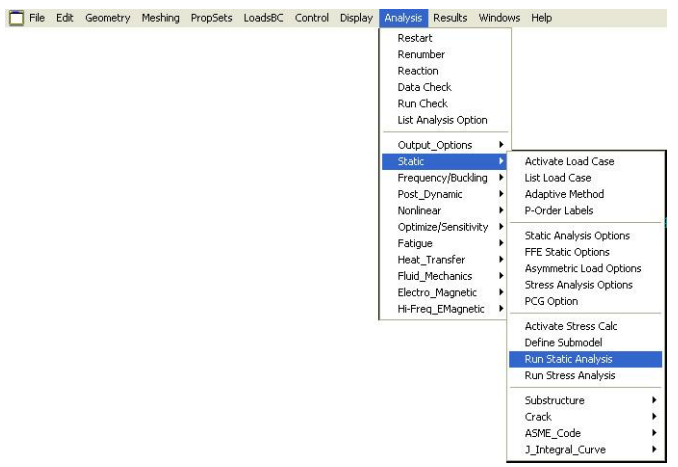

*6.21. ábra. Lineáris statikai vizsgálat futtatása*

A sikeres futtatás után következhet az eredmények megjelenítése és értékelése.

A rudakban keletkező feszültségek megjelenítése (6.22. ábra) többféleképpen is történhet.

A TRUSS elemekhez hasonlóan a BEAM elemek esetében is a feszültségadatok csak az elemen és csak annak koordináta-rendszerében értelmezhetőek.

| <b>ACTSTR</b>              |                                                |
|----------------------------|------------------------------------------------|
| Load case number 1         |                                                |
|                            | Component VON: von Mises Stress                |
|                            | Stress flag 2: Element                         |
| Layer number 1             |                                                |
| Face flag (Shell) 0: Top   |                                                |
| Coordinate system 0        |                                                |
| Contour Plot   Vector Plot | <b>Iso Plot Section Plot</b><br>Help<br>Cancel |

*6.22. ábra. Feszültségek megjelenítése*

A kapott eredményeket mutatja a 6.23. ábra. A deformáció természetesen nem valós, azt a program egy meghatározott nagyítással ábrázolja, hogy a terhelés hatására végbemenő folyamatok felismerhetőek legyenek. Figyeljük meg, hogy a rudak az igénybevételek hatására meggörbültek, ami a hajlításnak köszönhető.

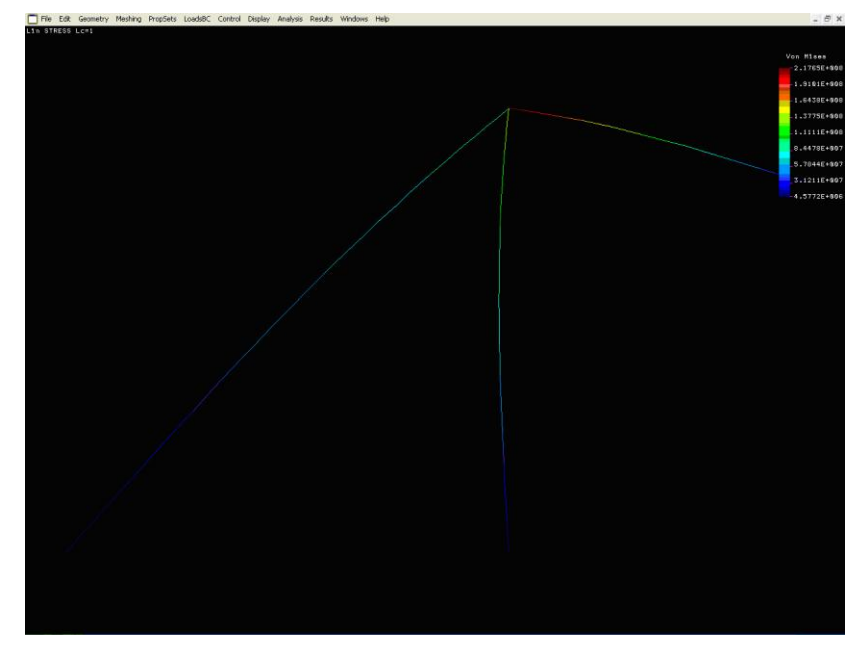

*6.23. ábra. A megjelenített feszültségek deformált alakon*

Lehetőség van az elemekben keletkező feszültségek komponensenként történő megjelenítésére. A megjelenítési beállításokat és a kapott eredményeket a 6.24. ábra mutatja. A szilárdságtanban tanultaknak megfelelően a negatív eredmények a nyomófeszültségre utalnak.

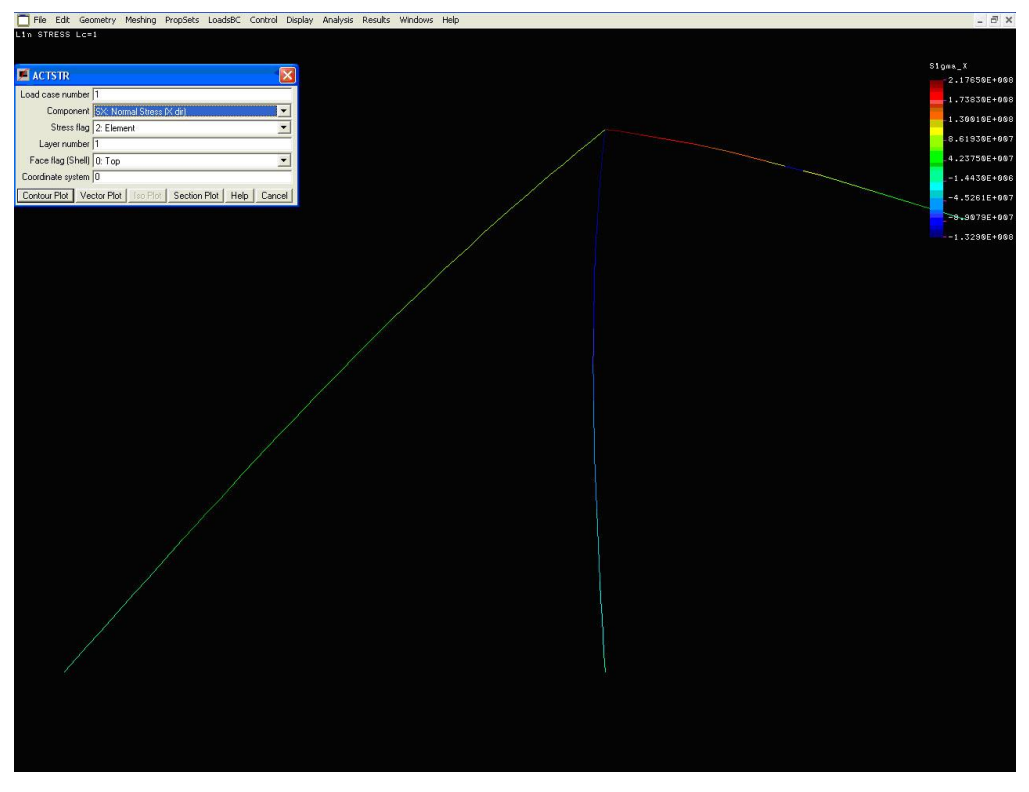

*6.24. ábra. Feszültség komponensek vizsgálata*

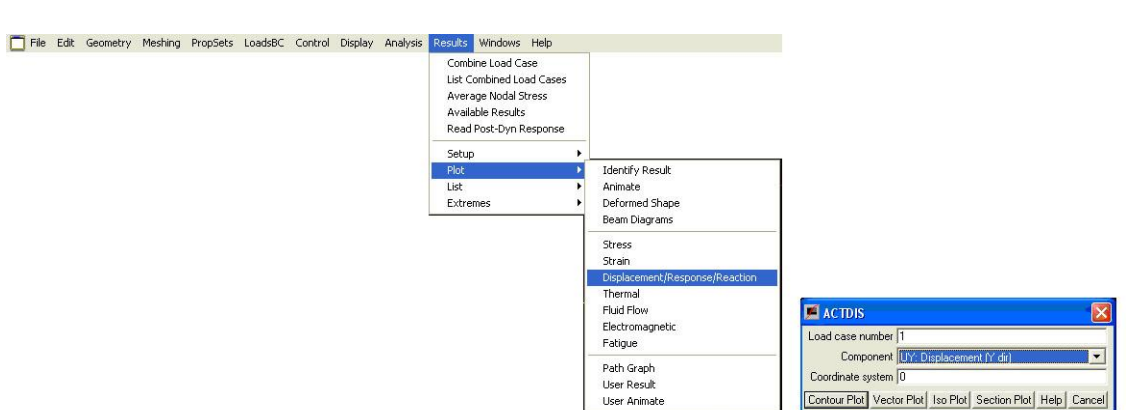

Következő lépésben a tartó lehajlását, azaz y irányú elmozdulásait vizsgáljuk (6.25. ábra).

*6.25. ábra. A lehajlás vizsgálat*

A kapott eredményeket a 6.26. ábrán találjuk. A negatív számok az y tengely irányával ellentétes, lefelé történő elmozdulást jelentik, értékük pedig megfelel az általunk választott mértékegység rendszernek, azaz jelen esetben m-ben értendők.

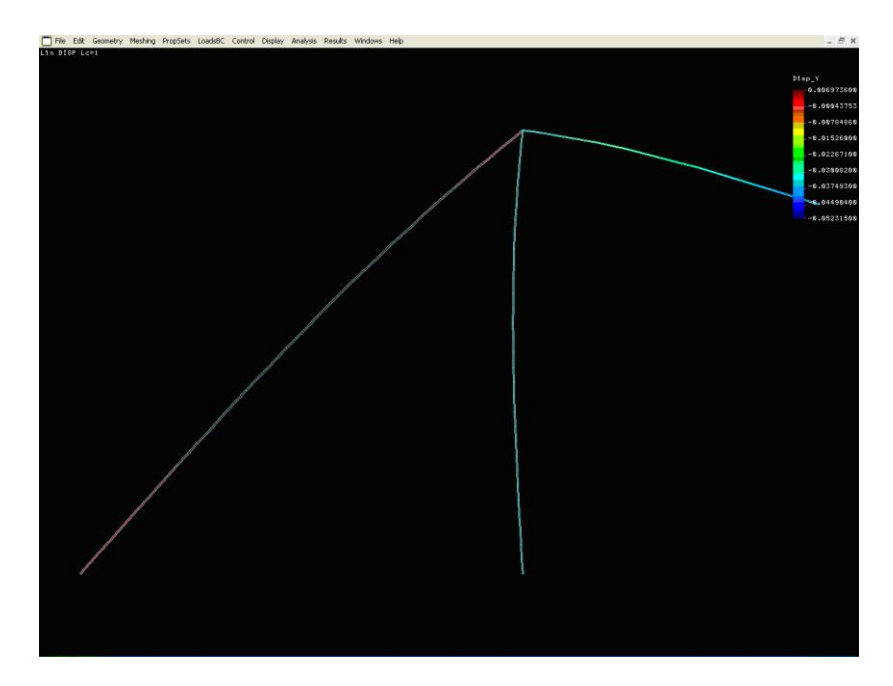

*6.26. ábra. Deformációk vizsgálata*

A BEAM elemek esetében lehetőség van a nyomatéki és nyíróerő ábrák megjelenítésére is (6.27. ábra).

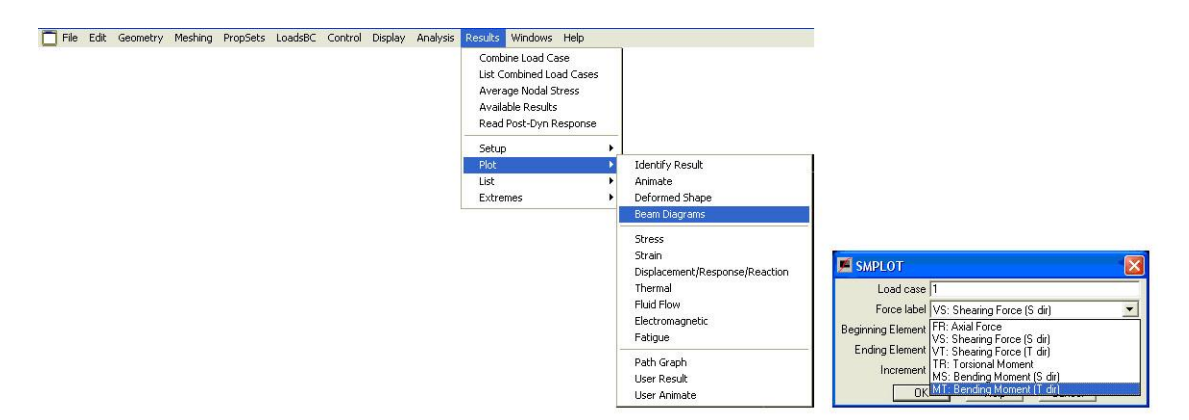

*6.27. ábra. Nyomatéki ábra megjelenítése*

A hajlítónyomatéki ábrát 6.28. ábra mutatja. A statikában általában a rúd húzott szálára rajzoljuk a hajlítónyomatéki ábrát. A végeselemes megoldáson alapuló programrendszerek esetében ez nem minden esetben teljesül. A nyomatéki ábra ugyan léptékhelyes, de számszerű adatok leolvasására nem ad lehetőséget. Mégis jól használható, különösen a kis igénybevételű helyek meghatározásához, amire például hosszú, egyetlen szelvényből nem gyártható rudak esetében lehet szükség a toldás helyének kijelölésekor.

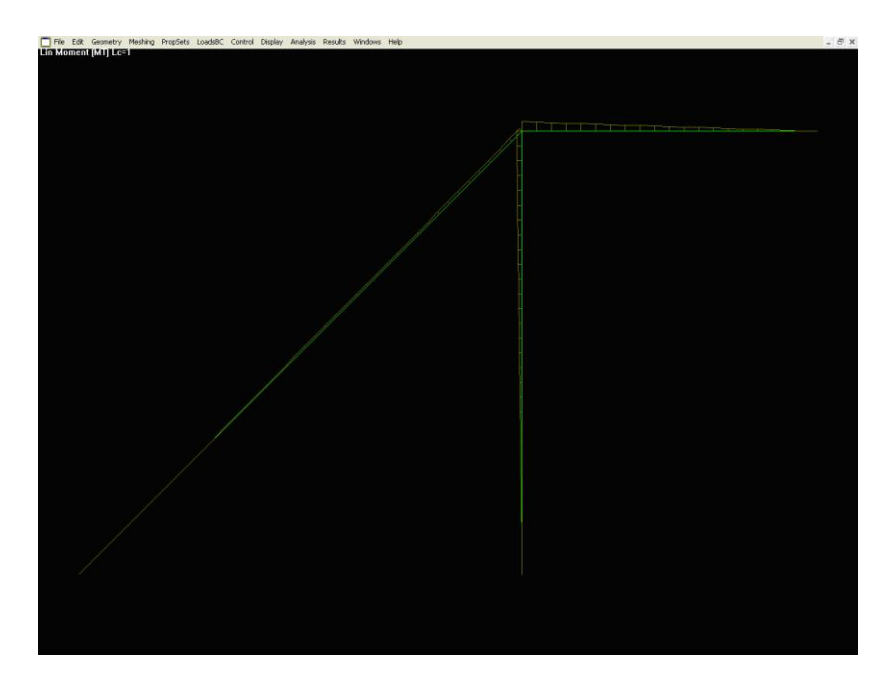

*6.28. ábra. Hajlítónyomatéki ábra*

Lehetőség van a támaszokban keletkező reakcióerők és nyomatékok számszerű megjelenítésére. Erre mutat példát a reakcióerők meghatározásával és a kapott eredmények bemutatásával a 6.29. ábra.

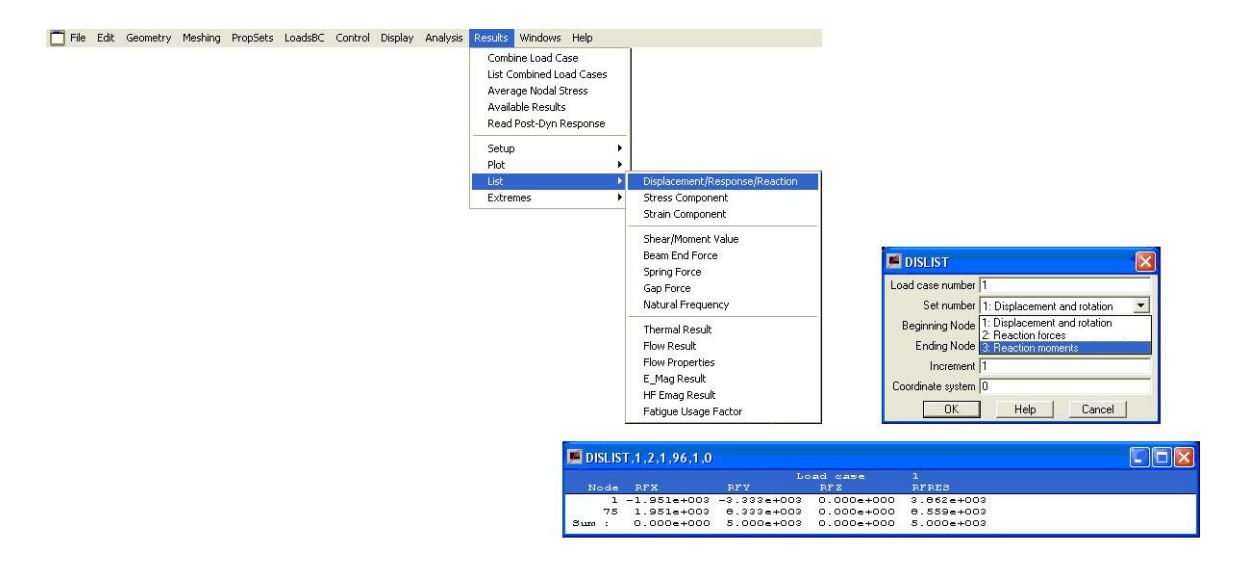

*6.29. ábra. A támaszokban keletkező reakcióerők*

Az elemekben keletkező erő- és nyomaték komponensek számszerű megjelenítése található a 6. 30. ábrán.

|          |                 |                               |                                |                              |                              |              | File Edit Geometry Meshing PropSets LoadsBC Control Display Analysis |  | Windows Help<br>Results                                                                                                    |   |                                |
|----------|-----------------|-------------------------------|--------------------------------|------------------------------|------------------------------|--------------|----------------------------------------------------------------------|--|----------------------------------------------------------------------------------------------------|---|--------------------------------|
|          | SM IST.1.1.93.1 |                               |                                |                              |                              |              | $\Box$ o $\times$                                                    |  | Combine Load Case<br>List Combined Load Cases<br>Average Nodal Stress<br><b>Available Results</b><br>Read Post-Dyn Response |   |                                |
|          |                 |                               |                                | Load case 1                  |                              |              |                                                                      |  | Setup                                                                                                    | ٠ |                                |
|          | Elem X loc      | Axial                         | Shear s                        | Shear t                      | Torque                       | Moment s     | Moment t                                                             |  | Plot                                                                                                    | ٠ |                                |
|          | 1.000           | $3.74e + 003$                 | $9.70e + 002$                  | $0.00 + 000$                 | $0.00 + 000$                 | $0.00 + 000$ | $-9.65+001$                                                          |  |                                                                                                    |   |                                |
|          | 0.000           | $3.74 + 003$                  | $9.78 + 002$                   | $0.00 + 000$                 | $0.00 + 000$                 |              | $0.00e+000 - 1.79e-006$                                              |  | <b>List</b>                                                                                                    |   | Displacement/Response/Reaction |
|          | 1.000           | $3.74 + 002$                  | $9.78 + 002$                   | $0.00 + 000$                 | $0.00 + 000$                 |              | $0.00 + 000 - 1.93 + 002$                                            |  | Extremes                                                                                                    | ٠ | <b>Stress Component</b>        |
|          | 0.000           | $3.74e+003$                   | $9.78 + 002$                   | $0.00 + 000$                 | $0.00 + 000$                 |              | $0.00e+000 - 9.65e+001$                                              |  |                                                                                                    |   |                                |
| k        | 1.000           | $3.74 + 002$                  | $9.78 + 002$                   | $0.00 + 000$                 | $0.00 + 000$                 |              | $0.00 + 000 - 2.89 + 002$                                            |  |                                                                                                    |   | Strain Component               |
|          | 0.000           | $3.74e+003$                   | $9.78e + 002$                  | $0.00 + 000$                 | $0.00 + 000$                 |              | $0.00e+000 - 1.93e+002$                                              |  |                                                                                                    |   |                                |
| <b>A</b> | 1.000           | $3.74 + 002$                  | $9.78 - +0.02$                 | $0.00 + 000$                 | $0.00 + 000$                 |              | $0.00 + 000 - 3.86 + 002$                                            |  |                                                                                                    |   | Shear/Moment Value             |
|          | 0.000           | $3.74e + 003$                 | $9.78e + 002$                  | $0.00 + 000$                 | $0.00 + 000$                 |              | $0.00e+000 - 2.09e+002$                                              |  |                                                                                                    |   | Beam End Force                 |
| 15       | 1.000           | $3.74e+003$                   | $9.78 + 002$                   | $0.00 + 000$                 | $0.00 + 000$                 |              | $0.00e+000 -4.02e+002$                                               |  |                                                                                                    |   | Spring Force                   |
|          | 0.000           | $3.74e+003$                   | $9.70e+002$                    | $0.00 + 000$                 | $0.00 + 000$                 |              | $0.00e+000 - 3.06e+002$                                              |  |                                                                                                    |   |                                |
| ls.      | 1.000           | $2.74 + 002$                  | $9.70e + 002$                  | $0.00 + 000$                 | $0.00 + 000$                 |              | $0.00e+000 - 5.79e+002$                                              |  |                                                                                                    |   | Gap Force                      |
|          | 0.000           | $3.74 + 003$                  | $9.78 + 002$                   | $0.00 + 000$                 | $0.00 + 000$                 |              | $0.00 + 000 - 4.02 + 002$                                            |  |                                                                                                    |   | Natural Frequency              |
| n        | 1.000           | $3.74e+003$                   | $9.78e + 002$                  | $0.00 + 000$                 | $0.00 + 000$                 |              | $0.00e+000 - 6.75e+002$                                              |  |                                                                                                    |   |                                |
|          | 0.000           | $3.74 + 002$                  | $9.78 + 002$                   | $0.00 + 000$                 | $0.00 + 000$                 |              | $0.00 + 000 - 5.79 + 002$                                            |  |                                                                                                    |   | Thermal Result                 |
| b        | 1.000           | $3.74e+003$                   | $9.78e + 002$                  | $0.00 + 000$                 | $0.00 + 000$                 |              | $0.00e+000 - 7.72e+002$                                              |  |                                                                                                    |   |                                |
|          | 0.000           | $3.74 + 003$                  | $9.78e + 002$                  | $0.00 + 000$                 | $0.00 + 000$                 |              | $0.00e+000 - 6.75e+002$                                              |  |                                                                                                    |   | Flow Result                    |
| ь        | 1.000           | $3.74e+003$                   | $9.78e + 002$                  | $0.00 + 000$                 | $0.00 + 000$                 |              | $0.00e+000 - 0.60e+002$                                              |  |                                                                                                    |   | Flow Properties                |
|          | 0.000           | $3.74e+003$                   | $9.78 + 002$                   | $0.00 + 000$                 | $0.00 + 000$                 |              | $0.00e+000 -7.72e+002$                                               |  |                                                                                                    |   | E Mag Result                   |
| 10       | 1.000           | $3.74e+003$                   | $9.78e + 002$                  | $0.00 + 000$                 | $0.00 + 000$                 | $0.00 + 000$ | $-9.65 + 002$                                                        |  |                                                                                                    |   |                                |
|          | 0.000<br>1.000  | $2.74 + 002$<br>$3.74e + 003$ | $9.78 + 002$<br>$9.78e + 002$  | $0.00 + 000$<br>$0.00 + 000$ | $0.00 + 000$<br>$0.00 + 000$ |              | $0.00e+000 - 0.60e+002$<br>$0.00e+000 -1.06e+003$                    |  |                                                                                                    |   | HF Emag Result                 |
| 11       |                 |                               |                                |                              |                              |              |                                                                      |  |                                                                                                    |   | Fatigue Usage Factor           |
|          | 0.000<br>1.000  | $3.74 + 003$<br>$3.74 + 002$  | $9.70e + 002$<br>$9.78 + 002$  | $0.00 + 000$<br>$0.00 + 000$ | $0.00 + 000$<br>$0.00 + 000$ |              | $0.00+000 - 9.65+002$<br>$0.00 + 000 - 1.16 + 002$                   |  |                                                                                                    |   |                                |
| 12       | 0.000           | $3.74 + 003$                  | $9.78e + 002$                  | $0.00 + 000$                 | $0.00 + 000$                 |              | $0.00e+000 - 1.06e+003$                                              |  |                                                                                                    |   |                                |
|          | 1.000           |                               |                                |                              | $0.00 + 000$                 |              | $0.00e+000 - 1.25e+003$                                              |  |                                                                                                    |   |                                |
| 13       | 0.000           | $3.74e + 003$<br>$3.74e+003$  | $9.78e + 002$<br>$9.78e + 002$ | $0.00 + 000$<br>$0.00 + 000$ | $0.00 + 000$                 |              | $0.00e+000 - 1.16e+003$                                              |  |                                                                                                    |   |                                |
| 14       | 1.000           | $3.74e + 003$                 | $9.78e + 002$                  | $0.00 + 000$                 | $0.00 + 000$                 |              | $0.00e+000 - 1.35e+003$                                              |  |                                                                                                    |   |                                |
| 15       | 0.000           | $3.74e + 003$                 | $9.78e + 002$                  | $0.00 + 000$                 | $0.00 + 000$                 |              | $0.00e+000 -1.25e+003$                                               |  |                                                                                                    |   |                                |
|          | 1.000           | $3.74e+003$                   | $9.78 + 002$                   | $0.00 + 000$                 | $0.00 + 000$                 |              | $0.00e+000 - 1.45e+003$                                              |  |                                                                                                    |   |                                |
|          | 0.000           | $3.74e + 003$                 | $9.78e + 002$                  | $0.00 + 000$                 | $0.00 + 000$                 |              | $0.00e+000 -1.35e+003$                                               |  |                                                                                                    |   |                                |
| 16       | 1.000           | $3.74 + 003$                  | $9.78e + 002$                  | $0.00 + 000$                 | $0.00 + 000$                 |              | $0.00e+000 - 1.54e+003$                                              |  |                                                                                                    |   |                                |
|          | 0.000           | $3.74 + 003$                  | $9.78 + 002$                   | $0.00 + 000$                 | $0.00 + 000$                 |              | $0.00 + 000 - 1.45 + 003$                                            |  |                                                                                                    |   |                                |
| 17       | 1.000           | $3.74 + 003$                  | $9.78e + 002$                  | $0.00 + 000$                 | $0.00 + 000$                 |              | $0.00e+000 - 1.64e+003$                                              |  |                                                                                                    |   |                                |
|          | 0.000           | $3.74 + 002$                  | $9.78 + 002$                   | $0.00 + 000$                 | $0.00 + 000$                 |              | $0.00e+000 - 1.54e+003$                                              |  |                                                                                                    |   |                                |
| 1e       | 1.000           | $3.74e+003$                   | $9.70e + 002$                  | $0.00e + 000$                | $0.00e + 000$                |              | $0.00e+000 - 1.74e+003$                                              |  |                                                                                                    |   |                                |
|          | 0.000           | $3.74 + 002$                  | $9.78 + 002$                   | $0.00 + 000$                 | $0.00 + 000$                 |              | $0.00 + 000 - 1.64 + 002$                                            |  |                                                                                                    |   |                                |
| 19       | 1.000           | $3.74e+003$                   | $9.78e + 002$                  | $0.00 + 000$                 | $0.00 + 000$                 |              | $0.00e+000 - 1.03e+003$                                              |  |                                                                                                    |   |                                |
|          | 0.000           | $3.74 + 002$                  | $9.78 + 002$                   | $0.00 + 000$                 | $0.00 + 000$                 |              | $0.00e+000 - 1.74e+003$                                              |  |                                                                                                    |   |                                |
| le o     | 1.000           | $3.74e + 003$                 | $9.78e + 002$                  | $0.00 + 000$                 | $0.00 + 000$                 |              | $0.00e+000 - 1.93e+003$                                              |  |                                                                                                    |   |                                |
|          | 0.000           | $3.74e+003$                   | $9.78 + 002$                   | $0.00 + 000$                 | $0.00 + 000$                 |              | $0.00e+000 - 1.03e+003$                                              |  |                                                                                                    |   |                                |
| 21       | 1.000           | $3.74e+003$                   | $9.70e+002$                    | $0.00 + 000$                 | $0.00 + 000$                 |              | $0.00e+000 - 2.03e+003$                                              |  |                                                                                                    |   |                                |
|          | 0.000           | $3.74 + 003$                  | $9.70e + 002$                  | $0.00 + 000$                 | $0.00 + 000$                 |              | $0.00+000 -1.93+003$                                                 |  |                                                                                                    |   |                                |
| 22       | 1.000           | $3.74e + 003$                 | $9.78 + 002$                   | $0.00 + 000$                 | $0.00 + 000$                 |              | $0.00 + 000 - 2.12 + 002$                                            |  |                                                                                                    |   |                                |

*6.30. ábra. Az elemekben keletkező erő- és nyomaték komponensek*

A csomópontokban átadódó erők és nyomatékok megjelenítését és a kapott eredményeket a 6. 31. ábra mutatja.

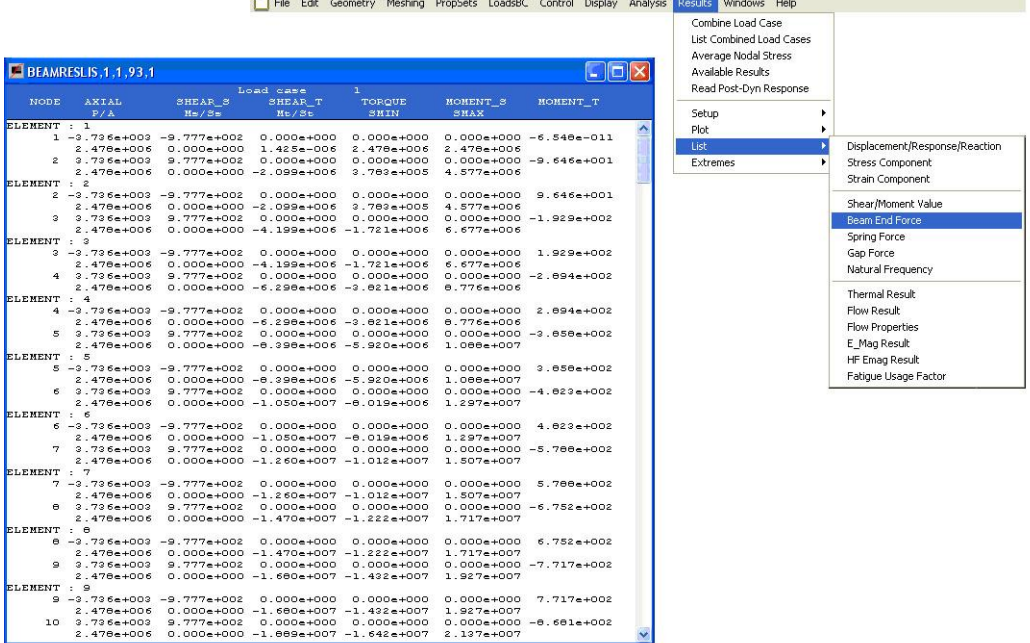

*6.31. ábra. A csomópontokon átadódó erők és nyomatékok*

Az elemekben keletkező feszültségkomponensek megjelenítését mutatja a 6.32. ábra.

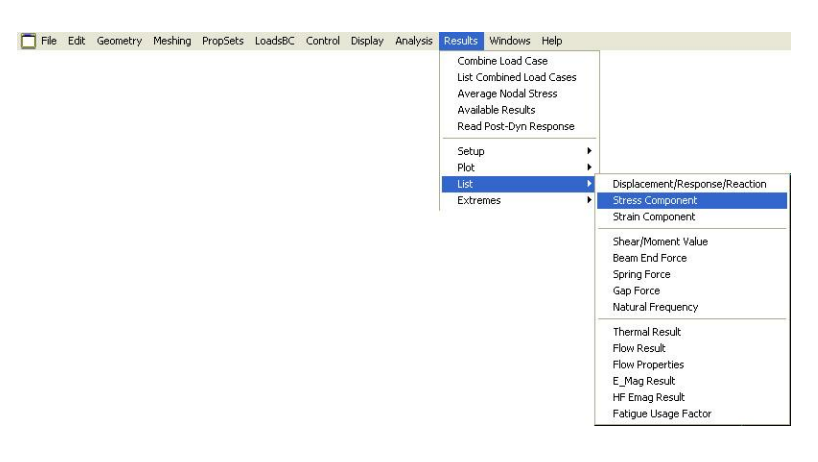

*6.32. ábra. Az elemekben keletkező feszültségek*

A számszerű eredményeket megjelenítő táblázatok hiányosnak tűnhetnek, több komponens értéke 0. Ennek magyarázata, hogy a BEAM2D elemek esetében a tartó síkjára merőleges nyíróerő és a tartó síkjába eső hajlítónyomaték nem jöhet létre, illetve esetünkben csavarónyomaték nem terhelte a tartót, a külső erők pedig nem okozhatták az elemek elcsavarodását.

### **6.4. Megjegyzések**

A feladat megoldása során nem foglalkoztunk a nyomott rudak kihajlásával. Egy valós feladat esetén ezt vagy végeselemes megoldással, vagy a nyomóerők ismeretében a klasszikus rúdelméletben tanultak alapján ellenőrizni kellene.

A feladat megoldása során az önsúlyból származó igénybevételt elhanyagoltuk.

Az előző két probléma megoldására a tananyag BEAM elemekkel foglalkozó további fejezeteiben adunk megoldást.

Továbbá, nem vizsgáltuk és ezzel a modellel nem is vizsgálhatnánk az egyes elemek kapcsolatait. A kapcsolatok kialakításával, viselkedésével és méretezésével a szerkezettervezés külön fejezetei foglalkoznak.

Ehhez a feladathoz hasonló feladatban a statikailag határozatlan szerkezetben a reakcióerők meghatározását találjuk meg Muttnyánszky Ádám, Szilárdságtan című könyvének 11.13. példájában. A feladat hagyományos módszerekkel történő megoldása sok tanulsággal szolgál.

# **7. A POTENCIÁLIS ENERGIA MINIMUM ELVÉNEK ALKALMAZÁSA TÉRBELI HAJLÍTOTT RÚDELEMRE, RITZ-MÓDSZER ÉS VÉGESELEM MÓDSZER ALKALMAZÁSA**

#### **7.1. Térbeli rúdelem variációs feladata**

A tananyag 5. fejezetében síkbeli húzott-hajlított rúdelemek vizsgálatával foglalkoztunk. Ezen elemek csomópontjainak három-három szabadságfoka volt, a síkban történő kétirányú elmozdulás és a síkban történő szögelfordulás.

Ebben a fejezetben az ott leírtakat kibővítve háromdimenziós rúdelemeket vizsgálunk. Az elem elhelyezkedését a lokális koordináta-rendszerben, valamint az alkalmazott jelöléseket a 7.1 ábra mutatja.

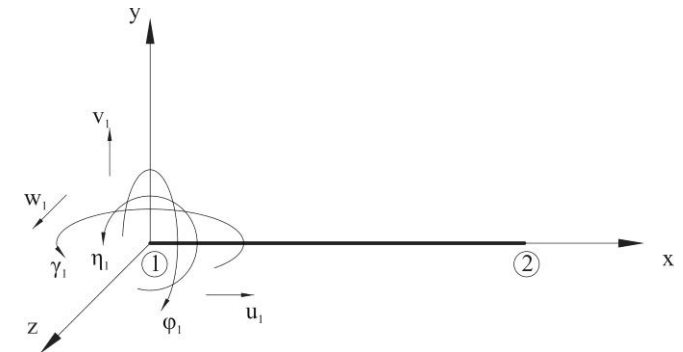

*7.1 ábra Az elem elhelyezkedése a lokális koordináta-rendszerben*

Az ábrán is látható, hogy a csomópontok szabadságfoka kibővül az x-z síkban történő elmozdulással, az x-z síkban történő szögelfordulással és új elemként az x tengely körüli szögelfordulással, azaz elcsavarodással.

A korábbiakat kiegészítve, a rúd elcsavarodása és a csavaró nyomaték között lineáris a kapcsolat, így a csavaró nyomaték munkája:

$$
W = \frac{1}{2} M_t \rho \tag{7.1}
$$

$$
\rho = \frac{M_t L}{I_p G} \tag{7.2}
$$

így:

$$
W = \frac{1}{2G} \frac{M_t^2 L}{I_p} \tag{7.3}
$$

Az előző fejezetben láttuk, hogy a végeselem módszer alapegyenlete a következő lineáris egyenletrendszer:

# $Ku = F$

amely jelen esetben a két csomópontú, 12 szabadságfokú elemre:

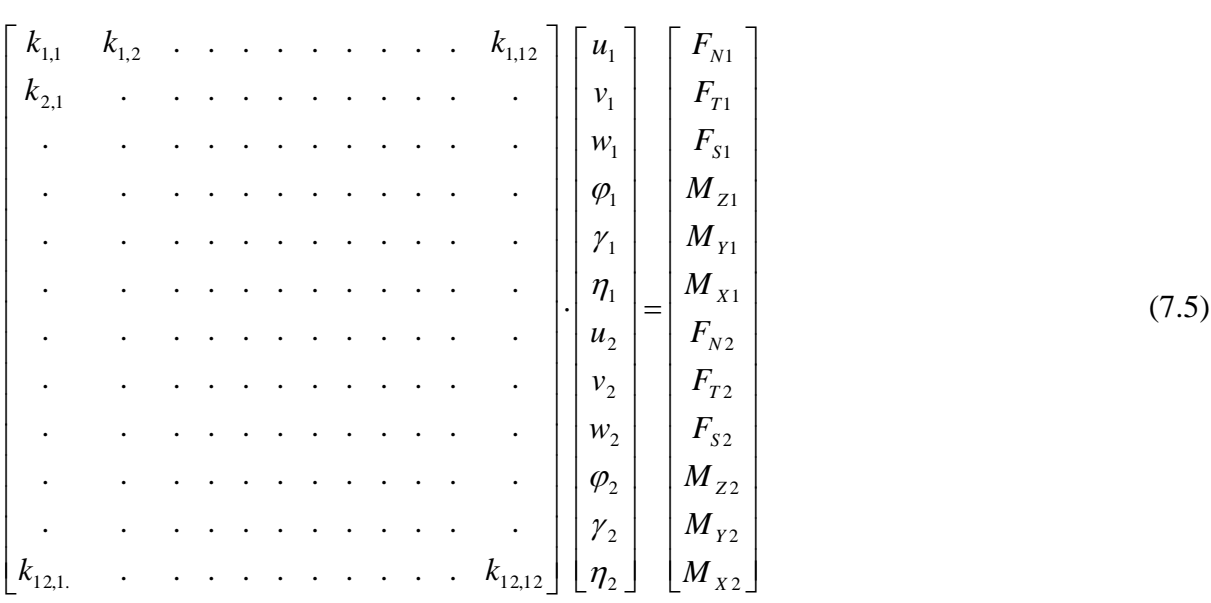

A tananyag 3. fejezetében látottakhoz hasonlóan az elem deformációját interpolációs függvényekkel írjuk le. Egy pont elmozdulásának koordinátái ily módon:

$$
u_{x}(x) = \sum_{1}^{12} \psi_{xk}(x) u_{k}
$$
 (7.6)

$$
u_{y}(x) = \sum_{1}^{12} \psi_{yk}(x) u_{k}
$$
 (7.7)

$$
u_{z}(x) = \sum_{1}^{12} \psi_{zk}(x) u_{k}
$$
 (7.8)

A  $\psi_{x^k}$ ,  $\psi_{y^k}$ ,  $\psi_{z^k}$  interpolációs függvények kielégítik a peremfeltételeket (x=0 esetén értékük 1, x=L esetén pedig 0), továbbá x szerint deriválhatók. A Bernoulli hipotézisnek megfelelő rúdelem esetében a rúd x tengely irányú elmozdulásait (megnyúlás) és x tengelye körüli elcsavarodását lineáris interpolációs függvényekkel közelíthetjük:

$$
\psi_{x1} = \psi_{x4} = 1 - \frac{x}{L} \tag{7.9}
$$

$$
\psi_{x7} = \psi_{x10} = \frac{x}{L} \tag{7.10}
$$

(7.4)

$$
\psi_{x2} = \psi_{x3} = \psi_{x4} = \psi_{x5} = \psi_{x6} = \psi_{x8} = \psi_{x9} = \psi_{x11} = \psi_{x12} = 0
$$
\n(7.11)

Az elem x-y és x-z síkban történő hajlításának közelítésére pedig harmadfokú interpolációs függvényeket alkalmazunk:

$$
\psi_{y2} = \psi_{z3} = 1 - 3\left(\frac{x}{L}\right)^2 + 2\left(\frac{x}{L}\right)^3\tag{7.12}
$$

$$
\psi_{y6} = \psi_{z5} = \left(\frac{x}{l} - 3\left(\frac{x}{L}\right)^2 + \left(\frac{x}{L}\right)^3\right)L\tag{7.13}
$$

$$
\psi_{y8} = \psi_{z9} = 3 \left( \frac{x}{L} \right)^2 - 2 \left( \frac{x}{L} \right)^3 \tag{7.14}
$$

$$
\psi_{y12} = \psi_{z11} = \left(-\left(\frac{x}{L}\right)^2 + \left(\frac{x}{L}\right)^3\right)L\tag{7.15}
$$

$$
\psi_{y1} = \psi_{y4} = \psi_{y5} = \psi_{y7} = \psi_{y9} = \psi_{y10} = \psi_{y11} = \psi_{z1} = \psi_{y2} = \psi_{y4} = \psi_{y6} = \psi_{y7} = \psi_{y8} = \psi_{y10} = \psi_{y12} = 0
$$
(7.16)

Ezek a függvények előállíthatók egy Bernoulli hipotézisnek megfelelő, végpontjain koncentrált erővel és koncentrált nyomatékkal terhelt rúd elmozdulásainak analitikus megoldásával. A teljes potenciális energia (az alakváltozási energia és a külső erők munkájának különbsége) a szilárd test egyensúlyi helyzetében minimális, vagyis első variációja zérus:  $\delta\Pi = \delta(U-L) = 0$ . Ebből következik, hogy e tétel alkalmazása az alakváltozási energia változásának vizsgálatán alapul, következésképpen az egyes terhelési esetekhez tartozó alakváltozási energia kifejezések felírása indokolt.

Hosszirányú alakváltozások (megnyúlás) esetén az alakváltozás:

$$
\varepsilon_{x} = \frac{\partial u_{x}}{\partial x} = \sum_{1}^{12} \frac{\partial}{\partial x} \psi_{xk}(x) \cdot u_{k} = \sum_{k=1}^{12} \psi_{xk}(x) \cdot u_{k}
$$
\n(7.17)

Így állandó keresztmetszetű rúd esetén a potenciális energia:

$$
U = \frac{1}{2} \int_{x=0}^{L} E A \varepsilon_x^2 dx = \frac{1}{2} \int_{x=0}^{L} E A \left( \sum_{k=1}^{12} \psi'_{xk}(x) \cdot u(x) \right)^2 dx \tag{7.18}
$$

Az elem merevségi mátrixának *ij*-edik kij eleme a k=1 és k=7 esetre:

$$
k_{ij} = \frac{\partial}{\partial u_i} \frac{\partial}{\partial u_j} \frac{1}{2} \int_{x=0}^{L} EA \left( \sum_{k=1}^{12} \psi'_{xk} (x) \cdot u_k \right)^2 dx = \int_{x=0}^{L} EA \psi'_{xi} (x) \psi'_{xj} (x) dx
$$
 (7.19)

*www.tankonyvtar.hu © Moharos István, ÓE*
Az x tengely körüli csavarás esetén az alakváltozás:

$$
\gamma_x = \frac{\partial u_x}{\partial x} = \sum_{1}^{12} \frac{\partial}{\partial x} \psi_{xk}(x) \cdot u_k = \sum_{k=1}^{12} \psi_{xk}(x) \cdot u_k
$$
\n(7.20)

Így állandó keresztmetszetű rúd esetén a potenciális energia:

$$
U = \frac{1}{2} \int_{x=0}^{L} G I_{p} \gamma_{x}^{2} dx = \frac{1}{2} \int_{x=0}^{L} G I_{p} \left( \sum_{k=1}^{12} \psi_{x}^{2}(x) \cdot u(x) \right)^{2} dx
$$
 (7.21)

Az elem merevségi mátrixának *ij*-edik k<sub>ij</sub> eleme a k=4 és k=10 esetre:

$$
k_{ij} = \frac{\partial}{\partial u_i} \frac{\partial}{\partial u_j} \frac{1}{2} \int_{x=0}^{L} GI_p \left( \sum_{k=1}^{12} \psi'_{kk}(x) \cdot u_k \right)^2 dx = \int_{x=0}^{L} GI_p \psi'_{ki}(x) \psi'_{kj}(x) dx \tag{7.22}
$$

A rúdelem hajlítása esetén a potenciális energia a szögelfordulás függvénye (a nyírás által okozott alakváltozást a Bernoulli elmélet alapján elhanyagoljuk) Az x-y síkban történő hajlítás esetén:

$$
\phi_z = \frac{\partial^2 u_y}{\partial x^2} = \sum_{k=1}^{12} \frac{\partial^2}{\partial x^2} \psi_{yk}(x) \cdot u_k = \sum_{k=1}^{12} \psi_{yk}(x) \cdot u_k
$$
\n(7.23)

Így állandó keresztmetszetű rúd esetén a potenciális energia:

$$
U = \frac{1}{2} \int_{x=0}^{L} EI_z \phi_z^2 dx = \frac{1}{2} \int_{x=0}^{L} EI_z \left( \sum_{k=1}^{12} \psi''_{yk}(x) \cdot u(x) \right)^2 dx \tag{7.24}
$$

Az elem merevségi mátrixának *ij*-edik kij eleme a k=2, k=6, k=8, és k=12 esetre:

$$
k_{ij} = \frac{\partial}{\partial u_i} \frac{\partial}{\partial u_j} \frac{1}{2} \int_{x=0}^{L} EI_z \left( \sum_{k=1}^{12} \psi''_{yk}(x) \cdot u_k \right)^2 dx = \int_{x=0}^{L} EI_z \psi''_{yi}(x) \psi''_{yj}(x) dx \tag{7.25}
$$

Könnyű belátni, hogy a rúdelem x-z síkban történő hajlítása a fentiektől csak abban különbözik, hogy a rúdelem keresztmetszetének z tengelyre számított másodrendű nyomatéka  $(I<sub>z</sub>)$  helyett az y tengelyre számított I<sub>v</sub>-nal kell számolni. Így az elem merevségi mátrixának idik, j-dik k<sub>ij</sub> eleme a k=3, k=5, k=9 és k=11 esetre:

$$
k_{ij} = \frac{\partial}{\partial u_i} \frac{\partial}{\partial u_j} \frac{1}{2} \int_{x=0}^{L} EI_y \left( \sum_{k=1}^{12} \psi''_{zk}(x) \cdot u_k \right)^2 dx = \int_{x=0}^{L} EI_y \psi''_{zi}(x) \psi''_{zj}(x) dx \tag{7.26}
$$

Ezzel az elem merevségi mátrixa:

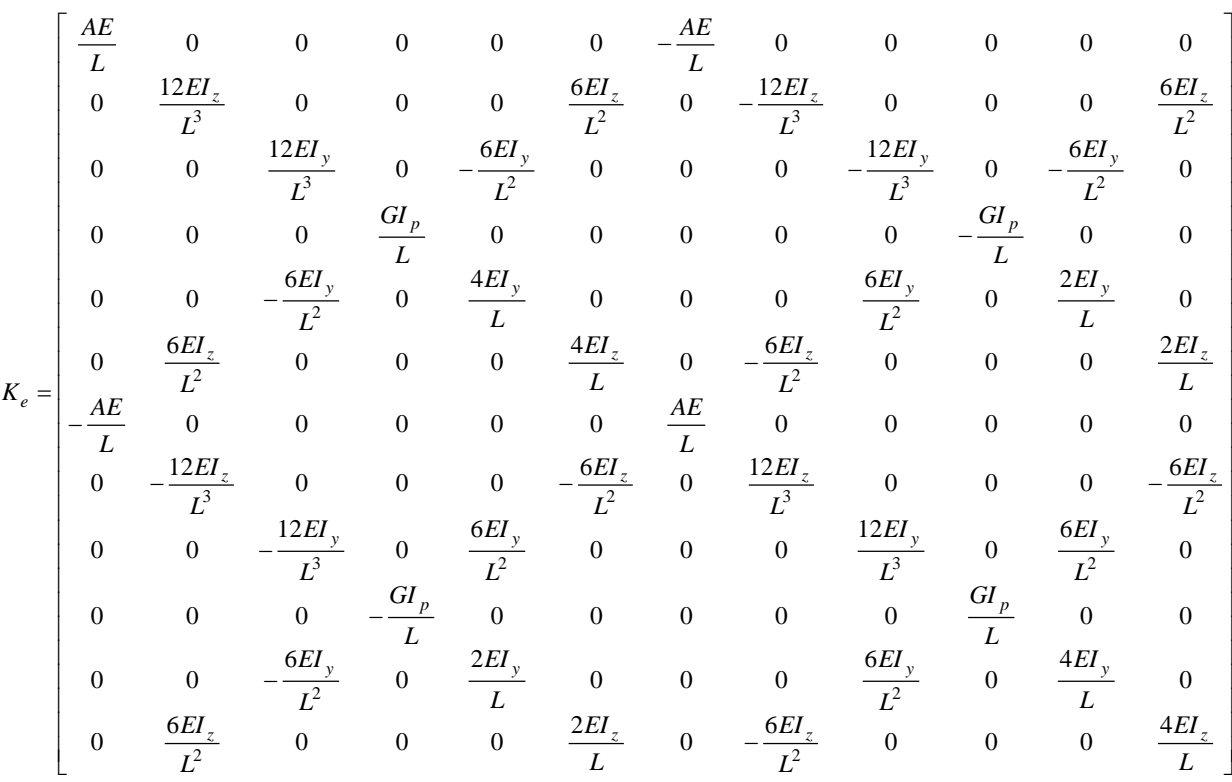

Az elem merevségét a globális koordináta-rendszerben a 5. fejezetben leírtakhoz hasonlóan egy transzponálási mátrix segítségével állítjuk elő. A transzponálási mátrix jelen esetben 12x12 méretű, a 7.2 ábra szerinti jelölésekkel:

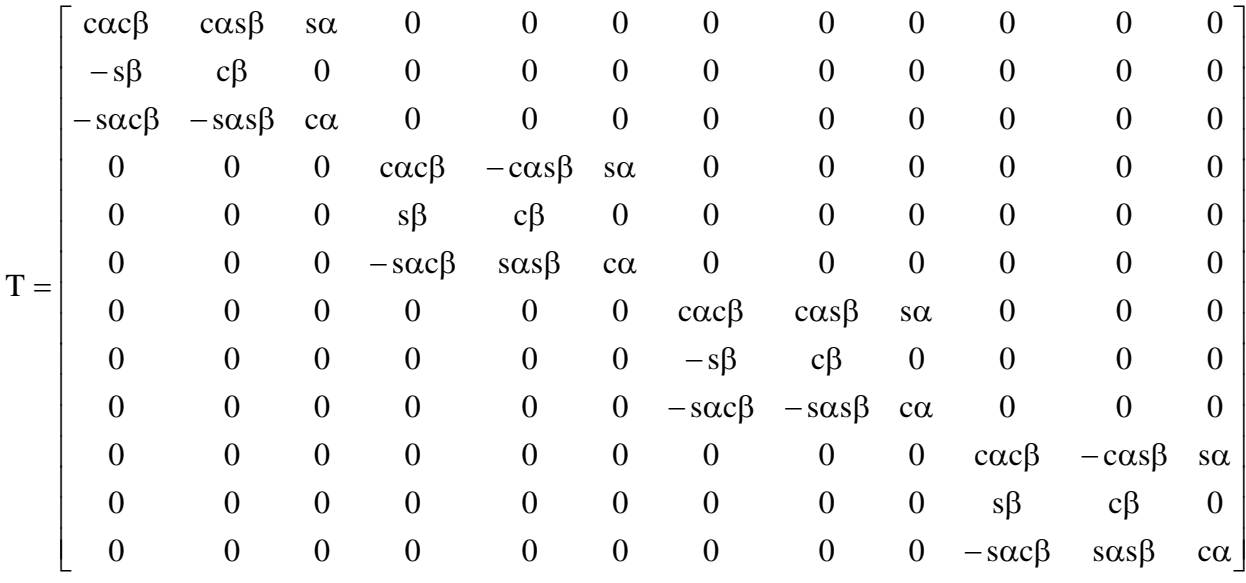

ahol:  $c - cos$ 

s - sin

Ezzel az elem merevségi mátrixa a globális koordináta rendszerben:

 $\underline{\underline{K}}_e^* = \underline{\underline{T}}^T \underline{\underline{K}}_e \underline{\underline{T}}$ T  $\frac{1}{e}$  =

(7.27)

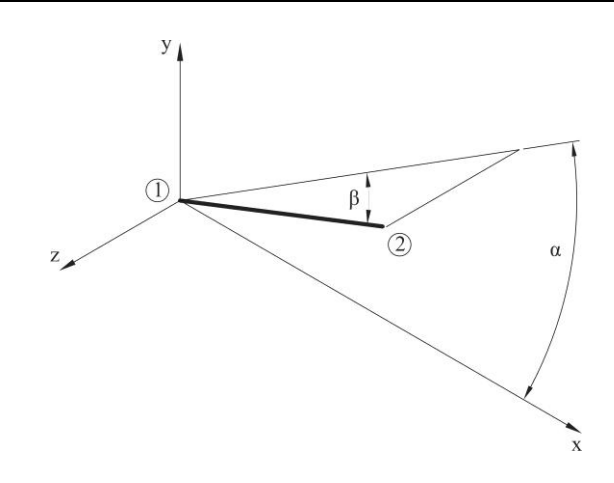

*7.2 ábra Az elem elhelyezkedése a globális koordináta-rendszerben*

# **7.2. Feladatmegoldás végeselem módszerrel**

Egy szabadtéri közlekedési út felett elhelyezett információs táblát a 7.3 ábrán bemutatott tartóra helyezünk. A tábla tömege 50 kg. A környezeti hatásokból (szél) a tartó síkjára merőleges 300 N-os erőhatás keletkezik.

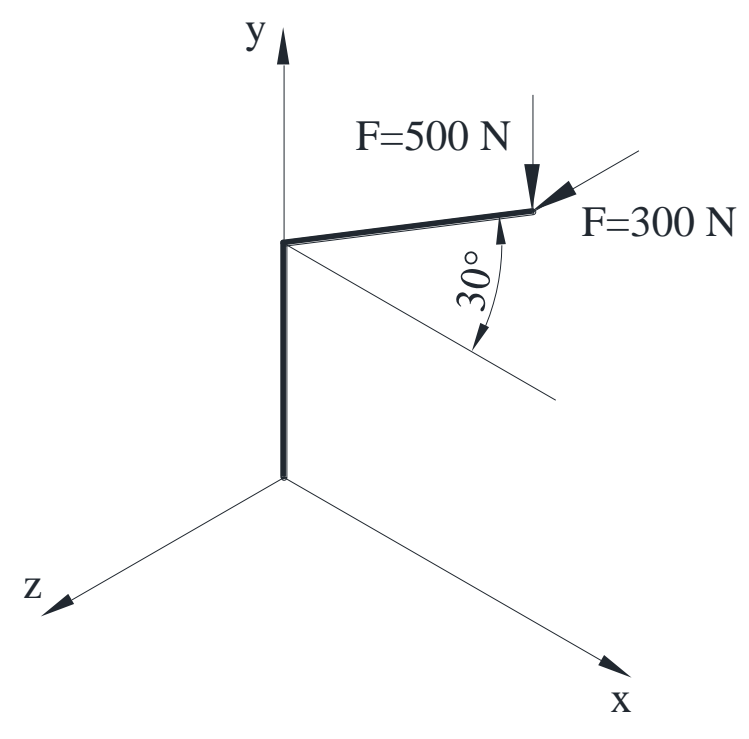

*7.3 ábra A vizsgálandó tartó*

A végeselem modellt a kisebb számítási igény miatt a 7.4 ábra szerint az x-y síkban hozzuk létre, így a fent leírtak szerint csak a 2. rúd transzformált merevségi mátrixát kell előállítanunk.

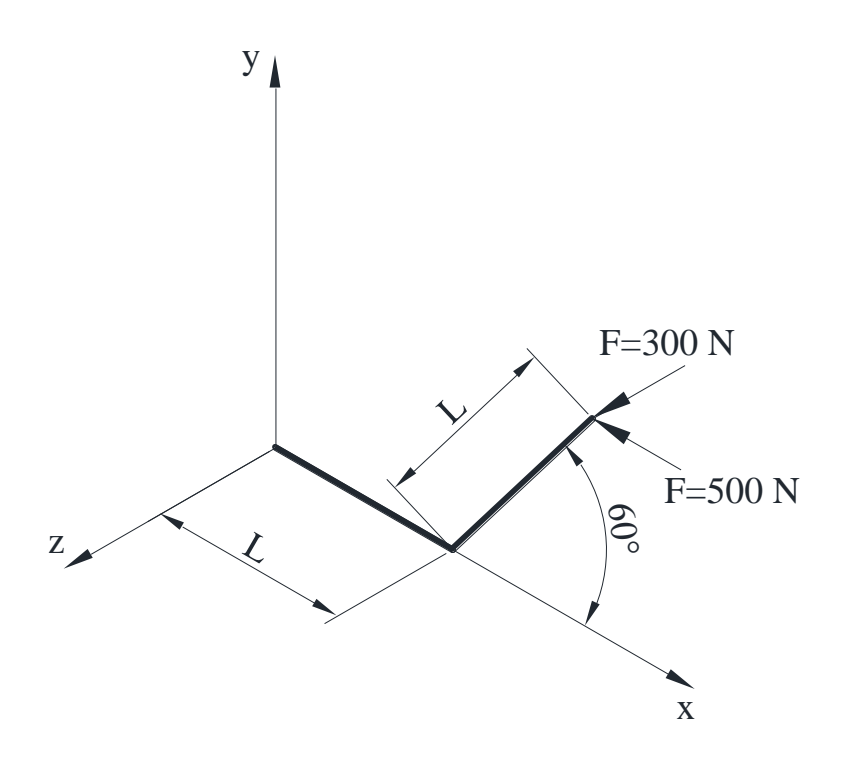

*7.4 ábra A vizsgálandó tartó elhelyezése a globális koordináta-rendszerben*

# A 2. elem merevségi mátrixára bevezetve a következő jelöléseket:

$$
k_{11} \n\begin{bmatrix}\n k_{11} & 0 & 0 & 0 & 0 & 0 & k_{17} & 0 & 0 & 0 & 0 & 0 & 0 \\
 0 & k_{22} & 0 & 0 & 0 & k_{26} & 0 & k_{28} & 0 & 0 & 0 & k_{212} \\
 0 & 0 & k_{33} & 0 & k_{35} & 0 & 0 & 0 & k_{39} & 0 & k_{311} & 0 \\
 0 & 0 & k_{44} & 0 & 0 & 0 & 0 & 0 & k_{410} & 0 & 0 \\
 0 & 0 & k_{53} & 0 & k_{55} & 0 & 0 & 0 & 0 & k_{59} & 0 & k_{511} & 0 \\
 0 & k_{62} & 0 & 0 & 0 & k_{66} & 0 & k_{68} & 0 & 0 & 0 & 0 & k_{612} \\
 0 & k_{82} & 0 & 0 & 0 & 0 & k_{77} & 0 & 0 & 0 & 0 & 0 & k_{812} \\
 0 & 0 & k_{93} & 0 & k_{95} & 0 & 0 & 0 & k_{99} & 0 & k_{911} & 0 \\
 0 & 0 & k_{113} & 0 & k_{115} & 0 & 0 & 0 & 0 & k_{119} & 0 & k_{1111} & 0 \\
 0 & k_{122} & 0 & 0 & 0 & k_{126} & 0 & k_{128} & 0 & 0 & 0 & k_{1212} & 0 \\
 \end{bmatrix}
$$

az elem merevségi mátrixa a globális koordináta-rendszerben:

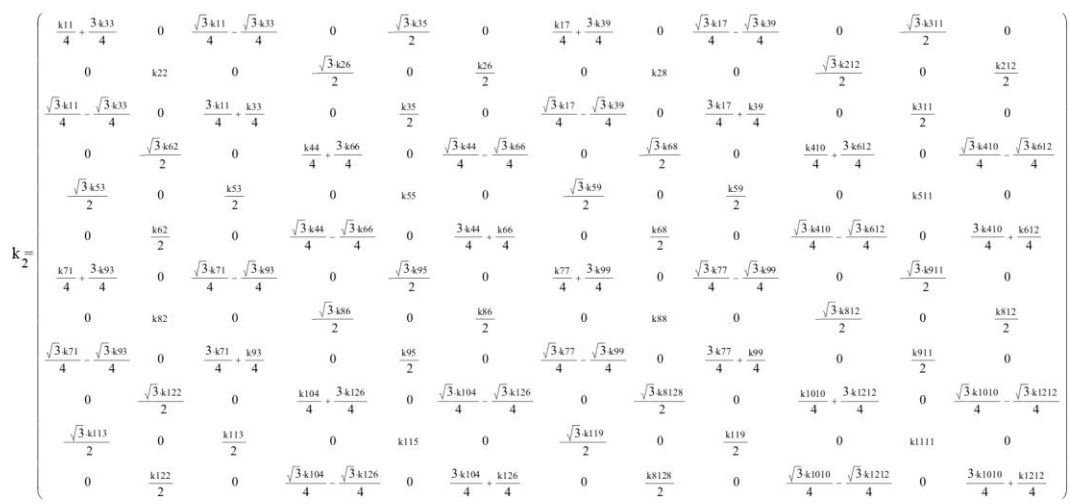

A két elem merevségi mátrixát kombinálva, a közös csomópontban a merevségétékek öszszeadódnak. Így a rendszert leíró, megoldandó egyenletrendszer:

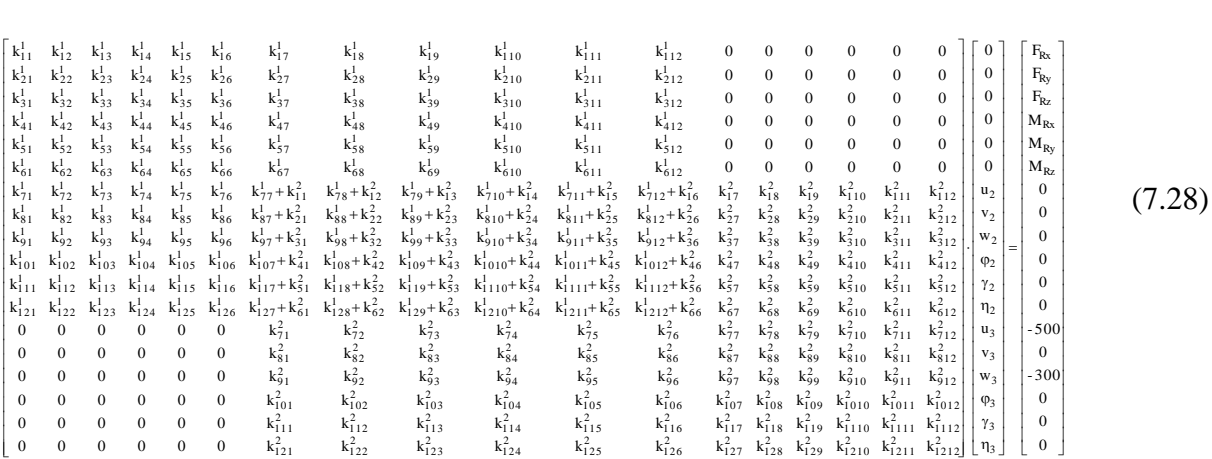

Az egyenletrendszer megoldása során a megfogás 0 elmozdulási helyeit kihagyhatjuk, azaz a merevségi mátrix e helyekhez tartozó sorait és oszlopait törölhetjük. Esetünkben ez az első hat sor és oszlop. Így kapjuk az un. kondenzált merevségi mátrixot, és a megoldandó egyenletrendszert. Az adatokat behelyettesítve, az egyenletrendszert megoldva kapjuk az elmozdulásvektort:

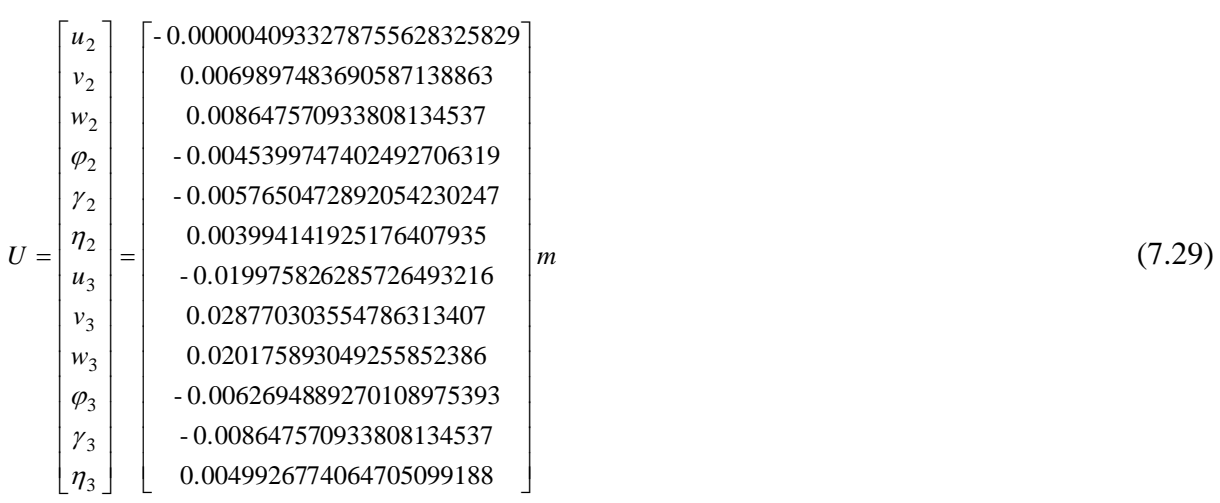

Az eredmények ismeretében a reakcióerők számíthatók a teljes rendszer egyenletrendszerének a reakcióerőkhöz tartozó egyenleteiből, ami jelen esetben az első hat sor:

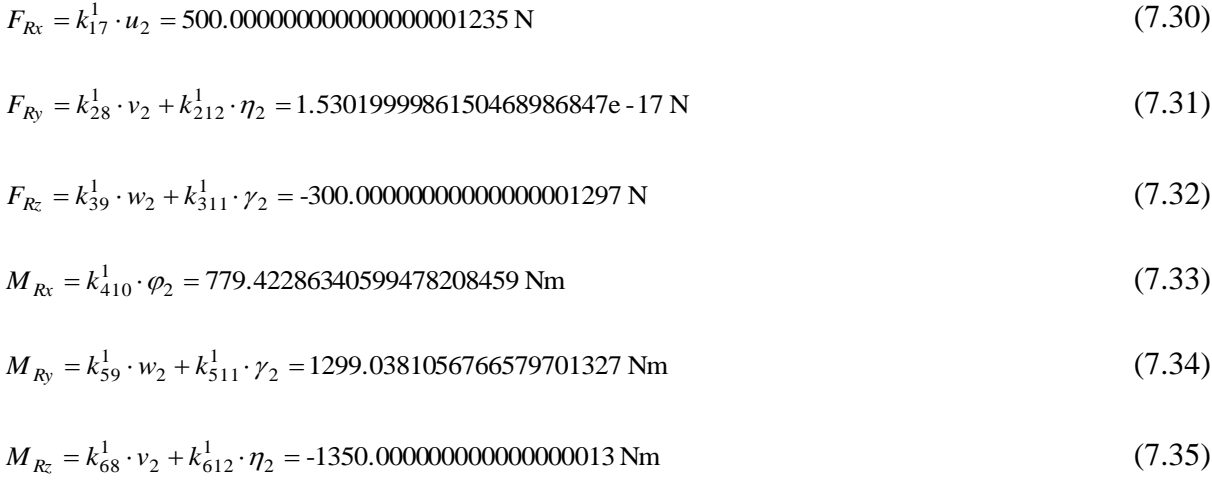

## **7.3. Megjegyzések**

Nem foglalkoztunk a fejezetben a nem kör vagy körgyűrű szelvényekkel. Az ilyen szelvények bizonyos keresztmetszeti tulajdonságai csak közelítő eljárásokkal határozhatók meg. A poláris másodrendű nyomaték meghatározására ilyen módszer a vékonyfalu, zárt szelvények esetében a Bredt formula, nyitott, vékonyfalú szelvények esetében pedig a Weber közelítő eljárás.

Szintén nem foglalkoztunk aszimmetrikus szelvényekkel, amilyen pl: a hajlított és hengerelt U szelvény. Ezen szelvények esetében a nyírási középpont és a súlypont nem esik egybe, a súlyvonal fölötti terhelés esetén a szelvények járulékos csavarásnak is ki vannak téve.

Elhanyagoltuk továbbá a hajlított tartókban a nyírásból származó alakváltozásokat is azzal, hogy feltételeztük a Bernoulli elméletnek megfelelő rudat.

A végeselem alapú programrendszerek mindhárom problémát képesek kezelni a szelvény geometriai tulajdonságainak pontosabb vagy egyszerűsített megadása révén.

# **8. TÉRBELI HAJLÍTOTT RUDAK VIZSGÁLATA VÉGESELEM MÓD-SZEREN ALAPULÓ PROGRAMRENDSZEREK SEGÍTSÉGÉVEL**

# **8.1. Térbeli rúdszerkezetek**

A 6. fejezetben tárgyalt síkbeli, hajlított rudakból álló tartószerkezetek elemeinek alakváltozásai csak a tartó síkjában jöhetnek létre. A gyakorlati életben sok olyan esettel találkozhatunk, ahol e feltételek teljesülésével alkotott síkbeli modell nem ad megfelelő pontosságot, a feladat térbeli modell megfogalmazását igényli.

Ilyen esetek lehetnek:

- a síkbeli, de aszimmetrikus szelvényekből álló rúdszerkezetek,
- a síkbeli, de a tartó síkjára merőlegesen terhelt rúdszerkezetek,
- térbeli kiterjedésű, tetszőlegesen terhelt rúdszerkezetek.

A tananyag e fejezete ezekkel a tartószerkezetekkel foglalkozik. A nyomott rudak stabilitásvesztésével a 9-10. fejezetekben foglalkozunk. A rúdszerkezetek nyomott övében végbemenő horpadás, illetve a gerincek nyírási horpadása külön vizsgálatot, illetve számítást igényel, amivel e tananyag terjedelmi okokból nem foglalkozhat.

A korábbi rúdszerkezetekkel foglalkozó fejezetekben feltett kérdéseket tovább bővítve választ keresünk:

- a kényszerekben keletkező reakcióerők nagyságára és irányára,
- az egyes rudakban keletkező **húzó-nyomó és nyíróerők, valamint a hajlító és a csavaró nyomaték** és ezek komponenseinek nagyságára és irányára,
- az erők hatására a rudak **egyes pontjaiban keletkező feszültségi állapotot jellemző és τ** feszültségek komponenseinek nagyságára,
- a szerkezet egyes pontjaiban keletkező elmozdulásokra, illetve az egyes rudak deformációjára.

A korábbi fejezetben leírtakhoz hasonlóan jelen esetben is további vizsgálatok tárgyát képezheti a szerkezet stabilitása és dinamikai viselkedése is: sajátfrekvencia meghatározása és a nyomott rudak kihajlásának elemzése, amivel a későbbiekben foglalkozunk.

Az előző fejezetekben foglalkoztunk a rácsos tartók külső és belső statikai határozatlanságával. Látni fogjuk, hogy az ott leírtakhoz hasonlóan a térbeli hajlított rúdszerkezetekre vonatkozó feladatok végeselem-módszeren alapuló megoldása során is lényegtelen, hogy a szerkezet statikailag határozatlan, ez a megoldás menetét nem befolyásolja.

## **8.2. A modellezés során alkalmazott végeselemek**

A 4. fejezetben tisztáztuk, hogy a rúdszerkezetek modellezésére a végeselem programrendszerekben általában kétféle elemtípus áll rendelkezésünkre, a csak húzó-nyomó igénybevételek vizsgálatára alkalmas TRUSS elemek és a nyíró, hajlító, illetve csavaró igénybevételek vizsgálatára is alkalmas BEAM elemek, amelyek mindkét típusából a kettő-, illetve háromdimenziós feladatok megoldásához külön-külön elemtípus tartozik.

A végeselem mind a négy esetben kétdimenziós kiterjedésű, azaz egyetlen vonallal jellemezhető.

A TRUSS és a BEAM2D elemek tulajdonságait a korábbi fejezetekben már tárgyaltuk.

#### *8.2.1. A BEAM3D elemek tulajdonságai*

A BEAM2D elemek tulajdonságaival a 6 fejezetben már foglalkoztunk.

A térbeli feszültségi állapottal jellemezhető BEAM3D elemek általában a térbeli rúdszerkezetek, a saját síkjukra merőlegesen terhelt síkbeli rúdszerkezetek és azok a síkbeli rúdszerkezetek, amelyek esetében a terhelés ugyan saját síkjukban keletkezik, de a keresztmetszet tulajdonságai, aszimetriája vagy antiszimmetriája miatt elmozdulásaik térbeliek.

A BEAM3D elemek két- vagy három csomópontos egytengelyű elemek, mindkét csomópontjukban hat-hat –három elmozdulási és három elfordulási– szabadságfokkal. Az elem harmadik csomópontja az elemhez kötött koordináta-rendszer y tengelyének irányát jelöli ki. Ezen harmadik csomópont megadása helyett elemtulajdonságként definiálható egy orientációs szög is, aminek funkciója megegyezik a harmadik csomópont megadásával. Mi a feladat megoldása során a három csomópontos megadást választjuk, mivel ez közelebb áll a mérnöki gondolkodáshoz és modellalkotáshoz.

Az elemhez kötött koordináta-rendszert a 8.1 ábra mutatja. A koordináta-rendszer x tengelye az elsőtől a második csomópont irányába mutat, az y tengely pedig az elem centrális főtengelyére merőlegesen, a keresztmetszet első (nagyobb értékű) főmásodrendű-nyomatékának irányába mutat, a z tengely pedig az x-y síkra merőlegesen, ezekkel a tengelyekkel jobbsodrású koordináta-rendszert alkot.

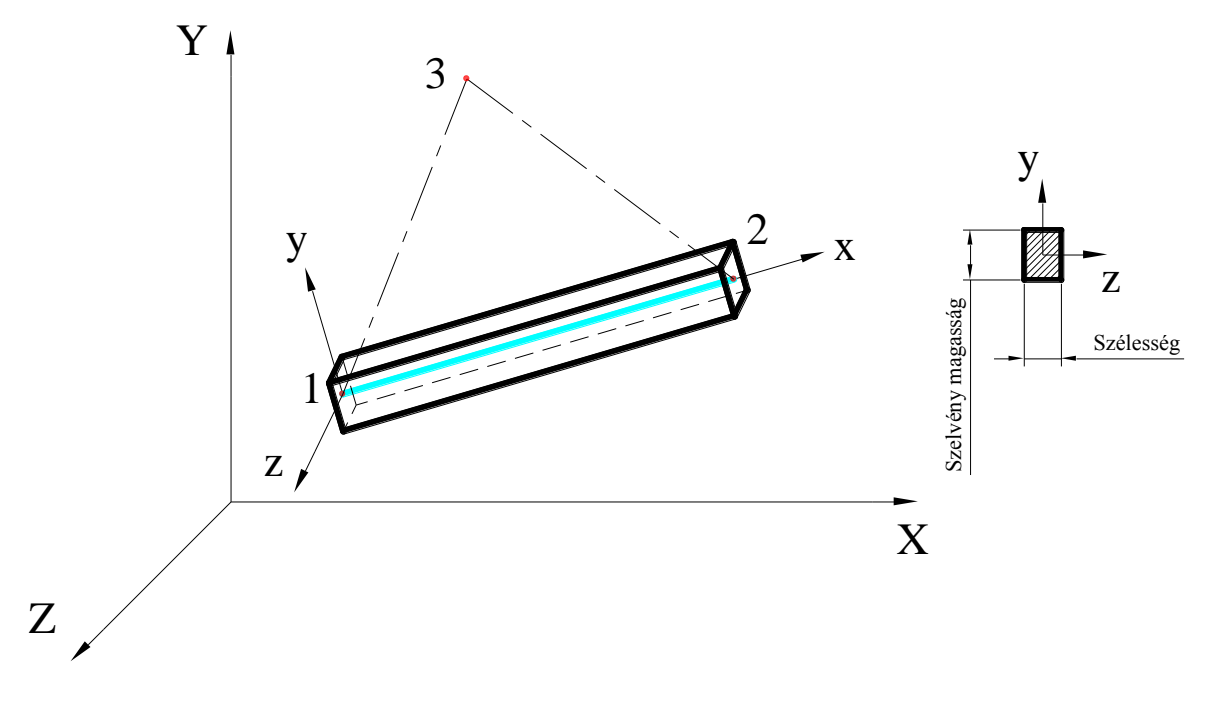

*8.1. ábra. BEAMD3D elemhez kötött koordináta-rendszer*

A lineáris statikai vizsgálatokhoz szükség van az egydimenziós elem és a valóságos, háromdimenziós kiterjedésű rúd között kapcsolatot teremtő állandók megadására, ami a BEAM3D elemek esetében általában a 8.2 ábra szerint:

- a keresztmetszeti terület,
- a keresztmetszet y tengelyére számított másodrendű nyomaték,
- a keresztmetszet z tengelyére számított másodrendű nyomaték,
- a keresztmetszet legnagyobb magassága,
- a keresztmetszet legnagyobb szélessége,
- a kapcsolódó elemek csomópontjainak szabadságfokai (összesen két adat),
- a keresztmetszet poláris másodrendű nyomatéka, (lásd még 8.2.2),
- a nyírás okozta deformációt figyelembe vevő állandó az y tengelyre, (lásd még 8.2.2),
- a nyírás okozta deformációt figyelembe vevő állandó az z tengelyre, (lásd még 8.2.2),
- a keresztmetszet orientációs szöge (csak ha nem az elem harmadik csomópontjával definiáljuk,
- alaktényező a keresztmetszetben a csavarásból keletkező legnagyobb nyírófeszültség számításához, (lásd még 8.2.2),
- a keresztmetszet súlypontjának és a végeselem csomópontjának x-y-z irányú előjeles távolsága mindkét végponton (összesen hat adat),
- a keresztmetszet súlypontjának és a keresztmetszet nyírási középpontjának y-z irányú előjeles távolsága mindkét végponton (összesen négy adat),
- a keresztmetszet súlypontjának és a feszültségszámítás szempontjából mértékadó pontnak az y-z irányú előjeles távolsága (összesen két adat),
- a keresztmetszet centrifugális másodrendű nyomatéka.

Továbbá, a végeselem programrendszerekben általában lehetőség van a hossz mentén változó keresztmetszetű (szűkülő-tapered), és hőtechnikai számításokhoz használt elemek tulajdonságainak megadására is. Ezekkel a tulajdonságokkal e fejezetben nem foglalkozunk.

A programrendszerekben általában megadhatók a mérnöki gyakorlatban gyakran használt keresztmetszetek, mint: –tömör négyszög (pl. laposvas), lyukas négyszög (pl. hidegen hajlított négyszögszelvény), tömör kör (pl. gömbvas), lyukas kör (pl. cső), I, L, T szelvények, trapéz keresztmetszet, stb.– természetes méreteikkel.

A korszerű, parametrikus tervező rendszerek a modellek egyszerűsítésére gyakran kínálják lehetőségként, hogy a modellben kihúzással vagy keretgenerátorral előállított, objektumokat BEAM3D elemekké alakítják, ezzel erőforrásokat takarítva meg a modellezéshez. Ebben az esetben a keresztmetszeti adatok megadására nincs szükség, mivel azokat a program a valódi 3D modell méretei alapján generálja.

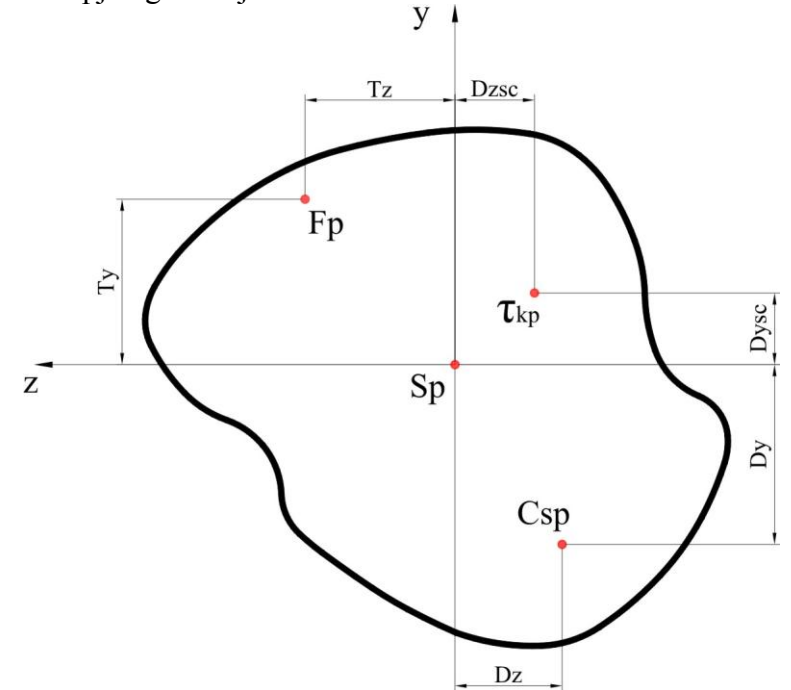

*8.2. ábra. BEAM3D elemek tulajdonságai*

A modellalkotáshoz szükségünk lesz még a rúd anyagának jellemzőire. Ebben az esetben is elegendő megadni az anyag rugalmassági modulusát és a Poison tényezőt, illetve ha a számítások során a szerkezet saját súlyát is figyelembe kell venni, mint terhelést, akkor az anyag sűrűségét is.

A BEAM3D elemek a lineáris statikai vizsgálatokon kívül alkalmasak az egyes rudak kihajlásának vizsgálatára, valamint végezhetők velük hőtani számítások is hasonlóan a TRUSS, illetve a BEAM2D elemekhez, ehhez azonban további állandók, illetve anyagjellemzők megadása szükséges.

A BEAM3D elemek esetében a kapott eredmények is magyarázatra szorulnak. A nyíróerők és hajlítónyomatékok értelmezéséhez nyújt segítséget a 8.3. ábra.

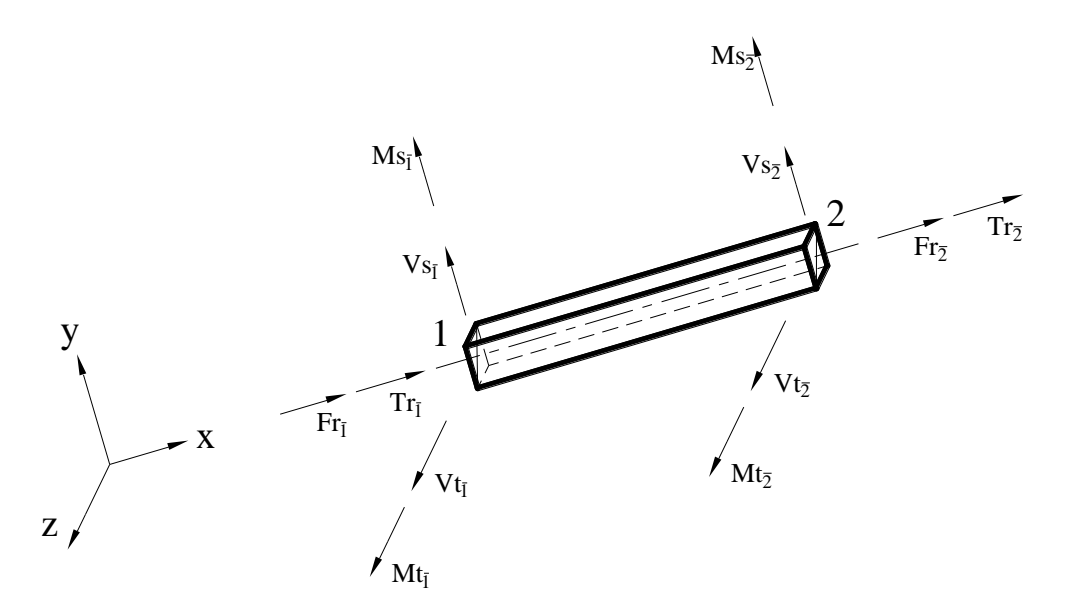

*8.3. ábra. Erők és nyomatékok a BEAM3D elemeken*

## *8.2.2. A BEAM3D elem speciális tulajdonságai*

Nagyságrendi okok miatt a deformációk számításánál a hajlítással párosult nyírás esetében a nyírást általában elhanyagoljuk. A tananyag 6. fejezetének 6.2.2 pontjában bemutattuk, hogy a végeselem modellezés során hogyan lehet ezt figyelembe venni. Szintén abban a fejezetben megadtuk néhány gyakran használt keresztmetszet ezzel összefüggő tulajdonságait.

Foglalkoztunk a nyírási alakváltozást figyelembe vevő tényező egyszerűsített meghatározásával a 8.4 ábrán megadott összefüggéssel. Ezt az elvet ebben a fejezetben is fel fogjuk használni.

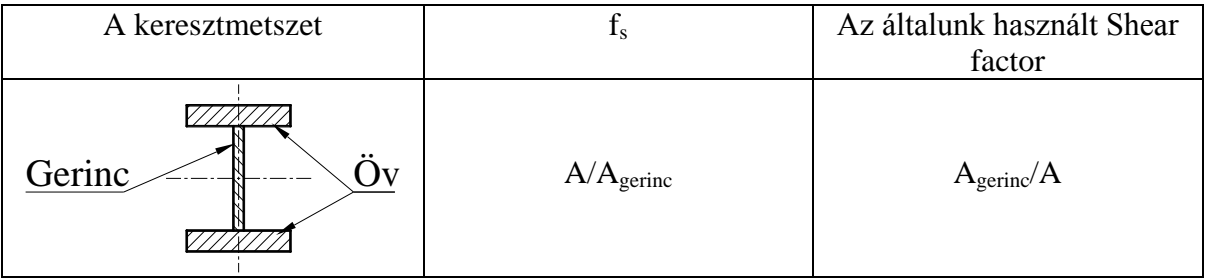

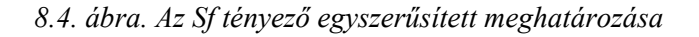

Mivel a csavarásból származó feszültségek sem egyenletesen oszlanak meg a keresztmetszetben, ezért számításainkhoz szükség lesz még a csavarásból származó legnagyobb τ feszültség meghatározásához egy alaktényező (Ctor) megadására.

Kör, illetve vékonyfalú körgyűrű keresztmetszet esetén a legnagyobb τ feszültség a kerület mentén keletkezik, így:

$$
\tau_{\text{max}}\,=\frac{T}{I_{\text{P}}}\,r
$$

Nem kör keresztmetszetű rudak csavarásakor a síkok nem maradnak síkok (vetemednek), az egyenes oldalélek is deformálódnak. A rúd deformációja és a keletkező legnagyobb τ feszültség nagysága és elhelyezkedése alapvetően a keresztmetszet alakjától függ. A rugalmasságtanban megismert egzakt számítási eljárások ezekre az esetekre nem állnak rendelkezésre, így csak közelítő összefüggéseket használhatunk. Ilyen például Constantin Weber közelítő módszere, ahol:

$$
\tau_{\text{max}} = \frac{T}{I_{\text{w}}} C_{\text{tor}} = \frac{T}{K_{\text{w}}}
$$
ahol: I<sub>w</sub>: a Weber-féle poláris másodrendű nyomaték,

KW: a Weber-féle poláris keresztmetszeti tényező,  $C_{\text{tor}}$ : az alaktényező.

Kör keresztmetszet esetén természetesen IW=IP, KW=KP és Ctor=r.

Olyan nyitott keresztmetszeteknél (8.5 ábra) ahol h>>v, alkalmazhatjuk a részekre bontást és így:

$$
I_w = \eta \frac{\sum_{i} (v_i^3 h_i)}{3},
$$
  

$$
K_w = \frac{I_w}{}
$$

max  $w = \frac{1}{v_{\text{ma}}}$ 

 $C_{\text{tor}} = v_{\text{max}}$ 

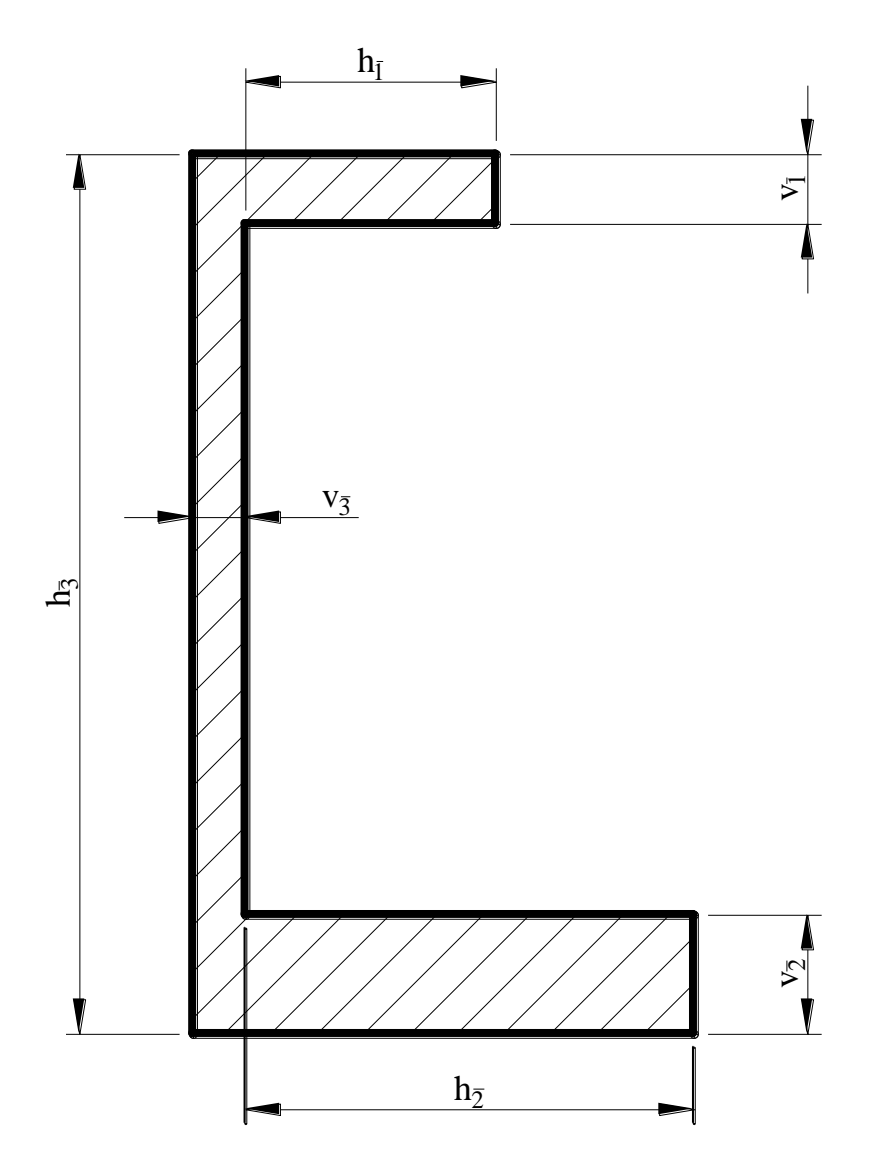

*8.5. ábra. Nyitott keresztmetszetek részekre bontása*

Az η a részekre bontás hibáját korrigáló tényező, értékét néhány keresztmetszetre a 8.6. ábra tartalmazza.

| Szelvény<br>alakja |      |      |      |      |      |      |  |
|--------------------|------|------|------|------|------|------|--|
|                    | 0,99 | 1,15 | 1,15 | 1,17 | 1,20 | 1,31 |  |

*8.6. ábra. Az η tényező értéke néhány keresztmetszetre*

## **8.3. Feladat megoldás**

Mintafeladatként tekintsük a 8.7 ábrán látható, szabványos U120 szelvényekből készült keretszerkezetet, ami egy kezelőjárda elhelyezésére szolgáló, falra szerelhető konzol. A kezelőjárdák hasznos terhéből az egy konzolra jutó mértékadó terhelés 5000 N, ami egyenletesen megoszlik a konzol felső élén. A kezelőjárdán történő mozgásból a járda irányába eső, vízszintes erők is keletkeznek. Ezeket a hasznos teher 6%-ával, a keretszerkezet felső élén egyenletesen megoszló terhelésként vesszük figyelembe. A tartó megfogása csavarkötéssel történik, a függőleges oszlop mindkét végétől 100-100 mm távolságra.

Meghatározandók a reakcióerők, valamint a rudakban keletkező feszültségek nagysága, a tartó lehajlása, továbbá a nyomatéki és nyíróerő ábrák.

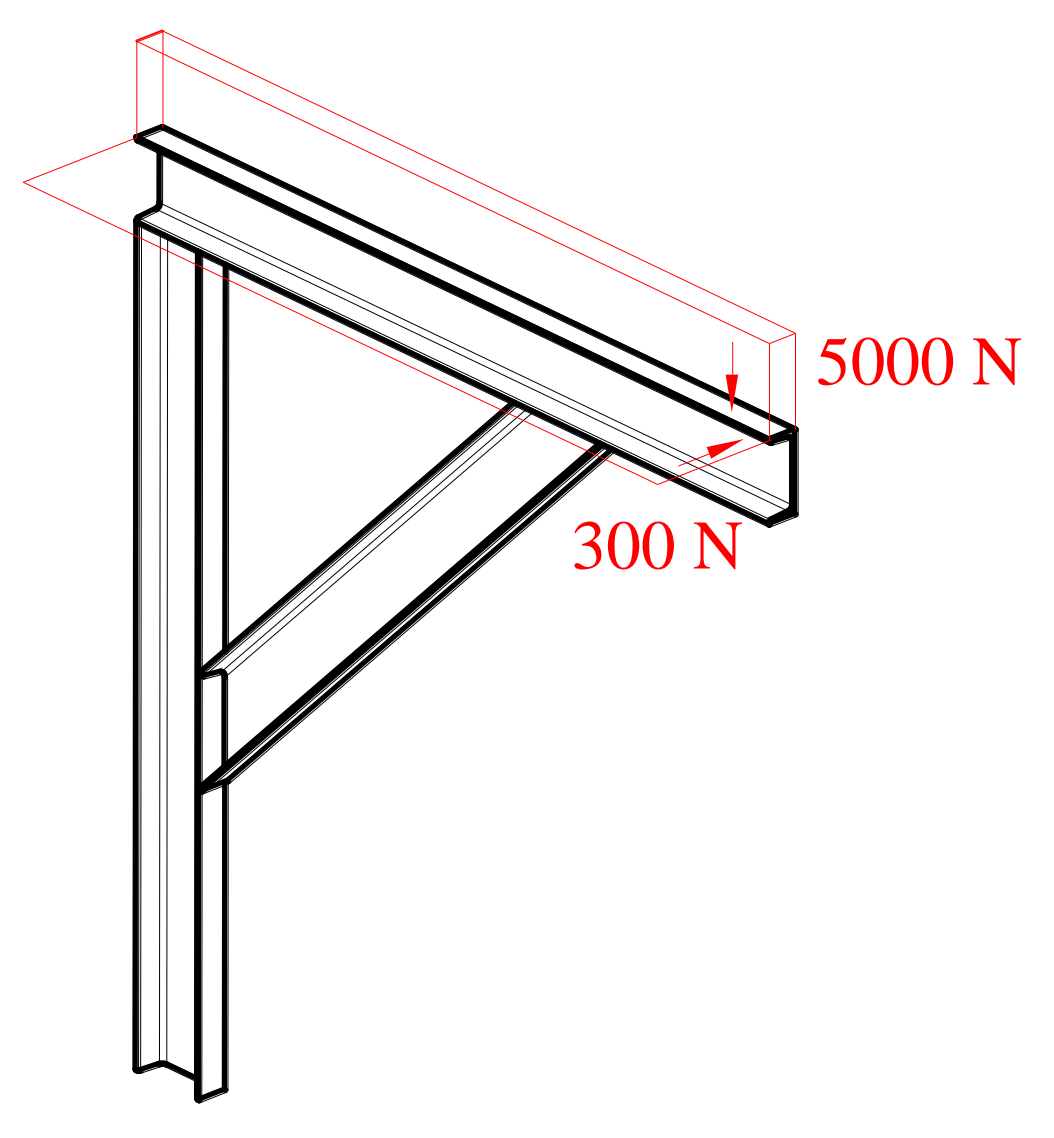

*8.7. ábra. A vizsgálandó keretszerkezet*

- A feladat megoldása során most is a következő eljárást követjük:
	- feladat elemzése,
	- geometria létrehozása a végeselemháló generálásához,
- a végeselemek tulajdonságainak meghatározása (elemtípus, fizikai tulajdonságok, anyagjellemzők),
- peremfeltételek, terhelések meghatározása,
- a számítások lefuttatása,
- a kapott eredmények értékelése.

A keretszerkezetben felhasznált U120 melegen hengerelt idomacél keresztmetszeti tulajdonságait és a 8.8 ábrán bemutatott geometriai méreteit szabványok határozzák meg. Ezek az adatok műszaki táblázatokban, illetve tervezési segédletekben megtalálhatók.

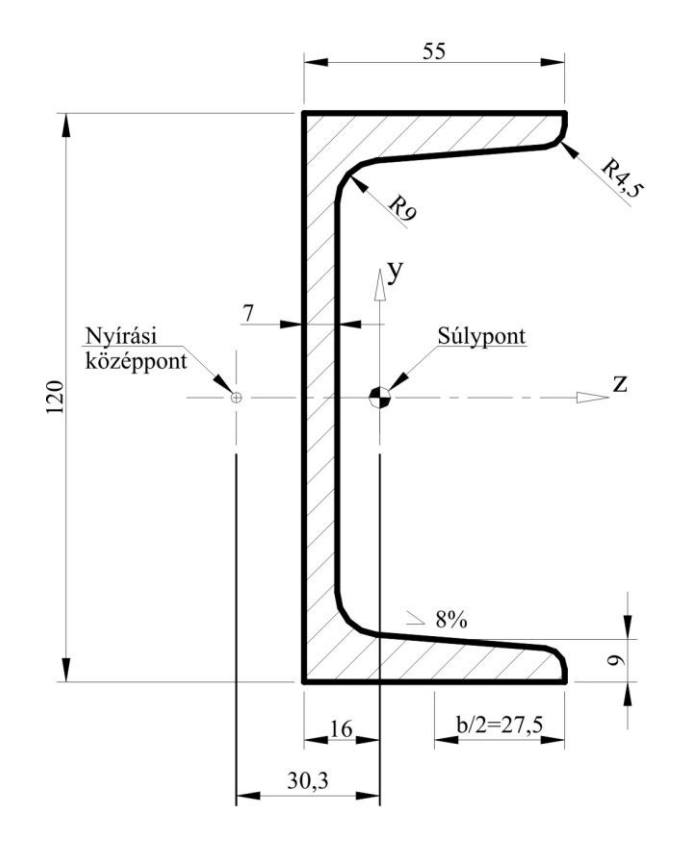

*8.8. ábra. A felhasznált szelvény geometriai méretei*

A BEAM3D elem tulajdonságainak megadásakor szükségünk lesz olyan adatokra, melyek a táblázatokban nem szerepelnek.

Elsőként határozzuk meg az elem z és y tengelyére számított nyírási alaktényezőt. A számításhoz a tananyag 6.2.2 pontjában bemutatott, a 8.4 ábrán látható egyszerűsített számítást használjuk. Ennek az egyszerűsített számításnak az alapja az, hogy az  $S_f$  tényező közelítő értéke úgy számítható, hogy a keresztmetszet alapvetően nyírásnak kitett részeinek (a 6.2.2 fejezet szerint a keresztmetszet gerince) területét elosztjuk a szelvény teljes területével. A szilárdságtan foglalkozik hajlított tartókban keletkező nyírófeszültségek keresztmetszeten belüli eloszlásával. A Zsuravszkij-féle összefüggés alapján a szelvény adott pontjában keletkező nyírófeszültség:

$$
\tau = \frac{F_{T}S_{x}}{sI_{x}}
$$
 *abol:*  $F_{T}$  *a nyíróerő,*  

$$
S_{x}
$$
 *a szelvény adott pontjától kifelé eső terület stá*

a szelvény adott pontjától kifelé eső terület statikai nyomatéka a szelvény x tengelyére,

s a szelvény szélessége az adott pontban.

A feszültségeloszlás természetesen függ a szelvény és a nyíróerő relatív helyzetétől, így az elem z és y tengelyére külön-külön kell meghatározni. Ennek alapján az általunk használt U120 szelvényben keletkező nyírófeszültségek eloszlását ismerjük, ezt szemlélteti a 8.9 ábra.

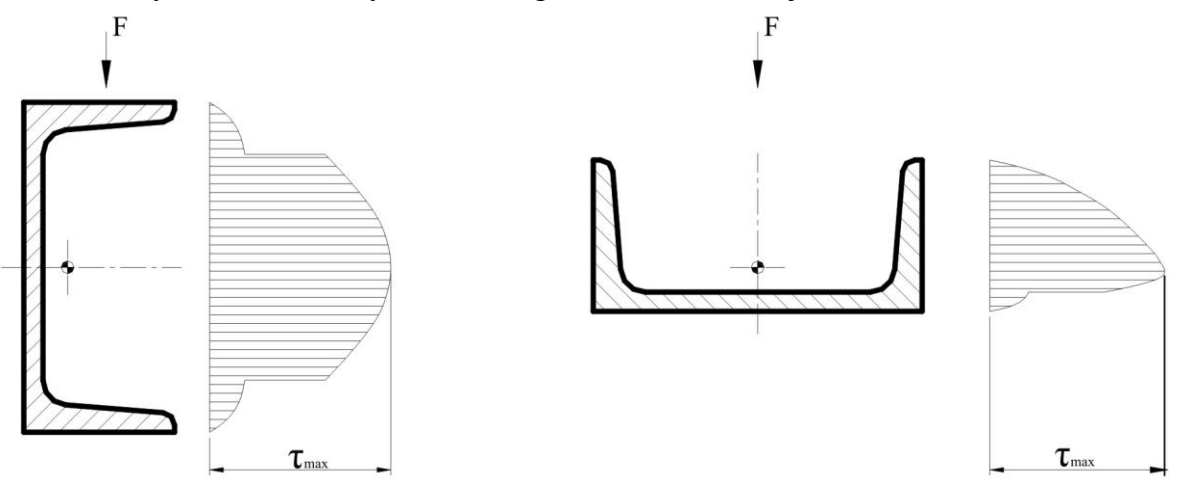

*8.9. ábra. Nyírófeszültségek eloszlása az U szelvényben*

Az ábrából megállapítható, hogy a szelvénynek mely részei a nyírásnak leginkább kitettek. Ezek területét szerkesztéssel meghatározhatjuk, majd, ezek alapján számíthatók az alaktényezők:

$$
S_{fz} = \frac{A_{ny \text{ int}-z}}{A} = \frac{6,69}{17} = 0,39
$$

$$
S_{fy} = \frac{A_{ny \text{ int}-y}}{A} = \frac{8,59}{17} = 0,51
$$

Továbbá szükség lesz a csavarási keresztmetszeti tényezőre, amit a korábbiakban bemutatott Weber módszerrel a szelvény 8.5 ábra szerint részekre bontásával határozunk meg.

$$
I_{w} = \eta \frac{\sum_{i} (v_{i}^{3}h_{i})}{3} = 1,2 \frac{0.7^{3} \cdot 12 + 2 \cdot 0.9^{3} \cdot 4.8}{3} = 3,09 \text{ cm}^{4}
$$

A csavarásból származó legnagyobb τ feszültség meghatározásához pedig Weber összefüggései alapján:

$$
C_{\rm tor}=v_{\rm max}=0.9\,cm
$$

A szükséges adatok meghatározása után kezdődhet a feladat számítógépes megoldása.

A geometriai modell nagyon egyszerű, könnyedén létrehozhatjuk a végeselemes modellezők saját grafikai szerkesztőjében. A szerkezeti modell jelen esetben is az X-Y síkban készül, de a terhelések és az alakváltozások térbeliek lesznek. A szelvények súlyponti tengelyét reprezentáló egyenesek megadását mutatja a 8.10 ábra.

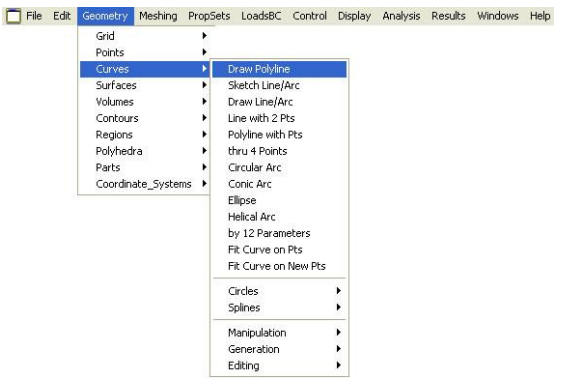

*8.10 ábra. Egyenes megadása a végeselemes programban*

A BEAM3D elem orientációjának megadása lehetséges úgy, hogy az elem harmadik csomópontját úgy vesszük fel, hogy az a keresztmetszet nagyobb főmásodrendű nyomatékának irányába essen. Ehhez szükségünk lesz egy geometriai pontra. Mivel az előbb megadott egyenesek a szelvények súlyponti tengelyét határozták meg és a főmásodrendű nyomaték ezen a tengelyen keresztül mutat az elem y tengelyének irányába, így ezt a geometriai pontot is az X-Y síkon vehetjük fel. A szerkezet kialakítása miatt a rudak súlyponti tengelyei egy síkba esnek, azért ez az egyetlen geometriai pont elegendő lesz mindhárom rúd orientációjának megadásához. A geometriai pont megadását mutatja be a 8.11 ábra.

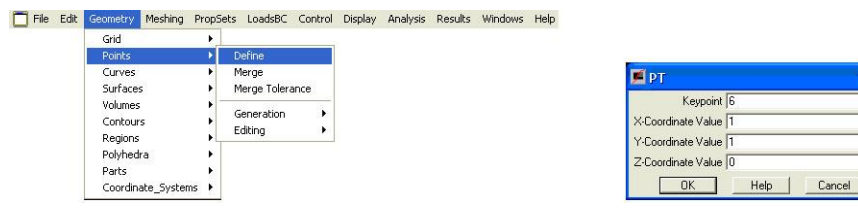

*8.11. ábra. Pont elhelyezése végeselem programban*

Az elkészült geometriai modell a 8.12. ábrán látható.

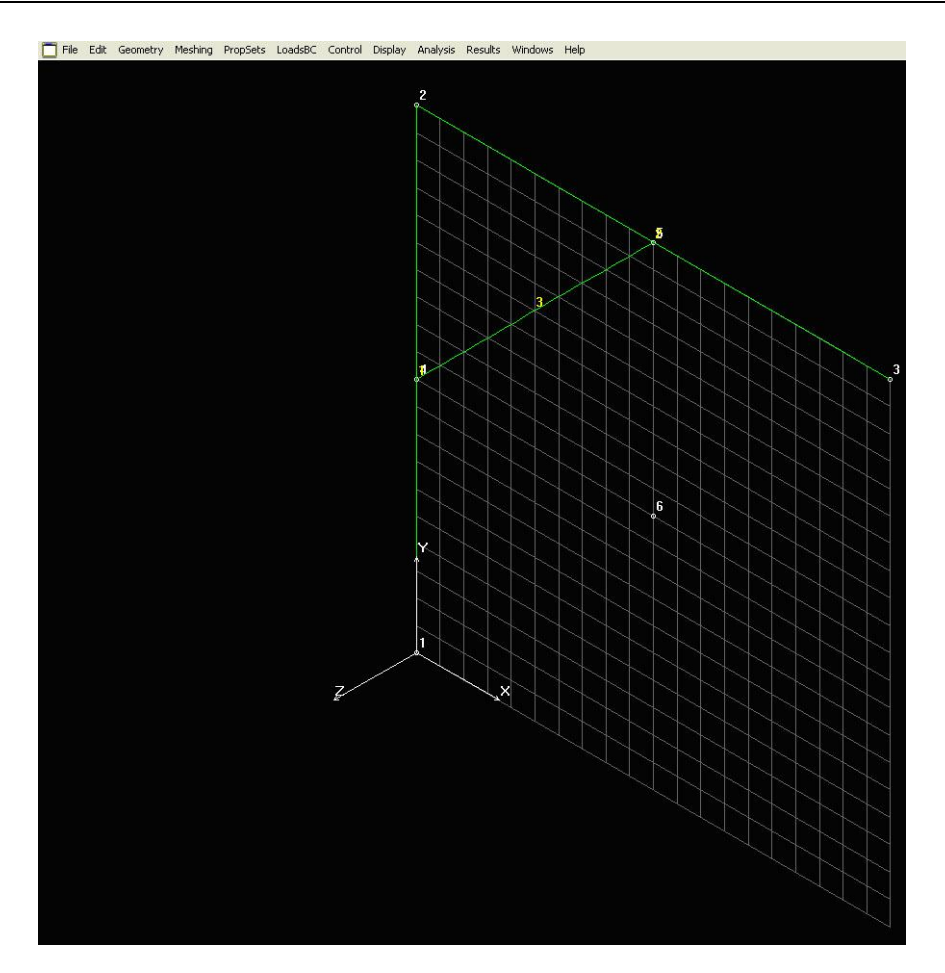

*8.12. ábra. A geometriai modell*

A következő lépés az elemtulajdonságok meghatározása. A fejezet elején tisztáztuk, hogy BEAM3D elemeket használunk (8.13 ábra).

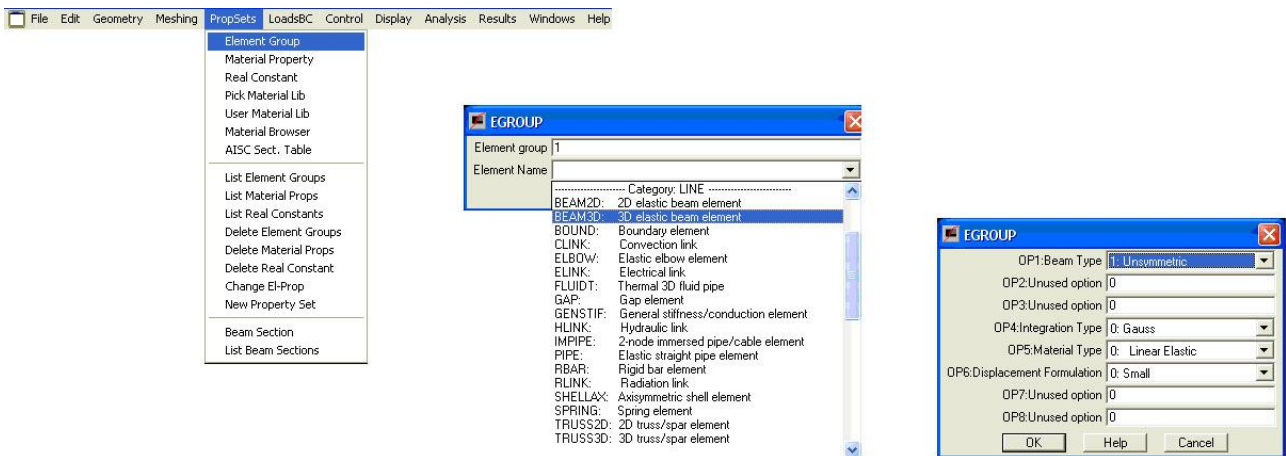

*8.13. ábra. Elemcsoport meghatározása*

Az elemek fizikai tulajdonságainak meghatározásakor (8.14. ábra) ragaszkodunk az SI mértékegységrendszer alapegységeihez, azaz m-ben határozzuk meg a méreteket. A műszaki táblázatok a szelvények méretét általában mm-ben, a keresztmetszeti jellemzőket cm<sup>3</sup>-ban, illetve cm<sup>4</sup>-ben a tömegadatokat pedig kg/m-ben adják meg

| Element Group<br>Material Property<br><b>Real Constant</b>                                                                                                    | <b>ET RCONST</b>                                                                                                    | <b>E</b> RCONST                                                                                                    |
|----------------------------------------------------------------------------------------------------|----------------------------------------------------------------------------------------------------|----------------------------------------------------------------------------------------------------|
| Pick Material Lib<br>Liser Material Lib<br>Material Browser<br>AISC Sect. Table<br>List Element Groups<br><b>List Material Props</b><br><b>List Real Constants</b><br>Delete Element Groups<br>Delete Material Props<br>Delete Real Constant<br>Change El-Prop<br>New Property Set<br>Beam Section<br>List Beam Sections | RC1 : Cross-sectional area 17e-4<br>RC2 : Moment of inertia about y-axis (ly) 43.2e-8<br>RC3 : Moment of inertia about z-axis (Iz) 364e-8<br>RC4 : Depth of beam [y-axis] 0.120<br>RC5 : Width of beam [z-axis] 0.055<br>RC6 : End-release code (node 1) 0<br>RC7 : End-release code (node 2) 0<br>RC8 : Torsional Constant (J) 3.09e-8<br>RC9 : Shear factor in elem. y-axis 0.51<br>RC10 : Shear factor in elem. z-axis 0.39<br>OK<br>Help<br>Cancel | RC14 : Torsional constant (CTOR) 0.009<br>Help<br>Cancel<br><b>OK</b><br>$\mathbf{x}$<br><b>ET RCONST</b><br>RC21 : Y-dist. from C.G. to S.C. at node 1 0<br>RC22 : Z-dist. from C.G. to S.C. at node 1 -0.0303<br>RC23 : Y-dist. from C.G. to S.C. at node 2 0<br>RC24 : Z-dist. from C.G. to S.C. at node 2 -0.0303<br>RC25 : Y-dist. from C.G. to S.P. 0.06<br>RC26 : Z-dist. from C.G. to S.P. 0.03<br>RC27 : Product of inertia about C.G. (Iyz) 0<br>Help<br><b>OK</b><br>Cancel |

*8.14. ábra. Fizikai tulajdonságok meghatározása*

Szükség van még az anyagtulajdonságok megadására (8.15. ábra). A lineáris statikai vizsgálatokhoz, izotróp anyagok esetében elegendő az anyag rugalmassági modulusának és a Poison tényezőnek a megadása. Ha a szerkezet önsúlyát is figyelembe szeretnénk venni, akkor az anyag sűrűségét, ha pedig hőmérsékleti hatásokból származó igénybevételekkel szeretnénk számolni, akkor az anyag hőtágulási együtthatóját is meg kellene adni. Más típusú anyagok alkalmazásakor, illetve más típusú elemzések elvégzéséhez további anyagtulajdonságok megadására szükség.

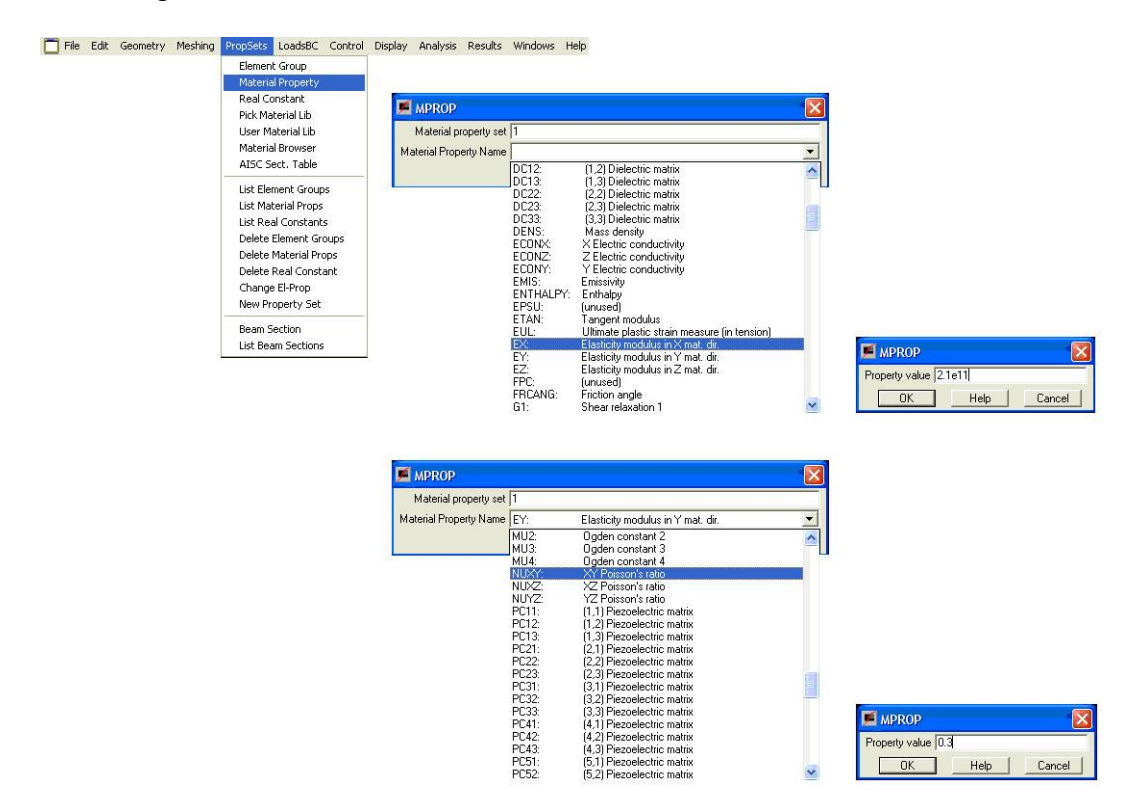

*8.15. ábra. Az anyagtulajdonságok megadása*

A most megadott tulajdonságú végeselemek létrehozásához parametrikus hálózást választunk (8.16. ábra), így minden rúdon azonos méretű, de eltérő számú elemet hozhatunk létre.

|                 | File Edit Geometry Mashing PropSets LoadsBC Control Display Analysis Results Windows Help |       |                                                |  |
|-----------------|-------------------------------------------------------------------------------------------|-------|------------------------------------------------|--|
| Mesh Options    |                                                                                           |       |                                                |  |
| Mesh_Density    |                                                                                           |       |                                                |  |
| Parametric Mesh |                                                                                           |       |                                                |  |
| Auto Mesh       | Curves                                                                                    |       |                                                |  |
| Nodes           | Regions                                                                                   |       |                                                |  |
| Elements        | Quad Mesh Sf/Rg                                                                           |       |                                                |  |
|                 | Region about Pt                                                                           |       |                                                |  |
|                 | Region about a Ct                                                                         |       |                                                |  |
|                 | Surfaces                                                                                  |       |                                                |  |
|                 | NonUniform Surfaces                                                                       | MA_CR |                                                |  |
|                 | Surface about Pt                                                                          |       | Beginning Curve 1                              |  |
|                 | Surface about Cr                                                                          |       |                                                |  |
|                 | Polyhedra                                                                                 |       | Ending Curve 3                                 |  |
|                 | Parts                                                                                     |       | Increment 1                                    |  |
|                 |                                                                                           |       |                                                |  |
|                 | Region Mesh Type                                                                          |       | Average element size 0.1                       |  |
|                 | Surface Mesh Type                                                                         |       | Number of nodes per element 3                  |  |
|                 | Delete Region Mesh                                                                        |       | Keypoint to define principal axis if 3 nd/el 6 |  |

*8.16. ábra. A végeselem háló generálása*

Az egyes rudakon a végeselem háló külön-külön jön létre, így a rúdvégek kapcsolódása nem biztosított (8.17. ábra)

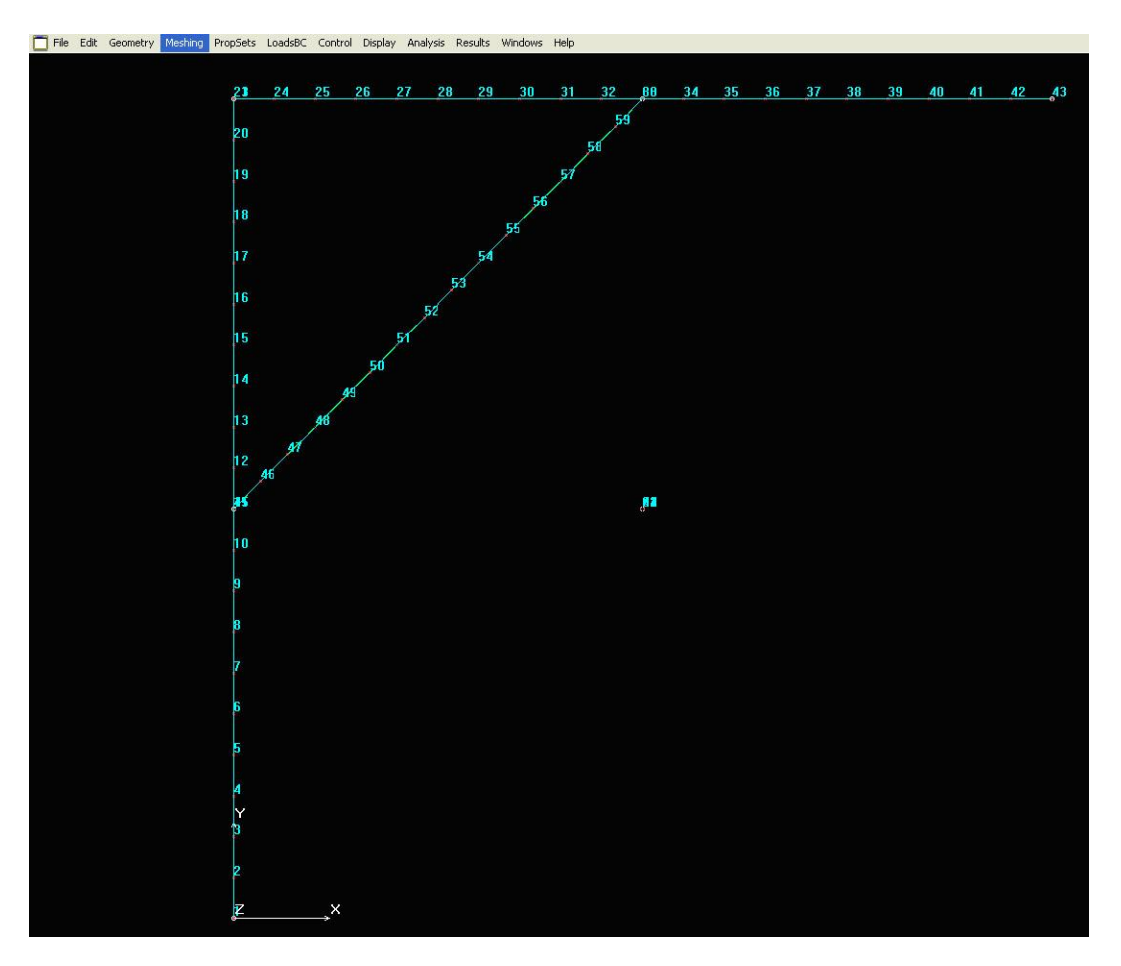

*8.17. ábra. A létrehozott végeselem háló*

A rúdvégek bekötéséhez össze kell vonnunk a rúdvégeken található csomópontokat a másik rúd megfelelő csomópontjaival (8.18.ábra).

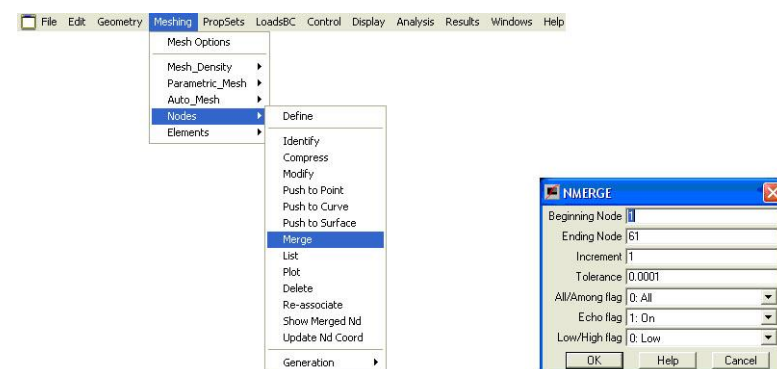

*8.18. ábra. A rúdvégek összekapcsolása*

Az elkészült végeselem hálót mutatja be a 8.19. ábra.

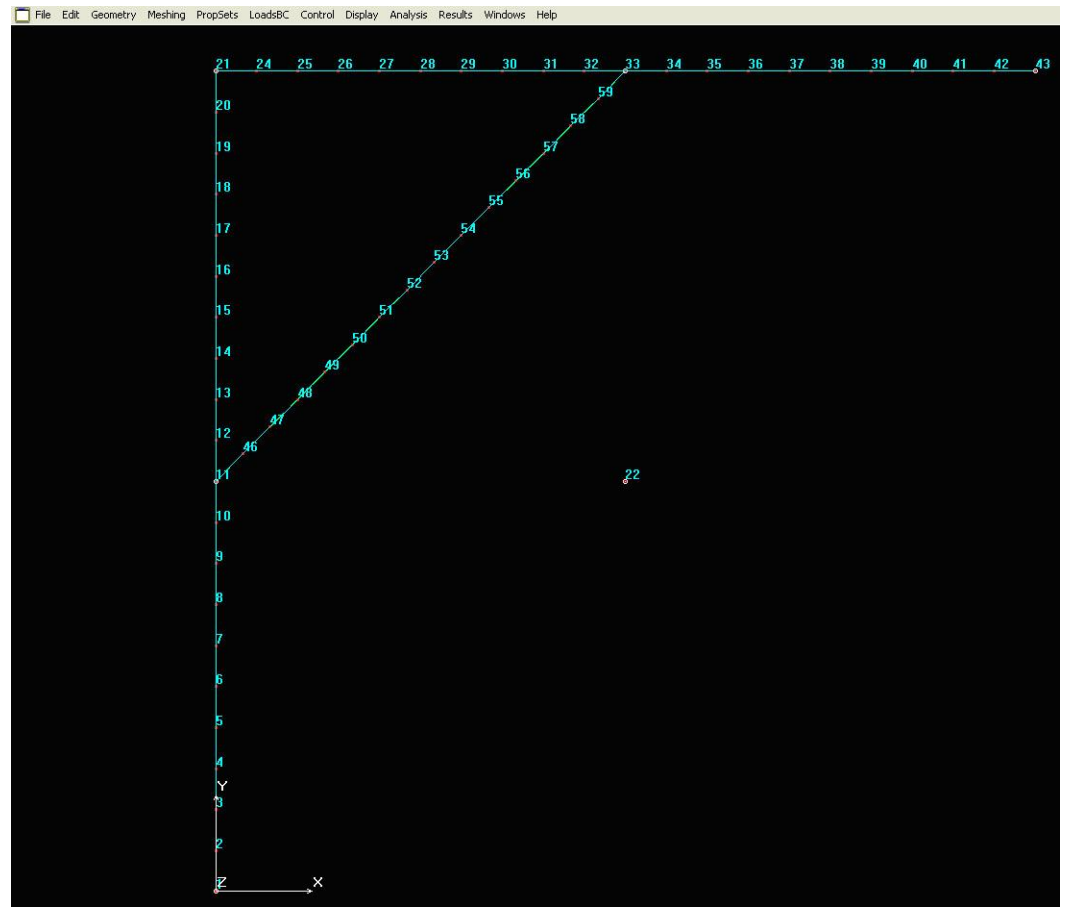

*8.19. ábra. Az elkészült végeselem háló*

Az elkészült végeselem hálón elhelyezzük az elmozdulási kényszereket. A feladat leírásában szereplő falhoz, illetve oszlophoz történő rögzítéseket minden irányba merevnek tekintjük, de a két megfogás között a függőleges rúd szabadon alakváltozhat, úgy mintha két távtartó lemezzel hegesztenénk hozzá egy teljesen merev oszlophoz. A megfogások megadására példa a 8.20. ábra.

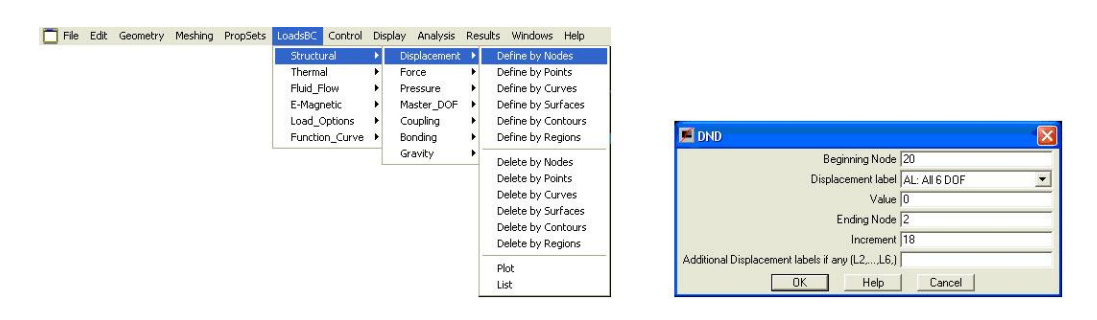

*8.20. ábra. Az elmozdulási kényszerek megadása*

Következő lépésben a vízszintes rúdra megoszló terhelésként megadjuk a 8.7. ábrán bemutatott terheléseket. A terhelés megadásánál tisztázni kell, hogy a megadott terhelés a kiválasztott összes objektumon egyenletesen megosztva, vagy minden kiválasztott objektumon megosztva, vagy a kiválasztott objektumokhoz tartozó összes csomóponton jön-e létre. A végeselem modellezők ezeket a lehetőségeket gyakran opcióként kínálják, de van, hogy utalás sem történik az erőelosztás módszerére. Ezzel létrejött a végeselem háló. A mi esetünkben a kiválasztott elemekhez tartozó összes csomóponton létrejön a megadott nagyságú és irányú erő, így az erő nagyságának megadásához természetesen ismerni kell a kiválasztott rúdon lévő csomópontok darabszámát is. A két megoszló terhelés megadását mutatja a 8.21. ábra.

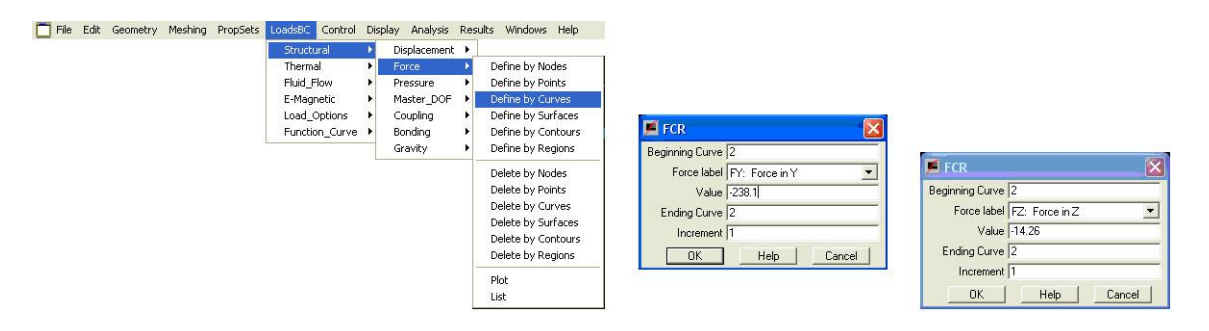

*8.21. ábra. A megoszló terhelések megadása*

Célszerű ellenőrizni, hogy milyen terhelések jöttek létre. Erre listázó parancsok szolgálnak a végeselem programrendszerekben (8.22. ábra).

 $\Box$  $\Box$ 

 $\overline{\phantom{a}}$ 

 $\sim$ 

 $\overline{a}$ 

 $\ddot{\phantom{1}}$ 

 $\frac{1}{2}$ 

 $\overline{a}$ 

 $\sim$ 

 $\sim$ 

 $\overline{a}$ 

 $\overline{a}$ 

 $\sim$ 

 $\ddot{ }$ 

SBC Control Display Analysis Results Windows Help File Edit Geometry Meshing PropSets Displacement ><br>Force Define by Nodes Thermal<br>Fluid\_Flow Fluid\_Flow<br>E-Magnetic →<br>Load\_Options →<br>Function\_Curve → Pressure Define by Points Pressure →<br>Master\_DOF →<br>Coupling →<br>Bonding → Define by Follis<br>Define by Curves<br>Define by Contours<br>Define by Regions Coupling<br>Coupling<br>Bonding Gravity Delete hy Norles Delete by Nodes<br>Delete by Points<br>Delete by Gurves<br>Delete by Surfaces<br>Delete by Regions Plot  $F<sub>LIST,1,59,1</sub>$ boad case  $\begin{array}{rl} &\text{TimeC} &\text{TimeC} \\ -2.3810\pm0.02 & -1.4250\pm0.01 \\ &1 &1 \\ -2.3810\pm0.02 & -1.4250\pm0.01 \\ \end{array}$  $\overline{24}$  $\circ$ ÷,  $\overline{a}$  $25$  $\circ$ ă,  $-2.3810e+002 -1.4260e+001$ ă.  $\frac{1}{2}$  $\begin{array}{rrrr} & & 1 & & 1 \\ -2.3810 \texttt{e}{+002} & -1.4260 \texttt{e}{+001} \end{array}$  $\frac{1}{2}$  $\overline{26}$  $\bullet$  $\overline{a}$  $\frac{1}{2}$  $\begin{array}{rrrr} & 1 & 1 \\ -2.3810\text{e}{+002} & -1.4260\text{e}{+001} \end{array}$  $\frac{1}{2}$  $\ddot{\phantom{a}}$ ä,  $\frac{1}{2}$  $\begin{array}{rrrr} & & 1 & & 1 \\ -2.3010\text{e}{+002} & -1.4260\text{e}{+001} \end{array}$  $\frac{1}{2}$  $2<sub>e</sub>$  $\ddot{\phantom{a}}$  $\frac{1}{2}$  $\sim$ 29  $\bullet$  $\sim$  $-2.3610e+002 -1.4260e+001$  $\approx$  $\sim$  $1$  1<br>-2.3610e+002 -1.4260e+001  $30<sup>°</sup>$  $\sim$  $\sim$  $\sim$  $\sim$ 

 $\begin{array}{rrrr} & 1 & 1 \\ -2.3010\texttt{e}{+002} & -1.4260\texttt{e}{+001} \end{array}$ 

 $\begin{array}{rrrr} & & 1 & & 1 \\ -2.3010 \texttt{e}{+002} & -1.4250 \texttt{e}{+001} \end{array}$ 

 $\begin{array}{rrrrrr} -2.38108 +002 & -1.42808 +001 \\ & & 1 & 1 \\ -2.38108 +002 & -1.42808 +001 \\ & & 1 & 1 \\ -2.38108 +002 & -1.42808 +001 \\ & & 1 & 1 \end{array}$ 

 $1$ <br>-2.3810e+002 -1.4260e+001

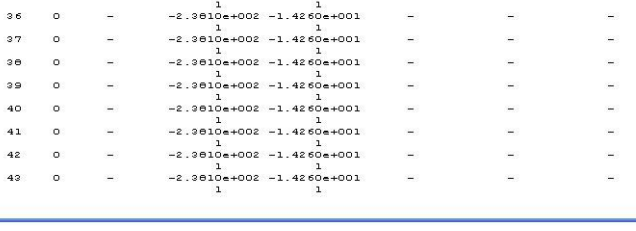

 $\sim$ 

 $\overline{a}$ 

 $\frac{1}{2}$ 

 $\tilde{\mathbf{H}}$ 

.<br>Séd

 $\sim$ 

 $\overline{a}$ 

 $\overline{a}$ 

 $\frac{1}{2}$ 

 $\overline{a}$ 

*8.22. ábra. A létrehozott terhelések listázása*

A kapott eredményekből megállapítható, hogy valóban a feladat kiírásában szereplő megoszló erőrendszert hoztuk létre.

Az így elkészült végeselem modellt mutatja be a 8.23. ábra.

 $31$  $\sim$ 

 $32<sup>°</sup>$  $\circ$ 

33  $\circ$ 

 $\overline{\phantom{a}}$  34  $\circ$ 

35  $\bullet$   $\sim$ 

 $\geq$ 

 $\frac{1}{2}$ 

 $\equiv$ 

j.

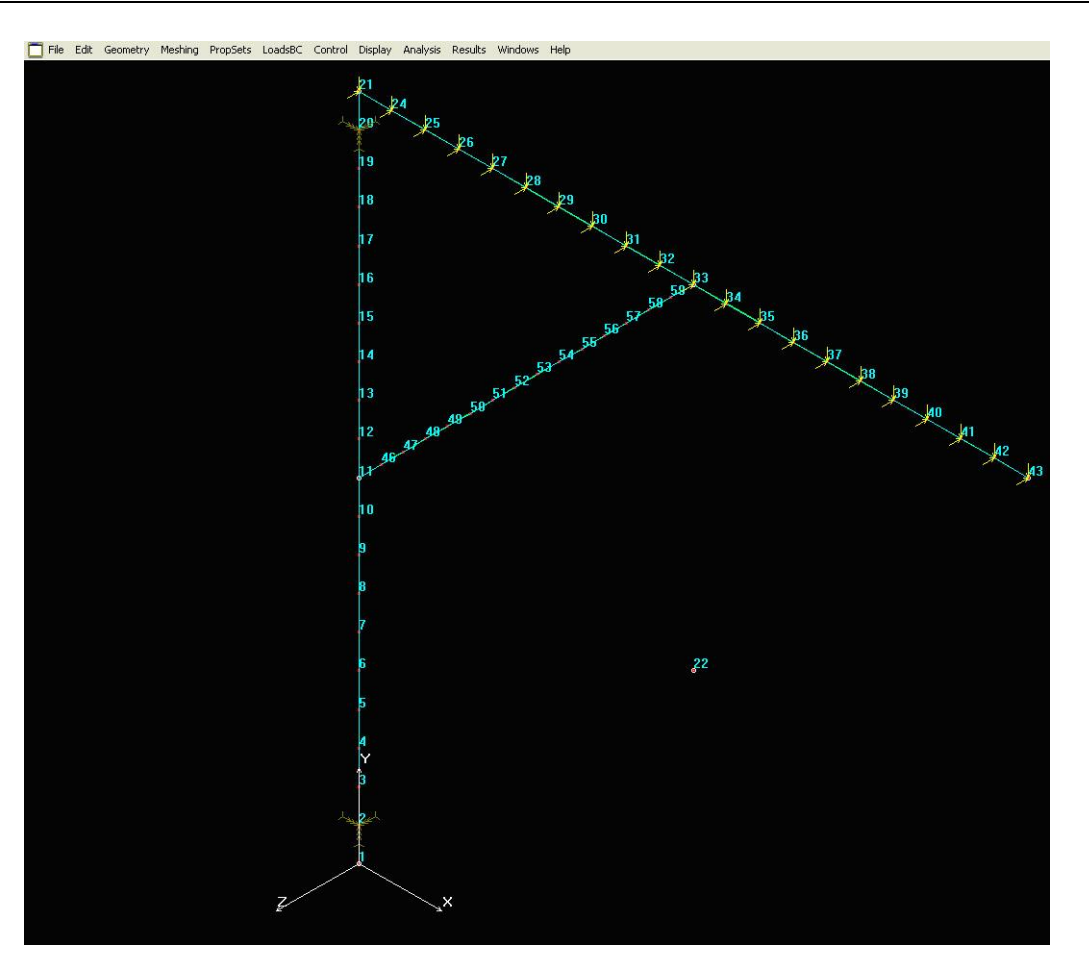

*8.23. ábra. Az elkészült végeselem modell*

A modell megoldása következi (8.24. ábra).

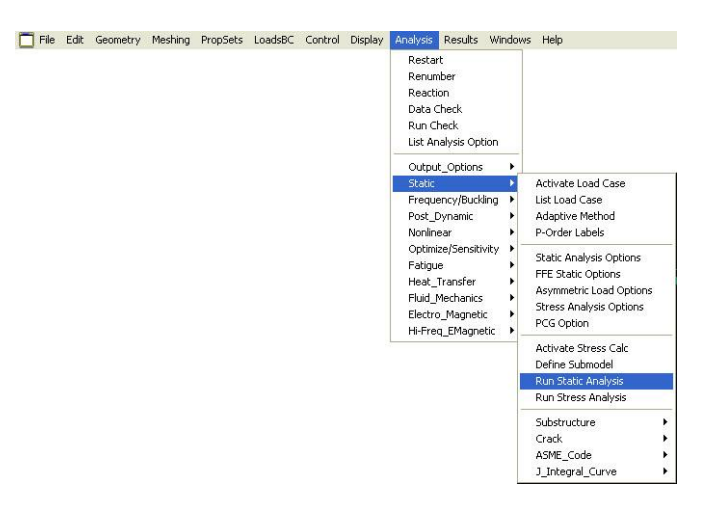

*8.24. ábra. Lineáris statikai vizsgálat futtatása*

Az eredmények megjelenítését kezdjük az elemekben keletkező redukált feszültségek megjelenítésével a deformált alakon (8.25. ábra)

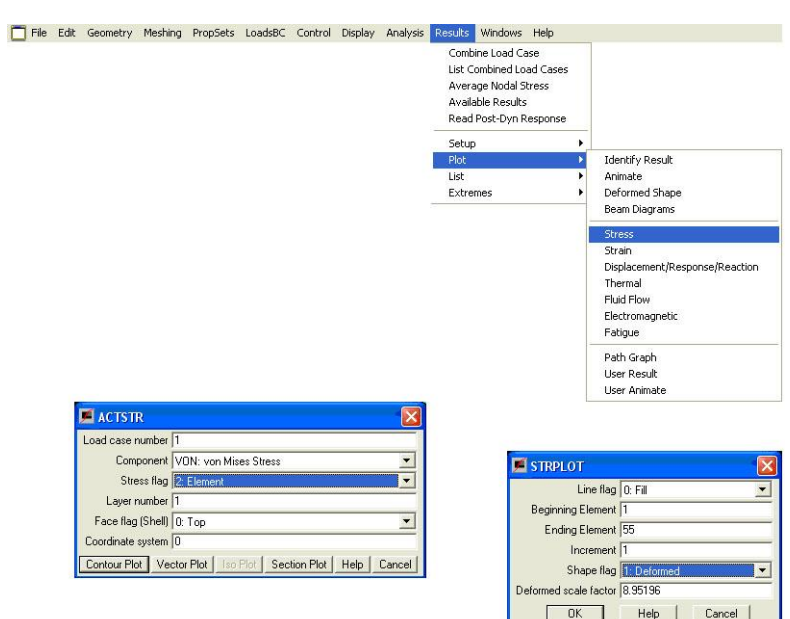

*8.25. ábra. Redukált feszültségeredmények megjelenítése*

A kapott feszültségeket a 8.26 ábra mutatja.

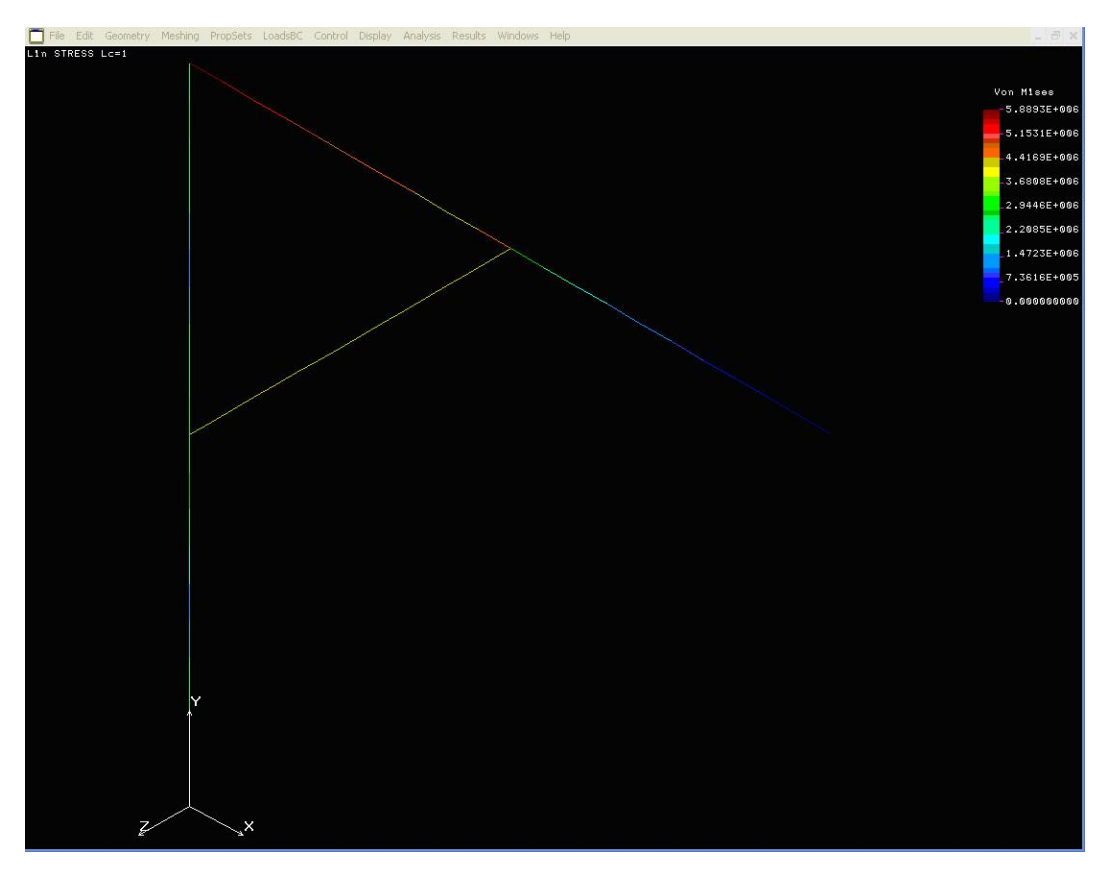

*8.26. ábra. Redukált feszültségek*

Az elemekben keletkező feszültségek számszerű megjelenítéséhez listázó parancsokat használhatunk (8.27. ábra).

### *8. Térbeli rúdszerkezetek 133*

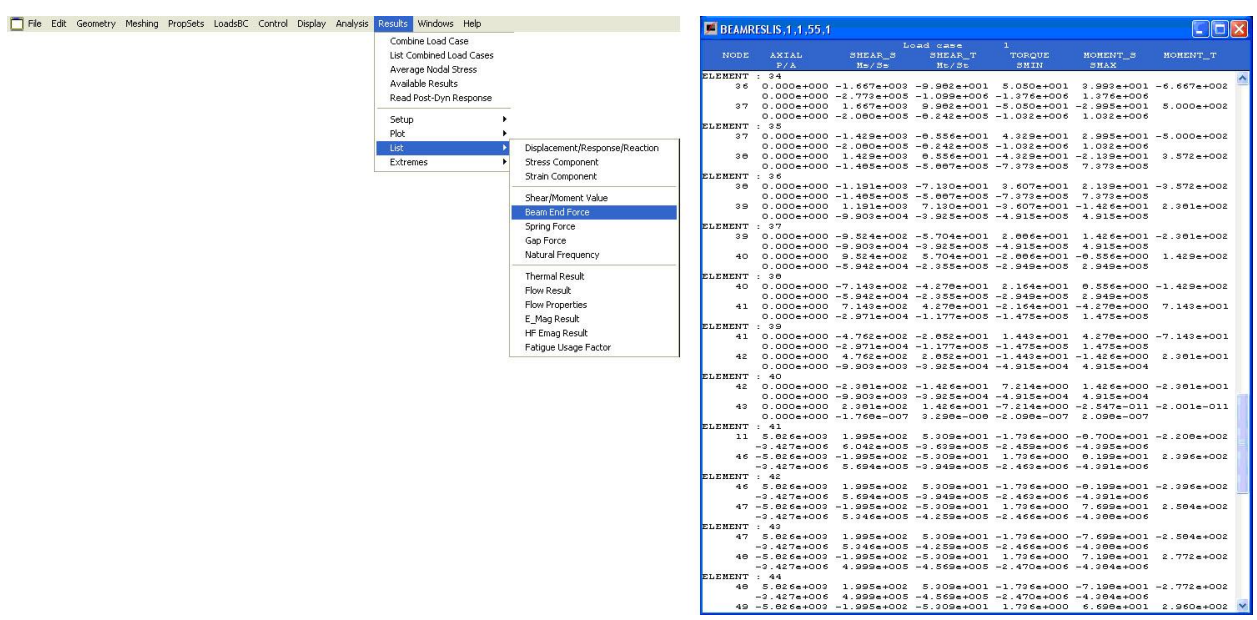

*8.27. ábra. Feszültségkomponensek megjelenítése*

Vizsgáljuk meg a szerkezetben a keletkező hajlítónyomatékokat is (8.28. ábra).

|  | File Edit Geometry Meshing PropSets LoadsBC Control Display Analysis |  |  |  |          | Results Windows Help                                                                                                 |   |                                |
|--|----------------------------------------------------------------------|--|--|--|----------|----------------------------------------------------------------------------------------------------|---|--------------------------------|
|  |                                                                      |  |  |  |          | Combine Load Case<br>List Combined Load Cases<br>Average Nodal Stress<br>Available Results<br>Read Post-Dyn Response |   |                                |
|  |                                                                      |  |  |  | Setup    |                                                                                                    |   |                                |
|  |                                                                      |  |  |  | Plot     |                                                                                                    |   | Identify Result                |
|  |                                                                      |  |  |  | List     |                                                                                                    |   | Animate                        |
|  |                                                                      |  |  |  | Extremes |                                                                                                    | ٠ | Deformed Shape                 |
|  |                                                                      |  |  |  |          |                                                                                                    |   | Beam Diagrams                  |
|  |                                                                      |  |  |  |          |                                                                                                    |   | <b>Stress</b>                  |
|  |                                                                      |  |  |  |          |                                                                                                    |   | Strain                         |
|  |                                                                      |  |  |  |          |                                                                                                    |   | Displacement/Response/Reaction |
|  |                                                                      |  |  |  |          |                                                                                                    |   | Thermal                        |
|  |                                                                      |  |  |  |          |                                                                                                    |   | Fluid Flow                     |
|  |                                                                      |  |  |  |          |                                                                                                    |   | Electromagnetic                |
|  |                                                                      |  |  |  |          |                                                                                                    |   | Fatigue                        |
|  |                                                                      |  |  |  |          |                                                                                                    |   | Path Graph                     |
|  |                                                                      |  |  |  |          |                                                                                                    |   | User Result                    |
|  |                                                                      |  |  |  |          |                                                                                                    |   | User Animate                   |

*8.28. ábra. A nyomatéki ábrák megjelenítése*

Mivel a rudak két irányban hajlítottak, ezért a függőleges és vízszintes terhelések által okozott hajlítást külön-külön vizsgáljuk (8.29. ábra).

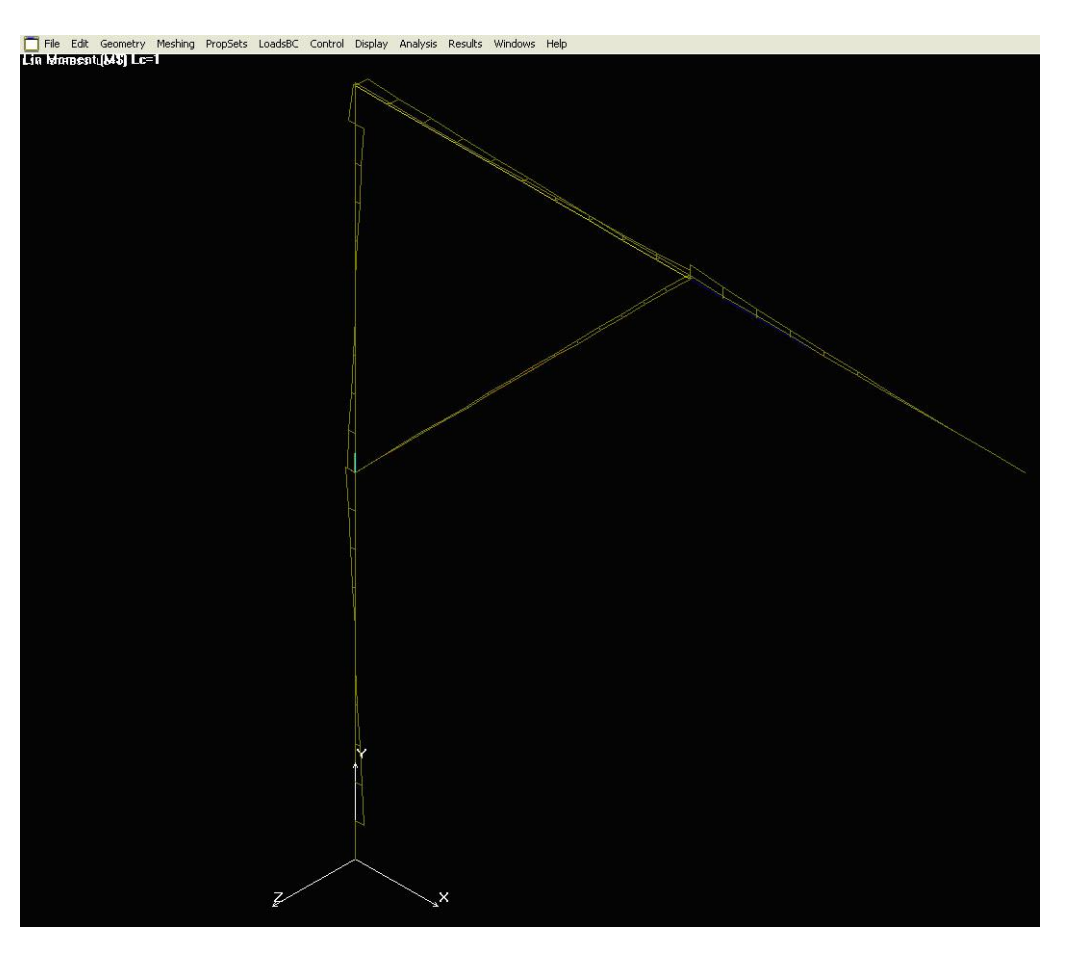

*8.29. ábra. M<sup>t</sup> és M<sup>s</sup> hajlítónyomatéki ábrák*

Vizsgáljuk meg a tartó lehajlását, vagyis az Y irányú elmozdulásokat (8.30. ábra)

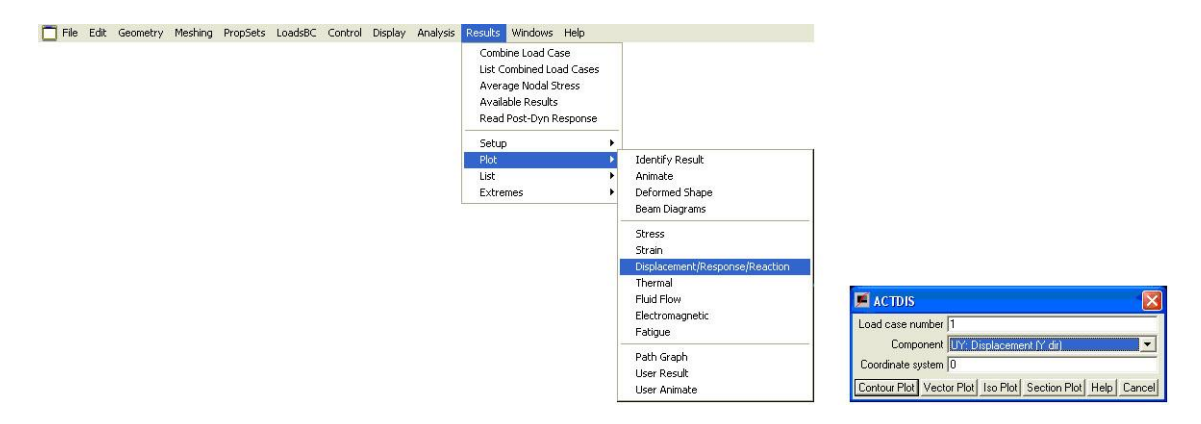

*8.30. ábra. Az elmozdulások megjelenítése*

A kapott eredmények (8.31. ábra) alapján megállapíthatjuk, hogy a funkcióteljesítést zavaró lehajlások nem jönnek létre.

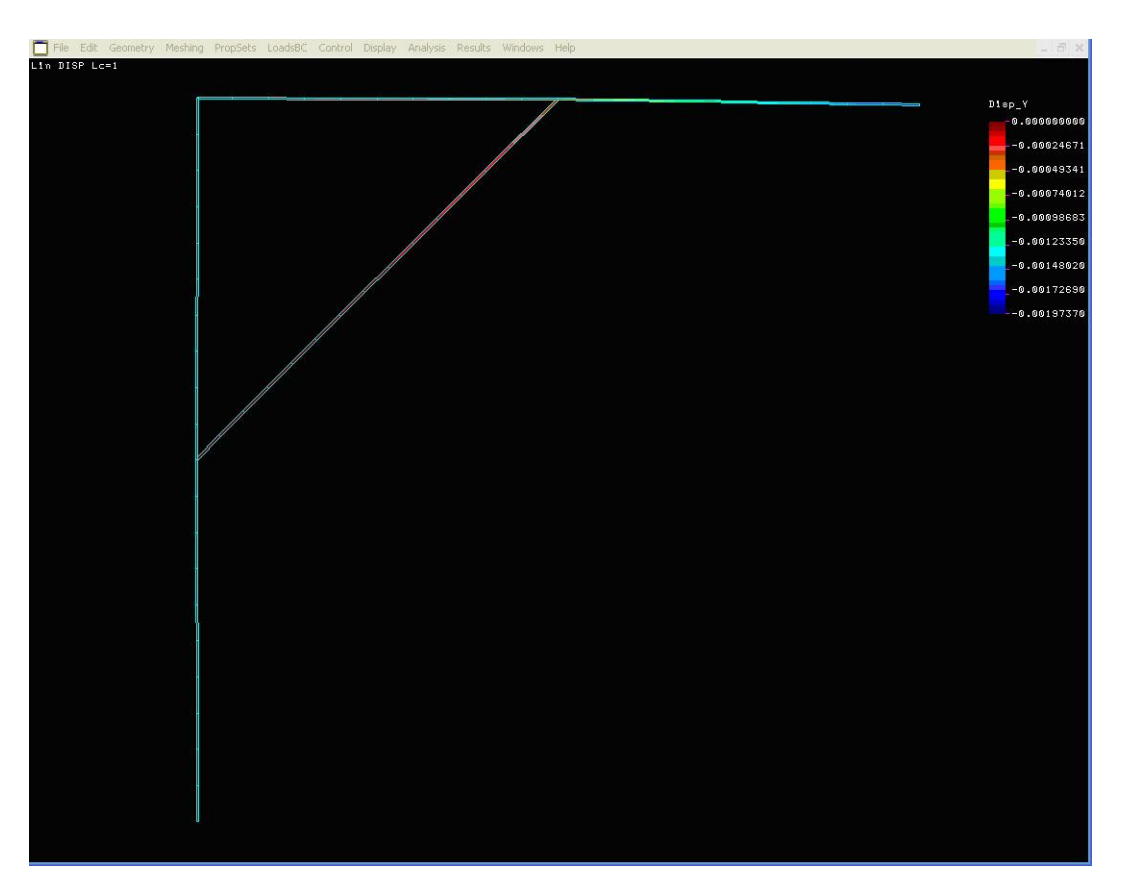

*8.31. ábra. A tartó lehajlása*

Az elmozdulások számszerű megjelenítésére is van lehetőség (8.32. ábra).

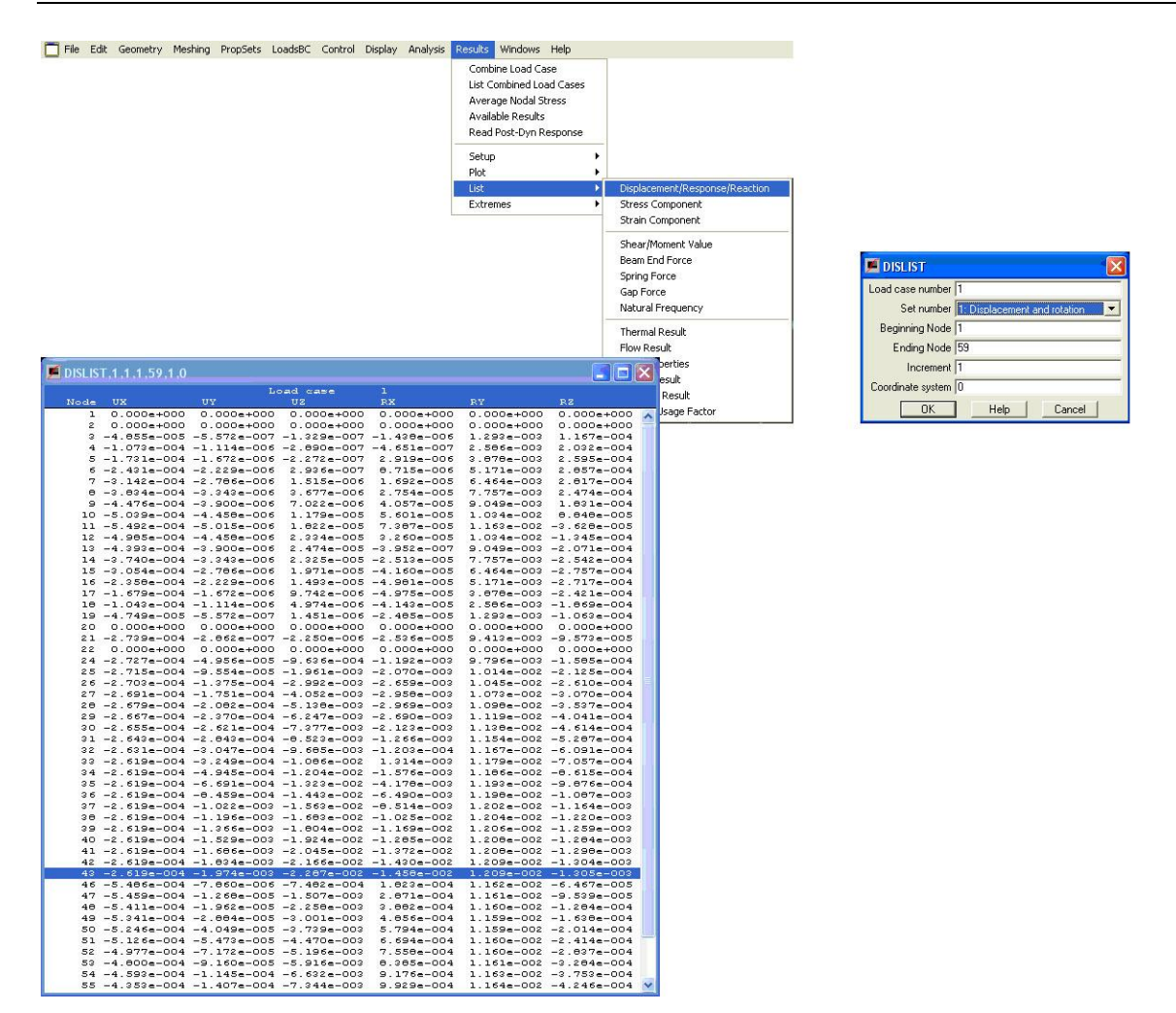

*8.32. ábra. Az elmozdulások listázása*

## **8.4. Megjegyzések**

A feladat megoldása során nem foglalkoztunk a nyomott rudak kihajlásával. Egy valós feladat esetén ezt vagy végeselemes megoldással, vagy a nyomóerők ismeretében a klasszikus rúdelméletben tanultak alapján ellenőrizni kell.

A feladat megoldása során az önsúlyból származó igénybevételt elhanyagoltuk.

Mindkét előző problémára találunk megoldást a tananyag későbbi, BEAM elemekkel foglalkozó fejezetében.

Továbbá, nem vizsgáltuk és ezzel a modellel nem is vizsgálhatnánk az egyes elemek kapcsolatait. A kapcsolatok kialakításával, viselkedésével és méretezésével a szerkezettervezés külön fejezetei foglalkoznak.

# **9. RÚDSZERKEZETEK DINAMIKÁJA, A TÖMEGMÁTRIX BEVEZETÉSE, SAJÁTFREKVENCIA MEGHATÁROZÁSA**

### **9.1. A végeselem-módszer kiterjesztése**

Mint, ahogy az a történeti áttekintésből is kiderült, a végeselem-módszer "feltalálása" nem köthető egyetlen időponthoz. Célszerű nem is feltalálásról, inkább fejlesztésről vagy fejlődésről beszélni. Ez a fejlődés az 1940-50-es években vette kezdetét és a mai napig is tart. Az első sikeres rugalmasságtani problémamegoldások után felmerült annak lehetősége, hogy más fizikai problémák megfogalmazása is lehetséges a végeselem-módszer felhasználásával. Így napjainkban már végeselemes megoldásokat kaphatunk olyan nem, vagy csak nehezen, esetleg csak durva közelítéssel megoldható problémákra, melyek a hőtechnikai, az elektromágneses sugárzások, a kifáradás, és a lengő rendszerek viselkedésének leírása során merülnek fel. Az ezeken a területeken alkalmazott matematikai megoldások eltérnek a rugalmasságtani problémáknál leírtaktól, de közösek abban, hogy egy fizikai tartományt kis részekre osztva, és ezen kis részeken a bonyolult egyenleteket egyszerűbbekkel helyettesítve egy lineáris egyenletrendszer megoldására vezetnek.

A szerkezet-dinamikai számítások végeselemes megoldását az 1960-as évek elején kezdték kidolgozni, amikor végeselem-módszerrel sikerült meghatározni adott elem tömegmátrixát, és összeegyeztetni a merevségi mátrixszal.

### **9.2. Rugalmas testek sajátrezgés feladatának végeselemes megfogalmazása**

A tananyag eddigi fejezeteiben egyensúlyban lévő rugalmas testekkel foglalkoztunk. A megoldáshoz felhasználtuk az u elmozdulásmező függvényeként felírt teljes potenciált:

$$
\prod(u) = \frac{1}{2} \int_{V} \underline{\underline{\sigma}} : \underline{\underline{\underline{\omega}}} \cdot V - \int_{V} \underline{\underline{u}} \cdot \underline{\underline{\underline{\mu}}} \cdot V - \int_{A} \underline{\underline{u}} \cdot \underline{\underline{\underline{\mu}}} \cdot \underline{\underline{\underline{\mu}}} \cdot \underline{\underline{\underline{\mu}}} \cdot (9.1)
$$

A potenciál a test nyugalmi állapotában a deformációk során a benne felhalmozódott rugalmas alakváltozási energia és a deformációt létrehozó külső erőrendszer munkájának egyenlőségét, azaz a statikai egyensúlyi állapotot fejezi ki.

D' Alambert volt, aki Newton II. törvényeként ismert egyenletet átrendezve azt az

$$
F\!-\!m\!\cdot\! a=0
$$

alakban írta fel, így az "m·a" szorzat már nem mozgásmennyiségként, hanem tehetetlenségi erőként értelmezett. A D' Alambert elv értelmében a mozgó testre ható erők a tehetetlenségi erőkkel egyensúlyban vannak. Ezt az egyensúlyi állapotot kinetikai egyensúlynak nevezzük.

Az elvet követve, ha a fenti funkcionált kiegészítjük a tehetetlenségi erők munkájával, akkor a mozgó –e fejezetben lengő mozgást végző- rendszer kinetikai egyensúlyát leíró potenciálhoz jutunk:

$$
\prod(v) = \frac{1}{2} \int_{V} \underline{\underline{\sigma}} : \underline{\underline{\underline{\omega}}} \cdot V - \int_{V} \underline{\underline{u}} \cdot \underline{\underline{\underline{\mu}}} \cdot V - \int_{A} \underline{\underline{u}} \cdot \underline{\underline{\underline{\mu}}} \cdot A + \int_{V} \underline{\underline{u}} \cdot \underline{\underline{\underline{\mu}}} \cdot \underline{\underline{\underline{\mu}}} \cdot V \tag{9.2}
$$

ahol:

ü – az elmozdulásvektor idő szerinti második deriváltja (azaz a gyorsulásvektor),

– az anyag sűrűsége.

A végeselemes megoldás során a rugalmas testeknél bemutatott módszert követjük azzal a kiegészítéssel, hogy a test mozgását leíró függvény három térkoordinátája mellet az idő, mint negyedik koordináta is megjelenik:

$$
\underline{\mathbf{u}} = \mathbf{u}(\mathbf{x}, \mathbf{y}, \mathbf{z}, \mathbf{t}) \tag{9.3}
$$

Ezt a függvényt a korábban tárgyalt rugalmas testek egyensúlyi elmozdulásainál bemutatott formafüggvényekkel interpoláljuk:

$$
u(x, y, z, t) = \underline{N}(x, y, z)\underline{u}_e(t)
$$
\n(9.4)

Így a gyorsulásvektor:

$$
\ddot{u}(x, y, z, t) = \underline{N}(x, y, z)\underline{\ddot{u}}_e(t)
$$
\n(9.5)

Ezzel a potenciált kiegészítő, a tehetetlenségi erők munkáját kifejező tag egy elemre:

$$
\int_{V_e} \underline{u} \cdot \underline{u} \rho dV = \int_{V_e} \underline{u}^T \cdot \underline{u} \rho dV = \underline{u}_e^T (\int_{V_e} \underline{N}^T \underline{N} \rho dV) \ddot{u}_e = \underline{u}_e^T \underline{M}_e \ddot{u}_e
$$
\n(9.6)

A kifejezésben szereplő  $\underline{M}_{\infty}$  az elem konzisztens tömegmátrixa, amely az elem tehetetlenségi tulajdonságait tartalmazza.

A korábbiakhoz hasonlóan a teljes potenciált megfogalmazhatjuk mátrix alakban:

$$
\Pi = \frac{1}{2} \underline{\mathbf{U}}^{\mathrm{T}} \underline{\mathbf{K}} \underline{\mathbf{U}} - \underline{\mathbf{U}}^{\mathrm{T}} \underline{\mathbf{F}} + \underline{\mathbf{U}}^{\mathrm{T}} \underline{\mathbf{M}} \underline{\mathbf{U}} \tag{9.7}
$$

 $A \Pi$  = min imum feltételt kielégítő egyenletrendszer pedig:

$$
\underline{\underline{M}}\underline{\underline{U}} + \underline{\underline{K}}\underline{\underline{U}} = \underline{F}(t) \tag{9.8}
$$

lineáris differenciálegyenlet-rendszer.

Az egyenletrendszer jobb oldalán álló külső erők vektora állandó és időben változó, azaz előfeszítő és gerjesztő erőhatásokat tartalmazhat. A műszaki gyakorlatban nagyon sok olyan lengéstani vizsgálattal találkozunk, ahol nincsenek külső erőhatások. Gondoljunk csak a mérnöki gyakorlatban előforduló leggyakoribb lengéstani problémára a forgó tengelyek kritikus szögsebességének meghatározására. A kritikus szögsebesség közelítőleg egyenlő a tengely legkisebb sajátkörfrekvenciájával. Ennek megfelelően a külső erőhatások nélküli, csillapítatlan lengő rendszer végeselem egyenlete egyszerűsödik:

$$
\underline{\mathbf{M}}\underline{\mathbf{U}} + \underline{\mathbf{K}}\underline{\mathbf{U}} = \underline{\mathbf{0}}\tag{9.9}
$$

A test harmonikus lengőmozgást végez, ezért a differenciálegyenlet megoldása:

$$
\underline{U} = \underline{A}\sin(\alpha t + \varepsilon) \tag{9.10}
$$

ahol:

- $-\Delta$  a rendszer csomópontjainak amplitúdó vektora,
- a sajátfrekvencia,
- fázisszög.

Az U-t és annak második idő szerinti deriváltját az alapegyenletbe helyettesítve az:

$$
(-\alpha^2 \underline{\underline{M}} + \underline{\underline{K}}) \underline{A} = 0 \tag{9.11}
$$

homogén algebrai egyenletrendszert kapjuk. A megoldandó feladat az A sajátértékeinek és a hozzájuk tartozó sajátkörfrekvenciáknak a meghatározása.

A fenti egyenletrendszernek csak akkor van triviálistól eltérő megoldása, ha az együttható mátrix determinánsa zérus, azaz:

$$
\det(-\alpha^2 \underline{M} + \underline{K}) = 0 \tag{9.12}
$$

Mivel az egyenletben szereplő  $M$  és  $K$  mátrixok a rendszer végeselem modelljének szabadságfoka szerint nxn méretűek, az egyenletrendszernek  $\alpha^2$ -re n gyöke létezik. A gyakorlatban alkalmazott végeselem modellek szabadságfoka a néhány száztól akár több millióig is terjedhet. Ennyi sajátértéket és sajátkörfrekvenciát meghatározni értelmetlen, gyakorlati jelentősége csak az első és az azt követő néhány értéknek van.

## **9.3. Síkbeli rúdszerkezet sajátlengéseinek számítása végeselem módszerrel**

Vegyünk egy, a két végpontján szögmerevnek tekinthető módon (pl. kétsorú hengergörgős csapágyak NNF kivitel) csapágyazott tengelyt, melynek közbenső pontjára egy tárcsát ékelünk. A tengely modelljét a 9.1 ábra mutatja. Keressük a tengely kritikus fordulatszámát.

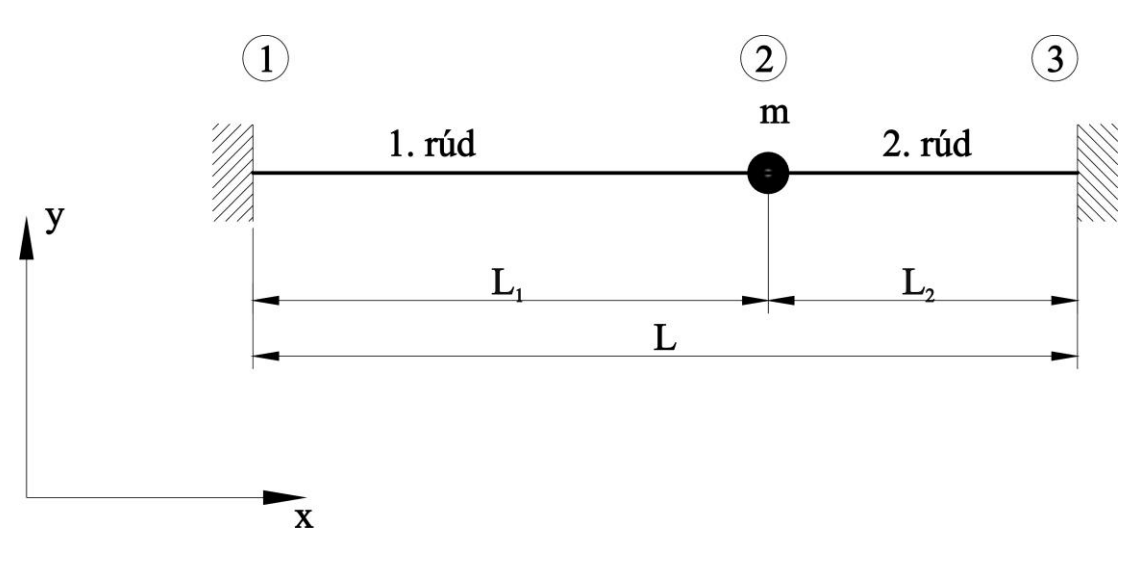

*9.1 ábra A vizsgált tartó*

A tengely 30 mm átmérőjű tömör acélanyagból készül. A tárcsa tömege 1 kg. A tengely teljes hossza 400 mm, L<sub>1</sub>=250 mm és L<sub>2</sub>=150 mm.

A feladat megoldásához szükségünk lesz a  $(-\alpha^2 \underline{M} + \underline{K})\underline{A} = 0$  egyenletben szereplő  $\underline{M}$ tömegmátrix és K merevségi mátrix meghatározására.

## *9.3.1. Az elem tömegmátrixának meghatározása*

Mint láttuk, az elem tömegmátrixának meghatározásához a rugalmas testek viselkedését leíró N(x,y,z) interpolációs függvényeket használjuk fel. Ehhez először az elemet helyezzük el egy, a hossztól független, az elem tengelyével egybe eső "s" koordináta-rendszerbe. A 9.2 a ábra az elem elhelyezkedését a globális koordináta rendszerben, míg a b ábra ennek az elemnek az elhelyezkedését az új, lokális "s" koordináta rendszerben mutatja.

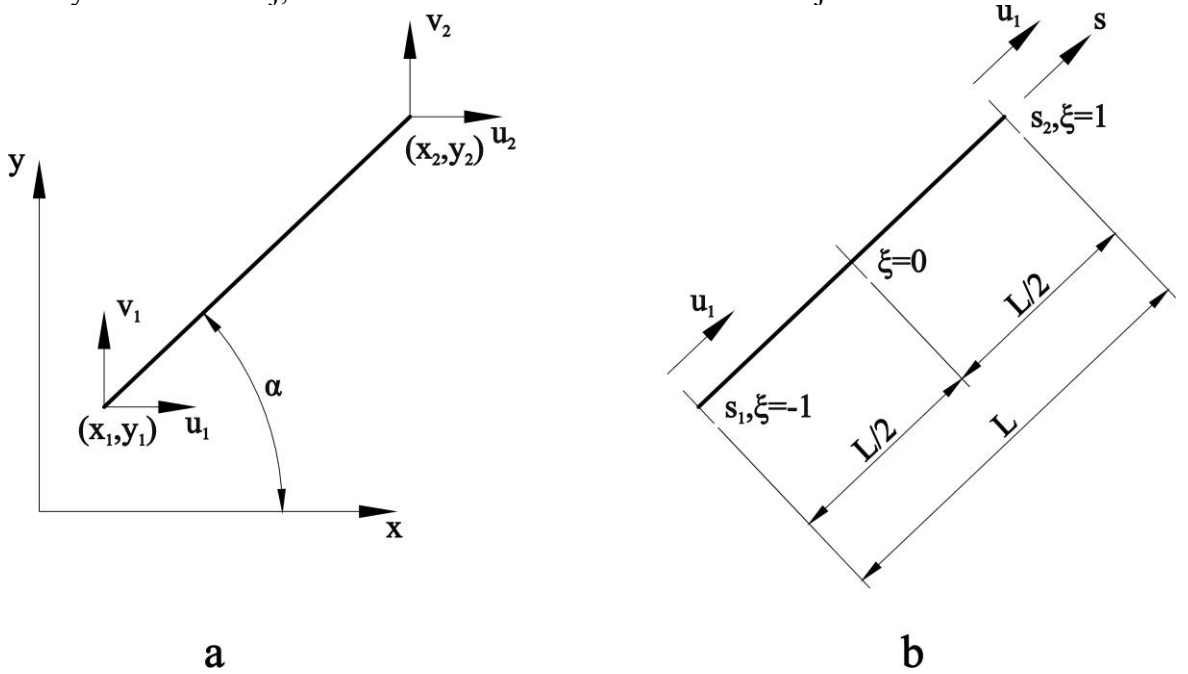

*9.2 ábra Az elemhez kötött s koordináta rendszer*

A fenti összefüggések alapján az elem tömegmátrixa az:

$$
\underline{\underline{M}}_e = \int_{-1}^{1} \underline{N} \underline{N}^T \rho A L d\xi
$$
\n(9.13)

alapján határozható meg.

A rúdirányú elmozdulásokat az:

$$
N_1 = (1 - \xi)/2,
$$
  
\n
$$
N_4 = (1 + \xi)/2
$$
\n(9.14)

formafüggvényekkel lineárisan, a rúdra merőleges elmozdulásokat pedig az:

$$
N_2 = (2 - 3\xi + \xi^3)/4,
$$
  
\n
$$
N_3 = (1 - \xi - \xi^2 + \xi^3)\frac{L}{8},
$$
  
\n
$$
N_5 = (2 + 3\xi - \xi^3)/4,
$$
  
\n
$$
N_6 = -(1 + \xi - \xi^2 - \xi^3)\frac{L}{8}
$$
\n(9.15)

formafüggvényekkel köbösen interpoláljuk.

A lineáris tagokra:

$$
\underline{\mathbf{N}}_{\text{lin}} = \begin{bmatrix} \mathbf{N}_1 \\ \mathbf{N}_4 \end{bmatrix} \tag{9.16}
$$

Ha a rúdelem sűrűségét és keresztmetszetét állandónak vesszük, akkor az ezekhez tartozó tömegmátrix:

$$
\underline{\underline{M}}_{\text{elin}} = \rho A L \frac{1}{2} \int_{-1}^{1} \underline{N}_{\text{lin}} \underline{N}_{\text{lin}}^{T} d\xi = \rho A L \frac{1}{6} \begin{bmatrix} 2 & 1 \\ 1 & 2 \end{bmatrix}
$$
(9.17)

A köbös elemekhez tartozó formafüggvényekre:

$$
\mathbf{N}_{k\ddot{\mathbf{v}}b} = \begin{bmatrix} \mathbf{N}_2 \\ \mathbf{N}_3 \\ \mathbf{N}_5 \\ \mathbf{N}_6 \end{bmatrix}
$$
\n(9.18)

és a hozzájuk tartozó tömegmátrix:

$$
\underline{\underline{M}}_{\text{eköb}} = \rho A L \frac{1}{2} \int_{-1}^{1} \underline{N}_{\text{köb}} \underline{N}_{\text{köb}}^{T} d\xi = \rho A L \frac{1}{420} \begin{bmatrix} 156 & 22L & 54 & -13L \\ 22L & 4L^{2} & 13L & -3L^{2} \\ 51 & 13L & 156 & -22L \\ -13L & -3L^{2} & -22L & 4L^{2} \end{bmatrix}
$$
(9.19)

Ezt a mátrixot kibővítjük a lineáris tagokhoz tartozó mátrixszal úgy, hogy az első és harmadik sora elé illesztjük a lineáris tagok tömegmátrixainak elemét. Így kapjuk az elem teljes tömegmátrixát:

$$
\underline{M}_{e} = \rho A L \frac{1}{420} \begin{bmatrix} 140 & 0 & 0 & 70 & 0 & 0 \\ 0 & 156 & 22L & 0 & 54 & -13L \\ 0 & 22L & 4L^{2} & 0 & 13L & -3L^{2} \\ 70 & 0 & 0 & 140 & 0 & 0 \\ 0 & 54 & 13L & 0 & 156 & -22L \\ 0 & -13L & -3L^{2} & 0 & -22L & 4L^{2} \end{bmatrix}
$$
(9.20)

### *9.3.2. Az elem merevségi mátrixának meghatározása*

A rúdelem merevségi mátrixát szintén a fenti interpolációs függvényekből származtatjuk. Az elem tengelyirányú fajlagos nyúlására:

$$
\varepsilon_s = \frac{du_e}{ds} = \frac{du_e}{d\xi} \frac{d\xi}{ds}
$$
\n(9.21)

A hosszirányú elmozdulásokra a  $d\xi$ *ds <sup>J</sup>* jelölést bevezetve, az elmozdulás-alakváltozás

vektor:

$$
\underline{B}_{lin} = J^{-1} \begin{bmatrix} N_1 \\ N_4 \end{bmatrix} = \frac{2}{L} \begin{bmatrix} -0.5 \\ 0.5 \end{bmatrix} = \begin{bmatrix} -1/L \\ 1/L \end{bmatrix}
$$
\n(9.22)

az elem ezen elmozdulásaihoz tartozó merevségi mátrix pedig:

$$
\underline{\underline{K}}_{e\,\mathrm{lin}} = \int_{L} \underline{B} E \underline{B}^{T} A ds = \int_{-1}^{1} \underline{B} E \underline{B}^{T} A J d \xi = \frac{A E}{L} \begin{bmatrix} 1 & -1 \\ -1 & 1 \end{bmatrix}
$$
\n(9.23)

Ehhez hasonlóan a köbös interpolációval közelített, rúdtengelyre merőleges elmozdulások és szögelfordulások:

$$
\underline{B}_{k\ddot{\omega}} = \frac{1}{J^2} \begin{bmatrix} N_2 \\ N_3 \\ N_5 \\ N_6 \end{bmatrix} = \frac{4}{L^2} \begin{bmatrix} 1.5\xi \\ -0.5 + 1.5\xi \\ -1\xi.5 \\ -0.5 - 1.5\xi \end{bmatrix}
$$
(9.24)

és ezzel a merevségi mátrix:

$$
\underline{\underline{K}}_{e k \ddot{\sigma} b} = \int_{L} \underline{B} I_{z} E \underline{B}^{T} ds = \int_{-1}^{1} \underline{B} I_{z} E \underline{B}^{T} J d\xi = \frac{I_{z} E}{L^{3}} \begin{bmatrix} 12 & 6L & -12 & 6L \\ 6L & 4L^{2} & -6L & 2L^{2} \\ -12 & -6L & 12 & -6L \\ 6L & 2L^{2} & -6L & 4L^{2} \end{bmatrix}
$$
(9.25)

A két merevségi mátrix kombinációjával előállítható az elem merevségi mátrixa:

 $\mathbf{r}$ 

$$
\underline{\underline{K}}_{e} = \begin{bmatrix}\n\frac{AE}{L} & 0 & 0 & -\frac{AE}{L} & 0 & 0 \\
0 & \frac{12I_{z}E}{L^{3}} & \frac{6I_{z}E}{L^{2}} & 0 & -\frac{12I_{z}E}{L^{3}} & \frac{6I_{z}E}{L^{2}} \\
0 & \frac{6I_{z}E}{L^{2}} & -\frac{4I_{z}E}{L} & 0 & -\frac{6I_{z}E}{L^{2}} & \frac{2I_{z}E}{L} \\
-\frac{AE}{L} & 0 & 0 & \frac{AE}{L} & 0 & 0 \\
0 & -\frac{12I_{z}E}{L^{3}} & -\frac{6I_{z}E}{L^{2}} & 0 & -\frac{12I_{z}E}{L^{3}} & -\frac{6I_{z}E}{L^{2}} \\
0 & \frac{6I_{z}E}{L^{2}} & \frac{2I_{z}E}{L} & 0 & -\frac{6I_{z}E}{L^{2}} & \frac{4I_{z}E}{L}\n\end{bmatrix}
$$

#### *9.3.3. Az rendszer teljes tömeg- és merevségi mátrixa*

A 9.1 ábrán szereplő "m" tömegpontnak nincs hasonló tömegmátrixa, a tömeget, mint tehetetlenséget a teljes rendszer tömegmátrixánál vesszük figyelembe, mint egy csomópontra helyezett tömeget. Így járnánk el akkor is, ha a pontszerűen elhelyezett tömeg egy térbeli kiterjedésű tárcsát modellezne, azzal a kiegészítéssel, hogy ilyenkor a csomópontban nem csak az elem tömegét, hanem annak valamely tengelyre számított tehetetlenségi nyomatékát is fel kellene venni.

Ezek után a 9.1 ábrán vázolt rendszer teljes tömeg mátrixa:

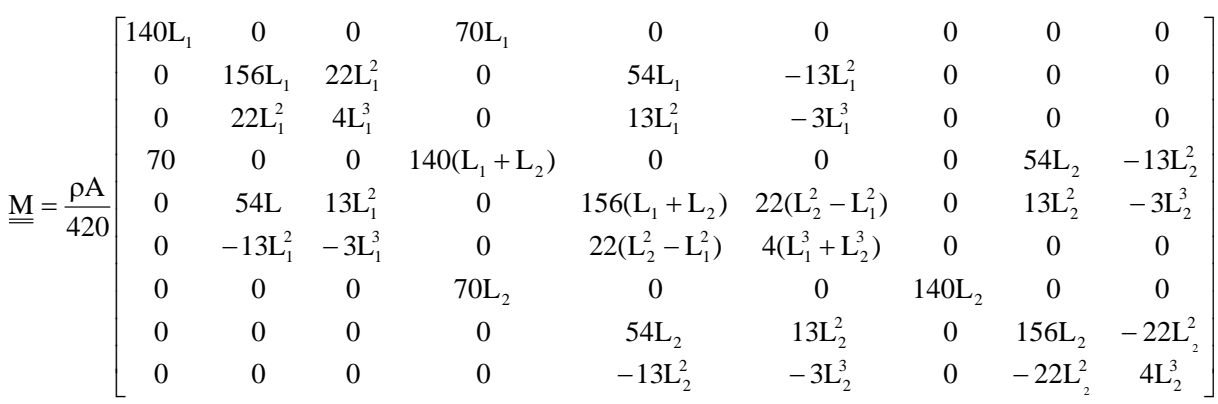

valamint a teljes rendszer merevségi mátrixa:

valamint a teljes rendszer merevségi mátrixa:

\n
$$
\begin{bmatrix}\n\frac{AE}{L_1} & 0 & 0 & -\frac{AE}{L_1} & 0 & 0 & 0 & 0 & 0 \\
0 & \frac{12I_zE}{L_1^3} & \frac{6I_zE}{L_1^2} & 0 & -\frac{12I_zE}{L_1^3} & \frac{6I_zE}{L_1^2} & 0 & 0 & 0 \\
0 & \frac{6I_zE}{L_1^2} & -\frac{4I_zE}{L_1} & 0 & -\frac{6I_zE}{L_1^2} & \frac{2I_zE}{L_1} & 0 & 0 & 0 \\
-\frac{AE}{L_1} & 0 & 0 & \frac{AE}{L_1} + \frac{AE}{L_2} & 0 & 0 & -\frac{AE}{L_2} & 0 & 0 \\
0 & -\frac{12I_zE}{L_1^3} & -\frac{6I_zE}{L_1^3} & 0 & \frac{12I_zE}{L_1^3} & -\frac{12I_zE}{L_1^3} & \frac{6I_zE}{L_2^2} & -\frac{6I_zE}{L_1^2} & 0 & -\frac{12I_zE}{L_2^3} & \frac{6I_zE}{L_2^2} \\
0 & \frac{6I_zE}{L_1^2} & \frac{2I_zE}{L_1} & 0 & \frac{6I_zE}{L_2^2} & -\frac{6I_zE}{L_1^2} & \frac{4I_zE}{L_1} & -\frac{4I_z}{L_2} & 0 & -\frac{6I_zE}{L_2^2} & \frac{2I_zE}{L_2} \\
0 & 0 & 0 & 0 & -\frac{AB}{L_2} & 0 & \frac{AE}{L_2} & 0 & -\frac{12I_zE}{L_2^3} & -\frac{6I_zE}{L_2^2} & 0 & -\frac{12I_zE}{L_2^3} & -\frac
$$

Fontos megjegyezni, hogy ha az elem tengelye nem párhuzamos a globális koordináta rendszer X tengelyével, akkor az elemek globális koordináta rendszerben értelmezett merevségi és tömegmátrixát is az előző fejezetekben bemutatott transzformációs mátrix segítségével állíthatjuk elő, és csak ezután hozhatjuk létre a teljes rendszer leírásához szükséges mátrixokat.

Az egyenletrendszer most is egyszerűsíthető úgy, hogy a támaszoknál a 0 elmozdulásokhoz és szögelfordulásokhoz tartozó sorokat és oszlopokat, azaz esetünkben az 1-3. és 7-9. sorokat és oszlopokat töröljük. Így az egyenletrendszerben szereplő mátrixok:
$$
\underline{\underline{M}}^{*} = \begin{bmatrix} \frac{140}{420} \rho A (L_{1} + L_{2}) + m & 0 & 0 \\ 0 & \frac{156}{420} \rho A (L_{1} + L_{2}) + m & \frac{22}{420} \rho A (L_{2}^{2} - L_{1}^{2}) \\ 0 & \frac{22}{420} \rho A (L_{2}^{2} - L_{1}^{2}) & \frac{4}{420} \rho A (L_{1}^{3} + L_{2}^{3}) \end{bmatrix}
$$

$$
\underline{\underline{K}}^* = \begin{bmatrix} \underline{AE} + \underline{AE} & 0 & 0 \\ \underline{L}_1 + \underline{L}_2 & 0 & 0 \\ 0 & \frac{12I_zE}{L_2^3} - \frac{12I_zE}{L_1^3} & \frac{6I_zE}{L_2^2} - \frac{6I_zE}{L_1^2} \\ 0 & \frac{6I_zE}{L_2^2} - \frac{6I_zE}{L_1^2} & \frac{4I_zE}{L_1} - \frac{4I_zE}{L_2} \end{bmatrix}
$$

A rendszert leíró mátrixok ismeretében a megoldandó feladat a

 $\det(-\alpha^2 \underline{M}^* + \underline{K}^*) = 0$ 

egyenletrendszer, melyből kapjuk az:

$$
\alpha^2 = \begin{bmatrix} 4,1074 \cdot 10^8 \\ 9,1253 \cdot 10^8 \\ 1,5681 \cdot 10^7 \end{bmatrix}
$$

megoldást. Ebből  $\alpha$  valós gyökei:

$$
\alpha = \begin{bmatrix} 20266,82 \\ 30208,13 \\ 3959,96 \end{bmatrix}
$$

# **9.4. Megjegyzések**

A gyakorlatban alkalmazható az elemek egyszerűsített tömegmátrixa:

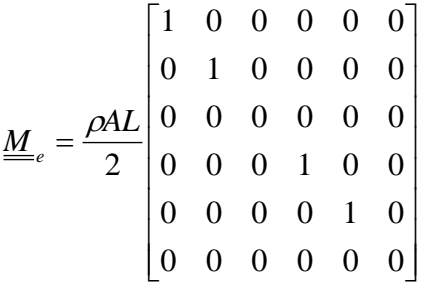

# **10. TÉRBELI RUDAK DINAMIKAI VIZSGÁLATA, SAJÁTFREKVENCIA MEGHATÁROZÁSA VÉGESELEM-MÓDSZEREN ALAPULÓ PROGRAMRENDSZEREK SEGÍTSÉGÉVEL**

# **10.1. Bevezetés**

A mérnöki alkotások mindegyike egy lengő rendszer. Az épületek-építmények, gépalapok, járművek, gépalkatrészek, megmunkáló gépek és szerszámok mindegyike végez lengéseket. Ezekkel a lengésekkel vagy kicsiny, elhanyagolható mértékük, vagy a gyakorlatban ártalmatlan nagy frekvenciájuk miatt általában nem foglalkozunk, ezek a szerkezetek funkcióját nem zavarják vagy jelentéktelenül kicsiny hatással vannak rá.

Azonban sok olyan eset is van, amikor ezeket a lengéseket nem lehet vagy nem célszerű figyelmen kívül hagyni. Mindenki által ismert a Tacoma-híd (Tacoma Narrows Bridge) katasztrófája. A híd belengését, majd a teljes tönkremenetelig tartó elmozdulását az okozta, hogy a szél által keltett Kármán-féle örvénysor leválási frekvenciája megegyezett a szerkezet sajátfrekvenciájával. De mindennapi életünkben is találunk példát a lengő rendszerek ismeretének fontosságára. A gépjárművek futóműve egy bonyolult lengéseket végző szerkezet, mely az út egyenetlenségei által folyamatosan gerjesztett. A kerekeket rendszeresen "centíroztatjuk", azaz gondoskodunk a statikus és dinamikus kiegyensúlyozásukról. Tesszük ezt a kényelmes vezetésen és kormányzáson kívül azért is, mert a kerék kiegyensúlyozatlanságából származó lengések a tengelyeket, csapágyakat, kormányművet és a gumiabroncsot is károsíthatják. De rendszeresen ellenőriztetjük a lengéscsillapítók állapotát is, szintén nem kizárólag a kényelem miatt, hanem azért is, mivel ezek biztosítják, hogy a kerekek az egyenetlen útfelülettel folyamatosan érintkezésbe legyenek. E nélkül megfelelő fékhatás a többi szerkezeti elem hibátlan állapota esetén sem lenne elérhető. A gyártástechnológia területén is számtalan példa van arra, hogy a gépek, gépelemek lengéseit nem lehet figyelmen kívül hagyni. A rugalmasan ágyazott nehézgép alapok egyik feladata, hogy meggátolják, hogy a gép működése során keletkező lengések a környezetbe, különösen a gép környezetében lévő épületszerkezetekbe átjussanak. De a megmunkáló gépek és szerszámok lengései is figyelmet érdemelnek. A lengések során létrejövő elmozdulások, mint hibák másolódnak a munkadarabra, növelve a megmunkálási selejtet.

Vannak azonban olyan mérnöki alkalmazások is, ahol a lengéseket nem elkerülni vagy csillapítani kell, hanem éppen ellenkezőleg, erősíteni azokat. Gondoljunk például az anyagmozgatás területén alkalmazott rázócsatornára, vagy az ezen elven működő osztályozó és adagoló gépekre, vagy az építőiparban és öntészetben alkalmazott tömörítő berendezésekre.

# **10.2. Az alkalmazott végeselemek tulajdonságai**

A térbeli rúdszerkezetek modellezéséhez használt BEAM3D elemek tulajdonságait a tananyag 8. fejezetében már ismertettük. Most ehhez csak annyit fűzünk hozzá, hogy a lengéstani vizsgálatok során a csak a feszültségszámítás szempontjából fontos állandókat, mint például a súlypont és a csavarófeszültség számítása szempontjából mértékadó pont relatív helyzetét nem feltétlenül szükséges meghatározni, hiszen mint az előző fejezetben láttuk, ezek a sajátfrekvencia számításakor egyenleteinkben nem szerepelnek.

Meg kell azonban ismerkednünk egy új elemmel is. A végeselem modellező programokban a kiterjedéssel nem rendelkező tömeget egy 0 dimenziós MASS elem (tömeg, vagy célszerűbben tehetetlenség) elem jeleníti meg. Ennek az elemnek egyetlen csomópontja van, ebbe a pontba halmozódik az elem teljes tömege és tehetetlenségi nyomatéka. A feladat megoldása során majd látni fogjuk, hogy a tömeg "irányfüggő", azaz létezik a MASS elemnek X, Y és Z irányú tömege. Az természetesnek tűnik, hogy a tehetetlenségi nyomaték is három tengelyre értelmezett. A valóságban természetesen ilyen nincs, ez az opció mindössze azt teszi lehetővé, hogy 2D problémák esetében valamely irányba a tömeg tehetetlenségéből származó hatásokat figyelmen kívül hagyjuk.

#### **10.3. A feladat ismertetése**

A gépészmérnöki gyakorlatban a forgó tengelyek hajlító és csavaró lengéseinek vizsgálata a leggyakoribb feladat. Most egy a 10.1 ábrán vázolt két centrikusan ékelt tárcsát hajtó forgó tengely vizsgálatát végezzük el.

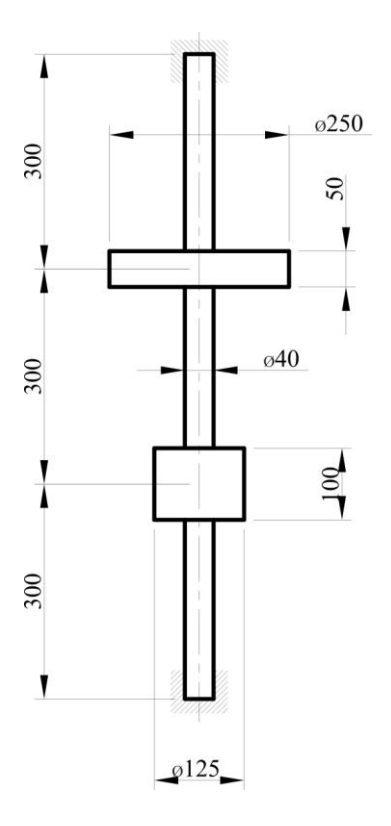

*10.1. ábra. Kéttárcsás forgó tengely*

A problémát a gépészmérnöki tanulmányok gépelemek tárgyának tengelyek-tengelykapcsolók és a mechanika tárgy lengéstan fejezetei is tárgyalták.

Ezek a tárgyak bemutatták, hogy a tengelyekben hajlító és csavaró lengések keletkeznek. Azt is tisztázták, hogy ezek a lengések a szerkezet szempontjából akkor lehetnek veszélyesek, ha a tengely forgásának szögsebessége megegyezik a lengő rendszer első saját-frekvenciájával, mivel ebben az esetben csillapítatlan lengéseket feltételezve a kitérések (elmozdulások és ennek következtében a tengelyben keletkező feszültségek is) végtelen nagyra nőhetnének.

A 10.1 ábrán vázolt szerkezet esetén a rendszer hajlító lengéseinek saját körfrekvenciájára a Dunkerley féle egyszerűsített összefüggés alapján a következő eredményt kapjuk:

$$
\frac{1}{\alpha^2} = m_1 \eta_1 + m_2 \eta_2, \qquad (10.1)
$$

ahol: α – a körfrekvencia η – a tengely elhajlása a tárcsa helyén felvett egységnyi radiális teher hatására (e rugóállandó meghatározására a lengéstan tankönyvekben található bővebb magyarázat).

A modellt jellemző járulékképletek alapján:

$$
\frac{1}{\alpha^2} = m_1 \frac{8}{18} \frac{a^3}{IE} + m_2 \frac{8}{18} \frac{a^3}{IE}
$$
 (10.2)

Ennek alapján a tengely saját körfrekvenciája:

α=276,76 1/s, ami n=2642,86 ford/min fordulatszámnak felel meg.

A csavaró lengésekre a többszabadságfokú lengő rendszereket leíró karakterisztikus egyenlet alapján:

$$
\alpha_0 = \sqrt{\frac{\Theta_1 + \Theta_2}{\Theta_1 \Theta_2 c_0}}
$$
\n(10.3)

ahol: Θ – a tárcsák tehetetlenségi nyomatéka az Y tengelyre  $c_0$  – a csavaró-rúgóállandó:

$$
c_0 = \frac{a}{I_p G} \tag{10.4}
$$

ahol:  $I_p - a$  keresztmetszet poláris másodrendű nyomatéka G - az anyag csúsztató rugalmassági modulusa.

Ennek alapján a tengely csavaró lengésének saját körfrekvenciája:  $\alpha_0$ =1503,87 1/s ami n=14360,9 ford/min fordulatszámnak felel meg.

### **10.4. A feladat végeselemes megoldása**

A 10.1 ábrán vázolt szerkezet geometriai modellje nagyon egyszerű, a tengelyt egyetlen vonal jellemzi, amit a végeselem háló létrehozása céljából célszerű három külön szakaszként szerkeszteni. Ezzel biztosítható, hogy a MASS (tehetetlenségi) elemeket a szakaszok végén, geometriai pontokon hozhatjuk létre. A szakaszok rajzolására mutat példát a 10.2 ábra.

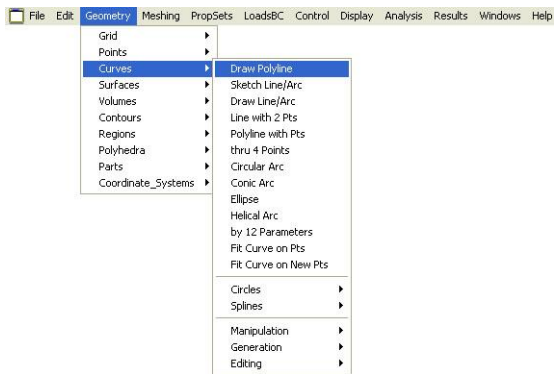

*10.2. ábra Szakaszok létrehozása a geometriai szerkesztőben*

A geometriai modell létrehozása után következhet a tengelyt leíró végeselem-háló tulajdonságainak megadása. Elsőként kiválasztjuk a feladat megoldásához szüksége elemtípust (10.3 ábra), mely esetünkben a BEAM3D elem.

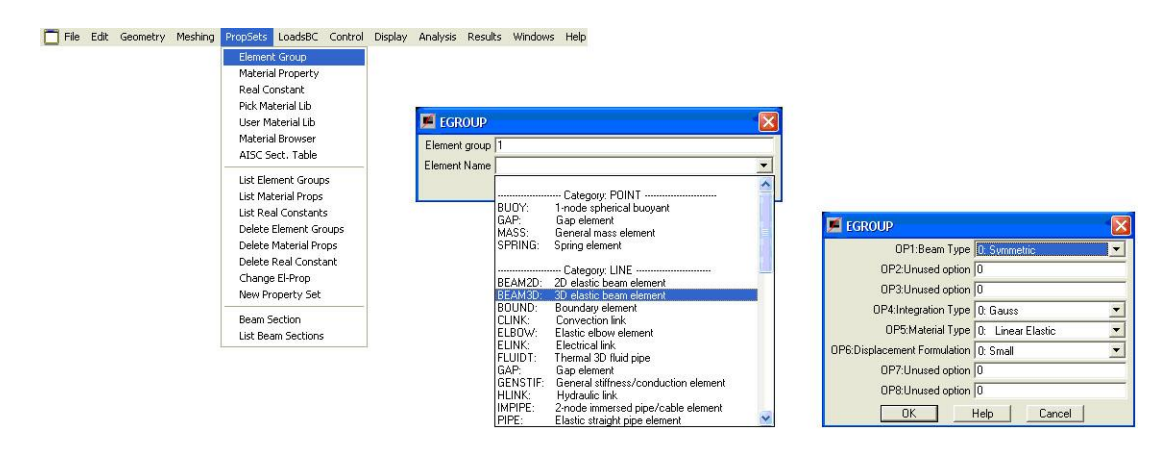

*10.3. ábra. Az elemtípus kiválasztása*

Következő lépésben meg kell adni a szükséges anyagtulajdonságokat, a rugalmassági modulust, és a csúsztató rugalmassági modulust (10.4 ábra).

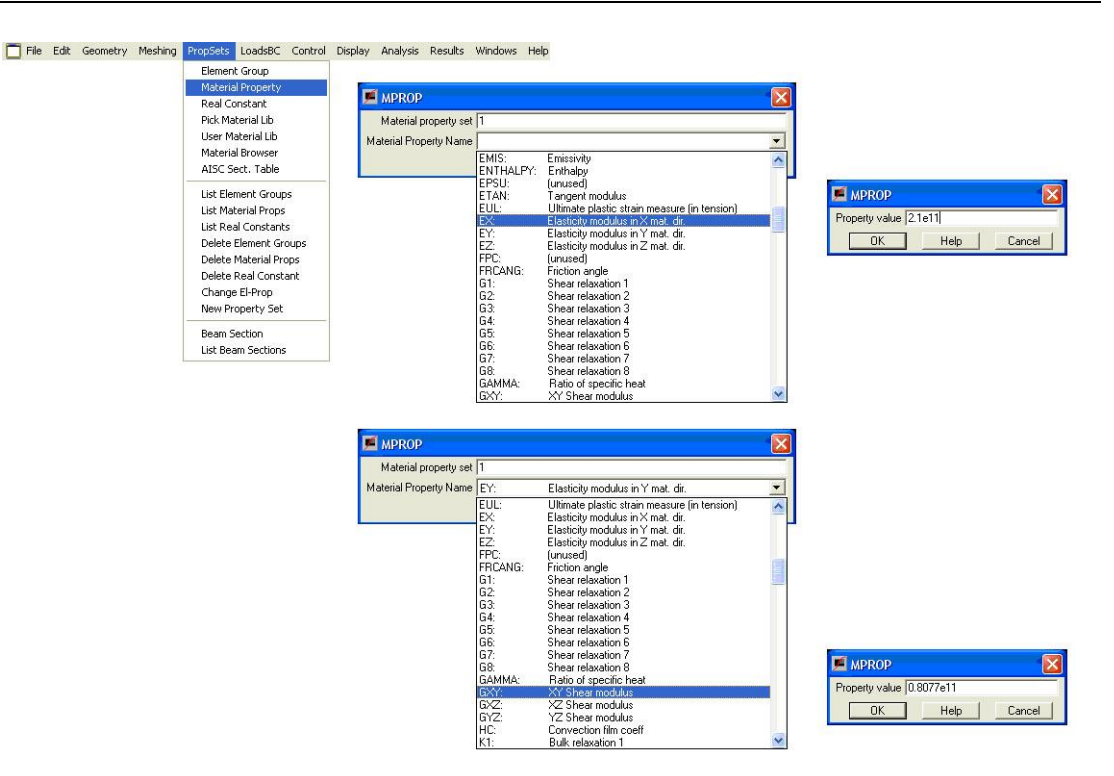

*10.4. ábra. Az anyagtulajdonságok megadása*

Végül meg kell adni azokat a fizikai tulajdonságokat, melyek az egydimenziós geometriai modell és a háromdimenziós valós kiterjedés között teremtenek kapcsolatot. Az előző fejezetben már említettük, hogy a végeselemes modellezők a műszaki gyakorlatban leggyakrabban használt keresztmetszetek (ilyen a feladatban a tömör tengely kör keresztmetszete) tulajdonságainak megadására egyszerűsített eljárásokat kínálnak. Erre mutat példát a 10.5 ábra, ahol a "2" jelű keresztmetszet jelöli az alkalmazni kívánt kör keresztmetszetet.

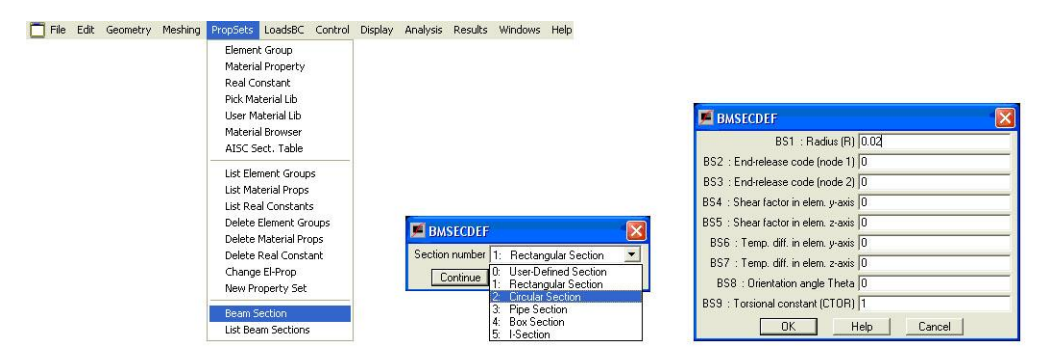

*10.5. ábra. A tengely keresztmetszeti jellemzőinek megadása*

Ha tengely végeselem hálójának összes tulajdonságát megadtuk, akkor az elkészült geometria felhasználásával következhet a végeselem háló létrehozása a 10.6 ábra alapján. Az egyes tengelyszakaszokon 10-10 elemet hozunk létre egyenletes osztásban (Spacing ratio = 1). A BEAM3D elem jelen esetben kétcsomópontos, mivel a tengely körszimmetrikus, így a harmadik csomópontot definiáló geometriai pont megadására nincs szükség.

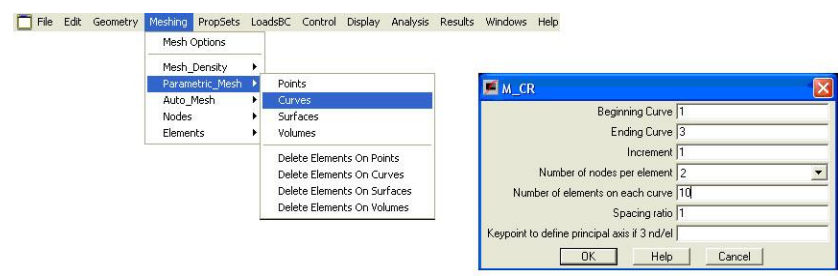

*10.6. ábra. A tengely végeselem hálójának létrehozása*

Szükséges még a két tárcsa tulajdonságainak megadása. Ebből a célból létre kell hozni egy új elemtípust, a már előzőekben leírt MASS (tehetetlenségi) elemet (10.7 ábra).

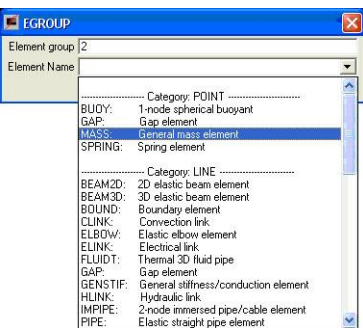

*10.7. ábra. A MASS elemtípus létrehozása*

Ehhez az elemtípushoz értelemszerűen nem tartozik anyagtulajdonság, így elegendő a pontszerű, nulla dimenziós elemnek a tárcsa valóságos háromdimenziós kiterjedését leíró tulajdonságok meghatározása. Ezen tulajdonságokat az első tárcsára vonatkozóan a 10.8. ábra mutatja. A tárcsa X és Z tengelyre számított tehetetlenségi nyomatéka a feladat megoldása szempontjából figyelmen kívül hagyható, így ezek értéke 0.

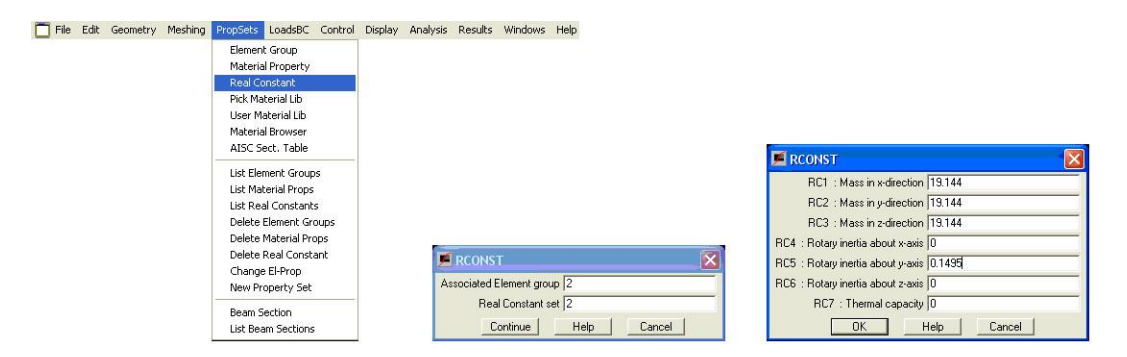

*10.8. ábra. Az 1. tárcsa fizikai tulajdonságainak megadása*

A tárcsa a végeselem hálóban egyetlen ponthoz kötött elemként és a hozzá tartozó egyetlen csomópontként jelenik meg. Ennek a létrehozására mutat példát a 10.9 ábra.

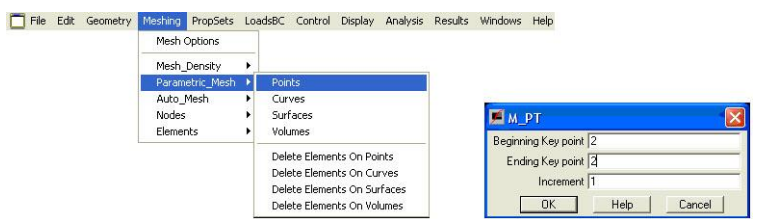

*10.9. ábra. Az 1. tárcsa mint végeselem létrehozása*

A második tárcsa a végeselem típusában megegyezik az előzővel, így új elemtípust nem kell definiálnunk, csak a tárcsa fizikai tulajdonságait kell megadnunk (10.10 ábra).

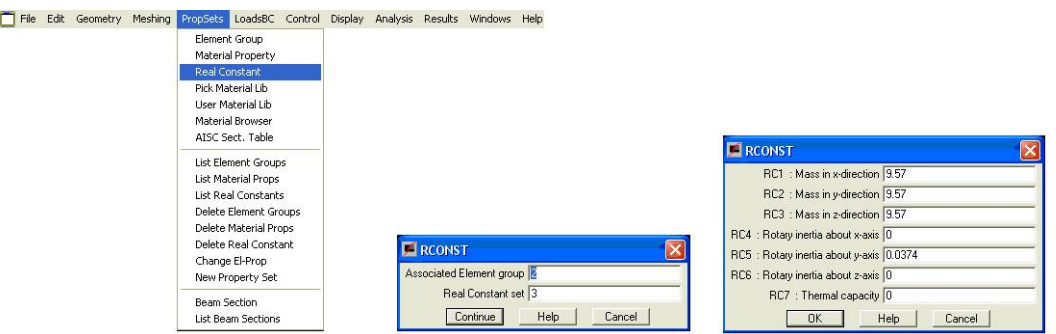

*10.10. ábra. Az 2. tárcsa fizikai tulajdonságainak megadása*

A 2. tárcsa, mint végeselem létrehozása az előzőhöz hasonlóan történik, csak a geometriai modell másik pontján.

Az eddig elkészült végeselem háló öt (a három tengely szakasz és a két tömegpont), egymástól független végeselem modellt takar. Ahhoz, hogy ezt egyetlen modellé egyesítsük, a háló csomópontjait össze kell kapcsolnunk. Ezt a korábbi fejezetekben már ismertettet módon tehetjük meg (10.11 ábra).

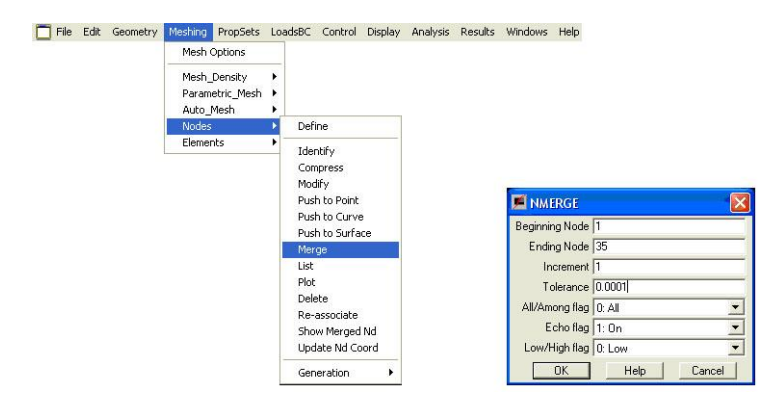

*10.11. ábra. A végeselem hálók egyesítése*

A végeselem programrendszer által a háttérben felépített matematikai modell megoldhatósága érdekében most is szükség van a peremfeltételek meghatározására, azaz a 10.1 ábrán jelölt csapágyak modellezésére. Ezt a korábbi példákhoz hasonlóan a tengely két végén létrehozott, mindhárom elmozdulási kényszer rögzítésével adhatjuk meg. Ennek létrehozására mutat példát a 10.12 ábra.

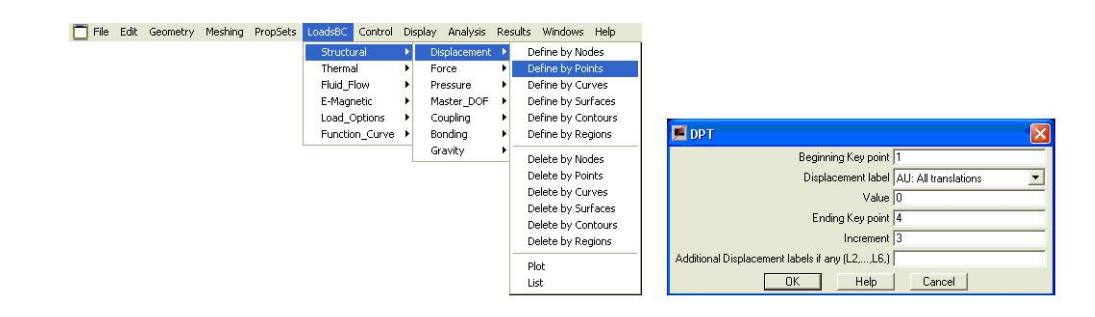

*10.12. ábra. A tengely csapágyazásának megadása mint elmozdulási kényszer*

Ezzel létrehoztuk a teljes végeselem modellt (10.13 ábra).

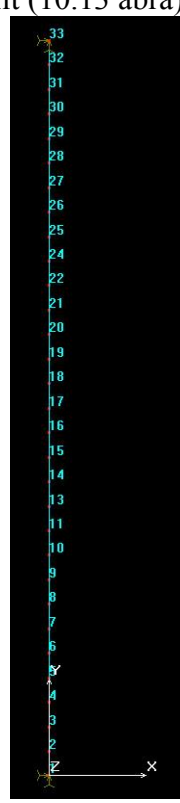

*10.13. ábra. A kész végeselem modell a csomópontok számozásával*

A végeselem modell megoldása előtt lehetőség van a megoldás menetének szabályozására, például a számítandó sajátfrekvenciák számának megadására (10.14 ábra). Célszerű több harmonikus kiszámítását célul kitűzni, hiszen a modell alapján a kétirányú hajlító és a csavaró lengések eredményei külön-külön értékeket eredményezhetnek. A feladatban az első 10 harmonikus meghatározását tűzzük ki célul.

|  |  | File Edit Geometry Meshing PropSets LoadsBC Control Display | Analysis Results Windows Help        |  |                                                     | A FREQUENCY                                 |                                              |                          |
|--|--|-------------------------------------------------------------|--------------------------------------|--|-----------------------------------------------------|---------------------------------------------|----------------------------------------------|--------------------------|
|  |  |                                                             | Restart<br>Renumber                  |  |                                                     | Number of frequencies 10                    |                                              |                          |
|  |  |                                                             | Reaction                             |  |                                                     |                                             | Method S: Subspace iteration                 | $\blacksquare$           |
|  |  |                                                             | Data Check                           |  |                                                     | Maximum number of iterations 100            |                                              |                          |
|  |  |                                                             | Run Check                            |  |                                                     | Sturm sequence flag 0: No                   |                                              | $\overline{ }$           |
|  |  |                                                             | List Analysis Option                 |  |                                                     |                                             | Eigenvalue shift flag 0: No eigenvalue shift | $\blacksquare$           |
|  |  |                                                             | Output_Options                       |  |                                                     | Eigenvalue shift value 0                    |                                              |                          |
|  |  |                                                             | Static                               |  |                                                     | Inplane effect flag 0: No                   |                                              | $\overline{ }$           |
|  |  |                                                             | Frequency/Buckling ><br>Post Dynamic |  | <b>Frequency Options</b><br><b>Buckling Options</b> | Tolerance 1e-005                            |                                              |                          |
|  |  |                                                             | Nonlinear                            |  | FFE Frequency Option                                | Soft spring flag 0: No                      |                                              | $\overline{\phantom{a}}$ |
|  |  |                                                             | Optimize/Sensitivity                 |  | Mode Check Option                                   | Soft spring value 1e-006                    |                                              |                          |
|  |  |                                                             | Fatigue<br>Heat Transfer             |  | List Mode Check Option                              | Harmonic number 0                           |                                              |                          |
|  |  |                                                             | Fluid Mechanics                      |  | Run Frequency                                       | Damping constant 0                          |                                              |                          |
|  |  |                                                             | Electro_Magnetic                     |  | Run Buckling                                        |                                             | Mass flag   0: Lumped mass                   | ۰                        |
|  |  |                                                             | Hi-Freq EMagnetic                    |  |                                                     | Modal acceleration flag 0: No               |                                              | $\overline{\phantom{a}}$ |
|  |  |                                                             |                                      |  |                                                     | Mass participation factor 0: No             |                                              | $\overline{\phantom{a}}$ |
|  |  |                                                             |                                      |  |                                                     | Save stiffness matrix flag 0: No            |                                              | $\overline{\phantom{0}}$ |
|  |  |                                                             |                                      |  |                                                     | Frequency for nonlinear analysis flag 0: No |                                              | $\overline{\phantom{0}}$ |
|  |  |                                                             |                                      |  |                                                     | Form stiff matrix flag   0: Form            |                                              | $\blacksquare$           |
|  |  |                                                             |                                      |  |                                                     | Spin softening flag 0: No                   |                                              | $\overline{\phantom{a}}$ |
|  |  |                                                             |                                      |  |                                                     | Rigid connections 0: Hinge                  |                                              | $\overline{z}$           |
|  |  |                                                             |                                      |  |                                                     | Solver option 0: Sparse                     |                                              | $\overline{\phantom{a}}$ |
|  |  |                                                             |                                      |  |                                                     | Change to 2nd order 0: Off                  |                                              | $\overline{\phantom{0}}$ |
|  |  |                                                             |                                      |  |                                                     | OK<br>Help                                  | Cancel                                       |                          |

*10.14. ábra. A sajátfrekvencia elemzés beállításai*

A paraméterek beállítása után következhet a modell megoldása (10.15 ábra)

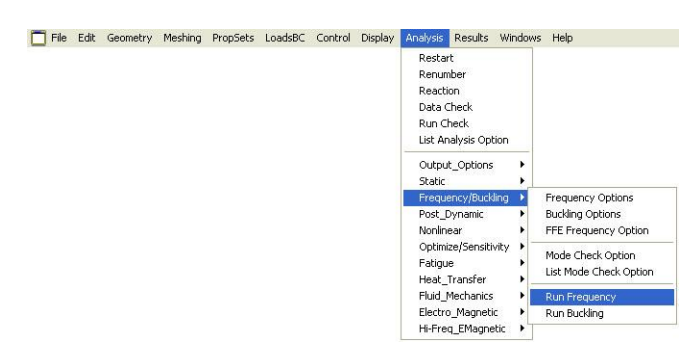

*10.15. ábra. A számítás futtatása*

A sikeres futtatás után megjeleníthetjük az eredményeket. Elsőként a kiszámított első nyolc harmonikus körfrekvenciáját táblázatos formában a 10.16 ábra mutatja.

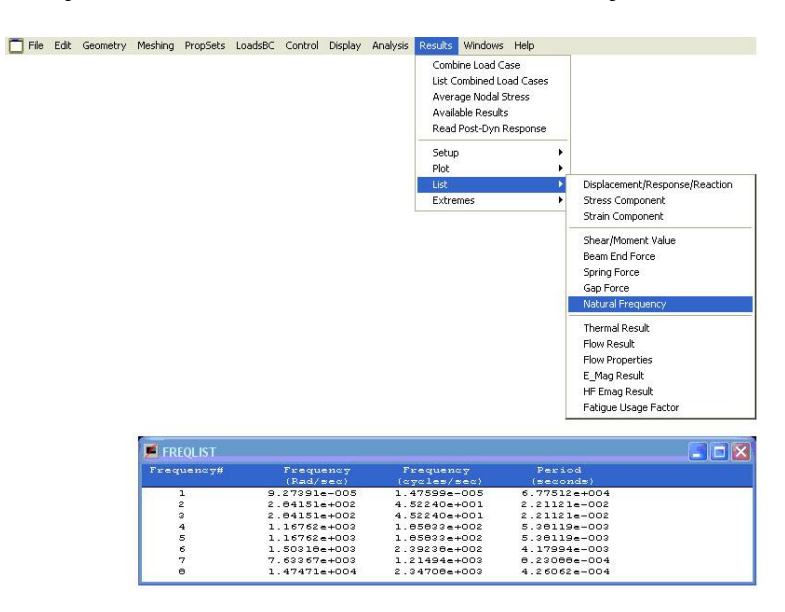

*10.16. ábra. A kiszámított sajátlengések körfrekvenciája*

A listában megfigyelhetjük, hogy az első önlengésszám körfrekvenciája 10<sup>-5</sup> 1/s nagyságrendű, ami a műszaki gyakorlatban elhanyagolhatóan kicsi. Ez megfelel a lengéstanban tanult megállapításnak, miszerint a több-szabadságfokú lengő rendszerek első sajátfrekvenciája nulla. Megfigyelhetjük, hogy a 2-3. és 4-5. sajátfrekvenciák megegyeznek. Később látni fogjuk, hogy ez a két sajátlengés a körszimmetrikus kialakítás miatt az X és Z tengely irányában jön létre. A 6. sajátfrekvenciának nincs az előzőhöz hasonló párja. Ez lesz a két tárcsa közötti tengelyszakasz csavarólengésének körfrekvenciája.

A végeselem programok a lengésképeket grafikusan is meg tudják jeleníteni. A megjelenítések, mint a tengely deformált alakja értelmezettek (10.17 ábra).

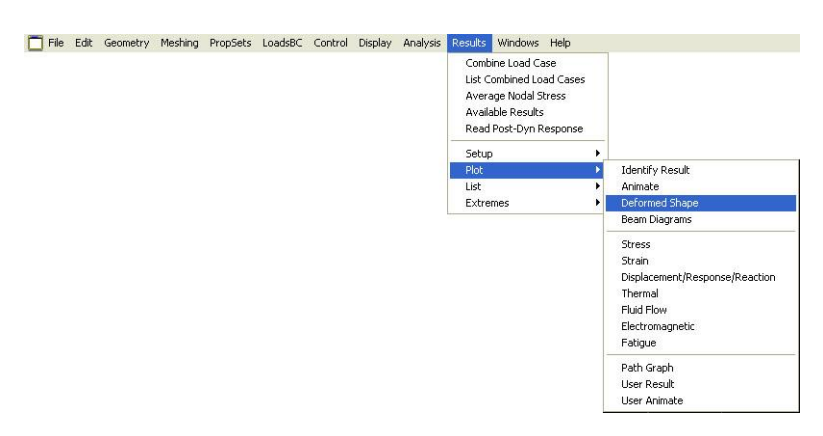

*10.17. ábra. A lengésképek megjelenítése mint deformált alak*

A deformált alak megjelenítéséhez a végeselem programok egy nagyítási tényezőt ajánlanak, hogy a változások érzékelhetőek legyenek, de ne legyenek zavaróan eltúlzottak. Érdemes azonban ezt a nagyítási tényezőt néha felülírni és a vizsgált lengésképeken azonos értéket használni. Ezt tesszük a 10.18 ábrán, ahol a 2., 4., és 6. önlengéshez tartozó lengésképeket egységesen 0,5-es nagyítási tényezővel jelenítjük meg.

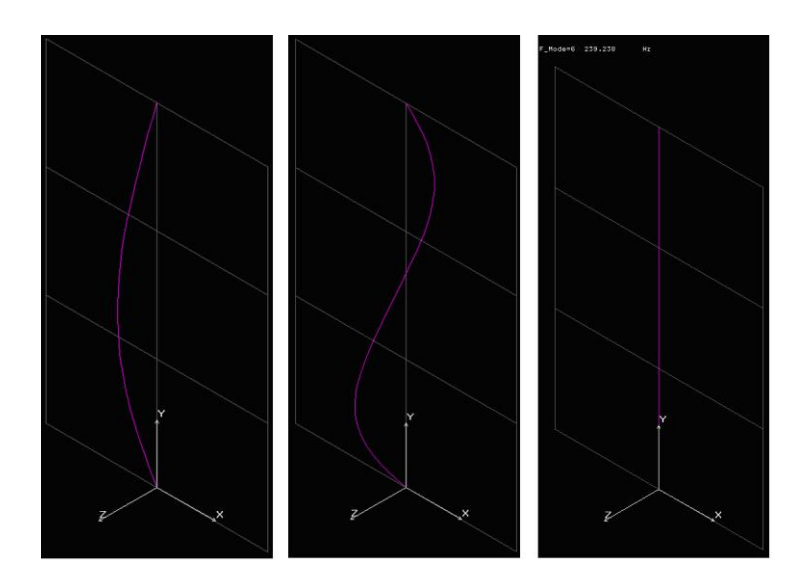

*10.18. ábra. A 2. 4. és 6. sajátlengéshez tartozó lengésképek*

Az ábrán megfigyelhetjük, hogy a tengely első harmonikus hajlítólengéséhez a lengéstanban tanultaknak megfelelően egy csomópont tartozik. Megfigyelhetjük, hogy ennél a lengésképnél kisebb a tengely deformációja, mint a hajlító önlengésnél, azaz szilárdsági szempontból kevésbé veszélyes. Ez megfelel a lengéstanban, illetve a gépelemek tárgyban tanultaknak. Megfigyelhető továbbá, hogy a 6. sajátfrekvenciához tartozó lengésképen ilyen nagyítás mellett nincs "elmozdulása" a tengelynek. Pontosítva, csak a megjelenítésen látható elmozdulása nincsen, mivel az Y tengely körüli elcsavarodás ebben az ábrázolásban nem látszik.

További számszerű eredményekhez juthatunk, ha az egyes lengésképekhez tartozó elmozdulásokat is megvizsgáljuk. A 10.19 ábrán a 2. és 3. lengésképhez tartozó elmozdulások láthatók.

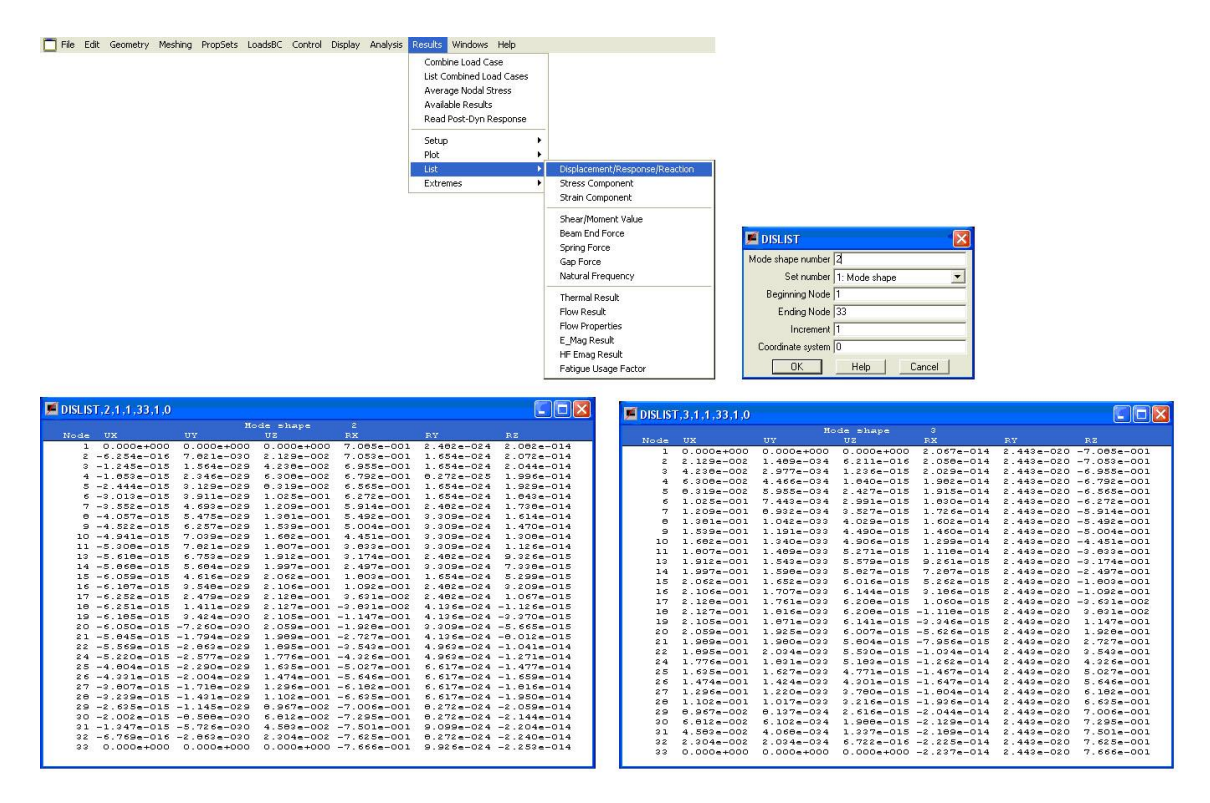

*10.19. ábra. A 2. és 3. sajátlengéshez tartozó értékek*

A táblázatokban megfigyelhető, hogy az X Y Z tengely irányú elmozdulások közül csak egy tartalmaz értelmezhető értéket, a többi elmozdulás ~10-20 nagyságrendű. Ezek a végeselem modell megoldása során keletkező számítási hibák. Ugyanez igaz a tengelyek körüli elfordulásokra is azzal a kiegészítéssel, hogy értelemszerűen csak az elmozdulás síkjára merőleges tengely körül jönnek létre valódi elfordulások.

Nézzük meg a 6. sajátlengés lengésképéhez tartozó elmozdulásokat is (10.20 ábra).

|                | DISLIST.6.1.1.33.1.0 |                                                             |                                                           |                               |                               |                               |  |
|----------------|----------------------|-------------------------------------------------------------|-----------------------------------------------------------|-------------------------------|-------------------------------|-------------------------------|--|
|                |                      |                                                             | Node shape                                                | $\epsilon$                    |                               |                               |  |
| Node           | UE                   | TIV                                                         | IL <sub>2</sub>                                           | <b>RX</b>                     | <b>RY</b>                     | R <sub>2</sub>                |  |
| $\mathbf{I}$   | $0.000 + 000$        | $0.000 + 000$                                               | $0.000 + 000$                                             | $1.241 - 014$                 |                               | $4.624 + 000 - 1.185 - 020$   |  |
| $\mathbf{z}$   |                      | $3.559e - 022 - 7.080e - 030$                               | $4.040e - 016$                                            | $1.324e - 014$                |                               | $4.624e+000 -1.179e-020$      |  |
| ė              |                      | $7.085 - 022 - 1.415 - 029$                                 | $7.974 - 016$                                             | $1.270 - 014$                 |                               | $4.624 + 000 - 1.162 - 020$   |  |
| $\overline{4}$ |                      | $1.055e-021 -2.124e-029$                                    | $1.169e - 015$                                            | $1.102 - 014$                 |                               | $4.624e+000 -1.136e-020$      |  |
| 5              |                      | $1.291 - 021 - 2.822 - 029$                                 | $1.510 - -015$                                            | $1.057 - 014$                 |                               | $4.624 + 000 - 1.098 - 020$   |  |
| 6              |                      | $1.714e-021 -3.540e-029$                                    | $1.007e - 015$                                            | $0.970e - 015$                |                               | $4.624e+000 -1.049e-020$      |  |
| 7              |                      | 2.021e-021 -4.248e-029                                      | $2.052e - 015$                                            | $7.027e - 015$                |                               | $4.623e+000 - 9.009e-021$     |  |
| e              |                      | $2.308e-021 -4.956e-029$                                    | $2.232e - 015$                                            | $4.721e - 015$                |                               | $4.623 + 000 - 9.102 - 021$   |  |
| 9              |                      | $2.572 - 021 - 5.664 - 029$                                 | $2.338 - 015$                                             | $2.061e - 015$                |                               | $4.622e+000 -0.366e-021$      |  |
| 10             |                      | $2.811e-021 - 6.372e-029$                                   |                                                           | $2.359e - 015 - 9.544e - 016$ |                               | $4.622 + 000 - 7.442 - 021$   |  |
| 7.7            |                      | 3 021--021 -7 080--029                                      |                                                           | $2.284 - 015 - 4.224 - 015$   |                               | $4.621 + +000 - 6.410 - -021$ |  |
| 12             |                      | $2.197 - 021 - 6.112 - 029$                                 |                                                           | $2.098e-015 -7.540e-015$      |                               | $4.044 + 000 - 5.308 - 021$   |  |
| 14             |                      | $3.339e - 021 - 5.145e - 029$                               |                                                           | $1.826e-015 - 1.009e-014$     |                               | $3.466e+000 -4.177e-021$      |  |
| 1.5            |                      | $2.448 - 021 - 4.178 - 029$                                 |                                                           | $1.486 - 015 - 1.199 - 014$   | $2.888 + 000$                 | $-2.017 - 021$                |  |
| 16             |                      | $3.521e-021 - 3.211e-029$                                   |                                                           | $1.100e-015 - 1.322e-014$     | 2.310e+000                    | $-1.627 - 021$                |  |
| 17             |                      | $2.557 - 021 - 2.244 - 029$                                 |                                                           | $6.871 - 016 - 1.279 - 014$   |                               | $1.722 + 000 - 6.086 - 022$   |  |
| 10             |                      | $3.557e-021 -1.277e-029$                                    |                                                           | $2.669e - 016 - 1.369e - 014$ | $1.154e+000$                  | $6.393 - 022$                 |  |
| 19             |                      | $2.519 + -021 - 2.096 + -020 - 1.407 - -016 - 1.294 - -014$ |                                                           |                               | $5.764 - 001$                 | $1.916 - 021$                 |  |
| 20             | $3.443e - 021$       |                                                             | $6.575e-030 - 5.157e-016 - 1.152e-014 - 1.507e-003$       |                               |                               | $3.223e - 021$                |  |
| 21             | $2.226 - 021$        |                                                             | 1.625--029 -8.383--016 -9.446--015 -5.794--001            |                               |                               | $4.558 - 021$                 |  |
| 22             | $3.169e - 021$       |                                                             | $2.592e-029 - 1.089e-015 - 6.706e-015 - 1.157e+000$       |                               |                               | $5.923 - 021$                 |  |
| 24             | 2.970--021           |                                                             | 2.333--029 -1.242--015 -3.789--015 -1.157-+000            |                               |                               | $7.233 - -021$                |  |
| 25             | $2.724 - 021$        |                                                             | $2.072 - 029 - 1.212 - 015 - 1.179 - -015 - 1.159 - +000$ |                               |                               | $0.405 - 021$                 |  |
| 26             | $2.465e - 021$       |                                                             | $1.814e-029 - 1.310e-015$                                 |                               | $1.124e-015 -1.150e+000$      | $9.440e - 021$                |  |
| 27             | $2.166 - 021$        |                                                             | $1.555 - 029 - 1.242 - 015$                               |                               | $3.121e-015 -1.150e+000$      | $1.024 - 020$                 |  |
| 2 <sub>B</sub> | $1.643 - 021$        |                                                             | $1.296e-029 - 1.120e-015$                                 |                               | $4.010e-015 - 1.150e+000$     | $1.110e - 020$                |  |
| 29             | $1.499 - 021$        |                                                             | $1.027 - 029 - 9.514 - 016$                               |                               | $6.192 - 015 - 1.150 - 000$   | $1.172 - 020$                 |  |
| 30             | $1.139e - 021$       |                                                             | $7.775e-030 - 7.450e-016$                                 |                               | $7.266e - 015 - 1.150e + 000$ | $1.220e - 020$                |  |
| 31             | $7.663e - 022$       |                                                             | $5.104e-030 - 5.125e-016$                                 |                               | $0.034e-015 - 1.150e+000$     | $1.254 - 020$                 |  |
| 32             | $3.052 - 022$        |                                                             | $2.592e-030 - 2.609e-016$                                 |                               | $0.495e-015 -1.150e+000$      | $1.275e - 020$                |  |
| 22             | $0.000 + 000$        | $0.000 + 000$                                               | $0.000 + 000$                                             |                               | $A.648 - 015 - 1.158 - 1000$  | $1.282 - 020$                 |  |

*10.20. ábra. A 6. sajátlengéshez tartozó értékek*

A táblázatból megállapítható, hogy az elmozdulások a 10.18 ábra kapcsán tett feltételezésnek megfelelően nulla értékűek, és csak az Y tengely körüli elfordulások mutatnak értékelhető eredményeket. Az is látható, hogy a csavaró lengés csak a két tárcsa között jön létre, a tárcsák és a csapágyak közötti tengelyszakaszon az elcsavarodás értékei nem változnak. Természetesen ez is megfelel várakozásainknak és a lengéstanban tanultaknak.

# **10.5. Megjegyzések**

A mérnöki gyakorlatban csavaró lengések elemzésére általában csak hosszú, rugalmas tengelyek, illetve rugalmas tengelykapcsolók alkalmazása esetén van szükség.

A forgó tengelyek hajlító lengése vizsgálható BEAM2D elemek alkalmazásával is, azzal a kikötéssel, hogy a tengely körszimmetrikus keresztmetszetű.

# **11. BEVEZETÉS SÍKFELADATOK TÉMAKÖRBE. SÍKFESZÜLTSÉGI, SÍKALAKVÁLTOZÁSI ÉS FORGÁSSZIMMETRIKUS (TENGELYSZIMMETRIKUS) MODELLEK ALKALMAZÁSA**

# **11.1. Síkfeladatok alaptípusai**

Síkfeladatok esetén kétdimenziós, vagy kétváltozós problémákról beszélünk, a rugalmasságtan alapegyenletei ekkor jelentősen egyszerűsödnek a térbeli feladatokhoz képest. A rugalmasságtan síkfeladatait alapvetően két kategóriába sorolhatjuk [1]:

- síkfeszültség vékony, állandó vastagságú szerkezet síkjában terhelve (11.1a ábra),
- síkalakváltozás hosszú, állandó keresztmetszetű alkatrész a palástján terhelve (11.1b ábra).

Megjegyezzük, hogy az általánosított síkfeszültségi állapot szintén a kétváltozós feladatok témakörbe tartozik, amennyiben mindent átlagértékekre vonatkoztatunk.

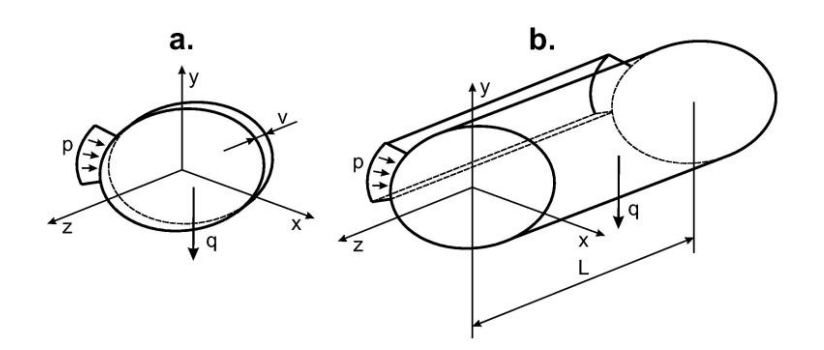

*11.1 ábra. Síkfeszültségi (a) és síkalakváltozási (b) állapot szemléltetése.*

Síkfeladatok esetén az elmozdulás-vektormező csak *x* és *y* függvénye:

$$
\underline{u} = \underline{u}(x, y) = \begin{bmatrix} u(x, y) \\ v(x, y) \end{bmatrix}.
$$
\n(11.1)

Következésképp az alakváltozási és feszültségi tenzormezők is csak *x*-től és *y*-tól függenek:

$$
\underline{\varepsilon} = \underline{\varepsilon}(x, y), \ \underline{\sigma} = \underline{\sigma}(x, y). \tag{11.2}
$$

A következőkben nézzük meg, hogy a fenti mennyiségek között milyen összefüggések írhatók fel.

## **11.2. Egyensúlyi egyenlet, elmozdulás és alakváltozás**

Az egyensúlyi egyenlet egy differenciális síkelem belső egyensúlyát fejezi ki. A 11.2 ábra alapján felírható az *x* és *y* irányú erők egyensúlya [1,2]:

$$
(\sigma_x + d\sigma_x)dy - \sigma_x dy + (\tau_{yx} + d\tau_{yx})dx - d\tau_{yx})dx + q_x dxdy = 0,
$$
\n
$$
(\sigma_y + d\sigma_y)dx - \sigma_y dx + (\tau_{xy} + d\tau_{xy})dy - d\tau_{xy})dy + q_y dxdy = 0,
$$
\n(11.3)

ahol  $\sigma$  a normál-,  $\tau$  a csúsztatófeszültség,  $q_x$  és  $q_y$  pedig a térfogatra ható erő sűrűségvektorának komponensei. A (11.3) egyenletek egyszerűsítésével jutunk el az alábbi egyenletekhez:

$$
\frac{\partial \sigma_x}{\partial x} + \frac{\partial \tau_{xy}}{\partial y} + q_x = 0, \quad \frac{\partial \tau_{xy}}{\partial x} + \frac{\partial \sigma_y}{\partial y} + q_y = 0. \tag{11.4}
$$

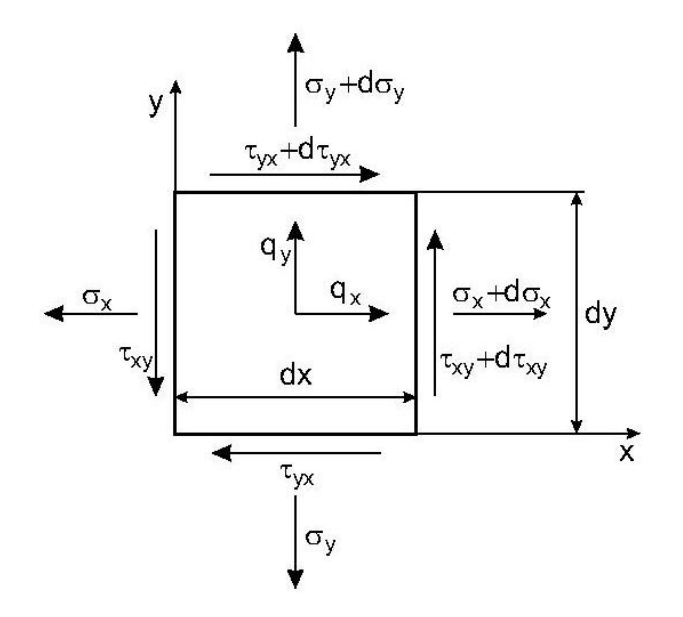

*11.2 ábra. Differenciális síkelem egyensúlya.*

Az egyensúlyi egyenlet vektoregyenletként a következőképpen írható fel [1,2]:

$$
\underline{\underline{\sigma}} \cdot \nabla + \underline{\underline{\eta}} = \underline{0},\tag{11.5}
$$

ahol  $q = q(x, y)$  a térfogati erők sűrűségvektora,  $\nabla$  pedig a Hamilton-féle differenciáloperátor (vektoroperátor) kétdimenziós változata:

$$
\nabla = \frac{\partial}{\partial x}\underline{i} + \frac{\partial}{\partial y}\underline{j} \,. \tag{11.6}
$$

Az alakváltozási és elmozdulásmező közötti kapcsolat leírásához vizsgáljuk meg egy differenciális síkelem pontjainak elmozdulásait és alakváltozását a 11.3 ábra alapján! Az elem AB szakaszának *x,* és AD szakaszának *y* irányú fajlagos megnyúlása és szögváltozása:

$$
\varepsilon_x = \frac{A'B' - AB}{AB} = \frac{A'B' - dx}{dx}, \ \varepsilon_y = \frac{A'D' - AD}{AD} = \frac{A'D' - dy}{dy}, \ \gamma_{yx} = \frac{\pi}{2} - \beta = \theta + \lambda. \tag{11.7}
$$

Az ábra alapján ugyancsak felírható a következő:

$$
(A'B')^2 = [dx(1+\varepsilon_x)]^2 = (dx + \frac{\partial u}{\partial x}dx)^2 + (\frac{\partial v}{\partial x}dx)^2,
$$
\n(11.8)

amiből:

$$
1 + 2\varepsilon_x + \varepsilon_x^2 = 1 + 2\frac{\partial u}{\partial x} + \left(\frac{\partial u}{\partial x}\right)^2 + \left(\frac{\partial v}{\partial x}\right)^2.
$$
 (11.9)

A fenti összefüggés alkalmas az ún. nagy alakváltozás esetén az *x* irányú fajlagos nyúlás számítására. A rugalmasságtanban azonban a legtöbbször megfelelő pontosságú eredmények kaphatók a fenti összefüggés linearizálásával. Az *y* irányú fajlagos nyúlás hasonlóan adódik. A magasabb rendű tagokat elhagyva kapjuk a linearizált összefüggéseket:

$$
\varepsilon_x = \frac{\partial u}{\partial x}, \ \varepsilon_y = \frac{\partial v}{\partial y}.
$$
\n(11.10)

A 11. 3 ábra alapján a  $\theta$  szög is felírható:

$$
\theta = \frac{(\partial v/\partial x)dx}{dx + (\partial u/\partial x)dx}.
$$
\n(11.11)

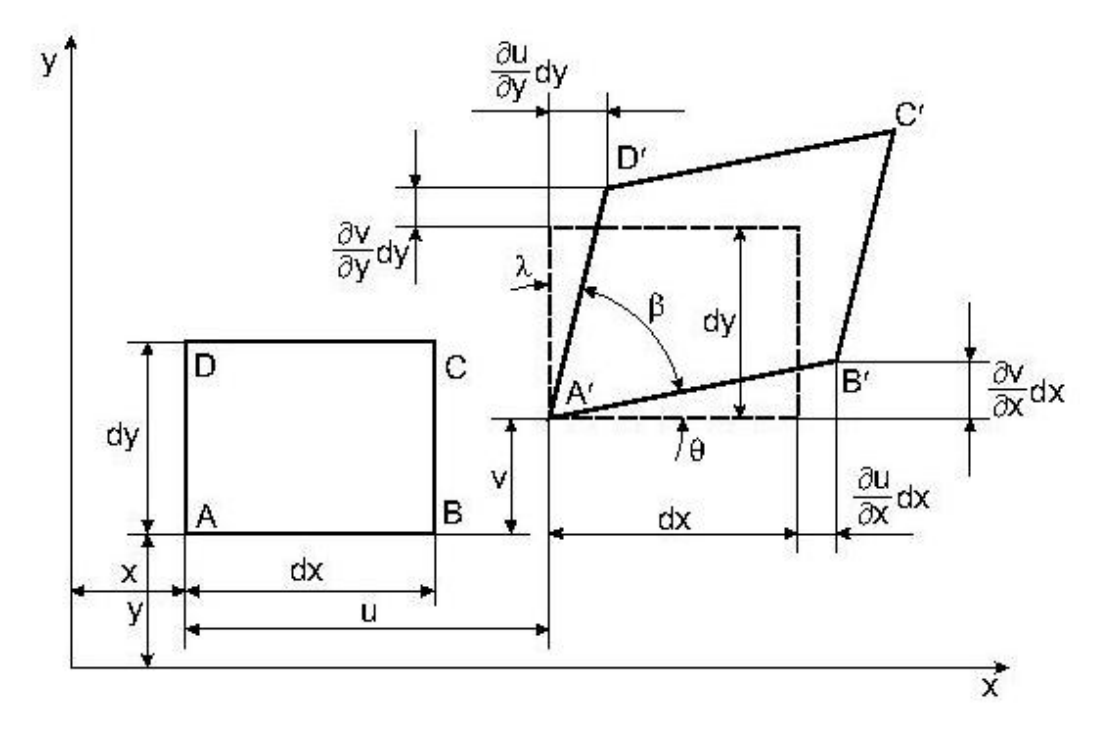

*11.3 ábra. Differenciális síkelem elmozdulása és deformációja.*

Feltételezve, hogy kis szögekről van szó:

$$
\theta = \frac{\partial v}{\partial x}, \ \lambda = \frac{\partial u}{\partial y}.
$$
\n(11.12)

Így (11.7) alapján:

$$
\gamma_{xy} = \frac{\partial u}{\partial y} + \frac{\partial v}{\partial x}.
$$
\n(11.13)

A (11.10) és (11.13) összefüggéseket tenzoregyenletbe foglalva kapjuk az ún. geometriai egyenletet, amely általános térbeli feladatokra is igaz [1,2]:

$$
\underline{\varepsilon} = \frac{1}{2} (\underline{u} \circ \nabla + \nabla \circ \underline{u}), \tag{11.14}
$$

ahol a karika a diadikus szorzás jele.

# **11.3. Konstitutív egyenletek**

A homogén, lineárisan rugalmas, izotrop test anyagi viselkedését, azaz a feszültségalakváltozás kapcsolatot a Hooke-törvény írja le [3]:

$$
\underline{\varepsilon} = \frac{1}{2G} \left[ \underline{\sigma} - \frac{v}{1+v} \sigma_l \underline{E} \right], \underline{\sigma} = 2G \left[ \underline{\varepsilon} + \frac{v}{1-2v} \varepsilon_l \underline{E} \right],
$$
\n(11.15)

ahol v a Poisson-tényező, E a rugalmassági modulusz,  $G = E/(2(1+\nu))$  a csúsztató rugalmassági modulusz, E az egységtenzor,  $\sigma_{I}$  és  $\varepsilon_{I}$  pedig első skalárinvariánsok.

#### *11.3.1. Síkfeszültségi állapot*

Síkfeszültségi állapot esetén a feszültségkomponensek:

$$
\sigma_x = \sigma_x(x, y), \quad \sigma_y = \sigma_y(x, y), \quad \tau_{xy} = \tau_{xy}(x, y) \quad \text{és} \quad \tau_{xz} = \tau_{yz} = \sigma_z = 0,
$$
\n
$$
(11.16)
$$

vagyis az *x*-*y* síkra merőleges normálfeszültség, valamint a *z* normálisú síkon működő csúsztatófeszültségek zérusok. A feszültségi és alakváltozási tenzorok ez alapján a következő formát veszik fel:

$$
\underline{\underline{\sigma}} = \begin{bmatrix} \sigma_x & \tau_{xy} & 0 \\ \tau_{xy} & \sigma_y & 0 \\ 0 & 0 & 0 \end{bmatrix}, \underline{\underline{\epsilon}} = \begin{bmatrix} \varepsilon_x & 1/2 \cdot \gamma_{xy} & 0 \\ 1/2 \cdot \gamma_{xy} & \sigma_y & 0 \\ 0 & 0 & \varepsilon_z \end{bmatrix}.
$$
 (11.17)

Ekkor (11.15) első egyenletéből kapjuk:

$$
\varepsilon_{x} = \frac{1+\nu}{E} \left[ \sigma_{x} - \frac{\nu}{1+\nu} (\sigma_{x} + \sigma_{y}) \right] = \frac{1}{E} (\sigma_{x} - \nu \sigma_{y}), \qquad (11.18)
$$

$$
\varepsilon_{y} = \frac{1 + \nu}{E} \left[ \sigma_{y} - \frac{\nu}{1 + \nu} (\sigma_{x} + \sigma_{y}) \right] = \frac{1}{E} (\sigma_{y} - \nu \sigma_{x}), \ \gamma_{xy} = \frac{2(1 + \nu)}{E} \tau_{xy}.
$$

A *z* irányú fajlagos nyúlás pedig:

$$
\varepsilon_z = \frac{1+\nu}{E} \left[ -\frac{\nu}{1+\nu} (\sigma_x + \sigma_y) \right] = -\frac{\nu}{E} (\sigma_x + \sigma_y) = -\frac{\nu}{1-\nu} (\varepsilon_x + \varepsilon_y).
$$
 (11.19)

Megjegyezzük, hogy  $\varepsilon$  nem szerepel az egyenletekben, de a másik két fajlagos nyúlás segítségével mindig kifejezhető. A fenti képletek segítségével a feszültségeket is kifejezhetjük:

$$
\sigma_x = \frac{E}{1 - v^2} \left[ \varepsilon_x + v \varepsilon_y \right], \quad \sigma_y = \frac{E}{1 - v^2} \left[ \varepsilon_y + v \varepsilon_x \right], \quad \tau_{xy} = \frac{E}{2(1 + v)} \gamma_{xy} \,.
$$
\n(11.20)

A feszültség-alakváltozás kapcsolatot úgy is ki lehet fejezni, ha a komponenseket vektorba foglaljuk:

$$
\underline{\varepsilon}^T = [\varepsilon_x, \varepsilon_y, \gamma_{xy}], \underline{\sigma}^T = [\sigma_x, \sigma_y, \tau_{xy}]
$$
\n(11.21)

Ekkor az összefüggést egy mátrix segítségével tudjuk leírni:

$$
\underline{\sigma} = \underline{\underline{C}} \underline{\varepsilon} \,, \tag{11.22}
$$

ahol *C* a rugalmassági állandók mátrixa. A (11.20)-(11.22) alapján a *C* mátrix síkfeszültségi állapot esetén:

ε' = [*ε<sub>x</sub>, ε<sub>y</sub>, γ<sub>xy</sub>] (11.21)  
\nEkkor az összcftüggést egy mátrix segítségével tudjuk leími: (11.22)  
\n
$$
\underline{\sigma} = \underline{\underline{C}} \underline{\epsilon}, \qquad (11.22)
$$
\nandol C a rugalmassági állandók mátrixa. A (11.20)-(11.22) alapján a C mátrix sikfcszültségi állapot esetén: (11.23)  
\n
$$
\underline{\underline{C}}^{sl} = \frac{E}{1-\nu^2} \begin{bmatrix} 1 & \nu & 0 \\ \nu & 1 & 0 \\ 0 & 0 & \frac{1-\nu}{2} \end{bmatrix}.
$$
\nA mátrix inverze, illetve determinánsa:  
\n
$$
\underline{\underline{C}}^{sl} = \frac{1}{1-\nu} \begin{bmatrix} 1 & -\nu & 0 \\ -\nu & 1 & 0 \\ 0 & 0 & 2(1+\nu) \end{bmatrix}, \text{ det } \underline{\underline{C}}^{sl} = \frac{E^3}{2(1-\nu)(1+\nu)^2}.
$$
\n(A fcszültség-alakváltozás idilapot  
\nSikalakváltozás idlagot  
\nSikalakváltozás idlagot  
\nSikalakváltozás idlagot  
\nSikalakváltozás idlagot  
\ndisplagos nyúlás zérus. A feszültségi és alakváltozási tenzorok ekkor:  
\n
$$
\underline{\underline{\sigma}} = \begin{bmatrix} \sigma_x & t_{xy} & 0 \\ t_{xy} & \sigma_y & 0 \\ 0 & 0 & \sigma_z \end{bmatrix}, \underline{\underline{\epsilon}} = \begin{bmatrix} \epsilon_x & 1/2 \cdot \gamma_x & 0 \\ 1/2 \cdot \gamma_x & \epsilon_y & 0 \\ 0 & 0 & 0 \end{bmatrix}.
$$
\n(A Hooke-tövény alapján kapjuk, hogy:  
\n
$$
\sigma_x = \frac{E}{1+\nu} \begin{bmatrix} \epsilon_x + \frac{\nu}{1-2\nu} (\epsilon_x + \epsilon_y) \end{bmatrix}, \sigma_y = \frac{E}{1+\nu} \begin{bmatrix} \epsilon_y + \frac{\nu}{1-2\nu} (\epsilon_x + \epsilon_y) \end{bmatrix},
$$*

A mátrix inverze, illetve determinánsa:

$$
\underline{(C}^{sf})^{-1} = \frac{1}{E} \begin{bmatrix} 1 & -\nu & 0 \\ -\nu & 1 & 0 \\ 0 & 0 & 2(1+\nu) \end{bmatrix}, \ \det \underline{C}^{sf} = \frac{E^3}{2(1-\nu)(1+\nu)^2}.
$$
 (11.24)

A feszültség-alakváltozás utóbbi formáját végeselemes számításoknál szokták alkalmazni.

#### *11.3.2. Síkalakváltozási állapot*

Síkalakváltozási állapot esetén a kiinduló feltételünk:  $\varepsilon_z = 0$ , azaz az *x*-*y* síkra merőlegesen a fajlagos nyúlás zérus. A feszültségi és alakváltozási tenzorok ekkor:

$$
\underline{\underline{\sigma}} = \begin{bmatrix} \sigma_x & \tau_{xy} & 0 \\ \tau_{xy} & \sigma_y & 0 \\ 0 & 0 & \sigma_z \end{bmatrix}, \ \underline{\underline{\epsilon}} = \begin{bmatrix} \varepsilon_x & 1/2 \cdot \gamma_{xy} & 0 \\ 1/2 \cdot \gamma_{xy} & \varepsilon_y & 0 \\ 0 & 0 & 0 \end{bmatrix} . \tag{11.25}
$$

A Hooke-törvény alapján kapjuk, hogy:

$$
\sigma_x = \frac{E}{1+\nu} \left[ \varepsilon_x + \frac{\nu}{1-2\nu} (\varepsilon_x + \varepsilon_y) \right], \quad \sigma_y = \frac{E}{1+\nu} \left[ \varepsilon_y + \frac{\nu}{1-2\nu} (\varepsilon_x + \varepsilon_y) \right],
$$
\n(11.26)

$$
\tau_{xy} = \frac{E}{2(1+\nu)} \gamma_{xy}, \ \sigma_z = v(\sigma_x + \sigma_y).
$$

A feszültség-alakváltozás kapcsolatot előállítva a  $\sigma = C_{\mathcal{E}}$  képletből kapjuk:

$$
\underline{C}^{sa} = \frac{E}{(1+v)(1-2v)} \begin{bmatrix} 1-v & v & 0 \\ v & 1-v & 0 \\ 0 & 0 & \frac{1-2v}{2} \end{bmatrix},
$$
\n(11.27)

és:

$$
(\underline{C}^{sa})^{-1} = \frac{1 - v^2}{E} \begin{bmatrix} 1 & -\frac{v}{1 - v} & 0 \\ -\frac{v}{1 - v} & 1 & 0 \\ 0 & 0 & \frac{2}{1 - v} \end{bmatrix}, \ \det \underline{C}^{sa} = \frac{E^3}{2(1 - 2v)(1 + v)^3}.
$$
 (11.28)

#### **11.4. Síkfeladatok alapegyenletei**

Síkfeladatok esetén az összes ismeretlenek száma mindig nyolc:  $\sigma_x$ ,  $\sigma_y$ ,  $\tau_{xy}$ ,  $\varepsilon_x$ ,  $\varepsilon_y$ ,  $\gamma_{xy}$ , *u* és *v*. Síkfeszültségi állapotnál az  $\varepsilon$ , síkalakváltozási állapotnál pedig a  $\sigma$ <sub>z</sub> komponens mindig kiszámolható az *x* és *y* irányú mennyiségekből.

#### *11.4.1. Kompatibilitási egyenlet*

A (11.10) és (11.13) képletek kombinálásával juthatunk el az ún. kompatibilitási egyenlethez  $[1,2]$ :

$$
\frac{\partial^2 \varepsilon_x}{\partial y^2} + \frac{\partial^2 \varepsilon_y}{\partial x^2} = \frac{\partial^2 \gamma_{yx}}{\partial x \partial y}.
$$
\n(11.29)

A fenti kifejezés mind síkfeszültség, mind pedig síkalakváltozás esetére is igaz. A kompatibilitási egyenletet a feszültségekkel is ki lehet fejezni. Síkfeszültségi állapotra fejezzük ki a (11.29) egyenletet a feszültségekkel a (11.19) képlet alapján:

$$
\frac{1}{E} \left( \frac{\partial^2 \sigma_x}{\partial y^2} - \nu \frac{\partial^2 \sigma_y}{\partial y^2} + \frac{\partial^2 \sigma_y}{\partial x^2} - \nu \frac{\partial^2 \sigma_x}{\partial x^2} \right) = \frac{1}{G} \frac{\partial^2 \tau_{yx}}{\partial x \partial y}.
$$
\n(11.30)

Ezután kifejezzük a csúsztató feszültség vegyes deriváltját a (11.4) egyenletből:

$$
\frac{\partial^2 \tau_{xy}}{\partial x \partial y} = -\frac{1}{2} \left( \frac{\partial q_x}{\partial x} + \frac{\partial q_y}{\partial y} + \frac{\partial^2 \sigma_x}{\partial x^2} + \frac{\partial^2 \sigma_y}{\partial y^2} \right).
$$
(11.31)

A kettőt összekombinálva kapjuk:

$$
\nabla^2 (\sigma_x + \sigma_y) = -(1 + \nu) \left( \frac{\partial q_x}{\partial x} + \frac{\partial q_y}{\partial y} \right),\tag{11.32}
$$

ahol:

$$
\nabla^2 = \frac{\partial^2}{\partial x^2} + \frac{\partial^2}{\partial y^2}.
$$
\n(11.33)

Síkalakváltozás esetén ugyanilyen módon juthatunk el a

$$
\nabla^2 (\sigma_x + \sigma_y) = -\frac{1}{1 - \nu} \left( \frac{\partial q_x}{\partial x} + \frac{\partial q_y}{\partial y} \right)
$$
(11.34)

egyenlethez. Látható, hogy ha nincs térfogati erő, akkor síkfeszültségi és síkalakváltozási állapotban a kompatibilitási egyenlet ugyanolyan formájú. Abban az esetben, ha az erőtér konzervatív, akkor létezik egy olyan *U* potenciálfüggvény, amelynnek gradiense megadja a térfogati erő sűrűségvektorának komponenseit, azaz:

$$
q_{x} = \frac{\partial U}{\partial x} \text{ és } q_{y} = \frac{\partial U}{\partial y}.
$$
\n(11.35)

#### *11.4.2. Az Airy-féle feszültségfüggvény*

Az egyensúlyi egyenletek és a kompatibilitási egyenlet egyetlen egyenletté redukálhatók az ún. Airy-féle feszültségfüggvény segítségével. Legyen  $\chi = \chi(x, y)$  az Airy-féle feszültségfüggvény, amit a következőképpen definiálunk [1,2]:

$$
\sigma_x + U = \frac{\partial^2 \chi}{\partial y^2}, \ \sigma_y + U = \frac{\partial^2 \chi}{\partial x^2}, \ \tau_{xy} = -\frac{\partial^2 \chi}{\partial x \partial y}.
$$
 (11.36)

Ezeket visszatéve a (11.4) egyensúlyi egyenletekbe, látható, hogy az egyenletek teljesülnek. A feszültségfüggvényt minden olyan feszültségmezőre elő lehet állítani, amely teljesíti az egyensúlyi egyenleteket és ahol a térfogati erő potenciálos. A feszültségfüggvény segítségével a kompatibilitási egyenlet (11.34):

$$
\nabla^4 \chi = (1 - \nu) \nabla^2 U \,, \tag{11.37}
$$

ahol:

$$
\nabla^4 = \nabla^2 (\nabla^2) = \frac{\partial^4}{\partial x^4} + 2 \frac{\partial^4}{\partial x^2 \partial y^2} + \frac{\partial^4}{\partial y^4}
$$
 (11.38)

a biharmonikus operátor. A (11.37) egyenlet a síkfeszültségi állapot alapegyenlete konzervatív térfogati erők esetén. Ha a  $\chi = \chi(x,y)$  függvényt sikerül előállítani, ami teljesíti (11.37)-et és az előírt peremfeltételeket is, akkor megtaláltuk a feladat megoldását. A feszültség- és alakváltozási mező a (11.36) és (11.19) egyenletekből határozható meg. Ha a térfogati erő konstans, vagy pedig az *U* potenciálfüggvény harmonikus függvény, akkor az alapegyenlet a következő lesz:

$$
\nabla^4 \chi = 0,\tag{11.39}
$$

ami egy parciális differenciálegyenlet, illetve biharmonikus egyenlet.

#### *11.4.3. A Navier-féle egyenlet*

Ezek után fejezzük ki az alapegyenleteket az elmozdulásmezővel síkfeszültségi állapotra! A (11.10), (11.13) és (11.19) egyenletek kombinálásával jutunk a következőkhöz [1,2]:

$$
\frac{\partial u}{\partial x} = \frac{1}{E} (\sigma_x - \nu \sigma_y), \frac{\partial v}{\partial y} = \frac{1}{E} (\sigma_y - \nu \sigma_x), \frac{\partial u}{\partial y} + \frac{\partial v}{\partial x} = \frac{1}{G} \tau_{yx}.
$$
\n(11.40)

Átrendezés után kapjuk, hogy:

$$
\sigma_x = \frac{E}{1 - v^2} \left[ \frac{\partial u}{\partial x} + v \frac{\partial v}{\partial y} \right], \quad \sigma_y = \frac{E}{1 - v^2} \left[ \frac{\partial v}{\partial y} + v \frac{\partial u}{\partial x} \right], \quad \tau_{xy} = \frac{E}{2(1 + v)} \left[ \frac{\partial u}{\partial y} + \frac{\partial v}{\partial x} \right]. \tag{11.41}
$$

A fenti feszültségképleteket visszatéve a (11.4) egyensúlyi egyenletbe kapjuk a Navierféle egyenleteket:

$$
G\nabla^2 u + \frac{E}{2(1-\nu)} \frac{\partial}{\partial x} \left( \frac{\partial u}{\partial x} + \frac{\partial v}{\partial y} \right) + q_x = 0, \qquad (11.42)
$$

$$
G\nabla^2 v + \frac{E}{2(1-v)} \frac{\partial}{\partial y} \left( \frac{\partial u}{\partial x} + \frac{\partial v}{\partial y} \right) + q_y = 0.
$$

Síkalakváltozási állapotra hasonlóan vezethető le a Navier-féle egyenlet, ekkor a következőt kapjuk:

$$
G\nabla^2 u + \frac{E}{2(1+\nu)(1-2\nu)} \frac{\partial}{\partial x} \left( \frac{\partial u}{\partial x} + \frac{\partial v}{\partial y} \right) + q_x = 0, \qquad (11.43)
$$

$$
G\nabla^2 v + \frac{E}{2(1+v)(1-2v)} \frac{\partial}{\partial y} \left( \frac{\partial u}{\partial x} + \frac{\partial v}{\partial y} \right) + q_y = 0.
$$

Síkfeszültségi állapot esetén a feszültségi tenzor első skalárinvariánsa:

$$
\sigma_I = \sigma_x + \sigma_y = \nabla^2 \chi \,. \tag{11.44}
$$

# *11.4.4. Peremérték-feladatok*

Lemez alakú szerkezetek középsíkjára nézve szimmetrikus külső erőeloszlás esetén a feszültségfüggvény egzakt megoldása, amely teljesíti az egyensúlyi és a kompatibilitási egyenleteket is, a következő [2]:

$$
\chi = \chi_0 - \frac{1}{2} \frac{\nu}{1+\nu} (\nabla^2 \chi_0) z^2, \qquad (11.45)
$$

ahol:

$$
\chi_0 = \chi_0(x, y), \qquad (11.46)
$$

ami teljesíti a

$$
\nabla^4 \chi_0 = 0 \tag{11.47}
$$

egyenletet. A (11.45)-ben a második, *z*-től függő tag elhanyagolható, ha a lemez vékony, ebben az esetben:

$$
\nabla^4 \chi \cong \nabla^4 \chi_0 = 0. \tag{11.48}
$$

Vékony lemezek esetén a (11.45) egyenletből számolt valóságos feszültségeloszlást nagyon jól megközelítjük (11.48) alapján is.

Foglaljuk össze, hogy milyen feltételei vannak a síkfeszültségi állapotnak! A vizsgált testnek vékony lemeznek kell lenni, a lemez két *z* normálisú felülete terheletlen legyen, a külső erők csak *x* vagy *y* irányúak lehetnek, a vastagság mentén a terhelés szimmetrikus legyen az *x* és *y* tengelyekre nézve.

A síkfeladatok alapegyenlet-rendszere egy parciális differenciálegyenlet-rendszer (egyensúlyi egyenlet, geometriai egyenlet és anyagtörvény), amihez peremfeltételek is tartoznak. A dinamikai peremfeltétel a feszültségi tenzor és a külső terhelés vektora közötti összefüggés a peremgörbe bizonyos pontjaiban:

$$
\underline{\underline{\sigma}}\underline{n} = p\,,\tag{11.49}
$$

ahol *p* valamely peremfelületen megoszló terhelés sűrűségvektora, *n* pedig a peremfelületről, vagy annak egy részéről kifelé mutató normális vektor, amely párhuzamos az *x*-*y* síkkal. A kinematikai peremfeltétel adott pont (vagy pontok) előírt elmozdulását jelenti:

$$
\underline{u}(x_0, y_0) = \underline{u}_b,\tag{11.50}
$$

ahol *u<sup>b</sup>* az előírt elmozdulás vektora, *x*<sup>0</sup> és *y*<sup>0</sup> pedig az adott pont koordinátái. Az alapegyenletrendszert és a hozzá tartozó dinamikai és kinematikai peremfeltételeket együtt peremértékfeladatnak nevezzük.

Megjegyezzük, hogy a síkfeladatok alapegyenlet-rendszerét és peremfeltételeit teljesítő megoldások levezetése analitikusan közel lehetetlen feladat. A feladatok megoldását "inverz", vagy "fél-inverz" módon szokták megkeresni [1]. Az inverz módszer lényege, hogy kiválasztunk egy megoldást, és ez után megkeressük, hogy ezzel a megoldással milyen peremfeltételeket lehet maradéktalanul kielégíteni, azaz először a megoldást vezetjük le, és utána fogalmazzuk meg a hozzá tartozó feladatot. A fél-inverz módszer lényeg, hogy egy adott feladat esetén feltételezünk egy részlegesen ismert megoldást. A részlegesen ismert megoldás a független változók ismert és ismeretlen függvénye. A részleges megoldást visszahelyettesítve az alapegyenlet-rendszerbe egy egyszerűbb differenciálegyenlet-rendszert kapunk az ismeretlen függvényekre nézve. A feladatot ezután a megfelelő peremfeltételek alapján direkt módszerekkel tudjuk megoldani.

#### **11.5. Példák síkfeszültségi állapotra**

#### *11.5.1. Négyzet alakú lemez peremterhelésének meghatározása*

A 11.4 ábrán vázolt négyzet alakú, vékony lemezre adott az Airy-féle feszültségfüggvény az *x*-*y* koordináta-rendszerben [3]:

$$
\chi(x, y) = \frac{p_0}{a^2} \left( \frac{1}{2} x^2 y^2 - \frac{1}{6} y^4 \right). \tag{11.51}
$$

ahol *p*<sup>0</sup> vonal menti megoszló teher intenzitása. A térfogati erő elhanyagolható, feltételezzünk síkfeszültségi állapotot.

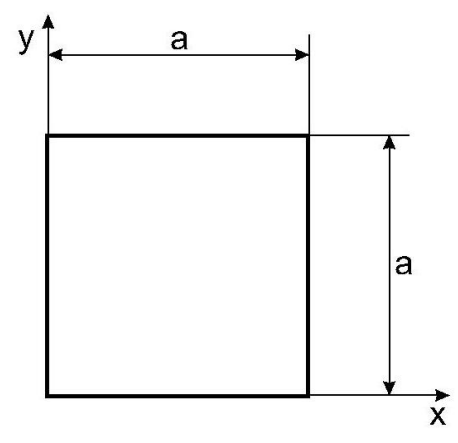

*11.4 ábra. Síkfeszültségi állapotú négyzet alakú lemez.*

*Milyen erőrendszer terheli a lemez peremét?* 

Először állítsuk elő a feszültségmezőt:

$$
\sigma_x = \frac{\partial^2 \chi}{\partial y^2} = \frac{p_0}{a^2} (x^2 - 2y^2), \ \sigma_y = \frac{\partial^2 \chi}{\partial x^2} = \frac{p_0}{a^2} y^2,
$$
\n(11.52)

$$
\tau_{xy} = \tau_{yx} = -\frac{\partial^2 \chi}{\partial x \partial y} = -\frac{p_0}{a^2} 2xy , \sigma_z = 0.
$$

A peremterheléseket a dinamikai peremfeltétel felhasználásával és a peremgörbékre történő lokalizálással tudjuk kiszámítani. Ehhez szükség van a peremgörbékből kifelé mutató normálisokra:

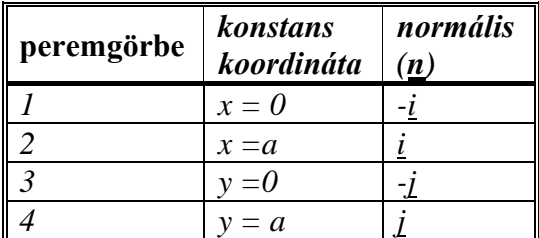

valamint (11.49)-re és (11.52)-re, amelyek alapján a következőket kapjuk:

$$
\underline{p}_1 = -\underline{\underline{\sigma}} \underline{i} = \begin{bmatrix} \sigma_x(0, y) & \tau_{xy}(0, y) & 0 \\ \tau_{xy}(0, y) & \sigma_y(0, y) & 0 \\ 0 & 0 & 0 \end{bmatrix} \begin{bmatrix} -1 \\ 0 \\ 0 \end{bmatrix} = \begin{bmatrix} -\sigma_x(0, y) \\ 0 \\ 0 \end{bmatrix} = \begin{bmatrix} \frac{p_0}{a^2} 2y^2 \\ 0 \\ 0 \end{bmatrix},
$$
(11.53)

$$
\underline{p}_2 = \underline{\underline{\sigma}i} = \begin{bmatrix} \sigma_x(a, y) & \tau_{xy}(a, y) & 0 \\ \tau_{xy}(a, y) & \sigma_y(a, y) & 0 \\ 0 & 0 & 0 \end{bmatrix} \begin{bmatrix} 1 \\ 0 \\ 0 \end{bmatrix} = \begin{bmatrix} \sigma_x(a, y) \\ \tau_{xy}(a, y) \\ 0 \end{bmatrix} = \begin{bmatrix} \frac{p_0}{a^2}(a^2 - 2y^2) \\ -\frac{p_0}{a}2y \\ 0 \end{bmatrix},
$$

$$
\underline{p}_3 = -\underline{\underline{\sigma}} \underline{j} = \begin{bmatrix} \sigma_x(x,0) & \tau_{xy}(x,0) & 0 \\ \tau_{xy}(x,0) & \sigma_y(x,0) & 0 \\ 0 & 0 & 0 \end{bmatrix} \begin{bmatrix} 0 \\ -1 \\ 0 \end{bmatrix} = \begin{bmatrix} -\tau_{xy}(x,0) \\ -\sigma_y(x,0) \\ 0 \end{bmatrix} = \begin{bmatrix} 0 \\ 0 \\ 0 \end{bmatrix},
$$

$$
\underline{p}_4 = \underline{\underline{\sigma}} \underline{j} = \begin{bmatrix} \sigma_x(x, a) & \tau_{xy}(x, a) & 0 \\ \tau_{xy}(x, a) & \sigma_y(x, a) & 0 \\ 0 & 0 & 0 \end{bmatrix} \begin{bmatrix} 0 \\ 1 \\ 0 \end{bmatrix} = \begin{bmatrix} \tau_{xy}(x, a) \\ \sigma_y(x, a) \\ 0 \end{bmatrix} = \begin{bmatrix} -\frac{p_0}{a} 2x \\ p_0 \\ 0 \end{bmatrix}.
$$

A peremterheléseket úgy kapjuk meg, hogy a fenti vektorok komponenseit, mint függvényeket a peremek mentén ábrázoljuk. Ezt mutatja a 11.5 ábra, ahol a 11.5a ábrán a normál irányú (peremgörbére merőleges) a 11.5b ábrán a tangenciális (peremgörbékhez képest érintőleges) feszültségeloszlásokat ábrázoltuk.

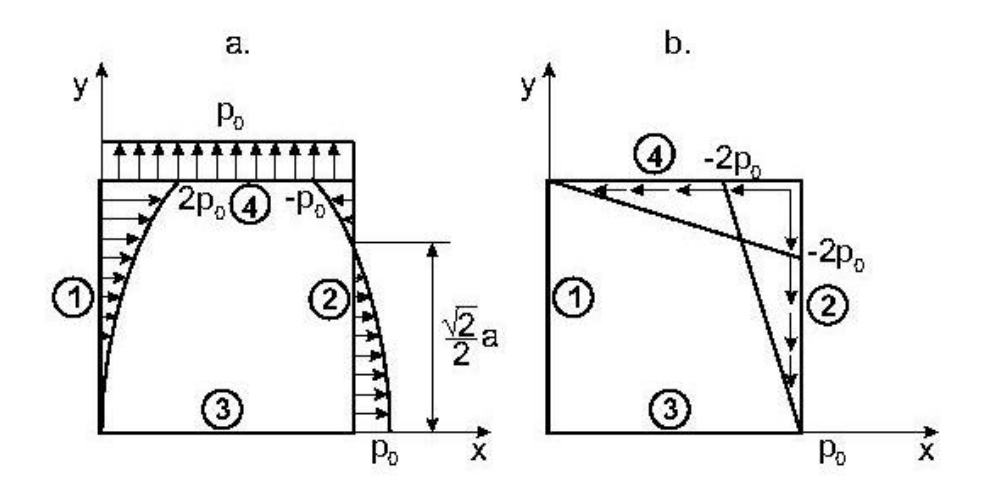

*11.5 ábra. Síkfeszültségi állapotú négyzet alakú lemez normális (a) és tangenciális (b) peremterhelései*

# *11.5.2. Tangenciálisan terhelt lemez vizsgálata*

A 11.6 ábrán vázolt 2*hL* méretű, vékony lemezben a térfogati erő elhanyagolható, feltételezzünk síkfeszültségi állapotot. Az ábrán látható terhelés esetén adott az Airy-féle feszültségfüggvény [3]:

$$
\chi(x, y) = \frac{p_t}{4} \left( xy - \frac{xy^2}{h} - \frac{xy^3}{h^2} + \frac{Ly^2}{h} + \frac{Ly^3}{h^2} \right).
$$
 (11.54)

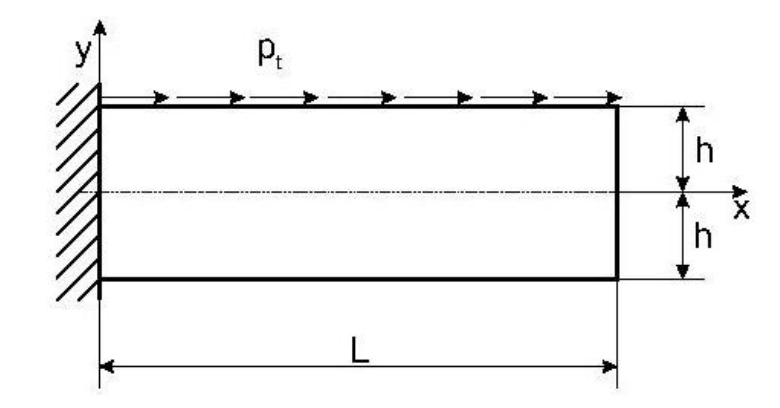

*11.6 ábra. Síkfeszültségi állapotú, tangenciálisan terhelt lemez.*

### *Egzakt megoldása-e az adott (x,y) függvény a fenti feladatnak?*

Egy  $\chi(x,y)$  függvény egzakt megoldása a feladatnak, ha teljesíti a síkfeladatok alapegyenletét és a dinamikai peremfeltételeket. A fenti függvény alapján belátható, hogy síkfeladatok alapegyenlete (11.39-es egyenlet) ebben az esetben teljesül, hiszen a parciális differenciálegyenlet negyedrendű, a függvény pedig legfeljebb *y* harmadik hatványát tartalmazza. Vizsgáljuk meg a dinamikai peremfeltételeket! Az előző feladathoz hasonlóan számítsuk ki a feszültségmezőt:

$$
\sigma_x = \frac{\partial^2 \chi}{\partial y^2} = \frac{1}{2} p_t \left( \frac{L - x}{h} + \frac{3(L - x)}{h^2} y \right), \quad \sigma_y = \frac{\partial^2 \chi}{\partial x^2} = 0,
$$
\n
$$
\tau_{xy} = \tau_{yx} = -\frac{\partial^2 \chi}{\partial x \partial y} = -\frac{1}{4} p_t \left( 1 - \frac{2y}{h} - \frac{3y^2}{h^2} \right), \quad \sigma_z = 0.
$$
\n(11.55)

Ezek alapján kifejezzük a peremterheléseket:

$$
x = L: \sigma_x = 0, \tau_{yx} = -\frac{1}{4} p_t \left( 1 - \frac{2y}{h} - \frac{3y^2}{h^2} \right),
$$
\n(11.56)

$$
y=h: \sigma_y=0, \tau_{xy}=p_t,
$$

$$
y=-h: \sigma_y=0, \tau_{xy}=0.
$$

Végül ettől függetlenül írjuk fel a 11.6 ábra alapján a dinamikai peremfeltételeket! A dinamikai peremfeltétel szerint a peremgörbén lehetséges feszültségeknek meg kell egyezni a tehervektor megfelelő (normális vagy tangenciális) komponensével. Ez alapján:

$$
x = L: \sigma_x = 0, \tau_{yx} = 0,
$$
\n
$$
(11.57)
$$

$$
y=h: \sigma_y=0, \tau_{xy}=p_t,
$$

 $y = -h: \ \sigma_y = 0 \ , \tau_{xy} = 0 \ .$ 

A peremfeltételeket összehasonlítva a peremterhelésekkel, látható, hogy egy feltétel nem teljesül, mégpedig az  $x = L$  peremen a  $\tau_{vx}$  nem nulla, azaz sérül a peremfeltételek közül egy. Vannak azonban kitüntetett pontok. A képlet szerint:

$$
-\frac{1}{4}p_t\left(1-\frac{2y}{h}-\frac{3y^2}{h^2}\right) = 0 \Longrightarrow 1-\frac{2y}{h}-\frac{3y^2}{h^2} = 0 \Longrightarrow 3y^2 + 2yh - h^2 = 0,\tag{11.58}
$$

aminek megoldása  $y_1 = 1/3 \cdot h$  és  $y_2 = -h$ , azaz két pontban teljesül a dinamikai peremfeltétel. A megadott (*x*,*y*) függvény tehát nem egzakt megoldása a 11.6 ábrán látható feladatnak, mert a dinamikai feltételek közül egy sérül. Ez azonban elfogadható, mint közelítő megoldás, hiszen a (11.39) alapegyenlettel együtt tíz feltételből kilencet teljesít. Meg kell jegyezni, hogy az *x* = 0 perem egy befogott perem, ami kinematikai peremfeltételt jelent, ebben a feladatban ezt ezért nem vizsgáltuk.

### **11.6. Síkfeladatok alapegyenletei polárkoordináták segítségével**

A rugalmasságtanban több olyan feladattípus is van, amelynek megoldását hengerkoordinátarendszerben célszerű felírni. A 11.7 ábra alapján felírhatók a következő összefüggések [1]:

$$
x = r\cos\theta, \quad y = r\sin\theta,\tag{11.59}
$$

*x*  $\mathcal{G} = \arctan \frac{y}{r}, r^2 = x^2 + y^2.$ 

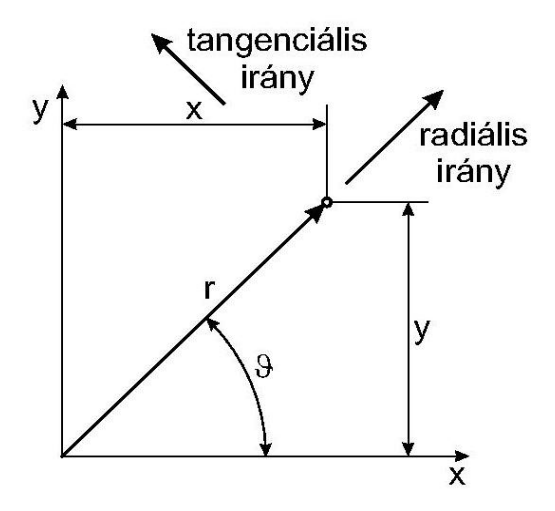

*11.7 ábra. Polárkoordináta-rendszer paraméterei.*

A polárkoordináták *x* és *y* szerinti deriváltjai (11.59) utolsó képlete alapján:

$$
\frac{\partial r}{\partial x} = \frac{x}{r} = \cos \theta, \quad \frac{\partial r}{\partial y} = \frac{y}{r} = \sin \theta,
$$
\n
$$
\frac{\partial \theta}{\partial x} = -\frac{y}{r^2} = -\frac{\sin \theta}{r}, \quad \frac{\partial \theta}{\partial y} = \frac{x}{r^2} = \frac{\cos \theta}{r}.
$$
\n(11.60)

Az *x* és *y* szerinti deriválást a láncszabály alapján írhatjuk fel:

$$
\frac{\partial}{\partial x} = \frac{\partial r}{\partial x} \frac{\partial}{\partial r} + \frac{\partial \mathcal{G}}{\partial x} \frac{\partial}{\partial \mathcal{G}} = \cos \mathcal{G} \frac{\partial}{\partial r} - \frac{\sin \mathcal{G}}{r} \frac{\partial}{\partial \mathcal{G}},
$$
  

$$
\frac{\partial}{\partial y} = \frac{\partial r}{\partial y} \frac{\partial}{\partial r} + \frac{\partial \mathcal{G}}{\partial y} \frac{\partial}{\partial \mathcal{G}} = \sin \mathcal{G} \frac{\partial}{\partial r} + \frac{\cos \mathcal{G}}{r} \frac{\partial}{\partial \mathcal{G}},
$$
(11.61)

Az alapegyenletek felírásához felhasználjuk a feszültség-transzformációs képleteket [1]. A normál- és csúsztatófeszültségeket a következő képletekkel tudjuk transzformálni egy *z* körül -val elforgatott koordinátarendszerbe:

$$
\sigma_n = \underline{n}^T \underline{\underline{\sigma}} \underline{n}, \ \tau_{mn} = \underline{m}^T \underline{\underline{\sigma}} \underline{n}, \tag{11.62}
$$

ahol:

$$
\underline{n}^T = [\cos \theta \quad \sin \theta \quad 0], \ \underline{m}^T = [-\sin \theta \quad \cos \theta \quad 0], \tag{11.63}
$$

amivel kapjuk:

$$
\sigma_x = \sigma_r \cos^2 \theta + \sigma_g \sin^2 \theta + \tau_{rg} \sin 2\theta,
$$
\n
$$
\sigma_y = \sigma_r \sin^2 \theta + \sigma_g \cos^2 \theta - \tau_{rg} \sin 2\theta,
$$
\n
$$
\tau_{xy} = (\sigma_g - \sigma_r) \sin \theta \cos \theta + \tau_{rg} (\cos^2 \theta - \sin^2 \theta),
$$
\n(11.64)

Hasonló transzformációs képletek vezethetők le az alakváltozási jellemzőkre is  $(\varepsilon_{x}, \varepsilon_{y},$  $\chi_{\rm v}$ ). A (11.64) képleteket visszatéve a (11.4) egyensúlyi egyenletbe, valamint feltételezve, hogy térfogati erők is működnek, kapjuk, hogy [1,2]:

$$
\frac{\partial \sigma_r}{\partial r} + \frac{1}{r} \frac{\partial \tau_{r,g}}{\partial \theta} + \frac{\sigma_r - \sigma_g}{r} + q_r = 0,
$$
\n
$$
\frac{1}{r} \frac{\partial \sigma_g}{\partial \theta} + \frac{\partial \tau_{r,g}}{\partial r} + \frac{2\tau_{r,g}}{r} + q_g = 0,
$$
\n(11.65)

ahol az előbbi a radiális, utóbbi pedig a tangenciális irányú egyenlet. A transzformációs összefüggéseket felírva az alakváltozási tenzor komponenseire is, illetve az elmozduláskomponensekre, levezethetők a következő képletek:

$$
\varepsilon_r = \frac{\partial u_r}{\partial r}, \ \varepsilon_g = \frac{u_r}{r} + \frac{1}{r} \frac{\partial u_g}{\partial g}, \gamma_{rg} = \frac{1}{r} \frac{\partial u_r}{\partial g} + \frac{\partial u_g}{\partial r} - \frac{u_g}{r}, \tag{11.66}
$$

ahol  $u_r$  és  $u_9$  a radiális és tangenciális irányú elmozdulások. Az elmozdulás-komponensek kiküszöbölésével jutunk el a kompatibilitási egyenlethez:

$$
\frac{\partial^2 \varepsilon_g}{\partial r^2} + \frac{1}{r^2} \frac{\partial^2 \varepsilon_r}{\partial \theta^2} + \frac{2}{r} \frac{\partial \varepsilon_g}{\partial r} - \frac{1}{r} \frac{\partial \varepsilon_r}{\partial r} = \frac{1}{r} \frac{\partial^2 \gamma_{r,g}}{\partial r \partial \theta} + \frac{1}{r^2} \frac{\partial \gamma_{r,g}}{\partial \theta}.
$$
\n(11.67)

A Hooke-törvény esetén nincs szükség transzformációra, mivel a polárkoordináta-rendszer ortogonális. Ezért pl. a síkfeszültségi állapotra vonatkozó (11.20) képletekben az *x*-et *r*-el, az *y*-t  $\mathcal{Y}$ -val kell helyettesíteni:

$$
\varepsilon_r = \frac{1}{E} (\sigma_r - \nu \sigma_g), \ \varepsilon_g = \frac{1}{E} (\sigma_g - \nu \sigma_r), \ \gamma_{r,g} = \frac{2(1+\nu)}{E} \tau_{r,g}, \tag{11.68}
$$

 $\overline{a}$ 

 $\cal W$ 

 $\overline{+}$ 

$$
\sigma_r = \frac{E}{1 - v^2} \Big[ \varepsilon_r + v \varepsilon_g \Big] \Big, \sigma_g = \frac{E}{1 - v^2} \Big[ \varepsilon_g + v \varepsilon_r \Big] \Big, \tau_{r, g} = \frac{E}{2(1 + v)} \gamma_{r, g}.
$$

Ugyanezek a képletek síkalakváltozás esetén (11.26) alapján:

$$
\varepsilon_r = \frac{1 - v^2}{E} (\sigma_r - \frac{v}{1 - v} \sigma_g), \ \varepsilon_g = \frac{1 - v^2}{E} (\sigma_g - \frac{v}{1 - v} \sigma_r), \ \gamma_{rg} = \frac{2(1 + v)}{E} \tau_{rg}, \tag{11.69}
$$
\n
$$
\sigma_r = \frac{E}{1 + v} \bigg[ \varepsilon_r + \frac{v}{1 - 2v} (\varepsilon_r + \varepsilon_g) \bigg], \ \sigma_g = \frac{E}{1 + v} \bigg[ \varepsilon_g + \frac{v}{1 - 2v} (\varepsilon_r + \varepsilon_g) \bigg], \ \tau_{rg} = \frac{E}{2(1 + v)} \gamma_{rg}.
$$

 $\overline{+}$ 

 $\overline{a}$ 

'V

Síkalakváltozás esetén az alakváltozási tenzor első skalárinvariánsa:

$$
\varepsilon_{I} = \varepsilon_{r} + \varepsilon_{g} = \frac{1}{r} \frac{\partial (ru_{r})}{\partial r} + \frac{1}{r} \frac{\partial u_{g}}{\partial g}.
$$
\n(11.70)

A feszültség- és alakváltozási komponenseket visszahelyettesítve a (11.65) egyensúlyi egyenletbe (síkalakváltozás) és behelyettesítve az első skalárinvariánst, kapjuk a Navier-féle egyenletet polárkoordinátákkal [1,2]:

$$
(\lambda + 2G)\frac{\partial \varepsilon_1}{\partial r} - \frac{2G}{r}\frac{\partial \omega}{\partial \theta} + q_r = 0, \qquad (11.71)
$$

$$
(\lambda+2G)\frac{1}{r}\frac{\partial \varepsilon_{I}}{\partial \vartheta}+2G\frac{\partial \omega}{\partial r}+q_{\vartheta}=0\,,
$$

ahol

$$
\omega = \frac{1}{2r} \left( \frac{\partial (ru_{g})}{\partial r} - \frac{\partial u_{r}}{\partial \theta} \right) \tag{11.72}
$$

a *z* tengely körüli forgás, a  $\lambda$  pedig a Lamé-féle paraméter:

$$
\lambda = \frac{vE}{(1+v)(1-2v)}.\tag{11.73}
$$

A síkfeladatok alapegyenletét a Hamilton-operátor segítségével tudjuk felírni polárkoordinátákkal. A (11.48) és (11.61) képletek alapján:

$$
\nabla^4 \chi = \nabla^2 \nabla^2 \chi = \left( \frac{\partial^2}{\partial r^2} + \frac{1}{r} \frac{\partial}{\partial r} + \frac{1}{r^2} \frac{\partial^2}{\partial \vartheta^2} \right) \left( \frac{\partial^2}{\partial r^2} + \frac{1}{r} \frac{\partial}{\partial r} + \frac{1}{r^2} \frac{\partial^2}{\partial \vartheta^2} \right) \chi = 0. \tag{11.74}
$$

 $2(1 + v)$ 

A feszültségek képleteit a differenciálhányadosokat megadó (11.61)-es és a (11.64) transzformációs képletek segítségével fejezhetjük ki:

$$
\sigma_r = \frac{1}{r} \frac{\partial \chi}{\partial r} + \frac{1}{r^2} \frac{\partial^2 \chi}{\partial \vartheta^2}, \sigma_g = \frac{\partial^2 \chi}{\partial r^2}, \tau_{rg} = -\frac{\partial}{\partial r} \left( \frac{1}{r} \frac{\partial \chi}{\partial \vartheta} \right).
$$
 (11.75)

Az utóbbi három képlet mind síkfeszültség, mind pedig síkalakváltozás esetén igaz. Az egyensúlyi egyenleteket, alakváltozás-elmozdulás kapcsolatot infinitezimális elemek polárkoordináta-rendszerben való vizsgálatával is le lehet vezetni [1].

### **11.7. Tengelyszimmetrikus síkfeladatok**

A polárkoordináták használata különösen hasznos forgásszimmetrikus vagy más néven tengelyszimmetrikus feladatok megoldásakor. Ekkor az elmozdulások, feszültségek függetlenek a szögkoordinátától  $(\vartheta)$ , így a  $\vartheta$  szerinti deriváltak mindenhol eltűnnek. A síkfeladatok alapegyenlete a következő lesz (11.74) alapján:

$$
\left(\frac{d^4}{dr^4} + \frac{2}{r}\frac{d^3}{dr^3} - \frac{1}{r^2}\frac{d^2}{dr^2} + \frac{1}{r^3}\frac{d}{dr}\right) \chi = 0.
$$
\n(11.76)

Ezt az egyenletet át lehet alakítani konstans együtthatós differenciálegyenletté egy új változó,  $\zeta$  bevezetésével:

$$
r = e^{\xi}.\tag{11.77}
$$

Így (11.76) a következő lesz:

$$
\left(\frac{d^4}{d\xi^4} - 4\frac{d^3}{d\xi^3} + 4\frac{d^2}{d\xi^2}\right) \chi = 0,
$$
\n(11.78)

amelynek általános megoldása:

$$
\chi = A \xi e^{2\xi} + Be^{2\xi} + C \xi + D. \tag{11.79}
$$

Visszatéve *e*<sup> $\xi$ </sup>-t:

$$
\chi = Ar^2 \ln r + Br^2 + C \ln r + D,\tag{11.80}
$$

ahol *A*, *B*, *C* és *D* konstansok. A feszültségképletek (11.75) alapján:

$$
\sigma_r = \frac{1}{r} \frac{\partial \chi}{\partial r}, \sigma_g = \frac{\partial^2 \chi}{\partial r^2}, \tau_{r} = 0.
$$
\n(11.81)

A megoldásfüggvényt visszatéve kapjuk:

$$
\sigma_r = 2A \ln r + \frac{C}{r^2} + A + 2B, \ \sigma_g = 2A \ln r - \frac{C}{r^2} + 3A + 2B, \ \tau_{r} = 0. \tag{11.82}
$$

## *11.7.1. Tömör körhenger és vastagfalú cső*

Nézzünk néhány példát a fenti egyenletek, képletek alkalmazására [1]! Tömör körhenger esetén a feszültségek *r* = 0-nál nem lehetnek végtelenek, ezért

$$
A = C = 0.\tag{11.83}
$$

Tehát a feszültségek egy tömör körhenger esetén:

$$
\sigma_r = \sigma_g = 2B, \tau_{r,0} = 0. \tag{11.84}
$$

Ez egy normális irányban a külső paláston 2*B* nyomással terhelt körhenger megoldása. Furatos körhenger vagy vastagfalú cső (11.8a ábra) esetén nem elegendő a dinamikai feltételek vizsgálata, kinematikai peremfeltételeket is elő kell írni.

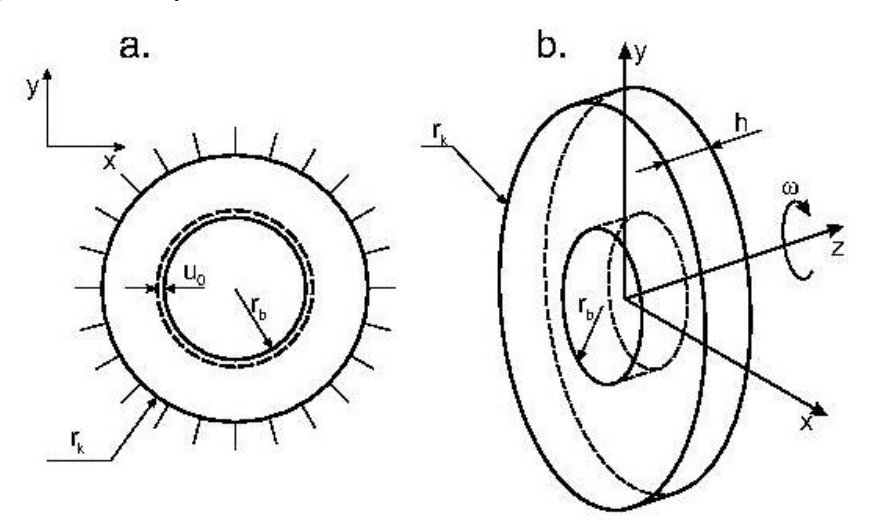

*11.8 ábra. Előírt perem-elmozdulású körhenger (a), vékony forgó tárcsa (b).*

Az alakváltozási jellemzők a következők lesznek (11.66) alapján:

$$
\varepsilon_r = \frac{du_r}{dr}, \varepsilon_g = \frac{u_r}{r}, \gamma_{r} = 0.
$$
\n(11.85)

A (11.68) feszültség-alakváltozás kapcsolat segítségével juthatunk el az alábbi összefüggésekhez:

$$
\frac{du_r}{dr} = K_1(\sigma_r - K_2 \sigma_g), \frac{u_r}{r} = K_1(\sigma_g - K_2 \sigma_r),
$$
\n(11.86)

ahol:

$$
K_1 = \frac{1}{E}, \ K_2 = \frac{V}{1 - V}, \tag{11.87}
$$

síkfeszültségi állapotra, illetve

$$
K_1 = \frac{1 - \nu^2}{E}, \ K_2 = \nu \,, \tag{11.88}
$$

síkalakváltozási állapotra. Ezek felhasználásával fejezzük ki a fajlagos nyúlásokat:

$$
\frac{du_r}{dr} = K_1(2A\ln r + \frac{C}{r^2} + A + 2B - K_2(2A\ln r - \frac{C}{r^2} + 3A + 2B)),
$$
\n(11.89)

$$
\frac{u_r}{r} = K_1(2A\ln r - \frac{C}{r^2} + 3A + 2B - K_2(2A\ln r + \frac{C}{r^2} + A + 2B)).
$$

Az előbbi egyenlet integrálásával kapjuk:

$$
u_r = K_1 (2Ar \ln r - Ar + 2Br - \frac{C}{r} - K_2 (2Ar \ln r + Ar + 2Br + \frac{C}{r}) + H),
$$
\n(11.90)

ahol *H* integrálási konstans. A fenti képletet *r*-el osztva és egyenlővé téve a (11.89) második egyenletével a következőt adja:

$$
4Ar - H = 0.\tag{11.91}
$$

Mivel azonban a fenti egyenletnek minden *r* értékre teljesülnie kell, ezért a triviális megoldást kell venni:

$$
A = H = 0. \tag{11.92}
$$

A másik két konstans, *B* és *C* pedig a külső és belső peremekre előírt kinematikai feltételekből határozható meg. Az általános megoldás tehát:

$$
u_r(r) = K_1(2Br(1 - K_2) - \frac{C}{r}(1 + K_2)).
$$
\n(11.93)

A furatos körhenger a Navier-egyenlet alapján is megoldható. Ha az elmozdulásmező független a  $\theta$  koordinátától akkor  $\omega = 0$ , azaz a (11.70)-(11.71) egyenletekből kapjuk:

$$
\frac{d^2u_r}{dr^2} + \frac{1}{r}\frac{du_r}{dr} - \frac{u_r}{r^2} = 0,
$$
\n(11.94)

aminek általános megoldása:

$$
u_r(r) = c_1 r + \frac{c_2}{r} \,. \tag{11.95}
$$

Látható, hogy matematikailag azonos (11.93)-al. Egy külső peremen megfogott, belső peremen nyomással terhelt furatos körhenger kinematikai peremfeltételei:

$$
u_r(r_b) = u_0, \ u_r(r_k) = 0. \tag{11.96}
$$

A megoldásfüggvény alapján a konstansok:

$$
c_1 = \frac{r_b}{r_b^2 - r_k^2} u_0, \ c_2 = \frac{-r_b r_k^2}{r_b^2 - r_k^2} u_0,
$$
\n(11.97)

valamint a megoldás:

$$
u_r(r) = \frac{r_b u_0}{r_b^2 - r_k^2} (r - \frac{r_k^2}{r}).
$$
\n(11.98)

Az alakváltozási jellemzőket a (11.85), a feszültségeket a (11.68) képletek segítségével lehet kiszámítani.

#### *11.7.2. Forgó tárcsák*

Ha a körhenger vastagsága kicsi, akkor tárcsáról beszélünk (11.8b ábra). Ha a tárcsa forog, akkor térfogati erő is ébred a tárcsához kötött vonatkoztatási rendszerben. A radiális irányú egyensúlyi egyenlet (11.65) ekkor a következő lesz [2]:

$$
\frac{d\sigma_r}{dr} + \frac{\sigma_r - \sigma_g}{r} + q_r = 0 \text{ és } q_r = \rho r \omega^2,
$$
\n(11.99)

ahol  $\omega$  a tárcsa szögsebessége,  $\rho$  pedig a tárcsa anyagának sűrűsége. Az egyenletet átrendezve kapjuk, hogy:

$$
\frac{d}{dr}(r\sigma_r) - \sigma_g + \rho r^2 \omega^2 = 0.
$$
\n(11.100)

Ezt az egyenletet ki lehet elégíteni, ha az *F* feszültségfüggvényt a következőképpen vezetjük be:

$$
r\sigma_r = F, \ \sigma_g = \frac{dF}{dr} + \rho r^2 \omega^2. \tag{11.101}
$$

Az alakváltozási jellemzőket a furatos körhengernél már levezettük, a (11.85) egyenletekből kiküszöbölve *u*<sup>r</sup> -t kapjuk, hogy:

$$
\varepsilon_g - \varepsilon_r + r \frac{d\varepsilon_g}{dr} = 0. \tag{11.102}
$$

Síkfeszültségi állapotot feltételezve és felhasználva a (11.68) képleteket kapjuk:

$$
\varepsilon_r = \frac{1}{E} (\sigma_r - \nu \sigma_g) = \frac{1}{E} \left( \frac{F}{r} - \nu \left( \frac{dF}{dr} + \rho r^2 \omega^2 \right) \right),
$$
\n
$$
\varepsilon_g = \frac{1}{E} (\sigma_g - \nu \sigma_r) = \frac{1}{E} \left( \frac{dF}{dr} + \rho r^2 \omega^2 - \nu \frac{F}{r} \right).
$$
\n(11.103)

Ezt visszahelyettesítve a (11.101) képletbe jutunk a következőhöz:

$$
r^{2} \frac{d^{2}F}{dr^{2}} + r \frac{dF}{dr} - F + (3 + v)\rho r^{3} \omega^{2} = 0,
$$
\n(11.104)

azaz a feszültségfüggvényre egy másodfokú differenciálegyenletet kapunk, aminek megoldása:

$$
F = Ar + B \frac{1}{r} - \frac{3 + \nu}{8} \rho r^3 \omega^2.
$$
 (11.105)

A feszültségkomponensek pedig (11.101) alapján:

$$
\sigma_r(r) = A + B \frac{1}{r^2} - \frac{3 + \nu}{8} \rho r^2 \omega^2, \ \sigma_g(r) = A - B \frac{1}{r^2} - \frac{1 + 3\nu}{8} \rho r^2 \omega^2,
$$
\n(11.106)

ahol az *A* és *B* integrálási konstansok, amiket a peremfeltételekből lehet meghatározni. Az elmozdulásmező levezetéséhez felhasználjuk a (11.85) képletet, amiből:

$$
\frac{du_r}{dr} = A\frac{(1-\nu)}{E} + B\frac{(1+\nu)}{Er^2} - \frac{3(1-\nu^2)}{8E}\rho r^2 \omega^2,
$$
\n(11.107)

aminek integrálásával jutunk a

$$
u_r(r) = A \frac{(1 - v)}{E} r - B \frac{(1 + v)}{E r} - \frac{(1 - v^2)}{8E} \rho r^3 \omega^2
$$
 (11.108)

képlethez. A forgó tárcsa alapegyenletei összefoglalva az alábbiak:
$$
\sigma_r(r) = A + B \frac{1}{r^2} + C_1 r^2,
$$
\n
$$
\sigma_g(r) = A - B \frac{1}{r^2} + C_2 r^2,
$$
\n
$$
u_r(r) = ar - b \frac{1}{r} + cr^3,
$$
\n(11.109)

ahol:

$$
C_1 = -\frac{3+\nu}{8}\rho\omega^2, C_2 = -\frac{1+3\nu}{8}\rho\omega^2,
$$
\n(11.110)

$$
a = A \frac{(1 - v)}{E}, b = B \frac{(1 + v)}{E}, c = -\frac{(1 - v^2)}{8E} \rho \omega^2.
$$
 (11.111)

Nézzünk egy példát a fenti képletek alkalmazására! A 11.9 ábrán vázolt rugalmas tárcsát  $\delta$ túlfedéssel szerelik a merev tengelyre [3].

*Adatok:*

$$
r_b = 0.02
$$
 m,  $r_k = 0.2$  m,  $h = 0.04$  m,  $\delta = 0.02 \cdot 10^{-3}$  m,  $\rho = 7800$  kg/m<sup>3</sup>,  $E = 200$  GPa,  $v = 0.3$ .

- *a. Mekkora lehet a tárcsa maximális szögsebessége, ha azt akarjuk, hogy a tárcsa ne lazuljon meg?*
- *b. Számítsuk ki a tengely és a tárcsa közötti, érintkezésből adódó kontaktnyomást akkor, amikor nem forog a szerkezet!*

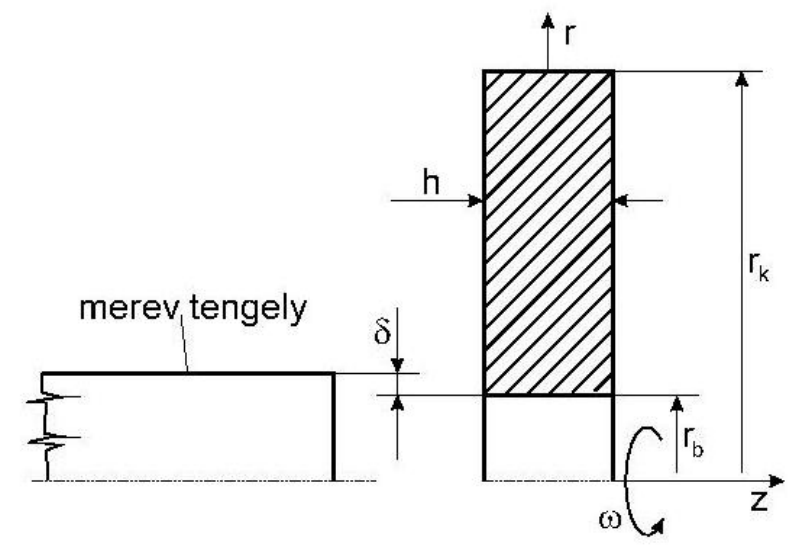

*11.9 ábra. Forgó tárcsa merev tengelyen.*

Az *a*. ponthoz először írjuk fel a feladat peremfeltételeit! A radiális elmozdulás a belső furaton a túlfedés értékével kell, hogy megegyezzen, ami egy kinematikai feltétel:

$$
u_r(r_b) = \delta \Rightarrow ar_b - b\frac{1}{r_b} + cr_b^3 = \delta.
$$
\n(11.112)

A tárcsa külső hengerpalástja szabad felület, azaz rá merőlegesen a radiális feszültség a dinamikai peremfeltétel szerint zérus:

$$
\sigma_r(r_k) = 0 \Rightarrow A + B \frac{1}{r_k^2} + C_1 r_k^2 = 0. \tag{11.113}
$$

Ha a tárcsa meglazul a tengelyen, akkor ott szabad felület keletkezik, emiatt a radiális feszültségnek itt is nullával kell egyenlőnek lenni, azaz:

$$
\sigma_r(r_b) = 0 \Rightarrow A + B \frac{1}{r_b^2} + C_1 r_b^2 = 0. \tag{11.114}
$$

A megoldandó egyenletrendszerben három ismeretlen van: *A*, *B* és  $\omega$ , hiszen *a* és *b* nem függetlenek *A*-tól és *B*-től. Vonjuk ki a (11.113) és (11.114) egyenleteket egymásból:

$$
B\left(\frac{1}{r_k^2} - \frac{1}{r_b^2}\right) + C_1(r_k^2 - r_b^2) = 0 \Rightarrow B = C_1 r_b^2 r_k^2.
$$
\n(11.115)

Ezt visszahelyettesítve a (11.114) képletbe:

$$
A = -C_1(r_b^2 + r_k^2),\tag{11.116}
$$

és így:

$$
a = -\frac{(1-\nu)}{E}C_1(r_b^2 + r_k^2), \ b = \frac{(1+\nu)}{E}C_1r_b^2r_k^2. \tag{11.117}
$$

A kinematikai feltételbe visszatéve a konstansokat:

$$
-\frac{(1-\nu)}{E}C_1(r_b^2+r_k^2)r_b-\frac{(1+\nu)}{E}C_1r_b^2r_k^2\frac{1}{r_b}-\frac{(1-\nu^2)}{8E}\rho\omega^2r_b^3=\delta.
$$
 (11.118)

A *C*<sup>1</sup> konstans beírásával és az egyenlet átrendezésével a maximális szögsebességre a következőt kapjuk:

$$
\omega = 880.5 \text{ rad/s} = \omega_{\text{max}} \,. \tag{11.119}
$$

A szögsebesség ismeretében a konstansok is kiszámíthatók:

$$
A = 1,008 \cdot 10^8 \text{ Pa}, \ B = -39915 \text{ N}, \ C_1 = -2,495 \cdot 10^9 \text{ N/m}^4,
$$
 (11.120)

$$
C_2 = -1,436 \cdot 10^9 \text{ N/m}^4
$$
,  $a = 3,53 \cdot 10^{-4}$ ,  $b = 2,59 \cdot 10^{-7} \text{ m}^2$ ,  $c = -3,439 \cdot 10^{-3} \text{ 1/m}^2$ .

A *b*. pont megoldásához felírjuk, hogy ha a tárcsa nem forog, akkor  $\omega = 0$  és így:  $C_1 = C_2$ = *c* = 0. Ekkor a radiális elmozdulás a belső furaton a túlfedés értékével kell, hogy megegyezzen:

$$
u_r(r_b) = \delta \Rightarrow ar_b - b\frac{1}{r_b} + cr_b^3 = \delta.
$$
\n(11.121)

A tárcsa külső hengerpalástja továbbra is szabad felület, azaz:

$$
\sigma_r(r_k) = 0 \Rightarrow A + B \frac{1}{r_k^2} + C_1 r_k^2 = 0. \tag{11.122}
$$

A feladat megoldása:

 $A = 1,530 \cdot 10^6$  Pa,  $B = -61208.9$  N, (11.123)

 $a = 5,356 \cdot 10^{-6}, b = 3,978 \cdot 10^{-7} \text{ m}^2.$ 

A kétféle állapothoz tartozó radiális és tangenciális feszültségeloszlásokat a 11.10 ábra mutatja.

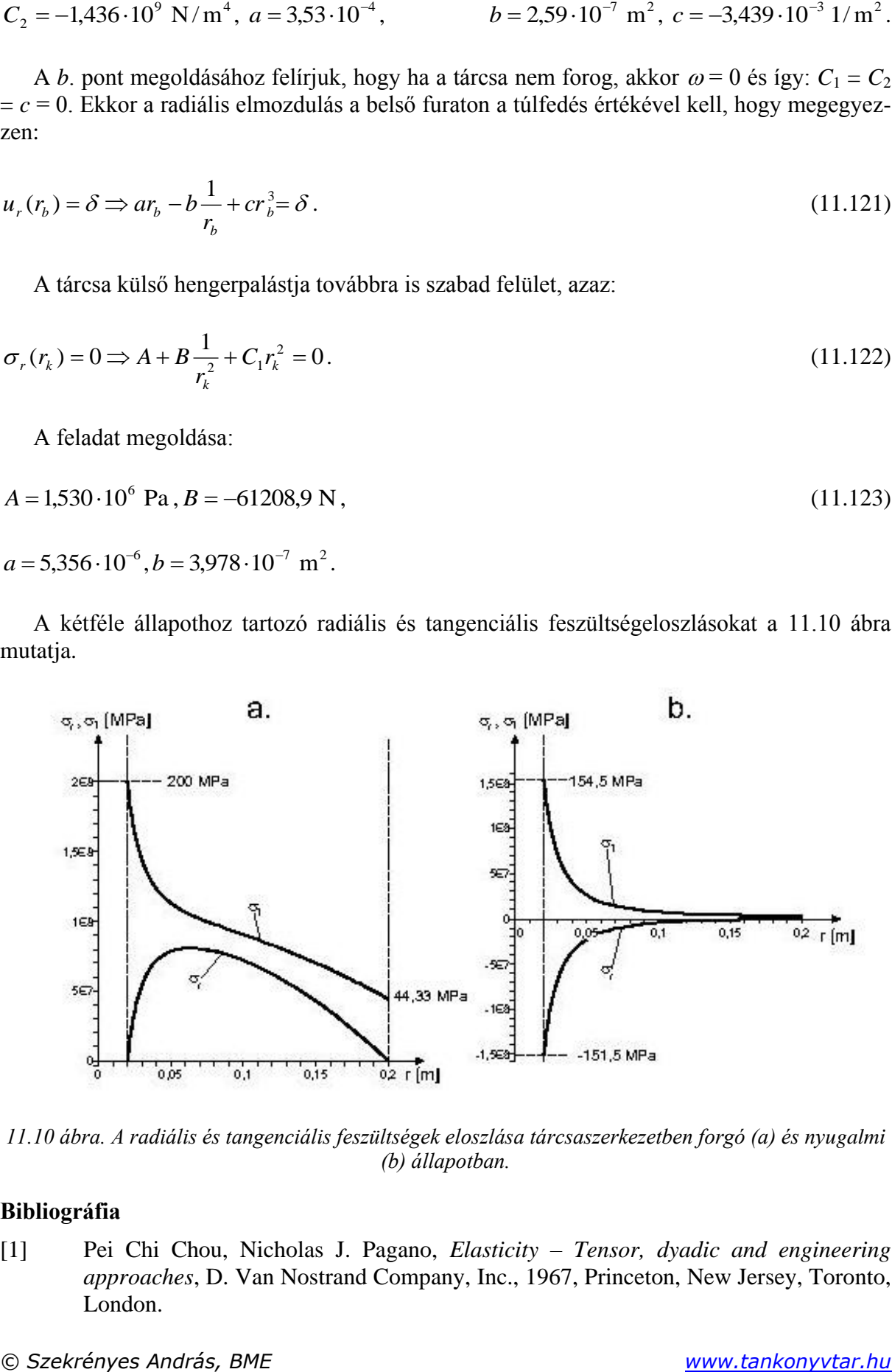

*11.10 ábra. A radiális és tangenciális feszültségek eloszlása tárcsaszerkezetben forgó (a) és nyugalmi (b) állapotban.*

# **Bibliográfia**

[1] Pei Chi Chou, Nicholas J. Pagano, *Elasticity – Tensor, dyadic and engineering approaches*, D. Van Nostrand Company, Inc., 1967, Princeton, New Jersey, Toronto, London.

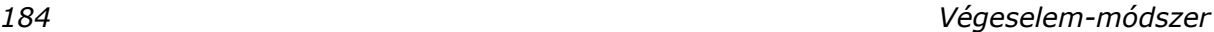

- [2] S. Timoshenko, J. N. Godier. *Theory of elasticity*. McGraw-Hill Book Company, Inc., 1951, New York, Toronto, London.
- [3] Uj József, *Rugalmasságtan és VEM c. tárgy előadásai és gyakorlatai*, Budapesti Műszaki és Gazdaságtudományi Egyetem, Gépészmérnöki Kar, Műszaki Mechanikai Tanszék, 1998/1999 őszi félév, Budapest.

# **12. SÍKFESZÜLTSÉGI ÁLLAPOT MODELLEZÉSE VEM PROGRAMRENDSZEREK SEGÍTSÉGÉVEL. MODELLEZÉS, KIÉRTÉKELÉS PROBLÉMAKÖRÉNEK ELEMZÉSE**

# **12.1. Síkfeladatok végeselemes megoldása**

A végeselem-módszer alkalmazásakor az egész szerkezet síkbeli tartományát diszkrét elemekre osztjuk fel, erre mutat példát a 12.1 ábra [1].

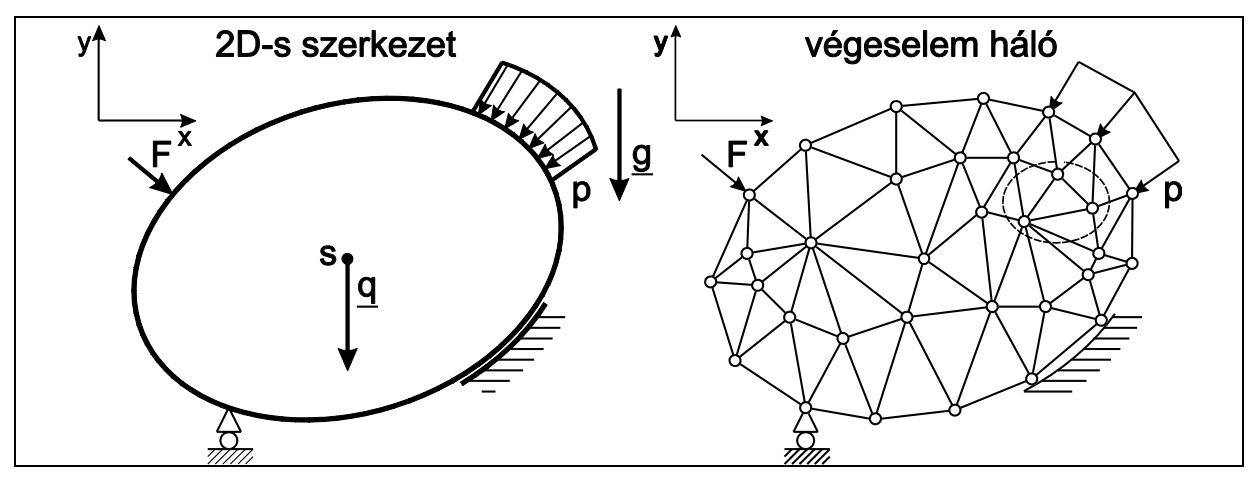

*12.1 ábra. A végeselem-módszer alapgondolata síkmodell és síkelemek esetén.*

A módszer alkalmazása során a teljes potenciális energia minimum-elvét használjuk fel a végeselemes egyensúlyi egyenlet levezetéséhez. A teljes potenciális energia egy síkelemre a következőképpen írható fel [2]:

$$
\Pi_e = U - W = \frac{1}{2} \int_{V_e} \underline{\sigma}^T \underline{e} dV - \int_{A_{pe}} \underline{\mu}^T \underline{p} dA - \int_{V_e} \underline{\mu}^T \underline{q} dV - \sum_{i=1}^n \underline{\mu}^T (x_i, y_i) \underline{F}_i,
$$
\n(12.1)

ahol  $\sigma$ a feszültségkomponensek,  $\varepsilon$  pedig az alakváltozási jellemzők vektora:

$$
\underline{\varepsilon}^T = \left[\varepsilon_x, \varepsilon_y, \gamma_{xy}\right],\tag{12.2}
$$
\n
$$
\underline{\sigma}^T = \left[\sigma_x, \sigma_y, \tau_{xy}\right],
$$

továbbá *u* = *ui* + *vj* az elmozdulás-vektormező, *p* a felületi, *q* a térfogati terhelés sűrűségvektora, *F<sup>i</sup>* az elemre működő koncentrált erők vektora, támadáspontjának koordinátái *x*<sup>i</sup> és *y*i, *A*pe a síkelem felületi erőkkel terhelt peremfelület-része, *V*<sup>e</sup> pedig az elem térfogata. Az elmozdulásmezőt interpoláció segítségével állítjuk elő:

$$
\underline{u}(x, y) = \underline{N}(x, y)\underline{u}_e,\tag{12.3}
$$

ahol *N* az interpolációs függvények mátrixa, amelynek mérete az elem szabadsági fokától függ, *u<sup>e</sup>* az elem csomóponti elmozdulások vektora. A rugalmasságtan alapegyenletei alapján az alakváltozási tenzormező és az elmozdulásmező kapcsolata mátrix alakban:

$$
\underline{\varepsilon} = \underline{\partial u},\tag{12.4}
$$

ahol∂a differenciáloperátorok mátrixa, amely (11.10) és (11.13) alapján írható fel:

$$
\underline{\hat{c}} = \begin{bmatrix} \frac{\partial}{\partial x} & 0 \\ 0 & \frac{\partial}{\partial y} \\ \frac{\partial}{\partial y} & \frac{\partial}{\partial x} \end{bmatrix} .
$$
\n(12.5)

Az utóbbi összefüggések kombinációja adja, hogy:

$$
\underline{\varepsilon} = \underline{\partial} \underline{u} = \underline{\partial} \underline{N} \underline{u}_e = \underline{B} \underline{u}_e, \tag{12.6}
$$

ahol *B* az alakváltozás-elmozdulás mátrix. A feszültségmező kiszámítható a következő képlettel:

$$
\underline{\sigma} = \underline{\underline{C}} \underline{\underline{\epsilon}} \,, \ \underline{\underline{\sigma}} = \underline{\underline{C}} \underline{\underline{B}} \underline{\underline{u}}_e \,, \tag{12.7}
$$

ahol C az rugalmassági állandók mátrixa – számítását a 11. fejezetben már elvégeztük síkfeszültségi és síkalakváltozási állapotra. Az alakváltozási energia egy végeselemre:

$$
U_e = \frac{1}{2} \int_{V_e} \underline{\sigma}^T \underline{\varepsilon} dV = \frac{1}{2} \int \underline{\mu}_e^T \underline{B}^T \underline{C}^T \underline{B} \underline{u}_e \nu dx dy = \frac{1}{2} \underline{u}_e^T \underline{K}_e \underline{u}_e,
$$
\n(12.8)

ahol  $\underline{\underline{K}}_e$  az elem merevségi mátrixa:

$$
\underline{\underline{K}}_e = \int_{V_e} \underline{\underline{B}}^T \underline{\underline{C}}^T \underline{\underline{B}} dV = \int \underline{\underline{B}}^T \underline{\underline{C}}^T \underline{\underline{B}} v dx dy, \qquad (12.9)
$$

amelynek mérete az elem szabadsági fokától függ. Síkelemek esetén az elem differenciális térfogata:  $dV = v dA = v dx dy$  alakban írható, ahol *v* az elem vastagsága. Az elemre ható külső erők munkája (12.3) felhasználásával:

$$
W_e = \int_{A_{pe}} \underline{u}^T \underline{p} dA + \int_{V_e} \underline{u}^T \underline{q} dV + \sum_{i=1}^n \underline{u}^T (x_i, y_i) \underline{F}_i = \underline{u}^T_e \int_{A_{pe}} \underline{N}^T \underline{p} dA + \underline{u}^T_e \int_{V_e} \underline{N}^T \underline{q} dV + \underline{u}^T_e \underline{F}_{ec},
$$
(12.10)

ahol *Fec* az elem csomópontjaiban működő koncentrált erők vektora. A teljes potenciál ekkor a következő alakban írható fel:

$$
\Pi_e = \frac{1}{2} u_e^T \underline{K}_e u_e - u_e^T \underline{F}_e, \qquad (12.11)
$$

ahol:

$$
\underline{F}_e = \int_{A_{pe}} \underline{N}^T \underline{p} dA + \int_{V_e} \underline{N}^T \underline{q} dV + \underline{F}_{ec} = \underline{F}_{eb} + \underline{F}_{ep} + \underline{F}_{ec} \,, \tag{12.12}
$$

az elemre ható erők vektora. A teljes potenciális energia minimum-elvének alkalmazása segítségével jutunk el az elemre vonatkozó végeselemes egyensúlyi egyenlethez:

$$
\underline{\underline{K}}_e \underline{u}_e - \underline{F}_e = 0. \tag{12.13}
$$

A teljes szerkezetre előállítva a merevségi mátrixot, valamint az elmozdulások és csomóponti erők vektorát kapjuk a szerkezeti egyensúlyi egyenletet:

$$
\underline{\underline{K}}\underline{U} - \underline{F} = \underline{0},\tag{12.14}
$$

ahol *K* a szerkezeti merevségi mátrix, *U* a szerkezeti csomóponti elmozdulásvektor, *F* pedig a szerkezeti erővektor vagy tehervektor. A végeselemes egyenlet tehát egy algebrai egyenletrendszerhez vezet, amelynek megoldásai a csomóponti elmozdulások értékei. Ezek segítségével a csomópontokban ébredő belső erők (feszültségek) is kiszámíthatók.

A síkfeladatok megoldására többféle elemtípus létezik. Ezek közül a továbbiakban a legegyszerűbbeket tekintjük át.

#### **12.2. Lineáris három csomópontos háromszögelem**

A lineáris háromszögelem (Turner triangle) [1,3], vagy más néven háromszög alakú síkmembrán elem, illetve konstans alakváltozású háromszögelem (constant strain triangle - CST) vázlatát a 12.2. ábra mutatja. Minden csomópontban két szabadsági fok van. A teljes elemre tehát összesen hat szabadsági fokunk van. Az elem közepén lévő nyíl az orientációra utal, azaz minden elemnél van egy körüljárási irány, amely alapján a csomópontok követik egymást.

## *12.2.1. Az elmozdulásmező interpolációja*

A csomópontok *x*, *y* koordinátáit és a csomóponti elmozdulásokat vektorokkal írjuk fel:

$$
\underline{x}_e^T = [x_1 \quad y_1 \quad x_2 \quad y_2 \quad x_3 \quad y_3],
$$
\n
$$
\underline{u}_e^T = [u_1 \quad v_1 \quad u_2 \quad v_2 \quad u_3 \quad v_3].
$$
\n(12.15)

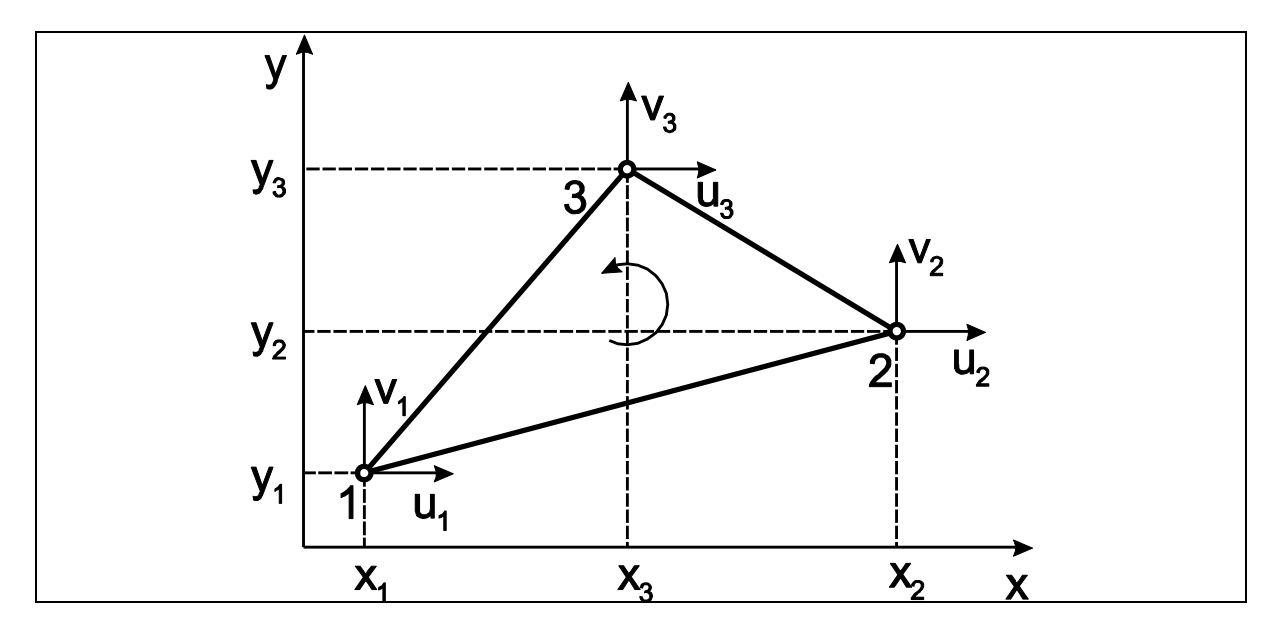

*12.2 ábra. Lineáris háromszögelem. Csomóponti koordináták és elmozdulások.*

A háromszög területe determinánsként kifejezhető:

$$
2A_e = \begin{vmatrix} 1 & x_1 & y_1 \\ 1 & x_2 & y_2 \\ 1 & x_3 & y_3 \end{vmatrix} = (x_2y_3 - x_3y_2) + (x_3y_1 - x_1y_3) + (x_1y_2 - x_2y_1) = \alpha_1 + \alpha_2 + \alpha_3.
$$
 (12.16)

Az elemre vonatkozó elmozdulásmező *u* és *v* komponenseit *x* és *y* lineáris függvényeként írjuk fel:

$$
u(x, y) = a_0 + a_1 x + a_2 y, \tag{12.17}
$$

$$
v(x, y) = b_0 + b_1 x + b_2 y,
$$

ahol *a*0, *a*1, *a*2, *b*0, *b*<sup>1</sup> és *b*<sup>2</sup> ismeretlen konstansok. Az alakváltozási jellemzők vektora:

$$
\underline{\varepsilon}^T = \left[\varepsilon_x, \varepsilon_y, \gamma_{xy}\right],\tag{12.18}
$$

ahol a (11.10) és (11.13) képletek alapján:

$$
\varepsilon_x = \frac{\partial u}{\partial x} = a_1, \ \varepsilon_y = \frac{\partial v}{\partial y} = b_2, \ \gamma_{xy} = \frac{\partial u}{\partial y} + \frac{\partial v}{\partial x} = a_2 + b_1.
$$
 (12.19)

Az *u*(*x*,*y*) és *v*(*x*,*y*) függvényeknek vissza kell adni a csomóponti elmozdulásokat akkor, ha egy adott csomópont koordinátáit helyettesítjük be a (12.17) képletbe, azaz:

$$
u_1 = a_0 + a_1 x_1 + a_2 y_1, \ v_1 = b_0 + b_1 x_1 + b_2 y_1,\tag{12.20}
$$

$$
u_2 = a_0 + a_1 x_2 + a_2 y_2, \ v_2 = b_0 + b_1 x_2 + b_2 y_2,
$$

$$
u_3 = a_0 + a_1 x_3 + a_2 y_3, \ v_3 = b_0 + b_1 x_3 + b_2 y_3.
$$

A fenti egyenletrendszert megoldva a konstansokra kapjuk:

$$
a_0 = \frac{\alpha_1 u_1 + \alpha_2 u_2 + \alpha_3 u_3}{2A_e}, \ a_1 = \frac{\beta_1 u_1 + \beta_2 u_2 + \beta_3 u_3}{2A_e}, \ a_2 = \frac{\gamma_1 u_1 + \gamma_2 u_2 + \gamma_3 u_3}{2A_e},
$$
  

$$
b_0 = \frac{\alpha_1 v_1 + \alpha_2 v_2 + \alpha_3 v_3}{2A_e}, \ b_1 = \frac{\beta_1 v_1 + \beta_2 v_2 + \beta_3 v_3}{2A_e}, \ b_2 = \frac{\gamma_1 v_1 + \gamma_2 v_2 + \gamma_3 v_3}{2A_e},
$$
(12.21)

ahol:

$$
\alpha_1 = x_2 y_3 - x_3 y_2, \ \beta_1 = y_2 - y_3, \gamma_1 = x_3 - x_2,
$$
  
\n
$$
\alpha_2 = x_3 y_1 - x_1 y_3, \ \beta_2 = y_3 - y_1, \ \gamma_2 = x_1 - x_3,
$$
  
\n
$$
\alpha_3 = x_1 y_2 - x_2 y_1, \ \beta_3 = y_1 - y_2, \ \gamma_3 = x_2 - x_1.
$$
\n(12.22)

A fenti megoldást visszatéve az elmozdulásmező (12.17) két komponensébe kapjuk, hogy:

$$
u(x, y) = \frac{1}{2A_e} [(\alpha_1 + \beta_1 x + \gamma_1 y)u_1 + (\alpha_2 + \beta_2 x + \gamma_2 y)u_2 + (\alpha_3 + \beta_3 x + \gamma_3 y)u_3],
$$
(12.23)  

$$
v(x, y) = \frac{1}{2A_e} [(\alpha_1 + \beta_1 x + \gamma_1 y)v_1 + (\alpha_2 + \beta_2 x + \gamma_2 y)v_2 + (\alpha_3 + \beta_3 x + \gamma_3 y)v_3].
$$

Figyelembe véve, hogy a háromszögelemre három interpolációs függvényünk van (ld. (12.3)), írhatjuk, hogy:

$$
u(x, y) = N_1 u_1 + N_2 u_2 + N_3 u_3 = \sum_{i=1}^3 N_i(x, y) u_i,
$$
  

$$
v(x, y) = N_1 v_1 + N_2 v_2 + N_3 v_3 = \sum_{i=1}^3 N_i(x, y) v_i.
$$
 (12.24)

A (12.21) képletek alapján az interpolációs függvények a következő formában írhatók fel:

$$
N_i(x, y) = \frac{\alpha_i + \beta_i x + \gamma_i y}{2A_e}, i = 1, 2, 3.
$$
 (12.25)

Az interpolációs polinomok mátrixa tehát az  $\underline{u}(x, y) = \underline{N}(x, y)\underline{u}_e$  összefüggés alapján:

$$
\underline{N} = \begin{bmatrix} N_1 & 0 & N_2 & 0 & N_3 & 0 \\ 0 & N_1 & 0 & N_2 & 0 & N_3 \end{bmatrix}.
$$
 (12.26)

Az interpolációs függvények szintvonalait a 12.3 ábra mutatja, amely alapján azok néhány tulajdonsága:

- a csomópontokban ( $N_1, N_2, N_3$ ): (1,0,0), (0,1,0), (0,0,1),
- az oldalak felezőpontjaiban ( $N_1, N_2, N_3$ ): (1/2,1/2,0), (1/2,0,1/2), (0,1/2,1/2),
- a súlypontban  $(N_1, N_2, N_3)$ :  $(1/3, 1/3, 1/3)$ ,
- azaz látható, hogy minden pontban:  $N_1 + N_2 + N_3 = 1$ ,
- végül:

$$
\int_{A_e} N_1^i N_2^j N_3^k dA = \frac{i! j! k!}{(i+j+k+2)!} 2A_e.
$$
\n(12.27)

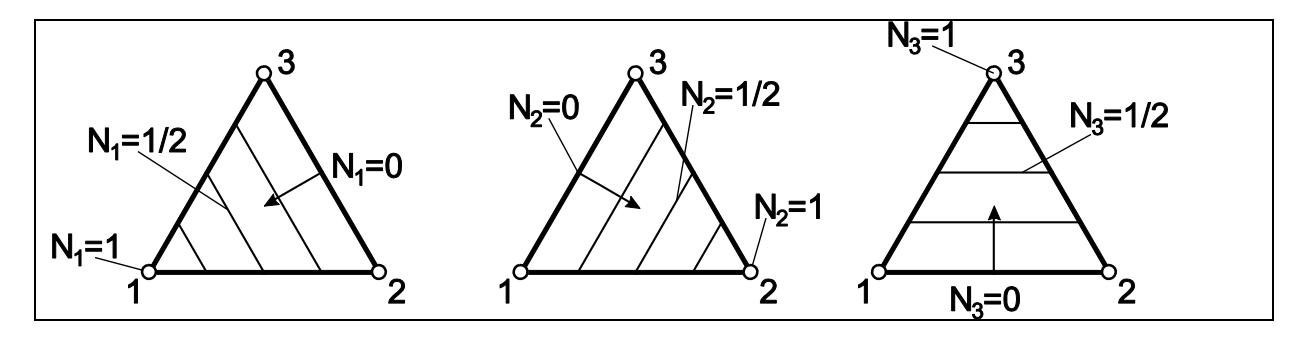

*12.3 ábra. Az interpolációs függvények szintvonalai lineáris háromszögelemre.*

#### *12.2.2. A merevségi mátrix számítása*

Az elem merevségi mátrix definíciója (12.9) alapján:

$$
\underline{\underline{K}}_e = \iint \underline{\underline{B}}^T \underline{\underline{C}}^T \underline{\underline{B}} v \, dx \, dy \,, \tag{12.28}
$$

ahol a már említett alakváltozás-elmozdulás mátrix (12.5) és (12.26) alapján:

$$
\underline{B} = \underline{\partial N} = \begin{bmatrix} \frac{\partial}{\partial x} & 0 \\ 0 & \frac{\partial}{\partial y} \end{bmatrix} \begin{bmatrix} N_1 & 0 & N_2 & 0 & N_3 & 0 \\ 0 & N_1 & 0 & N_2 & 0 & N_3 \end{bmatrix} = \begin{bmatrix} \frac{\partial N_1}{\partial x} & 0 & \frac{\partial N_2}{\partial x} \\ \frac{\partial}{\partial y} & \frac{\partial}{\partial x} \end{bmatrix}
$$
\n
$$
= \begin{bmatrix} \frac{\partial N_1}{\partial x} & 0 & \frac{\partial N_2}{\partial x} & 0 & \frac{\partial N_3}{\partial x} & 0 \\ 0 & \frac{\partial N_1}{\partial y} & 0 & \frac{\partial N_2}{\partial y} & 0 & \frac{\partial N_3}{\partial y} \\ \frac{\partial N_1}{\partial y} & \frac{\partial N_1}{\partial x} & \frac{\partial N_2}{\partial y} & \frac{\partial N_2}{\partial y} & \frac{\partial N_3}{\partial x} & \frac{\partial N_3}{\partial x} \end{bmatrix} = \frac{1}{2A_e} \begin{bmatrix} \beta_1 & 0 & \beta_2 & 0 & \beta_3 & 0 \\ 0 & \gamma_1 & 0 & \gamma_2 & 0 & \gamma_3 \\ \gamma_1 & \beta_1 & \gamma_2 & \beta_2 & \gamma_3 & \beta_3 \end{bmatrix} .
$$
\n(12.29)

Tehát a *B* mátrix elemei függetlenek az *x* és *y* változóktól, csak a csomóponti koordinátáktól függnek. A merevségi mátrix tehát felírható, mint:

$$
\underline{K}_{e} = \underline{B}^{T} \underline{C}^{T} \underline{B} v A_{e} = \underline{B}^{T} \underline{C}^{T} \underline{B} V_{e},
$$
\n(12.30)

ahol  $A_e$  az elem területe,  $V_e = A_e v$  pedig az elem térfogata. A merevségi mátrix lineáris háromszögelem esetén tehát viszonylag egyszerűen, zárt formában kiszámítható.

#### *12.2.3. A terhelések megadása*

*Térfogati erő.* Legyen a térfogati erő vektora:

$$
\underline{q} = \begin{bmatrix} q_x \\ q_y \end{bmatrix},\tag{12.31}
$$

amiből:

$$
\underline{F}_{eb} = \iint \underline{N}^{T} \underline{q} v dx dy = \int_{A_e} \begin{bmatrix} N_1 & 0 \\ 0 & N_1 \\ N_2 & 0 \\ 0 & N_2 \\ N_3 & 0 \\ 0 & N_3 \end{bmatrix} \begin{bmatrix} q_x \\ q_y \end{bmatrix} v dA = \int_{A_e} \begin{bmatrix} N_1 q_x \\ N_2 q_x \\ N_2 q_y \\ N_3 q_x \\ N_3 q_y \end{bmatrix} v dA.
$$
\n(12.32)

Felhasználva az interpolációs függvények (12.27) képlettel megadott tulajdonságát, pl. ha  $i = 1, j = 0$  és  $k = 0$ , akkor:

$$
\int_{A_e} N_1 dA = \frac{1}{3} A_e \,. \tag{12.33}
$$

*© Szekrényes András, BME www.tankonyvtar.hu*

Ezzel:

$$
\underline{F}_{eb}^T = \frac{1}{3} A_e v \Big[ q_x \quad q_y \quad q_x \quad q_y \quad q_x \quad q_y \Big]. \tag{12.34}
$$

Az elemre ható térfogati erőt (pl. teljes súlyát, és az abból adódó erőt) tehát a három csomópontba osztjuk szét azonos arányban. A térfogatra ható erő származhat pl. a gravitációból, vagy gyorsulásból (tehetetlenségi erő).

*Megoszló erő az elem élei mentén.* Az él mentén megoszló erő számításához vizsgáljuk meg a 12.4 ábrán látható elem 1-2 élét. Az él mentén felveszünk egy dimenziótlan  $\xi$  paramétert. Az elem mentén értelmezett ívhossz tehát:

$$
s = l_{12} \xi \text{ és } ds = l_{12} d\xi. \tag{12.35}
$$

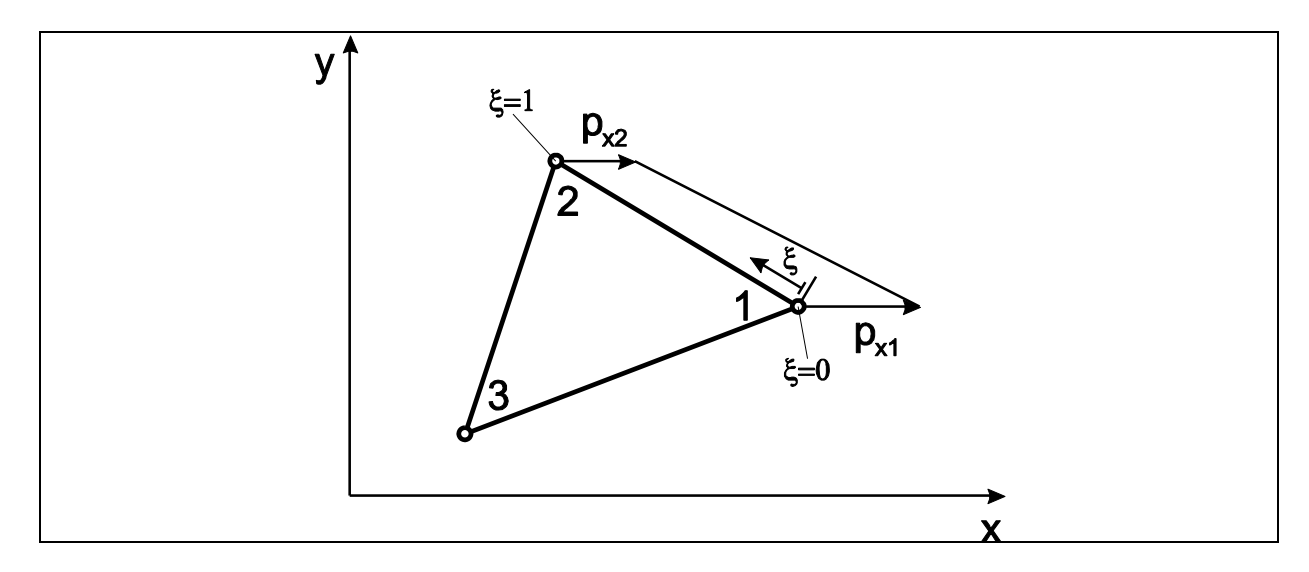

*12.4 ábra. Lineáris háromszögelem x irányú megoszló erővel az 1-2 él mentén.*

Az *x* irányú, lineárisan megoszló erő felírható a következő lineáris függvénnyel:

$$
p_x(\xi) = p_{x1}(1 - \xi) + p_{x2}\xi. \tag{12.36}
$$

Az *x* irányú elmozdulás-függvény az elem 1-2 éle mentén hasonlóan írható fel:

$$
u(\xi) = u_1(1 - \xi) + u_2\xi. \tag{12.37}
$$

A megoszló erő munkája definíciószerűen a megoszló erő szorozva az elmozdulásfüggvénnyel integrálva a perem mentén:

12. Sikfeszültségi állapot modellezése VEM programrendszerek segítségével 193  
\n
$$
W_p = \underline{u}_e^T \underline{F}_{ep} = \int_{l_{12}} \underline{u}_e^T \underline{p}_1 v \, ds = \int_0^1 p_x(\xi) u(\xi) l_{12} v \, d\xi =
$$
\n
$$
= \int_0^1 u_1 \{p_{x1} (1 - \xi)^2 + p_{x2} (1 - \xi) \xi \}_{12}^1 v \, d\xi + \int_0^1 u_2 \{p_{x1} (1 - \xi) \xi + p_{x2} \xi^2 \}_{12}^1 v \, d\xi =
$$
\n
$$
= \frac{l_{12} v}{3} \left\{ u_1 (p_{x1} + \frac{1}{2} p_{x2}) + u_2 (\frac{1}{2} p_{x1} + p_{x2}) \right\}.
$$
\n(12.38)

Tehát a lineárisan megoszló erőből a következő erővektor adódik:

$$
\underline{F}_{ep}^T = \frac{l_{12}v}{3} \bigg[ p_{x1} + \frac{1}{2} p_{x2} \quad 0 \quad \frac{1}{2} p_{x1} + p_{x2} \quad 0 \quad 0 \quad 0 \bigg]. \tag{12.39}
$$

Ha a megoszló erő konstans, akkor  $p_{x1} = p_{x2} = p_x$  és ekkor:

$$
\underline{F}_{ep}^T = \frac{l_{12}\nu}{2} \big[ p_x \quad 0 \quad p_x \quad 0 \quad 0 \quad 0 \big]. \tag{12.40}
$$

Az elem éle mentén működő *y* irányú megoszló erőből hasonlóan levezethető a végeselemes egyenletben megjelenő erővektor.

*Koncentrált erő.* Koncentrált erő csak csomópontban működhet. Az erővektor egyszerűen felírható a csomópontok alapján:

$$
\underline{F}_{ec}^T = [F_{x1} \quad F_{y1} \quad F_{x2} \quad F_{y2} \quad F_{x3} \quad F_{y3}]. \tag{12.41}
$$

A teljes erővektor az előbbi pontokban leírt vektorok összegeként írható fel, azaz:

$$
\underline{F}_e = \underline{F}_{eb} + \underline{F}_{ep} + \underline{F}_{ec} \,. \tag{12.42}
$$

A végeselemes egyenlet megoldását, a merevségi mátrix és az erővektor számítását egy példán keresztül mutatjuk be.

# **12.3. Kidolgozott példa lineáris háromszögelemre – síkfeszültségi állapot**

A 12.5a ábrán látható modellt megoszló erőkkel terheljük. Számítsuk ki a csomóponti elmozdulásokat és erőket akkor, ha két lineáris háromszögelem segítségével építjük fel a lemezt! Számítsuk ki az alakváltozási jellemzőket és a feszültségeket [4]!

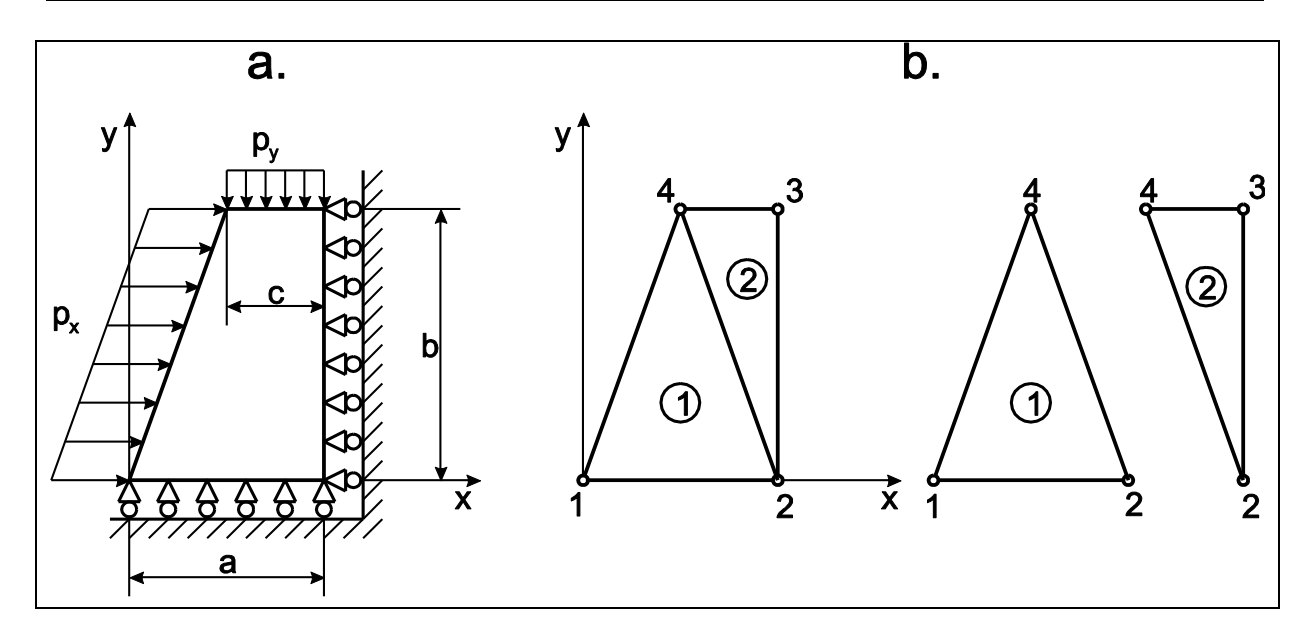

*12.5 ábra. Síkmodell megoszló erőkkel terhelve (a), két háromszögelemből álló végeselem modell (b).*

# *Adatok:*

 $p_x=0,12$  MPa,  $E=150$  GPa,  $a=20$  mm,  $c=10$  mm,  $p_y=0,06$  MPa,  $v=0,25$ ,  $b=30$  mm,  $v=5$  mm

A számítás során a méreteket [mm]-ben, az erőt pedig [N]-ban számoljuk. A lemez modelljét a 12.5b ábra alapján bontsuk szét két háromszögelemre. A csomóponti koordináták tehát:

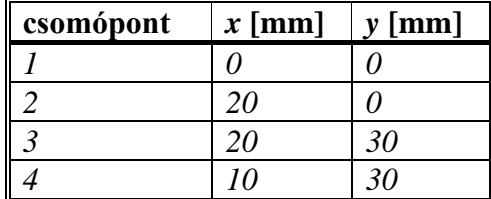

Az elem-csomóponti táblázat:

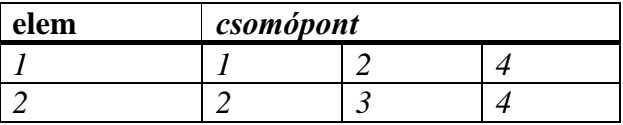

A megoldandó végeselemes egyensúlyi egyenlet:

$$
\underline{\underline{K}}\underline{U} = \underline{F}\,,\tag{12.43}
$$

ahol:

$$
\underline{U}^T = [u_1 \quad v_1 \quad u_2 \quad v_2 \quad u_3 \quad v_3 \quad u_4 \quad v_4], \tag{12.44}
$$

a csomóponti elmozdulások szerkezeti vektora. A peremfeltételek ( $v_1 = v_2 = u_2 = u_3 = 0$ ) miatt azonban:

$$
\underline{U}^T = [u_1 \quad 0 \quad 0 \quad 0 \quad 0 \quad v_3 \quad u_4 \quad v_4]. \tag{12.45}
$$

A merevségi mátrix számításához szükség van a rugalmassági állandók mátrixára síkfeszültségi állapotra (ld. (11.23)):

$$
\underline{C} = \underline{C}^{sf} = \frac{E}{1 - v^2} \begin{bmatrix} 1 & v & 0 \\ v & 1 & 0 \\ 0 & 0 & \frac{1 - v}{2} \end{bmatrix} = \begin{bmatrix} 1.6 & 0.4 & 0 \\ 0.4 & 1.6 & 0 \\ 0 & 0 & 0.6 \end{bmatrix} \cdot 10^5 \text{ MPa.}
$$
 (12.46)

Az interpolációs függvények együtthatói az első elemre:

$$
\beta_1 = y_2 - y_4 = -30 \text{ mm}, \ \gamma_1 = x_4 - x_2 = -10 \text{ mm}, \tag{12.47}
$$

$$
\beta_2 = y_4 - y_1 = 30
$$
 mm,  $\gamma_2 = x_1 - x_4 = -10$  mm,

$$
\beta_3 = y_1 - y_2 = 0
$$
 mm,  $\gamma_3 = x_2 - x_1 = 20$  mm,

valamint a második elemre:

$$
\beta_1 = y_3 - y_4 = 0 \text{ mm}, \ \gamma_1 = x_4 - x_3 = -10 \text{ mm}, \tag{12.48}
$$

$$
\beta_2 = y_4 - y_2 = 30
$$
 mm,  $\gamma_2 = x_2 - x_4 = 10$  mm,

$$
\beta_3 = y_2 - y_3 = -30
$$
 mm,  $\gamma_3 = x_3 - x_2 = 0$  mm.

Az elemek területei:

$$
A_{e1} = \frac{1}{2}20 \cdot 30 = 300 \text{ mm}^2, A_{e2} = \frac{1}{2}10 \cdot 30 = 150 \text{ mm}^2.
$$
 (12.49)

A *B* mátrix tehát az első elemre:

$$
\underline{B}_{1} = \frac{1}{2A_{e1}} \begin{bmatrix} \beta_{1} & 0 & \beta_{2} & 0 & \beta_{3} & 0 \\ 0 & \gamma_{1} & 0 & \gamma_{2} & 0 & \gamma_{3} \\ \gamma_{1} & \beta_{1} & \gamma_{2} & \beta_{2} & \gamma_{3} & \beta_{3} \end{bmatrix} = \frac{1}{20} \begin{bmatrix} -1 & 0 & 1 & 0 & 0 & 0 \\ 0 & -\frac{1}{3} & 0 & -\frac{1}{3} & 0 & \frac{2}{3} \\ -\frac{1}{3} & -1 & -\frac{1}{3} & 1 & \frac{2}{3} & 0 \end{bmatrix} \frac{1}{mm},
$$
(12.50)

a második elemre:

$$
\underline{B}_{2} = \frac{1}{2A_{e2}} \begin{bmatrix} \beta_{1} & 0 & \beta_{2} & 0 & \beta_{3} & 0 \\ 0 & \gamma_{1} & 0 & \gamma_{2} & 0 & \gamma_{3} \\ \gamma_{1} & \beta_{1} & \gamma_{2} & \beta_{2} & \gamma_{3} & \beta_{3} \end{bmatrix} = \frac{1}{10} \begin{bmatrix} 0 & 0 & 1 & 0 & -1 & 0 \\ 0 & -\frac{1}{3} & 0 & \frac{1}{3} & 0 & 0 \\ 0 & -\frac{1}{3} & 0 & \frac{1}{3} & 0 & 0 \\ -\frac{1}{3} & 0 & \frac{1}{3} & 1 & 0 & -1 \end{bmatrix} \frac{1}{mm}.
$$
 (12.51)

Az elem merevségi mátrixok (12.30) alapján:

$$
\underline{K}_{el} = \underline{B}_{1}^{T} \underline{C}^{T} \underline{B}_{1} V_{el} = \begin{bmatrix} 6,25 & 1,25 & -5,75 & -0,25 & -0,5 & -1 \\ 1,25 & 35/12 & 0,25 & -57/36 & -1,5 & -4/3 \\ -5,75 & 0,25 & 6,25 & -1,25 & -0,5 & 1 \\ -0,25 & -57/36 & -1,25 & 35/12 & 1,5 & -4/3 \\ -0,5 & -1,5 & -0,5 & 1,5 & 1 & 0 \\ -1 & -4/3 & 1 & -4/3 & 0 & 8/3 \end{bmatrix} \cdot 10^{5} \frac{N}{mm},
$$
(12.52)

$$
\underline{K}_{e2} = \underline{B}_{2}^{T} \underline{C}^{T} \underline{B}_{2} V_{e2} = \begin{bmatrix} 0,5 & 0 & -0,5 & -1,5 & 0 & 1,5 \\ 0 & 4/3 & -1 & -4/3 & 1 & 0 \\ -0,5 & -1 & 12,5 & 2,5 & -12 & -1,5 \\ -1,5 & -4/3 & 2,5 & 35/6 & -1 & -4,5 \\ 0 & 1 & -12 & -1 & 12 & 0 \\ 1,5 & 0 & -1,5 & -4,5 & 0 & 4,5 \end{bmatrix} \cdot 10^{5} \frac{N}{mm},
$$

ahol  $V_{\text{el}} = A_{\text{el}} \cdot v = 300 \cdot 5 = 1500 \text{ mm}^3$  és  $V_{\text{e2}} = A_{\text{e2}} \cdot v = 150 \cdot 5 = 750 \text{ mm}^3$  az elemek térfogata. A szerkezeti merevségi mátrix előállításához az elemi mátrixokat kiegészítjük a hiányzó szabadsági fokokhoz tartozó sorokkal és oszlopokkal. A 12.5 ábra és az elem-csomóponti táblázat alapján látható, hogy az első elemhez az 1.,2. és 4. csomópontok tartoznak, következésképp a 3. csomóponthoz tartozó sorokat, oszlopokat ki kell egészíteni nullákkal:

$$
\underline{K}_{1} = \begin{bmatrix} k_{e11}^{1} & k_{e12}^{1} & k_{e13}^{1} & k_{e14}^{1} & 0 & 0 & k_{e15}^{1} & k_{e16}^{1} \\ k_{e21}^{1} & k_{e22}^{1} & k_{e23}^{1} & k_{e24}^{1} & 0 & 0 & k_{e25}^{1} & k_{e26}^{1} \\ k_{e31}^{1} & k_{e32}^{1} & k_{e33}^{1} & k_{e34}^{1} & 0 & 0 & k_{e35}^{1} & k_{e36}^{1} \\ k_{e41}^{1} & k_{e42}^{1} & k_{e43}^{1} & k_{e44}^{1} & 0 & 0 & k_{e45}^{1} & k_{e46}^{1} \\ 0 & 0 & 0 & 0 & 0 & 0 & 0 & 0 \\ 0 & 0 & 0 & 0 & 0 & 0 & 0 & 0 \\ k_{e51}^{1} & k_{e52}^{1} & k_{e53}^{1} & k_{e54}^{1} & 0 & 0 & k_{e55}^{1} & k_{e56}^{1} \\ k_{e61}^{1} & k_{e62}^{1} & k_{e63}^{1} & k_{e64}^{1} & 0 & 0 & k_{e65}^{1} & k_{e66}^{1} \end{bmatrix} . \tag{12.53}
$$

A második elemnél ezzel szemben az első csomóponthoz tartozó sorokat és oszlopokat töltjük fel nullával:

$$
\underline{K}_{2} = \begin{bmatrix}\n0 & 0 & 0 & 0 & 0 & 0 & 0 \\
0 & 0 & 0 & 0 & 0 & 0 & 0 & 0 \\
0 & 0 & k_{e11}^2 & k_{e12}^2 & k_{e13}^2 & k_{e14}^2 & k_{e15}^2 & k_{e16}^2 \\
0 & 0 & k_{e21}^2 & k_{e22}^2 & k_{e23}^2 & k_{e24}^2 & k_{e25}^2 & k_{e26}^2 \\
0 & 0 & k_{e31}^2 & k_{e32}^2 & k_{e33}^2 & k_{e34}^2 & k_{e35}^2 & k_{e36}^2 \\
0 & 0 & k_{e41}^2 & k_{e42}^2 & k_{e43}^2 & k_{e44}^2 & k_{e45}^2 & k_{e46}^2 \\
0 & 0 & k_{e51}^2 & k_{e52}^2 & k_{e53}^2 & k_{e54}^2 & k_{e55}^2 & k_{e56}^2 \\
0 & 0 & k_{e61}^2 & k_{e62}^2 & k_{e63}^2 & k_{e64}^2 & k_{e65}^2 & k_{e66}^2\n\end{bmatrix}.
$$
\n(12.54)

A szerkezeti merevségi mátrix a két előző mátrix összegéből számolható:

$$
\underline{K} = \underline{K}_{1} + \underline{K}_{2} = \begin{bmatrix} k_{e11}^{1} & k_{e12}^{1} & k_{e13}^{1} & k_{e14}^{1} & 0 & 0 & k_{e15}^{1} & k_{e16}^{1} \\ k_{e21}^{1} & k_{e22}^{1} & k_{e23}^{1} & k_{e24}^{1} & 0 & 0 & k_{e25}^{1} & k_{e26}^{1} \\ k_{e31}^{1} & k_{e32}^{1} & k_{e33}^{1} + k_{e11}^{2} & k_{e34}^{1} + k_{e12}^{2} & k_{e13}^{2} & k_{e14}^{2} & k_{e35}^{1} + k_{e16}^{2} & k_{e36}^{1} + k_{e16}^{2} \\ 0 & 0 & k_{e31}^{2} & k_{e44}^{1} + k_{e22}^{2} & k_{e33}^{2} & k_{e24}^{2} & k_{e145}^{1} + k_{e25}^{2} & k_{e16}^{1} + k_{e26}^{2} \\ 0 & 0 & k_{e31}^{2} & k_{e32}^{2} & k_{e33}^{2} & k_{e34}^{2} & k_{e35}^{2} & k_{e36}^{2} \\ 0 & 0 & k_{e41}^{2} & k_{e42}^{2} & k_{e43}^{2} & k_{e44}^{2} & k_{e45}^{2} & k_{e46}^{2} \\ k_{e51}^{1} & k_{e52}^{1} & k_{e53}^{1} + k_{e51}^{2} & k_{e54}^{1} + k_{e52}^{2} & k_{e53}^{2} & k_{e54}^{2} & k_{e55}^{1} + k_{e55}^{2} & k_{e56}^{1} + k_{e56}^{2} & k_{e66}^{1} + k_{e66}^{2} & k_{e66}^{1} + k_{e66}^{2} & k_{e66}^{1} + k_{e66}^{2} & k_{e66}^{1} + k_{e66}^{2} & k_{e66}^{1} + k_{e66}^{2} & k_{e66}^{1} + k_{e66}^{2} & k_{e66}^{1} + k
$$

A vonalmenti terhelésből adódó erővektorok a (12.39) képlet alapján:

$$
\underline{F}_{ep1}^T = \frac{l_{14}v}{2} [p_x \quad 0 \quad 0 \quad 0 \quad p_x \quad 0],
$$
\n
$$
\underline{F}_{ep2}^T = \frac{l_{34}v}{2} [0 \quad 0 \quad 0 \quad p_y \quad 0 \quad p_y],
$$
\n(12.56)

ahol  $l_{14} = \sqrt{10^2 + 30^2} = \sqrt{1000}$  m és  $l_{34} = 10$  mm az elemek élhosszúságai az indexben szereplő csomópontok között. Az elemi vektorokat megfelelő szabadságfokokhoz tartozó, zérus értékű komponensekkel kiegészítve juthatunk hozzá a szerkezeti erővektorokhoz:

$$
\underline{F}_{11}^T = \frac{l_{14}\nu}{2} \Big[ p_x \quad 0 \quad 0 \quad 0 \quad 0 \quad 0 \quad p_x \quad 0 \Big] = \Big[ 3\sqrt{10} \quad 0 \quad 0 \quad 0 \quad 0 \quad 0 \quad 3\sqrt{10} \quad 0 \Big] N \,, \tag{12.57}
$$
\n
$$
\underline{F}_{12}^T = \frac{l_{34}\nu}{2} \Big[ 0 \quad 0 \quad 0 \quad 0 \quad 0 \quad p_y \quad 0 \quad p_y \Big] = \Big[ 0 \quad 0 \quad 0 \quad 0 \quad 0 \quad -1.5 \quad 0 \quad -1.5 \Big] N \,.
$$

A reakcióerőket koncentrált erőként vesszük figyelembe a megtámasztott csomópontokban:

$$
\underline{F}_c^T = \begin{bmatrix} F_{x1} & F_{y1} & F_{x2} & F_{y2} & F_{x3} & F_{y3} & F_{x4} & F_{y4} \end{bmatrix}.
$$
 (12.58)

Figyelembe véve, hogy a 4-es számú csomópontban nincs külső erő és a sima felületek miatt  $F_{x1} = F_{y3} = 0$  kapjuk:

$$
\underline{F}_c^T = \begin{bmatrix} 0 & F_{y1} & F_{x2} & F_{y2} & F_{x3} & 0 & 0 & 0 \end{bmatrix}.
$$
 (12.59)

A szerkezeti erővektor tehát:

$$
\underline{F} = \underline{F}_{p1} + \underline{F}_{p2} + \underline{F}_c \,. \tag{12.60}
$$

A  $KU = F$  végeselemes egyensúlyi egyenlet:

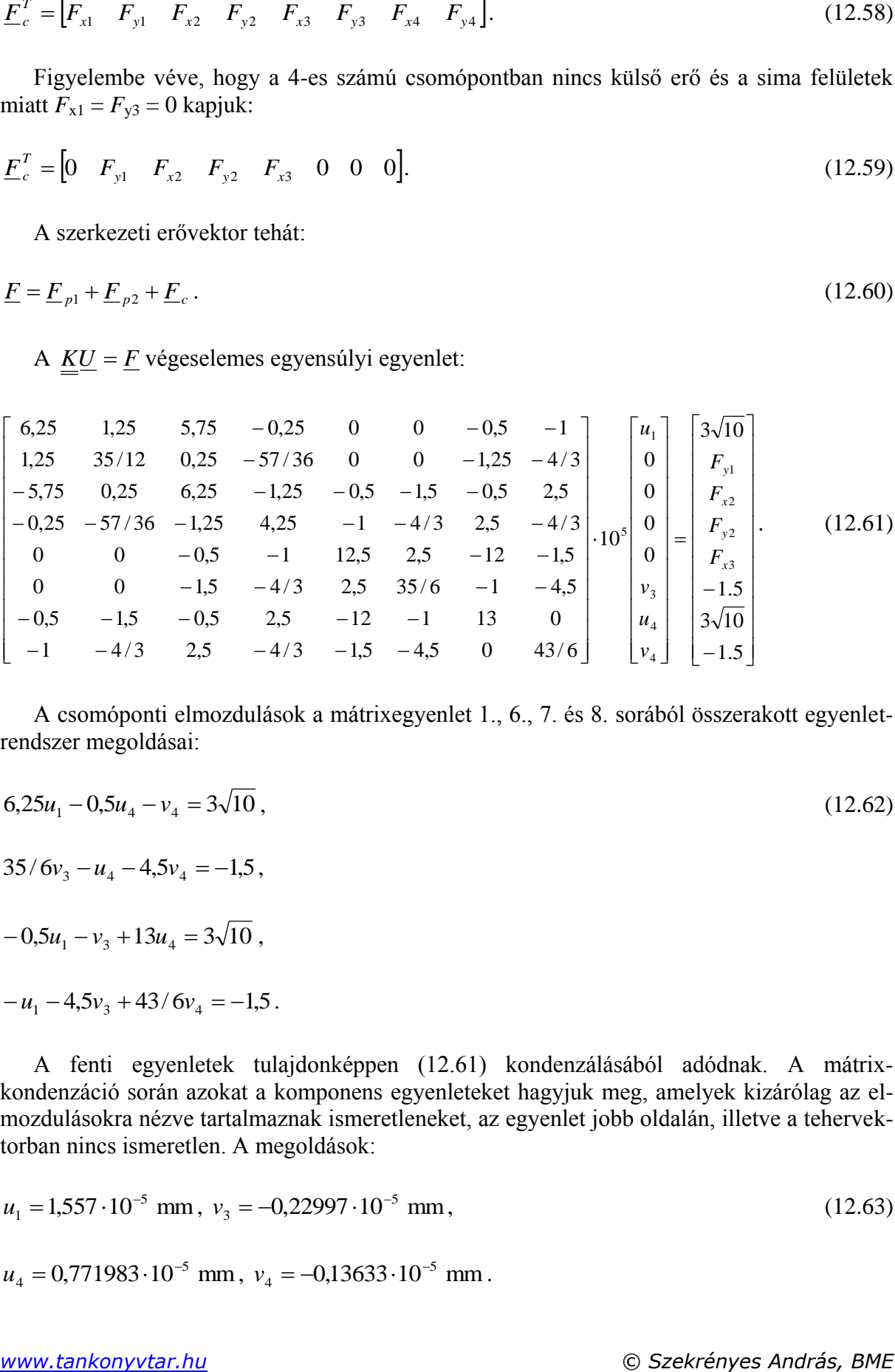

A csomóponti elmozdulások a mátrixegyenlet 1., 6., 7. és 8. sorából összerakott egyenletrendszer megoldásai:

$$
6,25u_1 - 0,5u_4 - v_4 = 3\sqrt{10},
$$
  

$$
35/6v_3 - u_4 - 4,5v_4 = -1,5,
$$
 (12.62)

 $-0.5u_1 - v_3 + 13u_4 = 3\sqrt{10}$ ,

$$
-u_1 - 4.5v_3 + 43/6v_4 = -1.5.
$$

A fenti egyenletek tulajdonképpen (12.61) kondenzálásából adódnak. A mátrixkondenzáció során azokat a komponens egyenleteket hagyjuk meg, amelyek kizárólag az elmozdulásokra nézve tartalmaznak ismeretleneket, az egyenlet jobb oldalán, illetve a tehervektorban nincs ismeretlen. A megoldások:

$$
u_1 = 1,557 \cdot 10^{-5} \text{ mm}, v_3 = -0,22997 \cdot 10^{-5} \text{ mm},
$$
\n
$$
u_4 = 0,771983 \cdot 10^{-5} \text{ mm}, v_4 = -0,13633 \cdot 10^{-5} \text{ mm}.
$$
\n(12.63)

A csomóponti elmozdulásokat visszatéve a mátrixegyenlet 2.,3., 4. és 5. sorába, kiszámítjuk a csomóponti erőket:

$$
1,25u_1 - 1,25u_4 - 4/3v_4 = F_{y1},
$$
\n
$$
-5,75u_1 - 1,5v_3 - 0,5u_4 + 2,5v_4 = F_{x2},
$$
\n
$$
-0,25u_1 - 4/3v_3 + 2,5u_4 - 4/3v_4 = F_{y2},
$$
\n
$$
2,5v_3 - 12u_4 - 1,5v_4 = F_{y3}
$$
\nA megoldások:

$$
F_{y1} = 0.971095 \text{ N}, F_{x2} = -9.339434 \text{ N}, \qquad (12.65)
$$

$$
F_{y2} = 2,0289 \text{ N}, F_{x3} = -9,63423 \text{ N}.
$$

Az alakváltozási jellemzőket a (12.19) képlet alapján számítjuk ki:

$$
\varepsilon_x = \frac{\partial u}{\partial x} = a_1, \ \varepsilon_y = \frac{\partial v}{\partial y} = b_2, \ \gamma_{xy} = \frac{\partial u}{\partial y} + \frac{\partial v}{\partial x} = a_2 + b_1.
$$
 (12.66)

Ehhez az első elemre kapjuk:

$$
a_1 = \frac{\beta_1 u_1 + \beta_2 u_2 + \beta_3 u_4}{2A_{e1}} = \frac{-30u_1}{2 \cdot 300} = -7{,}7892 \cdot 10^{-7}
$$
\n(12.67)

$$
b_1 = \frac{\beta_1 v_1 + \beta_2 v_2 + \beta_3 v_4}{2A_{e1}} = 0,
$$
  
\n
$$
a_2 = \frac{\gamma_1 u_1 + \gamma_2 u_2 + \gamma_3 u_4}{2A_{e1}} = \frac{-10u_1 + 20u_4}{2 \cdot 300} = -2,3121 \cdot 10^{-9},
$$

$$
b_2 = \frac{\gamma_1 v_1 + \gamma_2 v_2 + \gamma_3 v_4}{2A_{e1}} = \frac{20v_4}{2 \cdot 300} = -4{,}54435 \cdot 10^{-8}.
$$

Az alakváltozási jellemzők vektora az első elemre tehát:

$$
\underline{\varepsilon}_{1} = \begin{bmatrix} \varepsilon_{x1} \\ \varepsilon_{y1} \\ \gamma_{xy1} \end{bmatrix} = \begin{bmatrix} -778.92 \\ -45.4435 \\ -2.3121 \end{bmatrix} \cdot 10^{-9}
$$
\n(12.68)

A második elemre írhatjuk:

$$
a_1 = \frac{\beta_1 u_2 + \beta_2 u_3 + \beta_3 u_4}{2A_{e2}} = \frac{30u_4}{2 \cdot 150} = -7,7198 \cdot 10^{-7},
$$
  
\n
$$
b_1 = \frac{\beta_1 v_2 + \beta_2 v_3 + \beta_3 v_4}{2A_{e2}} = \frac{30v_3 - 30v_4}{2 \cdot 150} = -9,36416 \cdot 10^{-8},
$$
\n(12.69)

$$
a_2 = \frac{\gamma_1 u_2 + \gamma_2 u_3 + \gamma_3 u_4}{2A_{e2}} = 0,
$$

$$
b_2 = \frac{\gamma_1 v_2 + \gamma_2 v_3 + \gamma_3 v_4}{2A_{\text{el}}} = \frac{10v_3}{2.150} = -7,6657 \cdot 10^{-8},
$$

amiből:

$$
\underline{\varepsilon}_{2} = \begin{bmatrix} \varepsilon_{x2} \\ \varepsilon_{y2} \\ \gamma_{x2} \end{bmatrix} = \begin{bmatrix} -771,98 \\ -76,657 \\ -93,6416 \end{bmatrix} \cdot 10^{-9}.
$$
\n(12.70)

Mivel síkfeszültségi állapotban van a lemez, ezért a (11.19) képlet alapján írhatjuk:

$$
\varepsilon_{z1} = -\frac{\nu}{1-\nu} (\varepsilon_{x1} + \varepsilon_{y1}) = 274,787 \cdot 10^{-9},
$$
\n
$$
\varepsilon_{z2} = -\frac{\nu}{1-\nu} (\varepsilon_{x2} + \varepsilon_{y2}) = 282,88 \cdot 10^{-9}.
$$
\n(12.71)

A nyúlások és szögváltozások egy elemen belül tehát állandóak, erre utaltunk a háromszögelem levezetésénél is. A feszültségek számítása a Hooke-törvény és a konstitutív mátrix segítségével lehetséges (12.46) alapján:

$$
\underline{\sigma} = \underline{\underline{C}}^{sf} \underline{\varepsilon} \,. \tag{12.72}
$$

A fenti képlet segítségével az elemre vonatkozó feszültségeket kapjuk meg. A végeselem programokban ez az eredmény általában "element stress" megnevezés alatt érhető el. Az első elemre írhatjuk:

$$
\sigma_{x1} = (1.6\varepsilon_{x1} + 0.4\varepsilon_{y1}) \cdot 10^5 = -0.12644 \text{ MPa},\tag{12.73}
$$

$$
\sigma_{y1} = (0.4\varepsilon_{x1} + 1.6\varepsilon_{y1}) \cdot 10^5 = -0.038428 \text{ MPa},
$$

V

 $\gamma_1 = 0.6 \gamma_{3y1} \cdot 10^5 = -0.13873 \cdot 10^{-3} \text{ MPa}$  $\tau_{xy1} = 0.6\gamma_{xy1} \cdot 10^5 = -0.13873 \cdot 10^{-3} \text{ MPa}.$ 

Hasonlóan a második elemre:

$$
\sigma_{x2} = (1.6\varepsilon_{x2} + 0.4\varepsilon_{y2}) \cdot 10^5 = -0.12658 \text{ MPa},\tag{12.74}
$$

 $\sigma_{y2} = (0.4 \varepsilon_{x2} + 1.6 \varepsilon_{y2}) \cdot 10^5 = -0.043145 \text{ MPa},$ 

 $_{2} = 0.6 \gamma_{xy2} \cdot 10^{5} = -0.56185 \cdot 10^{-2} \text{ MPa}$  $\tau_{xy2} = 0.6\gamma_{xy2} \cdot 10^5 = -0.56185 \cdot 10^{-2} \text{ MPa}.$ 

A feszültségek tekintetében csomóponti megoldás is előállítható. A két elem közös csomópontjaiban az elemre adódó feszültségeket átlagoljuk, így kapjuk az ún. "nodal stress" vagy átlagolt ("average stress") megoldást:

1.csomópont: 
$$
\sigma_x = -0,12644 \text{ MPa},
$$
  
\n $\sigma_y = -0,038428 \text{ MPa},$   
\n $\tau_{xy} = -0,13873 \cdot 10^{-3} \text{ MPa},$  (12.75)  
\n2. cosmópont:  $\sigma_x = \frac{1}{2}(\sigma_{x1} + \sigma_{x2}) = -0,12651 \text{ MPa},$   
\n $\sigma_y = \frac{1}{2}(\sigma_{y1} + \sigma_{y2}) = -0,0407865 \text{ MPa},$   
\n $\tau_{xy} = \frac{1}{2}(\tau_{xy1} + \tau_{xy2}) = -0,28786 \cdot 10^{-2} \text{ MPa}.$   
\n3. cosmópont:  $\sigma_x = -0,12658 \text{ MPa},$   
\n $\sigma_y = -0,043145 \text{ MPa},$   
\n $\tau_{xy} = -0,56185 \cdot 10^{-3} \text{ MPa}.$   
\n4. cosmópont:  $\sigma_x = \frac{1}{2}(\sigma_{x1} + \sigma_{x2}) = -0,12651 \text{ MPa},$   
\n $\sigma_y = \frac{1}{2}(\sigma_{y1} + \sigma_{y2}) = -0,0407865 \text{ MPa},$   
\n $\sigma_y = \frac{1}{2}(\sigma_{y1} + \sigma_{y2}) = -0,28786 \cdot 10^{-2} \text{ MPa}.$ 

A 12.3 pontban közölt példát ANSYS 12 végeselem szoftverrel ellenőriztük és ugyanezeket az eredményeket kaptuk. A feladat végeselemes megoldása ilyen durva elemfelosztás mellett természetesen igen pontatlan eredményt ad.

# **12.4. Kvadratikus hat csomópontos háromszögelem**

A lineáris háromszögelem továbbfejlesztett változata a hat csomópontos kvadratikus háromszögelem, ahol az egyes oldalak felezőpontjában is felveszünk egy csomópontot [2,5]. A plusz csomópontok miatt hat ismeretlen együtthatójú függvényre van szükség, amelyek:

$$
u(x, y) = a_0 + a_1 x + a_2 y + a_3 x y + a_4 x^2 + a_5 y^2,
$$
\n(12.76)

$$
v(x, y) = b_0 + b_1 x + b_2 y + b_3 xy + b_4 x^2 + b_5 y^2.
$$

A merevségi mátrix és az erővektor számítása hasonlóan végezhető el a lineáris háromszögnél bemutatotthoz. Az elemeken belül az alakváltozási és feszültségi komponensek lineárisan változnak. Ugyanazon elemfelosztás mellett a kvadratikus elem jobb közelítéssel oldja meg a feladatot, mint a lineáris elem.

#### **12.5. Izoparametrikus négy csomópontos négyszögelem**

Az izoparametrikus négyszögelem (12.6a ábra) az egyik legfontosabb végeselem típus síkfeladatokra [2,4,5]. Egy elemet akkor nevezünk izoparametrikusnak, ha a lokális geometriát és az elmozdulásmezőt ugyanazzal az interpolációs függvényrendszerrel írjuk le.

# *12.5.1. A geometria interpolációja*

A négyszögelemet az egyszerűbb számítás miatt egy négyzetté képezzük le egy természetes - koordinátarendszerben, ezt mutatja a 12.6b ábra. Az elemélek *x* és *y* koordinátáit megadó függvények:

$$
x(\xi,\eta) = N_1(\xi,\eta)x_1 + N_2(\xi,\eta)x_2 + N_3(\xi,\eta)x_3 + N_4(\xi,\eta)x_4 = \underline{N}^T(\xi,\eta)\underline{x},\tag{12.77}
$$

$$
y(\xi,\eta) = N_1(\xi,\eta)y_1 + N_2(\xi,\eta)y_2 + N_3(\xi,\eta)y_3 + N_4(\xi,\eta)y_4 = \underline{N}^T(\xi,\eta)\underline{y},
$$

ahol:

$$
\underline{x}^T = [x_1 \quad x_2 \quad x_3 \quad x_4], \ \underline{y}^T = [y_1 \quad y_2 \quad y_3 \quad y_4]. \tag{12.78}
$$

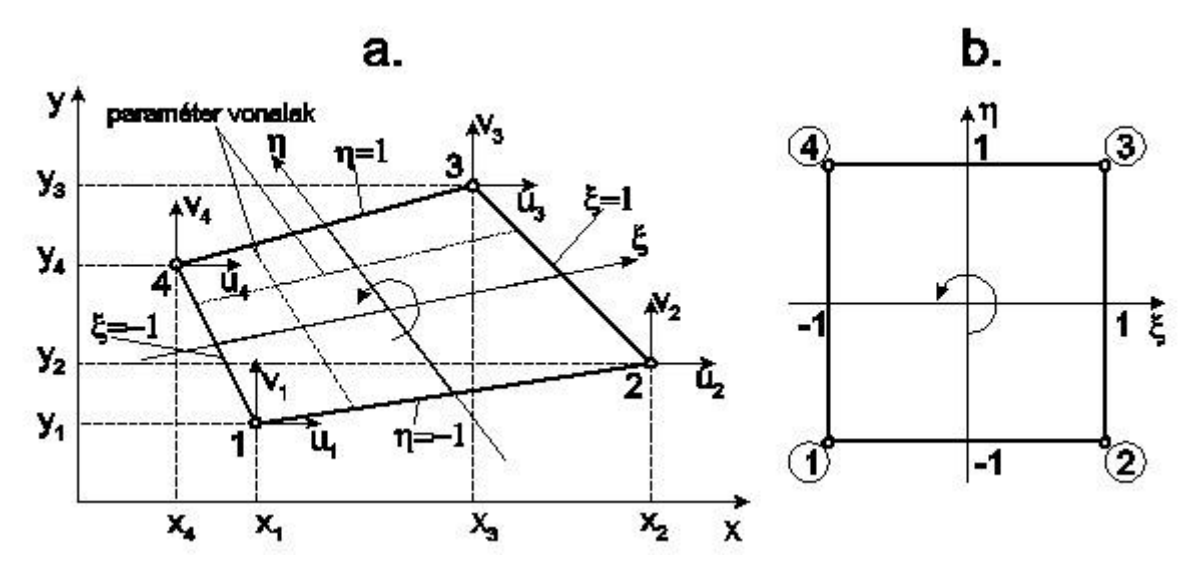

*12.6 ábra. Izoparametrikus négyszögelem globális (a) és természetes (b) koordinátarendszerben.*

Mivel négy csomópontunk van, ezért az interpolációs függvényben legfeljebb négy ismeretlen lehet:

$$
x(\xi, \eta) = a_0 + a_1 \xi + a_2 \eta + a_3 \xi \eta = \underline{P}^T \underline{A},
$$
\n(12.79)

ahol *A* az együtthatók vektora, *P* pedig a bázis-polinomok vektora:

$$
\underline{A}^T = [a_0 \quad a_1 \quad a_2 \quad a_3], \ \underline{P}^T = [1 \quad \xi \quad \eta \quad \xi \eta]. \tag{12.80}
$$

A (12.79) függvény a következő feltételeket kell, hogy teljesítse:

$$
x(-1,-1) = a_0 - a_1 - a_2 + a_3 = x_1, \tag{12.81}
$$

$$
x(1,-1) = a_0 + a_1 - a_2 - a_3 = x_2,
$$

$$
x(1,1) = a_0 + a_1 + a_2 + a_3 = x_3,
$$

$$
x(-1,1) = a_0 - a_1 + a_2 - a_3 = x_4.
$$

Mátrix formában írva:

$$
\underline{M}\underline{A} = \underline{x}\,,\tag{12.82}
$$

ahol:

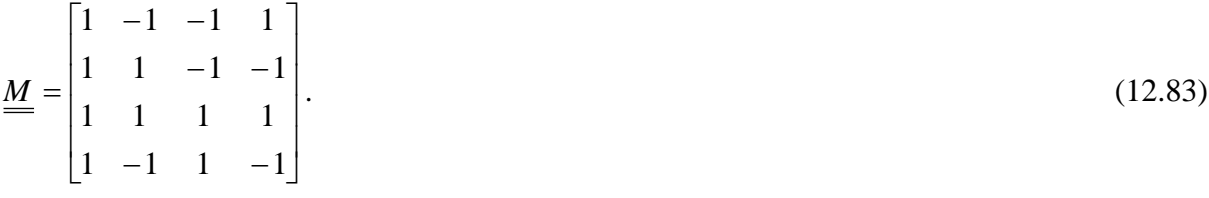

Az együtthatókat tehát a (12.82) -ből tudjuk kiszámítani:

$$
\underline{A} = \underline{M}^{-1} \underline{x} \text{ és: } x(\xi, \eta) = \underline{P}^T \underline{A} = \underline{P}^T \underline{M}^{-1} \underline{x} \,.
$$
\n(12.84)

A megoldás az együtthatókra:

$$
a_0 = \frac{1}{4}(x_1 + x_2 + x_3 + x_4), \ a_1 = \frac{1}{4}(-x_1 + x_2 + x_3 - x_4), \tag{12.85}
$$

$$
a_2 = \frac{1}{4}(-x_1 - x_2 + x_3 + x_4), \ a_3 = \frac{1}{4}(x_1 - x_2 + x_3 - x_4).
$$

Ezeket visszatéve (12.79)-ba kapjuk, hogy:

$$
x(\xi,\eta) = \frac{1}{4}(x_1 + x_2 + x_3 + x_4) + \frac{1}{4}(-x_1 + x_2 + x_3 - x_4)\xi +
$$
  
+ 
$$
\frac{1}{4}(-x_1 - x_2 + x_3 + x_4)\eta + \frac{1}{4}(x_1 - x_2 + x_3 - x_4)\xi\eta =
$$
  

$$
\frac{1}{4}(1 - \xi - \eta + \xi\eta)x_1 + \frac{1}{4}(1 + \xi - \eta - \xi\eta)x_2 + \frac{1}{4}(1 + \xi + \eta + \xi\eta)x_3 + \frac{1}{4}(1 - \xi + \eta - \xi\eta)x_4.
$$
 (12.86)

Az (12.86) alapján az interpolációs polinomok tehát:

$$
N_1(\xi, \eta) = \frac{1}{4} (1 - \xi)(1 - \eta), \ N_2(\xi, \eta) = \frac{1}{4} (1 + \xi)(1 - \eta),
$$
  
\n
$$
N_3(\xi, \eta) = \frac{1}{4} (1 + \xi)(1 + \eta), \ N_4(\xi, \eta) = \frac{1}{4} (1 - \xi)(1 + \eta).
$$
\n(12.87)

Az *y* koordinátára ugyanezt a számítást végrehajtva ugyanezeket az interpolációs függvényeket kapjuk. Az *N*<sub>i</sub>(ξ*η*) függvényeket ábrázolva vonalfelületeket kapunk, amelyeknek az *i*edik csomópontban egységnyi az értéke, a többiben pedig zérus, ahogy ezt a 12.7 ábra is mutatja.

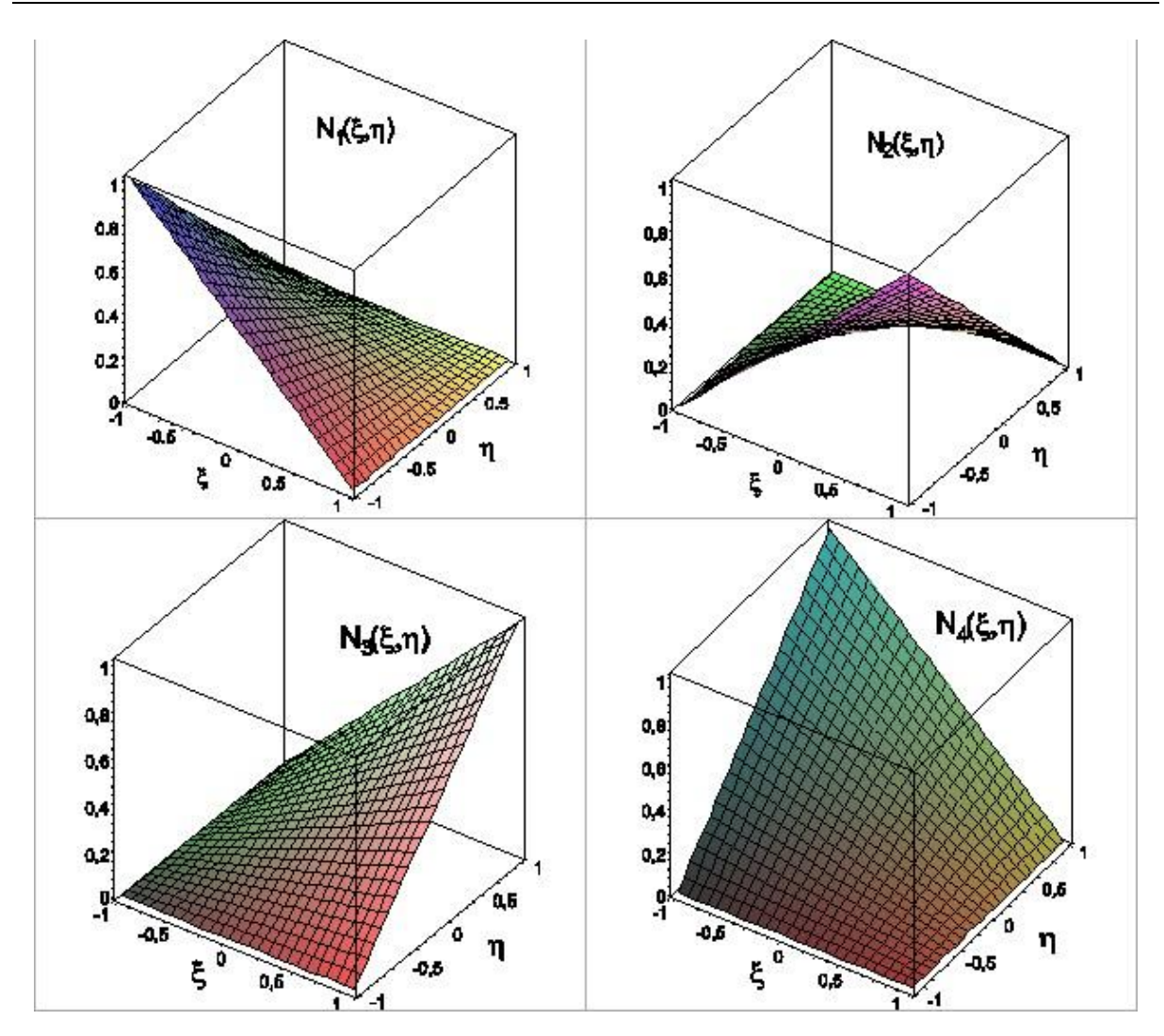

*12.7 ábra. Izoparametrikus négyszögelem interpolációs függvényei.*

A geometria interpolációját összefoglalhatjuk a következő képletekkel:

$$
\begin{bmatrix} x(\xi,\eta) \\ y(\xi,\eta) \end{bmatrix} = \underline{N}(\xi,\eta)\underline{R}_e, \qquad (12.88)
$$

ahol:

$$
\underline{R}_e^T = [x_1 \quad y_1 \quad x_2 \quad y_2 \quad x_3 \quad y_3 \quad x_4 \quad y_4], \tag{12.89}
$$

a csomóponti koordináták vektora, és:

$$
\underline{N}(\xi,\eta) = \begin{bmatrix} N_1 & 0 & N_2 & 0 & N_3 & 0 & N_4 & 0 \\ 0 & N_1 & 0 & N_2 & 0 & N_3 & 0 & N_4 \end{bmatrix}.
$$

Az interpolációs függvények tömör formája:

$$
N_i(\xi, \eta) = \frac{1}{4} (1 + \xi \xi_i)(1 + \eta \eta_i), \qquad (12.90)
$$

ahol  $\xi$ i és  $\eta$ <sub>i</sub> a sarokpontok koordinátái a 12.6b ábra szerint.

#### *12.5.2. Az elmozdulásmező interpolációja*

Az elmozdulás-vektormező az izoparametrikus négyszögelemre a következő formában írható  $fel:$ 

$$
\underline{u}(\xi,\eta) = \begin{bmatrix} u(\xi,\eta) \\ v(\xi,\eta) \end{bmatrix} = \underline{N}(\xi,\eta)\underline{u}_e,\tag{12.91}
$$

ahol:

$$
u(\xi,\eta) = N_1(\xi,\eta)u_1 + N_2(\xi,\eta)u_2 + N_3(\xi,\eta)u_3 + N_4(\xi,\eta)u_4,
$$
\n(12.92)

$$
v(\xi, \eta) = N_1(\xi, \eta)v_1 + N_2(\xi, \eta)v_2 + N_3(\xi, \eta)v_3 + N_4(\xi, \eta)v_4,
$$

amivel az interpolációs függvények mátrixa és a csomóponti elmozdulások vektora:

$$
\underline{N}(\xi,\eta) = \begin{bmatrix} N_1 & 0 & N_2 & 0 & N_3 & 0 & N_4 & 0 \\ 0 & N_1 & 0 & N_2 & 0 & N_3 & 0 & N_4 \end{bmatrix},
$$
\n(12.93)\n
$$
\underline{u}_e^T = [u_1 \quad v_1 \quad u_2 \quad v_2 \quad u_3 \quad v_3 \quad u_4 \quad v_4].
$$

Az elmozdulásmezőnek vissza kell adni a csomóponti elmozdulásokat akkor, ha az adott csomópont koordinátáit helyettesítjük be, azaz teljesítenie kell az alábbi feltételeket:

$$
u(-1,-1) = u_1, u(1,-1) = u_2, u(1,1) = u_3, u(-1,1) = u_4
$$
\n(12.94)

Matematikailag tehát az elmozdulásmezőnek ugyanazt a feltételrendszert kell teljesítenie, mint a geometriai paramétereknek. Tehát a számítás ugyanazokhoz az interpolációs függvényekhez vezet, mint a (12.87) képletben megadottak. Mivel az elmozdulásmező és a lokális geometria leírásához ugyanazokat a formafüggvényeket használjuk, ezért az elemet izoparametrikus négyszögelemnek nevezzük.

# *12.5.3. Az alakváltozási jellemzők számítása, Jacobi mátrix és Jacobi determináns* Az alakváltozási jellemzők vektora (12.2) alapján a következő:

$$
\underline{\mathcal{E}} = \begin{bmatrix} \mathcal{E}_x \\ \mathcal{E}_y \\ \gamma_{xy} \end{bmatrix} = \begin{bmatrix} u_{,x} \\ v_{,y} \\ u_{,y} + v_{,x} \end{bmatrix} = \underline{\partial} \underline{u} = \underline{\partial} \underline{N} \underline{u}_e = \underline{B} \underline{u}_e, \qquad (12.95)
$$

ahol *u*,*<sup>x</sup>* az *u* parciális *x* szerinti, *v*,*<sup>y</sup>* pedig *v* parciális *y* szerinti deriváltját jelenti. Továbbá:

$$
\underline{B} = \underline{\partial} \underline{N} = \begin{bmatrix} \frac{\partial}{\partial x} & 0 \\ 0 & \frac{\partial}{\partial y} \end{bmatrix} \begin{bmatrix} N_1 & 0 & N_2 & 0 & N_3 & 0 & N_4 & 0 \\ 0 & N_1 & 0 & N_2 & 0 & N_3 & 0 & N_4 \end{bmatrix} = \begin{bmatrix} \frac{\partial N_1}{\partial x} & 0 & \frac{\partial N_2}{\partial x} & 0 & \frac{\partial N_3}{\partial x} & 0 & \frac{\partial N_4}{\partial x} & 0 \\ 0 & \frac{\partial N_1}{\partial y} & 0 & \frac{\partial N_2}{\partial y} & 0 & \frac{\partial N_3}{\partial y} & 0 & \frac{\partial N_4}{\partial y} \\ 0 & \frac{\partial N_1}{\partial y} & 0 & \frac{\partial N_2}{\partial y} & 0 & \frac{\partial N_3}{\partial y} & 0 & \frac{\partial N_4}{\partial y} \\ \frac{\partial N_1}{\partial y} & \frac{\partial N_1}{\partial x} & \frac{\partial N_2}{\partial y} & \frac{\partial N_2}{\partial x} & \frac{\partial N_3}{\partial y} & \frac{\partial N_3}{\partial x} & \frac{\partial N_4}{\partial y} & \frac{\partial N_4}{\partial x} \end{bmatrix}.
$$
\n(12.96)

A *B* alakváltozás-elmozdulás mátrix az interpolációs függvények *x* és *y* szerinti deriváltjait tartalmazza. A (12.87) képletekből látható, hogy az *N*<sup>i</sup> interpolációs függvények csak mint és  $\eta$  függvényei ismertek. A differenciálási láncszabály szerint a következőket írhatjuk:

$$
\frac{\partial}{\partial x} = \frac{\partial}{\partial \xi} \frac{\partial \xi}{\partial x} + \frac{\partial}{\partial \eta} \frac{\partial \eta}{\partial x}, \frac{\partial}{\partial y} = \frac{\partial}{\partial \xi} \frac{\partial \xi}{\partial y} + \frac{\partial}{\partial \eta} \frac{\partial \eta}{\partial y},
$$
\n
$$
\frac{\partial}{\partial \xi} = \frac{\partial}{\partial x} \frac{\partial x}{\partial \xi} + \frac{\partial}{\partial y} \frac{\partial y}{\partial \xi}, \frac{\partial}{\partial \eta} = \frac{\partial}{\partial x} \frac{\partial x}{\partial \eta} + \frac{\partial}{\partial y} \frac{\partial y}{\partial \eta}.
$$
\n(12.97)

A (12.77) alapján a lokális geometria, valamint a  $\xi$  és  $\eta$  szerinti deriváltak:

$$
x(\xi,\eta) = \sum_{i=1}^{4} N_i(\xi,\eta) x_i, \quad \frac{\partial x}{\partial \xi} = \sum_{i=1}^{4} \frac{\partial N_i}{\partial \xi} x_i, \quad \frac{\partial x}{\partial \eta} = \sum_{i=1}^{4} \frac{\partial N_i}{\partial \eta} x_i,
$$
  

$$
y(\xi,\eta) = \sum_{i=1}^{4} N_i(\xi,\eta) y_i, \quad \frac{\partial y}{\partial \xi} = \sum_{i=1}^{4} \frac{\partial N_i}{\partial \xi} y_i, \quad \frac{\partial y}{\partial \eta} = \sum_{i=1}^{4} \frac{\partial N_i}{\partial \eta} y_i.
$$
 (12.98)

Mátrix formában írva:

$$
\begin{bmatrix}\n\frac{\partial}{\partial \xi} \\
\frac{\partial}{\partial \eta}\n\end{bmatrix} = \begin{bmatrix}\n\frac{\partial x}{\partial \xi} & \frac{\partial y}{\partial \xi} \\
\frac{\partial x}{\partial \eta} & \frac{\partial y}{\partial \eta}\n\end{bmatrix} \begin{bmatrix}\n\frac{\partial}{\partial x} \\
\frac{\partial}{\partial y}\n\end{bmatrix} = \underline{J} \begin{bmatrix}\n\frac{\partial}{\partial x} \\
\frac{\partial}{\partial y}\n\end{bmatrix},
$$
\n(12.99)

ahol *J* az ún. Jacobi mátrix:

$$
\underline{J} = \begin{bmatrix} \frac{\partial x}{\partial \xi} & \frac{\partial y}{\partial \xi} \\ \frac{\partial x}{\partial \eta} & \frac{\partial y}{\partial \eta} \end{bmatrix} = \begin{bmatrix} J_{11} & J_{12} \\ J_{21} & J_{22} \end{bmatrix} . \tag{12.100}
$$

A Jacobi detemináns pedig:

$$
J = J_{11}J_{22} - J_{12}J_{21} = \frac{\partial x}{\partial \xi} \frac{\partial y}{\partial \eta} - \frac{\partial y}{\partial \xi} \frac{\partial x}{\partial \eta}.
$$
 (12.101)

Az inverz Jacobi mátrix segítségével tudjuk előállítani az *x* és *y* szerinti deriváltakat:

$$
\underline{\underline{J}}^{-1} = \frac{1}{J} \begin{bmatrix} \frac{\partial y}{\partial \eta} & -\frac{\partial y}{\partial \xi} \\ -\frac{\partial x}{\partial \eta} & \frac{\partial x}{\partial \xi} \end{bmatrix} = \frac{1}{J} \begin{bmatrix} J_{22} & -J_{12} \\ -J_{21} & J_{11} \end{bmatrix},\tag{12.102}
$$

valamint:

$$
\left[\begin{array}{c}\n\frac{\partial}{\partial x} \\
\frac{\partial}{\partial y}\n\end{array}\right] = \underline{J}^{-1} \left[\begin{array}{c}\n\frac{\partial}{\partial \xi} \\
\frac{\partial}{\partial \eta}\n\end{array}\right],
$$
\n(12.103)

amiből kifejezhetjük a következőket:

$$
\frac{\partial}{\partial x} = \frac{1}{J} (J_{22} \frac{\partial}{\partial \xi} - J_{12} \frac{\partial}{\partial \eta}),
$$
\n(12.104)

$$
\frac{\partial}{\partial y} = \frac{1}{J} \left( -J_{21} \frac{\partial}{\partial \xi} + J_{11} \frac{\partial}{\partial \eta} \right).
$$

Ennek segítségével a *B* mátrix tehát:

$$
\underline{B} = \frac{1}{J} \begin{bmatrix} J_{22}N_{1,\xi} - J_{12}N_{1,\eta} & 0 & J_{22}N_{2,\xi} - J_{12}N_{2,\eta} & 0 & \dots \\ 0 & -J_{21}N_{1,\xi} + J_{11}N_{1,\eta} & 0 & J_{21}N_{2,\xi} - J_{11}N_{2,\eta} & \dots \\ -J_{21}N_{1,\xi} + J_{11}N_{1,\eta} & J_{22}N_{1,\xi} - J_{12}N_{1,\eta} & J_{21}N_{2,\xi} - J_{11}N_{2,\eta} & J_{22}N_{2,\xi} - J_{12}N_{2,\eta} & \dots \\ \dots & J_{22}N_{3,\xi} - J_{12}N_{3,\eta} & 0 & J_{22}N_{4,\xi} - J_{12}N_{4,\eta} & 0 \\ \dots & 0 & -J_{21}N_{3,\xi} + J_{11}N_{3,\eta} & 0 & -J_{21}N_{4,\xi} + J_{11}N_{4,\eta} \\ \dots & -J_{21}N_{3,\xi} + J_{11}N_{3,\eta} & J_{22}N_{3,\xi} - J_{12}N_{3,\eta} & -J_{21}N_{4,\xi} + J_{11}N_{4,\eta} & J_{22}N_{4,\xi} - J_{12}N_{4,\eta} \end{bmatrix}
$$
\n(12.105)

Ehhez szükség van a formafüggvények deriváltjaira és a Jacobi mátrix elemeire is:

$$
\frac{\partial N_1}{\partial \xi} = -\frac{1}{4}(1-\eta), \frac{\partial N_2}{\partial \xi} = \frac{1}{4}(1-\eta), \frac{\partial N_3}{\partial \xi} = \frac{1}{4}(1+\eta), \frac{\partial N_4}{\partial \xi} = -\frac{1}{4}(1+\eta),
$$
\n(12.106)\n
$$
\frac{\partial N_1}{\partial \eta} = -\frac{1}{4}(1-\xi), \frac{\partial N_2}{\partial \eta} = -\frac{1}{4}(1+\xi), \frac{\partial N_3}{\partial \eta} = \frac{1}{4}(1+\xi), \frac{\partial N_4}{\partial \eta} = \frac{1}{4}(1-\xi),
$$

illetve:

$$
J_{11} = \frac{\partial x}{\partial \xi} = \sum_{i=1}^{4} \frac{\partial N_i}{\partial \xi} x_i = \frac{1}{4} \left\{ -(1 - \eta)x_1 + (1 - \eta)x_2 + (1 + \eta)x_3 - (1 + \eta)x_4 \right\},\tag{12.107}
$$
\n
$$
J_{12} = \frac{\partial y}{\partial \xi} = \sum_{i=1}^{4} \frac{\partial N_i}{\partial \xi} y_i = \frac{1}{4} \left\{ -(1 - \eta)y_1 + (1 - \eta)y_2 + (1 + \eta)y_3 - (1 + \eta)y_4 \right\},\tag{12.107}
$$
\n
$$
J_{21} = \frac{\partial x}{\partial \eta} = \sum_{i=1}^{4} \frac{\partial N_i}{\partial \eta} x_i = \frac{1}{4} \left\{ -(1 - \xi)x_1 - (1 + \xi)x_2 + (1 + \xi)x_3 + (1 - \xi)x_4 \right\},\tag{12.108}
$$
\n
$$
J_{22} = \frac{\partial y}{\partial \eta} = \sum_{i=1}^{4} \frac{\partial N_i}{\partial \eta} y_i = \frac{1}{4} \left\{ -(1 - \xi)y_1 - (1 + \xi)y_2 + (1 + \xi)y_3 + (1 - \xi)y_4 \right\}.
$$

A Jacobi mátrix utóbbiak alapján felírható a következő formában is:

$$
\underline{J} = \begin{bmatrix} J_{11} & J_{12} \\ J_{21} & J_{22} \end{bmatrix} = \begin{bmatrix} N_{1,\xi} & N_{2,\xi} & N_{3,\xi} & N_{4,\xi} \\ N_{1,\eta} & N_{2,\eta} & N_{3,\eta} & N_{4,\eta} \end{bmatrix} \begin{bmatrix} x_1 & y_1 \\ x_2 & y_2 \\ x_3 & y_3 \\ x_4 & y_4 \end{bmatrix} .
$$
 (12.108)

#### *12.5.4. A Jacobi determináns jelentősége, példa*

Határozzuk meg a Jacobi mátrix elemeit a 12.8 ábrán látható négyszögre! A csomóponti koordináták:

$$
x_1 = 0
$$
,  $y_1 = 0$ ,  $x_2 = a$ ,  $y_2 = 0$ ,  $x_3 = a$ ,  $y_3 = a$ ,  $x_4 = \frac{2}{3}a$ ,  $y_4 = \frac{1}{3}a$ . (12.109)

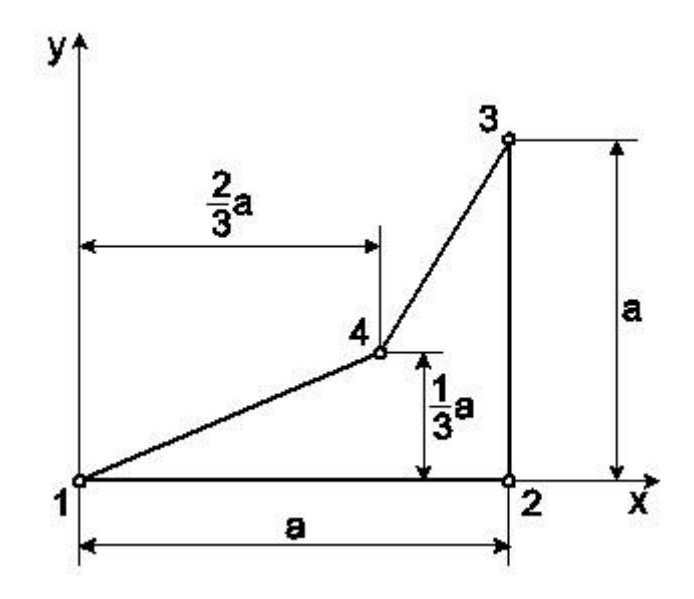

*12.8 ábra. Elfajuló leképezést okozó geometria izoparametrikus négyszög esetén.*

A Jacobi mátrix elemei (12.107) alapján:

$$
J_{11} = \frac{1}{4} \left\{ -(1 - \eta)0 + (1 - \eta)a + (1 + \eta)a - (1 + \eta) \frac{2}{3} a \right\} = \frac{1}{3} a - \frac{1}{6} a \eta,
$$
\n
$$
J_{12} = \frac{1}{4} \left\{ -(1 - \eta)0 + (1 - \eta)0 + (1 + \eta)a - (1 + \eta) \frac{1}{3} a \right\} = \frac{1}{6} a + \frac{1}{6} a \eta,
$$
\n
$$
J_{21} = \frac{1}{4} \left\{ -(1 - \xi)0 - (1 + \xi)a + (1 + \xi)a + (1 - \xi) \frac{2}{3} a \right\} = \frac{1}{6} a - \frac{1}{6} a \xi,
$$
\n
$$
J_{22} = \frac{1}{4} \left\{ -(1 - \xi)0 - (1 + \xi)0 + (1 + \xi)a + (1 - \xi) \frac{1}{3} a \right\} = \frac{1}{3} a + \frac{1}{6} a \xi,
$$
\n(12.110)

amiből a Jacobi determináns:

$$
J = J_{11}J_{22} - J_{12}J_{21} = \frac{1}{12}a^2(1 + \xi - \eta).
$$
 (12.111)

A Jacobi determináns 0, ha pl.  $\xi = -1$  és  $\eta = 0$ , vagy  $\xi = 0$  és  $\eta = -1$ . Ilyenkor elfajuló leképezésről beszélünk. Ha *J* = 0, akkor a Jacobi mátrix inverze nem létezik az adott pontban. Továbbá az elem paramétervonalai a négyszög tartományon kívül metszik egymást. Emiatt a négyszögelem összes belső szögének 180°-nál kisebbnek kell lenni, vagyis az elem nem lehet konkáv négyszög.

## *12.5.5. A feszültségmező számítása*

A feszültségeket tartalmazó vektor a (12.7) képletből számolható

$$
\underline{\sigma} = \underline{\underline{C}} \underline{\underline{\epsilon}} = \underline{\underline{C}} \underline{\underline{B}} \underline{\underline{u}}_{e},\tag{12.112}
$$

ahol  $C = C^{sf}$  síkfeszültségi állapot esetén és  $C = C^{sa}$  síkalakváltozási állapot esetén (ld. 11. fejezet)

#### *12.5.6. A merevségi mátrix számítása*

A merevségi mátrix síkfeladatok esetén a következő képlettel számolható (12.9) alapján:

$$
\underline{\underline{K}}_e = \iint \underline{\underline{B}}^T \underline{\underline{C}}^T \underline{\underline{B}} v dx dy. \tag{12.113}
$$

Az izoparametrikus négyszögelemnél a *B* mátrix elemei a formafüggvények deriváltjait tartalmazzák. Következésképp a merevségi mátrix számításához szükség van a felületi integrálok transzformációjára. A számításhoz szükséges vektorokat és paramétereket a 12.9 ábrán láthatjuk. A  $c_1$  és  $c_2$  paraméterek intervallumai:

$$
-1 \le c_1 \le 1, \ -1 \le c_2 \le 1. \tag{12.114}
$$

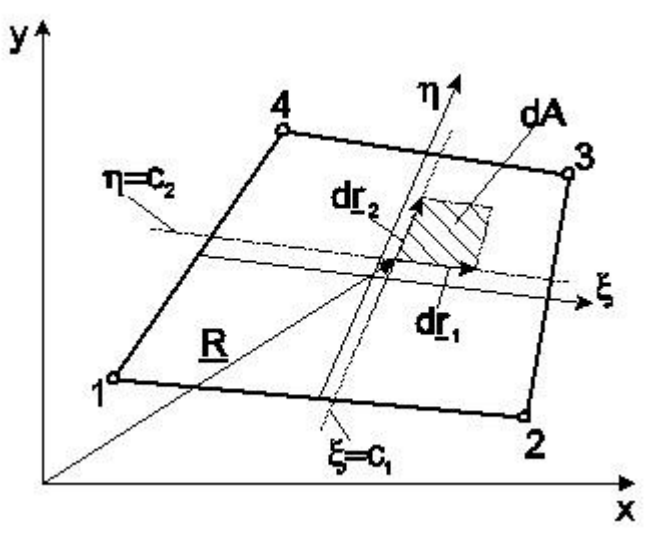

*12.9 ábra. A felületi integrálok transzformációja izoparametrikus négyszögelemnél.*

A kisbetűs differenciális vektorokat a következő formában írhatjuk felhasználva (12.100)-at:

$$
d\underline{r}_1 = \begin{bmatrix} dx \\ dy \end{bmatrix}_{\eta = k_{onst}} = \begin{bmatrix} \frac{\partial x}{\partial \xi} d\xi + \frac{\partial x}{\partial \eta} d\eta \\ \frac{\partial y}{\partial \xi} d\xi + \frac{\partial y}{\partial \eta} d\eta \end{bmatrix}_{\eta = k_{onst}} = \begin{bmatrix} \frac{\partial x}{\partial \xi} d\xi \\ \frac{\partial x}{\partial \xi} d\xi \end{bmatrix} = \begin{bmatrix} J_{11} \\ J_{12} \end{bmatrix} d\xi, \qquad (12.115)
$$

*© Szekrényes András, BME www.tankonyvtar.hu*

valamint:

$$
d\underline{r}_2 = \begin{bmatrix} dx \\ dy \end{bmatrix}_{\xi = konst} = \begin{bmatrix} \frac{\partial x}{\partial \eta} d\eta \\ \frac{\partial x}{\partial \eta} d\eta \end{bmatrix} = \begin{bmatrix} J_{21} \\ J_{22} \end{bmatrix} d\eta.
$$
 (12.116)

Az elemi felület definíciója:

$$
dA = |d_{\underline{r}_1} \times d_{\underline{r}_2}| = abs \begin{vmatrix} \underline{i} & \underline{j} & \underline{k} \\ J_{11} d\xi & J_{12} d\xi & 0 \\ J_{21} d\eta & J_{22} d\eta & 0 \end{vmatrix} = (J_{11} J_{22} - J_{12} J_{21}) d\xi d\eta = dxdy, \qquad (12.117)
$$

azaz:

$$
dA = dxdy = Jd\zeta d\eta \text{ és: } \int_A dxdy = \int_{-1-1}^{1} Jd\zeta d\eta.
$$
 (12.118)

A merevségi mátrix tehát:

$$
\underline{\underline{K}}_e = \int_A \underline{\underline{B}}^T \underline{\underline{C}}^T \underline{\underline{B}} \nu dxdy = \int_{-1}^{1} \underline{\underline{I}} \underline{\underline{B}}^T \underline{\underline{C}}^T \underline{\underline{B}} \nu J d\xi d\eta , \qquad (12.119)
$$

azaz egy felületi integrál segítségével tudjuk a merevségi mátrixot kiszámítani. A számításhoz analitikus vagy numerikus módszert alkalmazhatunk. A végeselem programok általában numerikusan, a Gauss-féle kvadratúra segítségével végzik el a számítást. Erről a 12.6 fejezetben lesz szó.

#### *12.5.7. A tehervektor számítása*

*Vonalmenti megoszló terhelés*. A 12.10 ábrán látható elemélek mentén működő megoszló erőből adódó erővektor a következőképpen írható fel:

$$
\underline{F}_{ep} = v \int \underline{N}^T \underline{p}_{12} ds \,, \tag{12.120}
$$

ahol:

$$
s = \frac{1}{2} l_{12} \xi \text{ és } ds = \frac{1}{2} l_{12} d\xi,
$$
\n(12.121)

valamint az *l*<sup>12</sup> az elem 1-es és 2-es csomópontja közti élhosszúság.

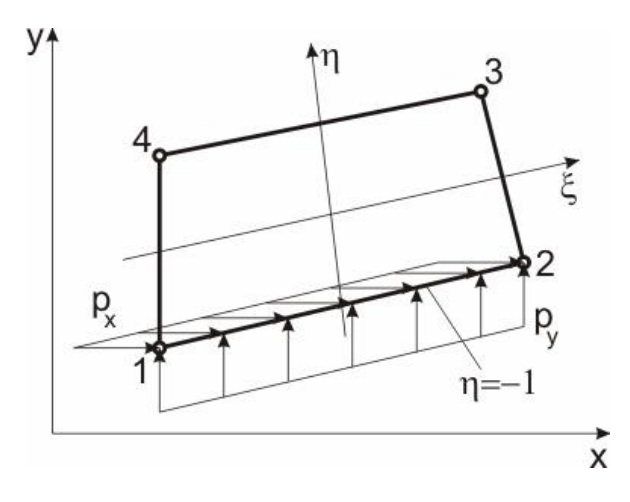

*12.10 ábra. Izoparametrikus négyszögelem éle mentén működő vonalmenti terhelés.*

Tudjuk továbbá, hogy az 1-2 él mentén  $\eta = -1$  és  $-1 \le \xi \le 1$  (ld. 12.6 ábra). Mindezek alapján írhatjuk:

$$
E_{ep} = v \int_{l_{12}} \underline{M}^T \underline{p}_{12} ds \Big|_{\eta=-1} = \frac{1}{2} v \int_{-1}^1 \begin{bmatrix} N_1 & 0 \\ 0 & N_1 \\ N_2 & 0 \\ N_3 & 0 \\ 0 & N_3 \\ N_4 & 0 \\ 0 & N_4 \end{bmatrix} p_x \Big|_{\eta=-1}^1 = \frac{1}{2} v l_{12} \int_{-1}^1 \begin{bmatrix} p_x N_1 \\ p_y N_1 \\ p_x N_2 \\ p_x N_3 \\ p_x N_4 \\ p_y N_3 \\ p_y N_4 \\ p_y N_4 \end{bmatrix} d\xi |_{\eta=-1}.
$$
 (12.122)

A további számításhoz szükség van a formafüggvények kiértékelésére az  $\eta$  = -1 paramétervonalon:

$$
N_1\big|_{\eta=-1} = \frac{1}{4}(1-\xi)(1-\eta)\big|_{\eta=-1} = \frac{1}{2}(1-\xi),
$$
\n
$$
N_2\big|_{\eta=-1} = \frac{1}{4}(1+\xi)(1-\eta)\big|_{\eta=-1} = \frac{1}{2}(1+\xi),
$$
\n
$$
N_3\big|_{\eta=-1} = \frac{1}{4}(1+\xi)(1+\eta)\big|_{\eta=-1} = 0,
$$
\n
$$
N_4\big|_{\eta=-1} = \frac{1}{4}(1-\xi)(1+\eta)\big|_{\eta=-1} = 0.
$$
\n(12.123)

Ezzel:

$$
\int_{-1}^{1} p_x N_1 \big|_{\eta = -1} d\xi = \frac{1}{2} p_x \int_{-1}^{1} (1 - \xi) d\xi = \frac{1}{2} p_x \left[ \xi - \frac{\xi^2}{2} \right]_{-1}^{1} = \frac{1}{2} p_x \left[ 1 - \frac{1}{2} - (-1 - \frac{1}{2}) \right] = p_x, \quad (12.124)
$$

$$
\int_{-1}^{1} p_y N_2 \big|_{\eta = -1} d\xi = \frac{1}{2} p_y \int_{-1}^{1} (1 + \xi) d\xi = \frac{1}{2} p_y \left[ \xi + \frac{\xi^2}{2} \right]_{-1}^{1} = \frac{1}{2} p_y \left[ 1 + \frac{1}{2} - (-1 + \frac{1}{2}) \right] = p_y.
$$

Visszatéve az eredményeket az erővektorba a következőt kapjuk:

$$
\underline{F}_{ep}^T = \frac{1}{2} \nu l_{12} \Big[ p_x \quad p_y \quad p_x \quad p_y \quad 0 \quad 0 \quad 0 \quad 0 \Big]. \tag{12.125}
$$

Az egyenletesen megoszló erő eredőjét tehát megfelezzük (hasonlóan a rúdelemekhez és a síkmembrán háromszöghöz) és az elemélhez tartozó két csomópontba helyezzük. A számítás lineárisan változó megoszló erő esetén is elvégezhető, az eredmény persze más lesz.

*Térfogati erő.* A térfogati erőből adódó erővektor:

$$
\underline{F}_{eb} = v \int_{-1-1}^{1} \underline{N}^T \underline{q} J d\xi d\eta \,, \tag{12.126}
$$

amelynek számításához ismét a felületi integrál kiértékelésére van szükség. Hasonlóan a merevségi mátrixhoz, itt is a Gauss-féle kvadratúrát fogjuk alkalmazni.

*Koncentrált terhelések.* Síkfeladatok esetén koncentrált erők a csomópontokban működhetnek, nyomatékok nincsenek. A koncentrált erők *x* és *y* irányú komponenseit a következőképpen foglaljuk vektorba:

$$
\underline{F}_{ec}^T = [F_{x1} \quad F_{y1} \quad F_{x2} \quad F_{y2} \quad F_{x3} \quad F_{y3} \quad F_{x4} \quad F_{y4}]. \tag{12.127}
$$

A teljes tehervektor az előző három esetből adódó vektorok összegeként írható fel:

$$
\underline{F}_e = \underline{F}_{ep} + \underline{F}_{eb} + \underline{F}_{ec} \,. \tag{12.128}
$$

## **12.6. Numerikus integrálás, a Gauss-féle szabály**

Az izoparametrikus négyszögelem merevségi mátrixának, valamint a térfogati erőből adódó tehervektor számításához a végeselemes szoftverekben numerikus integrálási sémát alkalmaznak. A leggyakoribb a Gauss-féle szabály alkalmazása, mert minimális mintavételi pontot igényel és relatíve pontos [1,2,6].

# *12.6.1. Egydimenziós Gauss-szabály*

Az egydimenziós Gauss-szabály esetén a 12.11 ábrán látható függvény alatti terület közelítő, de relatíve pontos meghatározása a cél.

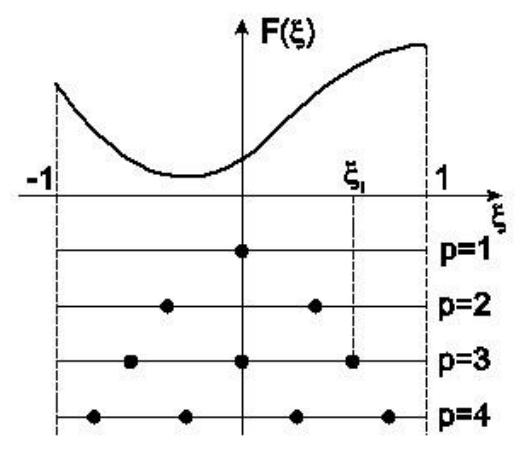

*12.11 ábra. Egydimenziós Gauss-féle integrálási séma mintavételi pontjai.*

A görbe alatti terület közelítő képlete:

$$
\int_{-1}^{1} F(\xi) d\xi \cong \sum_{i=1}^{p} w_i F(\xi_i).
$$
\n(12.129)

A mintavételi pontok  $\xi$ i koordinátáit és a  $w_i$  integrálási súlyokat a 12.1 táblázat mutatja. Az egydimenziós szabály 2*p*-1 fokszámú polinom esetén pontos megoldást ad.

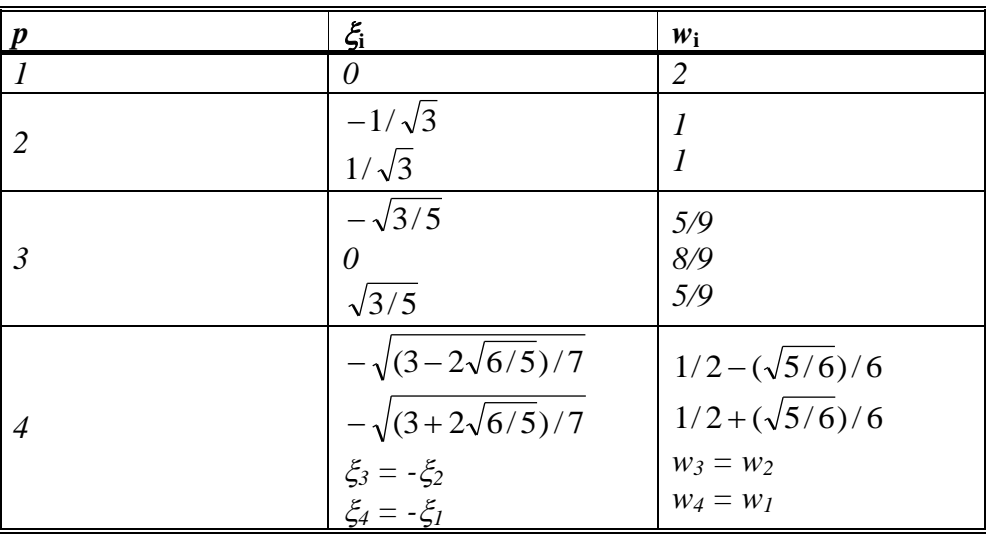

*12.1 táblázat. Az egydimenziós Gauss-féle szabály paraméterei.*

Nézzünk egy példát a Gauss-féle szabály alkalmazására! Számítsuk ki az

$$
I = \int_{1}^{3} \frac{1}{x} dx
$$
 (12.130)

integrál pontos értékét, valamint a Gauss-féle szabály alapján egy, kettő és három integrálási alappont esetén!

*Pontos megoldás:*

$$
I = \left[\ln x\right]_1^3 = \ln 3 - \ln 1 = 1,098612. \tag{12.131}
$$

*Gauss-féle szabály, p* = *1*. Legyen  $\xi = x$ -2. Így ha  $x = 3$  akkor  $\xi = 1$ , ha pedig  $x = 1$ , akkor  $\xi = -1$ , tehát:

$$
I = \int_{1}^{3} \frac{1}{x} dx = \int_{-1}^{1} \frac{1}{\xi + 2} d\xi, \text{ és: } F(\xi) = \frac{1}{\xi + 2}.
$$
 (12.132)

Az integrál közelítő értéke:

$$
I_1 \cong w_1 F(0) = 2\frac{1}{2} = 1.
$$
\n(12.133)

Ekkor 9,9%-os hibát követünk el az egzakt megoldáshoz képest. *Gauss-féle szabály, p = 2.* Most

$$
I_2 \cong w_1 F(-\frac{1}{\sqrt{3}}) + w_2 F(\frac{1}{\sqrt{3}}) = 1 - \frac{1}{\sqrt{3} + 2} + 1 - \frac{1}{\sqrt{3} + 2} = 1,090909.
$$
 (12.134)

Az integrál értéke 0,7 %-al tér el a pontos megoldástól. *Gauss-féle szabály,*  $p = 3$ *.* 

$$
I_3 \cong w_1 F(-\sqrt{\frac{3}{5}}) + w_2 F(0) + w_3 F(\sqrt{\frac{3}{5}}) = \frac{5}{9} \frac{1}{-\sqrt{\frac{3}{5} + 2}} + \frac{8}{9} \frac{1}{2} + \frac{5}{9} \frac{1}{\sqrt{\frac{3}{5} + 2}} = 1,0980387. \tag{12.135}
$$

A közelítési hiba mindössze 0,052%.

## *12.6.2. Kétdimenziós Gauss-szabály*

A kétdimenziós Gauss-féle kvadratúra segítségével felületi integrálok közelítő értékét tudjuk kiszámítani. Az integrált a következő képlettel közelítjük:

$$
\int_{a}^{b} \int_{c}^{d} f(x, y) dx dy = \int_{-1-1}^{1} \int_{c}^{1} f(\xi, \eta) J d\xi d\eta \approx \sum_{j=1}^{n} \sum_{i=1}^{n} w_{i} w_{j} f(\xi_{i}, \eta_{j}) \Big| J(\xi_{i}, \eta_{j}) \Big|,
$$
\n(12.136)
ahol  $w_i$  és  $w_i$  integrálási súlyok,  $\xi_i$  és  $\eta_i$  pedig az integrálási alappontok koordinátái, valamint - $1 \leq \xi_i \leq 1$ ,  $-1 \leq \eta_i \leq 1$ . Attól függően, hogy hány integrálási alappontot veszünk fel, különféle Gauss-féle kvadratúra létezik, ahogy ezt a 12.12 ábra is mutatja.

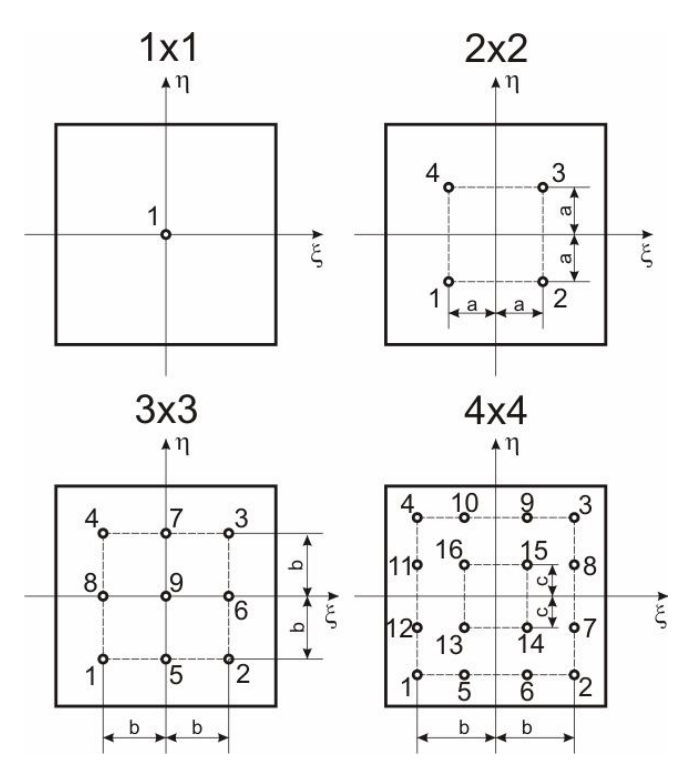

*12.12 ábra. 1x1-es, 2x2-es, 3x3-as és 4x4-es Gauss-féle kvadratúrák integrálási alappontjai.*

Az 1x1-es kvadratúra esetén 1 integrálási alappontunk van, 2x2-esnél már 4 és így tovább. Az 1x1-es, 2x2-es és 3x3-as Gauss-kvadratúrákhoz tartozó paramétereket a 12.2 táblázatban foglaltuk össze.

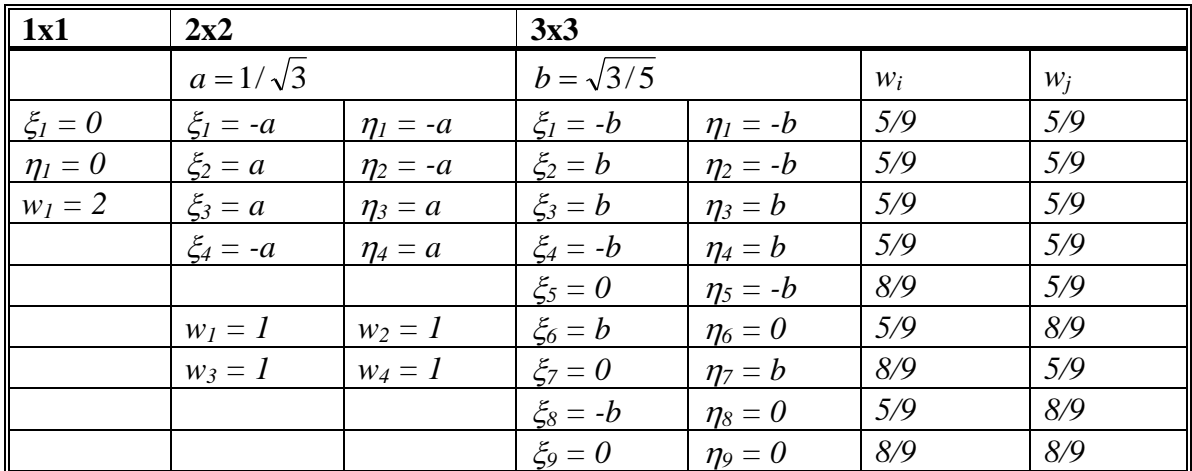

*12.2 táblázat. A Gauss-féle kvadratúra paraméterei.*

*Példa a Gauss-féle kvadratúra alkalmazására.* Számítsuk ki az

$$
I = \int_{A} xy dA \tag{12.137}
$$

integrál értékét a 2x2-es Gauss-féle kvadratúra segítségével a 12.13 ábrán látható paralelogramma tartományon! Hasonlítsuk össze az eredményt az egzakt integrálás eredményével [4]!

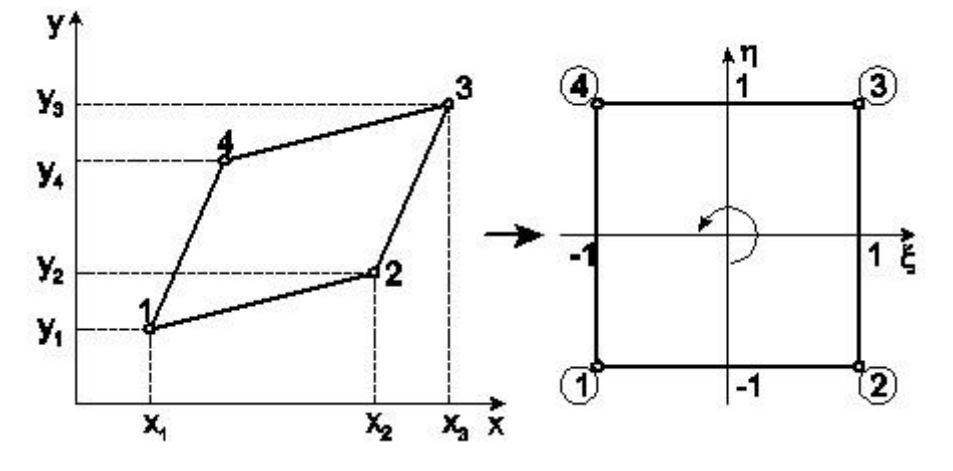

*12.13 ábra. Példa a Gauss-féle kvadratúra alkalmazásához.*

A csomóponti koordináták adottak:

$$
x_1 = 1, x_2 = 3, x_3 = 4, x_4 = 2, y_1 = 1, y_2 = 2, y_3 = 4, y_4 = 3.
$$
\n
$$
(12.138)
$$

A 2x2-es Gauss-féle kvadratúra közelítő képlete alapján írhatjuk:

$$
I = \int_{A} xy dA \approx \sum_{i=1}^{2} \sum_{j=1}^{2} w_i w_j f(\xi_i, \eta_j) |J(\xi_i, \eta_j)|.
$$
 (12.139)

A számításhoz szükség van a Jacobi mátrix elemeire. Ehhez a csomóponti koordináták és a formafüggvények deriváltjai is kellenek (ld. (12.110)):

$$
I = \int_{1}^{1} xydA
$$
\n(12.137)  
\nintegrall értékét a 2x2-es Gauss-fielde kvadratúra segítségével a 12.13 ábrán látható paralelo-  
\ngramma tartományon! Hasonlítsuk össze az eredményt az egzakt integrálás eredményével [4!]  
\n $y_0$ \n $y_1$ \n $y_2$ \n $y_3$ \n $y_4$ \n $y_5$ \n $y_6$ \n $y_7$ \n $y_8$ \n $y_9$ \n $y_9$ \n $y_$ 

A Jacobi mátrix tehát:

$$
\underline{J} = \begin{bmatrix} J_{11} & J_{12} \\ J_{21} & J_{22} \end{bmatrix} = \begin{bmatrix} 1 & \frac{1}{2} \\ \frac{1}{2} & 1 \end{bmatrix},
$$
(12.141)

illetve a Jacobi determináns:

$$
J = 1 \cdot 1 - \frac{1}{2} \cdot \frac{1}{2} = \frac{3}{4} = \text{konst} \,. \tag{12.142}
$$

Az *x* és *y* paraméterek a (12.77)-ben megadott interpoláció alapján:

$$
x(\xi, \eta) = \sum_{i=1}^{4} N_i x_i = \frac{1}{4} \{ (1 - \xi)(1 - \eta)1 + (1 + \xi)(1 - \eta)3 + (1 + \xi)(1 + \eta)4 + (1 - \xi)(1 + \eta)2 \},
$$
\n(12.143)

$$
y(\xi, \eta) = \sum_{i=1}^{4} N_i y_i = \frac{1}{4} \{ (1 - \xi)(1 - \eta)1 + (1 + \xi)(1 - \eta)2 + (1 + \xi)(1 + \eta)4 + (1 - \xi)(1 + \eta)3 \}.
$$

 $A f(\xi, \eta)$  függvény:

$$
f(\xi, \eta) = xy = \frac{1}{4} \{ (5 + 2\xi + \eta) \cdot (5 + \xi + 2\eta) \}.
$$
 (12.144)

Az integrál közelítő értékét az ábra, valamint a táblázat alapján a következőképpen írhatjuk:

$$
I = [f(-a,-a) + f(-a,a) + f(a,-a) + f(a,a)]\frac{3}{4} = 19,75.
$$
 (12.145)

Az integrál egzakt értéke:

$$
I = \int_{-1-1}^{1-1} f(\xi, \eta) d\xi d\eta = xy = \int_{-1-1}^{1-1} \frac{1}{4} \{ (5 + 2\xi + \eta) \cdot (5 + \xi + 2\eta) \} \frac{3}{4} d\xi d\eta = \frac{79}{4} = 19,75.
$$
 (12.146)

Látható tehát, hogy a Gauss-féle kvadratúra ebben az esetben a pontos megoldást adja. A legtöbb kereskedelmi végeselem szoftver is a 2x2-es kvadratúrát használja.

## **12.7. Kidolgozott példa az izoparametrikus négyszögelem alkalmazására**

Oldjuk meg a 12.3 pontban bemutatott példát izoparametrikus négyszögelemmel is! A feladat paraméterei ugyanazok, mint a lineáris háromszögelemnél. Alkalmazzunk egy darab végeselemet a 12.14 ábra alapján [4]. Számítsuk ki a csomóponti elmozdulásokat és a reakcióerőket!

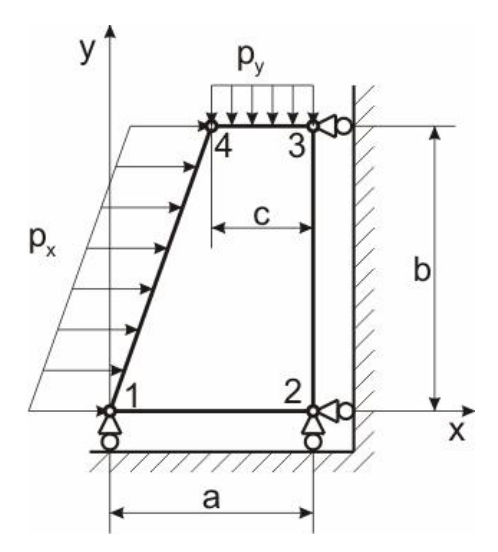

*12.14 ábra. Példa az izoparametrikus négyszögelem alkalmazására.*

A megoldandó végeselemes egyensúlyi egyenlet a következő:

$$
\underline{\underline{K}}\underline{\underline{U}} = \underline{F} \,. \tag{12.147}
$$

Mivel csak egy elemünk van, ezért ez esetben (12.147) megegyezik az elemre vonatkozó egyensúlyi egyenlettel:

$$
\underline{\underline{K}}_{e} \underline{u}_{e} = \underline{F}_{e},\tag{12.148}
$$

ahol:

$$
\underline{U}^T = [u_1 \quad v_1 \quad u_2 \quad v_2 \quad u_3 \quad v_3 \quad u_4 \quad v_4]
$$
 (12.149)

a csomóponti elmozdulások vektora. A peremfeltételek ( $v_1 = v_2 = u_2 = u_3 = 0$ ) miatt azonban:

$$
\underline{U}^T = [u_1 \quad 0 \quad 0 \quad 0 \quad 0 \quad v_3 \quad u_4 \quad v_4]. \tag{12.150}
$$

Hasonlóan tehát a lineáris háromszögelemhez, itt is egy négy ismeretlenes egyenletrendszerünk lesz. Az elemi merevségi mátrix számításához a Gauss-féle kvadratúrát alkalmazzuk, azaz a következőt írhatjuk:

$$
\underline{\underline{K}}_{e} = \int_{-1-1}^{1} \underline{\underline{B}}^{T} \underline{\underline{C}}^{T} \underline{\underline{B}} \nu J d\xi d\eta \cong \nu \sum_{i=1}^{p} \sum_{j=1}^{p} w_{i} w_{j} \underline{\underline{B}}^{T} (\xi_{i}, \eta_{j}) \underline{\underline{C}}^{T} \underline{\underline{B}} (\xi_{i}, \eta_{j}) |J(\xi_{i}, \eta_{j})|.
$$
(12.151)

A számításhoz szükség lesz a Jacobi mátrix elemeire:

$$
J_{11} = \frac{\partial x}{\partial \xi} = \sum_{i=1}^{4} \frac{\partial N_i}{\partial \xi} x_i = \frac{1}{4} \left\{ -(1-\eta)x_1 + (1-\eta)x_2 + (1+\eta)x_3 - (1+\eta)x_4 \right\} =
$$
  
=  $\frac{1}{4} \left\{ -(1-\eta)0 + (1-\eta)20 + (1+\eta)20 - (1+\eta)10 \right\} = \frac{15}{2} - \frac{5}{2}\eta,$  (12.152)

$$
J_{12} = \frac{\partial y}{\partial \xi} = \sum_{i=1}^{4} \frac{\partial N_i}{\partial \xi} y_i = \frac{1}{4} \left\{ -(1 - \eta) y_1 + (1 - \eta) y_2 + (1 + \eta) y_3 - (1 + \eta) y_4 \right\} =
$$
  
=  $\frac{1}{4} \left\{ -(1 - \eta) 0 + (1 - \eta) 0 + (1 + \eta) 30 - (1 + \eta) 30 \right\} = 0,$ 

$$
J_{21} = \frac{\partial x}{\partial \eta} = \sum_{i=1}^{4} \frac{\partial N_i}{\partial \eta} x_i = \frac{1}{4} \left\{ -(1 - \xi)x_1 - (1 + \xi)x_2 + (1 + \xi)x_3 + (1 - \xi)x_4 \right\} =
$$
  
=  $\frac{1}{4} \left\{ -(1 - \xi)0 - (1 + \xi)20 + (1 + \xi)20 + (1 - \xi)10 \right\} = \frac{5}{2} - \frac{5}{2} \xi,$ 

$$
J_{22} = \frac{\partial y}{\partial \eta} = \sum_{i=1}^{4} \frac{\partial N_i}{\partial \eta} y_i = \frac{1}{4} \left\{ -(1 - \xi)y_1 - (1 + \xi)y_2 + (1 + \xi)y_3 + (1 - \xi)y_4 \right\} =
$$
  
=  $\frac{1}{4} \left\{ -(1 - \xi)0 - (1 + \xi)0 + (1 + \xi)30 + (1 - \xi)30 \right\} = 15.$ 

A Jacobi mátrixot összerakva:

$$
\underline{J} = \begin{bmatrix} J_{11} & J_{12} \\ J_{21} & J_{22} \end{bmatrix} = \begin{bmatrix} \frac{15}{2} - \frac{5}{2}\eta & 0 \\ \frac{5}{2} - \frac{5}{2}\eta & 15 \end{bmatrix},
$$
(12.153)

amiből a Jacobi determináns:

$$
J = \frac{225}{2} - \frac{75}{2}\eta \,. \tag{12.154}
$$

Belátható, hogy ha  $-1 \le \eta \le 1$ , akkor  $J > 0$  minden esetben, tehát nem elfajuló a leképezés, amely egyébként a 12.5 ábrából is látható. Az inverz Jacobi mátrix szintén előállítható:

$$
J_{11} = \frac{5\alpha}{\delta\xi} = \sum_{i=1}^{N} \frac{\alpha_{i}}{\delta\xi} x_{i} = \frac{1}{4} \left\{ -(1-\eta)x_{1} + (1-\eta)x_{2} + (1+\eta)x_{3} - (1+\eta)x_{4} \right\} =
$$
\n
$$
= \frac{1}{4} \left\{ -(1-\eta)0 + (1-\eta)20 + (1+\eta)20 - (1+\eta)10 \right\} = \frac{15}{2} - \frac{5}{2}\eta,
$$
\n
$$
J_{12} = \frac{\partial y}{\partial\xi} = \sum_{i=1}^{N} \frac{\partial N_{i}}{\partial\xi} y_{i} = \frac{1}{4} \left\{ -(1-\eta)y_{1} + (1-\eta)y_{2} + (1+\eta)y_{3} - (1+\eta)y_{4} \right\} =
$$
\n
$$
= \frac{1}{4} \left\{ -(1-\eta)0 + (1-\eta)0 + (1+\eta)30 - (1+\eta)30 \right\} = 0,
$$
\n
$$
J_{21} = \frac{\partial x}{\partial\eta} = \sum_{i=1}^{N} \frac{\partial N_{i}}{\partial\eta} x_{i} = \frac{1}{4} \left\{ -(1-\xi)x_{1} - (1+\xi)x_{2} + (1+\xi)x_{3} + (1-\xi)x_{4} \right\} =
$$
\n
$$
= \frac{1}{4} \left\{ -(1-\xi)0 - (1+\xi)20 + (1+\xi)20 + (1-\xi)10 \right\} = \frac{5}{2} - \frac{5}{2}\xi,
$$
\n
$$
J_{22} = \frac{\partial y}{\partial\eta} = \sum_{i=1}^{N} \frac{\partial N_{i}}{\partial\eta} y_{i} = \frac{1}{4} \left\{ -(1-\xi)y_{1} - (1+\xi)y_{2} + (1+\xi)y_{3} + (1-\xi)y_{4} \right\} =
$$
\n
$$
= \frac{1}{4} \left\{ -(1-\xi)0 - (1+\xi)0 + (1+\xi)30 + (1-\xi)30 \right\} = 15.
$$
\nA Jacobi matrix to 6szzerakva:  
\n
$$
J = \begin{bmatrix} J_{11} & J_{12} \\ J_{21} & J_{22} \end{bmatrix} = \begin{bmatrix} \frac{5}{2} -
$$

Következő lépésként számítsuk ki a *B* mátrixot (ld. (12.96)), ahol (12.105) alapján:

$$
\frac{\partial N_1}{\partial x} = \frac{1}{J} (J_{22}N_{1,\xi} - J_{12}N_{1,\eta}) = -\frac{1-\eta}{10(3-\eta)},
$$
\n
$$
\frac{\partial N_1}{\partial y} = \frac{1}{J} (-J_{21}N_{1,\xi} + J_{11}N_{1,\eta}) = -\frac{1-\xi}{30(3-\eta)},
$$
\n
$$
\frac{\partial N_2}{\partial x} = \frac{1}{J} (J_{22}N_{2,\xi} - J_{12}N_{2,\eta}) = -\frac{1-\eta}{10(3-\eta)},
$$
\n
$$
\frac{\partial N_2}{\partial y} = \frac{1}{J} (-J_{21}N_{2,\xi} + J_{11}N_{2,\eta}) = -\frac{2+\xi-\eta}{30(3-\eta)},
$$
\n
$$
\frac{\partial N_3}{\partial x} = \frac{1}{J} (J_{22}N_{3,\xi} - J_{12}N_{3,\eta}) = \frac{1+\eta}{10(3-\eta)},
$$
\n
$$
\frac{\partial N_3}{\partial y} = \frac{1}{J} (-J_{21}N_{3,\xi} + J_{11}N_{3,\eta}) = \frac{1+2\xi-\eta}{30(3-\eta)},
$$
\n
$$
\frac{\partial N_4}{\partial x} = \frac{1}{J} (J_{22}N_{4,\xi} - J_{12}N_{4,\eta}) = -\frac{1+\eta}{10(3-\eta)},
$$
\n
$$
\frac{\partial N_4}{\partial y} = \frac{1}{J} (-J_{21}N_{4,\xi} + J_{11}N_{4,\eta}) = -\frac{1-\xi}{15(3-\eta)}.
$$

Ezzel a *B* mátrix:

$$
\underline{B} = \begin{bmatrix}\n-\frac{1-\eta}{10(3-\eta)} & 0 & -\frac{1-\eta}{10(3-\eta)} & 0 & \dots \\
0 & -\frac{1-\xi}{30(3-\eta)} & 0 & -\frac{2+\xi-\eta}{30(3-\eta)} & \dots \\
-\frac{1-\xi}{30(3-\eta)} & -\frac{1-\eta}{10(3-\eta)} & -\frac{2+\xi-\eta}{30(3-\eta)} & -\frac{1-\eta}{10(3-\eta)} & \dots \\
\vdots & \vdots & \vdots & \ddots & \vdots & \vdots \\
\frac{1+\eta}{10(3-\eta)} & 0 & -\frac{1+\eta}{10(3-\eta)} & 0 \\
\vdots & \vdots & \vdots & \ddots & \vdots \\
0 & \frac{1+2\xi-\eta}{30(3-\eta)} & 0 & \frac{1-\xi}{15(3-\eta)} \\
\vdots & \vdots & \vdots & \vdots & \vdots \\
\frac{1+2\xi-\eta}{30(3-\eta)} & \frac{1+\eta}{10(3-\eta)} & \frac{1-\xi}{15(3-\eta)} & -\frac{1+\eta}{10(3-\eta)}\n\end{bmatrix} (12.157)
$$
\n(12.157)

Számítsuk ki a merevségi mátrix [1,1] elemét a Gauss-féle kvadratúrával. Ehhez először nézzük meg a következőt:

$$
(12.156)
$$

$$
\left[\underline{B}^T \underline{C}^T \underline{B}\right]_{1,1} = \frac{1600(1-\eta)^2}{(3-\eta)^2} + \frac{200(1-\xi)^2}{3(3-\xi)^2},\tag{12.158}
$$

és:

$$
\underline{\underline{K}}_{\varepsilon} \underline{\underline{I}}_{1,1} = \nu \underline{\underline{I}}_{1-1}^{\frac{1}{2}} \underline{\underline{I}} \underline{B}^T \underline{\underline{C}}^T \underline{\underline{B}}_{1,1}^{\frac{1}{2}} J d\xi d\eta =
$$
\n
$$
= \nu \underline{\underline{I}}_{1-1}^{\frac{1}{2}} \underline{\underline{I}} \left[ \frac{1600(1-\eta)^2}{(3-\eta)^2} + \frac{200(1-\xi)^2}{3(3-\xi)^2} \right] \underline{\underline{I}} \underline{225} - \frac{75}{2} \eta \Big] d\xi d\eta = \nu \underline{\underline{I}}_{1-1}^{\frac{1}{2}} f(\xi, \eta) J(\xi, \eta) d\xi d\eta,
$$
\n(12.159)

ahol *v* = 5 mm a szerkezet vastagsága. A számítást háromféleképpen végezzük el: a 2x2-es, 3x3-as Gauss-féle kvadratúra alapján és egzakt integrálás útján.

*I. 2x2-es Gauss-féle kvadratúra:*

$$
\underline{\underline{K}}_{e} \underline{\underline{I}}_{1,1} \cong \nu \cdot \{f(-a,-a)|J(-a,-a)|+f(a,-a)|J(a,-a)|+f(a,a)|J(a,a)|f(-a,a)|J(-a,a)|\} =
$$
\n
$$
= (2.1734 + 2.0927 + 0.2304 + 0.3496) \cdot 10^5 = 4,8462 \cdot 10^5 \frac{\text{N}}{\text{mm}}.
$$
\n(12.160)

*II. 3x3-as Gauss-féle kvadratúra:*

$$
\left[\underline{K}_{e}\right]_{,1} \approx v \cdot \left\{f(-b,-b)|J(-b,-b)|+f(b,-b)|J(b,-b)|+f(b,b)|J(b,b)|f(-b,b)|J(-b,b)|\right\} \frac{5}{9} \frac{5}{9} + v \cdot \left\{f(0,-b)|J(0,-b)|+f(b,0)|J(b,0)|+f(0,b)|J(0,b)|f(-b,0)|J(-b,0)|\right\} \frac{5}{9} \frac{8}{9} + v \cdot f(0,0)|J(0,0)| \frac{8}{9} \frac{8}{9} = (2.6072 + 2.5046 + 0.07134 + 0.2454) \frac{25}{81} \cdot 10^{5} + (2.5360 + 1.0021 + 0.1247 + 1.1312) \frac{40}{81} \cdot 10^{5} + 1.0417 \frac{64}{81} \cdot 10^{5} = 4,8660 \cdot 10^{5} \frac{N}{mm}.
$$
\n
$$
(12.161)
$$

*III. Egzakt integrálással:*

$$
\left[\underline{K}_e\right]_{1,1} = 4,8666 \cdot 10^5 \frac{\text{N}}{\text{mm}}.\tag{12.162}
$$

A merevségi mátrix komponenseit egzakt integrálás útján kiszámítva kapjuk:

$$
\left[\underline{B}^{2} \underline{C}^{x} \underline{B}\right]_{a} = \frac{10000(-\eta)^{2}}{(3-\eta)^{2}} + \frac{200(1-\xi)^{2}}{3(3-\xi)^{2}},
$$
\n(12.158)  
\n6s:  
\n
$$
\left[\underline{x}_{a,b} = v \int_{a}^{b} \left[\frac{16\eta^{2}C^{x} \underline{B}}{6(3-\eta)^{2}}\right]_{a}Jd\xi d\eta = \frac{1}{(3-\eta)^{2}} + \frac{200(1-\xi)^{2}}{3(3-\xi)^{2}}\left[\frac{225}{2}-\frac{75}{2}\eta\right]d\xi d\eta = v \int_{a}^{b} f(\xi,\eta)J(\xi,\eta)d\xi d\eta,
$$
\nand  $v = 5$  mm a *scckz*ect vastagasága. A *számitást* hiergrálás útjan.  
\n*I. 2x2-es Gauss-fêle kvadratúra alapján és ezakt integralás útjan.*  
\n*I. 2x2-es Gauss-fêle kvadratúra:*  
\n
$$
\left[\underline{x}_{a,b} = v \cdot [f(-a-a)J(-a-a)] + f(a,-a)J(a,-a) + f(a,a)J(a,a)J(-a,a)J(-a,a)]=
$$
\n(12.160)  
\n= (2.1734 + 2.0927 + 0.2304 + 0.3496) ·10<sup>5</sup> = 4.8462 ·10<sup>5</sup>  $\frac{N}{mm}$ .  
\n*H. 3x3-as Gauss-fêle kvadrantíra:*  
\n
$$
\left[\underline{x}_{a,b} = v \cdot {f(-b,-b)J(-b,-b)} + f(b,-b)J(b,-b) + f(b,b)J(b,b) f(-b,b)J(-b,b)J(\xi-b,0) \right]_{0}^{5} = 5 + \frac{1}{2}v \cdot {f(-b,-b)J(0,-b)} + f(b,-b)J(b,-b)J(0,b)J(-b,b)J(-b,b) \right]_{0}^{5} = 5 + \frac{1}{2}v \cdot {f(-b,-b)J(0,-b)} + f(b,-b)J(b,-b)J(0,b)J(0,b)J(-b,b)J(0,-b) \right]_{0}^{5} = 5
$$

A csomóponti erők vektorát ugyanúgy állítjuk elő, mint a háromszögelemnél:

$$
\underline{F}_{p1}^T = \frac{l_{14}v}{2} [p_x \quad 0 \quad 0 \quad 0 \quad 0 \quad 0 \quad p_x \quad 0] = [3\sqrt{10} \quad 0 \quad 0 \quad 0 \quad 0 \quad 0 \quad 3\sqrt{10} \quad 0]N, \tag{12.164}
$$
\n
$$
\underline{F}_{p2}^T = \frac{l_{34}v}{2} [0 \quad 0 \quad 0 \quad 0 \quad 0 \quad p_y \quad 0 \quad p_y] = [0 \quad 0 \quad 0 \quad 0 \quad 0 \quad -1,5 \quad 0 \quad -1,5]N.
$$

A reakcióerőket mint koncentrált erőket vesszük figyelembe a megtámasztott csomópontokban:

$$
\underline{F}_c^T = [F_{x1} \quad F_{y1} \quad F_{x2} \quad F_{y2} \quad F_{x3} \quad F_{y3} \quad F_{x4} \quad F_{y4}]. \tag{12.165}
$$

Figyelembe véve, hogy a felületek simák és a 4-es számú csomópontban nincs külső erő,  $F_{x1} = F_{y3} = F_{x4} = F_{y4} = 0$  lesz, és így kapjuk:

$$
\underline{F}_c^T = \begin{bmatrix} 0 & F_{y1} & F_{x2} & F_{y2} & F_{x3} & 0 & 0 & 0 \end{bmatrix}.
$$
 (12.166)

A szerkezeti erővektor tehát:

$$
\underline{F} = \underline{F}_{p1} + \underline{F}_{p2} + \underline{F}_c \,. \tag{12.167}
$$

A végeselemes egyensúlyi egyenletet összerakva kapjuk:

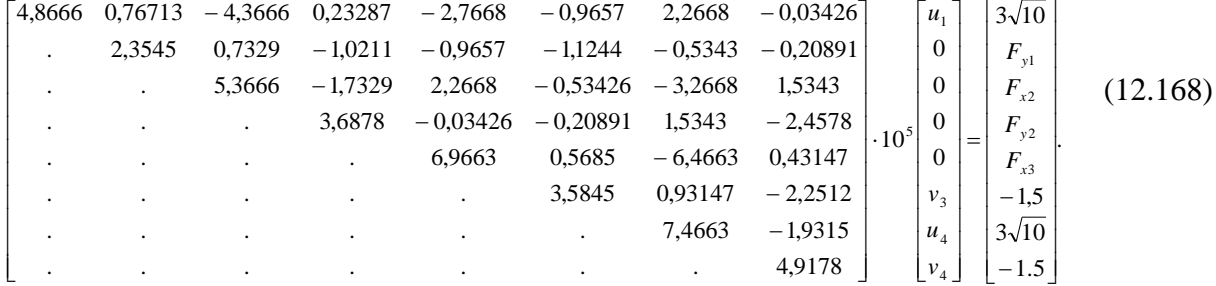

A merevségi mátrixban elhagyjuk azokat a sorokat és oszlopokat, amelyekhez az előírt (jelen esetben zérus) értékű elmozdulások tartoznak. Ily módon kapjuk az ún. kondenzált merevségi mátrixot, amellyel az elmozdulásokra megoldandó egyenletrendszert tudjuk kifejteni:

$$
\begin{bmatrix} 4,8666 & -0,9657 & 2,2668 & -0,03426 \ 3,5845 & 0,93147 & -2,2512 \ 7,4663 & -1,9315 \ 4,9178 \end{bmatrix} \cdot 10^{5} \begin{bmatrix} u_1 \ v_3 \ u_4 \ v_4 \end{bmatrix} = \begin{bmatrix} 3\sqrt{10} \\ -1,5 \\ 3\sqrt{10} \\ -1,5 \\ -1,5 \end{bmatrix} .
$$
 (12.169)

A megoldások:

$$
u_1 = 1,5078 \cdot 10^{-5} \text{ mm}, v_3 = -0,29199 \cdot 10^{-5} \text{ mm}, \qquad (12.170)
$$

and the control

 $n_4 = 0,822016 \cdot 10^{-5}$  mm  $u_4 = 0.822016 \cdot 10^{-5}$  mm,  $v_4 = -0.10532 \cdot 10^{-5}$  mm  $v_4 = -0.10532 \cdot 10^{-5}$  mm.

A reakciókat így az elmozdulások ismeretében a (12.168) egyenlet 2., 3., 4. és 5 komponens egyenleteiből tudjuk kiszámolni. A megoldások:

$$
F_{y1} = 1,0678 \text{ N}, F_{x2} = -9,27494 \text{ N},\tag{12.171}
$$

 $F_{v2} = 1,93216 \text{ N}, F_{x3} = -9,6987 \text{ N}.$ 

Az elemre vonatkozó alakváltozási és feszültségmezőt paraméteresen ( $\zeta$  és  $\eta$  függvényeként) megkaphatjuk a (12.95) és (12.105) képletek segítségével. Az adott csomópont lokális koordinátáit behelyettesítve az alakváltozási jellemzők és feszültségkomponensek számolhatók. A fenti példát ANSYS 12 végeselem szoftverrel is ellenőriztük.

#### **12.8. Kvadratikus izoparametrikus négyszögelem**

Az egyenes oldalú négyszögelem továbbfejlesztett változata a kvadratikus négyszögelem, ahol az oldalakat és az elmozdulásmezőt is  $\xi$ -ben és  $\eta$ -ban is másodfokú függvénnyel közelítjük [2,7]. Minden elemélen felveszünk egy közbülső csomópontot, ahogy ezt a 12.15 ábra mutatja, ezáltal 8 csomópont, illetve 8 ismeretlen együttható lesz, pl. az *x* paraméter közelítő függvényben:

$$
x(\xi, \eta) = a_0 + a_1 \xi + a_2 \eta + a_3 \xi \eta + a_4 \xi^2 + a_5 \eta^2 + a_6 \xi^2 \eta + a_7 \xi \eta^2. \tag{12.172}
$$

A csomóponti feltételek alapján a kvadratikus elem interpolációs függvényei ugyanúgy számíthatók, mint a 4 csomópontú négyszögelemnél. Az interpolációs függvények:

$$
N_1(\xi, \eta) = -\frac{1}{4}(1 - \xi)(1 - \eta)(1 + \xi + \eta), N_2(\xi, \eta) = \frac{1}{2}(1 - \xi^2)(1 - \eta),
$$
\n(12.173)

$$
N_3(\xi,\eta) = -\frac{1}{4}(1+\xi)(1-\eta)(1-\xi+\eta), N_4(\xi,\eta) = \frac{1}{2}(1+\xi)(1-\eta^2),
$$

$$
N_5(\xi,\eta) = -\frac{1}{4}(1+\xi)(1+\eta)(1-\eta-\xi), \ N_6(\xi,\eta) = \frac{1}{2}(1-\xi^2)(1+\eta),
$$

$$
N_7(\xi,\eta) = -\frac{1}{4}(1-\xi)(1+\eta)(1+\xi-\eta), \ N_8(\xi,\eta) = \frac{1}{2}(1-\xi)(1-\eta^2).
$$

*© Szekrényes András, BME www.tankonyvtar.hu*

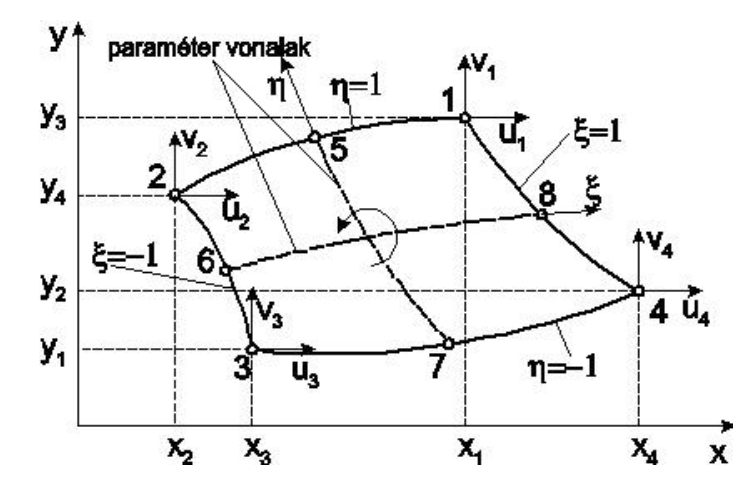

*12.15 ábra. Kvadratikus izoparametrikus négyszögelem.*

Az interpolációs függvények tömör (kompakt) formában is megadhatók:

$$
N_i = \frac{1}{4} (1 + \xi \xi_i)(1 + \eta \eta_i)(\xi \xi_i + \eta \eta_i - 1), i = 1, 3, 5, 7,
$$
\n(12.174)

$$
N_i = \frac{1}{2} \xi_i^2 (1 + \xi \xi_i)(1 - \eta^2) + \frac{1}{2} \eta_i^2 (1 + \eta \eta_i)(1 - \xi^2), i = 2, 4, 6, 8.
$$

ahol  $\zeta$ i és  $\eta$ <sub>i</sub> a csomópontok koordinátái. Az interpolációs függvények közül *N*<sub>5</sub> és *N*<sub>8</sub> a 12.16 ábrán látható.

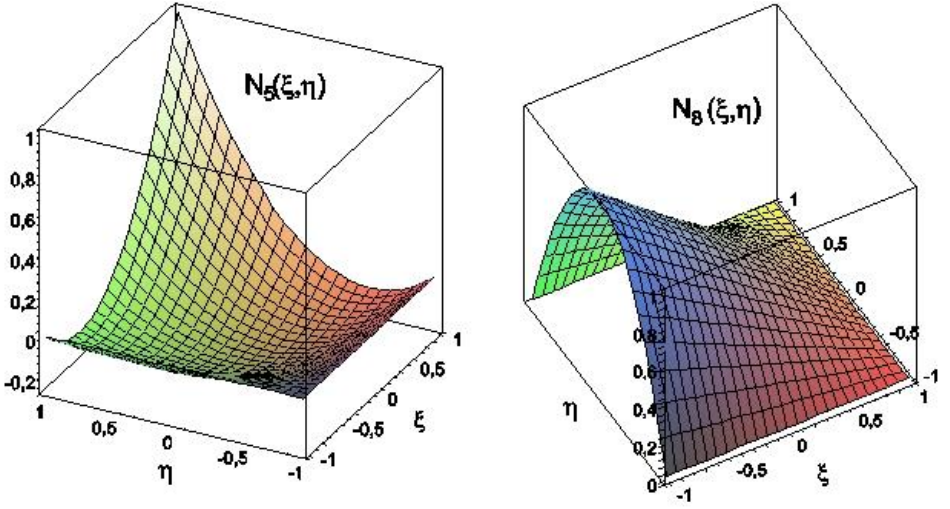

*12.16 ábra. Kvadratikus izoparametrikus négyszögelem interpolációs függvényei.*

Az *i*. csomóponthoz tartozó *N<sup>i</sup>* függvény értéke ebben a csomópontban egy, a többiben pedig nulla. A merevségi mátrix és a tehervektor ugyanúgy állíthatók elő, mint az egyenes oldalú négyszögelem esetén. A kvadratikus elem esetén is szükség van a Jacobi-determinánsra, illetve a Gauss-féle kvadratúrára.

# **Bibliográfia**

- [1] Vörös Gábor, *Finite element analysis*, Mechanical Engineering Modeling szak, Budapesti Műszaki és Gazdaságtudományi Egyetem, Gépészmérnöki Kar, Műszaki Mechanikai Tanszék, oktatási segédlet, 2008/2009 tavaszi félév.
- [2] Uj József, *A mechanika numerikus módszerei c. tárgy előadásai*, Doktorandusz képzés, Budapesti Műszaki és Gazdaságtudományi Egyetem, Gépészmérnöki Kar, Műszaki Mechanikai Tanszék, 2002/2003 őszi félév.
- [3] Singiresu S. Rao, *The finite element method in engineering – fourth edition.* 2004, Elsevier Science & Technology Books.
- [4] Erdogan Madenci, Ibrahim Guven, *The finite element method and applications in engineering using ANSYS*. Springer Science+Business Media Inc., 2006, New York, USA.
- [5] Bojtár Imre, Molnár György, Nagy Tamás, *A végeselem-módszer alkalmazása síkbeli feladatokra*. Műszaki Könyvkiadó, 1988, Budapest.
- [6] Kovács Ádám, Uj József, *A végeselem módszer alapjai*. Budapesti Műszaki és Gazdaságtudományi Egyetem, Gépészmérnöki Kar, Műegyetemi Kiadó, 2007, Budapest.
- [7] Klaus-Jürgen Bathe, *Finite element procedures*. Prentice Hall, Upper Saddle River, 1996, New Jersey 17458.

# **13. FORGÁSSZIMMETRIKUS ÁLLAPOT MODELLEZÉSE VEM PROGRAMRENDSZEREK SEGÍTSÉGÉVEL. MODELLEZÉS, KIÉRTÉKELÉS PROBLÉMAKÖRÉNEK ELEMZÉSE**

#### **13.1. Tengelyszimmetrikus feladatok végeselemes megoldása**

Tengelyszimmetrikus feladatok esetén mind a geometria, mind pedig a terhelés független a szögkoordinátától. Erre mutat példát a 13.1 ábra.

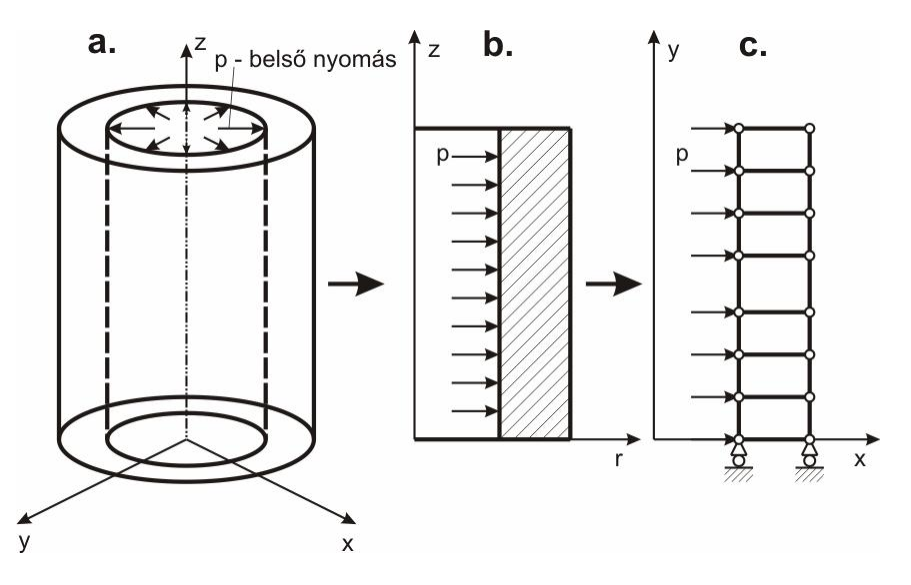

*13.1 ábra. Belső nyomással terhelt vastagfalú cső (a), a cső tengelyszimmetrikus modellje (b), valamint az egyszerűsített végeselem feladat (c).*

Az ilyen feladatok a test meridián metszetében, síkban definiálhatók és kétváltozós matematikai feladatként oldhatók meg. A tengelyszimmetrikus feladatok elemei tulajdonképpen gyűrű alakú elemek. Ezzel függ össze az, hogy az ilyen feladatokban nincs koncentrált erő, kivéve, ha az éppen a tengelybe esik. Koncentrált erőként látszik a felhasználó szempontjából a palást egy *r* sugarú körén megoszló konstans vonalterhelés. Tengelyszimmetrikus feladatok esetén az elmozdulásmező a következő alakú [1]:

$$
\underline{u} = u(r, z)\underline{e}_r + w(r, z)\underline{e}_z. \tag{13.1}
$$

A geometriai egyenlet:

$$
\underline{\underline{\varepsilon}} = \frac{1}{2} (\underline{u} \circ \nabla + \nabla \circ \underline{u}), \tag{13.2}
$$

ahol⊽a Hamilton operátor henger-koordinátarendszerben (HKR). Ennek előállítása a (11.61) képletek segítségével lehetséges. A radiális és tangenciális irányú bázis-egységvektorok a 11.7 ábra alapján [1]:

$$
\underline{e}_r = \cos \theta \underline{i} + \sin \theta \underline{j}, \ \underline{e}_t = -\sin \theta \underline{i} + \cos \theta \underline{j} \ . \tag{13.3}
$$

A nabla-operátor az *x*-*y*-*z* koordináta-rendszerben:

$$
\nabla = \frac{\partial}{\partial x}\underline{i} + \frac{\partial}{\partial y}\underline{j} + \frac{\partial}{\partial z}\underline{k} \,. \tag{13.4}
$$

Felhasználva a (11.61) képleteket és behelyettesítve (13.4)-be juthatunk el a következőhöz:

$$
\nabla = \frac{\partial}{\partial r} \underline{e}_r + \frac{1}{r} \frac{\partial}{\partial \varphi} \underline{e}_t + \frac{\partial}{\partial z} \underline{e}_z.
$$
\n(13.5)

Az alakváltozási jellemzők HKR-ben a következőképpen írhatók fel [2,3] (ld. (11.66)):

$$
\varepsilon_r = \frac{\partial u}{\partial r}, \varepsilon_t = \frac{u}{r}, \varepsilon_z = \frac{\partial w}{\partial z}, \gamma_{rz} = \frac{\partial u}{\partial z} + \frac{\partial w}{\partial r}.
$$
\n(13.6)

Vektorba foglalva:

$$
\underline{\varepsilon}^T = \begin{bmatrix} \varepsilon_r & \varepsilon_t & \varepsilon_z & \gamma_{rz} \end{bmatrix} . \tag{13.7}
$$

Az alakváltozási jellemzők vektora felírható a következőképpen:

$$
\underline{\varepsilon} = \underline{\partial} \underline{u} \,,\tag{13.8}
$$

ahol a differenciáloperátorok mátrixa (13.6) alapján egy további elemmel egészül ki a síkfeszültségi vagy síkalakváltozási állapothoz képest:

$$
\underline{\hat{c}} = \begin{bmatrix} \frac{\partial}{\partial r} & 0 \\ \frac{1}{r} & 0 \\ 0 & \frac{\partial}{\partial z} \\ \frac{\partial}{\partial z} & \frac{\partial}{\partial r} \end{bmatrix} .
$$
\n(13.9)

A feszültségeket is vektorba foglaljuk:

$$
\underline{\sigma}^T = [\sigma_r \quad \sigma_t \quad \sigma_z \quad \tau_{rz}]. \tag{13.10}
$$

A Hooke-törvény koordinátarendszertől függetlenül írható a következő formában:

$$
\underline{\underline{\sigma}} = 2G \left[ \underline{\underline{\varepsilon}} + \frac{V}{1 - 2V} \varepsilon_I \underline{E} \right],\tag{13.11}
$$

$$
\underline{\underline{\sigma}} = \begin{bmatrix} \sigma_r & 0 & \tau_{r_z} \\ 0 & \sigma_r & 0 \\ \tau_{r_z} & 0 & \sigma_z \end{bmatrix}, \underline{\underline{\epsilon}} = \begin{bmatrix} \varepsilon_r & 0 & 1/2 \cdot \gamma_{r_z} \\ 0 & \varepsilon_r & 0 \\ 1/2 \cdot \gamma_{r_z} & 0 & \varepsilon_z \end{bmatrix},
$$
(13.12)

amiből:

$$
\sigma_r = \frac{E}{1+\nu} \left[ \varepsilon_r + \frac{\nu}{1-2\nu} (\varepsilon_r + \varepsilon_t + \varepsilon_z) \right] = \frac{E}{(1+\nu)(1-2\nu)} [\varepsilon_r (1-\nu) + \varepsilon_r \nu + \varepsilon_z \nu], \tag{13.13}
$$

$$
\sigma_{t} = \frac{E}{1+\nu} \left[ \varepsilon_{t} + \frac{\nu}{1-2\nu} (\varepsilon_{r} + \varepsilon_{t} + \varepsilon_{z}) \right] = \frac{E}{(1+\nu)(1-2\nu)} [\varepsilon_{r}\nu + \varepsilon_{t}(1-\nu) + \varepsilon_{z}\nu],
$$
\n
$$
\sigma_{z} = \frac{E}{1+\nu} \left[ \varepsilon_{z} + \frac{\nu}{1-2\nu} (\varepsilon_{r} + \varepsilon_{t} + \varepsilon_{z}) \right] = \frac{E}{(1+\nu)(1-2\nu)} [\varepsilon_{r}\nu + \varepsilon_{t}\nu + \varepsilon_{z}(1-\nu)],
$$
\n
$$
\tau_{rz} = \frac{E}{1+\nu} \gamma_{rz}.
$$

A konstitutív mátrix  $\sigma = C \varepsilon$  alapján tehát [2,3]:

$$
\underline{C} = \frac{E}{(1+\nu)(1-2\nu)} \begin{bmatrix} 1-\nu & \nu & \nu & 0 \\ \nu & 1-\nu & \nu & 0 \\ \nu & \nu & 1-\nu & 0 \\ 0 & 0 & 0 & \frac{1-2\nu}{2} \end{bmatrix} .
$$
 (13.14)

Az elem merevségi mátrix számítása a következő összefüggés alapján lehetséges [4]:

$$
\underline{\underline{K}}_e = \int_{V_e} \underline{\underline{B}}^T \underline{\underline{C}}^T \underline{\underline{B}} dV \,, \tag{13.15}
$$

ahol a *B* mátrix mérete az elem szabadsági fokától függ. A tehervektor a síkfeladatoknál leírtakhoz hasonlóan határozható meg.

A tengelyszimmetrikus testek térfogattartományát gyűrű alakú elemekkel hálózzuk be. Az elemeket a meridián metszetben adhatjuk meg, azaz síkban. A végeselemes programrendszerekben ugyanazok az elemtípusok állnak rendelkezésre, mint a síkfeladatok megoldására, általában az "axisymmetric" opció segítségével lehet az elem tengelyszimmetrikus viselkedését beállítani. A végeselemes diszkretizáció során ugyanazokat az interpolációs függvényeket alkalmazzuk, mint a síkfeszültségi és síkalakváltozási állapot esetén. A legtöbb végeselemes

szoftvernél a modellt az *x*-*y* síkban kell elkészíteni, *y* a forgástengely (ld. 13.1c ábra). A következőkben nézzük meg a lineáris háromszögelem és az izoparametrikus négyszögelem alkalmazását.

## **13.2. Forgásszimmetrikus lineáris háromszögelem**

 $W(r, z) = N_1(r, z)W_1 + N_2(r, z)W_2 + N_3(r, z)W_3$ 

A 12.2 fejezetben a lineáris háromszögelem esetén részletesen megmutattuk a végeselemes diszkretizáció lépéseit. Tengelyszimmetrikus alkalmazásnál néhány átalakításra van szükség. Az elmozdulásmező interpolációja során az *x* és *y* paramétereket *r*, *z*-re cseréljük, azaz [1]:

$$
\underline{u}(r,z) = \begin{bmatrix} u(r,z) \\ w(r,z) \end{bmatrix} = \underline{N}(r,z)\underline{u}_e,\tag{13.16}
$$

ahol az elmozdulás-komponensek interpolációs függvényekkel felírt alakjához úgy jutunk hozzá, hogy a (12.24) képletben az *x* koordinátát *r*-re, az *y* koordinátát pedig *z*-re cseréljük:

$$
u(r,z) = N_1(r,z)u_1 + N_2(r,z)u_2 + N_3(r,z)u_3,
$$
\n(13.17)

amivel az interpolációs függvények mátrixa, valamint a csomóponti elmozdulások vektora:

$$
\underline{N}(r,z) = \begin{bmatrix} N_1 & 0 & N_2 & 0 & N_3 & 0 \\ 0 & N_1 & 0 & N_2 & 0 & N_3 \end{bmatrix},
$$
\n(13.18)\n
$$
\underline{u}_e^T = [u_1 \quad w_1 \quad u_2 \quad w_2 \quad u_3 \quad w_3].
$$

Az alakváltozási jellemzők számítását a síkfeladatokhoz hasonlóan végezhetjük el:

$$
\underline{\varepsilon} = \underline{\partial} \underline{u} = \underline{\partial} \underline{N} \underline{u}_e = \underline{B} \underline{u}_e \,,\tag{13.19}
$$

ahol az alakváltozás-elmozdulás mátrix (13.9) és (13.18) alapján:

$$
\underline{B} = \underline{\partial N}_{\underline{N}} = \begin{bmatrix} \frac{\partial}{\partial r} & 0 \\ 1 & 0 \\ 0 & \frac{\partial}{\partial z} \\ 0 & \frac{\partial}{\partial z} \end{bmatrix} \begin{bmatrix} N_1 & 0 & N_2 & 0 & N_3 & 0 \\ 0 & N_1 & 0 & N_2 & 0 & N_3 \end{bmatrix} = \frac{\underline{\partial N}_1}{\underline{\partial z}} \begin{bmatrix} \frac{\partial N_1}{\partial r} & 0 & \frac{\partial N_2}{\partial r} \\ 0 & \frac{\partial N_2}{\partial r} & 0 & \frac{\partial N_3}{\partial r} & 0 \\ \frac{N_1}{r} & 0 & \frac{N_2}{r} & 0 & \frac{N_3}{r} & 0 \\ 0 & \frac{\partial N_1}{\partial z} & 0 & \frac{\partial N_2}{\partial z} & 0 & \frac{\partial N_3}{\partial z} \\ \frac{\partial N_1}{\partial z} & \frac{\partial N_1}{\partial r} & \frac{\partial N_2}{\partial z} & \frac{\partial N_2}{\partial r} & \frac{\partial N_3}{\partial z} & \frac{\partial N_3}{\partial r} \end{bmatrix},
$$
\n(13.20)

ahol a második sorban az *Ni*/*r* kifejezés jelenik meg. Figyelembe véve, hogy forgásszimmetrikus feladatokról van szó, írhatjuk, hogy:

$$
\underline{\underline{K}}_{e} = 2\pi \int_{A_{e}} \underline{\underline{B}}^{T} \underline{\underline{C}}^{T} \underline{\underline{B}} r dA = 2\pi \iint \underline{\underline{B}}^{T} \underline{\underline{C}}^{T} \underline{\underline{B}} r dr dz.
$$
\n(13.21)

A tehervektor tengelyszimmetrikus feladatok esetén is három tagból áll. A felületi megoszló teher esetén a képlet:

$$
\underline{F}_{ep} = 2\pi \int \underline{N}^T \underline{P} r ds \,, \tag{13.22}
$$

ahol *p* a radiális és tengelyirányú nyomás értékét tartalmazó vektor:

$$
\underline{p} = \begin{bmatrix} p_r \\ p_z \end{bmatrix} . \tag{13.23}
$$

Térfogati erő esetében a tehervektor képlete:

$$
\underline{F}_{eb} = 2\pi \iint \underline{N}^T \underline{q} r dr dz, \qquad (13.24)
$$

ahol:

$$
\underline{q} = \begin{bmatrix} q_r \\ q_z \end{bmatrix},\tag{13.25}
$$

a fajlagos térfogati erők vektora. Végül a csomópontokban működő koncentrált terhelések vektora:

$$
\underline{F}_{ec}^T = [F_{1r} \quad F_{1z} \quad F_{2r} \quad F_{2z} \quad F_{3r} \quad F_{3z}]. \tag{13.26}
$$

A teljes tehervektor az előző három tag összegéből adódik:

$$
\underline{F}_e = \underline{F}_{ep} + \underline{F}_{eb} + \underline{F}_{ec} \,. \tag{13.27}
$$

A feladat megoldásához össze kell rakni az elemi, illetve a szerkezeti mátrixokat. A szerkezeti egyensúlyi egyenletből először a csomóponti elmozdulásokat, majd pedig a reakciókat és az alakváltozási jellemzőket, valamint a feszültségeket határozzuk meg. Nézzünk egy példát az elem alkalmazására!

### **13.3. Kidolgozott példa tengelyszimmetrikus háromszögelemre**

A 13.2 ábrán látható háromszög keresztmetszetű furatos tárcsát belső nyomással terheljük. A tárcsa  $\omega$  = 5 rad/s szögsebességgel forog. Vegyük figyelembe a tárcsa önsúlyát is! Számítsuk ki a csomóponti elmozdulásokat és a reakciókat!

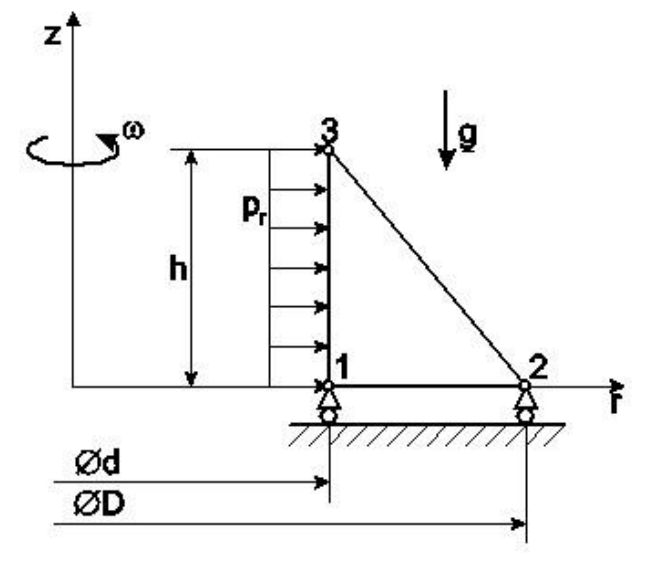

*13.2 ábra. Háromszög keresztmetszetű tárcsa végeselem modellje.*

*Adatok:*

 $p_r = 20 \text{ KPa}, E = 200 \text{ GPa}, d = 6 \text{ m}, D = 8 \text{ m}, g = 9.81 \text{ m/s}^2, v = 0.3, h = 1 \text{ m}$ 

Oldjuk meg a feladatot egy darab tengelyszimmetrikus háromszögelem segítségével [1]! A távolságokat [m]-ben az erőt [N]-ban fogjuk számítani. A csomóponti koordináták:

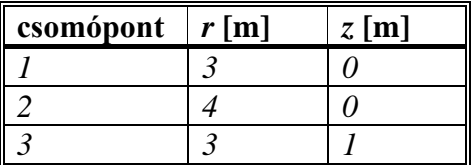

Mivel csak egy elemünk van, ezért az elemre vonatkozó egyensúlyi egyenlet megegyezik a szerkezetre vonatkozó egyensúlyi egyenlettel:

$$
\underline{\underline{K}}_{e} \underline{u}_{e} = \underline{F}_{e},\tag{13.28}
$$

ahol:

$$
\underline{u}_e^T = [u_1 \quad w_1 \quad u_2 \quad w_2 \quad u_3 \quad w_3]
$$
 (13.29)

A peremfeltételek miatt csak négy ismeretlen marad, azaz:

$$
\underline{u}_e^T = [u_1 \quad 0 \quad u_2 \quad 0 \quad u_3 \quad w_3]. \tag{13.30}
$$

A konstitutív mátrix (13.14) alapján:

$$
\underline{\underline{C}} = \frac{E}{(1+\nu)(1-2\nu)} \begin{bmatrix} 1-\nu & \nu & \nu & 0 \\ \nu & 1-\nu & \nu & 0 \\ \nu & \nu & 1-\nu & 0 \\ 0 & 0 & 0 & \frac{1-2\nu}{2} \end{bmatrix} = \begin{bmatrix} 269,2 & 115,38 & 0 \\ 115,38 & 269,2 & 115,38 & 0 \\ 115,38 & 269,2 & 115,38 & 0 \\ 0 & 0 & 0 & 76,9 \end{bmatrix} \cdot 10^9 \text{ Pa}
$$
\n(13.31)

Az interpolációs függvények együtthatói (12.22) és a 13.2 ábra alapján:

$$
\alpha_1 = r_2 z_3 - r_3 z_2 = 4 \text{ m}^2, \ \alpha_2 = r_3 z_1 - r_1 z_3 = -3 \text{ m}^2, \ \alpha_3 = r_1 z_2 - r_2 z_1 = 0,
$$
\n
$$
\beta_1 = z_2 - z_3 = -1 \text{ m}, \ \beta_2 = z_3 - z_1 = 1 \text{ m}, \ \beta_3 = z_1 - z_2 = 0,
$$
\n
$$
\gamma_1 = r_3 - r_2 = -1 \text{ m}, \ \gamma_2 = r_1 - r_3 = 0, \ \gamma_3 = r_2 - r_1 = 1 \text{ m}.
$$
\n(13.32)

A háromszög területe így:

$$
A_e = \frac{1}{2}(\alpha_1 + \alpha_3 + \alpha_3) = \frac{1}{2}(4 - 3 + 0) = \frac{1}{2}m^2.
$$
 (13.33)

Az interpolációs függvények az

$$
N_i(r,z) = \frac{\alpha_i + \beta_i r + \gamma_i z}{2A_e} \tag{13.34}
$$

kifejezés alapján:

$$
N_1(r, z) = 4 - r - z, \ N_2(r, z) = -3 + r, \ N_3(r, z) = z.
$$
 (13.35)

Az *N* mátrix tehát:

$$
\underline{N}(r,z) = \begin{bmatrix} N_1 & 0 & N_2 & 0 & N_3 & 0 \\ 0 & N_1 & 0 & N_2 & 0 & N_3 \end{bmatrix} = \begin{bmatrix} 4-r-z & 0 & -3+r & 0 & z & 0 \\ 0 & 4-r-z & 0 & -3+r & 0 & z \end{bmatrix}.
$$
 (13.36)

Ezzel a *B* alakváltozás-elmozdulás mátrix:

$$
\underline{B} = \underline{\partial N} = \begin{bmatrix} \frac{\partial N_1}{\partial r} & 0 & \frac{\partial N_2}{\partial r} & 0 & \frac{\partial N_3}{\partial r} & 0\\ \frac{N_1}{r} & 0 & \frac{N_2}{r} & 0 & \frac{N_3}{r} & 0\\ 0 & \frac{\partial N_1}{\partial z} & 0 & \frac{\partial N_2}{\partial z} & 0 & \frac{\partial N_3}{\partial z}\\ \frac{\partial N_1}{\partial z} & \frac{\partial N_1}{\partial r} & \frac{\partial N_2}{\partial z} & \frac{\partial N_2}{\partial r} & \frac{\partial N_3}{\partial z} & \frac{\partial N_3}{\partial r} \end{bmatrix} = \begin{bmatrix} -1 & 0 & 1 & 0 & 0 & 0\\ 4-r-z & 0 & -3+r & 0 & \frac{z}{r} & 0\\ r & 0 & -1 & 0 & 0 & 0\\ 0 & -1 & 0 & 0 & 0 & 1\\ -1 & -1 & 0 & 1 & 1 & 0 \end{bmatrix}.
$$
 (13.37)

A merevségi mátrix a következő:

$$
\underline{K}_{e} = 2\pi \int_{0}^{4-r} \int_{3}^{4} \underline{B}^{T} \underline{C}^{T} \underline{B} r dr dz = \begin{bmatrix} 3,43 & 1,89 & -2,79 & -0,81 & -0,90 & -1,09 \\ 1,89 & 3,64 & -1,33 & -0,81 & -0,93 & -2,82 \\ -2,80 & -1,33 & 3,10 & 0 & 0,14 & 1,33 \\ -0,81 & -0,81 & 0 & 0,81 & 0,81 & 0 \\ -0,90 & -0,93 & 0,14 & 0,81 & 0,85 & 0,12 \\ -1,09 & -2,82 & 1,33 & 0 & 0,12 & 2,82 \end{bmatrix} .
$$
 (13.38)

amelyet egzakt integrálás útján (Maple szoftverrel elvégezve) kaptunk. Az első integrálás felső határa a háromszög átfogójának egyenlete: *z* = 4-*r*. A csomóponti erők vektorát három tagból kell összeállítani. Az első tag az 1-3 él mentén megadott felületi erőből adódik, amely (13.21) alapján:

$$
\underline{F}_{ep} = 2\pi \int \underline{N}^T \underline{p} r ds, \ \underline{p} = \begin{bmatrix} p_r \\ p_z \end{bmatrix} = \begin{bmatrix} 20 \\ 0 \end{bmatrix} \text{KPa} \,. \tag{13.39}
$$

Mivel azonban az 1-3 él mentén a sugár *r* = 3 m állandó, valamint az ívkoordináta megegyezik *z*-vel, ezért írhatjuk, hogy:

$$
\underline{F}_{ep} = 2\pi \cdot 3 \int_0^1 \underline{M}^T \underline{p} dz = 2\pi \cdot 3 \int_0^1 \begin{bmatrix} 1-z & 0 \\ 0 & 1-z \\ 0 & 0 \\ 0 & 0 \end{bmatrix} \begin{bmatrix} 20000 \\ 0 \\ 0 \end{bmatrix} dz = \begin{bmatrix} 6\pi \\ 0 \\ 0 \\ 0 \end{bmatrix} \cdot 10^4 \text{ N}. \qquad (13.40)
$$

A forgásból és az önsúlyból adódó erővektorhoz szükséges *q* vektor felírható a *g* és alapján:

$$
\underline{q} = \begin{bmatrix} q_r \\ q_z \end{bmatrix} = \begin{bmatrix} \rho r \omega^2 \\ -\rho g \end{bmatrix}.
$$
\n(13.41)

Ezután (13.23) segítségével kiszámítjuk *Feb*-t:

$$
\underline{F}_{eb} = 2\pi \int_{0}^{4-r_4} \frac{1}{3} \underline{N}^T \underline{q} r dr dz = 2\pi \int_{0}^{4-r_4} \begin{bmatrix} 4-r-z & 0 \\ 0 & 4-r-z \\ 0 & -3+r & 0 \\ z & 0 \\ 0 & z \end{bmatrix} \begin{bmatrix} \rho r \omega^2 \\ \rho r \omega^2 \\ -\rho g \end{bmatrix} r dr dz,
$$
\n(13.42)

azaz:

$$
\underline{F}_{eb}^T = [6,89 \quad -0,829 \quad 7,995 \quad -0,893 \quad 6,89 \quad -0,829] \pi \cdot 10^5 \text{ N}. \tag{13.43}
$$

Végül az utolsó tag az ismeretlen reakcióerőket tartalmazza. A peremfeltételek miatt:

$$
\underline{F}_{ec}^T = [0 \quad F_{1z} \quad 0 \quad F_{2z} \quad 0 \quad 0]. \tag{13.44}
$$

A végeselemes egyensúlyi egyenlet tehát:

$$
\begin{bmatrix} 3,43 & 1,89 & -2,79 & -0,81 & -0,90 & -1,09 \ 1,89 & 3,64 & -1,33 & -0,81 & -0,93 & -2,82 \ -2,80 & -1,33 & 3,10 & 0 & 0,14 & 1,33 \ -0,81 & -0,81 & 0 & 0,81 & 0,81 & 0 \ -0,90 & -0,93 & 0,14 & 0,81 & 0,85 & 0,12 \ -1,09 & -2,82 & 1,33 & 0 & 0,12 & 2,82 \ \end{bmatrix} \cdot 10^{12} \begin{bmatrix} u_1 \ u_2 \ u_3 \ u_4 \ u_5 \ u_6 \ u_7 \ u_8 \ u_9 \ u_1 \ u_3 \ u_4 \ u_5 \end{bmatrix} = \begin{bmatrix} 7,49\pi \cdot 10^5 \\ -0,829\pi \cdot 10^5 + F_{1z} \\ 7,995\pi \cdot 10^5 \\ -0,893 \cdot 10^5 + F_{2z} \\ 7,49\pi \cdot 10^5 \\ -0,829\pi \cdot 10^5 \end{bmatrix} . \tag{13.45}
$$

A megoldás az 1., 3., 5. és 6. komponensegyenletek alapján lehetséges. A másik módszer a kondenzált merevségi mátrix segítségével felírt mátrixegyenlet, amelyet a 12. fejezetben már bemutattunk. A megoldások:

$$
u_1 = 3,701 \cdot 10^{-5} \text{ m}, u_2 = 3,400 \cdot 10^{-5} \text{ m}, u_3 = 3,675 \cdot 10^{-5} \text{ m}, w_4 = -0,3424 \cdot 10^{-5} \text{ m}.
$$
 (13.46)

A reakcióerők a végeselemes egyenletrendszer 2. és 4. egyenletei alapján:

$$
F_{1z} = 7,272 \cdot 10^5 \text{ N}, \ F_{2z} = 74144 \text{ N}. \tag{13.47}
$$

A fenti példát ANSYS 12 végeselem szoftverrel ellenőriztük. Megjegyezzük, hogy hasonlóan a 12. fejezet példáihoz, a reakciókat itt is a külső erők vektorában vettük figyelembe.

A háromszögelemnél meg kell jegyezni, hogy a *B* mátrix második sorában megjelenő *Ni*/*r* komponensek az integrálás során gondot okozhatnak, ha egy elem egyik éle a forgástengelyre esik (itt *r* = 0) . Ennek elkerülése érdekében az integrálást az elemek lokális koordinátarendszerében szokták elvégezni, vagy pedig az *r* értékével a nullát csak közelítik [1].

#### **13.4. Forgásszimmetrikus izoparametrikus négyszögelem**

Az izoparametrikus négyszögelemet síkfeladatokra a 12. fejezetben már bemutattuk. Az elem forgásszimmetrikus feladatok megoldására is alkalmazható. Az elemélek lokális *r* és *z* koordinátáit megadó függvények [4]:

$$
r(\xi, \eta) = N_1(\xi, \eta) r_1 + N_2(\xi, \eta) r_2 + N_3(\xi, \eta) r_3 + N_4(\xi, \eta) r_4 = \underline{N}^T(\xi, \eta) \underline{r},
$$
\n(13.48)

$$
z(\xi,\eta) = N_1(\xi,\eta)z_1 + N_2(\xi,\eta)z_2 + N_3(\xi,\eta)z_3 + N_4(\xi,\eta)z_4 = \underline{N}^T(\xi,\eta)\underline{z},
$$

ahol a (12.77) képletben az *x* koordinátát *r*-re, az *y* koordinátát pedig *z*-re cseréltük. Következésképp az interpolációs függvények is ugyanazok lesznek:

$$
N_1(\xi, \eta) = \frac{1}{4} (1 - \xi)(1 - \eta), \ N_2(\xi, \eta) = \frac{1}{4} (1 + \xi)(1 - \eta),
$$
\n(13.49)

$$
N_3(\xi,\eta) = \frac{1}{4}(1+\xi)(1+\eta), \ N_4(\xi,\eta) = \frac{1}{4}(1-\xi)(1+\eta).
$$

Az elmozdulásmező a következőképpen írható fel:

$$
\underline{u}(\xi,\eta) = \begin{bmatrix} u(\xi,\eta) \\ w(\xi,\eta) \end{bmatrix} = \underline{N}(\xi,\eta)\underline{u}_e, \qquad (13.50)
$$

ahol:

$$
u(\xi,\eta) = N_1(\xi,\eta)u_1 + N_2(\xi,\eta)u_2 + N_3(\xi,\eta)u_3 + N_4(\xi,\eta)u_4,
$$
\n(13.51)

$$
w(\xi,\eta) = N_1(\xi,\eta)w_1 + N_2(\xi,\eta)w_2 + N_3(\xi,\eta)w_3 + N_4(\xi,\eta)w_4,
$$

amivel az interpolációs függvények mátrixa, valamint a csomóponti elmozdulások vektora:

$$
\underline{N}(\xi,\eta) = \begin{bmatrix} N_1 & 0 & N_2 & 0 & N_3 & 0 & N_4 & 0 \\ 0 & N_1 & 0 & N_2 & 0 & N_3 & 0 & N_4 \end{bmatrix},
$$
\n(13.52)

$$
\underline{u}_e^T = [u_1 \quad w_1 \quad u_2 \quad w_2 \quad u_3 \quad w_3 \quad u_4 \quad w_4]. \tag{13.53}
$$

Az alakváltozási jellemzők számításához a már jól ismert alakváltozás-elmozdulás mátrixra van szükség:

$$
\underline{\varepsilon} = \underline{\partial} \underline{u} = \underline{\partial} \underline{N} \underline{u}_e = \underline{B} \underline{u}_e,\tag{13.54}
$$

ahol:

$$
\underline{B} = \underline{\partial N}_{-} = \begin{bmatrix} \frac{\partial}{\partial r} & 0 \\ \frac{1}{r} & 0 \\ 0 & \frac{\partial}{\partial z} \\ \frac{\partial}{\partial z} & \frac{\partial}{\partial r} \end{bmatrix} \begin{bmatrix} N_{1} & 0 & N_{2} & 0 & N_{3} & 0 & N_{4} & 0 \\ 0 & N_{1} & 0 & N_{2} & 0 & N_{3} & 0 & N_{4} \end{bmatrix} = \begin{bmatrix} \frac{\partial N_{1}}{\partial z} & 0 & \frac{\partial N_{2}}{\partial r} & 0 & \frac{\partial N_{3}}{\partial r} & 0 & \frac{\partial N_{4}}{\partial r} & 0 \\ \frac{N_{1}}{r} & 0 & \frac{N_{2}}{r} & 0 & \frac{N_{3}}{r} & 0 & \frac{N_{4}}{r} & 0 \\ 0 & \frac{\partial N_{1}}{\partial z} & 0 & \frac{\partial N_{2}}{\partial z} & 0 & \frac{\partial N_{3}}{\partial z} & 0 & \frac{\partial N_{4}}{\partial z} \\ \frac{\partial N_{1}}{\partial z} & \frac{\partial N_{1}}{\partial r} & \frac{\partial N_{2}}{\partial z} & \frac{\partial N_{2}}{\partial r} & \frac{\partial N_{3}}{\partial z} & \frac{\partial N_{3}}{\partial r} & \frac{\partial N_{4}}{\partial z} & \frac{\partial N_{4}}{\partial r} \end{bmatrix}.
$$
\n(13.55)

A mátrix számításához a formafüggvények *r* és *z* szerinti deriváltjaira van szükség. Mivel az  $N_i$  függvények a természetes koordinátarendszer  $\xi$  és  $\eta$  koordinátái alapján ismertek, ezért itt is szükség van a Jacobi mátrixra, illetve annak determinánsára (12.104) alapján [4]:

$$
\frac{\partial}{\partial r} = \frac{1}{J} (J_{22} \frac{\partial}{\partial \xi} - J_{12} \frac{\partial}{\partial \eta}),
$$
\n
$$
\frac{\partial}{\partial z} = \frac{1}{J} (-J_{21} \frac{\partial}{\partial \xi} + J_{11} \frac{\partial}{\partial \eta}),
$$
\n(13.56)

ahol:

$$
J_{11} = \frac{\partial r}{\partial \xi} = \sum_{i=1}^{4} \frac{\partial N_i}{\partial \xi} r_i = \frac{1}{4} \left\{ -(1-\eta)r_1 + (1-\eta)r_2 + (1+\eta)r_3 - (1+\eta)r_4 \right\},\tag{13.57}
$$

$$
J_{12} = \frac{\partial z}{\partial \xi} = \sum_{i=1}^{4} \frac{\partial N_i}{\partial \xi} z_i = \frac{1}{4} \left\{ - (1 - \eta)z_1 + (1 - \eta)z_2 + (1 + \eta)z_3 - (1 + \eta)z_4 \right\},\,
$$

$$
J_{21} = \frac{\partial r}{\partial \eta} = \sum_{i=1}^{4} \frac{\partial N_i}{\partial \eta} r_i = \frac{1}{4} \left\{ - (1 - \xi) r_1 - (1 + \xi) r_2 + (1 + \xi) r_3 + (1 - \xi) r_4 \right\},\,
$$

$$
J_{22} = \frac{\partial z}{\partial \eta} = \sum_{i=1}^{4} \frac{\partial N_i}{\partial \eta} z_i = \frac{1}{4} \left\{ - (1 - \xi)z_1 - (1 + \xi)z_2 + (1 + \xi)z_3 + (1 - \xi)z_4 \right\}.
$$

Ezután a *B* mátrix a (12.105)-höz hasonlóan állítható elő, azzal a különbséggel, hogy a második sorban az *N*i/*r* tag jelenik meg. Ennek számítása a (13.48)-(13.49) képletek alapján lehetséges. Az *r* koordinátát a *ξ* és *η* paraméterek függvényeként (13.48) szerint kell megadni. A merevségi mátrix képlete a következő lesz:

$$
\underline{K}_{e} = 2\pi \int_{-1}^{1} \int_{-1}^{1} \underline{B}^{T} \underline{C}^{T} \underline{B} r J d\xi d\eta.
$$
 (13.58)

A tehervektor előállításához szükséges három tag pedig:

$$
\underline{F}_{ep} = 2\pi \int_{-1}^{1} \underline{N}^{T} \underline{pr} J d\xi , \underline{F}_{ep} = 2\pi \int_{-1}^{1} \underline{N}^{T} \underline{pr} J d\eta
$$
\n(13.59)

attól függően, hogy a megoszló erő melyik elemélen működik, valamint

$$
\underline{F}_{eb} = 2\pi \int_{-1-1}^{1} \underline{N}^T \underline{q} r J d\xi d\eta \,,\tag{13.60}
$$

$$
\underline{F}_{ec}^T = [F_{r1} \quad F_{z1} \quad F_{r2} \quad F_{z2} \quad F_{r3} \quad F_{z3} \quad F_{r4} \quad F_{z4}]. \tag{13.61}
$$

Végül a teljes erővektor:

$$
\underline{F}_e = \underline{F}_{ep} + \underline{F}_{eb} + \underline{F}_{ec} \tag{13.62}
$$

A következőkben egy példát mutatunk be az elem alkalmazására.

#### **13.5. Kidolgozott példa tengelyszimmetrikus, izoparametrikus négyszögelemre**

Oldjuk meg a 11.6.2 fejezetben analitikusan megoldott tárcsafeladatot két darab izoparametrikus négyszögelem felhasználásával. A tárcsa végeselem modellje a 13.3 ábrán látható.

- *a. A tárcsa fordulatszáma legyen = 880,5 rad/s, ellenőrizzük, hogy ekkor meglazul-e a tárcsa!*
- *b. Számítsuk ki a feszültségeket akkor, amikor nem forog a szerkezet, azaz*  $\omega = 0$ *, viszont a túlfedés*  $\delta = 0.02 \cdot 10^{-3}$  *m!*

*Adatok:*

 $r_b = 0.02$  m,  $r_k = 0.2$  m,  $h = 0.04$  m,  $\rho = 7800$  kg/m<sup>3</sup>,  $E = 200$  GPa,  $v = 0.3$ .  $\Omega$  $\circled{2}$ h 3 5  $\mathbf{r}_{\mathrm{r}}$ 

*13.3 ábra. Forgó tárcsa egyszerű végeselem modellje.*

A távolságokat [m]-ben, az erőt [N]-ban fogjuk értelmezni. A csomóponti koordináták:

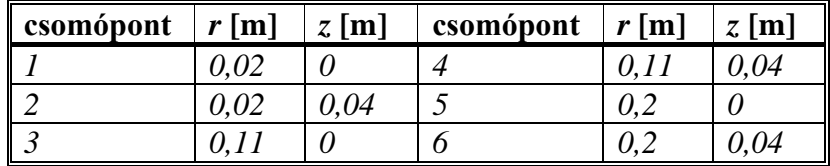

Az elem-csomóponti táblázat:

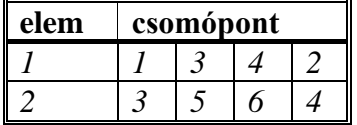

A szerkezeti csomóponti elmozdulásvektor a peremfeltételek ismeretében a következő:

$$
\underline{U}^T = [u_1 \ 0 \ u_2 \ w_2 \ u_3 \ w_3 \ u_4 \ w_4 \ u_5 \ w_5 \ u_6 \ w_6].
$$
 (13.63)

A konstitutív mátrix (13.14) alapján:

$$
\underline{\underline{C}} = \begin{bmatrix} 269, 2 & 115, 38 & 115, 38 & 0 \\ 115, 38 & 269, 2 & 115, 38 & 0 \\ 115, 38 & 115, 38 & 269, 2 & 0 \\ 0 & 0 & 0 & 76, 9 \end{bmatrix} \cdot 10^{9} \text{ Pa.}
$$
 (13.64)

A Jacobi mátrix elemeit mindkét elemre elő kell állítani (13.57) alapján:

$$
J_{11}^{(1)} = \frac{1}{4} \{ -(1 - \eta)r_1 + (1 - \eta)r_3 + (1 + \eta)r_4 - (1 + \eta)r_2 \} = 0,045,
$$
\n
$$
J_{12}^{(1)} = \frac{1}{4} \{ -(1 - \eta)z_1 + (1 - \eta)z_3 + (1 + \eta)z_4 - (1 + \eta)z_2 \} = 0,
$$
\n
$$
J_{21}^{(1)} = \frac{1}{4} \{ -(1 - \xi)r_1 - (1 + \xi)r_3 + (1 + \xi)r_4 + (1 - \xi)r_2 \} = 0,
$$
\n
$$
J_{22}^{(1)} = \frac{1}{4} \{ -(1 - \xi)z_1 - (1 + \xi)z_3 + (1 + \xi)z_4 + (1 - \xi)z_2 \} = 0,02.
$$
\n(13.65)

és:

$$
J_{11}^{(2)} = \frac{1}{4} \{ -(1 - \eta)r_3 + (1 - \eta)r_5 + (1 + \eta)r_6 - (1 + \eta)r_4 \} = 0,045,
$$
  
\n
$$
J_{12}^{(2)} = \frac{1}{4} \{ -(1 - \eta)z_3 + (1 - \eta)z_5 + (1 + \eta)z_6 - (1 + \eta)z_4 \} = 0,
$$
  
\n
$$
J_{21}^{(2)} = \frac{1}{4} \{ -(1 - \xi)r_3 - (1 + \xi)r_5 + (1 + \xi)r_6 + (1 - \xi)r_4 \} = 0,
$$
  
\n
$$
J_{22}^{(2)} = \frac{1}{4} \{ -(1 - \xi)z_3 - (1 + \xi)z_5 + (1 + \xi)z_6 + (1 - \xi)z_4 \} = 0,02.
$$
\n(13.66)

A Jacobi mátrix elemei és így a determináns tehát mindkét elemre konstans és azonos:

$$
J^{(1)} = J^{(2)} = J = 0,0009. \tag{13.67}
$$

Ezután kiszámítjuk a formafüggvények *r* és *z* szerinti deriváltjait a (13.56) képlet szerint. Mivel a Jacobi determináns a két elemre azonos, ezért a deriváltak is azonosak lesznek, a Jacobi mátrix komponenseinél is elhagyhatjuk a felső indexet:

$$
\frac{\partial N_1}{\partial r}^{(1)} = \frac{\partial N_1}{\partial r}^{(2)} = \frac{1}{J} (J_{22} \frac{\partial N_1}{\partial \xi} - J_{12} \frac{\partial N_1}{\partial \eta}) = -5{,}555555 + 5{,}555555\eta, \tag{13.68}
$$

$$
\frac{\partial N_{2}^{(1)}}{\partial r} = \frac{\partial N_{2}^{(2)}}{\partial r} = \frac{1}{J} (J_{22} \frac{\partial N_{2}}{\partial \xi} - J_{12} \frac{\partial N_{2}}{\partial \eta}) = 5,55555 - 5,55555\eta ,
$$
  
\n
$$
\frac{\partial N_{3}^{(1)}}{\partial r} = \frac{\partial N_{3}^{(2)}}{\partial r} = \frac{1}{J} (J_{22} \frac{\partial N_{3}}{\partial \xi} - J_{12} \frac{\partial N_{3}}{\partial \eta}) = 5,55555 + 5,55555\eta ,
$$
  
\n
$$
\frac{\partial N_{4}^{(1)}}{\partial r} = \frac{\partial N_{4}^{(2)}}{\partial r} = \frac{1}{J} (J_{22} \frac{\partial N_{4}}{\partial \xi} - J_{12} \frac{\partial N_{4}}{\partial \eta}) = -5,55555 - 5,55555\eta ,
$$
  
\n
$$
\frac{\partial N_{1}^{(1)}}{\partial \xi} = \frac{\partial N_{1}^{(2)}}{\partial z} = \frac{1}{J} (-J_{21} \frac{\partial N_{1}}{\partial \xi} + J_{11} \frac{\partial N_{1}}{\partial \eta}) = -12,5 + 12,5\xi ,
$$
  
\n
$$
\frac{\partial N_{2}^{(1)}}{\partial z} = \frac{\partial N_{2}^{(2)}}{\partial z} = \frac{1}{J} (-J_{21} \frac{\partial N_{2}}{\partial \xi} + J_{11} \frac{\partial N_{2}}{\partial \eta}) = -12,5 - 12,5\xi ,
$$
  
\n
$$
\frac{\partial N_{3}^{(1)}}{\partial z} = \frac{\partial N_{3}^{(2)}}{\partial z} = \frac{1}{J} (-J_{21} \frac{\partial N_{3}}{\partial \xi} + J_{11} \frac{\partial N_{3}}{\partial \eta}) = 12,5 + 12,5\xi ,
$$
  
\n
$$
\frac{\partial N_{4}^{(1)}}{\partial z} = \frac{\partial N_{4}^{(2)}}{\partial z} = \frac{1}{J} (-J_{21} \frac{\partial N_{4}}{\partial \xi} + J_{11} \frac{\partial N_{4}}{\partial \eta}) = 12,5 - 12,5\xi ,
$$
 (13.69)

A sugár-koordinátát mindkét elemre külön megadjuk (13.48) alapján:

$$
r^{(1)} = N_1 r_1 + N_2 r_3 + N_3 r_4 + N_4 r_2 =
$$
  
= 0,005(1 -  $\eta$ )(1 -  $\xi$ ) + 0,0275(1 -  $\eta$ )(1 +  $\xi$ ) + 0,0275(1 +  $\eta$ )(1 +  $\xi$ ) + 0,005(1 +  $\eta$ )(1 -  $\xi$ ), (13.70)

$$
r^{(2)} = N_1 r_3 + N_2 r_5 + N_3 r_6 + N_4 r_4 =
$$
  
= 0,0275(1 -  $\eta$ )(1 -  $\xi$ ) + 0,005(1 -  $\eta$ )(1 +  $\xi$ ) + 0,005(1 +  $\eta$ )(1 +  $\xi$ ) + 0,0275(1 +  $\eta$ )(1 -  $\xi$ ),

ahol az elem orientációját (az elem csomópontjainak lokális számozását) is figyelembe vettük. A következő lépésben az alakváltozás-elmozdulás mátrixot kell előállítani mindkét elemre (13.55) alapján. A mátrixok elemei a  $\xi$  és  $\eta$  paraméterek függvényei lesznek, és mivel elég bonyolultak, itt nem közöljük őket. A *B* mátrixok segítségével ezután kiszámítjuk az elemi merevségi mátrixokat:

$$
\underline{\underline{K}}_{el} = 2\pi \int_{-1-1}^{1} \underline{\underline{B}}^{(1)T} \underline{\underline{C}}^{T} \underline{\underline{B}}^{(1)} r^{(1)} J d\xi d\eta =
$$
\n
$$
\begin{bmatrix}\n40,62 & 4,23 & 1,34 & 3,02 & -17,00 & -15,10 & -2,80 & 7,85 \\
58,57 & -4,83 & 36,58 & -24,17 & -43,56 & -7,85 & -51,59 \\
\vdots & 65,83 & -35,04 & -14,66 & 15,71 & -17,00 & 24,17 \\
115,67 & -15,71 & -108,69 & 15,10 & -43,56 \\
\vdots & \vdots & \vdots & \vdots & \ddots & 65,84 & 35,04 & 1,34 & 4,83 \\
115,67 & -3,02 & 36,58 & 40,62 & -4,23 \\
\vdots & \vdots & \vdots & \ddots & \vdots & \ddots & 58,57\n\end{bmatrix} (13.71)
$$

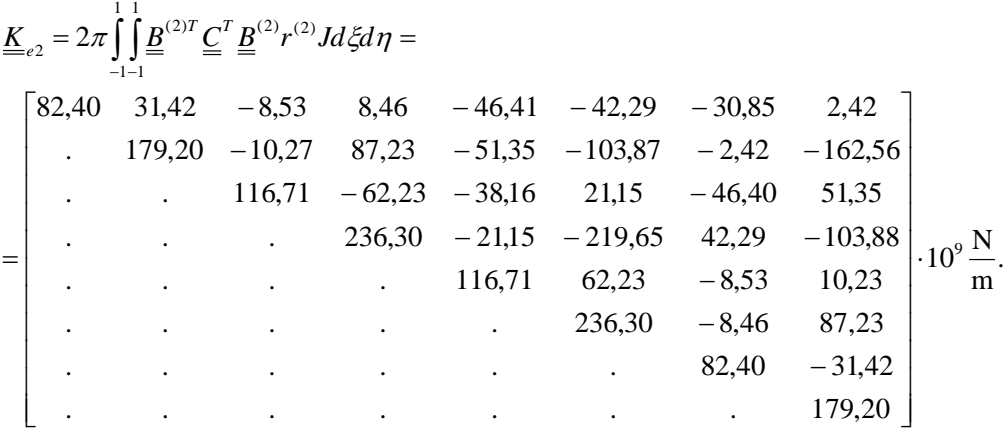

Mivel a csomópontok számozása nem igazodik az elemek orientációjához, ezért a szerkezeti merevségi mátrix kiszámítása előtt a szabadsági fokok sorszámainak megfelelően átrendezzük az elem merevségi mátrixokat. Legyenek az elemi elmozdulásvektorok a következők

$$
\underline{u}_{e1}^T = [u_1 \quad w_1 \quad u_2 \quad w_2 \quad u_3 \quad w_3 \quad u_4 \quad w_4],
$$
\n
$$
\underline{u}_{e2}^T = [u_3 \quad w_3 \quad u_4 \quad w_4 \quad u_5 \quad w_5 \quad u_6 \quad w_6].
$$
\n(13.72)

Ennek megfelelően az eredeti mátrixokat a következőképpen kell átrendezni:

$$
\underline{K}_{e1} = \begin{bmatrix} k_{e11}^{1} & k_{e12}^{1} & k_{e13}^{1} & k_{e13}^{1} & k_{e14}^{1} & k_{e15}^{1} & k_{e16}^{1} \\ k_{e21}^{1} & k_{e22}^{1} & k_{e27}^{1} & k_{e23}^{1} & k_{e23}^{1} & k_{e24}^{1} & k_{e25}^{1} & k_{e26}^{1} \\ k_{e11}^{1} & k_{e12}^{1} & k_{e11}^{1} & k_{e13}^{1} & k_{e13}^{1} & k_{e14}^{1} & k_{e15}^{1} & k_{e16}^{1} \\ k_{e11}^{1} & k_{e12}^{1} & k_{e13}^{1} & k_{e13}^{1} & k_{e33}^{1} & k_{e34}^{1} & k_{e35}^{1} & k_{e36}^{1} \\ k_{e11}^{1} & k_{e12}^{1} & k_{e13}^{1} & k_{e33}^{1} & k_{e33}^{1} & k_{e33}^{1} & k_{e34}^{1} & k_{e35}^{1} & k_{e36}^{1} \\ k_{e41}^{1} & k_{e42}^{1} & k_{e47}^{1} & k_{e48}^{1} & k_{e43}^{1} & k_{e44}^{1} & k_{e45}^{1} & k_{e46}^{1} \\ k_{e51}^{1} & k_{e52}^{1} & k_{e57}^{1} & k_{e58}^{1} & k_{e53}^{1} & k_{e53}^{1} & k_{e54}^{1} & k_{e55}^{1} & k_{e56}^{1} \\ k_{e61}^{1} & k_{e62}^{1} & k_{e67}^{1} & k_{e68}^{1} & k_{e63}^{1} & k_{e63}^{1} & k_{e
$$

A csomópontok alapján a második elemnél is hasonlóan kell eljárni:

$$
\underline{K}_{e2} = \begin{bmatrix} k_{e11}^2 & k_{e12}^2 & k_{e13}^2 & k_{e13}^2 & k_{e14}^2 & k_{e15}^2 & k_{e16}^2 \\ k_{e21}^2 & k_{e22}^2 & k_{e27}^2 & k_{e23}^2 & k_{e23}^2 & k_{e24}^2 & k_{e25}^2 & k_{e26}^2 \\ k_{e11}^2 & k_{e22}^2 & k_{e17}^2 & k_{e18}^2 & k_{e19}^2 & k_{e19}^2 & k_{e19}^2 & k_{e19}^2 \\ k_{e21}^2 & k_{e22}^2 & k_{e17}^2 & k_{e18}^2 & k_{e19}^2 & k_{e19}^2 & k_{e19}^2 & k_{e19}^2 \\ k_{e21}^2 & k_{e22}^2 & k_{e23}^2 & k_{e23}^2 & k_{e23}^2 & k_{e24}^2 & k_{e25}^2 & k_{e26}^2 \\ k_{e21}^2 & k_{e22}^2 & k_{e27}^2 & k_{e23}^2 & k_{e23}^2 & k_{e23}^2 & k_{e23}^2 & k_{e23}^2 \\ k_{e21}^2 & k_{e22}^2 & k_{e29}^2 & k_{e28}^2 & k_{e29}^2 & k_{e29}^2 & k_{e29}^2 & k_{e20}^2 \\ k_{e31}^2 & k_{e32}^2 & k_{e37}^2 & k_{e38}^2 & k_{e33}^2 & k_{e34}^2 & k_{e36}^2 & k_{e36}^2 \\ k_{e41}^2 & k_{e42}^2 & k_{e47}^2 & k_{e48}^2 & k_{e49}^2 & k_{e59}^2 & k_{e59}^2 & k_{e59}^2 \\ k_{e61}^2 & k_{e62}^2 & k_{e67}^2 & k_{e68}^2 & k_{e63}^2 & k_{e64}^2 & k_{e65}^2 & k_{e66}^2 \end{bmatrix}
$$
 (13.74)

Ezután lehet a szerkezeti merevségi mátrixot előállítani. A két közös csomópont a hármas és a négyes. Ennek megfelelően, a két mátrix kombinációja:

$$
\underline{K} = \begin{bmatrix}\nk_{e11}^1 & k_{e12}^1 & k_{e13}^1 & k_{e13}^1 & k_{e14}^1 & k_{e15}^1 & k_{e16}^1 & 0 & 0 & 0 & 0\\k_{e21}^1 & k_{e22}^1 & k_{e22}^1 & k_{e23}^1 & k_{e23}^1 & k_{e24}^1 & k_{e25}^1 & k_{e26}^1 & 0 & 0 & 0 & 0\\k_{e31}^1 & k_{e32}^1 & k_{e33}^1 & k_{e33}^1 & k_{e33}^1 & k_{e34}^1 & k_{e35}^1 & k_{e36}^1 & k_{e36}^1 & k_{e3
$$

Megjegyezzük, hogy a szerkezeti merevségi mátrixot a végeselem programokban a már megadott elem-csomóponti táblázat alapján szokták előállítani. A numerikus értékek (13.71) alapján számolhatók. A tehervektor a térfogati erőből és a koncentrált erők vektorából áll. A fajlagos térfogati erővektor:

$$
\underline{q} = \begin{bmatrix} q_r \\ 0 \end{bmatrix} = \begin{bmatrix} \rho r \omega^2 \\ 0 \end{bmatrix}, \text{ és: } \underline{q}^{(1)} = \begin{bmatrix} \rho r^{(1)} \omega^2 \\ 0 \end{bmatrix}, \underline{q}^{(2)} = \begin{bmatrix} \rho r^{(2)} \omega^2 \\ 0 \end{bmatrix}, \tag{13.76}
$$

amivel:

$$
\underline{F}_{eb}^{(1)} = 2\pi \int_{-1-1}^{1} \underline{N}^{T} \underline{q}^{(1)} r^{(1)} J d\xi d\eta = [1,01 \quad 0 \quad 2,34 \quad 0 \quad 2,34 \quad 0 \quad 1,01 \quad 0]^{T} \cdot 10^{5} \text{ N}, \qquad (13.77)
$$
\n
$$
\underline{F}_{eb}^{(2)} = 2\pi \int_{-1-1}^{1} \underline{N}^{T} \underline{q}^{(2)} r^{(2)} J d\xi d\eta = [6,86 \quad 0 \quad 10,04 \quad 0 \quad 10,04 \quad 0 \quad 6,86 \quad 0]^{T} \cdot 10^{5} \text{ N}.
$$

A merevségi mátrixhoz hasonlóan a tehervektorok komponenseit is áthelyezzük a csomóponti számozásnak megfelelően:

$$
E_{eb}^{(1)} = \begin{bmatrix} F_{eb1}^{(1)} \\ F_{eb2}^{(1)} \\ F_{eb3}^{(1)} \\ F_{eb3}^{(1)} \\ F_{eb4}^{(1)} \\ F_{eb5}^{(1)} \\ F_{eb5}^{(1)} \\ F_{eb6}^{(1)} \end{bmatrix} = \begin{bmatrix} 1,01 \\ 0 \\ 0 \\ 2,34 \\ 0 \\ 2,34 \\ 0 \\ 0 \end{bmatrix} \cdot 10^5 \text{ N} \text{ és } \underline{F}_{eb}^{(1)} = \begin{bmatrix} F_{eb1}^{(2)} \\ F_{eb2}^{(2)} \\ F_{eb7}^{(2)} \\ F_{eb8}^{(2)} \\ F_{eb8}^{(2)} \\ F_{eb3}^{(2)} \\ F_{eb4}^{(2)} \\ F_{eb5}^{(2)} \\ F_{eb5}^{(2)} \\ F_{eb6}^{(2)} \end{bmatrix} = \begin{bmatrix} 6,86 \\ 0 \\ 6,86 \\ 10,04 \\ 10,04 \\ 0 \\ 10,04 \\ 10,04 \\ 0 \end{bmatrix} \cdot 10^5 \text{ N}. \qquad (13.78)
$$

A szerkezeti erővektor a kettő kombinálásával adódik:

$$
\underline{F}_{b}^{T} = \begin{bmatrix} F_{eb1}^{(1)} & F_{eb2}^{(1)} & F_{eb3}^{(1)} & F_{eb3}^{(1)} + F_{eb4}^{(1)} + F_{eb5}^{(1)} + F_{eb5}^{(1)} + F_{eb6}^{(1)} + F_{eb7}^{(1)} & F_{eb6}^{(1)} + F_{eb7}^{(1)} & F_{eb7}^{(1)} + F_{eb8}^{(1)} & F_{eb7}^{(1)} + F_{eb8}^{(1)} & F_{eb8}^{(1)} & F_{eb4}^{(1)} & F_{eb5}^{(1)} & F_{eb6}^{(1)} \end{bmatrix} = \begin{bmatrix} 1.01 & 0 & 1.01 & 0 & 9.20 & 0 & 9.20 & 0 & 10.04 & 0 & 10.04 & 0 & 0 & 10^5 \end{bmatrix} \cdot 10^5 \text{ N}.
$$
\n(13.79)

A reakcióerőt tartalmazó vektor:

$$
\underline{F}_c^T = [0 \quad F_{1z} \quad 0 \quad 0 \quad 0 \quad 0 \quad 0 \quad 0 \quad 0 \quad 0 \quad 0]. \tag{13.80}
$$

A szerkezeti erővektor:

$$
\underline{F} = \underline{F}_b + \underline{F}_c. \tag{13.81}
$$

Végül a szerkezeti egyenlet:

$$
\underline{\underline{K}}\underline{\underline{U}} = \underline{F} \,. \tag{13.82}
$$

A megoldandó egyenletrendszer tizenkét egyenletből áll. A csomóponti elmozdulásokat az 1. és 3-12. egyenletekből tudjuk kiszámítani. A megoldások:

$$
u_1 = u_2 = 0,0168 \cdot 10^{-3} \text{ m}, w_1 = 0, w_2 = -0,0149 \cdot 10^{-3} \text{ m}
$$
\n
$$
u_3 = u_4 = 0,0368 \cdot 10^{-3} \text{ m}, w_3 = -0,00365 \cdot 10^{-3} \text{ m}, w_4 = -0,0113 \cdot 10^{-3} \text{ m},
$$
\n
$$
u_5 = u_6 = 0,0440 \cdot 10^{-3} \text{ m}, w_5 = -0,0051 \cdot 10^{-3} \text{ m}, w_6 = -0,0098 \cdot 10^{-3} \text{ m},
$$
\n(13.83)

Látható, hogy az analitikus modellből kiszámított maximális szögsebesség esetén a belső furatnál a végeselem modell szerint még nem érjük el a 0,0210-3 m-es túlfedést, azaz a tárcsa nem fog meglazulni a tengelyen. Ennek oka, hogy a feladat végeselemes megoldása 2 darab lineáris elemmel még nagyon pontatlan. A szerkezet deformált alakját az eredeti állapothoz képest a 13.4 ábra mutatja. Az elmozdulásokból ezután összerakjuk az elemi csomóponti elmozdulásvektorokat:

$$
\underline{u}_{e1}^T = [u_1 \quad 0 \quad u_3 \quad w_3 \quad u_4 \quad w_4 \quad u_2 \quad w_2],
$$
\n
$$
\underline{u}_{e2}^T = [u_3 \quad w_3 \quad u_5 \quad w_5 \quad u_6 \quad w_6 \quad u_4 \quad w_4].
$$
\n(13.84)

A két előző vektornál az eredeti elemorientációnak megfelelően kell a komponenseket elhelyezni, hiszen a *B* mátrix is erre vonatkozik Az elemre vonatkozó alakváltozási jellemzők a *B* mátrix segítségével számolhatók:

$$
\underline{\varepsilon}^{(1)} = \underline{\underline{B}}^{(1)} \underline{u}_{e1}, \ \underline{\varepsilon}^{(2)} = \underline{\underline{B}}^{(2)} \underline{u}_{e2} \,. \tag{13.85}
$$

Végül a feszültségmező az elemekre:

$$
\underline{\sigma}^{(1)} = \underline{\underline{C}} \underline{\underline{\epsilon}}^{(1)}, \ \underline{\sigma}^{(2)} = \underline{\underline{C}} \underline{\underline{\epsilon}}^{(2)}.
$$
\n(13.86)

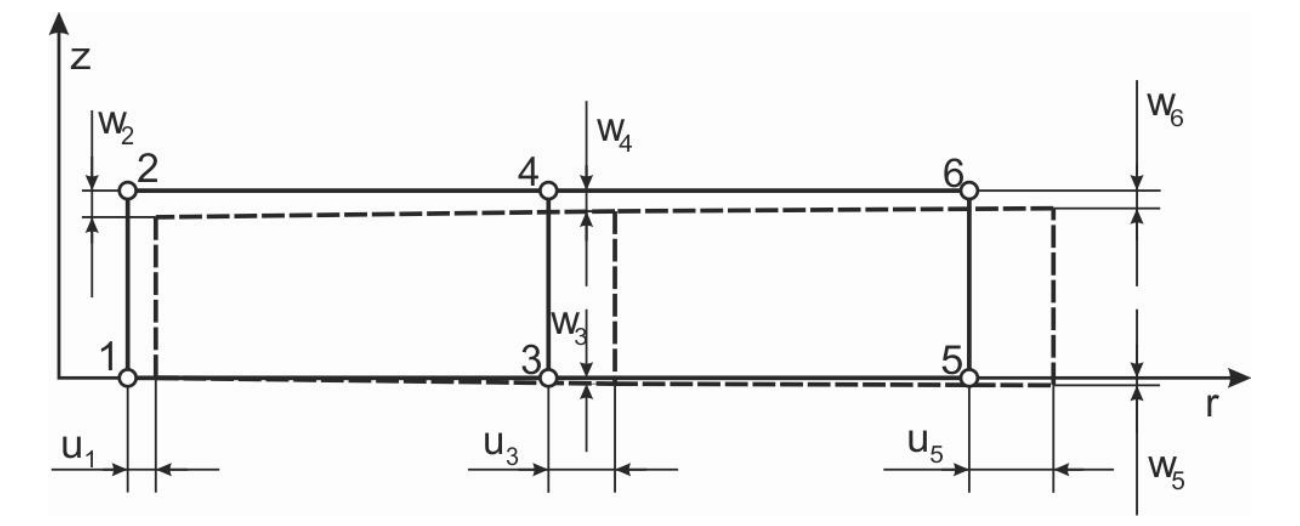

*13.4 ábra. Forgó tárcsa végeselem modelljének deformált alakja.*

Az eredményeket a 13.1 és 13.2 táblázatokban foglaltuk össze. A táblázatokban a csomóponti megoldások szerepelnek. Az elemi megoldásokat a 3-as és 4-es, átfedő csomópontokban tudjuk előállítani, ahol a csomóponti megoldásokat átlagolhatjuk. A 13.2 táblázatból látható, hogy a dinamikai peremfeltételek sérülnek, hiszen az 1-es, 2-es, 5-ös és 6-os csomópontokban a radiális feszültség nem zérus. Ennek oka a durva elemfelosztás és a lineáris interpoláció. Ellenben a tangenciális feszültség esetében a 11.10a ábrával összehasonlítva a belső és külső peremeken egészen jól egyeznek a feszültségek. A példát ANSYS 12 szoftverrel ellenőriztük.

| elem | csomópont | $\epsilon_{\rm r}$ [ $\cdot$ 10 <sup>-3</sup> ] | $\epsilon_{\rm t}$ [ $\cdot$ 10 <sup>-3</sup> ] | $\epsilon_{\rm z}$ [ $\cdot$ 10 <sup>-3</sup> ] | $\gamma_{\rm rz}$ [ $\cdot 10^{-3}$ ] |
|------|-----------|-------------------------------------------------|-------------------------------------------------|-------------------------------------------------|---------------------------------------|
|      |           | 0,222                                           | 0,840                                           | $-0,373$                                        | $-0,041$                              |
|      |           | 0,222                                           | 0,840                                           | $-0,373$                                        | 0,041                                 |
|      |           | 0,222                                           | 0,335                                           | $-0,191$                                        | $-0,041$                              |
|      | 4         | 0,222                                           | 0,335                                           | $-0,191$                                        | 0,041                                 |
|      |           | 0,080                                           | 0,335                                           | $-0,191$                                        | $-0.016$                              |
|      |           | 0,080                                           | 0,335                                           | $-0,191$                                        | 0,016                                 |
|      |           | 0,080                                           | 0,220                                           | $-0.118$                                        | $-0.016$                              |
|      | 6         | 0,080                                           | 0,220                                           | $-0.118$                                        | 0.016                                 |

*13.1 táblázat. Forgó tárcsa alakváltozási jellemzői = 880,5 rad/s esetén.*

| elem | csomópont | $\sigma_{\rm r}$ [MPa] | $\sigma_t$ [MPa] | $\sigma_{\rm z}$ [MPa] | $\tau_{\rm rz}$ [MPa] |
|------|-----------|------------------------|------------------|------------------------|-----------------------|
|      |           | 113,7                  | 208,7            | 22,1                   | $-3,1$                |
|      |           | 113,7                  | 208,7            | 22,1                   | 3,1                   |
|      |           | 76,4                   | 93,7             | 12,9                   | $-3,1$                |
|      |           | 76,4                   | 93,7             | 12,9                   | 3,1                   |
|      |           | 38,1                   | 77,3             | $-3,5$                 | $-1,25$               |
|      |           | 38,1                   | 77,3             | $-3,53$                | 1,25                  |
|      |           | 33,4                   | 54,9             | 2,97                   | $-1,25$               |
|      | n         | 33,4                   | 54,9             | 2,97                   | 1,25                  |

*13.2 táblázat. Forgó tárcsában ébredő feszültségek = 880,5 rad/s esetén.*

Abban az esetben, amikor nincs forgás, a szerkezeti csomóponti elmozdulásvektor a következő lesz:

$$
\underline{U}^T = \begin{bmatrix} \delta & 0 & \delta & w_2 & u_3 & w_3 & u_4 & w_4 & u_5 & w_5 & u_6 & w_6 \end{bmatrix}.
$$
 (13.87)

A merevségi mátrix változatlan, a tehervektor pedig:

$$
\underline{F}_c^T = [F_{1r} \quad F_{1z} \quad F_{2r} \quad 0 \quad 0 \quad 0 \quad 0 \quad 0 \quad 0 \quad 0 \quad 0]. \tag{13.88}
$$

A megoldások ekkor:

$$
u_1 = u_2 = 0.02 \cdot 10^{-3} \text{ m}, w_1 = 0, w_2 = -0.0049 \cdot 10^{-3} \text{ m},
$$
 (13.89)

$$
u_3 = u_4 = 0,0055 \cdot 10^{-3} \text{ m}, w_3 = 0,0056 \cdot 10^{-3} \text{ m}, w_4 = -0,0020 \cdot 10^{-3} \text{ m},
$$

$$
u_5 = u_6 = 0.0038 \cdot 10^{-3} \text{ m}, w_5 = -0.0022 \cdot 10^{-3} \text{ m}, w_6 = -0.0027 \cdot 10^{-3} \text{ m}.
$$

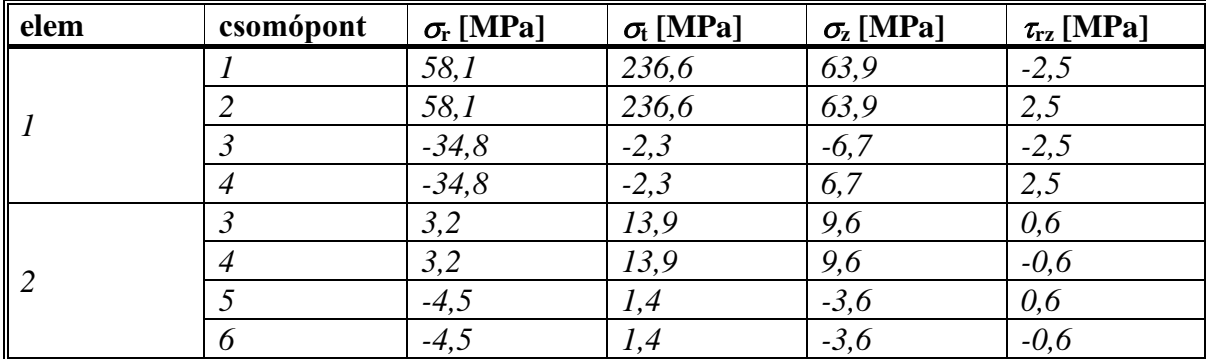

A nyugvó állapothoz tartozó feszültségeket a 13.3 táblázatban adtuk meg. Az analitikus megoldáshoz képest a feszültségek elég nagymértékben eltérnek, ami ugyancsak a durva elemfelosztásnak és a lineáris elemtípusnak tulajdonítható.

13.3 táblázat. A tárcsában ébredő feszültségek  $\omega = 0$  esetén.

# **Bibliográfia**

- [1] Uj József, *A mechanika numerikus módszerei c. tárgy előadásai*, 2002/2003 őszi félév. Doktorandusz képzés, Budapesti Műszaki és Gazdaságtudományi Egyetem, Gépészmérnöki Kar, Műszaki Mechanikai Tanszék.
- [2] David V. Hutton, *Fundamentals of finite element analysis*, *1st edition*. McGraw-Hill, 2004, New York.
- [3] O.C. Zienkiewicz, R.L. Taylor, *The finite element method – fifth edition*, *Volume 1: The basis*. Butterworth-Heinemann, 2000, Oxford, Auckland, Boston, Johannesburg, Melbourne, New Delhi.
- [4] Erdogan Madenci, Ibrahim Guven, *The finite element method and applications in engineering using ANSYS*. Springer Science+Business Media Inc., 2006, New York, USA.

# **14. VÉKONYFALÚ HÉJAK, LEMEZEK MODELLEZÉSE. A VÉGESELEM HÉJMODELLEK ELMÉLETÉNEK BEMUTATÁSA**

# **14.1. Lemez és héjmodellek**

Lemezeknek nevezzük azokat a sík szerkezeteket, amelyeknek vastagsága lényegesen kisebb a többi mérethez képest és a síkjára merőlegesen terhelt. A lemezt peremei mentén tetszőleges geometriai alakzat határolhatja, megtámasztási viszonyai ugyancsak változatosak lehetnek (pontszerűen alátámasztott, élek mentén mereven vagy rugalmasan alátámasztott, csuklósan megfogott stb.) [1]. A lemez a rúd kétdimenziós változatának is tekinthető, hiszen mindkettőnél a hajlítási deformáció a domináns, illetve a transzverzális terhelés a leggyakoribb. Mindemellett jelentős különbségek is vannak, hiszen például a rúd semleges szála lehet egyenes és görbe is, a lemez középsíkja viszont mindig sík alakú. Ha a lemez középfelülete görbült felület, akkor már héjról beszélünk [2]. A következőkben nézzük meg a vékony lemezek és héjak elméletének legfontosabb részleteit.

# **14.2. A Kirchhoff-féle lemezelmélet alapegyenletei**

A Kirchhoff-féle lemezelméletet a vékony lemezek elméletének is szokták hívni. Megjegyezzük, hogy ha a lemez relatíve vastag, akkor a nyírási deformációból adódó plusz deformációt is figyelembe lehet venni. Ezt a megoldást lemezekre vonatkozóan a Mindlin-féle lemezelmélet tárgyalja [1].

### *14.2.1. Az elmozdulásmező*

A 14.1 ábra alapján vizsgáljuk meg egy rugalmas lemez egy pontjának elmozdulását [2,3]. Az elmozdulásmező három mennyiség segítségével írható le: a *z* tengely mentén történő transzverzális elmozdulás, valamint az *x* és *y* tengelyek körül történő forgások alapján, azaz:

$$
\underline{u} = \begin{bmatrix} \beta z \\ -\alpha z \\ w \end{bmatrix},\tag{14.1}
$$

ahol  $\alpha = \alpha(x, y)$  az *x* tengely körüli forgás,  $\beta = \beta(x, y)$  az *y* tengely körüli forgás és  $w = w(x, y)$  a transzverzális elmozdulás.

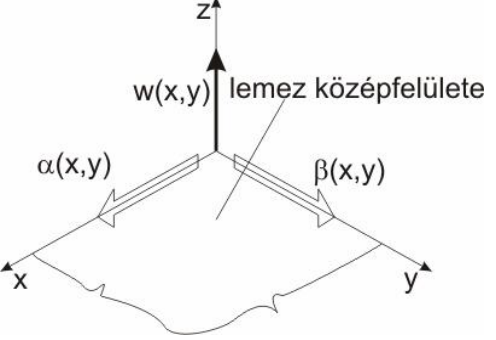

*14.1 ábra. Vékony lemez középfelületén lévő pont elmozdulása.*

#### *14.2.2. Az alakváltozási jellemzők*

Az alakváltozási jellemzők kis alakváltozást feltételezve a 11. fejezetben megadott (11.14) geometriai egyenlet segítségével fejezhetők ki [1,4]:

$$
\varepsilon_{x} = \frac{\partial u}{\partial x} = \beta_{,x} z, \ \varepsilon_{y} = \frac{\partial v}{\partial y} = -\alpha_{,y} z, \ \varepsilon_{z} = 0,
$$
\n(14.2)

$$
\gamma_{xy} = \frac{\partial u}{\partial y} + \frac{\partial v}{\partial x} = (\beta_{,y} - \alpha_{,x})z \ , \ \gamma_{xz} = \frac{\partial u}{\partial z} + \frac{\partial w}{\partial x} = \beta + w_{,x} \ , \ \gamma_{yz} = \frac{\partial v}{\partial z} + \frac{\partial w}{\partial y} = -\alpha + w_{,y} \ ,
$$

ahol az *x* és *y* szerinti deriváltakat az egyszerűség érdekében az alsó indexben jelöltük. A továbbiakban feltételezzük, hogy a síkok a deformáció után is síkok maradnak és a keresztmetszetből kifelé mutató normális a deformáció után is merőleges marad az adott keresztmetszet síkjára, ez az ún. Kirchhoff-Love hipotézis [1]. Utóbbiból következik, hogy a lemez középfelületére merőleges síkokban a fajlagos szögváltozások zérusok:

$$
\gamma_{xz} = \gamma_{yz} = 0 \Longrightarrow \beta = -w_{,x} \text{ és } \alpha = w_{,y}. \tag{14.3}
$$

Ezek felhasználásával (14.1)-ből kapjuk, hogy:

$$
\underline{u} = \begin{bmatrix} -w_{,x} \cdot z \\ -w_{,y} \cdot z \\ w \end{bmatrix} . \tag{14.4}
$$

Az alakváltozási jellemzők ekkor:

$$
\varepsilon_x = -w_{,xx} \cdot z, \ \varepsilon_y = -w_{,yy} \cdot z, \ \gamma_{,xy} = -2w_{,xy} \cdot z. \tag{14.5}
$$

Ebből az is következik, hogy a középfelületen  $\varepsilon$ <sub>z</sub> = 0. A Kirchhoff-féle lemezelmélet szerint tehát kis alakváltozás esetén az elmozdulásmező és az alakváltozási mező komponensei egy darab *w*(*x*,*y*) függvény segítségével leírhatók.

#### *14.2.3. A feszültségmező és a középfelület igénybevételei*

Feltételezve, hogy a lemez síkfeszültségi állapotban van, a (11.18) és (14.5) egyenletekkel kifejezzük a feszültségeket:

$$
\sigma_x = \frac{E}{1 - v^2} \Big[ \varepsilon_x + v \varepsilon_y \Big] = -E_1(w_{,xx} + v \cdot w_{,yy}) \cdot z = A \cdot z ,
$$
\n
$$
\sigma_y = \frac{E}{1 - v^2} \Big[ \varepsilon_y + v \varepsilon_x \Big] = -E_1(w_{,yy} + v \cdot w_{,xx}) \cdot z = B \cdot z ,
$$
\n(14.6)

$$
\tau_{xy} = \frac{E}{2(1+\nu)} \gamma_{xy} = -E_1(1-\nu) w_{,xy} \cdot z = C \cdot z,
$$

ahol *E*<sup>1</sup> = *E*/(1- 2 ), *A*, *B* és *C* pedig konstansok. A rudak hajlításához hasonlóan a feszültségeloszlások lineáris függvények a vastagság mentén. Ezt mutatja a 14.2 ábra.

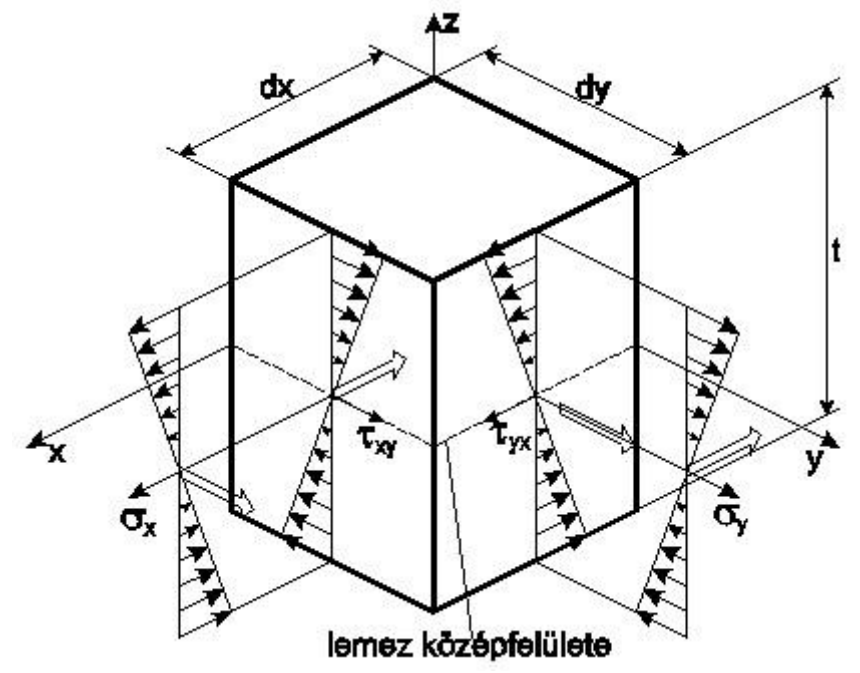

*14.2 ábra. A feszültségek eloszlása vékony lemezből kivágott differenciális elem vastagsága mentén.*

A lemez középfelületének igénybevételeit a feszültségek integrálásával kapjuk meg a következő képletek segítségével [3]:

$$
M_x = \int_{-t/2}^{t/2} \sigma_x z dz = \int_{-t/2}^{t/2} A z^2 dz = -I_1 E_1 (w_{,xx} + v \cdot w_{,yy}), \qquad (14.7)
$$

$$
M_{y} = \int_{-t/2}^{t/2} \sigma_{y} z dz = \int_{-t/2}^{t/2} B z^{2} dz = -I_{1} E_{1}(w_{,yy} + v \cdot w_{,xx}),
$$

$$
M_{xy}=-\int_{-t/2}^{t/2} \tau_{xy} z dz=-\int_{-t/2}^{t/2} C z^2 dz=I_1 E_1 (1-v) w_{,xy},
$$

$$
M_{yx} = \int_{-t/2}^{t/2} \tau_{yx} z dz = \int_{-t/2}^{t/2} Cz^2 dz = -I_1 E_1 (1 - v) w_{,xy},
$$

ahol *M<sup>x</sup>* az *x* tengely mentén értelmezett hajlító élnyomaték, *M<sup>y</sup>* az *y* tengely mentén értelmezett hajlító élnyomaték, *Mxy* és *Myx* pedig az ún. csavaró élnyomaték. Továbbá:

$$
I_1 = \frac{t^3}{12},\tag{14.8}
$$

a rudakhoz hasonlóan a keresztmetszet másodrendű nyomatéka. A középfelület igénybevételeit mutatja a 14.3a ábra. Az igénybevételekből számítható feszültségek tehát a (14.6) és (14.7) képletek alapján:

$$
\sigma_x = \frac{M_x}{I_1} z \, , \sigma_y = \frac{M_y}{I_1} z \, , \tau_{xy} = \frac{M_{xy}}{I_1} z \, . \tag{14.9}
$$

A lemezelem egyensúlyához szükség van a nyíróerők figyelembevételére is. Ezt mutatja a 14.3b ábra. A nyíró élerők a következőképpen számolhatók [1,3]:

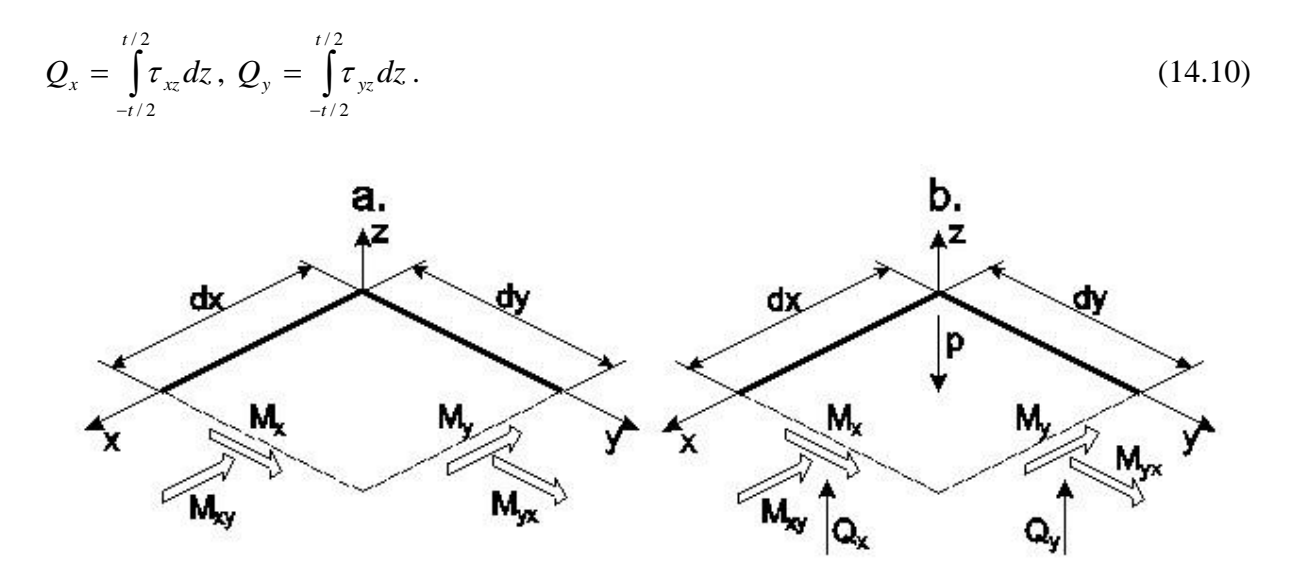

*14.3 ábra. Vékony differenciális lemezelem középfelületének igénybevételei (a) és egyensúlya nyíróerők és megoszló teher esetén (b).*

#### *14.2.4. Az egyensúly és mozgásegyenletek*

A feszültségmezőre vonatkozó homogén egyensúlyi egyenletet a 11. fejezetben már tárgyaltuk [4]:

$$
\underline{\underline{\sigma}} \cdot \nabla = \underline{0},\tag{14.11}
$$

amelyet kifejtve az első komponensegyenletre kapjuk, hogy:

$$
\frac{\partial \sigma_x}{\partial x} + \frac{\partial \tau_{xy}}{\partial y} + \frac{\partial \tau_{xz}}{\partial z} = 0.
$$
\n(14.12)

Az egyenletet egyszer integráljuk *z* szerint. Ekkor adódik, hogy:
$$
\int \frac{\partial}{\partial x} Az dz + \int \frac{\partial}{\partial y} C z dz + \tau_{xz} - \tau_{xz}^0 = 0, \qquad (14.13)
$$

majd:

$$
\frac{\partial}{\partial x} \left( \frac{1}{2} A z^2 \right) + \frac{\partial}{\partial y} \left( \frac{1}{2} C z^2 \right) = \tau_{xz}^0 - \tau_{xz},
$$
\n(14.14)

végül:

$$
\frac{\partial}{\partial x}\left(\frac{1}{2}\sigma_x z\right) + \frac{\partial}{\partial y}\left(\frac{1}{2}\tau_{xy} z\right) = \tau_{xz}^0 - \tau_{xz} \,. \tag{14.15}
$$

A (14.15) egyenletet integráljuk –*t*/2 és *t*/2 között:

$$
\frac{\partial}{\partial x}\left(\int_{-t/2}^{t/2} \sigma_x z dz\right) + \frac{\partial}{\partial y}\left(\int_{-t/2}^{t/2} \tau_{xy} z dz\right) = 2 \int_{-t/2}^{t/2} (\tau_{xz}^0 - \tau_{xz}(z)) dz , \qquad (14.16)
$$

ahol  $\tau_{xz}^0$  integrálási konstans. A  $\tau_{xz}$  feszültségre egy, a dinamikai peremfeltételeket teljesítő megoldás [3]:

$$
\tau_{xz} = \tau_{xz}^0 \left( 1 - \frac{4z^2}{t^2} \right). \tag{14.17}
$$

A (14.17) képlet egy parabola és egy téglalap területének különbségét adja, amely a teljes terület 1/3-a. Tehát, ha ezt kettővel szorozzuk, akkor matematikailag egyenértékű eredményt kapunk a parabola alatti területtel, azaz a (14.16)-os egyenletből:

$$
2\int_{-t/2}^{t/2} (\tau_{xz}^0 - \tau_{xz}(z))dz = \int_{-t/2}^{t/2} \tau_{xz}zdz = Q_x, \qquad (14.18)
$$

ami nem más, mint az *x* tengely mentén értelmezett nyíróerő (14.10) szerint. Az egyensúlyi egyenletbe visszatéve a (14.6), (14.9) és (14.18) képleteket kapjuk:

$$
\frac{\partial M_x}{\partial x} - \frac{\partial M_{xy}}{\partial y} - Q_x = 0. \tag{14.19}
$$

A második komponensegyenlet és az abból levezethető egyensúlyi egyenlet:

$$
\frac{\partial \tau_{xy}}{\partial x} + \frac{\partial \sigma_y}{\partial y} + \frac{\partial \tau_{yz}}{\partial z} = 0, \qquad (14.20)
$$

$$
\frac{\partial M_{yx}}{\partial x} + \frac{\partial M_{y}}{\partial y} - Q_{y} = 0,
$$

és:

$$
M_{xy} = -M_{yx}.\tag{14.21}
$$

Végül (14.11) harmadik komponensegyenletéből kapjuk a következőt:

$$
\frac{\partial \tau_{xz}}{\partial x} + \frac{\partial \tau_{yz}}{\partial y} + \frac{\partial \sigma_z}{\partial z} = 0.
$$
\n(14.22)

Ezt integráljuk először –*t*/2 és *t*/2 között *z* szerint:

$$
\int_{-t/2}^{t/2} \frac{\partial \tau_{xz}}{\partial x} dz + \int_{-t/2}^{t/2} \frac{\partial \tau_{yz}}{\partial y} dz + \int_{-t/2}^{t/2} \frac{\partial \sigma_z}{\partial z} dz = 0, \qquad (14.23)
$$

és:

$$
\frac{\partial}{\partial x}\int_{-t/2}^{t/2} \tau_{xz}dz + \frac{\partial}{\partial y}\int_{-t/2}^{t/2} \tau_{yz}dz + \int_{-t/2}^{t/2} d\sigma_z = 0.
$$
\n(14.24)

Az első két tag a (14.10) alapján a *Q<sup>x</sup>* és *Q<sup>y</sup>* nyíróerők, a harmadik pedig a dinamikai peremfeltétel értelmében a lemez középfelületére merőleges megoszló erő intenzitása, *p*, azaz:

$$
\frac{\partial Q_x}{\partial x} + \frac{\partial Q_y}{\partial y} + p = 0. \tag{14.25}
$$

Összefoglalva az egyensúlyi egyenleteket kapjuk a következőket:

$$
M_{x,x} - M_{xy,y} - Q_x = 0, \qquad (14.26)
$$

 $M_{y,y} + M_{yx,x} - Q_y = 0$ ,

 $Q_{x,x} + Q_{y,y} + p = 0.$ 

A lemezegyenlet levezetéséhez átrendezzük az első két egyensúlyi egyenletet:

$$
Q_{x,x} = M_{x,xx} - M_{xy,yx},
$$
  
\n
$$
Q_{y,y} = M_{y,yy} + M_{yx,xy}.
$$
\n(14.27)

Ezeket visszatéve a (14.26) harmadik egyenletébe kapjuk a következő egyenletet:

$$
M_{x,xx} - 2M_{xy,xy} + M_{y,yy} + p = 0.
$$
\n(14.28)

Felhasználva a (14.7) képleteket a következőt írhatjuk:

$$
-I_1 E_1(w_{,xxxx} + v \cdot w_{,yyxx} + w_{,yyyy} + v \cdot w_{,xyy} + 2(1-v)w_{,xyxy}) = -p,
$$
\n(14.29)

amit átrendezve és összevonva a következő formára hozhatunk [5]:

$$
\frac{\partial^4 w}{\partial x^4} + 2 \frac{\partial^4 w}{\partial x^2 y^2} + \frac{\partial^4 w}{\partial y^4} = \frac{p}{I_1 E_1},
$$
\n(14.30)

vagy:

$$
\nabla^2 \nabla^2 w(x, y) = \frac{p}{I_1 E_1}.
$$
\n(14.31)

Tehát a vékony lemezek hajlítására vonatkozó egyenlet egy negyedrendű parciális differenciálegyenlet, amelyhez kinematikai és dinamikai peremfeltételek is tartoznak, azaz egy peremérték-feladatról van szó.

# **14.3. Vékony lemezek végeselemes megoldásának egyenletei**

A vékony lemezek hajlítási feladatának végeselemes megoldásához az alakváltozási és feszültségmező komponenseit is vektorba foglaljuk, ahol síkfeszültségi állapotot feltételezünk [1,6]:

$$
\underline{\varepsilon}^T = \left[\varepsilon_x, \varepsilon_y, \gamma_{xy}\right],
$$
\n
$$
\underline{\sigma}^T = \left[\sigma_x, \sigma_y, \tau_{xy}\right].
$$
\n(14.32)

Az alakváltozási jellemzőket írhatjuk a következőképpen (14.5) alapján:

$$
\underline{\varepsilon}^T = -z \underline{\kappa}\,,\tag{14.33}
$$

ahol  $\kappa$ a görbületeket tartalmazó vektor:

$$
\underline{\mathbf{K}} = \begin{bmatrix} \mathbf{K}_x \\ \mathbf{K}_y \\ \mathbf{K}_{xy} \end{bmatrix} = \begin{bmatrix} w_{,xx} \\ w_{,yy} \\ 2w_{,xy} \end{bmatrix} .
$$
 (14.34)

Az anyagtörvényt felhasználva a feszültségek vektora:

$$
\underline{\sigma} = \underline{\underline{C}}^{sf} \underline{\varepsilon} \,. \tag{14.35}
$$

Az alakváltozási jellemzők egy kétváltozós *w*(*x*,*y*) függvényből számolhatók, a *w*(*x*,*y*) függvény végeselemes közelítése az elemtípustól és a választott csomóponti szabadsági fokoktól függ, de mindig felírható a következő alakban:

$$
w(x, y) = \underline{A}^T \underline{\lambda} \,,\tag{14.36}
$$

ahol *A* az ismeretlen együtthatók,  $\lambda$  pedig a bázispolinomok vektora. A csomóponti elmozdulások vektora:

$$
\underline{u}_e = \underline{M} \underline{A} \,,\tag{14.37}
$$

amely pl. egy három csomópontos háromszögelem esetén:

$$
\underline{u}_e^T = [w_1 \quad \alpha_1 \quad \beta_1 \quad w_2 \quad \alpha_2 \quad \beta_2 \quad w_3 \quad \alpha_3 \quad \beta_3]. \tag{14.38}
$$

A (14.37) képletben az *M* mátrix a közelítő *w*(*x*,*y*) függvény és (14.1) alapján számolható. Az  $\alpha_i$  és  $\beta_i$  paraméterek az *x* és *y* tengely körüli forgások az egyes csomópontokban, ahol *i* = 1, 2, 3. A (14.37) képletből:

$$
\underline{A} = \underline{M}^{-1} \underline{u}_e \,. \tag{14.39}
$$

Az alakváltozási jellemzők vektora általánosan az alakváltozás-elmozdulás mátrix segítségével írható fel:

$$
\underline{\varepsilon} = \underline{B}\underline{u}_e,\tag{14.40}
$$

ahol a (14.5), (14.37) és (14.39) segítségével (14.40) a következőképpen is írható:

$$
\underline{\varepsilon} = \underline{\underline{R}} \underline{\underline{A}} = \underline{\underline{R}} \underline{\underline{M}}^{-1} \underline{u}_e, \tag{14.41}
$$

ahol az *R* mátrix az alakváltozási jellemzők és az ismeretlen együtthatók vektorai közötti kapcsolatot adja meg, ennek mérete elemfüggő. Így:

$$
\underline{\underline{B}} = \underline{\underline{R}} \underline{\underline{M}}^{-1} \,. \tag{14.42}
$$

Az elem merevségi mátrix (12.9)-ben leírt definíciója szerint:

$$
\underline{\underline{K}}_e = \int_{V_e} \underline{\underline{B}}^T \underline{\underline{C}}^{sf^T} \underline{\underline{B}} dV \,. \tag{14.43}
$$

A merevségi mátrix mérete a csomópontok számától és azok szabadsági fokainak számától függ. Az erővektor hasonlóan a síkmembrán elemekhez több tagból tevődik össze. A leggyakoribb a megoszló (felületi) erő és a koncentrált terhelés. A megoszló erőből származó tehervektor számítása a külső erő munkájából lehetséges:

$$
W_e = \int_{A_{pe}} p \cdot w(x, y) dA = \underline{u}_e^T \underline{F}_{ep} , \qquad (14.44)
$$

ahol *p* a lemez felületére merőleges megoszló erő intenzitása, *w*(*x*,*y*) pedig a deformációs felület közelítő függvénye (14.36) szerint. Az *Fep* vektor a csomóponti elmozdulások vektora alapján határozható meg. Koncentrált terhelések esetén pl. egy három csomópontos háromszög alakú lemezelemnél minden csomópontban működhet a felületre merőleges erő, illetve az *x* és *y* tengelyek irányába eső koncentrált nyomaték:

$$
\underline{F}_{ec}^T = \begin{bmatrix} F_{z1} & M_{x1} & M_{y1} & F_{z2} & M_{x2} & M_{y2} & F_{z3} & M_{x3} & M_{y3} \end{bmatrix} .
$$
 (14.45)

A tehervektor tehát:

$$
\underline{F}_e = \underline{F}_{ep} + \underline{F}_{ec} \,. \tag{14.46}
$$

Végül a végeselemes egyensúlyi egyenlet egyetlen elemre, valamint az egész szerkezetre:

$$
\underline{\underline{K}}_e \underline{u}_e = \underline{F}_e, \underline{\underline{K}} \underline{U} = \underline{F} \,. \tag{14.47}
$$

A síkmembrán elemekhez hasonlóan a hajlított lemezeknél is többféle elemtípus létezik. Ezeket a 15. fejezetben tárgyaljuk.

#### **14.4. A technikai héjelmélet alapegyenletei**

Abban az esetben, ha a vékonyfalú szerkezet középfelülete nem sík, hanem görbült, akkor héjról beszélünk. A héjak analitikus vizsgálata meglehetősen bonyolult matematikai számításokat igényel, ezért a következőkben csak a legfontosabb összefüggéseket mutatjuk be.

#### *14.4.1. Geometriai összefüggések*

Mivel a héjak középfelülete görbült, ezért a héjak vizsgálatához szükség van a görbevonalú koordinátarendszerek alkalmazására is, amit a 14.4 ábra is szemléltet.

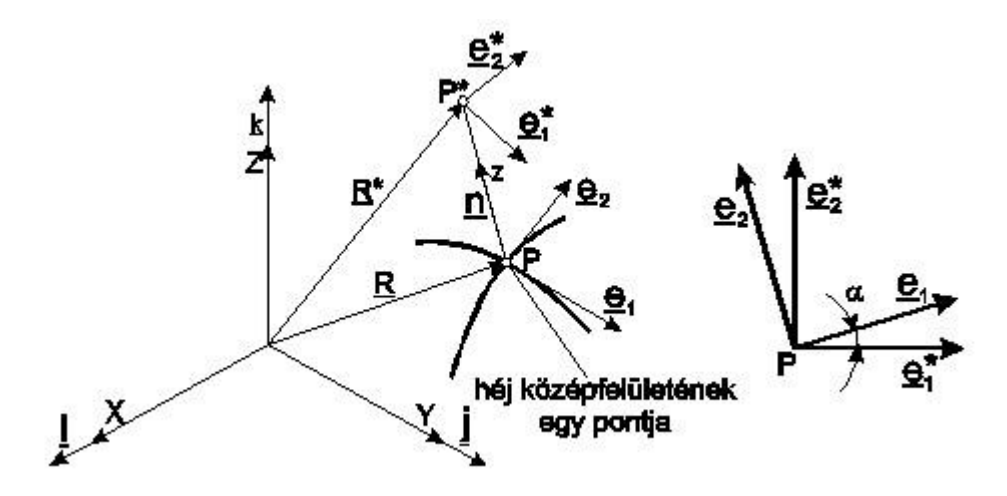

*14.4 ábra. Héj középfelületének görbevonalú koordináta-vonalai és bázis-egységvektorai.*

A héj középfelületének kétparaméteres vektoregyenlete felírható a következőképpen [1,4]:

$$
\underline{R} = \underline{R}(q_1, q_2),\tag{14.48}
$$

ahol:

$$
X = X(q_1, q_2), Y = Y(q_1, q_2), Z = Z(q_1, q_2),
$$
\n(14.49)

a globális koordináták, *R* a felület egy pontjának helyvektora, *q*<sup>1</sup> és *q*<sup>2</sup> pedig a felület általános, vagy görbevonalú koordinátái (ld. 14.4 ábra). A felületen lévő  $q_1$  = állandó és  $q_2$  = állandó görbék a *q*<sup>1</sup> és *q*<sup>2</sup> koordinátavonalak. A koordinátavonalak *e<sup>i</sup>* érintő egységvektorai és a *dS<sup>i</sup>* ívhosszelemek:

$$
\underline{e}_i = \frac{1}{H_i} \frac{\partial \underline{R}}{\partial q_i} = \frac{1}{H_i} \underline{R}_i, \ dS_i = H_i dq_i,
$$
\n(14.50)

ahol:

$$
H_i = |\underline{R}_{i}|, i = 1, 2,
$$
\n(14.51)

az ún. Lamé-együtthatók [1] vagy metrikus együtthatók [4]. A következőkben feltételezzük, hogy a felületi koordinátavonalak derékszögű hálózatot alkotnak, azaz  $e_1 \cdot e_2 = 0$ . A felület normális egységvektora ekkor:

$$
\underline{n} = \underline{e}_1 \times \underline{e}_2. \tag{14.52}
$$

Az [*e*1, *e*2, *n*] vektorhármas a *P* pontban egy lokális görbevonalú ortogonális koordinátarendszert határoz meg. A koordinátavonalak görbületét és torzióját a Frenet-képletek adják meg [1,7]:

$$
\frac{1}{R_i} = -\underline{n} \cdot \frac{\partial^2 \underline{R}}{\partial S_i^2} = -\underline{n} \cdot \frac{1}{H_i^2} \frac{\partial^2 \underline{R}}{\partial q_i^2} = -\frac{1}{H_i^2} \underline{n} \cdot \underline{R}_{,ii}, \ i = 1, 2,
$$
\n(14.53)

$$
\frac{1}{R_{12}} = -\underline{n} \cdot \frac{\partial^2 \underline{R}}{\partial S_1 \partial S_2} = -\underline{n} \cdot \frac{1}{H_1 H_2} \underline{R}_{12},
$$

ahol *R*<sup>1</sup> és *R*<sup>2</sup> a görbületi sugarak. Ha *R*<sup>12</sup> = 0, akkor a *q*<sup>1</sup> és *q*<sup>2</sup> vonalak a középfelület főgörbületi vonalai, valamint az  $e_1$  és  $e_2$  egységvektorok irányai főgörbületi irányok. A felület görbülete tenzormennyiség. Ha az *e*1' és *e*2' nem főgörbületi irányok, akkor a főgörbületi irányt megadó szög a következőképpen számolható:

$$
tg 2\alpha = \frac{2/R_{12}}{1/R_1 + 1/R_2} \,. \tag{14.54}
$$

A főgörbületek értékei pedig [1,7]:

$$
\frac{1}{R_1} = \frac{\cos^2 \alpha}{R_1} + \frac{\sin^2 \alpha}{R_2} + \frac{\sin 2\alpha}{R_{12}},
$$
\n
$$
1 - \sin^2 \alpha - \cos^2 \alpha - \sin 2\alpha = 1
$$
\n(14.55)

$$
\frac{1}{R_2} = \frac{\sin^2 \alpha}{R_1} + \frac{\cos^2 \alpha}{R_2} - \frac{\sin 2\alpha}{R_{12}}, \frac{1}{R_{12}} = 0.
$$

A továbbiakban azt az esetet vizsgáljuk, amikor az *e*<sup>1</sup> és *e*<sup>2</sup> egységvektorok irányai a főgörbületi irányokba mutatnak. A felületi koordináta-rendszer bázisvektorainak deriváltjai [1,4]:

$$
\underline{e}_{i,i} = -\frac{H_{i,j}}{H_j} \underline{e}_j - \frac{H_i}{R_i} \underline{n}, \ \underline{e}_{i,j} = -\frac{H_{j,i}}{H_i} \underline{e}_j, \ \underline{n}_{,j} = \frac{H_j}{R_j} \underline{e}_j, \ i \neq j, \ i, j = 1, 2. \tag{14.56}
$$

A középfelülettel párhuzamos felület *P* \* pontja az *n* normális mentén *z* távolságra van a *P* ponttól. A *P*<sup>\*</sup> pont helyvektora a 14.4 ábra alapján:

$$
\underline{R}^* = \underline{R} + z \underline{n} \,. \tag{14.57}
$$

A bázis egységvektorok a *z* koordinátától függetlenek, azaz:

$$
\underline{e}_i^* = \underline{e}_i. \tag{14.58}
$$

A *P*\* pont helyvektorának deriváltja felírható a következőképpen:

$$
\underline{R}_{,i}^* = \underline{R}_{,i} + z \underline{n}_{,i} = H_i (1 + \frac{z}{R_i}) \underline{e}_i \,.
$$
\n(14.59)

Legyen:

$$
H_i^* = H_i \left(1 + \frac{z}{R_i}\right) \text{ és } dS_i^* = dS_i \left(1 + \frac{z}{R_i}\right), i = 1, 2. \tag{14.60}
$$

melyek a *P*\* ponthoz tartozó Lamé-együtthatók és ívhosszak.

## *14.4.2. Élerők és élnyomatékok, egyensúlyi egyenletek*

A 14.5 ábra egy differenciális héjelem határoló síkjain ébredő feszültségeket a 14.6 ábra pedig egy *dS*1x*dS*<sup>2</sup> méretű felületen működő élerőket és élnyomatékokat mutatja.

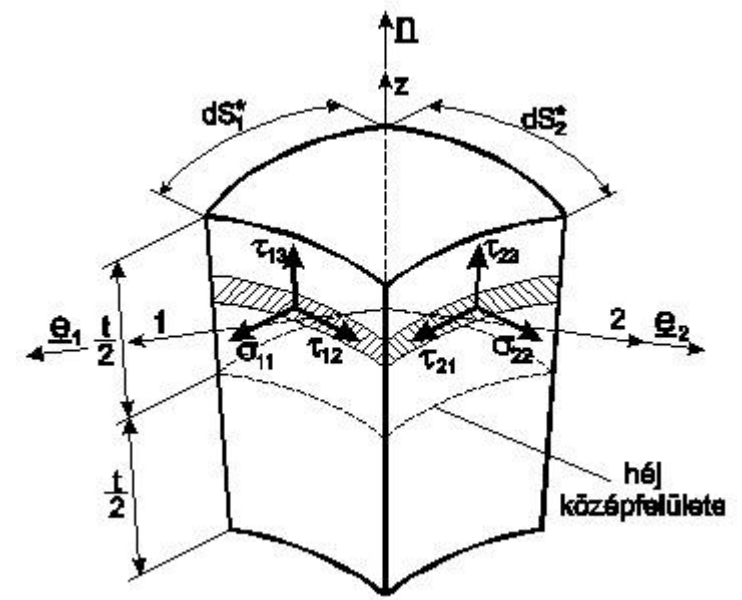

*14.5 ábra. Differenciális héjelem síkjain ébredő feszültségkomponensek.*

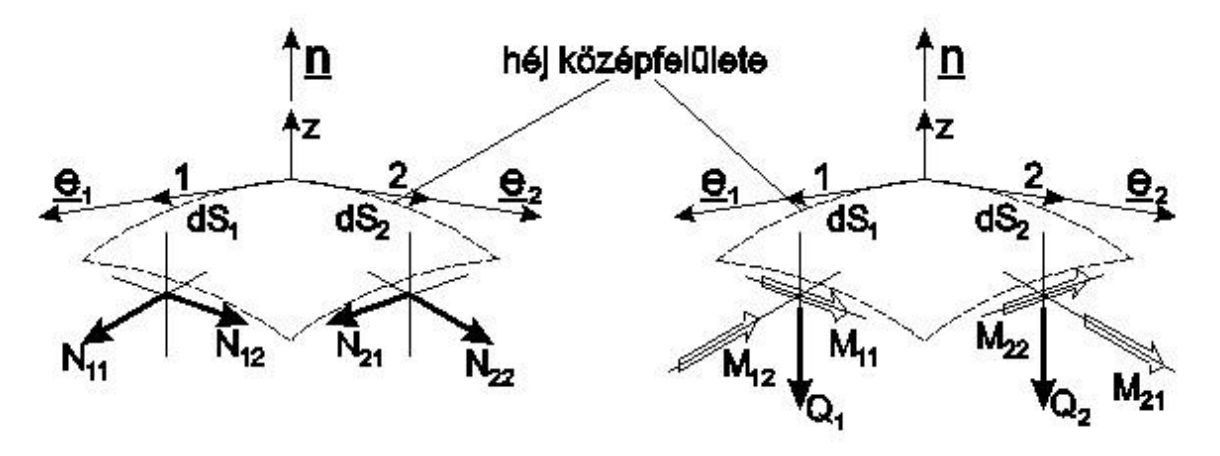

*14.6 ábra. Differenciális héjelem középfelületének igénybevételei.*

A *t* vastagságú differenciális héjelemre működő feszültségkomponensek és a középfelület igénybevételei közötti kapcsolat felírásakor figyelembe kell venni a d*S<sup>i</sup>* és d*S<sup>i</sup>* \* ívhosszak közötti (14.60) által megadott kapcsolatot is. Az *e*<sup>1</sup> normálisú vonalra működő élerők és élnyomatékok:

$$
N_{11} = \int_{-t/2}^{t/2} \sigma_{11}(1 + \frac{z}{R_2}) dz, \ N_{12} = \int_{-t/2}^{t/2} \tau_{12}(1 + \frac{z}{R_2}) dz \neq N_{21}, \ Q_1 = -\int_{-t/2}^{t/2} \tau_{13}(1 + \frac{z}{R_2}) dz,
$$
  

$$
M_{11} = \int_{-t/2}^{t/2} \sigma_{11} z(1 + \frac{z}{R_2}) dz, \ M_{12} = \int_{-t/2}^{t/2} \tau_{12} z(1 + \frac{z}{R_2}) dz \neq M_{21},
$$
 (14.61)

ahol *N*<sup>11</sup> a síkbeli normál élerő, *N*<sup>12</sup> és *N*<sup>21</sup> a síkbeli nyíró élerők, *Q*<sup>1</sup> a transzverzális irányú nyíró élerő, *M*<sup>11</sup> a hajlító élnyomaték, *M*<sup>12</sup> és *M*<sup>21</sup> pedig a csavaró élnyomatékok. Figyelembe kell venni azt is, hogy bár a dualitás miatt  $\tau_{12} = \tau_{21}$  a fenti képletekben  $N_{12} \neq N_{21}$  és  $M_{12} \neq M_{21}$ , mivel a görbületi sugarak általában nem egyenlők, azaz  $R_1 \neq R_2$ . A héjszerkezetre ható külső terhelések és a belső erők közötti kapcsolatot leíró egyensúlyi egyenletek levezetése szintén nagyon bonyolult, ezért csak a végeredményt közöljük. Az egyensúlyi egyenlet az élerők esetén [1,7]:

$$
(H_2N_{11})_{,1} + (H_1N_{21})_{,2} + N_{12}H_{1,2} - N_{22}H_{2,1} - H_1H_2(\frac{Q_1}{R_1} + p_1) = 0,
$$
\n(14.62)

$$
(H_2N_{12})_{,1} + (H_1N_{22})_{,2} + N_{21}H_{2,1} - N_{11}H_{1,2} - H_1H_2(\frac{Q_2}{R_2} + p_2) = 0,
$$

$$
(H_2Q_1)_1 + (H_1Q_2)_2 + H_1H_2(\frac{N_{11}}{R_1} + \frac{N_{22}}{R_2} - p_3) = 0,
$$

ahol *p*<sup>1</sup> és *p*<sup>2</sup> az 1-es és 2-es irányokban értelmezett tangenciálisan megoszló erők, *p*<sup>3</sup> pedig a héj középfelületére merőlegesen megoszló erő. Az egyensúlyi egyenletek az élnyomatékok esetén:

$$
(H_2M_{12})_{,1} + (H_1M_{22})_{,2} + M_{21}H_{2,1} - M_{11}H_{1,2} - H_1H_2Q_2 = 0,
$$
\n(14.63)

$$
(H_2M_{11})_{,1} + (H_1M_{21})_{,2} + M_{12}H_{1,2} - M_{22}H_{2,1} + H_1H_2Q_1 = 0,
$$

$$
\frac{M_{12}}{R_1} - \frac{M_{21}}{R_2} + N_{12} - N_{21} = 0,
$$
\n(14.64)

ahol az alsó indexben lévő vessző utáni szám a megfelelő koordináta szerinti deriválást jelenti.

#### *14.4.3. Elmozdulásmező, alakváltozási jellemzők*

A héj középfelületén egy *P* pont elmozdulás és elfordulásvektora a 14.7 ábra alapján a következő formában írható fel:

$$
\underline{u} = u\underline{e}_1 + v\underline{e}_2 + w\underline{n}, \ \beta = \beta_1 \underline{e}_1 - \beta_2 \underline{e}_2 + \beta_3 \underline{n} \,. \tag{14.65}
$$

*© Szekrényes András, BME www.tankonyvtar.hu*

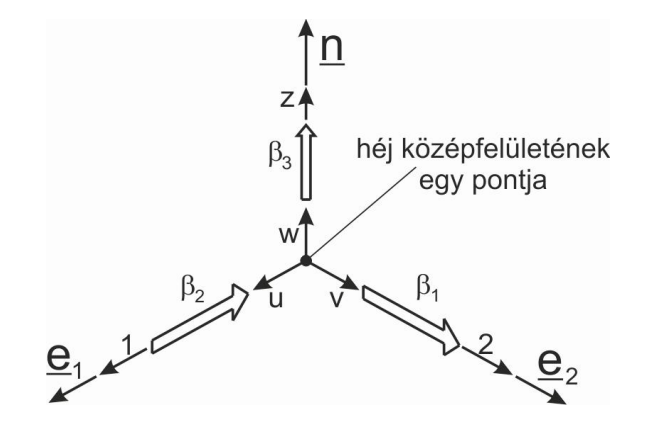

*14.7 ábra. Vékonyfalú héj középfelületén lévő pont elmozdulása.*

Egy középfelületen kívüli P<sup>\*</sup> pontban az <u>u</u> vektor komponensei a héjelmélet kinematikai hipotézise szerint [1,7]:

$$
u^* = u + \beta_1 z, \ v^* = v + \beta_2 z, \ w^* = w,
$$
\n(14.66)

azaz a középfelületre merőleges anyagi vonal az alakváltozás során egyenes marad. A középfelület alakváltozását és görbületváltozását leíró képletek [1,7]:

$$
\varepsilon_{11} = \frac{1}{H_1} u_{,1} + \frac{H_{1,2}}{H_1 H_2} v + \frac{1}{R_1} w,
$$
\n
$$
\varepsilon_{22} = \frac{1}{H_2} v_{,2} + \frac{H_{2,1}}{H_1 H_2} u + \frac{1}{R_2} w,
$$
\n
$$
2\gamma_{12} = \frac{H_1}{H_2} \left( \frac{u}{H_1} \right)_{,2} + \frac{H_2}{H_1} \left( \frac{v}{H_2} \right)_{,1},
$$
\n
$$
\kappa_{11} = \frac{1}{H_1} \beta_{1,1} + \frac{H_{1,2}}{H_1 H_2} \beta_2,
$$
\n
$$
\kappa_{22} = \frac{1}{H_2} \beta_{2,2} + \frac{H_{2,1}}{H_1 H_2} \beta_1,
$$
\n
$$
2\kappa_{12} = \frac{H_1}{H_2} \left( \frac{\beta_1}{H_2} \right)_{,2} + \frac{H_2}{H_1} \left( \frac{\beta_2}{H_1} \right)_{,1} + \left( \frac{1}{R_2} - \frac{1}{R_1} \right) \beta_3,
$$
\n(14.67)

ahol  $\varepsilon_1$  és  $\varepsilon_2$  a  $q_1$  és  $q_2$  koordinátavonalak mentén értelmezett fajlagos nyúlások,  $\gamma_{12}$  az  $\underline{e}_1$  és  $\underline{e}_2$ bázisvektorok közötti derékszög fajlagos megváltozása a deformáció során,  $\kappa_{11}$  és  $\kappa_{22}$  a  $q_1$  és *q*<sup>2</sup> paraméterek irányába értelmezett görbületek, <sup>12</sup> pedig a keresztirányú görbület. A normális és az *e*<sub>1</sub>, *e*<sub>2</sub> irányok fajlagos szögváltozásai pedig [1,7]:

$$
\gamma_{13} = -\frac{u}{R_1} + \frac{1}{H_1} w_{,1} + \beta_1, \ \gamma_{23} = -\frac{v}{R_2} + \frac{1}{H_2} w_{,2} + \beta_2. \tag{14.68}
$$

Tételezzük fel, hogy az alakváltozás során a középfelületre merőleges anyagi vonal merőleges marad a görbült középfelületre, azaz a (14.68)-ben adott fajlagos szögváltozások zérusok. A héjelmélet kinematikai hipotézisét és az előző hipotézist együtt Kirchhoff–Love hipotézisnek hívjuk. Ekkor:

$$
\beta_1 = \frac{u}{R_1} - \frac{1}{H_1} w_{,1}, \ \beta_2 = \frac{v}{R_1} - \frac{1}{H_2} w_{,2} \,. \tag{14.69}
$$

Másképpen fogalmazva, a nyírófeszültségekből adódó plusz deformációt (hasonlóan a vékony lemezek Kirchhoff-féle elméletéhez) nem vesszük figyelembe. A *z-*tengely körüli szögelfordulás felírható a következő képlettel [1,7]:

$$
\beta_3 = \frac{1}{2H_1H_2} [(H_2v)_1 - (H_1u)_2].
$$
\n(14.70)

A legtöbb esetben azonban a szögelfordulás értéke elhanyagolhatóan kicsi, így ezt a forgást általában nem vesszük figyelembe.

#### *14.4.4. Közelítések a technikai héjelmélet keretein belül*

A héj vékonynak tekinthető, ha a vastagsága (*t*) kicsi a kisebbik főgörbületi sugárhoz képest, azaz  $[1]$ :

$$
\frac{z}{R_2} < 1. \tag{14.71}
$$

Emiatt a Lamé-együtthatók és az ívhosszak értéke közel azonos a középfelületen és azon kívül, azaz:

$$
H_i^* \cong H_i \text{ és: } dS_i^* \cong dS_i, i = 1, 2. \tag{14.72}
$$

Ennek megfelelően a (14.61) képletek is egyszerűsödnek:

$$
N_{11} = \int_{-t/2}^{t/2} \sigma_{11} dz, \ N_{12} = \int_{-t/2}^{t/2} \tau_{12} dz = N_{21}, \ Q_1 = -\int_{-t/2}^{t/2} \tau_{13} dz,
$$
\n(14.73)

$$
M_{11} = \int_{-t/2}^{t/2} \sigma_{11} z dz, \ M_{12} = \int_{-t/2}^{t/2} \tau_{12} z dz = M_{21}.
$$

Látható, hogy ekkor a nyíró élerők és a csavaró élnyomatékok értéke azonos, ami sérti a (14.64) képlettel megadott egyensúlyi egyenletet. Ezt a közelítést technikai héjelmélet keretein belül megengedjük.

#### **14.5. Héjak végeselemes modellezésének főbb lépései**

A héjak végeselemes diszkretizációja során - hasonlóan a sík- és lemezfeladatokhoz – a geometria és az elmozdulásmező interpolációjából indulunk ki [1,7]. A héj középfelületének egy pontjában az elmozdulás- és elfordulásvektor a következőképpen írható fel:

$$
\underline{\mu}^T = [\mu \quad \nu \quad w],
$$
  

$$
\underline{\beta}^T = [\beta_1 \quad \beta_2 \quad \beta_3].
$$
 (14.74)

A két vektor komponensei nem függetlenek egymástól. A (14.67) képletből számítjuk ki a középfelület alak- és görbületváltozásait:

$$
\underline{\varepsilon}^T = \begin{bmatrix} \varepsilon_{11} & \varepsilon_{22} & 2\gamma_{12} \end{bmatrix},
$$
\n
$$
\underline{\kappa}^T = \begin{bmatrix} \kappa_{11} & \kappa_{22} & 2\kappa_{12} \end{bmatrix}.
$$
\n(14.75)

Az élerőket és élnyomatékokat is vektorokba foglaljuk:

$$
\underline{M}^T = [N_{11} \quad N_{22} \quad N_{12}],
$$
\n
$$
\underline{M}^T = [M_{11} \quad M_{22} \quad M_{12}].
$$
\n(14.76)

A transzverzális irányú *Q*1, *Q*<sup>2</sup> nyíróerőket nem vesszük figyelembe a deformáció számításánál. Végül felírjuk a felületi terhelés és a külső terhelések vektorait:

$$
\underline{p}^T = [p_1 \quad p_1 \quad p_3],
$$
  
\n
$$
\underline{\rho}_N^T = [N_1 \quad N_2 \quad -Q],
$$
  
\n
$$
\underline{\rho}_M^T = [M_1 \quad M_2 \quad 0],
$$
\n(14.77)

ahol *p* a héj középfelületéhez, azaz a *q*<sup>1</sup> és *q*<sup>2</sup> koordinátához képest érintő irányú, valamint a héj középfelületére merőleges megoszló erőket tartalmazza,  $\rho_N$  és  $\rho_M$  pedig a csomópontokban működő koncentrált erőket és nyomatékokat tartalmazza. A teljes potenciális energia a (14.75)-(14.77)-es képletekben megadott vektorok segítségével a következőképpen írható fel:

$$
\Pi_e = \frac{1}{2} \int_A (\underline{\varepsilon}^T \underline{N} + \underline{\kappa}^T \underline{M}) H_1 H_2 dq_1 dq_2 - \int_A \underline{u}^T \underline{p} H_1 H_2 dq_1 dq_2 - \int_S (\underline{u}^T \underline{\rho}_N + \underline{\beta}^T \underline{\rho}_M) dS \,. \tag{14.78}
$$

Feltételezzük, hogy a vékony héj anyaga homogén, izotrop és lineárisan rugalmas. Ekkor az élerők és élnyomatékok vektorai a következőképpen számolhatók:

$$
\underline{N} = t\underline{C}^{sf} \underline{\varepsilon}, \ \underline{M} = \frac{t^3}{12} \underline{C}^{sf} \underline{\kappa}, \tag{14.79}
$$

ahol szintén síkfeszültségi állapotot feltételezve a konstitutív mátrix:

$$
\underline{\underline{C}}^{sf} = \frac{E}{1 - v^2} \begin{bmatrix} 1 & v & 0 \\ v & 1 & 0 \\ 0 & 0 & \frac{1 - v}{2} \end{bmatrix} .
$$
 (14.80)

Ezzel tehát azt kapjuk (14.78)-ra, hogy:

$$
\Pi_{e} = \frac{1}{2} \int_{A} (t \underline{\varepsilon}^{T} \underline{C}^{sf} \underline{\varepsilon} + \frac{t^{2}}{12} \underline{\kappa}^{T} \underline{C}^{sf} \underline{\kappa}) H_{1} H_{2} dq_{1} dq_{2} + - \int_{A} \underline{u}^{T} \underline{p} H_{1} H_{2} dq_{1} dq_{2} - \int_{S} (\underline{u}^{T} \underline{\rho}_{N} + \underline{\beta}^{T} \underline{\rho}_{M}) dS,
$$
\n(14.81)

Az elem merevségi mátrix és az elem csomóponti terhelésvektor bevezetésével juthatunk el a

$$
\Pi_e = \frac{1}{2} \underline{u}_e^T \underline{K}_e \underline{u}_e - \underline{u}_e^T \underline{F}_e
$$
\n(14.82)

kifejezéshez, amiből az elemre vonatkozó végeselemes egyenlet ((14.47) első egyenlete) vezethető le. Az elemekre vonatkozó potenciális energiákat ezután összegezzük:

$$
\Pi = \sum \Pi_e = \frac{1}{2} \underline{U}^T \underline{K} \underline{U} - \underline{U}^T \underline{F} \,, \tag{14.83}
$$

és végül a minimum-elv alkalmazásával a szerkezeti egyensúlyi egyenlethez jutunk:

$$
\underline{\underline{K}}\underline{U} = \underline{F} \tag{14.84}
$$

A héjak végeselemes modellezéséhez igen sokféle elemtípus áll rendelkezésre. Elérhetők a síkhéj elemek, amelyek leginkább sűrűbb elemfelosztás esetén adnak pontosabb eredményt, de megtalálhatók az egyszeresen (pl: körhengerhéj-elem) és kétszeresen görbült elemtípusok is, amelyek mind a geometriát, mind az elmozdulásmezőt pontosabban közelítik azonos elemszám esetén. A különféle lemez és héjelem típusokat a 15.-17. fejezetekben tárgyaljuk.

# **Bibliográfia**

- [1] Bojtár Imre, Vörös Gábor, *A végeselem-módszer alkalmazása lemez- és héjszerkezetekre*. Műszaki Könyvkiadó, 1986, Budapest.
- [2] Robert D. Cook, *Finite element modeling for stress analysis*. John Wiley and sons, Inc., 1995, New York, Chichester, Brisbane, Toronto, Singapore.
- [3] Vörös Gábor, *Rugalmasságtan és végeselem módszer c. tárgy előadásai és gyakorlatai, kézirat*. Budapesti Műszaki és Gazdaságtudományi Egyetem, Gépészmérnöki Kar, Műszaki Mechanikai Tanszék, 2002, Budapest.
- [4] Pei Chi Chou, Nicholas J. Pagano. *Elasticity – Tensor, dyadic and engineering approaches*. D. Van Nostrand Company, Inc., 1967, Princeton, New Jersey, Toronto, London.
- [5] S. Timoshenko, S. Woinowsky-Krieger. *Lemezek és héjak elmélete*. Műszaki Könyvkiadó, 1966, Budapest.
- [6] Singiresu S. Rao. *The finite element method in engineering – fourth edition*. Elsevier Science & Technology Books, 2004.
- [7] Eduard Ventsel, Theodor Krauthammer. *Thin plates and shells – Theory, analysis and applications*. Marcel Dekker Inc., 2001, New York, Basel.

# **15. SÍKBELI ÉS SÍKRA MERŐLEGES TERHELÉSŰ, SÍKBELI VÉKONYFALÚ HÉJAK MODELLEZÉSE VÉGESELEM-MÓDSZEREN ALAPULÓ PROGRAMRENDSZEREK SEGÍTSÉGÉVEL**

## **15.1. Hajlított lemezelemek**

A sík lemezelemeket lemez alakú szerkezetekben kialakuló belső erők, igénybevételek vizsgálatára használjuk. A lemezelem a rúdelem kiterjesztése olyan módon, hogy a hajlítás, nyírás, csavarás egymásra merőlegesen két síkban és egyszerre, egymásra való kölcsönhatás során következik be. A lemezek modellezésére – a síkmembrán feladatokhoz hasonlóan – elérhetők a háromszög és négyszög alakú elemek. Az általános háromszög alakú elemek jobban használhatók olyan esetekben, amikor a szerkezet szabálytalan, vagy háromszög, illetve ahhoz hasonló alakú. Ebben a fejezetben elsősorban a síkra merőleges terhelésű lemezelemeket tekintjük át. Abban az esetben, amikor a lemez síkbeli és síkra merőleges terhelésű is, akkor a síkmembrán és a hajlított lemezelemek kombinálásával tudjuk a feladatot megoldani. Láthattuk a (14.3) képlet alapján, hogy a nyíróerők elhanyagolása miatt a lemez egy pontjában a szögelfordulásokat a

$$
\beta = -w_{x} \text{ és } \alpha = w_{y} \tag{15.1}
$$

összefüggésekből tudjuk kiszámítani. A hajlítási deformációt leíró görbületek pedig:

$$
\underline{\mathbf{K}} = -\begin{bmatrix} w_{,xx} \\ w_{,yy} \\ 2w_{,xy} \end{bmatrix}, \text{ és } \underline{\mathbf{\varepsilon}} = -z \cdot \underline{\mathbf{K}}.
$$
 (15.2)

Vékony lemezeknél síkfeszültségi állapotot szoktunk feltételezni, azaz:

$$
\underline{\varepsilon}^T = \left[\varepsilon_x, \varepsilon_y, \gamma_{xy}\right].\tag{15.3}
$$

A Kirchhoff-féle lemezelmélet bemutatása során láthattuk, hogy a deformációs felületet egy kétváltozós *w*(*x*,*y*) függvény írja le, ezzel mind a görbületek, mind az alakváltozási jellemzők kiszámolhatók. A lemezfeladatok során ezt a *w*(*x*,*y*) függvényt kell interpolációs polinomokkal előállítani, majd pedig ennek segítségével fel kell építeni az elem merevségi mátrixát és a tehervektort. A következőkben nézzünk meg néhány hajlított lemez-elemtípust.

#### **15.2. Háromszög alakú sík lemezelem vagy Tocher-féle háromszögelem**

A lemez alakú szerkezetek végeselem diszkretizációja során a lemez síkjára merőleges elmozdulást mind *x*, mind pedig *y* szerint harmadfokú polinommal közelítjük [1,2]:

$$
w(x, y) = a_0 + a_1 x + a_2 y + a_3 x^2 + a_4 xy + a_5 y^2 + a_6 x^3 + a_7 (x^2 y + x y^2) + a_8 y^3.
$$
 (15.4)

Ez a megközelítés egyike volt az első háromszögalakú végeselemeknek, amelyet először Tocher publikált [1]. Az elemet a 15.1 ábra mutatja. A deformációs felület vektor formában:

$$
w(x, y) = \underline{A}^T \underline{\lambda} \,, \tag{15.5}
$$

ahol *A* az ismeretlen együtthatók,  $\lambda$  pedig a bázispolinomok vektora:

*www.tankonyvtar.hu © Szekrényes András, BME* 3 *A a*<sup>0</sup> *a*<sup>1</sup> *a*<sup>2</sup> *a*<sup>3</sup> *a*<sup>4</sup> *a*<sup>5</sup> *a*<sup>6</sup> *a*<sup>7</sup> *a*<sup>8</sup> *T* , (15.6) 2 2 3 2 2 3 1 *x y x xy y x* (*x y xy* ) *y T* .

*15.1 ábra. A Tocher-féle kilenc szabadsági fokú háromszög alakú lemezelem.*

Az ismeretlen együtthatók a csomóponti feltételek alapján számolhatók ki, azaz az adott elmozdulásfüggvénynek az egyes csomópontokban vissza kell adni a csomóponti elmozdulásértéket. Emiatt a (15.4) képletben mindig csak annyi tagot tudunk figyelembe venni, ahány csomóponti szabadságfokunk van. A Tocher-féle háromszögelem esetén az  $x^2y$  és  $xy^2$  tagokat összevonjuk. Az *A* vektorban jelenleg kilenc ismeretlen együttható van. Az elemre vonatkozó csomóponti szabadságfokok vektora a 15.1 ábra alapján:

$$
\underline{u}_e^T = [w_1 \quad \alpha_1 \quad \beta_1 \quad w_2 \quad \alpha_2 \quad \beta_2 \quad w_3 \quad \alpha_3 \quad \beta_3], \tag{15.7}
$$

ahol  $w_i$  a lemez felületére merőleges elmozdulás,  $\alpha_i$  és  $\beta_i$  pedig az *x* és *y* tengelyek körüli forgások. A Tocher-féle lemezelem tehát kilenc szabadsági fokú. Az együtthatók meghatározásához szükséges csomóponti feltételek [1,2]:

$$
w(x_1, y_1) = w_1, \frac{\partial w}{\partial y}(x_1, y_1) = \alpha_1, -\frac{\partial w}{\partial x}(x_1, y_1) = \beta_1,
$$
\n(15.8)

$$
w(x_2, y_2) = w_2, \frac{\partial w}{\partial y}(x_2, y_2) = \alpha_2, -\frac{\partial w}{\partial x}(x_2, y_2) = \beta_2,
$$

$$
w(x_3, y_3) = w_3, \frac{\partial w}{\partial y}(x_3, y_3) = \alpha_3, -\frac{\partial w}{\partial x}(x_3, y_3) = \beta_3.
$$

Az együtthatók számításához, valamint az alakváltozási jellemzőkhöz szükség van tehát a *w*(*x*,*y*) függvény *x* és *y* szerinti deriváltjaira, azaz (15.4) alapján írhatjuk:

$$
\frac{\partial w}{\partial x} = a_1 + 2a_3x + a_4y + 3a_6x^2 + a_7(2xy + y^2),
$$
\n
$$
\frac{\partial w}{\partial y} = a_2 + a_4x + 2a_5y + a_7(x^2 + 2xy) + 3a_8y^2,
$$
\n
$$
\frac{\partial^2 w}{\partial x^2} = 2a_3 + 6a_6x + 2a_7y,
$$
\n
$$
\frac{\partial^2 w}{\partial y^2} = 2a_5 + 2a_7x + 6a_8y,
$$
\n
$$
\frac{\partial^2 w}{\partial x \partial y} = a_4 + 2a_7(x + y).
$$
\n(15.9)

Ezeket beírva (15.7)-ba, a kapott egyenletrendszer mátrix alakban a következőképpen írható [1]:

$$
\underline{u}_e = \underline{M} \underline{A},\tag{15.10}
$$

ahol:

$$
\underline{M} = \begin{bmatrix}\n1 & x_1 & y_1 & x_1^2 & x_1y_1 & y_1^2 & x_1^3 & (x_1^2y_1 + x_1y_1^2) & y_1^3 \\
0 & 0 & 1 & 0 & x_1 & 2y_1 & 0 & (x_1^2 + 2x_1y_1) & 3y_1^2 \\
0 & -1 & 0 & -2x_1 & -y_1 & 0 & -3x_1^2 & -(2x_1y_1 + y_1^2) & 0 \\
1 & x_2 & y_2 & x_2^2 & x_2y_2 & y_2^2 & x_2^3 & (x_2^2y_2 + x_2y_2^2) & y_2^3 \\
0 & 0 & 1 & 0 & x_2 & 2y_2 & 0 & (x_2^2 + 2x_2y_2) & 3y_2^2 \\
0 & -1 & 0 & -2x_2 & -y_2 & 0 & -3x_2^2 & -(2x_2y_2 + y_2^2) & 0 \\
1 & x_3 & y_3 & x_3^2 & x_3y_3 & y_3^2 & x_3^3 & (x_3^2y_3 + x_3y_3^2) & y_3^3 \\
0 & 0 & 1 & 0 & x_3 & 2y_3 & 0 & (x_3^2 + 2x_3y_3) & 3y_3^2 \\
0 & -1 & 0 & -2x_3 & -y_2 & 0 & -3x_3^2 & -(2x_3y_3 + y_3^2) & 0\n\end{bmatrix}.
$$
\n(15.11)

Az interpolációs polinom együtthatói a (15.10) egyenletrendszer megoldásával adódnak:

$$
\underline{A} = \underline{M}^{-1} \underline{u}_e \,. \tag{15.12}
$$

Az együtthatókra nagyon bonyolult képletek adódnak, ezért azokat itt nem közöljük. Az alakváltozási jellemzők vektora (14.5) és (15.5) alapján:

$$
\underline{\varepsilon} = \begin{bmatrix} \varepsilon_x \\ \varepsilon_y \\ \gamma_{xy} \end{bmatrix} = -z \begin{bmatrix} w_{,xx} \\ w_{,yy} \\ 2 \cdot w_{,xy} \end{bmatrix} = \underline{\underline{R}} \underline{\underline{A}}, \qquad (15.13)
$$

ahol az *R* mátrix:

$$
\underline{\underline{R}} = -z \cdot \begin{bmatrix} 0 & 0 & 0 & 2 & 0 & 0 & 6x & 2y & 0 \\ 0 & 0 & 0 & 0 & 0 & 2 & 0 & 2x & 6y \\ 0 & 0 & 0 & 0 & 2 & 0 & 0 & 4(x+y) & 0 \end{bmatrix}.
$$
 (15.14)

Behelyettesítve a (15.12) képletet (15.13)-ba jutunk el a *B* alakváltozás-elmozdulás mátrixhoz:

$$
\underline{\varepsilon} = \underline{\underline{R}} \underline{\underline{A}} = \underline{\underline{R}} \underline{\underline{M}}^{-1} \underline{\underline{u}}_e = \underline{\underline{B}} \underline{\underline{u}}_e. \tag{15.15}
$$

Figyelembe véve, hogy a vékony lemezekre síkfeszültségi állapotot feltételeztünk, írhatjuk, hogy:

$$
\underline{\sigma} = \underline{\underline{C}}^{sf} \underline{\varepsilon} \,, \ \underline{\sigma} = \underline{\underline{C}}^{sf} \underline{\underline{B}} \underline{u}_e \,, \tag{15.16}
$$

ahol a  $C^{st}$  mátrix síkfeszültségi állapotra vonatkozik. Az elem merevségi mátrix definíciója (14.43) szerint:

$$
\underline{\underline{K}}_e = \int_{V_e} \underline{\underline{B}}^T \underline{\underline{C}}^{sf^T} \underline{\underline{B}} dV \,. \tag{15.17}
$$

A (15.15) felhasználásával a következőhöz jutunk:

$$
\underline{K}_{e} = (\underline{M}^{-1})^{T} \int_{A_{e}} \left\{ \int_{-t/2}^{t/2} \underline{R}^{T} \underline{C}^{sf^{T}} \underline{R} dz \right\} dA (\underline{M}^{-1}). \tag{15.18}
$$

A fenti kifejezésben a középső tag [1]:

. 0 0 0 12 0 12 36 12 ( ) 36 12 ( ) 8(1 ) } {(12 8 )( ) 0 0 0 4( ) 4(1 )( ) 4( ) 12 ( ) 0 0 0 12 0 12 36 12 ( ) 36 0 0 0 4 0 4 12 4( ) 12 0 0 0 0 2(1 ) 0 0 4(1 )( ) 0 0 0 0 4 0 4 12 4( ) 12 0 0 0 0 0 0 0 0 0 0 0 0 0 0 0 0 0 0 0 0 0 0 0 0 0 0 0 2 2 2 1 1 / 2 / 2 *dA xy y xy y x y y y x y xy x y x y x y x y x x y x x x x x y xy x x y y x y x x y y I E R C Rdz dA e e A A t t T T sf* (15.19)

ahol  $I_1 = t^3/12$  és  $E_1 = E/(1 - v^2)$ . A merevségi mátrix kiszámításához szükség van az M mátrix inverzére. Mivel ez nagyon bonyolult, itt nem foglalkozunk vele. A (15.19) képletben a mátrix komponenseinek felületi integráljához felhasználhatók a következő összefüggések [1]:

$$
\int_{A_e} dA = \iint dx dy = A_e = \frac{1}{2} [(x_2 y_3 - x_3 y_2) + (x_3 y_1 - x_1 y_3) + (x_1 y_2 - x_2 y_1)],
$$
\n(15.20)

$$
\int_{A_e} x dA = \iint x dx dy = \frac{A_e}{3} (x_1 + x_2 + x_3),
$$

$$
\int_{A_e} y dA = \int \int y dxdy = \frac{A_e}{3} (y_1 + y_2 + y_3),
$$

$$
\int_{A_e} x^2 dA = \int \int x^2 dxdy = \frac{A_e}{6} (x_1^2 + x_2^3 + x_3^2 + x_1x_2 + x_2x_3 + x_3x_1),
$$

$$
\int_{A_e} y^2 dA = \int \int y^2 dxdy = \frac{A_e}{6} (y_1^2 + y_2^3 + y_3^2 + y_1 y_2 + y_2 y_3 + y_3 y_1),
$$

*© Szekrényes András, BME www.tankonyvtar.hu*

$$
\int_{A_e} xydA = \int \int xydxdy = \frac{A_e}{12} (y_1(2x_1 + x_2 + x_3) + y_2(x_1 + 2x_2 + x_3) + y_3(x_1 + x_2 + 2x_3)),
$$
  
\n
$$
\int_{A_e} x^2ydA = \int \int x^2ydxdy = \frac{A_e}{60} (y_1(3x_1^2 + x_2^2 + x_3^2 + 2x_1(x_2 + x_3) + x_2x_3) +
$$
  
\n
$$
+ y_2(x_1^2 + 3x_2^2 + x_3^2 + 2x_2(x_1 + x_3) + x_1x_3) + y_3(x_1^2 + x_2^2 + 3x_3^2 + 2x_3(x_1 + x_2) + x_1x_2)),
$$
  
\n
$$
\int_{A_e} xy^2dA = \int \int xy^2dxdy = \frac{A_e}{60} (x_1(3y_1^2 + y_2^2 + y_3^2 + 2y_1(y_2 + y_3) + y_2y_3) +
$$

$$
A_e
$$
  
+  $x_2(y_1^2 + 3y_2^2 + y_3^2 + 2y_2(y_1 + y_3) + y_1y_3) + x_3(y_1^2 + y_2^2 + 3y_3^2 + 2y_3(y_1 + y_2) + y_1y_2)$ ,  

$$
\int_{A_e} x^3 dA = \int \int x^3 dx dy = \frac{A_e}{20} (x_1^3 + x_2^3 + x_3^2 + x_1x_2^2 + x_1^2x_2 + x_2x_3^2 + x_2^2x_3 + x_1x_3^2 + x_1^2x_3 + x_1x_2x_3),
$$

$$
\int_{A_e} y^3 dA = \int \int x^3 dxdy = \frac{A_e}{20} (y_1^3 + y_2^3 + y_3^2 + y_1 y_2^2 + y_1^2 y_2 + y_2 y_3^2 + y_2^2 y_3 + y_1 y_3^2 + y_1^2 y_3 + y_1 y_2 y_3),
$$

ahol *A*<sup>e</sup> a háromszög területe, *x*<sup>i</sup> és *y*i, *i* = 1, 2, 3 pedig a csomópontok koordinátái. Az erővektor általában két tagból áll. A megoszló erőből származó tehervektor számítása a külső erő munkájából lehetséges:

$$
W_e = \int_{A_{pe}} p w(x, y) dA = \underline{u}_e^T \underline{F}_{ep}.
$$
 (15.21)

Az *F*ep tag számítása elég bonyolult, mivel az *M* mátrix inverze, illetve a felületi integrálok egyszerűsítése is szükséges hozzá. A koncentrált erők, nyomatékok a szabadsági fokoknak megfelelően írhatók egy vektorba:

$$
\underline{F}_{ec}^T = \begin{bmatrix} F_{z1} & M_{x1} & M_{y1} & F_{z2} & M_{x2} & M_{y2} & F_{z3} & M_{x3} & M_{y3} \end{bmatrix},
$$
(15.22)

ahol *F*zi a felületre merőleges koncentrált erő, *M*xi és *M*yi pedig az *x* és *y* irányú koncentrált nyomatékok. A következőkben egy példát mutatunk be.

# **15.3. Kidolgozott példa a Tocher-féle háromszög alakú lemezelem alkalmazására**

Számítsuk ki a 15.2 ábrán látható befogott lemez elmozdulását és reakcióit [1]!

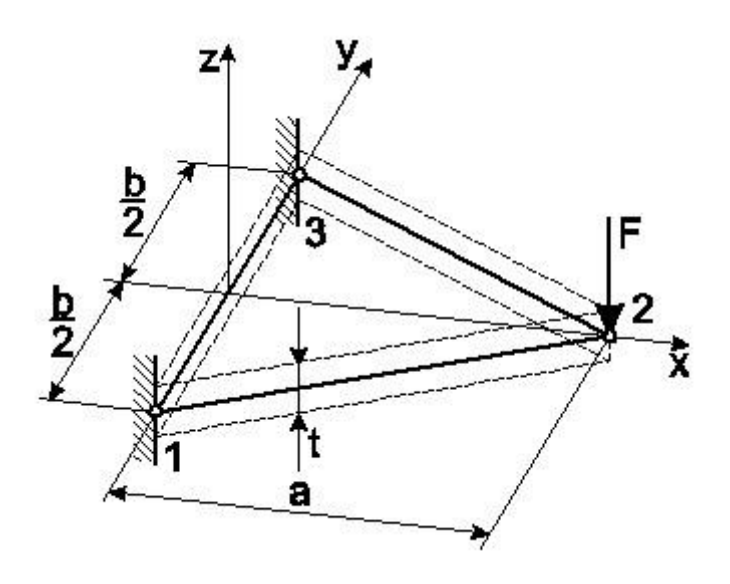

*15.2 ábra. Háromszög alakú befogott lemez koncentrált erővel terhelve.*

*Adatok:*  $E = 200$  GPa,  $v = 0.3$ ,  $t = 5$  mm,  $F = 1$  kN,  $a = 200$  mm,  $b = 75$  mm.

A csomóponti koordináták:

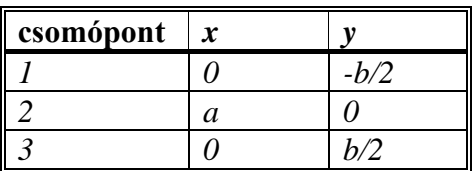

A következőkben a méreteket [mm]-ben, az erőt pedig [N]-ban számoljuk. A kinematikai kényszerek (befogás) miatt a csomóponti elmozdulások vektora a következő lesz:

$$
\underline{u}_e^T = [0 \ 0 \ 0 \ w_2 \ \alpha_2 \ \beta_2 \ 0 \ 0 \ 0]. \tag{15.23}
$$

A merevségi mátrix számításához szükséges a konstitutív mátrix, amely numerikusan:

$$
\underline{\underline{C}} = \underline{\underline{C}}^{sf} = \frac{\underline{E}}{1 - v^2} \begin{bmatrix} 1 & v & 0 \\ v & 1 & 0 \\ 0 & 0 & \frac{1 - v}{2} \end{bmatrix} = \begin{bmatrix} 219,78 & 65,93 & 0 \\ 65,93 & 219,78 & 0 \\ 0 & 0 & 76,92 \end{bmatrix} \text{GPa}. \tag{15.24}
$$

Az *M* mátrixot a csomóponti koordináták alapján tudjuk kiszámítani (15.11) felhasználásával:

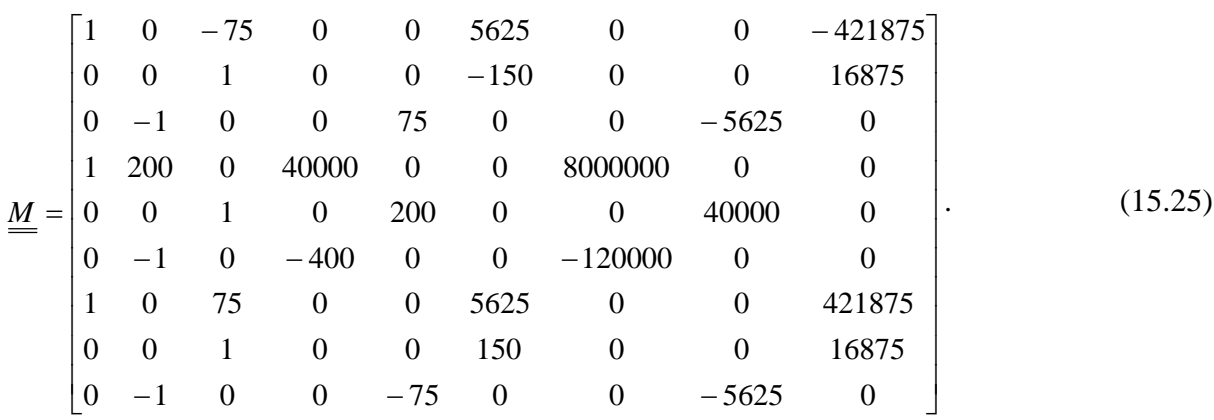

Az *M* mátrix determinánsa –4,86·10<sup>12</sup>, azaz a mátrix nem szinguláris, létezik inverze. A merevségi mátrixhoz szükséges R mátrixot (ld. (15.14) képlet) előállítva és a felületi integrálokat kiszámítva kapjuk:

$$
\underline{\underline{K}}_e = (\underline{\underline{M}}^{-1})^T \int_{A_e} \left\{ \int_{-t/2}^{t/2} \underline{\underline{R}}^T \underline{\underline{C}}^{sf^T} \underline{\underline{R}} dz \right\} dA (\underline{\underline{M}}^{-1}) =
$$

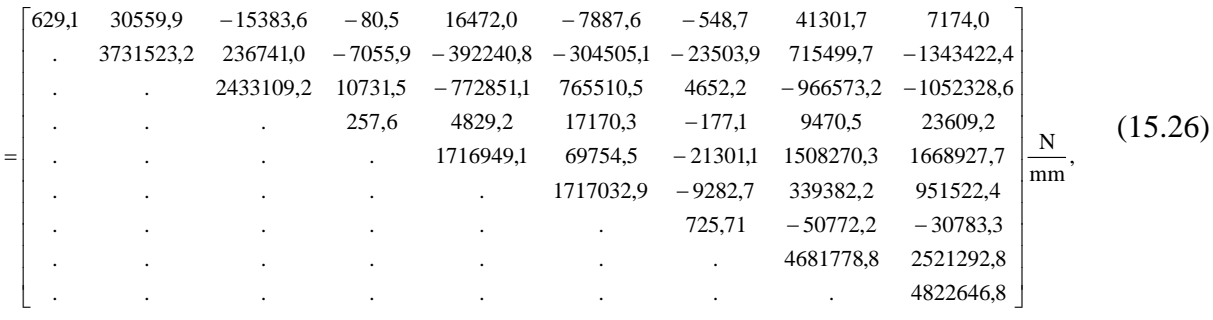

A merevségi mátrix mindig szimmetrikus, ezért csak az egymástól független tagokat tüntettük fel benne. Az erővektor a koncentrált erők alapján:

$$
\underline{F}_{ec}^T = \begin{bmatrix} F_{z1} & M_{x1} & M_{y1} & -F & 0 & 0 & F_{z3} & M_{x3} & M_{y3} \end{bmatrix}.
$$
 (15.27)

A kondenzált merevségi mátrix és a csomóponti elmozdulások számításához szükséges egyenlet a következő lesz:

$$
\begin{bmatrix} 257.6 & 4869.2 & 17170.3 \ 4829.2 & 1716949.1 & 69754.5 \ 17170.3 & 69754.5 & 1717033.0 \end{bmatrix} \begin{bmatrix} w_2 \ \alpha_2 \ \beta_2 \end{bmatrix} = \begin{bmatrix} -1000 \ 0 \ 0 \end{bmatrix}.
$$
 (15.28)

A csomóponti megoldások:

$$
w_2 = -13,1764 \text{ mm}, \alpha_2 = 0,03176 \text{ rad}, \beta_2 = 0,130477 \text{ rad}. \tag{15.29}
$$

Látható, hogy bár a geometria és a terhelés is szimmetrikus az *x* tengelyre nézve, mégsem szimmetrikusan deformálódik a háromszögelem. A csomóponti elmozdulásokat az eredeti egyenletbe visszatéve számítjuk ki a reakciókat:

$$
F_1 = 554,5 \text{ N}, \ M_{x1} = 40784,5 \text{ Nmm}, \ M_{y1} = -66068,6 \text{ Nmm}, \tag{15.30}
$$

Az alakváltozási jellemzők és a feszültségek vektora (15.15) alapján:

$$
\underline{\varepsilon} = \begin{bmatrix} \varepsilon_x \\ \varepsilon_y \\ \gamma_{xy} \end{bmatrix} = \underline{\underline{R}} \underline{\underline{M}}^{-1} \underline{u}_e = \begin{bmatrix} 5,824 \cdot 10^{-4} z + 4,764 \cdot 10^{-7} zx - 1,5879 \cdot 10^{-6} zy \\ -1,5879 \cdot 10^{-6} zx \\ -7,9399 \cdot 10^{-7} z(4x + 4y) \end{bmatrix},
$$
(15.31)

$$
\underline{\sigma} = \begin{bmatrix} \sigma_x \\ \sigma_y \\ \tau_{xy} \end{bmatrix} = \underline{\underline{C}}^{sf} \underline{\underline{\epsilon}} = \begin{bmatrix} 128.0z + 2.0 \cdot 10^{-10} zx - 0.349zy \\ 38.4z - 0.3176zx - 0.1047zy \\ -0.06107z(4x + 4y) \end{bmatrix}.
$$

A fenti képletekbe [mm]-ben behelyettesítve a koordinátákat, bármelyik pontban számolhatók az alakváltozási jellemzők és a feszültségek. A fenti példát egy Matlab szoftverben megírt végeselem program segítségével ellenőriztük [3] és azonos eredményeket kaptunk. A Tocher-féle lemezelem általában nem kielégítő pontosságú, és az eredmények konvergenciája is rossz. Ennek kiküszöbölésére fejlesztették ki az ún. redukált háromszögelemet, amelynél területkoordinátákat vezettek be [4]. A Tocher-féle kilenc szabadsági fokú háromszögelem mellett több más elemtípus is létezik, pl: Adini, vagy Cowper-féle háromszögelem, Adini-Clough-Melosh-féle, Bogner-Fox-Scmit-féle négyszögelem, stb [1]. A következőkben nézzünk meg néhány téglalap alakú lemezelemet is.

#### **15.4. Inkompatibilis téglalap alakú lemezelem**

A 15.3 ábrán az egyik legelső téglalap alakú elemtípus látható egy globális, lokális és természetes koordinátarendszerben.

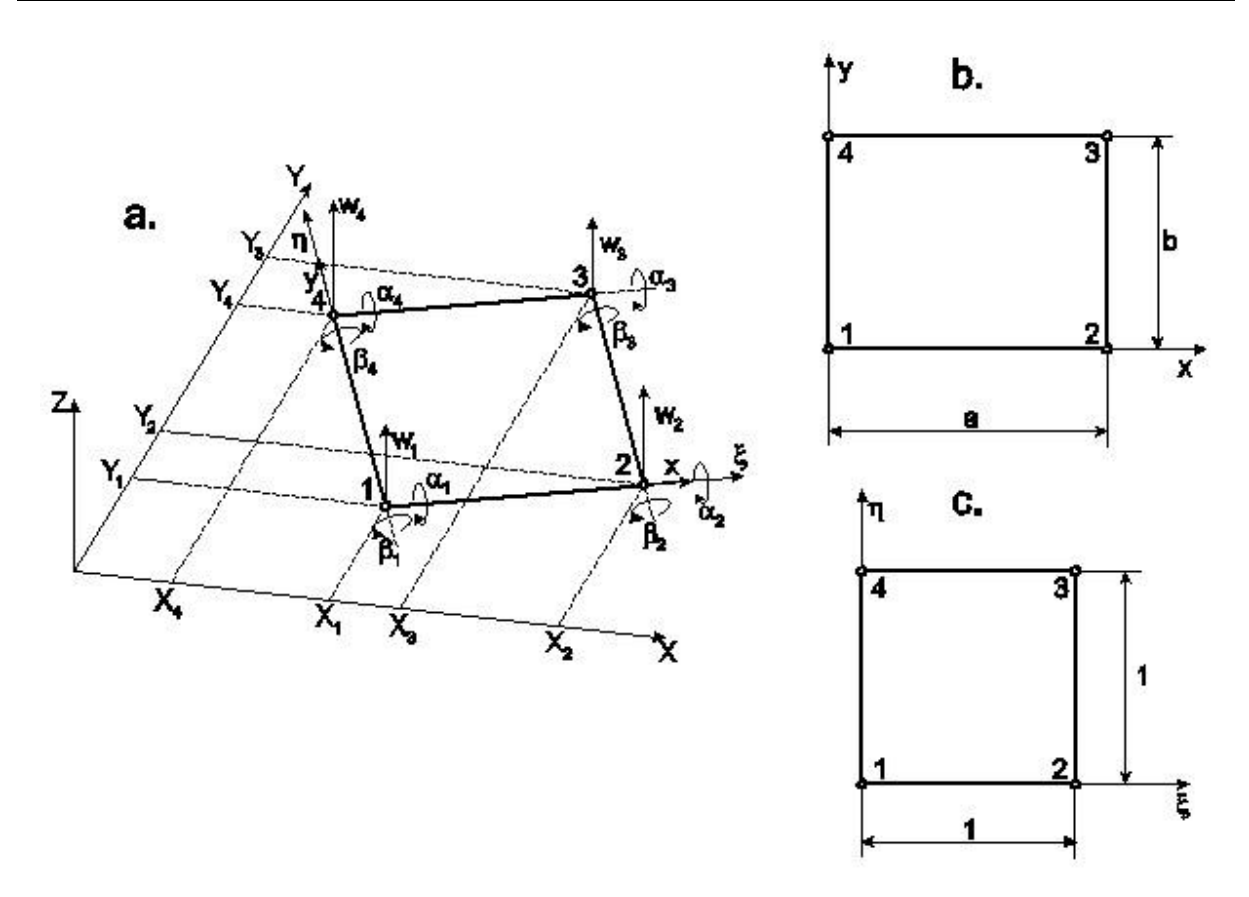

*15.3 ábra. Téglalap alakú inkompatibilis lemezelem globális (a), lokális (b) és természetes (c) koordináta-rendszerben.*

A lokális dimenziótlan  $\xi$  és  $\eta$  koordináták:

$$
\xi = \frac{x}{a}, \ \eta = \frac{y}{b}, \text{ és: } d\xi = \frac{1}{a}dx, \ d\eta = \frac{1}{b}dy. \tag{15.32}
$$

Szükség lesz az alábbi differenciálhányadosokra is:

$$
\frac{d}{dx} = \frac{1}{a}\frac{d}{d\xi}, \quad \frac{d}{dy} = \frac{1}{b}\frac{d}{d\eta}.
$$
\n(15.33)

A 15.3b ábra szerinti lokális *x*-*y* koordináta-rendszerben minden csomópontban három szabadsági fokot veszünk figyelembe, ezek a *w* elmozdulás a lemezelem síkjára merőlegesen, valamint az *x* és *y* tengelyek körüli szögelfordulások. Az elemre vonatkozó csomóponti elmozdulások vektora tehát:

$$
\underline{u}_e^T = [w_1 \quad \alpha_1 \quad \beta_1 \quad w_2 \quad \alpha_2 \quad \beta_2 \quad w_3 \quad \alpha_3 \quad \beta_3 \quad w_4 \quad \alpha_4 \quad \beta_4], \tag{15.34}
$$

azaz összesen 12 szabadsági fokú az elem, ahol a szögelfordulások (15.1) alapján számolhatók a Kirchhoff-Love hipotézis szerint. A *z* irányú elmozdulás és a szögelfordulások tehát egymástól nem függetlenek, az interpolációs függvény legfeljebb 12 ismeretlen paramétert tartalmazhat. Az élek mentén a *w*-re megadott kifejezésnek köbösnek kell lenni, a normálisirányú deriváltnak ennek megfelelően lineárisan kell változnia [2]. Egy teljes köbös függvény 10 tagot tartalmaz, a csomóponti paraméterek száma miatt azonban még két kiegészítő tagot figyelembe kell venni. Az alábbi három lehetőség közül választhatunk:

$$
\xi^3 \eta \text{ és } \xi \eta^3, \text{ vagy: } \xi^3 \eta^2 \text{ és } \xi^2 \eta^3, \text{ vagy: } \xi^2 \eta^2 \text{ és } \xi^3 \eta^3. \tag{15.35}
$$

Bármelyiket is választjuk, köbös változást fogunk kapni a normális irányú deriváltakban a lineáris helyett [1,2]. Emiatt az elem nem kompatibilis, vagy más néven inkompatibilis. Az első lehetőséget választva kapjuk:

$$
w(\xi, \eta) = a_0 + a_1 \xi + a_2 \eta + a_3 \xi^2 + a_4 \xi \eta + a_5 \eta^2 + a_6 \xi^3 ++ a_7 \xi^2 \eta + a_8 \xi \eta^2 + a_9 \eta^3 + a_{10} \xi^3 \eta + a_{11} \xi \eta^3.
$$
 (15.36)

Az ismeretlen együtthatók meghatározásához szükséges csomóponti feltételek:

$$
w(0,0) = w_1, \ \frac{1}{b} \frac{\partial w}{\partial \eta}(0,0) = \alpha_1, \ -\frac{1}{a} \frac{\partial w}{\partial \xi}(0,0) = \beta_1,\tag{15.37}
$$

$$
w(1,0) = w_2, \ \frac{1}{b} \frac{\partial w}{\partial \eta}(1,0) = \alpha_2, \ -\frac{1}{a} \frac{\partial w}{\partial \xi}(1,0) = \beta_2,
$$

$$
w(1,1) = w_3, \ \frac{1}{b} \frac{\partial w}{\partial \eta}(1,1) = \alpha_3, \ -\frac{1}{a} \frac{\partial w}{\partial \xi}(1,1) = \beta_3,
$$

$$
w(0,1) = w_4, \ \frac{1}{b} \frac{\partial w}{\partial \eta}(0,1) = \alpha_4, \ -\frac{1}{a} \frac{\partial w}{\partial \xi}(0,1) = \beta_4.
$$

Az együtthatókra kapott kifejezéseket visszatesszük a (15.36) függvénybe, valamint felhasználjuk, hogy az elmozdulás-függvény felírható az interpolációs függvények és a csomóponti elmozdulások szorzatainak összegeként:

$$
w(\xi, \eta) = N_1 w_1 + N_2 \alpha_1 + N_3 \beta_1 + N_4 w_2 + N_5 \alpha_2 + N_6 \beta_2 +
$$
  
+  $N_7 w_3 + N_8 \alpha_3 + N_9 \beta_3 + N_{10} w_4 + N_{11} \alpha_4 + N_{12} \beta_4,$  (15.38)

amiből azt kapjuk, hogy az interpolációs függvények a következő alakúak:

$$
N_1 = 2(\eta - 1)(\xi - 1)\left(\frac{1}{2}(1 + \xi + \eta) - \xi^2 - \eta^2\right),
$$
  
\n
$$
N_2 = -b\eta(\eta - 1)^2(\xi - 1),
$$
\n(15.39)

$$
N_3 = a\xi(\eta - 1)(\xi - 1)^2,
$$

*© Szekrényes András, BME www.tankonyvtar.hu*

$$
N_4 = 2(\eta - 1)\xi \left(\xi^2 + \eta^2 - \frac{3}{2}\xi - \frac{1}{2}\eta\right),
$$
  
\n
$$
N_5 = b\xi\eta(\eta - 1)^2,
$$
  
\n
$$
N_6 = a\xi^2(\eta - 1)(\xi - 1),
$$
  
\n
$$
N_7 = 2\eta\xi \left(-\xi^2 - \eta^2 - \frac{1}{2} + \frac{3}{2}(\xi + \eta)\right),
$$
  
\n
$$
N_8 = b\xi\eta^2(\eta - 1),
$$
  
\n
$$
N_9 = -a\xi^2\eta(\xi - 1),
$$
  
\n
$$
N_{10} = 2\eta(\xi - 1)\left(\xi^2 + \eta^2 - \frac{1}{2}\xi - \frac{3}{2}\eta\right),
$$
  
\n
$$
N_{11} = -b\eta^2(\eta - 1)(\xi - 1),
$$
  
\n
$$
N_{12} = -a\xi\eta(\xi - 1)^2,
$$
  
\nés:

$$
w(\xi, \eta) = \underline{N}^T \underline{u}_e,\tag{15.40}
$$

ahol:

$$
\underline{N}^T = [N_1 \quad N_2 \quad N_3 \quad N_4 \quad N_5 \quad N_6 \quad N_7 \quad N_8 \quad N_9 \quad N_{10} \quad N_{11} \quad N_{12}], \tag{15.41}
$$

az interpolációs polinomok vektora. Fejezzük ki ezek után az alakváltozási jellemzők vektorát (14.5) alapján:

$$
\underline{\mathcal{E}} = \begin{bmatrix} \mathcal{E}_x \\ \mathcal{E}_y \\ \gamma_{xy} \end{bmatrix} = -z \begin{bmatrix} w_{,xx} \\ w_{,yy} \\ 2 \cdot w_{,xy} \end{bmatrix} = -z \underline{\mathcal{K}},
$$
\n(15.42)

ahol:

$$
\underline{\kappa} = \left[ \frac{\underline{N}_{,xx}^T}{2 \cdot \underline{N}_{,yy}^T} \right] \underline{\mu}_e = \underline{\kappa} \underline{u}_e. \tag{15.43}
$$

ahol *N*,*xx*, *N*,*yy* és *N*,*xy* az interpolációs függvények megfelelő deriváltjait tartalmazó vektorok (15.41) szerint. Ezzel az alakváltozási jellemzők és a feszültségek vektora:

$$
\underline{\varepsilon} = -z \underline{\kappa} \underline{u}_e \,, \tag{15.44}
$$

$$
\underline{\sigma} = \underline{\underline{C}}^{sf} \underline{\varepsilon} = -z \underline{\underline{C}}^{sf} \underline{\underline{\kappa}} \underline{\underline{\mu}}_{e}.
$$

A hajlító és csavaró élnyomatékokat is vektorba foglalhatjuk, amely (14.7) és (15.43) alapján számolható:

$$
\underline{M} = \begin{bmatrix} M_{x} \\ M_{y} \\ M_{xy} \end{bmatrix} = -I_{1}E_{1} \begin{bmatrix} \frac{N_{,xx}^{T} + V \underline{N}_{,yy}^{T}}{N_{,yy}^{T} + V \underline{N}_{,xx}^{T}} \\ (1 - V) \frac{N_{,xy}^{T}}{N_{,xy}} \end{bmatrix} \underline{u}_{e}.
$$
\n(15.45)

A teljes potenciális energia képletébe visszatéve a már kiszámolt vektorokat kapjuk, hogy:

$$
\Pi_e = \frac{1}{2} \int_{V_e} \underline{\sigma}^T \underline{\epsilon} dV - \int_{A_{pe}} \underline{\mu}^T \underline{p} dA = \frac{1}{2} \underline{\mu}_e^T \int_{V_e} z^2 \underline{\underline{\kappa}}^T \underline{\underline{C}}^{sf^T} \underline{\underline{\kappa}} dV \underline{\mu}_e - \int_{A_{pe}} p w(\xi, \eta) dA. \tag{15.46}
$$

Az elem térfogatára vonatkozó integrálást felbontva *x*, *y* és *z* szerinti integrálásra, valamint a második tagban feltételezve, hogy a lemezelemre működő megoszló erő állandó, a következőt írhatjuk:

$$
\Pi_{e} = \frac{1}{2} \underline{u}_{e}^{T} \left\{ \int_{0}^{1} \int_{0}^{1} \frac{t^{3}}{12} ab \cdot \underline{\underline{\kappa}}^{T} \underline{\underline{C}}^{sf^{T}} \underline{\underline{\kappa}} d\eta d\xi \right\} \underline{u}_{e} - \underline{u}_{e}^{T} \int_{0}^{1} \int_{0}^{1} p \cdot ab \underline{N} d\eta d\xi = \frac{1}{2} \underline{u}_{e}^{T} \underline{\underline{\kappa}}_{e} \underline{u}_{e} - \underline{u}_{e}^{T} \underline{\underline{F}}_{ep} , \quad (15.47)
$$

ahol az elem merevségi mátrixa:

$$
\underline{K}_{e} = \int_{0}^{1} \int_{0}^{1} \frac{t^{3}}{12} ab \cdot \underline{\kappa}^{T} \underline{C}^{sT} \underline{\kappa} d\eta d\xi , \qquad (15.48)
$$

és az egyenletesen megoszló erőből adódó tehervektor:

$$
\underline{F}_{ep} = \int_{0}^{1} \int_{0}^{1} p \cdot ab \underline{N} d\eta d\xi =
$$
\n
$$
= \frac{pab}{4} \left[ 1 \quad \frac{b}{6} \quad -\frac{a}{6} \quad 1 \quad \frac{b}{6} \quad \frac{a}{6} \quad 1 \quad -\frac{b}{6} \quad \frac{a}{6} \quad 1 \quad -\frac{b}{6} \quad -\frac{a}{6} \right]^{T},
$$
\n(15.49)

azaz hasonlóan a síkbeli hajlított rúdelemhez a megoszló erőt a csomópontokban koncentrált erők és nyomatékok reprezentálják, hiszen diszkretizációs eljárásról van szó. A számításnál figyelembe kell venni, hogy a csomópontokban koncentrált terhek is megjelenhetnek, azaz:

$$
\underline{F}_{ec}^T = \begin{bmatrix} F_{z1} & M_{x1} & M_{y1} & F_{z2} & M_{x2} & M_{y2} & F_{z3} & M_{x3} & M_{y3} & F_{z4} & M_{x4} & M_{y4} \end{bmatrix},
$$
(15.50)

és így:

$$
\underline{F}_e = \underline{F}_{ec} + \underline{F}_{ep} \,. \tag{15.51}
$$

Az elemre vonatkozó végeselemes egyensúlyi egyenlet a minimum-elv alkalmazásával:

$$
\underline{\underline{K}}_{e} \underline{u}_{e} = \underline{F}_{e},\tag{15.52}
$$

amely azonban csak akkor érvényes, ha a szerkezet egyetlen elemből áll. Több elem esetén a potenciális energiák összegzésével jutunk el a szerkezeti egyenlethez:

$$
\underline{\underline{KU}} = \underline{F} \,. \tag{15.53}
$$

Ezek után nézzünk egy példát az inkompatibilis téglalap alakú lemezelemre is!

# **15.5. Kidolgozott példa az inkompatibilis téglalap alakú lemezelemre**

Számítsuk ki a 15.4 ábrán látható befogott lemez csomópontjainak elmozdulását és reakcióit!

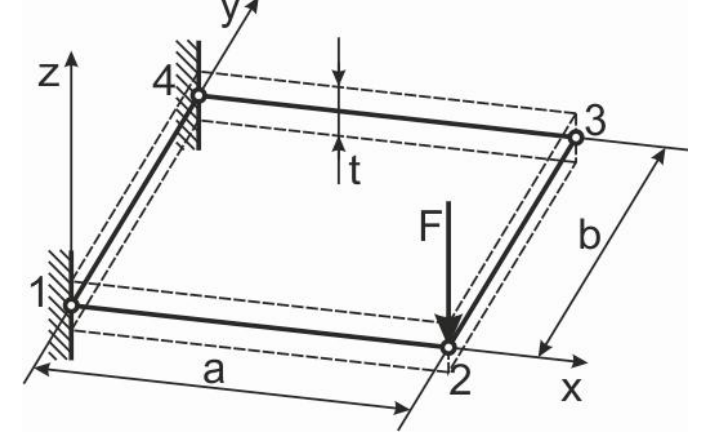

*15.4 ábra. Példa az inkompatibilis lemezelem alkalmazására.*

## *Adatok:*

 $E = 200$  GPa,  $v = 0.3$ ,  $t = 1$  mm,  $F = 5$  N,  $a = 600$  mm,  $b = 400$  mm.

A következőkben a méreteket [m]-ben, az erőt pedig [N]-ban számoljuk. A csomóponti koordináták a következők:

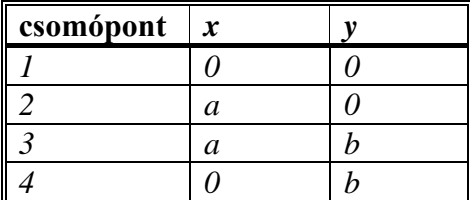

A kinematikai kényszerek miatt írhatjuk a csomóponti elmozdulások vektorára, hogy:

$$
\underline{u}_e^T = [0 \ 0 \ 0 \ w_2 \ \alpha_2 \ \beta_2 \ w_3 \ \alpha_3 \ \beta_3 \ 0 \ 0 \ 0]. \tag{15.54}
$$

Ugyanakkor a tehervektor a koncentrált terhelésből és a reakciókból adódóan:

$$
\underline{F}_{ec}^T = [F_{z1} \quad M_{x1} \quad M_{y1} \quad -F \quad 0 \quad 0 \quad 0 \quad 0 \quad 0 \quad F_{z4} \quad M_{x1} \quad M_{y4}]. \tag{15.55}
$$

A konstitutív mátrix síkfeszültségi állapotra:

$$
\underline{\underline{C}}^{sf} = \frac{E}{1 - v^2} \begin{bmatrix} 1 & v & 0 \\ v & 1 & 0 \\ 0 & 0 & \frac{1 - v}{2} \end{bmatrix} = \begin{bmatrix} 200 & 60 & 0 \\ 60 & 200 & 0 \\ 0 & 0 & 70 \end{bmatrix} \text{GPa}.
$$
 (15.56)

A merevségi mátrixhoz szükséges mátrixot kiszámítva kapjuk:

. (3 2) 0 5(3 1)( 1) 3 10 (3 2) 3 <sup>10</sup> <sup>0</sup> 5(3 1)( 1) ) 6 1 (2 1)( 1) 50( 2 <sup>75</sup> (2 1) 3 50 (3 1) 0 5 (3 2) 3 10 (3 2) 3 <sup>10</sup> <sup>0</sup> <sup>5</sup> (3 1) ) 6 1 (2 1) 50( 2 <sup>75</sup> (2 1) 3 50 ( 1)(3 1) 0 5 (3 2) 3 10 (3 1)( 1) 3 <sup>10</sup> <sup>0</sup> <sup>5</sup> (3 2) ) 6 1 (2 1) 50( 2 <sup>75</sup> ( 1)(2 1) 3 50 ( 1)(3 2) 0 5(3 1)( 1) 3 10 (3 1)( 1) 3 <sup>10</sup> <sup>0</sup> 5(3 2)( 1) ) 6 1 (2 1)( 1) 50( 2 <sup>75</sup> ( 1)(2 1) 3 50 2 2 2 2 2 2 2 2 *T* (15.57)

A merevségi mátrix 12x12-es méretű, ezért itt azt nem közöljük. Helyette megadjuk a (15.52)-es mátrixegyenletből adódó egyenletrendszert:

$$
11,27w_2 + 50,28\alpha_2 - 42,87\beta_2 - 196,45w_3 + 58,61\alpha_3 - 12,69\beta_3 = F_{z1},
$$
  
\n
$$
50,28w_2 + 14,59\alpha_2 - 58,61w_3 + 8,85\alpha_3 = M_{x1},
$$
  
\n
$$
42,87w_2 + 6,24\beta_2 + 12,69w_3 + 4,87\beta_3 = M_{y1},
$$
  
\n(15.58)

 $926,23w_2 + 137,22\alpha_2 + 55,37\beta_2 - 741,05w_3 + 128,89\alpha_3 + 0,19\beta_3 = -5,$ 

 $137,22w_2 + 35,41\alpha_2 + 5,00\beta_2 - 128,89w_3 + 16,15\alpha_3 = 0$ ,

 $55,37w_2 + 5,00\alpha_2 + 19,48\beta_2 + 0,19w_3 + 2,74\beta_3 = 0,$ 

 $-741,05w_2 - 128,89\alpha_2 + 0,19\beta_2 + 926,23w_3 - 137,22\alpha_3 + 55,37\beta_3 = 0$ ,

 $128,89w_2 + 16,15\alpha_2 - 137,22w_3 + 35,41\alpha_3 - 5,0\beta_3 = 0,$ 

 $0,19w_1 + 2,74\beta_1 + 55,37w_1 - 5,00\alpha_1 + 19,48\beta_1 = 0$ ,  $2 - 196,45w_2 - 58,61\alpha_2 - 12,69\beta_2 + 11,27w_3 - 50,28\alpha_3 - 42,87\beta_3 = F_{z4}$ 

 $258,61w_2 + 8,85\alpha_2 - 50,28w_3 + 14,59\alpha_3 = M_{x4}$ 

 $12,69w_2 + 4,87\beta_2 + 42,87w_3 + 6,24\beta_3 = M_{y_4}$ .

A csomóponti elmozdulásokat a (15.56) 4., 5., 6., 7., 8. és 9. egyenletéből kiszámolva:

$$
w_2 = -0.0655 \text{ m}, \ \alpha_2 = 0.039 \text{ rad}, \ \beta_2 = 0.159 \text{ rad}, \tag{15.59}
$$

 $w_3 = -0.0448$  m,  $\alpha_3 = 0.0645$  rad,  $\beta_3 = 0.122$  rad.

A (15.56) 1., 2., 3. és 10., 11., 12. egyenleteiből kifejezhetjük a reakciókat:

$$
F_{1z} = 5,42 \text{ N}, \ M_{x1} = 0,47 \text{ Nm}, \ M_{y1} = -1,79 \text{ Nm}, \tag{15.60}
$$

 $F_{z4} = -0.42$  N,  $M_{x4} = -0.30$  Nm,  $M_{y4} = -1.21$  Nm.

A hajlító és csavaró élnyomatékok a (15.45) képletekből, a lemezben ébredő feszültségek pedig a (15.44) képletekből számolhatók a csomóponti koordináták behelyettesítésével. A 15.5 példát ANSYS 12 szoftverrel ellenőriztük, és azonos eredményeket kaptunk.

#### **15.6. Kompatibilis téglalap alakú lemezelem**

Ha kompatibilis lemezelemet akarunk előállítani, akkor a (15.36) interpolációs függvényt a következőképpen kell módosítani [2]:

$$
w(\xi,\eta) = a_0 + a_1\xi + a_2\eta + a_3\xi^2 + a_4\xi\eta + a_5\eta^2 + a_6\xi^3 + a_7\xi^2\eta + a_8\xi\eta^2 ++ a_9\eta^3 + a_{10}\xi^3\eta + a_{11}\xi\eta^3 + a_{12}\xi^2\eta^2 + a_{13}\xi^3\eta^2 + a_{14}\xi^2\eta^3 + a_{15}\xi^3\eta^3.
$$
 (15.61)

Így az ismeretlen csomóponti paraméterek száma 16-ra emelkedik. Emiatt minden csomópontban negyedik szabadsági fokként a keresztirányú  $w_{xy}$  deriváltat vesszük figyelembe. A csomóponti elmozdulások vektora tehát:

$$
\underline{u}_{e}^{T} = \begin{bmatrix} w_{1} & \alpha_{1} & \beta_{1} & w_{,xy1} & w_{2} & \alpha_{2} & \beta_{2} & w_{,xy2} & w_{3} & \alpha_{3} & \beta_{3} & w_{,xy3} & w_{4} & \alpha_{4} & \beta_{4} & w_{,xy4} \end{bmatrix}
$$
 (15.62)

Az ismeretlen együtthatók meghatározásához szükséges feltételek:

$$
w(0,0) = w_1, \frac{1}{b} \frac{\partial w}{\partial \eta}(0,0) = \alpha_1, -\frac{1}{a} \frac{\partial w}{\partial \xi}(0,0) = \beta_1, \frac{1}{ab} \frac{\partial^2 w}{\partial \xi \partial \eta}(0,0) = w_{,xy1},
$$
(15.63)

$$
w(1,0) = w_2, \frac{1}{b} \frac{\partial w}{\partial \eta}(1,0) = \alpha_2, -\frac{1}{a} \frac{\partial w}{\partial \xi}(1,0) = \beta_2, \frac{1}{ab} \frac{\partial^2 w}{\partial \xi \partial \eta}(1,0) = w_{,xy^2},
$$
  

$$
w(1,1) = w_3, \frac{1}{b} \frac{\partial w}{\partial \eta}(1,1) = \alpha_3, -\frac{1}{a} \frac{\partial w}{\partial \xi}(1,1) = \beta_3, \frac{1}{ab} \frac{\partial^2 w}{\partial \xi \partial \eta}(1,1) = w_{,xy^3},
$$
  

$$
w(0,1) = w_4, \frac{1}{b} \frac{\partial w}{\partial \eta}(0,1) = \alpha_4, -\frac{1}{a} \frac{\partial w}{\partial \xi}(0,1) = \beta_4, \frac{1}{ab} \frac{\partial^2 w}{\partial \xi \partial \eta}(0,1) = w_{,xy^4}.
$$

A deformációs felület közelítő függvénye ezúttal 16 interpolációs függvénnyel építhető fel:

$$
w(\xi,\eta) = N_1 w_1 + N_2 \alpha_1 + N_3 \beta_1 + N_4 w_{,xy1} + N_5 w_2 + N_6 \alpha_2 + N_7 \beta_2 + N_8 w_{,xy2} + N_9 w_3 + N_{10} \alpha_3 + N_{11} \beta_3 + N_{12} w_{,xy3} + N_{13} w_4 + N_{14} \alpha_4 + N_{15} \beta_4 + N_{16} w_{,xy4}.
$$
\n(15.64)

Az interpolációs függvények a hajlított rudaknál is bemutatott Hermite-féle polinomok (ld. 15.5 ábra) segítségével írhatók fel [2]:

$$
f_1(\lambda) = 2\lambda^3 - 3\lambda^2 + 1, f_2(\lambda) = -2\lambda^3 + 3\lambda^2,
$$
  
\n
$$
f_3(\lambda) = \lambda^3 - 2\lambda^2 + \lambda, f_4(\lambda) = \lambda^3 - \lambda^2,
$$
\n(15.65)

amivel a tizenhat darab interpolációs függvény a következő alakú lesz:

$$
N_1 = f_1(\xi) \cdot f_1(\eta), N_9 = f_2(\xi) \cdot f_2(\eta),
$$
\n
$$
N_2 = b \cdot f_1(\xi) \cdot f_3(\eta), N_{10} = b \cdot f_2(\xi) \cdot f_4(\eta),
$$
\n
$$
N_3 = -a \cdot f_3(\xi) \cdot f_1(\eta), N_{11} = -a \cdot f_4(\xi) \cdot f_2(\eta),
$$
\n
$$
N_4 = a \cdot b \cdot f_3(\xi) \cdot f_3(\eta), N_{12} = a \cdot b \cdot f_4(\xi) \cdot f_4(\eta),
$$
\n
$$
N_5 = f_2(\xi) \cdot f_1(\eta), N_{13} = f_1(\xi) \cdot f_2(\eta),
$$
\n
$$
N_6 = b \cdot f_2(\xi) \cdot f_3(\eta), N_{14} = b \cdot f_1(\xi) \cdot f_4(\eta),
$$
\n
$$
N_7 = -a \cdot f_4(\xi) \cdot f_1(\eta), N_{15} = -a \cdot f_3(\xi) \cdot f_2(\eta),
$$
\n
$$
N_8 = a \cdot b \cdot f_4(\xi) \cdot f_3(\eta), N_{16} = a \cdot b \cdot f_3(\xi) \cdot f_4(\eta).
$$

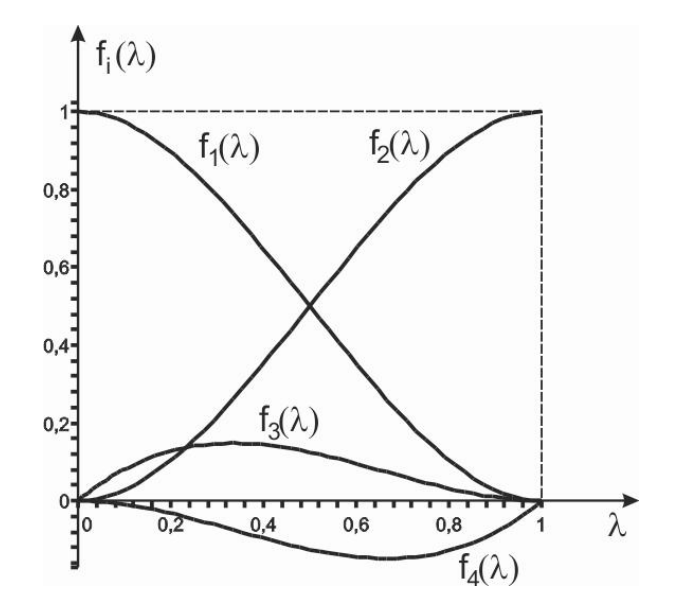

*15.5 ábra. A Hermite-féle interpolációs polinomok ábrázolása.*

Az interpolációs polinomok segítségével a merevségi mátrix ugyanazzal a módszerrel építhető fel, mint amit az inkompatibilis elem esetén bemutattunk, azzal a különbséggel, hogy most 16x16-os mátrixot kapunk. A tehervektor állandó intenzitású megoszló erőből adódó összetevője:

$$
\underline{F}_{ep} = \int_{0}^{1} \int_{0}^{1} p \cdot ab \underline{N} d\eta d\xi =
$$
\n
$$
= \frac{pab}{4} \left[ 1 + \frac{b}{6} - \frac{a}{6} + \frac{ab}{36} + \frac{b}{6} + \frac{a}{6} - \frac{ab}{36} + \frac{a}{6} + \frac{a}{6} + \frac{ab}{6} + \frac{a}{6} - \frac{ab}{6} + \frac{a}{6} - \frac{a}{36} + \frac{a}{36} \right]^{T},
$$
\n(15.67)

azaz hasonlóan a síkbeli hajlított rúdelemhez a megoszló erőt a csomópontokba osztjuk szét koncentrált erők és nyomatékok formájában. A számításnál figyelembe kell venni, hogy a csomópontokban koncentrált terhek is megjelenhetnek, azaz:

 ....... . ........ 3 3 3 3 4 4 4 4 1 1 1 1 2 2 2 2 *z x y xy z x y xy z x y xy z x y xy T ec F M M M F M M M F F M M M F M M M* (15.68)

A 15.5 példát a kompatibilis téglalap alakú lemezelemmel is megoldottuk. A csomóponti elmozdulások ekkor a következők:

$$
w_2 = -0.0658 \text{ m}, \ \alpha_2 = 0.062 \text{ rad}, \ \beta_2 = 0.165 \text{ rad}, \ \ w_{,xy2} = 0.2414 \frac{\text{rad}}{\text{m}},
$$
 (15.69)  
 $w_3 = -0.0450 \text{ m}, \ \alpha_3 = 0.043 \text{ rad}, \ \beta_3 = 0.128 \text{ rad}, \ \ w_{,xy2} = -0.0415 \frac{\text{rad}}{\text{m}}.$ 

A reakciók az alábbiak lesznek:

 $\overline{a}$ 

$$
F_{z1} = 5,512 \text{ N}, \ M_{x1} = 0,676 \text{ Nm}, \ M_{y1} = -1,84 \text{ Nm}, \ M_{xy1} = 0,138 \text{ Nm}^2. \tag{15.70}
$$

 $F_{z4} = -0.512 \text{ N}$ ,  $M_{x4} = -0.471 \text{ Nm}$ ,  $M_{y4} = -1.155 \text{ Nm}$ ,  $M_{xy4} = 0.115 \text{ Nm}^2$ .

A két megoldás között nem jelentős a különbség.

## **15.7. Síkbeli és síkra merőleges terhelésű lemezek**

Ha a lemez terhelése egyszerre síkbeli és síkra merőleges, akkor a síkmembrán és a hajlított elemtípusok szuperpozíciójából előállított elemekre van szükség. Ez a feladat az eddigiek egész pontosan a 12. és 15. fejezetek alapján viszonylag egyszerűen elvégezhető. Először a csomóponti elmozdulásokat kell a megfelelő sorrendben elhelyezni egy vektorban, majd ennek megfelelően a membrán és hajlítási deformációkhoz tartozó merevségi mátrix elemeket egy újabb merevségi mátrixba helyezni. A tehervektorok szintén az elemek kombinálásával rakhatók össze. Ez a technika alkalmas síkbeli lemezek modellezésére. Ha azonban az elemeket úgy rakjuk össze, hogy egymással 180°-tól különböző szöget bezáróan egy görbült felületet közelítünk, akkor a kombinált membrán-hajlított elem térbeli héjak, héjszerkezetek modellezésére is alkalmas elemtípus egyszerű kialakítását teszi lehetővé. Mivel a síkbeli és térbeli vékonyfalú héjak modellezésénél hasonló lépéseket kell elvégezni, ezért ezzel részletesen a 16. fejezetben foglalkozunk.

# **Bibliográfia**

- [1] Singiresu S. Rao, *The finite element method in engineering – fourth edition*. Elsevier Science & Technology Books, 2004.
- [2] Bojtár Imre, Vörös Gábor, *A végeselem-módszer alkalmazása lemez- és héjszerkezetekre*. Műszaki Könyvkiadó, 1986, Budapest.
- [3] Ali Ozgul. *Edge Nodes of Triangular Kirchhoff Bending Thin Plate F.E.M. (Adini, Tocher, BCIZ)*, 31 Aug 2006 (Updated 15 Sep 2006). [http://www.mathworks.com/matlabcentral/fileexchange/12113-edge-nodes-of](http://www.mathworks.com/matlabcentral/fileexchange/12113-edge-nodes-of-triangular-kirchoff-bending-thin-plate-f-e-m-adinitocherbciz)[triangular-kirchoff-bending-thin-plate-f-e-m-adinitocherbciz](http://www.mathworks.com/matlabcentral/fileexchange/12113-edge-nodes-of-triangular-kirchoff-bending-thin-plate-f-e-m-adinitocherbciz)
- [4] O.C. Zienkiewicz, R.L. Taylor, *The finite element method – fifth edition, Volume 1: The basis*. Butterworth-Heinemann, 2000, Oxford, Auckland, Boston, Johannesburg, Melbourne, New Delhi.

# **16. TÉRBELI VÉKONYFALÚ HÉJAK MODELLEZÉSE VÉGESELEM-MÓDSZEREN ALAPULÓ PROGRAMRENDSZEREK SEGÍTSÉGÉVEL**

# **16.1. Egyszerű síkhéj-elemek**

A síkhéj-elemek merevségi mátrixai viszonylag egyszerűen számíthatók a síkmembrán és a hajlított lemezelemek merevségi mátrixaiból. Ilyen módon a rendelkezésre álló háromszög és téglalap alakú elemekből a síkhéj-elemek különböző változatait lehet előállítani [1,2]. A görbült felület közelítését sík elemekkel a 16.1 ábra mutatja. Ez a közelítés újabb hibaforrás az elmozdulásmező közelítésén kívül. Az elemszám növelésével csökkenthetjük a geometriai pontatlanságot. Azért célszerű egyszerűbb elemtípusokat használni, mivel a magasabb rendű elemek előnye, a nagyobb elemméret nem használható ki. A következőkben nézzük meg a lineáris síkmembrán háromszögelem és a Tocher-féle hajlított háromszög lemezelem kombinálását.

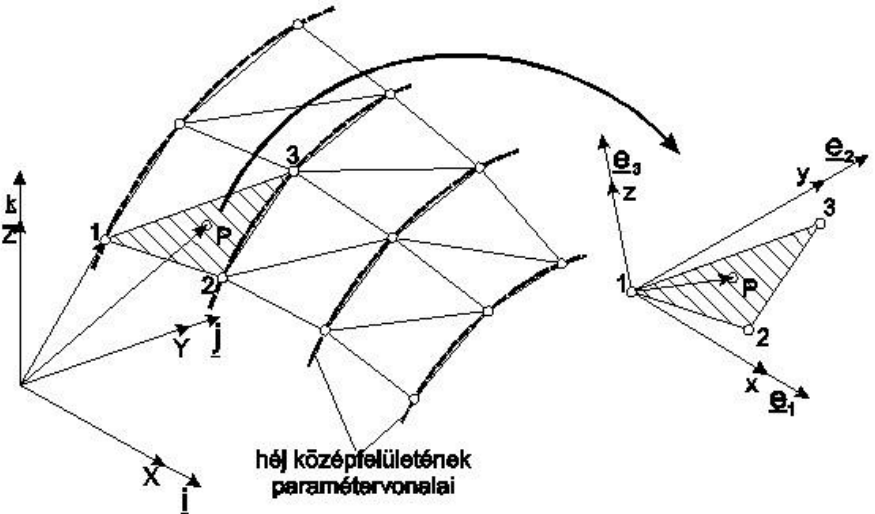

*16.1 ábra. Háromszög alakú síkhéj-elem globális és lokális koordináta-rendszerben.*

## **16.2. A lineáris síkmembrán és a Tocher-féle hajlított háromszögelem szuperpozíciója**

Ez az elem nem konform, mert az elmozdulások a szomszédos elemek határán nem folytonosak [1,2]. Mivel azonban ez a legegyszerűbb, ezért a síkhéj-elem bemutatására ezt alkalmazzuk. A lineáris síkmembrán háromszögelem (ld. 12.2 ábra) minden csomópontja két szabadsági fokkal rendelkezik, merevségi mátrixa pedig a lokális, elemhez kötött koordinátarendszerben a következőképpen írható:

$$
\underline{\tilde{K}}_{\text{osc}}^m = \begin{bmatrix} \begin{bmatrix} \tilde{k}_{11}^m \\ 2 \times 2 \end{bmatrix} & \begin{bmatrix} \tilde{k}_{12}^m \\ 2 \times 2 \end{bmatrix} & \begin{bmatrix} \tilde{k}_{13}^m \\ 2 \times 2 \end{bmatrix} \\ \frac{\tilde{K}}{\text{osc}}_{\text{osc}}^m = \begin{bmatrix} \tilde{k}_{21}^m \\ 2 \times 2 \end{bmatrix} & \begin{bmatrix} \tilde{k}_{22}^m \\ 2 \times 2 \end{bmatrix} & \begin{bmatrix} \tilde{k}_{23}^m \\ 2 \times 2 \end{bmatrix} \\ \begin{bmatrix} \tilde{k}_{31}^m \\ \tilde{k}_{31}^m \end{bmatrix} & \begin{bmatrix} \tilde{k}_{32}^m \\ \tilde{k}_{32}^m \end{bmatrix} & \begin{bmatrix} \tilde{k}_{33}^m \\ \tilde{k}_{33}^m \end{bmatrix} \\ 2 \times 2 & \begin{bmatrix} 2 \times 2 \end{bmatrix} & \begin{bmatrix} 2 \times 2 \end{bmatrix} \end{bmatrix}
$$
\n(16.1)

ahol az egyes almátrixok ( $\tilde{k}_{ij}^m$ ) az *i*-edik és *j*-edik csomóponthoz tartozó merevségi mátrix komponenseket jelentik. A mátrix fölött lévő hullámjel a lokális koordináta-rendszerre, a felső index (*m*) pedig a membránelemre utal. A végeselemes egyenlet tehát:

$$
\underline{\widetilde{K}}_{\substack{e\\6\times 6}}^m \underline{\widetilde{u}}_{\substack{e\\6\times 1}}^m = \underline{\widetilde{F}}_{\substack{e\\6\times 1}}^m \,,\tag{16.2}
$$

ahol a lineáris háromszögelem csomóponti elmozdulás- és tehervektora koncentrált erők esetén:

$$
\begin{aligned}\n\widetilde{\underline{u}}_{e}^{m^T} &= \left[ \widetilde{u}_1 \quad \widetilde{v}_1 \quad \widetilde{u}_2 \quad \widetilde{v}_2 \quad \widetilde{u}_3 \quad \widetilde{v}_3 \right], \\
\widetilde{\underline{F}}_{ec}^{m^T} &= \left[ F_{x1} \quad F_{y1} \quad F_{x2} \quad F_{y1} \quad F_{x3} \quad F_{y3} \right],\n\end{aligned} \tag{16.3}
$$

ahol *u* a lokális *x* tengellyel páthuzamos, *v* az *y* tengellyel párhuzamos elmozdulás. Az elmozdulásvektorokban a lokális jellemzőket szintén hullámjel alapján azonosíthatjuk. A tehervektorok esetén a lokális rendszerben kisbetűvel írt *x*,*y*,*z*-vel fogjuk azonosítani a komponenseket. Erre a megkülönböztetésre eddig nem volt szükség, hiszen az eddigi egyszerű példáknál a lokális rendszer megegyezett a globálissal.

A Tocher-féle lemezelemnek (ld. 15.1 ábra) minden csomópontjában három szabadsági fok van, a merevségi mátrix tehát kilenc sort és kilenc oszlopot tartalmaz:

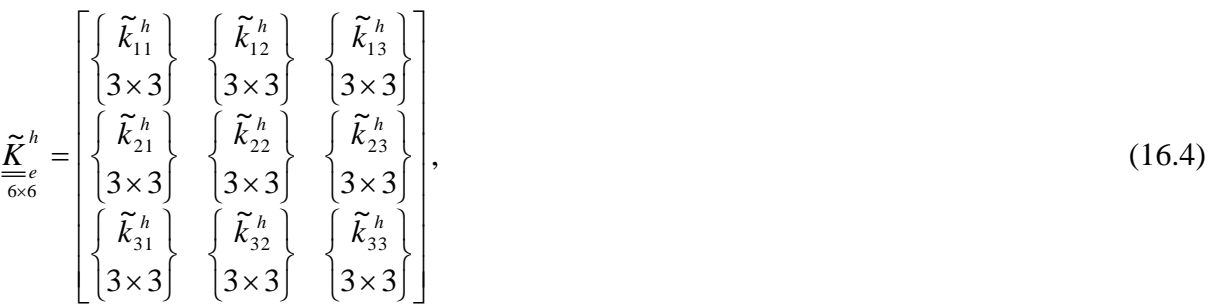

ahol a felső *h* index a hajlított elemre utal. A Tocher-féle háromszög lemezelem csomóponti elmozdulás és tehervektora koncentrált erők esetén a lokális koordináta-rendszerben:
$$
\tilde{\underline{u}}_{\substack{s=0\\ 9\times 1}}^{h^T} = \begin{bmatrix} \tilde{w}_1 & \tilde{\alpha}_1 & \tilde{\beta}_1 & \tilde{w}_2 & \tilde{\alpha}_2 & \tilde{\beta}_2 & \tilde{w}_3 & \tilde{\alpha}_3 & \tilde{\beta}_3 \end{bmatrix},\tag{16.5}
$$

$$
\underline{\underline{\widetilde{F}}}_{g_{x1}}^{h} = \begin{bmatrix} F_{z1} & M_{x1} & M_{y1} & F_{z2} & M_{x2} & M_{y2} & F_{z3} & M_{x3} & M_{y3} \end{bmatrix}.
$$

A kombinált elemet és szabadsági fokait a 16.2 ábra mutatja. A merevségi mátrixok kombinálásánál a következőket kell figyelembe venni [2]:

- *a. kis elmozdulások esetén a membrán és hajlító merevségek nem kapcsolódnak össze (függetlenek),*
- *b. a lokális x-y síkban történő forgás, nem szükséges egyetlen elemmel történő modellezésnél, viszont ha több elemet kapcsolunk össze, illetve a síkhéj-elemet más elemtípusokkal kapcsoljuk össze, akkor figyelembe kell venni -t, valamint a hozzá tartozó koncentrált M<sup>z</sup> nyomatékot is.*

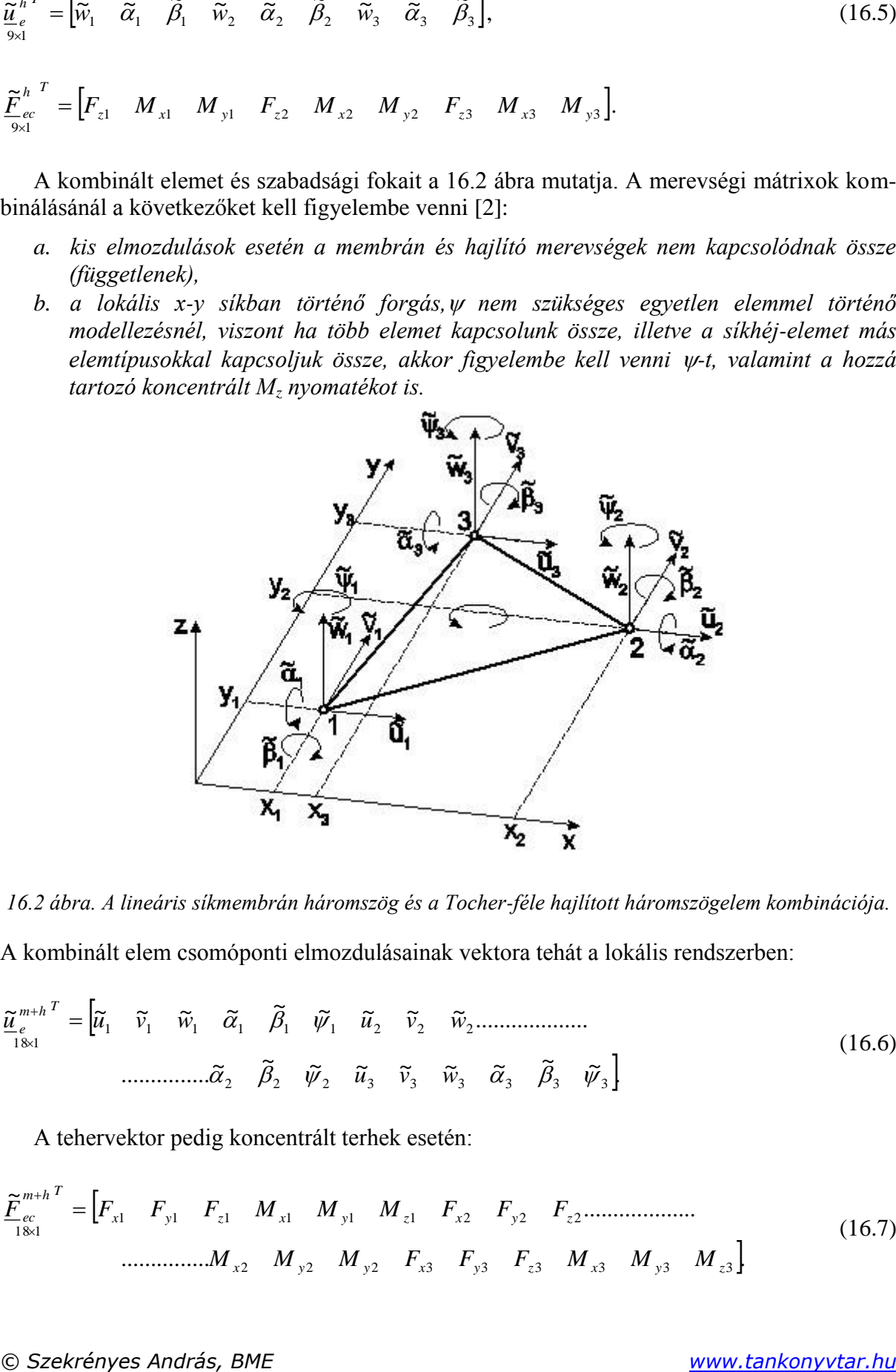

*16.2 ábra. A lineáris síkmembrán háromszög és a Tocher-féle hajlított háromszögelem kombinációja.*

A kombinált elem csomóponti elmozdulásainak vektora tehát a lokális rendszerben:

 . ~ ~ ~ ~ ~ ~ ~ ~ ~ ............... ................... ~ ~ ~ ~ ~ ~ ~ ~ ~ ~ 2 2 2 3 3 3 3 3 3 1 1 1 1 1 1 2 2 2 1 8 1 *u v w u u v w u v w T m h <sup>e</sup>* (16.6)

A tehervektor pedig koncentrált terhek esetén:

 ............... . ................... ~ 2 2 2 3 3 3 3 3 3 1 1 1 1 1 1 2 2 2 1 8 1 *x y y x y z x y z x y z x y z x y z T m h ec M M M F F F M M M F F F F M M M F F F* (16.7)

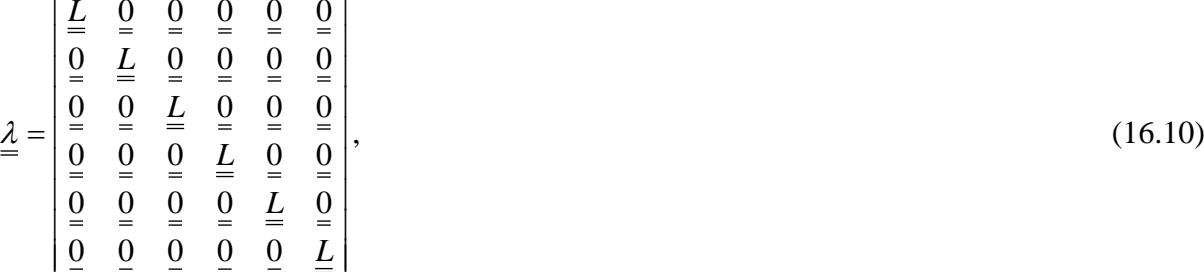

A fenti merevségi mátrix tehát a lokális koordináta-rendszerben érvényes. Megjegyezzük újra, hogy a felső hullámjel mindenhol ezt jelzi. Térbeli szerkezetek végeselem analízisénél az elemek orientációja is különböző, ezért minden egyes elemre végre kell hajtani a globális koordináta-rendszerbe való transzformációt. A globális koordináta-rendszerben értelmezett mennyiségek a hullámjel nélküliek lesznek. Az elemre vonatkozó merevségi mátrix transzformációját a következő összefüggés írja le:

$$
\underline{\underline{K}}_{\substack{e\\18\times18}}^{m+h} = \underline{\lambda}^T \, \underline{\tilde{K}}_{\substack{e\\18\times18}}^{m+h} \, \underline{\lambda} \,,\tag{16.9}
$$

ahol  $\lambda$  a 18 x 18-as transzformációs mátrix:

*L*

*L*

0 0 0 0 0

*L*

0 0 0 0 0

0 0 0 0 0 0 0 0 L 0 0 0 0 L 0 0 0 0 L 0 0 0 0

*L*

 $\overline{\phantom{a}}$  $\overline{\phantom{a}}$  $\overline{\phantom{a}}$  $\overline{\phantom{a}}$  $\overline{\phantom{a}}$  $\overline{\phantom{a}}$  $\overline{\phantom{a}}$  $\overline{\phantom{a}}$ 

*L*

 $\overline{\phantom{a}}$ 

 $\overline{\phantom{a}}$ 

 $\mathsf{I}$  $\mathbf{r}$  $\mathbf{r}$  $\mathbf{r}$  $\mathbf{r}$  $\mathbf{r}$  $\mathbf{r}$  $\mathbf{r}$ 

 $\frac{\lambda}{\lambda}$  =

és:

 $\mathbf{r}$ 

*L*

L

Ennek megfelelően a síkhéj-elem merevségi mátrixa a következőképpen épül fel [1,2]:

⇃  $\int$  $\Omega$ 

0 0 0 0 0 0

> $\tilde{r}$ 12  $\widetilde{k}_1^{\ h}$

0 0 0 0 0 0

 $3 \times 3$ ⇃  $\int$ .<br>پ 32  $\tilde{k}$ <sup>*h*</sup>

0 0 0 0 0 0 0 0 0 0 0 0 0 0 0 0 0 0

J  $\left\{ \right.$  $\vert$ 

 $\left\{ \right.$  $\vert$   $\theta$ 0

 $\Omega$ 0 0

0 0

0 0 0

0 0

 $\theta$ 0 0 J  $\left\{ \right.$  $\vert$ 

0 0 0 0 0 0

 $3 \times 3$ 

0 0 0 0 0 0

 $3 \times 3$ ⇃  $\int$ ~<br>~ 23  $\tilde{k}_{2}^{\ h}$ 

0 0 0

 $3 \times 3$ 

33

 $\overline{\mathcal{L}}$ ⇃ ~<br>~ 13  $\tilde{k}_1^h$ 

 $\overline{\mathcal{L}}$ ⇃  $\int$   $\int$  $\left\{ \right.$  $\vert$ 

 $\int$  $\left\{ \right.$  $\vert$ 

 $\int$  $\left\{ \right.$   $\theta$ 0

 $\theta$ 0 0

0 0

0 0 0

0

0 0

 $2 \times 2$  $\left\{ \right.$  $\int$ .<br>آ 13  $\widetilde{k}_{13}^{\ m}$ 

 $\left[2 \times 2\right]$  $\left\{ \right.$  $\vert$ 

> J  $\left\{ \right.$  $\vert$

 $\left\{ \right.$  $\int$  $\overline{\widetilde{\cdot}}$ 23  $\widetilde{k}_{23}^m$ 

 $\overline{\mathcal{L}}$ ₹  $\int$ 

 $2 \times 2$ 

 $\overline{\widetilde{\cdot}}$ 33  $\widetilde{k}_{33}^{\ m}$ 

J  $\left\{ \right.$  $\vert$ 

J  $\left\{ \right.$  $\vert$ 

 $2 \times 2$ ↑  $\lceil \tilde{k} \rceil$ 12  $\widetilde{k}_{12}^m$ 

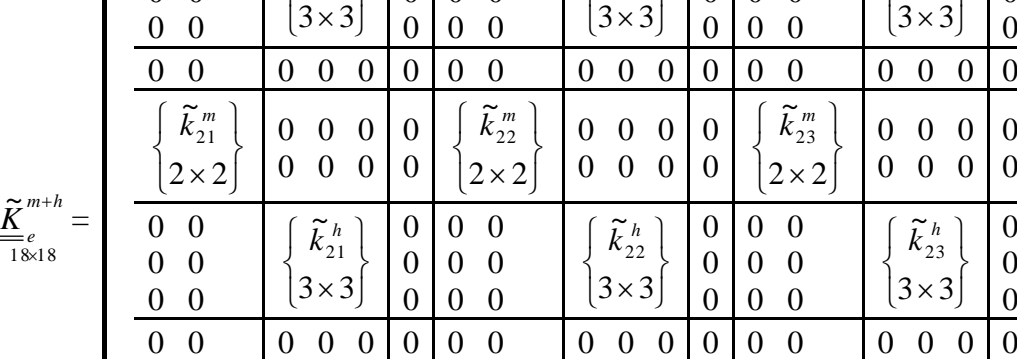

0 0

 $\theta$ 0 0  $\overline{\mathcal{L}}$ ⇃  $\int$ 

 $2 \times 2$ 

 $\overline{\widetilde{\cdot}}$ 32  $\widetilde{k}_{32}^{\ m}$ 

0 0 0 0 0 0

 $3 \times 3$ 

~<br>~ 31  $\tilde{k}_{31}^{\ h}$ 

 $\overline{\mathcal{L}}$ ⇃  $\begin{bmatrix} \phantom{-} \end{bmatrix}$  J  $\left\{ \right.$  $\begin{matrix} \phantom{-} \end{matrix}$ 

0 0 0 0 0 0 0 0

> $\left\{ \right.$  $\begin{matrix} \end{matrix}$

0  $\overline{0}$ 

 $\int$  $\left\{ \right.$  $\begin{matrix} \phantom{-} \end{matrix}$ 

 $\int$  $\left\{ \right.$  $\Big\}$ 

 $2 \times 2$ ⇃  $\int$  $\overline{\widetilde{\cdot}}$ 31  $\widetilde{k}_{31}^{\ m}$ 

⇃  $\int$ 

 $\tilde{r}$ 11  $\widetilde{k}_1^{\ h}$ 

 $\overline{\mathcal{L}}$ ↑  $\int$ 

 $2 \times 2$ 

~<br>~ 11  $\widetilde{k}_{11}^{\ m}$ 

**=**e<br>18×18

(16.8)

0 0 0 0  $\Big\}$  $\int$  $\tilde{r}$  $\tilde{k}$ <sup>*h*</sup><sup>2</sup>  $\overline{0}$ 

$$
\underline{0} = \begin{bmatrix} 0 & 0 & 0 \\ 0 & 0 & 0 \\ 0 & 0 & 0 \end{bmatrix} . \tag{16.11}
$$

Az *L* mátrix a lokális koordináta-rendszer *e*1, *e*<sup>2</sup> és *e*<sup>3</sup> bázis-egységvektorait (ld 16.1 ábra) oszlopvektorként tartalmazza a globális koordináta-rendszerben felírva:

$$
\underline{L} = \begin{bmatrix} e_{1X} & e_{2X} & e_{3X} \\ e_{1Y} & e_{2Y} & e_{3Y} \\ e_{1Z} & e_{3Z} & e_{3Z} \end{bmatrix} .
$$
 (16.12)

Az *L* mátrix tulajdonképpen a lokális és globális tengelyek közötti szögek iránykoszinuszait tartalmazza. Egy tetszőleges *A* vektorra az iránykoszinuszok definiciója a 16.3 ábra alapján [4]:

$$
l = \cos \alpha = \frac{A_x}{\sqrt{A_x^2 + A_y^2 + A_z^2}},
$$
\n(16.13)

$$
m = \cos \beta = \frac{A_{y}}{\sqrt{A_{x}^{2} + A_{y}^{2} + A_{z}^{2}}},
$$

$$
n = \cos \gamma = \frac{A_z}{\sqrt{A_x^2 + A_y^2 + A_z^2}}.
$$

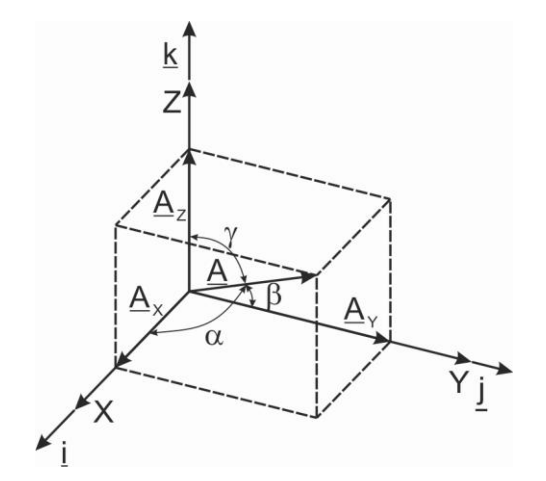

*16.3 ábra. Egy tetszőleges A vektor iránykoszinuszai.*

Mivel az *e*1, *e*<sup>2</sup> és *e*<sup>3</sup> bázisvektorok egységvektorok, ezért nem nehéz belátni, hogy azok komponensei maguk az iránykoszinuszok. A szerkezeti merevségi mátrix összeállításához a lokális koordinátarendszerben kiszámított mennyiségeket át kell transzformálni a globális rendszerbe. A globális rendszerbe áttranszformált csomóponti elmozdulás- és tehervektorok a következők:

$$
\underline{\mu}_{e}^{m+h} = \underline{\lambda}^{T} \underline{\tilde{\mu}}_{e}^{m+h},
$$
\n
$$
\underline{F}_{e}^{m+h} = \underline{\lambda}^{T} \underline{\tilde{F}}_{e}^{m+h}.
$$
\n(16.14)

Héjszerkezetek esetén a leggyakoribb terhelés az állandó *p* nyomás, amely a síkhéj elem felületére merőleges, azaz lokálisan *z* irányú. Ekkor feltételezhetően membránállapot alakul ki, így a csomóponti tehervektor [2]:

$$
\underline{\tilde{F}}_{ep}^{m+h} = p \frac{A_e}{3} \begin{bmatrix} 0 & 0 & 1 & 0 & 0 & 0 & 0 & 1 & 0 & 0 & 0 & 0 & 0 & 1 & 0 & 0 & 0 \end{bmatrix}, \tag{16.15}
$$

ahol *A<sup>e</sup>* a háromszög területe. Ha a felületi nyomás nem állandó, de a változása az elem területén kicsi, akkor még lehet a fenti vektort használni, de a *p* helyére a nyomás csomóponti értékeiből számított átlagot célszerű írni:

$$
p = \frac{1}{3}(p_1 + p_2 + p_3). \tag{16.16}
$$

Végül összefoglaljuk a végeselemes egyenleteket. A lokális *x*,*y*,*z* rendszerben a hullámjellel ellátott mennyiségek érvényesek, azaz:

$$
\underline{\widetilde{K}}_{e}^{m+h} \underline{\widetilde{u}}_{e}^{m+h} = \underline{\widetilde{F}}_{e}^{m+h}.
$$
\n(16.17)

A transzformációs mátrix segítségével a (16.17) egyenletet a globális *X*,*Y*,*Z* rendszerbe transzformáljuk:

$$
\underline{\underline{K}}_e^{m+h} \underline{\underline{u}}_e^{m+h} = \underline{F}_e^{m+h},\tag{16.18}
$$

ahol a globális koordináta-rendszerben értelmezett mennyiségeket a (16.9) és (16.14) alapján számítjuk ki. Az egész szerkezetre vonatkozó

$$
\underline{\underline{K}}^{m+h}\underline{\underline{U}}^{m+h} = \underline{\underline{F}}^{m+h} \tag{16.19}
$$

végeselemes egyenlet megoldása az *U m*+*h* vektor elemei, amelyek a csomóponti elmozdulások a globális rendszerben értelmezve. Ebből lehet az egyes elemekre vonatkozó globális *u<sup>e</sup> m*+*h* vektorokat összeállítani, majd a lokális rendszerbe transzformálni a következő összefüggéssel:

$$
\tilde{\underline{u}}_e^{m+h} = \underline{\lambda}^{T^{-1}} \underline{u}_e^{m+h} \,. \tag{16.20}
$$

Mivel a transzformációs mátrix ortogonális, ezért  $\lambda^{-1} = \lambda^{T}$  és  $\lambda^{T-1} \lambda^{T} = E$ , azaz:

$$
\tilde{\underline{u}}_e^{m+h} = \underline{\lambda} \underline{u}_e^{m+h} \tag{16.21}
$$

Ezután a lokális értékekből tudjuk kiszámítani a membránfeszültségeket és a hajlító igénybevételeket.

A síkhéj-elemek nagy előnye, hogy a már meglévő elemtípusokhoz tartozó programokból viszonylag gyorsan összeállítható egy újabb program, ami jól használható mérnöki számítások végzésére [2,3]. A számításhoz csak az *L* mátrix ismeretére van szükség. Az eredmények pontossága függ az elemek méretétől. Sűrűbb elemfelosztást kell alkalmazni ott, ahol a felület görbülete nagyobb, vagy ahol a feszültségek várható változása jelentősebb. A számítás várható hibája nagyobb a peremek és kivágások, illetve a különböző típusú felületek csatlakozási környezetében. Nézzünk meg egy egyszerű példát a módszer alkalmazására!

## **16.3. Kidolgozott példa a lineáris síkmembrán és a Tocher-féle (hajlított) háromszögelem összekapcsolására**

Oldjuk meg a 16.4 ábrán látható héjfeladatot! Számítsuk ki a csomóponti elmozdulásokat, reakciókat a lokális koordináta-rendszerben, majd transzformáljuk át azokat a globális koordináta-rendszerbe!

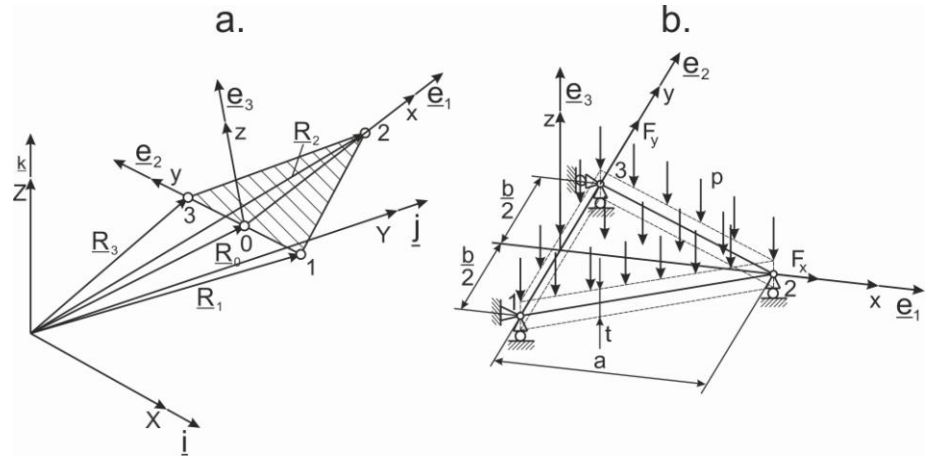

*16.4 ábra. Háromszög alakú síkhéj-elem a lokális és globális koordináta-rendszerben (a), alkalmazási példa a síkhéj-elemre (b).*

*Adatok:*

 $a = 0.8$  m,  $b = 0.5$  m,  $t = 3$  mm,  $E = 200$  GPa,  $v = 0.3$ ,  $F_x = 6000$  kN,  $F_y = 8000$  kN,  $p = 1200$  N/m<sup>2</sup>

A távolságokat [m]-ben, az erőt [N] fogjuk behelyettesíteni. A csomóponti koordináták a lokális koordináta-rendszerben:

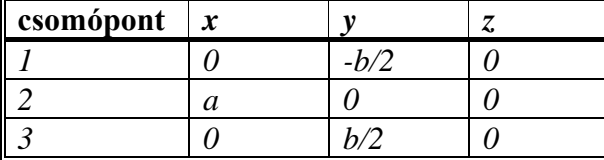

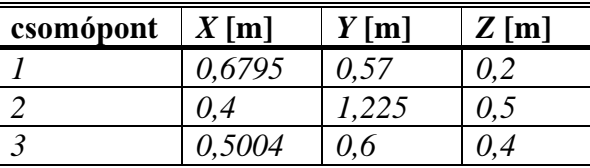

A csomóponti koordinátákat a globális koordináta-rendszerben is megadjuk. Megjegyezzük, hogy ez attól függ, hogy egy adott szerkezetben az adott elem hogyan kerül beépítésre.

A csomóponti elmozdulások és terhelések vektora a lokális koordináta-rendszerben a következők:

$$
\underline{\tilde{u}}_{\varepsilon}^{m+h^T} = \begin{bmatrix} 0 & 0 & 0 & \tilde{\alpha}_1 & \tilde{\beta}_2 & \tilde{\psi}_1 & \tilde{u}_2 & \tilde{v}_2 & 0 & \tilde{\alpha}_2 & \tilde{\beta}_2 & \tilde{\psi}_2 & 0 & \tilde{v}_3 & 0 & \tilde{\alpha}_3 & \tilde{\beta}_3 & \tilde{\psi}_3 \end{bmatrix},\n\qquad (16.22)
$$
\n
$$
\underline{\tilde{F}}_{\varepsilon c}^{m+h^T} = \begin{bmatrix} F_{x1} & F_{y1} & F_{z1} & 0 & 0 & 0 & F_x & 0 & 0 & 0 & 0 & 0 & F_{x3} & F_y & F_{z3} & 0 & 0 & 0 \end{bmatrix}.
$$

A megoszló erőből származó tagot a 15. fejezetben leírt integrálképletek alapján tudjuk kiszámítani. A Tocher-féle lemezelemnél a külső megoszló erő munkáját adó kifejezés alapján tudjuk visszakeresni a megfelelő tagokat:

$$
W_e = \int_{A_{pe}} p w(x, y) dA = \underline{\tilde{u}}_e^T \underline{\tilde{F}}_{ep}
$$
 (16.23)

A (16.23) képlet és a (15.20) integrál-egyszerűsítő képletek alapján kapjuk:

$$
\frac{\tilde{F}_{ep}^{h}}{1/120ab^{2} - 1/40ba^{2}} = p \begin{bmatrix} 0.0669 \\ 1/120ab^{2} - 1/40ba^{2} \\ 1/30ab^{3} - 1/480b^{3} \\ 3/20ba \\ 1/30ba^{2} \\ -1/120b^{3} \\ -1/120ab^{2} - 1/40ba^{2} \\ -1/120ab^{2} - 1/40ba^{2} \\ -1/30ab^{2} - 1/480b^{3} \end{bmatrix} = p \begin{bmatrix} 0.0669 \\ -0.0063 \\ 0.0064 \\ 0.0107 \\ -0.0010 \\ 0.0731 \\ -0.0097 \\ -0.00097 \\ -0.0069 \end{bmatrix}.
$$
\n(16.24)

Megjegyezzük, hogy a Tocher-féle háromszög lemezelemnél a megoszló erőből adódó koncentrált terhek nem ugyanakkora súllyal osztódnak szét az egyes csomópontokba, ahogy ez a tehervektorból látszik is, viszont a *z* irányú erők, *x* és *y* irányú nyomatékok összegzése után a következőket kapjuk:

$$
\left[\widetilde{F}_{ep}^{h}\right]_{A} + \left[\widetilde{F}_{ep}^{h}\right]_{A} + \left[\widetilde{F}_{ep}^{h}\right]_{B} = pA_{e} = \frac{1}{2}pab,
$$
\n(16.25)

$$
\left[\tilde{F}_{ep}^{h}\right]_{2} + \left[\tilde{F}_{ep}^{h}\right]_{5} + \left[\tilde{F}_{ep}^{h}\right]_{8} = -\frac{pa}{30}A_{e} = -\frac{pa^{2}b}{15},
$$
\n
$$
\left[\tilde{F}_{ep}^{h}\right]_{2} + \left[\tilde{F}_{ep}^{h}\right]_{5} + \left[\tilde{F}_{ep}^{h}\right]_{8} = -\frac{pb^{2}}{40a}A_{e} = -\frac{pab^{2}}{20},
$$

amelyek a *z* irányú eredő erő, illetve az eredő *x* és *y* tengely körüli nyomatékok. A 18 szabadsági fokú síkhéj-elem tehervektora a lokális koordináta-rendszerben így:

$$
\left[\tilde{E}_{op}^{n}\right]_{z} + \left[\tilde{E}_{op}^{n}\right]_{z} + \left[\tilde{E}_{op}^{n}\right]_{z} = -\frac{P\Delta}{30}A_{z} = -\frac{pab^{2}}{15},
$$
\n
$$
\left[\tilde{E}_{op}^{n}\right]_{z} + \left[\tilde{E}_{op}^{n}\right]_{z} + \left[\tilde{E}_{op}^{n}\right]_{z} = -\frac{pb^{2}}{40a}A_{z} = -\frac{pab^{2}}{20},
$$
\namelyek a z irányú eredő ofő, illetve az eredő x és y tengely körüli nyomatékok. A 18 szabadasági fokú síkhéj-element ehervektora a lokális koordináta-rendszreben így:  
\nsági fokú síkhéj-element ehervektora a lokális korotináta-rendszreben így:  
\n
$$
\begin{bmatrix}\nF_{a1} \\
F_{b1} \\
F_{c1} \\
0 \\
0 \\
0 \\
0\n\end{bmatrix} = \begin{bmatrix}\nF_{a1} \\
F_{a2} \\
F_{c2} \\
0 \\
0 \\
0 \\
0\n\end{bmatrix} = \begin{bmatrix}\nF_{a1} \\
F_{a2} \\
F_{c3} \\
0 \\
0 \\
0 \\
0\n\end{bmatrix} = \begin{bmatrix}\nF_{a1} \\
F_{a2} \\
F_{c1} \\
0 \\
0 \\
0 \\
0\n\end{bmatrix} = \begin{bmatrix}\nF_{a1} \\
F_{a2} \\
F_{c2} \\
0 \\
0 \\
0 \\
0 \\
0\n\end{bmatrix} = \begin{bmatrix}\nF_{a1} \\
F_{a2} \\
F_{a3} \\
0 \\
0 \\
0 \\
0 \\
0\n\end{bmatrix} = \begin{bmatrix}\nF_{a2} \\
F_{a3} \\
F_{a4} \\
F_{a5} \\
0 \\
0 \\
0 \\
0 \\
0\n\end{bmatrix} = \begin{bmatrix}\nF_{a1} \\
F_{a2} \\
F_{a3} \\
F_{a4} \\
F_{a5} \\
F_{a6} \\
F_{a7} \\
F_{a8} \\
F_{a9} \\
F_{a1} \\
F_{a1} \\
F_{a2} \\
F_{a3} \\
F_{a4} \\
F_{a5} \\
F_{a6} \\
F_{a7} \\
F_{a8} \\
F_{a9} \\
F_{a1} \\
F_{a2} \\
F_{a3} \\
F_{a4} \\
F_{a5} \\
F_{a6} \\
F_{a7}
$$

A síkmembrán háromszögelem merevségi mátrixa a 15. fejezet számításai alapján:

$$
\underline{\underline{\widetilde{K}}}^{m}_{\underline{e}e} = \begin{bmatrix}\n2,48 & 1,44 & -1,26 & -1,15 & -1,22 & -0,29 \\
& 6,64 & -1,73 & -0,36 & 0,29 & -6,28 \\
& \cdot & 2,52 & 0 & -1,26 & 1,73 \\
& \cdot & \cdot & 0,72 & 1,15 & -0,36 \\
& \cdot & \cdot & \cdot & 2,48 & -1,44 \\
& \cdot & \cdot & \cdot & \cdot & 6,64\n\end{bmatrix} \cdot 10^{8} \frac{N}{m},
$$
\n(16.27)

ahol a szimmetria miatt csak az egymástól független tagokat tüntettük fel. A Tocher-féle hajlított háromszögelem merevségi mátrixa a lokális rendszerben:

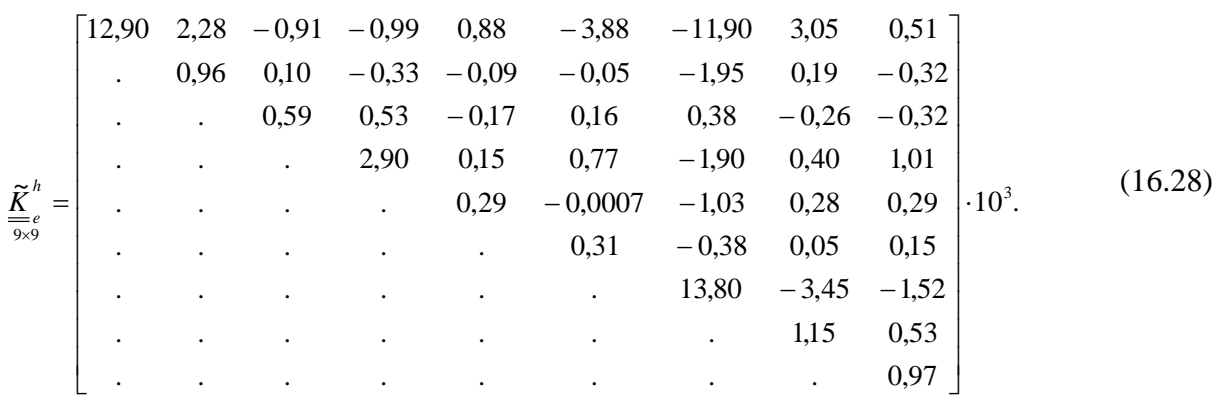

# A (16.8) képlet alapján a két mátrix kombinációja:

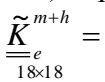

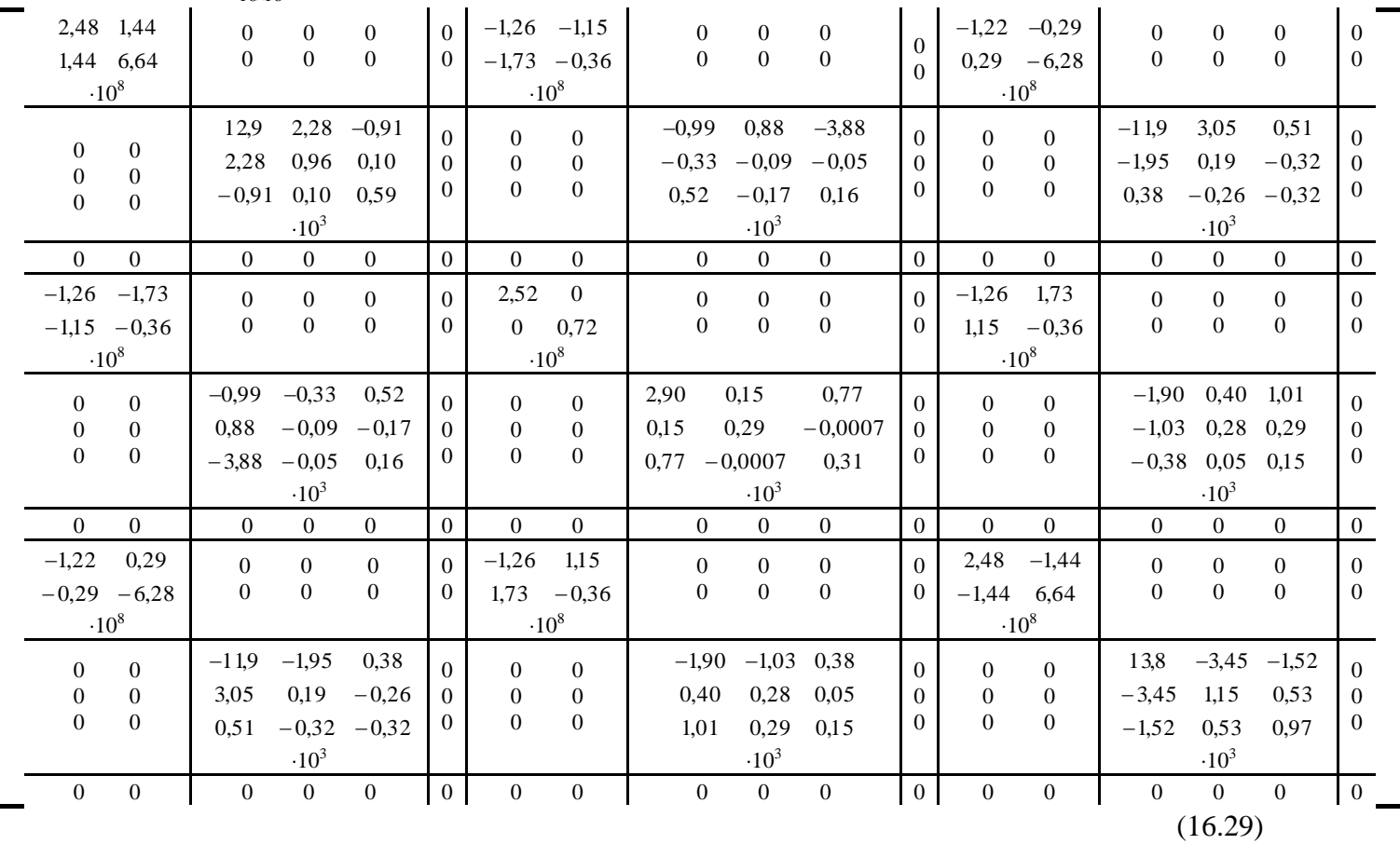

Ezután összerakjuk a végeselemes egyenletet a (16.17) képlet alapján. A csomóponti elmozdulások az egyenletrendszer 4., 5., 7., 8., 10., 11., 14., 16. és 17. egyenleteiből számolhatók ki. A megoldások:

$$
\tilde{\alpha}_1 = 0,00406 \text{ rad}, \ \tilde{\beta}_1 = -0,02278 \text{ rad},
$$
\n(16.30)

 $\tilde{u}_2 = 0.0187 \text{ m}$ ,  $\tilde{v}_2 = 0.00368 \text{ m}$ ,  $\tilde{\alpha}_2 = -0.0948 \text{ rad}$ ,  $\tilde{\beta}_2 = 0.00319 \text{ rad}$ ,

 $\widetilde{v}_3 = 0.00737 \text{ m}$ ,  $\widetilde{\alpha}_3 = 0.01833 \text{ rad}$ ,  $\widetilde{\beta}_3 = 0.01994 \text{ rad}$ .

A reakciók az elmozdulások ismeretében az 1., 2., 3., 9., 13., és 15. egyenletekből számolhatók:

$$
F_{x1} = -3000000 \text{ N}, F_{y1} = -8000000 \text{ N}, F_{z1} = 91,88 \text{ N},
$$
\n
$$
F_{z2} = 74.34 \text{ N}, F_{x3} = -3000000 \text{ N}, F_{z3} = 73,78 \text{ N}.
$$
\n(16.31)

Megjegyezzük, hogy a (16.31) eredményei a (16.26) tehervektor első, koncentrált terheket tartalmazó része, valamint, hogy a 6., 12. és 18. komponensegyenletek nem kerültek felhasználásra, mivel ezek a lokális *z* tengely körüli forgásokhoz köthetők, amelyeknek a lokális rendszerben zérus az értékük. A teljes erővektor (16.31) és (16.26) segítségével pedig:

$$
\begin{bmatrix}\n-3000000 \\
8000000 \\
11.629 \\
7.6 \\
7.6 \\
0 \\
6000000 \\
6000000 \\
6000000 \\
0 \\
1,25 \\
1,25 \\
1,25 \\
0 \\
-13,973 \\
11,6 \\
8,3125\n\end{bmatrix}
$$
\n(16.32)

Most transzformáljuk át az eredményeket a globális *X*,*Y*,*Z* koordináta-rendszerbe. A globális koordináta-rendszerben a csomópontok helyvektorai a globális koordináták alapján:

$$
\underline{R}_1 = \begin{bmatrix} 0,6795 \\ 0,4 \\ 0,5004 \end{bmatrix} \text{m}, \underline{R}_2 = \begin{bmatrix} 0,57 \\ 1,225 \\ 0,6 \end{bmatrix} \text{m}, \underline{R}_3 = \begin{bmatrix} 0,2 \\ 0,5 \\ 0,4 \end{bmatrix} \text{m}. \tag{16.33}
$$

A lokális koordináta-rendszer origójának helyvektora a globális rendszerben pedig:

$$
\underline{R}_0 = \frac{1}{2} (R_1 + R_3) = \begin{bmatrix} 0,43975 \\ 0,45 \\ 0,4502 \end{bmatrix} \text{m}. \tag{16.34}
$$

A bázis-egységvektorokat a helyvektorok alapján a globális rendszerben számítjuk ki a 16.4 ábra alapján:

$$
\underline{e}_1 = \frac{\underline{R}_2 - \underline{R}_0}{|\underline{R}_2 - \underline{R}_0|} = \begin{bmatrix} 0.162825 \\ 0.96875 \\ 0.18725 \end{bmatrix} .
$$
\n(16.35)

Hasonlóan az  $e_2$  és  $e_3$  egységvektorok:

$$
e_2 = \frac{\underline{R}_3 - \underline{R}_0}{|\underline{R}_3 - \underline{R}_0|} = \begin{bmatrix} -0.959 \\ 0.2 \\ -0.2008 \end{bmatrix},
$$
\n
$$
e_3 = \frac{\underline{R}_3 - \underline{R}_0}{|\underline{R}_3 - \underline{R}_0|} = \begin{bmatrix} -0.23197 \\ -0.14688 \\ 0.96159 \end{bmatrix}.
$$
\n(16.36)

A bázisvektorok és (16.12) alapján az *L* mátrix tehát:

$$
\underline{L} = [e_1 \quad e_2 \quad e_3] = \begin{bmatrix} 0,162825 & -0,959 & -0,23197 \\ 0,96875 & 0,2 & -0,14688 \\ 0,18725 & -0,2008 & 0,96159 \end{bmatrix}.
$$
 (16.37)

Ebből ezután összerakjuk a 18x18-as  $\lambda$  transzformációs mátrixot. A (16.10), (16.22) és (16.30) képletek segítségével a csomóponti elmozdulások a globális koordináta-rendszerben:

$$
u_1 = 0, v_1 = 0, w_1 = 0,
$$
\n
$$
\alpha_1 = -0.02141 \text{ rad}, \beta_1 = -0.00845 \text{ rad}, \psi_1 = 0.002405 \text{ rad},
$$
\n
$$
u_2 = 0.00662 \text{ m}, v_2 = -0.017215 \text{ m}, w_2 = -0.004883 \text{ m},
$$
\n
$$
\alpha_2 = -0.012352 \text{ rad}, \beta_2 = 0.091582 \text{ rad}, \psi_2 = 0.02153 \text{ rad},
$$
\n(16.38)

 $u_3 = 0.0071365 \text{ m}$ ,  $v_3 = 0.0014733 \text{ m}$ ,  $w_3 = -0.001082 \text{ m}$ ,

 $\alpha_3 = 0.0223$  rad ,  $\beta_3 = -0.013587$  rad ,  $\psi_3 = -0.0071797$  rad .

Látható, hogy bár a lokális koordináta-rendszerben a *z* körüli forgások nullák, a globális koordinátarendszerben a transzformáció miatt *Z* körüli forgások is léteznek. A csomóponti terhelések pedig a következők lesznek:

$$
F_{X1} = -8238600 \text{ N}, F_{Y1} = 1277000 \text{ N}, F_{Z1} = 1871000 \text{ N},
$$
\n(16.39)

 $M_{\text{Y1}} = -6,21$  Nm,  $M_{\text{Y1}} = -8,8259$  Nm,  $M_{\text{Z1}} = -0,6338$  Nm,

 $F_{X2} = 976920 \text{ N}$ ,  $F_{Y2} = -5754000 \text{ N}$ ,  $F_{Z3} = -1391800 \text{ N}$ ,

 $M_{X2} = -0.8732$  Nm,  $M_{Y2} = 12,525$  Nm,  $M_{Z2} = 2,7856$  Nm,

 $F_{X3} = 7261500 \text{ N}$ ,  $F_{Y3} = 4477000 \text{ N}$ ,  $F_{Z3} = -479100 \text{ N}$ ,

 $M_{X3} = 9,9414 \text{ Nm}$ ,  $M_{Y3} = -9,4615 \text{ Nm}$ ,  $M_{Z3} = -3,9118 \text{ Nm}$ .

A globális rendszerben tehát *Z* tengely körüli hajlítónyomatékok is ébrednek, amelyek tulajdonképpen a lokális *x* és *y* tengelyek körüli hajlítónyomatékok *Z*-re eső vetületei. A fenti megoldási módszer téglalap alakú elemek esetén is alkalmazható.

#### **Bibliográfia**

- [1] Singiresu S. Rao, *The finite element method in engineering – fourth edition*. Elsevier Science & Technology Books, 2004.
- [2] Bojtár Imre, Vörös Gábor, *A végeselem-módszer alkalmazása lemez- és héjszerkezetekre*. Műszaki Könyvkiadó, 1986, Budapest.
- [3] Klaus-Jürgen Bathe, *Finite element procedures*. Prentice Hall, Upper Saddle River, 1996, New Jersey 17458.
- [4] Pei Chi Chou, Nicholas J. Pagano, *Elasticity – Tensor, dyadic and engineering approaches*. D. Van Nostrand Company, Inc., 1967, Princeton, New Jersey, Toronto, London.

# **17. EGYSZER ÉS KÉTSZER GÖRBÜLT HÉJAK MODELLEZÉSE VÉGESELEM-MÓDSZEREN ALAPULÓ PROGRAMRENDSZEREK SEGÍTSÉGÉVEL**

## **17.1. Görbült héjelemek**

A görbült héjelemek alkalmasak a középfelület geometriájának pontosabb modellezésére. Egyes felületek – például körhenger – esetén ez az eredeti felület pontos követését is jelentheti. Bonyolultabb esetekben a felület görbületét az elmozdulás-koordinátákhoz hasonlóan, bázisfüggvényekkel közelítjük. Ilyen értelemben ezek az elemek is az un. parametrikus elemek közé tartoznak [1].

# **17.2. Vékony körhenger-héjelem**

A vékony körhenger-héjelem a 17.1 ábrán látható. A technikai héjelmélet alapegyenleteinek megfelelően a körhenger felület geometriai jellemzői a következők [1,2]:

$$
q_1 = x, H_1 = 1, R_1 = \infty, \tag{17.1}
$$

 $q_2 = \varphi$ ,  $H_2 = R$ ,  $R_2 = R$ .

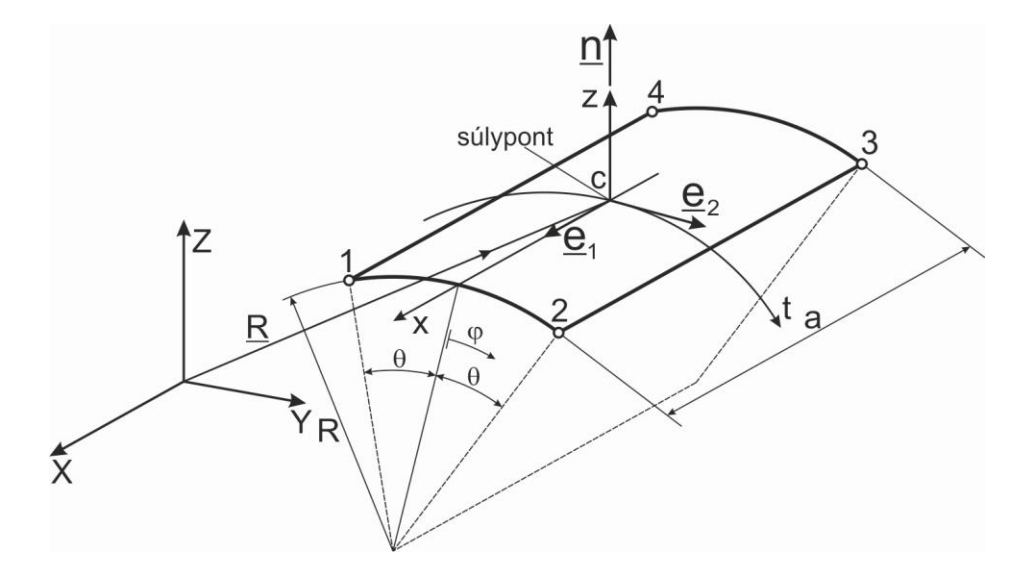

*17.1 ábra. Vékony körhenger-héjelem paraméterei.*

Az *u*, *v* és *w* elmozdulás-komponensek mellett a technikai héjelmélet geometriai egyenleteit a (14.69) és (14.70) képletek alapján átírva kapjuk a szögelfordulásokra, hogy:

$$
\beta_1 = \beta_x = \frac{u}{R_1} - \frac{1}{H_1} w_{,1} = -w_{,x},\tag{17.2}
$$

$$
\beta_2 = \beta_{\varphi} = \frac{v}{R_2} - \frac{1}{H_2} w_{,2} = \frac{1}{R} (v - w_{,\varphi}),
$$
  

$$
\beta_3 = \frac{1}{2R} (Rv_{,x} - u_{,\varphi}).
$$

Az alakváltozási jellemzőket szintén kiszámítjuk a körhenger felület jellemzői alapján (ld. (14.67) képletek):

$$
\varepsilon_{11} = \varepsilon_{x} = \frac{1}{H_{1}} u_{,1} + \frac{H_{1,2}}{H_{1}H_{2}} v + \frac{1}{R_{1}} w = u_{,x},
$$
\n
$$
\varepsilon_{22} = \varepsilon_{\varphi} = \frac{1}{H_{2}} v_{,2} + \frac{H_{2,1}}{H_{1}H_{2}} u + \frac{1}{R_{2}} w = \frac{1}{R} (u_{,\varphi} + w),
$$
\n
$$
2\gamma_{12} = 2\gamma_{x\varphi} = \frac{H_{1}}{H_{2}} \left(\frac{u}{H_{1}}\right)_{,2} + \frac{H_{2}}{H_{1}} \left(\frac{v}{H_{2}}\right)_{,1} = \frac{1}{R} u_{,\varphi} + v_{,x},
$$
\n
$$
\kappa_{11} = \kappa_{x} = \frac{1}{H_{1}} \beta_{1,1} + \frac{H_{1,2}}{H_{1}H_{2}} \beta_{2} = w_{,x},
$$
\n
$$
\kappa_{22} = \kappa_{\varphi} = \frac{1}{H_{2}} \beta_{2,2} + \frac{H_{2,1}}{H_{1}H_{2}} \beta_{1} = \frac{1}{R^{2}} (v_{,\varphi} - w_{,\varphi\varphi}),
$$
\n
$$
2\kappa_{12} = 2\kappa_{x\varphi} = \frac{H_{1}}{H_{2}} \left(\frac{\beta_{1}}{H_{2}}\right)_{,2} + \frac{H_{2}}{H_{1}} \left(\frac{\beta_{2}}{H_{1}}\right)_{,1} + \left(\frac{1}{R_{2}} - \frac{1}{R_{1}}\right) \beta_{3} = \frac{1}{R} (-2w_{,x\varphi} + v_{,x} + \beta_{3}).
$$

Az elem hat szabadságfokú térbeli merev test-szerű mozgását leíró elmozdulás vektormező a következő alakban írható [1]:

$$
u_0 = a_1 + a_2 R(\cos \varphi - \cos \theta) - a_3 R \sin \varphi,
$$
  
\n
$$
v_0 = -a_2 x \sin \varphi + a_3 x \cos \varphi + a_4 R(\cos \varphi \cos \theta - 1) - a_5 \sin \varphi + a_6 \cos \varphi,
$$
\n(17.4)

 $w_0 = a_2 x \cos \varphi + a_3 x \sin \varphi + a_4 R \sin \varphi \cos \varphi + a_5 \cos \varphi + a_6 \sin \varphi$ .

Mátrix formában írva:

$$
\underline{u}_0 = \underline{\underline{\Phi}}_0 \underline{\alpha}_0, \qquad (17.5)
$$

ahol:

*© Szekrényes András, BME www.tankonyvtar.hu*

$$
\underline{u}_{0}^{T} = [u_{0} \quad v_{0} \quad w_{0}]
$$
\n
$$
\underline{\Phi}_{0} = \begin{bmatrix}\n1 & R(\cos \varphi - \cos \theta) & -R \sin \varphi & 0 & 0 & 0 \\
0 & -x \sin \varphi & x \cos \varphi & R(\cos \varphi \cos \theta - 1) & -\sin \varphi & \cos \varphi \\
0 & x \cos \varphi & x \sin \varphi & R \sin \varphi \cos \varphi & \cos \varphi & \sin \varphi\n\end{bmatrix}
$$
\n
$$
\underline{\alpha}_{0}^{T} = [a_{1} \quad a_{2} \quad a_{3} \quad a_{4} \quad a_{5} \quad a_{6}]
$$
\nand 
$$
\underline{\alpha}_{0}^{T} = [a_{1} \quad a_{2} \quad a_{3} \quad a_{4} \quad a_{5} \quad a_{6}]
$$
\nand 
$$
\underline{\alpha}_{0}^{T} = [a_{1} \quad a_{2} \quad a_{5} \quad a_{6}]
$$
\nand 
$$
\underline{\alpha}_{0}^{T} = [a_{1} \quad a_{7} \quad a_{8} \quad a_{9}]
$$
\nand 
$$
\underline{\alpha}_{0}^{T} = [a_{1} \quad b_{1} \quad b_{1}]
$$
\nand 
$$
\underline{\alpha}_{0}^{T} = [a_{0} \quad b_{1} \quad b_{1}]
$$
\nand 
$$
\underline{\alpha}_{0}^{T} = [a_{0} \quad b_{1} \quad b_{1}]
$$
\nand 
$$
\underline{\alpha}_{1}^{T} = [a_{0} \quad b_{1} \quad b_{1}]
$$
\nand 
$$
\underline{\alpha}_{0}^{T} = [a_{0} \quad b_{1} \quad a_{1} \quad b_{1} \quad b_{1}]
$$
\nand 
$$
\underline{\alpha}_{1}^{T} = [a_{0} \quad a_{1} \quad a_{1} \quad a
$$

ahol $\underline{\Phi}_0$  a merev test-szerű mozgásokhoz tartozó bázisfüggvények mátrixa,  $\underline{\alpha}_0$  pedig az ismeretlen együtthatók vektora. A teljes elmozdulásmezőt a merev test-szerű mozgások és az alakváltozást okozó deformációk összegeként állítjuk elő:

$$
\underline{u} = \underline{u}_0 + \underline{u}_{01} = \begin{bmatrix} u \\ v \\ w \end{bmatrix},\tag{17.7}
$$

ahol:

$$
\underline{u}_{01}^T = [u_{01} \quad v_{01} \quad w_{01}],
$$
\n
$$
u_{01} = a_7 x + a_8 \varphi + a_9 x \varphi,
$$
\n(17.8)

$$
v_{01} = a_{10}\varphi + a_{11}x\varphi ,
$$

$$
w_{01} = a_{12}x^2 + a_{13}x\varphi + a_{14}\varphi^2 + a_{15}x^3 + a_{16}x^2\varphi + a_{17}x\varphi^2 + a_{18}\varphi^3 + a_{19}x^3\varphi + a_{20}x^2\varphi^2 + a_{21}x\varphi^3 + a_{22}x^3\varphi^2 + a_{23}x^2\varphi^3 + a_{24}x^3\varphi^3.
$$

Mátrix formában írva:

$$
\underline{u} = \underline{u}_0 + \underline{u}_{01} = \underline{\Phi}_0 \underline{\alpha}_0 + \underline{\Phi}_1 \underline{\alpha}_1,\tag{17.9}
$$

ahol 1 a deformációt okozó mozgásokhoz tartozó bázisfüggvények mátrixa:

. 0 0 0 0 0 0 0 0 0 0 0 0 0 0 0 0 0 0 0 0 0 0 0 0 0 0 0 0 0 0 0 0 0 0 0 0 2 2 3 2 2 3 3 2 2 3 3 2 2 3 3 3 1 *x x x x x x x x x x x x x x* (17.10)

 $\underline{\alpha}_1$  pedig az ismeretlen együtthatók vektora:

$$
\underline{\alpha}_1^T = [a_7 \quad a_8 \quad a_9 \quad a_{10} \quad a_{11} \quad a_{12} \quad a_{13} \quad a_{14} \quad a_{15} \dots \dots \dots \dots \dots \dots a_{16} \quad a_{17} \quad a_{18} \quad a_{19} \quad a_{20} \quad a_{21} \quad a_{22} \quad a_{23} \quad a_{24}] \tag{17.11}
$$

A fenti kifejezésekben 24 ismeretlen együttható van. Meghatározásukhoz 24 elmozdulás paraméter szükséges, ezek legyenek a következők:

$$
\widetilde{\underline{u}}_{e}^{T} = \begin{bmatrix} \widetilde{u}_{1} & \widetilde{v}_{1} & \widetilde{w}_{1} & \widetilde{\beta}_{x1} & \widetilde{\beta}_{\varphi 1} & \widetilde{w}_{,x\varphi 1} & \widetilde{u}_{2} & \widetilde{v}_{2} & \widetilde{w}_{2} & \widetilde{\beta}_{x2} & \widetilde{\beta}_{\varphi 2} & \widetilde{w}_{,x\varphi 2} \dots \dots \dots \dots \dots \widetilde{u}_{3} & \widetilde{v}_{3} & \widetilde{w}_{3} & \widetilde{\beta}_{x3} & \widetilde{\beta}_{\varphi 3} & \widetilde{w}_{,x\varphi 3} & \widetilde{u}_{4} & \widetilde{v}_{4} & \widetilde{w}_{4} & \widetilde{\beta}_{x4} & \widetilde{\beta}_{\varphi 4} & \widetilde{w}_{,x\varphi 4} \end{bmatrix}
$$
\n(17.12)

azaz minden csomópontban lehetséges a bázisvektorok irányába történő mozgás, az *e*<sub>1</sub> és *e*<sub>2</sub> bázisvektorok körüli forgás, a hatodik csomóponti szabadságfoknak pedig a keresztirányú *w*,*x* deriváltat választjuk. A körhenger héjelem deformációját leíró szabadsági fokok tehát (17.2) és (17.7) alapján:

$$
u = u_0 + u_{01}, v = v_0 + v_{01}, w = w_0 + w_{01},
$$
\n(17.13)

$$
\beta_x = -w_{,x} = -a_2 \cos \varphi - a_3 \sin \varphi - 2a_{12}x - a_{13}\varphi - 3a_{15}x^2 - 2a_{16}x\varphi - a_{17}\varphi^2 +
$$
  

$$
-3a_{19}x^2\varphi - 2a_{20}x\varphi^2 - a_{21}\varphi^3 - 3a_{22}x^2\varphi^2 - 2a_{23}x\varphi^3 - 3a_{24}x^2\varphi^3,
$$

$$
\beta_{\varphi} = \frac{1}{R}(\nu - \nu_{,\varphi}) = \frac{1}{R}(-a_4R + a_{10}\varphi + a_{11}x\varphi - a_{13}x - 2a_{14}\varphi - a_{16}x^2 - 2a_{17}x\varphi - 3a_{18}\varphi^2 + a_{19}x^3 - 2a_{20}x^2\varphi - 3a_{21}x\varphi^2 - 2a_{22}x^3\varphi - 3a_{23}x^2\varphi^2 - 3a_{24}x^3\varphi^2),
$$

$$
w_{,x\varphi} = -a_2 \sin \varphi + a_3 \cos \varphi + a_{13} + 2a_{16}x + 2a_{17}\varphi + 3a_{19}x^2 + 4a_{20}x\varphi + 3a_{21}\varphi^2 + 6a_{22}x^2\varphi + 6a_{23}x\varphi^2 + 9a_{24}x^2\varphi^2.
$$

Az *a*i, *i* = 1...24 paraméterek meghatározásához szükséges feltételek:

$$
\underline{\alpha}'_{1} = [a_{7} \ a_{8} \ a_{9} \ a_{10} \ a_{11} \ a_{12} \ a_{13} \ a_{14} \ a_{15} \ldots \ldots \ldots a_{18}
$$
 (17.11)  
\n
$$
\ldots \ldots \ldots a_{18} \ a_{17} \ a_{18} \ a_{19} \ a_{21} \ a_{22} \ a_{23} \ a_{24} \tag{17.11}
$$
(17.11)  
\nA feuti tifejezésekben 24 ismeretlen együttható van. Meghatározá sukhoz 24 elmozdulás  
\nparaméter szükséges, ezek legyenek a következők:  
\n
$$
\tilde{\underline{u}}_{s}^{T} = [\tilde{u}_{1} \ \tilde{v}_{1} \ \tilde{w}_{1} \ \tilde{b}_{1} \ \tilde{p}_{2} \ \tilde{w}_{2} \ \tilde{w}_{3} \ \tilde{w}_{3} \ \tilde{w}_{3} \ \tilde{w}_{3} \ \tilde{w}_{3} \ \tilde{w}_{3} \ \tilde{w}_{3} \ \tilde{w}_{3} \ \tilde{w}_{3} \ \tilde{u}_{3} \ \tilde{w}_{3} \ \tilde{w}_{3} \ \til
$$

1  $\beta_x(L/2,-\theta) = \widetilde{\beta}_{x1}, \ \beta_x(L/2,\theta) = \widetilde{\beta}_{x2}$  $\beta_x(L/2,\theta) = \widetilde{\beta}_{x2},$ 3  $\beta_x(-L/2, \theta) = \widetilde{\beta}_{x3}, \ \beta_x(-L/2, -\theta) = \widetilde{\beta}_{x4}$  $\beta_x(-L/2,-\theta) = \widetilde{\beta}_{x4},$ 1  $\beta_{\varphi}(L/2,-\theta) = \widetilde{\beta}_{\varphi 1}, \ \beta_{\varphi}(L/2,\theta) = \widetilde{\beta}_{\varphi 2}$  $\beta_{\varphi}(L/2,\theta) = \widetilde{\beta}_{\varphi 2},$ 3  $\beta_{\varphi}(-L/2, \theta) = \widetilde{\beta}_{\varphi 3}, \ \beta_{\varphi}(-L/2, -\theta) = \widetilde{\beta}_{\varphi 4}$  $\beta_{\varphi}(-L/2,-\theta) = \widetilde{\beta}_{\varphi 4},$  $W_{,x\varphi}(L/2,-\theta) = \widetilde{W}_{,x\varphi1}, W_{,x\varphi}(L/2,\theta) = \widetilde{W}_{,x\varphi2},$  $W_{,x\varphi}(-L/2,\theta) = \widetilde{W}_{,x\varphi 3}, W_{,x\varphi}(-L/2,-\theta) = \widetilde{W}_{,x\varphi 4}.$ 

A csomóponti elmozdulások vektorát (hasonlóan a 15. fejezetben bemutatott lemezelemekhez) felírhatjuk a következőképpen [3]:

$$
\tilde{\underline{u}}_e = \underline{M} \underline{A} \,,\tag{17.15}
$$

ahol az <u>A</u> vektor az  $\underline{\alpha}_0$  és  $\underline{\alpha}_1$  vektorok elemeit tartalmazza egymás után, azaz:

$$
\underline{A}^T = \begin{bmatrix} a_1 & a_2 & a_3 & a_4 & a_5 & a_6 & a_7 & a_8 & a_9 & a_{10} & a_{11} & a_{12} \dots \dots \dots \dots \dots a_{13} & a_{14} & a_{15} & a_{16} & a_{17} & a_{18} & a_{19} & a_{20} & a_{21} & a_{22} & a_{23} & a_{24} \end{bmatrix}
$$
\n(17.16)

Az interpolációs polinomok együtthatóit *M* invertálásával határozzuk meg:

$$
\underline{A} = \underline{M}^{-1} \tilde{\underline{u}}_e \,. \tag{17.17}
$$

Az együtthatókra nagyon hosszú kifejezéseket kapunk, ezért azokat itt nem közöljük. Azzal a közelítéssel élve, hogy a  $\beta_3$  szögelfordulás közelítőleg zérus, az alakváltozási jellemzőket a következőképpen írhatjuk:

$$
\varepsilon_{x} = u_{,x}, \varepsilon_{\varphi} = \frac{1}{R} (u_{,\varphi} + w), 2\gamma_{x\varphi} = \frac{1}{R} u_{,\varphi} + v_{,x},
$$
\n(17.18)

$$
\kappa_{x} = w_{,xx}, \kappa_{\varphi} = \frac{1}{R^2} (v_{,\varphi} - w_{,\varphi\varphi}), 2\kappa_{x\varphi} = \frac{1}{R} (-2w_{,x\varphi} + v_{,x}).
$$

Az alakváltozási jellemzőket két részre bontjuk: fajlagos nyúlásokra és szögváltozásra, valamint görbületekre. Így írhatjuk, hogy:

$$
\underline{\mathcal{E}}_0 = \begin{bmatrix} \mathcal{E}_x \\ \mathcal{E}_y \\ 2\gamma_{xy} \end{bmatrix} = \underline{\underline{R}}_0 \underline{A} \,, \underline{\underline{\kappa}} = \begin{bmatrix} \kappa_x \\ \kappa_y \\ 2\kappa_{xy} \end{bmatrix} = \underline{\underline{R}}_1 \underline{A} \,, \tag{17.19}
$$

ahol az  $\underline{R}_0$  és  $\underline{R}_1$  mátrixok az elmozdulásfüggvények deriváltjai alapján:

$$
\frac{R}{10} = \begin{bmatrix}\n0 & 0 & 0 & 0 & 0 & 0 & 1 & 0 & \varphi & 0 & 0 & 0 \\
0 & \left(-\frac{\sin \varphi + 1}{R \cos \varphi}\right) & \left(-\frac{\cos \varphi + 1}{R \sin \varphi}\right) & \sin \varphi \cos \theta & \frac{\cos \varphi}{R} & \frac{\sin \varphi}{R} & 0 & \frac{1}{R} & \frac{x}{R} & 0 & 0 & \frac{x^2}{R} \dots \\
0 & -\frac{3}{2} \sin \varphi & \frac{1}{2} \cos \varphi & 0 & 0 & 0 & 0 & 0 & \frac{1}{2R} & \frac{x}{2R} & 0 & \varphi & 0 \\
0 & 0 & 0 & 0 & 0 & 0 & 0 & 0 & 0 & 0 & 0 & 0 \\
0 & 0 & 0 & 0 & 0 & 0 & 0 & 0 & 0 & 0 & 0 & 0 \\
0 & 0 & 0 & 0 & 0 & 0 & 0 & 0 & 0 & 0 & 0 & 0 \\
0 & 0 & 0 & 0 & 0 & 0 & 0 & 0 & 0 & 2 & 0 & 0 & 6x & 2\varphi \\
0 & 0 & 0 & 0 & 0 & 0 & 0 & 0 & 0 & \frac{1}{R^2} & \frac{x}{R^2} & 0 & 0 & -\frac{2}{R^2} & 0 & 0 & \dots \\
0 & \frac{\sin \varphi}{2R} & -\frac{\cos \varphi}{2R} & 0 & 0 & 0 & 0 & 0 & \frac{\varphi}{2R} & 0 & -\frac{1}{R} & 0 & 0 & -\frac{2x}{R} & 0 & 0 & \dots \\
0 & \frac{\sin \varphi}{2R} & -\frac{\cos \varphi}{2R} & 0 & 0 & 0 & 0 & 0 & 0 & \frac{\varphi}{2R} & 0 & -\frac{1}{R} & 0 & 0 & -\frac{2x}{R} & 0 & (17.21)\n\end{bmatrix}
$$
\n
$$
\dots -\frac{2x}{R^2} - \frac{6\varphi}{R^2} - \frac{2\varphi^2}{R^2} - \frac{6\varphi}{R^2} - \frac{6\varphi}{R^2} - \frac{2\varphi^3}{R^2} - \frac{6\varphi^2}{R^2} - \frac{6
$$

A merevségi mátrix és a külső erőkből adódó tehervektor számításához felírjuk a teljes potenciált egy véges elemre a következő formában. Megjegyezzük, hogy itt csak az alakváltozási energiát és a megoszló erők munkáját adtuk meg:

$$
\Pi_e = \frac{1}{2} \int_{V_e} \underline{\sigma}^T \underline{\varepsilon} dV - \int_{A_{pe}} \underline{\mu}^T \underline{p} dA \,, \tag{17.22}
$$

A lineárisan rugalmas anyag törvénye:

$$
\underline{\sigma} = \underline{\underline{C}\,\underline{\varepsilon}} \,,\tag{17.23}
$$

ahol a lemezekhez hasonlóan síkfeszültségi állapotot feltételezünk, azaz  $\underline{C} = \underline{C}^{sf}$ . Felhasználva a (17.17) és (17.19) képleteket kapjuk, hogy:

$$
\underline{\mathcal{E}}_0 = \underline{R}_0 \underline{A} = \underline{R}_0 \underline{M}^{-1} \tilde{\underline{u}}_e = \underline{B}_0 \tilde{\underline{u}}_e,
$$
\n
$$
\underline{B}_0 = \underline{R}_0 \underline{M}^{-1}, \ \underline{\sigma}_0 = \underline{\underline{C}} \underline{\mathcal{E}}_0 = \underline{\underline{C}} \underline{B}_0 \tilde{\underline{u}}_e,
$$
\n(17.24)

valamint:

$$
\underline{\kappa} = \underline{R}_1 \underline{A} = \underline{R}_1 \underline{M}^{-1} \underline{u}_e = \underline{B}_1 \underline{\tilde{u}}_e, \qquad (17.25)
$$

$$
\underline{B}_{-1} = \underline{R}_{1} \underline{M}^{-1}, \ \underline{\sigma}_{1} = -z \underline{C} \underline{\kappa} = -z \underline{C} \underline{B}_{1} \underline{\tilde{u}}_{e}.
$$

Az elmozdulásmező pedig (17.7) alapján:

 $\mathbf{0}$ 

$$
\underline{u} = \underline{\lambda} \underline{A} = \underline{\lambda} \underline{M}^{-1} \underline{\widetilde{u}}_e,\tag{17.26}
$$

ahol:

$$
\underline{\underline{\lambda}} = [\underline{\underline{\Phi}}_0 \quad \underline{\underline{\Phi}}_1]. \tag{17.27}
$$

(17.24) az élerőkből, (17.25) az élnyomatékokból adódik. A teljes potenciális energia így:

$$
\Pi_e = \frac{1}{2} \int_{V_e} \underline{\varepsilon}^T \underline{\underline{C}}^T \underline{\underline{\varepsilon}} dV + \frac{1}{2} \int_{V_e} z^2 \underline{\underline{\kappa}}^T \underline{\underline{C}}^T \underline{\underline{\kappa}} dV - \underline{\widetilde{\mu}}_e^T \int_{A_{pe}} \underline{\underline{M}}^{-1} \underline{\underline{\lambda}}^T \underline{\underline{p}} dA,
$$
\n(17.28)

melyet tovább rendezve kapjuk:

$$
\Pi_{e} = \frac{1}{2} \tilde{\underline{u}}_{e}^{T} \left\{ \int_{-L/2-\theta}^{L/2} \int_{-\theta}^{\theta} t \cdot \underline{B}_{0}^{T} \underline{C}^{T} \underline{B}_{0} R \cdot d\varphi \cdot dx \right\} \tilde{\underline{u}}_{e} + \frac{1}{2} \tilde{\underline{u}}_{e}^{T} \left\{ \int_{-L/2-\theta}^{L/2} \int_{-\theta}^{\theta} \underline{I}^{3} \underline{B}^{T} \underline{C}^{T} \underline{B}_{1} R \cdot d\varphi \cdot dx \right\} \tilde{\underline{u}}_{e} +
$$
\n
$$
- \tilde{\underline{u}}_{e}^{T} \int_{-L/2-\theta}^{L/2-\theta} \underline{\underline{M}}^{T} \underline{A}^{T} \underline{P} \cdot R \cdot d\varphi \cdot dx.
$$
\n(17.29)

Meg kell jegyezni, hogy a (17.29)-es összefüggésben nincs benne a koncentrált terhelések munkája, azaz a végeselemes egyenletben a koncentrált terhelések vektorát még külön elő kell állítani. Ez azonban a csomóponti szabadságfokok alapján egyszerűen felírható a következőképpen:

 ......... , ..... ~ 3 3 3 3 3 3 4 4 4 4 4 4 1 1 1 1 1 1 2 2 2 2 2 , 2 *x z x x x z x x x z x x x z x x T ec F F F M M M F F F M M M F F F F M M M F F F M M M* (17.30)

amivel a teljes potenciális energiát is kiegészíthetjük:

$$
\Pi_e = \frac{1}{2} \tilde{\underline{\mu}}_e^T \tilde{\underline{K}}_e \tilde{\underline{\mu}}_e - \tilde{\underline{\mu}}_e^T (\tilde{\underline{F}}_{ep} + \tilde{\underline{F}}_{ec}).
$$
\n(17.31)

(17.31)-ben  $\underline{\tilde{K}}_e$  az elemi szintű merevségi mátrix a lokális koordináta-rendszerben:

$$
\underline{\widetilde{K}}_{e} = \int_{-L/2}^{L/2} \int_{-\theta}^{\theta} \left( t \cdot \underline{B}_{0}^{T} \underline{C}^{T} \underline{B}_{0} + \frac{t^{3}}{12} \underline{B}_{1}^{T} \underline{C}^{T} \underline{B}_{1} \right) R \cdot d\varphi \cdot dx.
$$
\n(17.32)

A megoszló erőkből adódó tehervektor:

$$
\underline{\widetilde{F}}_{ep} = \int_{-L/2}^{L/2} \int_{-\theta}^{\theta} \underline{M}^{-1} \underline{\lambda}^{T} \underline{p} \cdot R \cdot d\varphi \cdot dx.
$$
\n(17.33)

Végül a már jól ismert végeselemes egyenlet a lokális rendszerben:

$$
\underline{\widetilde{K}}_{e} \underline{\widetilde{u}}_{e} = \underline{\widetilde{F}}_{e},\tag{17.34}
$$

amely egy elem esetén alkalmazható. A globális rendszerben az egyenlet transzformáció segítségével írható fel. Több elemből álló szerkezet esetén szerkezeti egyenletre van szükség, amely formailag megegyezik a (14.86)-os egyenlettel. A vékony körhenger-héjelem előnye, hogy a hengeres szerkezet geometriáját pontosan írja le, ezáltal kisebb elemszám mellett is pontos eredményt ad.

# **17.3. Forgásszimmetrikus héjfeladatok – kúpos héjelem**

A forgáshéjak középfelülete forgásfelület, amely az ún. meridiángörbe álló tengely körüli forgatásával jön létre [1]. Erre mutat példát a 17.2 ábra.

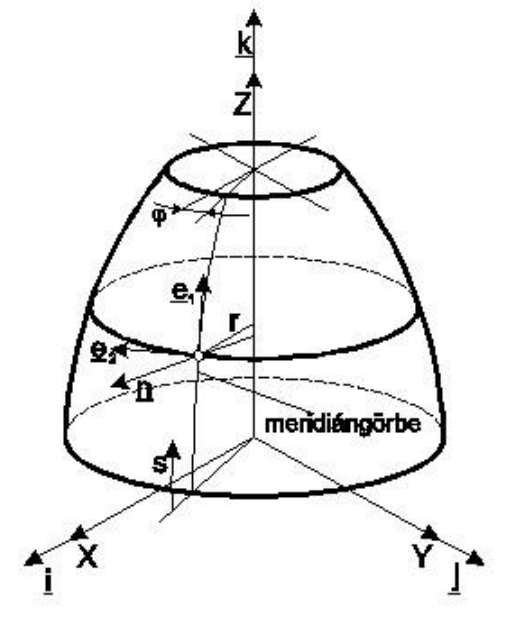

*17.2 ábra. Forgásszimmetrikus héj.*

A felületnek a meridiángörbék és a rá merőleges körvonalak a főgörbületi vonalai. Ha a szerkezet terhelése is forgásszimmetrikus, akkor az ilyen típusú feladatoknál az elmozdulásmező csak a meridiángörbe ívhosszának függvénye.

A meridiángörbét egyenes szakaszokkal modellezhetjük, így az eredeti héjszerkezetet kúpos héjelemekkel közelítjük. A 17.3 ábrán látható kúpos héjelem geometriai jellemzői a technikai héjelmélet egyenletei szerint:

$$
q_1 = s, H_1 = 1, R_1 = \infty, \tag{17.35}
$$

$$
q_2 = \varphi \,, H_2 = r \,, R_2 = \frac{r}{\cos \theta} \,,
$$

ahol *s* az ívhossz,  $\varphi$  a szögkoordináta, *r* a P pont sugara,  $\theta$  a kúp fél nyílásszöge. Az alakváltozási jellemzők számításához szükség van az *r*(*s*) kapcsolatra, ami a 17.3 ábra alapján:

$$
r(s) = s \sin \theta + r_1 \text{ és } \frac{dr}{ds} = \sin \theta. \tag{17.36}
$$

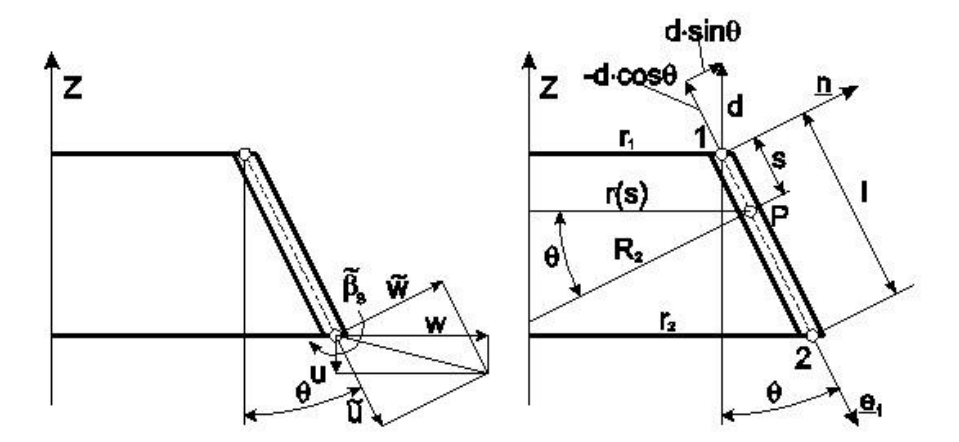

*17.3 ábra. Forgásszimmetrikus kúpos héjelem és csomóponti paraméterei.*

A technikai héjelmélet (14.67), (14.69) és (14.70) képletei alapján az alakváltozási jellemzők:

$$
\beta_1 = \beta_s = -w_{s}, \ \beta_2 = 0, \ \beta_3 = 0,
$$
\n(17.37)

$$
\varepsilon_{11} = \varepsilon_s = u_{,s}, \ \varepsilon_{22} = \varepsilon_\varphi = \frac{1}{r} (u \sin \theta + w \cos \theta), \ \gamma_{12} = 0,
$$

$$
\kappa_{11} = \kappa_s = -w_{ss}, \ \kappa_{22} = \kappa_\varphi = -\frac{\sin \theta}{r} w_{ss}, \ \kappa_{12} = 0.
$$

A P pont érintőirányú elmozdulása *v* = 0 a forgásszimmetria miatt. Az elem lehetséges merevtest-szerű mozgása a *Z* irányú, *d* értékű elmozdulás, amihez  $u = -d \cos \theta$  és  $w = d \sin \theta$ elmozdulások tartoznak (ld. 17.3 ábra). Egy csomópontban három szabadsági fokot veszünk

figyelembe: *u* (meridián irányú elmozdulás), *w* (meridiángörbére merőleges irányú elmozdulás) és  $\beta_s$  (a meridiángörbére merőleges irány körüli forgás a 17.3 ábra szerint), azaz az elem hat szabadsági fokú. A meridián irányú elmozdulást lineáris, a normális irányú elmozdulást harmadfokú függvénnyel interpoláljuk az ívkoordináta függvényében:

$$
\begin{bmatrix} u \\ w \end{bmatrix} = \begin{bmatrix} 1 & s & 0 & 0 & 0 & 0 \\ 0 & 0 & 1 & s & s^2 & s^3 \end{bmatrix} \underline{\alpha} = \underline{\Phi}\underline{\alpha}, \qquad (17.38)
$$

ahol  $\alpha$  az ismeretlen együtthatók vektora:

$$
\underline{\alpha}^T = [a_1 \quad a_2 \quad a_3 \quad a_4 \quad a_5 \quad a_6]. \tag{17.39}
$$

A csomóponti elmozdulások vektora:

$$
\tilde{\underline{u}}_e^T = \begin{bmatrix} \tilde{u}_1 & \tilde{w}_1 & \tilde{\beta}_{s1} & \tilde{u}_2 & \tilde{w}_2 & \tilde{\beta}_{s2} \end{bmatrix} .
$$
\n(17.40)

Az ismeretlenek meghatározásához szükséges feltételek:

$$
u(s_1) = a_1 + a_2 s_1 = \tilde{u}_1,
$$
\n(17.41)

$$
w(s_1) = a_3 + a_4 s_1 + a_5 s_1^2 + a_6 s_1^3 = \widetilde{w}_1,
$$

$$
\beta_{s}(s_1) = a_4 + 2a_5s_1 + 3a_6s_1^2 = \tilde{\beta}_{s1},
$$

$$
u(s2) = a1 + a2s2 = \widetilde{u}2,
$$

$$
w(s_2) = a_3 + a_4 s_2 + a_5 s_2^2 + a_6 s_2^3 = \widetilde{w}_2,
$$

2 2  $_{2}$ ) –  $u_{4}$  +  $2u_{5}$  $_{2}$  +  $3u_{6}$  $_{2}$  $\tilde{z}$  $\beta_s(s_2) = a_4 + 2a_5s_2 + 3a_6s_2^2 = \tilde{\beta}_{s2}.$ 

A megoldások az együtthatókra kissé bonyolult képleteket adnak, ezért azokat itt nem közöljük. Az elmozdulásfüggvények felírhatók a következőképpen is:

$$
u(s) = N_1 \widetilde{u}_1 + N_2 \widetilde{u}_2, \tag{17.42}
$$

$$
w(s) = N_3 \widetilde{w}_1 + N_4 \widetilde{\beta}_{s1} + N_5 \widetilde{w}_2 + N_6 \widetilde{\beta}_{s2},
$$

ahol  $N_i$ ,  $i = 1...6$  interpolációs függvények:

$$
N_1 = \frac{s_2 - s}{s_2 - s_1}, \ N_2 = -\frac{s_1 - s}{s_2 - s_1}, \tag{17.43}
$$

$$
N_3 = \frac{(s - s_2)^2 (3s_1 - s_2 - 2s)}{(s_2 - s_1)^3}, N_4 = \frac{(s - s_2)^2 (s_1 - s)}{(s_2 - s_1)^2},
$$
  

$$
N_5 = \frac{(s - s_1)^2 (3s_2 - s_1 - 2s)}{(s_2 - s_1)^3}, N_6 = -\frac{(s - s_1)^2 (s_2 - s)}{(s_2 - s_1)^2},
$$

és:

$$
\underline{u} = \begin{bmatrix} u \\ w \end{bmatrix} = \begin{bmatrix} N_1 & 0 & 0 & N_2 & 0 & 0 \\ 0 & N_3 & N_4 & 0 & N_5 & N_6 \end{bmatrix} \underline{\widetilde{u}}_e = \underline{N} \underline{\widetilde{u}}_e.
$$
 (17.44)

Az alakváltozási jellemzőket kiszámítva és mátrixba foglalva a következőt kapjuk:

$$
\underline{\varepsilon} = \begin{bmatrix} \varepsilon_s \\ \varepsilon_\varphi \end{bmatrix} = \underline{B} \underline{u}_e \,, \tag{17.45}
$$

ahol az alakváltozás-elmozdulás mátrix:

$$
\underline{B} = \begin{bmatrix} \frac{\partial N_1}{\partial s} & 0 & 0 & \frac{\partial N_2}{\partial s} & 0 & 0\\ N_1 \sin \theta & N_3 \cos \theta & N_4 \cos \theta & N_2 \sin \theta & N_5 \cos \theta & N_6 \cos \theta\\ r & r & r & r & r \end{bmatrix}.
$$
 (17.46)

A görbületeket is fejezzük ki mátrix formában:

$$
\underline{\kappa} = \begin{bmatrix} \kappa_s \\ \kappa_\varphi \end{bmatrix} = \underline{H}\widetilde{\underline{u}}_e,\tag{17.47}
$$

ahol:

$$
\underline{H} = \begin{bmatrix} 0 & -\frac{\partial^2 N_3}{\partial s^2} & -\frac{\partial^2 N_4}{\partial s^2} & 0 & -\frac{\partial^2 N_5}{\partial s^2} & -\frac{\partial^2 N_6}{\partial s^2} \\ 0 & -\frac{\sin \theta}{r} \frac{\partial N_3}{\partial s} & -\frac{\sin \theta}{r} \frac{\partial N_4}{\partial s} & 0 & -\frac{\sin \theta}{r} \frac{\partial N_5}{\partial s} & -\frac{\sin \theta}{r} \frac{\partial N_6}{\partial s} \end{bmatrix} . \tag{17.48}
$$

Az anyagtörvény alapján a feszültségek:

$$
\underline{\sigma}_0 = \underline{\underline{C}\underline{\varepsilon}} = \underline{\underline{C}\underline{B}\widetilde{u}}_{\epsilon},\tag{17.49}
$$

$$
\underline{\sigma}_1 = -z \underline{\underline{C}} \underline{\underline{\kappa}} = -z \underline{\underline{C}} \underline{\underline{H}} \underline{\widetilde{u}}_e.
$$

Mivel mind a fajlagos nyúlások, mind a görbületek vektora csak kételemű, ezért a konstitutív mátrix is egyszerűsödik:

$$
\underline{C} = \frac{E}{1 - v^2} \begin{bmatrix} 1 & v \\ v & 1 \end{bmatrix} . \tag{17.50}
$$

A teljes potenciálba ezt betéve (hasonlóan a körhenger-héjelemhez) a merevségi mátrix a lokális koordináta-rendszerben:

$$
\underline{\tilde{K}}_e = \int_{s_1}^{s_2} (t \cdot \underline{B}^T \underline{C}^T \underline{B} + \frac{t^3}{12} \underline{H}^T \underline{C}^T \underline{H}) \cdot 2\pi ds = \int_0^l (t \cdot \underline{B}^T \underline{C}^T \underline{B} + \frac{t^3}{12} \underline{H}^T \underline{C}^T \underline{H}) \cdot 2\pi (s \sin \theta + r_1) ds \tag{17.51}
$$

Itt figyelembe vettük, hogy  $s_1 = 0$  és  $s_2 = l$  és így  $r = s \cdot \sin \theta$ . A merevségi mátrix egzakt számítása elég bonyolult, ezért a végeselem programokban numerikusan, pl. a 12. fejezetben bemutatott Gauss-féle szabály alkalmazásával szokták számítani az elemeket. A tehervektor itt is két tagból állítható elő. A koncentrált terhelések az egyes szabadsági fokok alapján a következő:

$$
\underline{\tilde{F}}_{ec}^T = [F_{s1} \quad F_{n1} \quad M_1 \quad F_{s2} \quad F_{n2} \quad M_2], \tag{17.52}
$$

ahol *F* a koncentrált erőket, *M* a  $\beta_s$  elfordulással azonos irányú koncentrált nyomatékot jelöli. A megoszló erőből adódó tehervektor az erők munkájából számolható:

$$
W_e = \int_0^l (p_s u + p_n w) 2\pi r ds = \tilde{\underline{u}}_e^r \int_0^l \underline{N}^r \begin{bmatrix} p_s \\ p_n \end{bmatrix} \cdot 2\pi r ds = \tilde{\underline{u}}_e^r \tilde{\underline{F}}_{ep} \,, \tag{17.53}
$$

tehát:

$$
\underline{\widetilde{F}}_{ep} = \int_{0}^{l} \underline{N}^{T} \begin{bmatrix} P_{s} \\ P_{n} \end{bmatrix} \cdot 2\pi (s \sin \theta + r_{1}) ds. \tag{17.54}
$$

Figyelembe véve, hogy  $l \cdot \sin \theta = r_2 - r_1$ , valamint feltételezve, hogy  $p_s$  és  $p_n$  is állandó, a következőt kapjuk:

$$
\tilde{E}_{ep} = \begin{bmatrix}\n\frac{1}{3}p_s \pi l(2r_1 + r_2) \\
\frac{1}{10}p_n \pi l(7r_1 + 3r_2) \\
\frac{1}{30}p_n \pi l^3(3r_1 + 2r_2) \\
\frac{1}{3}p_s \pi l(r_1 + 2r_2) \\
\frac{1}{10}p_n \pi l(3r_1 + 7r_2) \\
-\frac{1}{30}p_n \pi l^3(2r_1 + 3r_2)\n\end{bmatrix}.
$$
\n(17.55)

A lokális koordinátarendszerben a csomóponti elmozdulásokat és a reakciókat a szokásos:

$$
\underline{\widetilde{K}}_{e} \underline{\widetilde{u}}_{e} = \underline{\widetilde{F}}_{e} \tag{17.56}
$$

egyenletből határozhatjuk meg, ahol:

$$
\underline{\tilde{F}}_e = \underline{\tilde{F}}_{ec} + \underline{\tilde{F}}_{ep} \,. \tag{17.57}
$$

Több elem esetén a (14.86) szerkezeti egyenletre van szükség. Mivel az elemek nem érintőlegesen csatlakoznak, ezért több elem összekapcsolásakor a felületi lokális koordinátarendszerben értelmezett elmozdulás-koordinátákat a globális *Z* hossztengelyű hengerkoordináta-rendszerbe kell transzformálni. A transzformáció a 17.3 ábra alapján:

$$
\begin{bmatrix} u \\ w \\ \beta_s \end{bmatrix} = \begin{bmatrix} \cos \theta & -\sin \theta & 0 \\ \sin \theta & \cos \theta & 0 \\ 0 & 0 & 1 \end{bmatrix} \begin{bmatrix} \tilde{u} \\ \tilde{w} \\ \tilde{\beta}_s \end{bmatrix} = \underline{L}^T \underline{\tilde{u}}.
$$
 (17.58)

A merevségi mátrix transzformációja ez alapján:

$$
\underline{\underline{K}}_e = \underline{\lambda}^T \underline{\tilde{K}}_e \underline{\lambda} \,, \tag{17.59}
$$

ahol:

$$
\underline{T} = \begin{bmatrix} \underline{L}^T & \underline{0} \\ \underline{0} & \underline{L}^T \end{bmatrix},\tag{17.60}
$$

egy ortogonális transzformációs mátrix. A tehervektor transzformáltja:

$$
\underline{F}_e = \underline{\underline{T}} \widetilde{\underline{F}}_e. \tag{17.61}
$$

*www.tankonyvtar.hu © Szekrényes András, BME*

A végeselemes egyenlet a globális rendszerben egy elemre:

$$
\underline{\underline{K}}_{e} \underline{u}_{e} = \underline{F}_{e},\tag{17.62}
$$

valamint az egész szerkezetre:

$$
\underline{KU} = \underline{F} \ . \tag{17.63}
$$

A végeselmes szakirodalomban egyéb, pl. görbült forgásszimmetrikus héjelemek is megtalálhatók [4,5,6], amelyek hasonlóan működnek a kúpos héjelemhez.

#### **17.4. Vastagfalú héjelemek**

A háromdimenziós feladatok megoldására a térbeli (SOLID) típusú elemeket is alkalmazhatjuk. A 17.4 ábrán egy 20 csomópontos izoparametrikus elem látható. Az izoparametrikus elemeknél a geometriát és az elmozdulásmezőt ugyanazokkal az interpolációs függvényekkel írják le [1,4,5]:

$$
\begin{bmatrix} x \\ y \\ z \end{bmatrix} = \sum_{i=1}^{20} N_i \left( \xi, \eta, \zeta \right) \begin{bmatrix} x_i \\ y_i \\ z_i \end{bmatrix}, \begin{bmatrix} u \\ v \\ w \end{bmatrix} = \sum_{i=1}^{20} N_i \left( \xi, \eta, \zeta \right) \begin{bmatrix} u_i \\ v_i \\ w_i \end{bmatrix}.
$$
 (17.64)

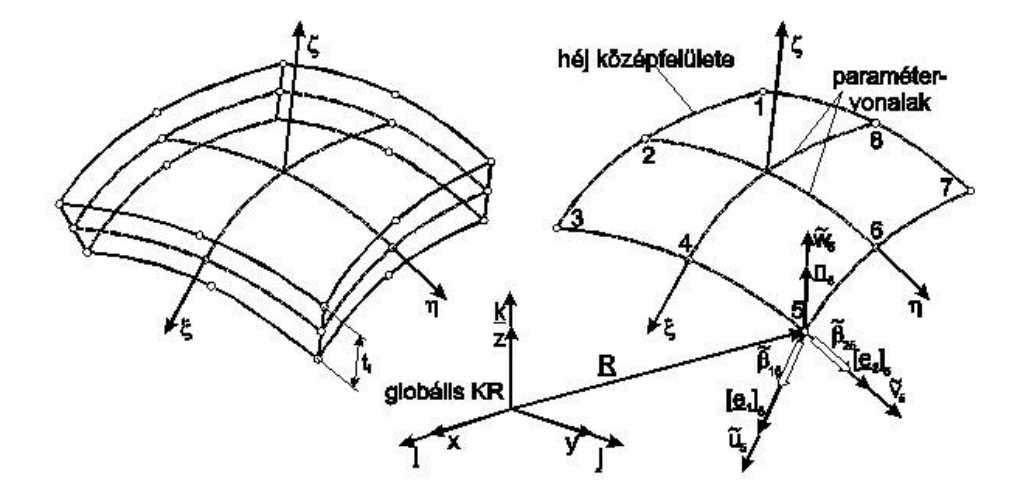

*17.4 ábra. Másodfokú három- és kétdimenziós elemek.*

A vastaghéj-elemeket ennek mintájára képezzük, ezekre kikötjük, hogy az izoparametrikus elem középfelületre merőleges oldalai legyenek egyenesek, vagyis a leképezés ebben az irányban lineáris. Így az elemet a  $\zeta = 0$  középfelületen lévő 8 csomópont határozza meg. Ahogy az a 17.4 ábrán látható, a bázisvektorok iránya pontról pontra változik, ezért a csomóponti sorszámot az "i" indexben fogjuk jelölni. A vastaghéj-elem középfelületén lévő pontok koordinátái:

$$
\begin{bmatrix} x \\ y \\ z \end{bmatrix} = \sum_{i=1}^{8} N_i(\xi, \eta) \begin{bmatrix} x_i \\ y_i \\ z_i \end{bmatrix} + \sum_{i=1}^{8} N_i(\xi, \eta) \frac{\zeta}{2} t_i \underline{n}_i,
$$
\n(17.65)

ahol *n<sup>i</sup>* a középfelület csomóponti normális egységvektorának oszlopmátrixa, *t<sup>i</sup>* a falvastagság az adott csomópontban, *N<sup>i</sup>* pedig az interpolációs függvények. Az interpolációs függvények megegyeznek a kvadratikus izoparametrikus síkmembrán elem függvényeivel (ld 12. fejezet). Az interpolációs függvények tömör, vagy más néven kompakt formája:

$$
N_i = \frac{1}{4}(1 + \xi \xi_i)(1 + \eta \eta_i)(\xi \xi_i + \eta \eta_i - 1), i = 1, 3, 5, 7,
$$
\n(17.66)

$$
N_i = \frac{1}{2} \xi_i^2 (1 + \xi \xi_i)(1 - \eta^2) + \frac{1}{2} \eta_i^2 (1 + \eta \eta_i)(1 - \xi^2), i = 2, 4, 6, 8,
$$

ahol  $\xi_i$  és  $\eta_i$  a csomópontok lokális koordinátái. A középfelületen a  $\xi$  és  $\eta$  koordinátavonalak nem ortogonálisak, ezért a bázisvektorokat a következő képletekből számítjuk ki:

$$
\underline{n}_{i} = \frac{\underline{R}_{i,\xi} \times \underline{R}_{i,\eta}}{\left| \underline{R}_{i,\xi} \times \underline{R}_{i,\eta} \right|}, \underline{e}_{2i} = \frac{\underline{R}_{i,\eta}}{\left| \underline{R}_{i,\eta} \right|}, \underline{e}_{1i} = \underline{e}_{2i} \times \underline{n}_{i}.
$$
\n(17.67)

A csomóponti elmozdulás paraméterek az  $u_i$ ,  $v_i$ ,  $w_i$  elmozdulások és a  $\beta_{1i}$  és  $\beta_{2i}$  szögelfordulások. Így nyolc csomópont esetén az elem 40 szabadsági fokú. Az *n<sup>i</sup>* vektor felírható a szögelfordulások és az *e*<sub>1i</sub>, *e*<sub>2i</sub> bázisvektorok segítségével:

$$
\underline{n}_i = \tilde{\beta}_2 \underline{e}_{1i} - \tilde{\beta}_1 \underline{e}_{2i} \,,\tag{17.68}
$$

ami a nyírási deformációból adódó plusz szögelfordulások és ez által az *u* és *v* növekményét okozó tag. Így az elmozdulásmező képlete az izoparametrikus elvnek megfelelően:

$$
\begin{bmatrix} u \\ v \\ w \end{bmatrix} = \sum_{i=1}^{8} N_i(\xi, \eta) \begin{bmatrix} \widetilde{u}_i \\ \widetilde{v}_i \\ \widetilde{w}_i \end{bmatrix} + \sum_{i=1}^{8} N_i(\xi, \eta) \frac{\zeta}{2} t_i(\widetilde{\beta}_{2i} \underline{e}_{1i} - \widetilde{\beta}_{1i} \underline{e}_{2i}).
$$
\n(17.69)

Az elem merevségi mátrixának számításához írjuk fel az alakváltozás és elmozdulás kapcsolatát. Az elmozdulás paraméterek lokális koordináták szerinti deriváltjai:

$$
\begin{bmatrix}\n\frac{\partial u}{\partial \xi} \\
\frac{\partial u}{\partial \eta}\n\end{bmatrix} = \sum_{i=1}^{8} \begin{bmatrix}\n\frac{\partial N_i}{\partial \xi} \left[1 - \frac{1}{2} t_i \zeta e_{2i}^x - \frac{1}{2} t_i \zeta e_{1i}^x\right] \\
\frac{\partial N_i}{\partial \eta} \left[1 - \frac{1}{2} t_i \zeta e_{2i}^x - \frac{1}{2} t_i \zeta e_{1i}^x\right] \\
N_i \left[0 - \frac{1}{2} t_i e_{2i}^x - \frac{1}{2} t_i e_{1i}^x\right]\n\end{bmatrix} \begin{bmatrix}\n\tilde{u}_i \\
\tilde{\beta}_{1i} \\
\tilde{\beta}_{2i}\n\end{bmatrix}.
$$
\n(17.70)

A másik két elmozduláskomponens esetén hasonló egyenletet kapunk. A további számításokhoz szükség van a Jacobi mátrixra és annak determinánsára [1,4,5]:

$$
\begin{bmatrix}\n\frac{\partial}{\partial \xi} \\
\frac{\partial}{\partial \eta} \\
\frac{\partial}{\partial \zeta}\n\end{bmatrix} = \frac{J}{\begin{bmatrix}\n\frac{\partial}{\partial x} \\
\frac{\partial}{\partial y} \\
\frac{\partial}{\partial z}\n\end{bmatrix}}, \text{és: } \begin{bmatrix}\n\frac{\partial}{\partial x} \\
\frac{\partial}{\partial y} \\
\frac{\partial}{\partial z}\n\end{bmatrix} = \frac{J}{\begin{bmatrix}\n\frac{\partial}{\partial \xi} \\
\frac{\partial}{\partial \eta} \\
\frac{\partial}{\partial \zeta}\n\end{bmatrix}}.
$$
\n(17.71)

A Jacobi mátrix elemei a (17.65) kifejezés alapján felírhatók. A globális koordinátarendszerben az elmozduláskomponensek deriváltjai így már szintén felírhatók. Például az *u* komponens deriváltjai mátrix formában:

$$
\begin{bmatrix}\n\frac{\partial u}{\partial x} \\
\frac{\partial u}{\partial y} \\
\frac{\partial u}{\partial z}\n\end{bmatrix} =\n\begin{bmatrix}\nJ_{11}^{(-1)} & J_{12}^{(-1)} & J_{13}^{(-1)} \\
J_{21}^{(-1)} & J_{22}^{(-1)} & J_{23}^{(-1)} \\
J_{31}^{(-1)} & J_{32}^{(-1)} & J_{33}^{(-1)}\n\end{bmatrix}\n\begin{bmatrix}\n\frac{\partial u}{\partial \xi} \\
\frac{\partial u}{\partial \eta} \\
\frac{\partial u}{\partial \zeta}\n\end{bmatrix},
$$
\n(17.72)

ahol a *Jij* (-1) az inverz Jacobi mátrix elemei. A (17.70) egyenlet alapján erre a következőt kapjuk:

$$
\frac{\partial u}{\partial x} = \sum_{i=1}^{8} (J_{11}^{(-1)} \frac{\partial N_i}{\partial \xi} + J_{12}^{(-1)} \frac{\partial N_i}{\partial \eta}) \tilde{u}_i - \frac{1}{2} t_i e_{2i}^x \Biggl\{ \zeta (J_{11}^{(-1)} \frac{\partial N_i}{\partial \xi} + J_{12}^{(-1)} \frac{\partial N_i}{\partial \eta}) + J_{13}^{(-1)} N_i \Biggr\} \tilde{\beta}_{1i} + \n+ \frac{1}{2} t_i e_{1i}^x \Biggl\{ \zeta (J_{11}^{(-1)} \frac{\partial N_i}{\partial \xi} + J_{12}^{(-1)} \frac{\partial N_i}{\partial \eta}) + J_{13}^{(-1)} N_i \Biggr\} \tilde{\beta}_{2i} = \sum_{i=1}^{8} \frac{\partial N_i}{\partial x} \tilde{u}_i + G_i^x (g_{1i}^x \tilde{\beta}_{1i} + g_{2i}^x \tilde{\beta}_{2i}), \tag{17.73}
$$

ahol:

$$
G_i^x = \zeta (J_{11}^{(-1)} \frac{\partial N_i}{\partial \xi} + J_{12}^{(-1)} \frac{\partial N_i}{\partial \eta}) + J_{13}^{(-1)} N_i, \qquad (17.74)
$$

és:

$$
\underline{g}_{1i} = -\frac{1}{2}t_i \underline{e}_{2i}, \ \underline{g}_{2i} = \frac{1}{2}t_i \underline{e}_{1i}.
$$
 (17.75)

A másik két deriváltat ez alapján felírva:

$$
\frac{\partial u}{\partial y} = \sum_{i=1}^{8} (J_{21}^{(-1)} \frac{\partial N_i}{\partial \xi} + J_{22}^{(-1)} \frac{\partial N_i}{\partial \eta}) \tilde{u}_i - \frac{1}{2} t_i e_{2i}^x \Big\{ \zeta (J_{21}^{(-1)} \frac{\partial N_i}{\partial \xi} + J_{22}^{(-1)} \frac{\partial N_i}{\partial \eta}) + J_{23}^{(-1)} N_i \Big\} \tilde{\beta}_{1i} + \n+ \frac{1}{2} t_i e_{1i}^x \Big\{ \zeta (J_{21}^{(-1)} \frac{\partial N_i}{\partial \xi} + J_{22}^{(-1)} \frac{\partial N_i}{\partial \eta}) + J_{23}^{(-1)} N_i \Big\} \tilde{\beta}_{2i} = \sum_{i=1}^{8} \frac{\partial N_i}{\partial y} \tilde{u}_i + G_i^y (g_{1i}^x \tilde{\beta}_{1i} + g_{2i}^x \tilde{\beta}_{2i}),
$$
\n
$$
\frac{\partial u}{\partial z} = \sum_{i=1}^{8} (J_{31}^{(-1)} \frac{\partial N_i}{\partial \xi} + J_{32}^{(-1)} \frac{\partial N_i}{\partial \eta}) \tilde{u}_i - \frac{1}{2} t_i e_{2i}^x \Big\{ \zeta (J_{31}^{(-1)} \frac{\partial N_i}{\partial \xi} + J_{32}^{(-1)} \frac{\partial N_i}{\partial \eta}) + J_{33}^{(-1)} N_i \Big\} \tilde{\beta}_{1i} + \n+ \frac{1}{2} t_i e_{1i}^x \Big\{ \zeta (J_{31}^{(-1)} \frac{\partial N_i}{\partial \xi} + J_{32}^{(-1)} \frac{\partial N_i}{\partial \eta}) + J_{33}^{(-1)} N_i \Big\} \tilde{\beta}_{2i} = \sum_{i=1}^{8} \frac{\partial N_i}{\partial z} \tilde{u}_i + G_i^z (g_{1i}^x \tilde{\beta}_{1i} + g_{2i}^x \tilde{\beta}_{2i}),
$$
\n(17.76)

ahol:

$$
G_i^y = \zeta (J_{21}^{(-1)} \frac{\partial N_i}{\partial \xi} + J_{22}^{(-1)} \frac{\partial N_i}{\partial \eta}) + J_{23}^{(-1)} N_i, G_i^z = \zeta (J_{31}^{(-1)} \frac{\partial N_i}{\partial \xi} + J_{32}^{(-1)} \frac{\partial N_i}{\partial \eta}) + J_{33}^{(-1)} N_i.
$$
 (17.77)

Mátrix formában írva:

$$
\begin{bmatrix}\n\frac{\partial u}{\partial x} \\
\frac{\partial u}{\partial y} \\
\frac{\partial u}{\partial z}\n\end{bmatrix} = \sum_{i=1}^{8} \begin{bmatrix}\n\frac{\partial N_i}{\partial x} & G_i^x g_{1i}^x & G_i^x g_{2i}^x \\
\frac{\partial N_i}{\partial y} & G_i^y g_{1i}^x & G_i^y g_{2i}^x \\
\frac{\partial u}{\partial z} & \frac{\partial u}{\partial z} & G_i^z g_{1i}^x & G_i^z g_{2i}^x\n\end{bmatrix} \begin{bmatrix}\n\frac{\partial u}{\partial x} \\
\frac{\partial u}{\partial y} \\
\frac{\partial u}{\partial z}\n\end{bmatrix}.
$$
\n(17.78)

A másik két komponens deriváltjai hasonló módon előállíthatók. A deriváltak alapján ezután kiszámítjuk a *B* mátrixot, ami az alakváltozási jellemzők, és a csomóponti paraméterek közötti kapcsolatot adja meg:

$$
\underline{\tilde{\varepsilon}} = \underline{B}\tilde{\underline{u}}_{e},\tag{17.79}
$$

ahol  $\tilde{\underline{u}}_e$  a csomóponti paraméterek vektora a lokális koordináta-rendszerben. Az alakváltozási jellemzők és a feszültségek vektora a globális rendszerben:

$$
\underline{\varepsilon}^T = \begin{bmatrix} \varepsilon_x & \varepsilon_y & \varepsilon_z & \gamma_{xy} & \gamma_{yz} & \gamma_{xz} \end{bmatrix},
$$
\n
$$
\underline{\sigma}^T = \begin{bmatrix} \sigma_x & \sigma_y & \sigma_z & \tau_{xy} & \tau_{yz} & \tau_{xz} \end{bmatrix}.
$$
\n(17.80)

A lokális rendszerben a Hooke-törvény jól ismert formája:

$$
\underline{\tilde{\sigma}} = \underline{\underline{C}\tilde{\varepsilon}} \,,\tag{17.81}
$$

ahol *C* a rugalmassági állandók mátrixa:

$$
\underline{C} = \frac{E}{1 - v^2} \begin{bmatrix} 1 & v & 0 & 0 & 0 & 0 \\ v & 1 & 0 & 0 & 0 & 0 \\ 0 & 0 & 0 & 0 & 0 & 0 \\ 0 & 0 & 0 & \frac{1 - v}{2} & 0 & 0 \\ 0 & 0 & 0 & 0 & k \frac{1 - v}{2} & 0 \\ 0 & 0 & 0 & 0 & 0 & k \frac{1 - v}{2} \end{bmatrix}.
$$
 (17.82)

A fenti mátrix a következőkben tér el az általános térbeli esethez képest. A középfelületre merőleges feszültség (3. sor, 3. oszlop) zérus. Mivel vastag héjelemről van szó, ezért az elem a vastagság menti nyírófeszültségek hatását is figyelembe veszi, de csak, mint átlagértéket. Az 5. sor, 5. oszlop, valamint a 6. sor, 6. oszlop elemeinél a *k* = 5/6 egy nyírási korrekciós faktor [1,4,5]. Ennek oka, hogy a valóságban a nyírófeszültségek feltételezhetően parabolikus eloszlásúak és nem állandók, mint ahogy a héjmodellben ezt figyelembe vesszük. A *k* korrekciós tényező a kétféle eloszláshoz tartozó alakváltozási energiák viszonya. Transzformáljuk át a lokális feszültség és alakváltozási vektorokat a globális rendszerbe. A feszültségi és alakváltozási jellemzők transzformációja alapján felírhatók a következők:

$$
\tilde{\underline{\sigma}} = \underline{\underline{T}} \underline{\underline{\sigma}}, \underline{\underline{\sigma}} = \underline{\underline{T}}^T \tilde{\underline{\sigma}}, \tag{17.83}
$$

$$
\underline{\widetilde{\varepsilon}} = \underline{T}\underline{\varepsilon} \,, \underline{\varepsilon} = \underline{T}^T \underline{\widetilde{\varepsilon}} \,,
$$

ahol *T* a transzformációs mátrix térbeli feszültségi és alakváltozási állapotra, ennek számítása a (11.62)-es képletek segítségével lehetséges. (17.83)-at visszatéve a Hooke-törvénybe:

$$
\underline{T}\underline{\sigma} = \underline{CT}\underline{\varepsilon} \,. \tag{17.84}
$$

Megszorozva az összefüggést  $\textit{T} ^{-1}$ -el:

$$
\underline{T}^{-1}\underline{T}\underline{\sigma} = \underline{T}^{-1}\underline{CT}\underline{\varepsilon} \,.
$$
\n(17.85)

Mivel *T* ortogonális mátrix ezért:  $T^{-1}T = E$ , és  $T^{T} = T^{-1}$ , azaz:

$$
\underline{\sigma} = \underline{T}^T \underline{C} \underline{T} \underline{\varepsilon} \,. \tag{17.86}
$$

A transzformációs mátrix [4]:

$$
\underline{T} = \begin{bmatrix} l_{1i}^{2} & m_{1i}^{2} & n_{1i}^{2} & l_{1i}m_{1i} & m_{1i}n_{1i} & n_{1i}l_{1i} \\ l_{2i}^{2} & m_{2i}^{2} & n_{2i}^{2} & l_{2i}m_{2i} & m_{2i}n_{2i} & n_{2i}l_{2i} \\ l_{3i}^{2} & m_{3i}^{2} & n_{3i}^{2} & l_{3i}m_{3i} & m_{3i}n_{3i} & n_{3i}l_{3i} \\ 2l_{1i}l_{2i} & 2m_{1i}m_{2i} & 2n_{1i}n_{2i} & l_{1i}m_{2i} + l_{2i}m_{1i} & m_{1i}n_{2i} + m_{2i}n_{1i} & n_{1i}l_{2i} + n_{2i}l_{1i} \\ 2l_{2i}l_{3i} & 2m_{2i}m_{3i} & 2n_{2i}n_{3i} & l_{2i}m_{3i} + l_{3i}m_{2i} & m_{2i}n_{3i} + m_{3i}n_{2i} & n_{2i}l_{3i} + n_{3i}l_{2i} \\ 2l_{3i}l_{1i} & 2m_{3i}m_{1i} & 2n_{3i}n_{1i} & l_{3i}m_{1i} + l_{1i}m_{3i} & m_{3i}n_{1i} + m_{1i}n_{3i} & n_{3i}l_{1i} + n_{1i}l_{3i} \end{bmatrix},
$$
\n(17.87)

ahol az *l*i, *m*<sup>i</sup> és *n*<sup>i</sup> paraméterek a bázis-egységvektorok iránykoszinuszai az adott pontban [4,7]:

$$
l_{1i} = \cos(i, e_{1i}), m_{1i} = \cos(j, e_{1i}), n_{1i} = \cos(k, e_{1i}),
$$
\n
$$
l_{2i} = \cos(i, e_{2i}), m_{2i} = \cos(j, e_{2i}), n_{2i} = \cos(k, e_{2i}),
$$
\n
$$
l_{3i} = \cos(i, e_{3i}), m_{3i} = \cos(j, e_{3i}), n_{3i} = \cos(k, e_{3i}).
$$
\n(17.88)

A transzformációs mátrixot ki kell számítani a csomópontokban, valamint a numerikus integrálás miatt az integrálási pontokban is. A merevségi mátrix a globális koordinátarendszerben a (15.17) képlet alapján kiszámítható:

$$
\underline{\underline{K}}_e = \int_{V_e} \underline{\underline{B}}^T \underline{\underline{T}} \underline{\underline{C}}^T \underline{\underline{T}}^T \underline{\underline{B}} dV = \int_{V_e} \underline{\underline{B}}^T \underline{\underline{T}} \underline{\underline{C}}^T \underline{\underline{T}}^T \underline{\underline{B}} J d\xi d\eta d\zeta ,
$$
\n(17.89)

ahol *J* a Jacobi determináns, amely (17.65) és (17.71) alapján számolható. A tehervektor kiszámításához az elmozdulásmezőt írjuk fel a következő formában:

$$
\underline{u}(\xi,\eta,\zeta) = \underline{N}\tilde{\underline{u}}_e,\tag{17.90}
$$

ahol *N* az interpolációs polinomok mátrixa. Ez alapján a térfogati, felületi és vonal menti erők vektora a lokális koordináta-rendszerben:

$$
\begin{aligned}\n\widetilde{\underline{F}}_{eb} &= \int_{V_e} \underline{N}^T \underline{p}_b dV = \int_{V_e} \underline{N}^T \underline{p}_b J d\xi d\eta d\zeta \,, \\
\widetilde{\underline{F}}_{ep} &= \int_{A_e} \underline{N}^T \underline{p}_p dA = \int_{A_e} \underline{N}^T \underline{p}_p J d\xi d\eta \,, \\
\widetilde{\underline{F}}_{el} &= \int_{S} \underline{N}^T \underline{p}_l dS \,,\n\end{aligned}\n\tag{17.91}
$$

amelyeket a 16. fejezetben bemutatott transzformációhoz hasonlóan kell a globális rendszerben felírni. A csomópontokban koncentrált erők is működhetnek, ennek vektora hasonlóan felírható, mint a lemezelemeknél. A magas csomóponti szám miatt itt ezt nem közöljük. Végül a végeselemes egyensúlyi egyenlet egy elemre a már jól ismert formában írható fel:

$$
\underline{\underline{K}}_{e} \underline{u}_{e} = \underline{F}_{e},\tag{17.92}
$$

ahol *F*<sup>e</sup> a térfogati, felületi, vonal menti és koncentrált terhelések vektorának összegeként számítandó. Végül a szerkezeti egyenlet:

$$
\underline{\underline{K}}\underline{\underline{U}} = \underline{F} \tag{17.93}
$$

## **17.5. Átmeneti elem héjelem és térbeli elem összekapcsolásához**

Összetett szerkezeteknél szükség lehet térbeli és vastag héjelemek egyidejű használatára is. Ezek közvetlenül nem csatlakoztathatók, mert a csomóponti szabadságfokok nem azonosak. Ilyen esetekben lehet szükség a térbeli és vastag héjelemek közötti átmeneti elemekre [1,4,5]. Egy kvadratikus átmeneti elemet mutat a 17.5 ábra, ahol az 1-8 csomópontok a térbeli oldalon, a 10-12 csomópontok pedig a vastag héj oldalán helyezkednek el.

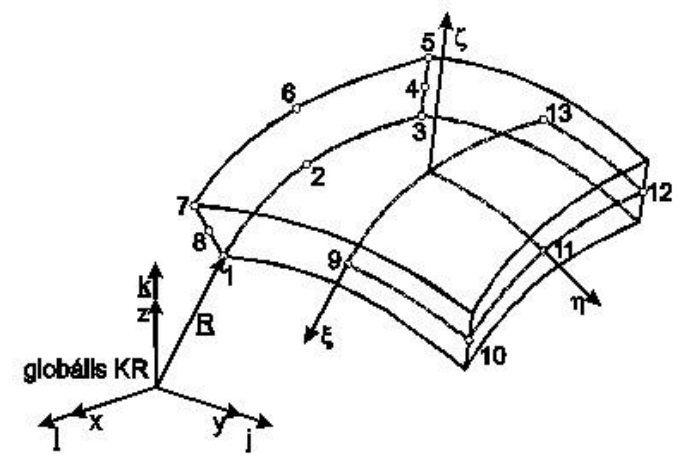

*17.5 ábra. Átmeneti elem héjelem térbeli elem és összekapcsolásához.*

Az elem geometriáját leíró függvény a következő:

$$
\begin{bmatrix} x \\ y \\ z \end{bmatrix} = \sum_{i=1}^{8} N_i(\xi, \eta, \zeta) \begin{bmatrix} x_i \\ y_i \\ z_i \end{bmatrix} + \sum_{i=9}^{13} N_i(\xi, \eta) \begin{bmatrix} x_i \\ y_i \\ z_i \end{bmatrix} + \sum_{i=9}^{13} N_i(\xi, \eta) \frac{\zeta}{2} t_i \underline{n}_i.
$$
 (17.94)

Az *i* = 1...8 indexekhez tartozó bázisfüggvények a (17.64)-el megadott térbeli (SOLID) elem, az *i* = 9...13 indexekhez tartozó bázisfüggvények pedig a (17.65)-el megadott vastag héjelem megfelelő bázisfüggvényei lesznek. Az így összeállított függvényrendszer teljesíti a következő feltételeket [1]:

$$
\sum_{i=1}^{8} N_i(\xi, \eta, \zeta) + \sum_{i=9}^{13} N_i(\xi, \eta) = 1,
$$
\n(17.95)

$$
N_i(\xi_j, \eta_j, \zeta_j) = \begin{cases} 0, & \text{ha} \quad i \neq j \\ 1, & \text{ha} \quad i = j \end{cases},
$$

$$
N_i(\xi_j, \eta_j) = \begin{cases} 0, & \text{ha} \quad i \neq j \\ 1, & \text{ha} \quad i = j \end{cases},
$$

ahol  $\xi_i$ ,  $\eta_i$  és  $\zeta_i$  a csomóponti koordináták a lokális rendszerben. Hasonlóan a vastag héjelemhez, az elmozdulásmező képlete:

$$
\begin{bmatrix} u \\ v \\ w \end{bmatrix} = \sum_{i=1}^{8} N_i(\xi, \eta, \zeta) \begin{bmatrix} \widetilde{u}_i \\ \widetilde{v}_i \\ \widetilde{w}_i \end{bmatrix} + \sum_{i=8}^{13} N_i(\xi, \eta) \begin{bmatrix} \widetilde{u}_i \\ \widetilde{v}_i \\ \widetilde{w}_i \end{bmatrix} + \sum_{i=8}^{13} N_i(\xi, \eta) \frac{\zeta}{2} t_i(\widetilde{\beta}_{2i} \underline{e}_{1i} - \widetilde{\beta}_{1i} \underline{e}_{2i}).
$$
 (17.96)

Az 1-8 csomópontokhoz három, a 9-13 csomópontokhoz öt szabadsági fok tartozik. Az elem tehát összesen 49 szabadsági fokú. A további számítások a vastag héjelemnél leírtak alapján végezhetők el.

#### **Bibliográfia**

- [1] Bojtár Imre, Vörös Gábor, *A végeselem-módszer alkalmazása lemez- és héjszerkezetekre*. Műszaki Könyvkiadó, 1986, Budapest.
- [2] Vörös Gábor, *Alkalmazott mechanika előadások, 1978 I. félév*. Budapesti Műszaki és Gazdaságtudományi Egyetem, Gépészmérnöki Kar, Műszaki Mechanikai Tanszék.
- [3] Singiresu S. Rao, *The finite element method in engineering – fourth edition*, Elsevier Science & Technology Books, 2004,
- [4] Klaus-Jürgen Bathe, *Finite element procedures*. Prentice Hall, Upper Saddle River, 1996, New Jersey 17458.
- [5] Thomas J. Hughes, *The finite element method – Linear static and dynamic finite element analysis.* Prentice Hall Inc., A division of Simon & Schuster, Englewood Cliffs, 1987, New Jersey 07632.
- [6] O.C. Zienkiewicz, R.L. Taylor. *The finite element method – fifth edition, Volume 2: Solid mechanics*. Butterworth-Heinemann, 2000, Oxford, Auckland, Boston, Johannesburg, Melbourne, New Delhi.
- [7] Pei Chi Chou, Nicholas J. Pagano, *Elasticity – Tensor, dyadic and engineering approaches*. D. Van Nostrand Company, Inc., 1967, Princeton, New Jersey, Toronto, London.

# **18. TÉRBELI FELADATOK VIZSGÁLATA VÉGESELEM-MÓDSZEREN ALAPULÓ PROGRAMRENDSZEREK SEGÍTSÉGÉVEL. 3D-S ELEMEK BEMUTATÁSA.**

Egy szerkezet vagy test geometriája sok esetben nem modellezhető vonalként vagy felületként, ekkor testként kell modelleznünk. Egy ilyen test geometriája csak 3D-s elemekkel közelíthető úgy, hogy ne kelljen elhanyagolni lényeges részleteket. Bonyolult geometria előfordul egyszerűbb szerkezeteknél is. Például amikor egy hegesztett rúdszerkezetet modellezünk, akkor használhatunk gerendaelemeket, ami a rudak feszültségállapotát képes modellezni. Ha a csomópontokban a rudak csatlakozási pontjának feszültségállapotát is modellezni akarjuk, akkor héjmodellt kell alkalmaznunk. Ha a hegesztési varratokat is vizsgáljuk, akkor testmodellt alkalmazunk. Természetesen a részletesebb modellezés a csomópontok és ezzel együtt a számítások mennyiségét is jelentősen növeli.

A 3D-s elemek lehetnek hexaéderek, tetraéderek, ritkábban pentaéderek (ezek a hexaéderekből képezhetőek) első-, másod- vagy magasabb fokú alakfüggvényekkel leírható típusai.

## **18.1. Hexaéder elemek**

A hexaéder elemeket két egység élhosszúságú kockára képezzük le. Attól függően, hogy milyen fokszámú polinommal akarjuk az alakot leírni, 8, 20, 32, … csomópontú elemet alkalmazunk.

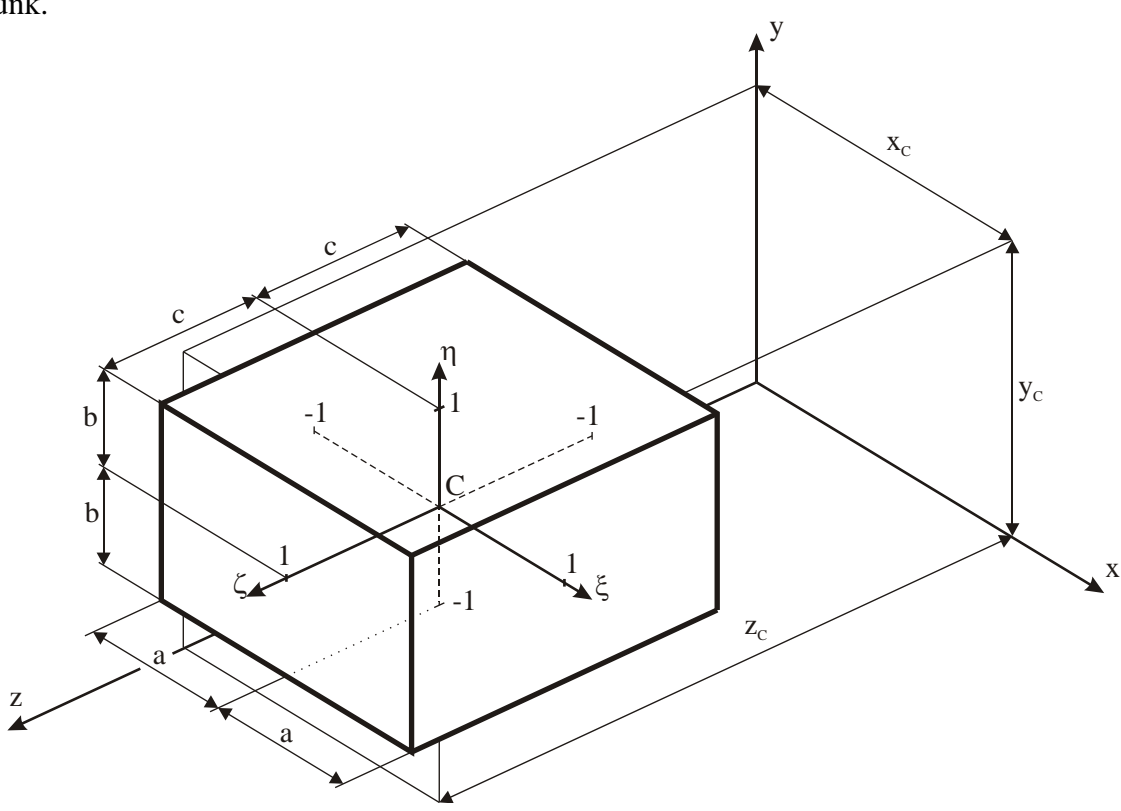

*18.1. ábra: Hexaéder elem lokális koordinátarendszere*

A lokális koordinátarendszert a globális koordinátákból és az elem 2*a* , 2*b* , 2*c* élhosszaiból hozzuk létre, amelynek koordinátái:

$$
\xi = \frac{x - x_C}{a},\tag{18.1}
$$

$$
\eta = \frac{y - y_c}{b} \text{ és } \tag{18.2}
$$

$$
\zeta = \frac{z - z_c}{c} \,. \tag{18.3}
$$

Ekkor a deriváltak:

$$
d\xi = \frac{dx}{a},\tag{18.4}
$$

$$
d\eta = \frac{dy}{b} \text{ és } \tag{18.5}
$$

$$
d\zeta = \frac{dz}{c} \,. \tag{18.6}
$$

#### *18.1.1. 8 csomópontú hexaéder elem*

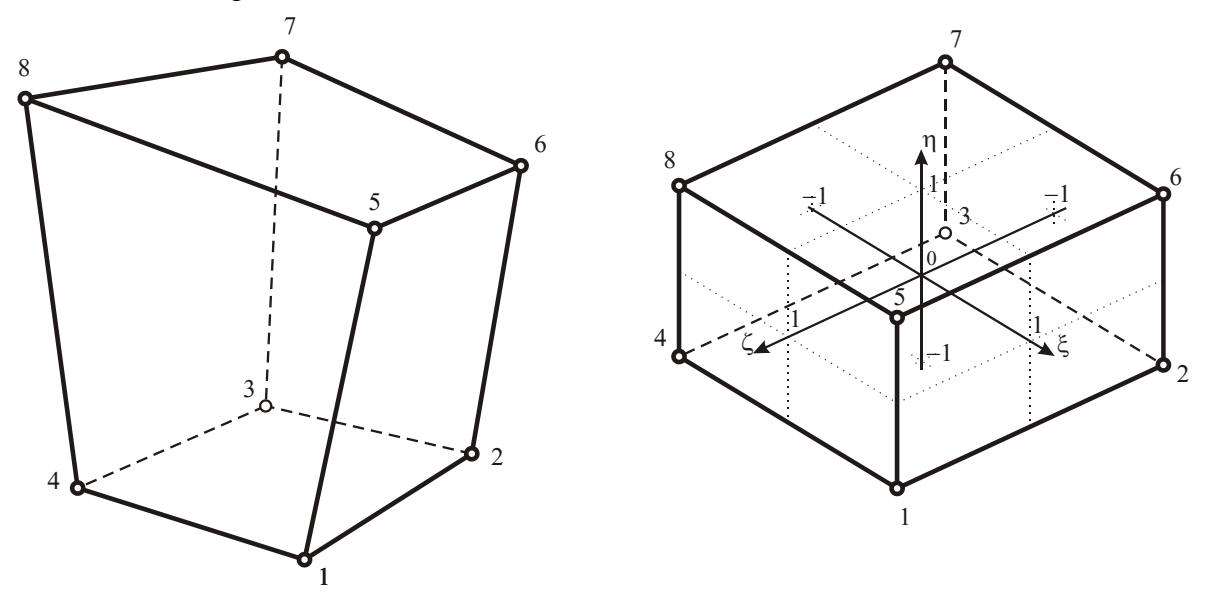

*18.2. ábra: 8 csomópontú hexaéder elem és a leképzett kocka*

Ha a modellezni kívánt test geometriáját lineáris hexaéderekkel írjuk le, akkor 8 csomópontú elemet alkalmazunk. Az elem alakját az

$$
x = \sum N_i(\xi, \eta, \zeta) \cdot x_i,\tag{18.7}
$$

$$
y = \sum N_i(\xi, \eta, \zeta) \cdot y_i \text{ és } (18.8)
$$

$$
z = \sum N_i(\xi, \eta, \zeta) \cdot z_i \tag{18.9}
$$

összefüggésekkel közelítjük, ahol  $N_i(\xi, \eta, \zeta)$  az *i* jelű csomóponthoz tartozó alakfüggvény:

$$
N_i = \frac{1}{8} \left( 1 + \zeta \zeta_i \right) \left( 1 + \eta \eta_i \right) \left( 1 + \zeta \zeta_i \right),\tag{18.10}
$$

ahol  $\xi_i, \eta_i, \zeta_i$  az *i* jelű csomópont lokális koordinátái.

Az alakfüggvény globális és lokális deriváltjai közt a *J* Jacobi-mátrix írja le a kapcsolatot:

$$
\partial_{\text{tot}} N_i(\xi, \eta, \zeta) = \underline{J} [\partial_{\text{glob}} N_i(\xi, \eta, \zeta)], \text{ and}
$$
\n(18.11)

$$
\underline{J} = \begin{bmatrix} \frac{\partial x}{\partial \xi} & \frac{\partial y}{\partial \xi} & \frac{\partial z}{\partial \xi} \\ \frac{\partial x}{\partial \eta} & \frac{\partial y}{\partial \eta} & \frac{\partial z}{\partial \eta} \\ \frac{\partial x}{\partial \zeta} & \frac{\partial y}{\partial \zeta} & \frac{\partial z}{\partial \zeta} \end{bmatrix}.
$$
(18.12)

Az alakfüggvények a (3.20) egyenlethez hasonló interpolációs függvények. Azokat felhasználhatjuk az elem elmozdulásának közelítésére, így nem kell bevezetünk új interpolációs függvényeket, hanem nyolc csomópontú hexaéder elem esetén a (18.10) alakfüggvényket használjuk.

$$
u = \sum N_i(\xi, \eta, \zeta) \cdot u_i,
$$
  

$$
v = \sum N_i(\xi, \eta, \zeta) \cdot v_i,
$$
  

$$
w = \sum N_i(\xi, \eta, \zeta) \cdot w_i.
$$

Az így leírt elemeket **izoparametrikus** elemeknek nevezzük.

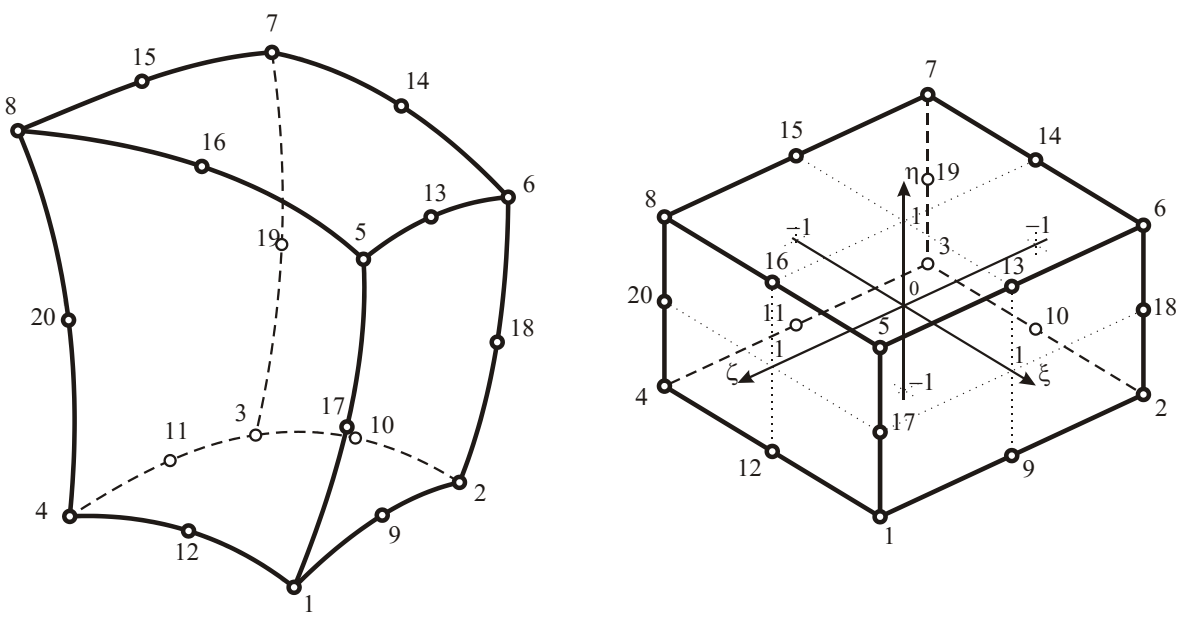

*18.1.2. 20 csomópontú hexaéder elem*

*18.3. ábra: 20 csomópontú hexaéder elem és a leképzett kocka*

Ha a modellezni kívánt test geometriáját másodfokú hexaéderekkel írjuk le, akkor 20 csomópontú elemet alkalmazunk. Az elem alakját az

 $x = \sum N_i(\xi, \eta, \zeta) \cdot x_i,$  $y = \sum N_i(\xi, \eta, \zeta) \cdot y_i$  és  $z = \sum N_i(\xi, \eta, \zeta) \cdot z_i$ 

összefüggésekkel közelítjük, ahol  $N_i(\xi, \eta, \zeta)$  az *i* csomóponthoz tartozó alakfüggvény. 20 csomópontú kocka esetében meg kell különböztetnünk a sarokban lévő csomópontok és az élek közepén lévő csomópontokat.

A sarokban lévő csomópontok esetében az alakfüggvény:

$$
N_i = \frac{1}{8} \left( 1 + \xi \xi_i \right) \left( 1 + \eta \eta_i \right) \left( 1 + \zeta \zeta_i \right) \left( \xi \xi_i + \eta \eta_i + \zeta \zeta_i - 2 \right),\tag{18.13}
$$

ahol  $\xi_i, \eta_i, \zeta_i$  az *i* sarokpont lokális koordinátái.

Az élek közepén lévő csomópontok esetében az alakfüggvény, ha  $\xi$ <sub>i</sub> = 0, akkor

$$
N_i = \frac{1}{4} \left( 1 - \xi^2 \right) \left( 1 + \eta \eta_i \right) \left( 1 + \zeta \zeta_i \right). \tag{18.14}
$$

*www.tankonyvtar.hu © Oldal István, SZIE*
Ha  $\eta_i = 0$ , akkor

$$
N_i = \frac{1}{4} \left( 1 + \xi \xi_i \right) \left( 1 - \eta^2 \right) \left( 1 + \zeta \zeta_i \right). \tag{18.15}
$$

Ha  $\zeta_i = 0$ , akkor

$$
N_i = \frac{1}{4} \left( 1 + \xi \xi_i \right) \left( 1 + \eta \eta_i \right) \left( 1 - \zeta^2 \right),\tag{18.16}
$$

ahol  $\xi_i, \eta_i, \zeta_i$  az *i* élközéppont lokális koordinátái.

Hasonlóan a 8 csomópontú elemhez, az alakfüggvény globális és lokális deriváltjai közt a *J* Jacobi-mátrix írja le a kapcsolatot:

 $\partial_{\iota_{ok}} N_i(\xi, \eta, \zeta) = \underline{J} [\partial_{\iota_{glob}} N_i(\xi, \eta, \zeta)]$ , ahol

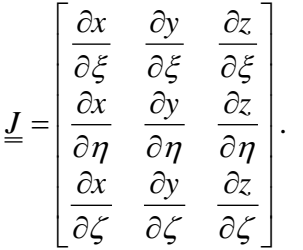

Ha a (18.13)-(18.16) alakfüggvényeket használjuk a húsz csomópontú hexaéder elem elmozdulásának közelítésére is, akkor az elemeket izoparametrikus elemeknek nevezzük.

*18.1.3. 32 csomópontú hexaéder elem*

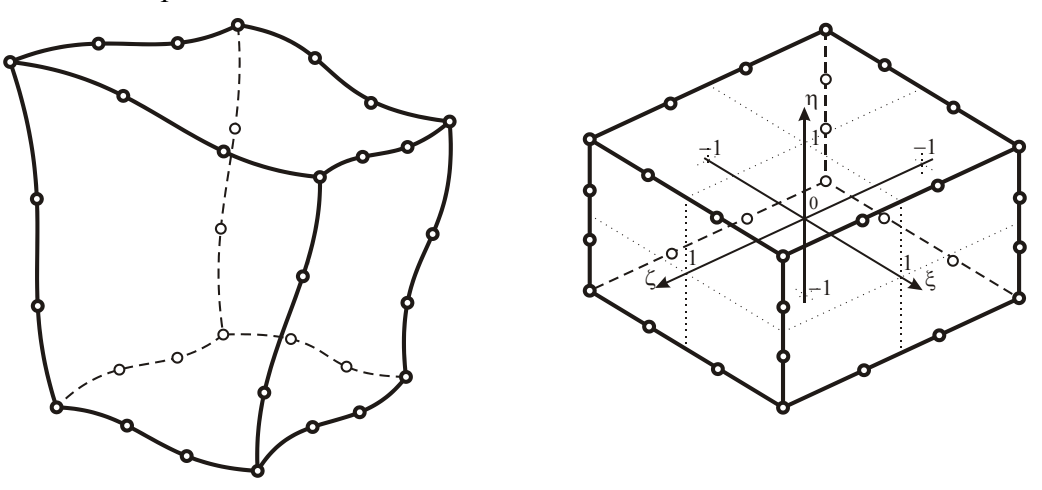

*18.4. ábra: 32 csomópontú hexaéder elem és a leképzett kocka*

Ha a modellezni kívánt test geometriáját harmadfokú hexaéderekkel írjuk le, akkor 32 csomópontú elemet alkalmazunk. Az elem alakját az

$$
x = \sum N_i(\xi, \eta, \zeta) \cdot x_i,
$$
  

$$
y = \sum N_i(\xi, \eta, \zeta) \cdot y_i \text{ és}
$$
  

$$
z = \sum N_i(\xi, \eta, \zeta) \cdot z_i
$$

1

összefüggésekkel közelítjük, ahol  $N_i(\xi, \eta, \zeta)$  az *i* csomóponthoz tartozó alakfüggvény. 32 csomópontú kocka esetében meg kell különböztetnünk a sarokban lévő csomópontok és az élek mentén lévő csomópontokat.

A sarokban lévő csomópontok esetében az alakfüggvény:

$$
N_i = \frac{1}{64} \left( 1 + \xi \xi_i \right) \left( 1 + \eta \eta_i \right) \left( 1 + \zeta \zeta_i \right) \left[ 9 \left( \xi^2 + \eta^2 + \zeta^2 \right) - 19 \right],\tag{18.17}
$$

ahol  $\xi_i, \eta_i, \zeta_i$  az *i* sarokpont lokális koordinátái.

Az élek harmadoló pontjaiban az alakfüggvény,

$$
x = \sum N_i(\xi, \eta, \zeta) \cdot x,
$$
  
\n
$$
y = \sum N_i(\xi, \eta, \zeta) \cdot y,
$$
 és  
\n
$$
z = \sum N_i(\xi, \eta, \zeta) \cdot z,
$$
  
\n
$$
z = \sum N_i(\xi, \eta, \zeta) \cdot z,
$$
  
\n
$$
z = \sum N_i(\xi, \eta, \zeta) \cdot z,
$$
  
\n
$$
z = \sum N_i(\xi, \eta, \zeta) \cdot z,
$$
  
\n
$$
z = \sum N_i(\xi, \eta, \zeta) \cdot z,
$$
  
\n
$$
z = \sum N_i(\xi, \eta, \zeta) \cdot z,
$$
  
\n
$$
z = \sum N_i(\xi, \eta, \zeta) \cdot z,
$$
  
\n
$$
z = \sum N_i(\xi, \eta, \zeta) \cdot z,
$$
  
\n
$$
z = \sum N_i(\xi, \eta, \zeta) \cdot z,
$$
  
\n
$$
z = \sum N_i(\xi, \eta, \zeta) \cdot z,
$$
  
\n
$$
z = \sum N_i(\xi, \eta, \zeta) \cdot z,
$$
  
\n
$$
z = \sum N_i(\xi, \eta, \zeta) \cdot z,
$$
  
\n
$$
z = \sum N_i(\xi, \eta, \zeta) \cdot z,
$$
  
\n
$$
z = \sum N_i(\xi, \eta, \zeta) \cdot z,
$$
  
\n
$$
z = \sum N_i(\xi, \eta, \zeta) \cdot z,
$$
  
\n
$$
z = \sum N_i(\xi, \eta, \zeta) \cdot z,
$$
  
\n
$$
z = \sum N_i(\xi, \eta, \zeta) \cdot z,
$$
  
\n
$$
z = \sum N_i(\xi, \eta, \zeta) \cdot z,
$$
  
\n
$$
z = \sum N_i(\xi, \eta, \zeta) \cdot z,
$$
  
\n
$$
z = \sum N_i(\xi, \eta, \zeta) \cdot z,
$$
  
\n
$$
z = \sum N_i(\xi, \eta, \zeta) \cdot z,
$$
  
\n
$$
z = \sum N_i(\xi, \eta, \zeta) \cdot z,
$$
  
\n
$$
z = \sum N_i(\xi, \eta, \z
$$

ahol  $\xi_i, \eta_i, \zeta_i$  az *i* jelű élmenti csomópont lokális koordinátái.

Hasonlóan az előzőekhez, az alakfüggvény globális és lokális deriváltjai közt a *J* Jacobimátrix írja le a kapcsolatot:

$$
\partial_{\iota_{ok}} N_i(\xi, \eta, \zeta) = \underline{J} \bigg[ \partial_{\mathfrak{g}_{lob}} N_i(\xi, \eta, \zeta) \bigg], \text{ ahol}
$$

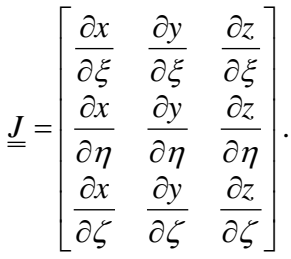

Ha a (18.17)-(18.20) alakfüggvényket használjuk a harminckét csomópontú hexaéder elem elmozdulásának közelítésére, akkor az elemeket izoparametrikus elemeknek nevezzük.

#### *18.1.4. Pentaéder elemek*

Pentaéder elemek közül a prizma és a gúla típusú fordul elő végeselem alkalmazásokban, ahol a hexaéder degenerációjával annak alapján leírható.

#### **18.2. Tetraéder elemek**

Tetraéder elemeknél az alakfüggvényeket kétféle lokális koordinátarendszerben lehet definiálni: egységnyi élhosszúságú tetraédert alkotó koordinátarendszerben és térfogati koordinátarendszerben (ez utóbbit alkalmazza pl. az ANSYS). Mindkét leírást ismertetjük.

Az első esetben a tetraéder egyik sarkát jelöljük ki a lokális koordinátarendszer kezdőpontjának (18.5. ábra).

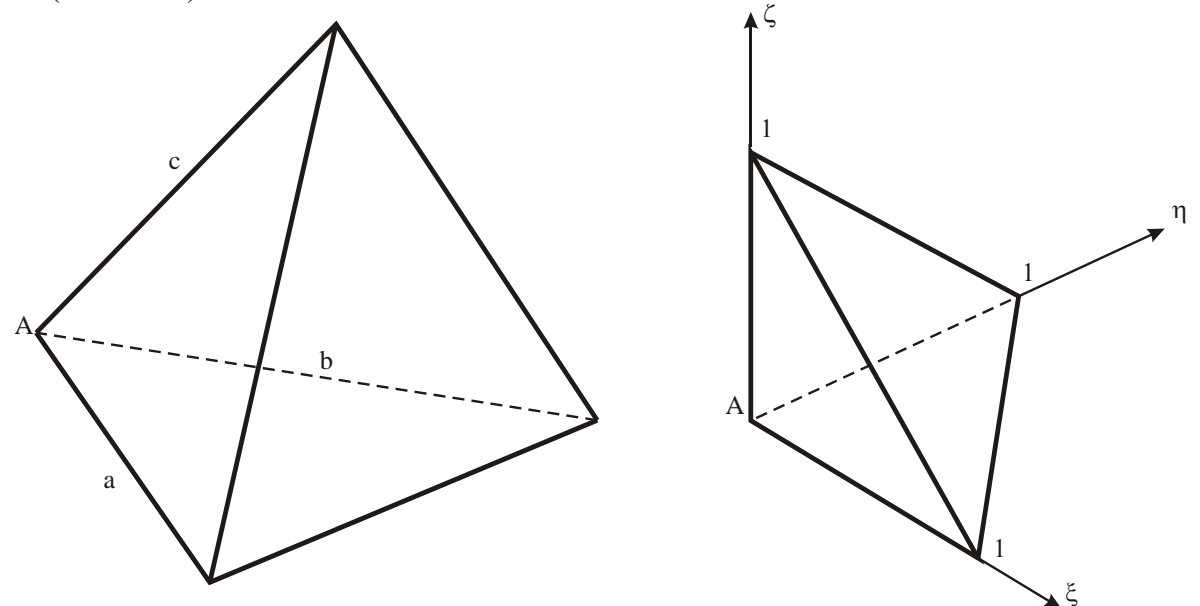

*18.5. ábra: Tetraéder egységnyi élhosszúságú lokális koordinátarendszere*

Ebből a pontból induló *a*, *b*, *c* élhosszak segítségével a lokális koordináták:

$$
\xi = \frac{x - x_A}{a},\tag{18.21}
$$

$$
\eta = \frac{y - y_A}{b} \text{ és } (18.22)
$$

$$
\zeta = \frac{z - z_A}{c}.\tag{18.23}
$$

Térfogati koordinátarendszert a következő egyenletrendszerrel definiáljuk:

$$
x = L_1 x_1 + L_2 x_2 + L_3 x_3 + L_4 x_4,
$$
  
\n
$$
y = L_1 y_1 + L_2 y_2 + L_3 y_3 + L_4 y_4
$$
  
\n
$$
z = L_1 z_1 + L_2 z_2 + L_3 z_3 + L_4 z_4
$$
  
\n
$$
1 = L_1 + L_2 + L_3 + L_4
$$
 (18.24)

Az *x*, *y*, *z* egy belső pont globális koordinátái, *x*<sub>1</sub>, ..., *z*<sub>4</sub> a sarokpontok globális koordinátái,  $L_1, ..., L_4$  a térfogati koordináták. Megoldva a (18.24) egyenletrendszert, a térfogati koordináták:

$$
L_1 = \frac{a_1 + b_1 x + c_1 y + d_1 z}{6V},
$$
  
\n
$$
L_2 = \frac{a_2 + b_2 x + c_2 y + d_2 z}{6V},
$$
  
\n
$$
L_3 = \frac{a_3 + b_3 x + c_3 y + d_3 z}{6V},
$$
  
\n
$$
L_4 = \frac{a_4 + b_4 x + c_4 y + d_4 z}{6V},
$$

a<sub>1</sub>, ...,  $d_4$  konstansok, V a tetraéder térfogata. Az összefüggések átalakításával az egyes koordináták egy tetraéderen belüli P pontra megkaphatóak, ha a P pontból indulva négy tetraéderre osztjuk fel az eredeti testet.

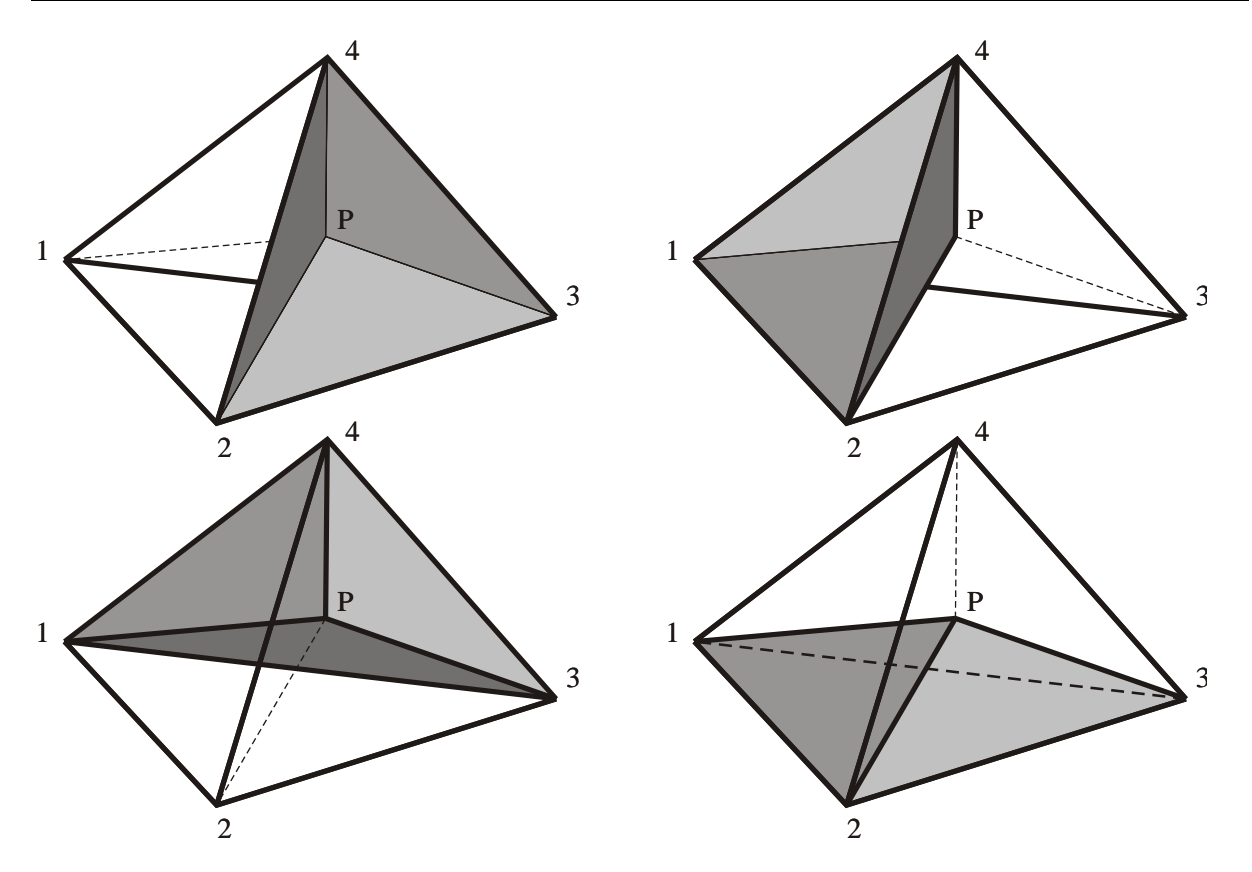

*18.6. ábra: Tetraéder felosztása térfogati koordinátákhoz*

Ekkor *P* egyes sarkokhoz tartozó térfogati koordinátái az adott sarokkal szemben lévő kis tetraéder és az eredeti tetraéder térfogatának hányadosaként adódnak (18.6. ábra):

$$
L_1 = \frac{V_{P234}}{V}, \ L_2 = \frac{V_{P134}}{V}, \ L_3 = \frac{V_{P124}}{V}, \ L_4 = \frac{V_{P123}}{V}.
$$
 (18.25)

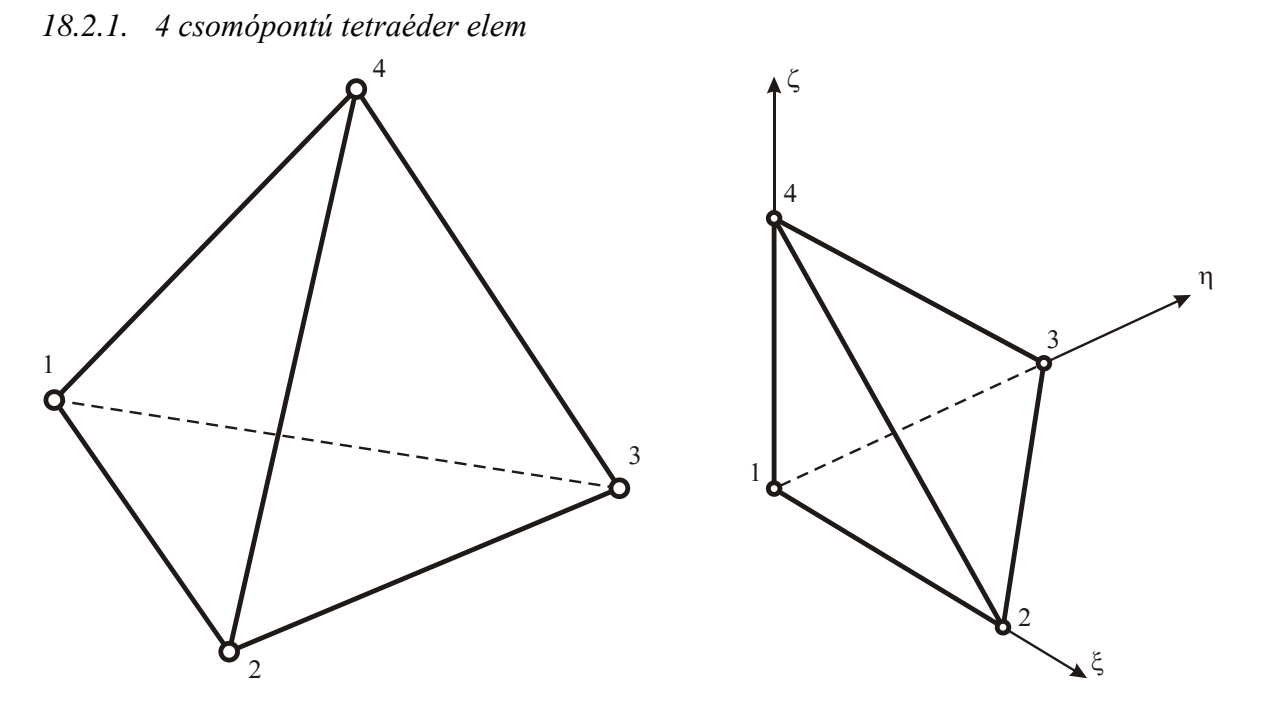

18.7. ábra: 4 csomópontú tetraéder elem és leképezése ξ,η,ζ koordinátákra

Ha a modellezni kívánt test geometriáját lineáris tetraéderekkel írjuk le, akkor 4 csomópontú elemet alkalmazunk. Az elem alakját az  $\xi, \eta, \zeta$  koordinátarendszerben:

$$
x = \sum N_i(\xi, \eta, \zeta) \cdot x_i,
$$
  

$$
y = \sum N_i(\xi, \eta, \zeta) \cdot y_i \text{ és}
$$
  

$$
z = \sum N_i(\xi, \eta, \zeta) \cdot z_i
$$

összefüggésekkel közelítjük, ahol  $N_i(\xi, \eta, \zeta)$  az *i* jelű csomóponthoz tartozó alakfüggvény:

$$
N_1 = 1 - \xi - \eta - \zeta, \tag{18.26}
$$

$$
N_2 = \xi \,,\tag{18.27}
$$

$$
N_3 = \eta \,,\tag{18.28}
$$

$$
N_4 = \zeta \tag{18.29}
$$

Térfogati koordinátarendszerben az alakot:

$$
x = \sum N_i (L_1, L_2, L_3, L_4) \cdot x_i,
$$

$$
y = \sum N_i (L_1, L_2, L_3, L_4) \cdot y_i \text{ és}
$$
  

$$
z = \sum N_i (L_1, L_2, L_3, L_4) \cdot z_i
$$

összefüggésekkel közelítjük, ahol  $N_i(L_1, L_2, L_3, L_4)$  az *i* jelű csomóponthoz tartozó alakfüggvény:

$$
N_1 = L_1, \t\t(18.30)
$$

$$
N_2 = L_2, \t\t(18.31)
$$

$$
N_3 = L_3,\tag{18.32}
$$

$$
N_4 = L_4. \t\t(18.33)
$$

*18.2.2. 10 csomópontú tetraéder elem*

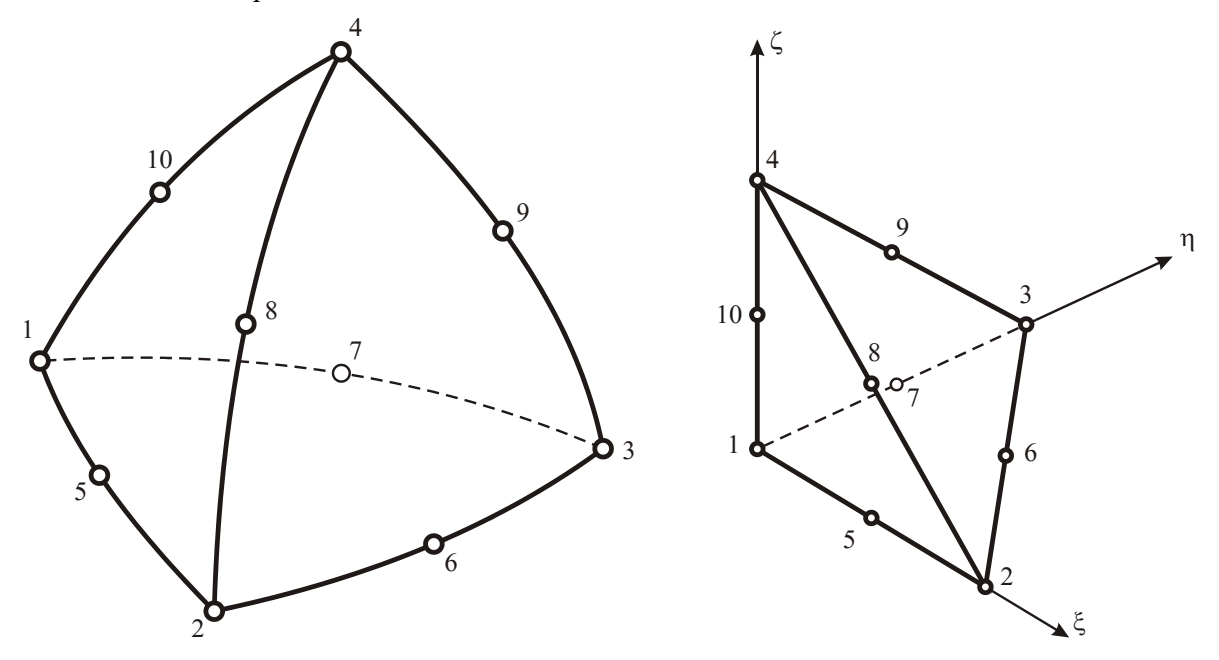

18.8. ábra: 10 csomópontú tetraéder elem és leképezése  $\xi, \eta, \zeta$  koordinátákra

Ha a modellezni kívánt test geometriáját másodfokú tetraéderekkel írjuk le, akkor 10 csomópontú elemet alkalmazunk. Az elem alakját az  $\xi, \eta, \zeta$  koordinátarendszerben:

 $x = \sum N_i(\xi, \eta, \zeta) \cdot x_i,$  $y = \sum N_i(\xi, \eta, \zeta) \cdot y_i$  és

$$
z = \sum N_i(\xi, \eta, \zeta) \cdot z_i
$$

összefüggésekkel közelítjük, ahol  $N_i(\xi, \eta, \zeta)$  az *i* csomóponthoz tartozó alakfüggvény sarkokban:

z = 
$$
\sum N_1(\xi, η, ζ)
$$
 z,  
\nösszefüggésekkel közelitjük, ahol  $N_1(\xi, η, ζ)$  az *i* csomóponthoz tartozó alakftiggvény sarkokban:  
\n $N_1 = 1 - \xi - η - ζ - 2ξ(1 - \xi - η - ζ) - 2η(1 - \xi - η - ζ) - 2ζ(1 - \xi - η - ζ),$   
\n $N_2 = \xi - 2ξ(1 - \xi - η - ζ) - 2ξη - 2ξζ,$   
\n $N_3 = η - 2ξη - 2η(1 - ξ - η - ζ) - 2ηζ,$   
\n $N_4 = ζ - 2ξζ - 2ηζ - 2ζ(1 - ξ - η - ζ).$   
\nfélek közepén lévő csomópontokban:  
\n $N_5 = 4ξ(1 - ξ - η - ζ),$   
\n $N_6 = 4ξη,$   
\n $N_7 = 4η(1 - ξ - η - ζ),$   
\n $N_8 = 4ηζ,$   
\n $N_9 = 4ηζ,$   
\n $N_{10} = 4ζ(1 - ξ - η - ζ).$   
\nTérfogati koordinátarendszerben az alakot:  
\n $x = \sum N_1(I_1, I_2, I_3, I_4) \cdot x_1,$   
\n $y = \sum N_1(I_1, I_2, I_3, I_4) \cdot x_1,$   
\n $y = \sum N_1(I_1, I_2, I_3, I_4) \cdot x_1,$   
\n $y = \sum N_1(I_1, I_2, I_3, I_4) \cdot z_1$   
\nösszetfligésekkel közelitjük, ahol  $N_1(I_1, I_2, I_3, I_4)$  az *i* jelü csomóponthoz tartozó alakftigg-  
\nsviny.  
\nSarokpontokban az alakftiggvények:  
\n $N_1 = I_1(2I_1 - 1),$   
\n $wwv \cdot tankonyv \cdot tanh ω$   
\n $ω$ Oddz Istwán, SZIE

Élek közepén lévő csomópontokban:

$$
N_{5} = 4\xi\left(1 - \xi - \eta - \zeta\right),
$$
  
\n
$$
N_{6} = 4\xi\eta,
$$
  
\n
$$
N_{7} = 4\eta\left(1 - \xi - \eta - \zeta\right),
$$
  
\n
$$
N_{8} = 4\xi\zeta,
$$
  
\n
$$
N_{9} = 4\eta\zeta,
$$
  
\n
$$
N_{10} = 4\zeta\left(1 - \xi - \eta - \zeta\right).
$$

Térfogati koordinátarendszerben az alakot:

$$
x = \sum N_i (L_1, L_2, L_3, L_4) \cdot x_i,
$$
  

$$
y = \sum N_i (L_1, L_2, L_3, L_4) \cdot y_i \text{ és}
$$
  

$$
z = \sum N_i (L_1, L_2, L_3, L_4) \cdot z_i
$$

összefüggésekkel közelítjük, ahol  $N_i(L_1, L_2, L_3, L_4)$  az *i* jelű csomóponthoz tartozó alakfüggvény.

Sarokpontokban az alakfüggvények:

$$
N_1 = L_1(2L_1 - 1),
$$

$$
N_2 = L_2(2L_2 - 1),
$$
  
\n
$$
N_3 = L_3(2L_3 - 1),
$$
  
\n
$$
N_4 = L_4(2L_4 - 1),
$$
  
\nÉlközépen:  
\n
$$
N_5 = 4L_1L_2,
$$
  
\n
$$
N_6 = 4L_2L_3,
$$
  
\n
$$
N_7 = 4L_1L_3,
$$
  
\n
$$
N_8 = 4L_2L_4,
$$
  
\n
$$
N_9 = 4L_3L_4,
$$
  
\n
$$
N_{10} = 4L_1L_4.
$$

Ebben az esetben már látható a térfogati koordinátarendszer előnye, ahol az alakfüggvények formailag egyszerűbbek és egymáshoz hasonlóak.

*18.2.3. 20 csomópontú tetraéder elem*

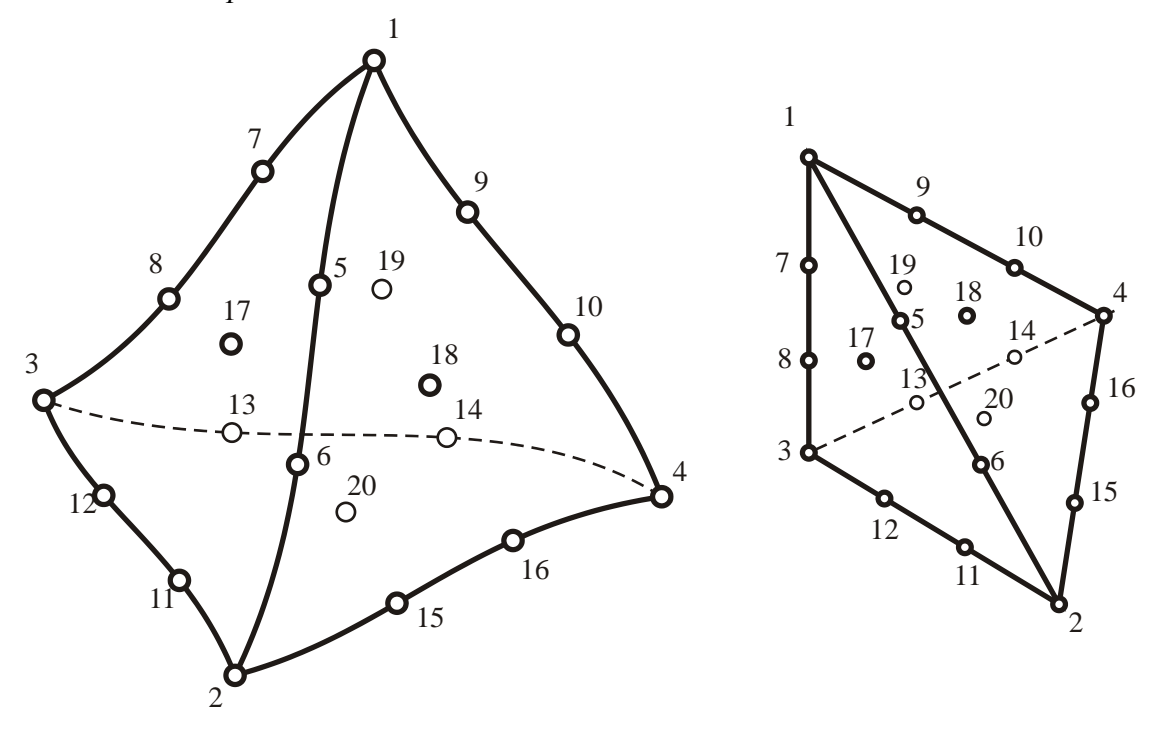

*18.9. ábra: 20 csomópontú tetraéder elem*

Ha a modellezni kívánt test geometriáját harmadfokú tetraéderekkel írjuk le, akkor 20 csomópontú elemet alkalmazunk.

Az egyszerűbb forma miatt itt már csak a térfogati koordinátarendszerben történő leírását mutatjuk be. Térfogati koordinátarendszerben az alakot:

 $x = \sum N_i (L_1, L_2, L_3, L_4) \cdot x_i,$  $y = \sum N_i (L_1, L_2, L_3, L_4) \cdot y_i$  és  $z = \sum N_i (L_1, L_2, L_3, L_4) \cdot z_i$ 

összefüggésekkel közelítjük, ahol  $N_i(L_1, L_2, L_3, L_4)$  az *i* csomóponthoz tartozó alakfüggvény.

Sarokpontokban az alakfüggvények:

$$
N_1 = \frac{1}{2}L_1(3L_1 - 1)(3L_1 - 2),
$$
  

$$
N_2 = \frac{1}{2}L_2(3L_2 - 1)(3L_2 - 2),
$$

$$
N_3 = \frac{1}{2} L_3 (3L_3 - 1)(3L_3 - 2),
$$
  

$$
N_4 = \frac{1}{2} L_4 (3L_4 - 1)(3L_4 - 2).
$$

Élközépen:

$$
N_{5} = \frac{9}{2} L_{1}L_{2}(3L_{1} - 1), N_{6} = \frac{9}{2} L_{1}L_{2}(3L_{2} - 1),
$$
  
\n
$$
N_{7} = \frac{9}{2} L_{1}L_{3}(3L_{1} - 1), N_{8} = \frac{9}{2} L_{1}L_{3}(3L_{3} - 1),
$$
  
\n
$$
N_{9} = \frac{9}{2} L_{1}L_{4}(3L_{1} - 1), N_{10} = \frac{9}{2} L_{1}L_{4}(3L_{4} - 1),
$$
  
\n
$$
N_{11} = \frac{9}{2} L_{2}L_{3}(3L_{2} - 1), N_{12} = \frac{9}{2} L_{2}L_{3}(3L_{3} - 1),
$$
  
\n
$$
N_{13} = \frac{9}{2} L_{3}L_{4}(3L_{3} - 1), N_{14} = \frac{9}{2} L_{3}L_{4}(3L_{4} - 1),
$$
  
\n
$$
N_{15} = \frac{9}{2} L_{2}L_{4}(3L_{2} - 1), N_{16} = \frac{9}{2} L_{2}L_{4}(3L_{4} - 1).
$$

Lapközépen:

$$
N_{17} = 27L_1L_2L_3,
$$
  
\n
$$
N_{18} = 27L_1L_2L_4,
$$
  
\n
$$
N_{19} = 27L_1L_3L_4,
$$
  
\n
$$
N_{20} = 27L_2L_3L_4.
$$

#### **18.3. Hierarchikus alakfüggvények**

A magasabb rendű elemek esetében alkalmazhatóak a hierarchikus alakfüggvények, amelyek a sarkokban eredeti fokszámúak, de az él vagy lap mentén alacsonyabb fokszámú függvényekből épülnek fel.

#### **18.4. Merevségi mátrix és csomóponti terhelések előállítása**

#### *18.4.1. Gauss-féle numerikus integrálás*

A végeselem-módszerrel történő problémamegoldáshoz szükség van a merevségi egyenletet elemeinek (merevségi mátrix, csomóponti terhelésvektorok) előállítására. Ezeket integrálással állítjuk elő a 3.5. fejezetben bemutatott módon. Az integrálokat gyakran nem lehet zárt alakban előállítani, ezért numerikus integrálást kell alkalmaznunk. A Gauss-féle numerikus integrálás *V* térfogaton értelmezett, három dimenziós *Fx*, *y*,*z* függvény esetére:

$$
\int\limits_V F(x, y, z)dV = \iiint\limits_V F(x, y, z)dxdydz = \sum_i \sum_j \sum_k w_i w_j w_k F(x_i, y_j, z_k),
$$

ahol:

– *w<sup>i</sup> w<sup>j</sup> w<sup>k</sup>* , , : súlyfaktorok, – *<sup>i</sup> <sup>j</sup> <sup>k</sup> x* , *y* ,*z* : Gauss féle koordináták.

Ha  $\xi, \eta, \zeta$  lokális koordinátákra áttérünk, akkor:

$$
\iiint_{\mathcal{S}} F(x, y, z) dx dy dz = \iiint_{\mathcal{S}} F(\xi, \eta, \zeta) \det_{\mathcal{I}} \underline{I}(\xi, \eta, \zeta) d\xi d\eta d\zeta =
$$
\n
$$
= \sum_{i} \sum_{j} \sum_{k} W_{i} W_{j} W_{k} \det_{\mathcal{I}} \underline{I}(\xi_{i}, \eta_{j}, \zeta_{k}) F(\xi_{i}, \eta_{j}, \zeta_{k}),
$$

ahol:

– *W<sup>i</sup> W<sup>j</sup> W<sup>k</sup>* , , : Gauss féle súlyfaktorok, –  $\xi_i, \eta_j, \zeta_k$ : Gauss féle (lokális) koordináták, – *J* : Jacobi-mátrix.

#### *18.4.2. 3D-s elemek merevségi mátrixának előállítása*

A (3.23.) merevségi mátrixot izoparametrikus elemek esetében az alakfüggvényekkel állítjuk elő:

$$
\underline{\underline{K}}_e = \iint\limits_{V_e} [\underline{B}_e(\underline{r})]^T \underline{\underline{C}} \underline{B}_e(\underline{r}) dV
$$
, ahol a

 $\underline{B}_e(\underline{r}) = \underline{\partial} \underline{N}_e(\underline{r}).$ 

Legyen  $\underline{F}_e(x, y, z)$  függvény:

$$
\underline{\underline{F}}_e(x, y, z) = [\underline{B}_e(x, y, z)]^T \underline{\underline{C}} \underline{B}_e(x, y, z),
$$

akkor egy hexaéder elem merevségi mátrixa:

$$
\underline{\underline{K}}_e = \int_{V_e} \underline{\underline{F}}_e(x, y, z) dV = \int_{-1}^{1} \int_{-1}^{1} \underline{\underline{F}}_e(\xi, \eta, \zeta) \det \underline{\underline{J}}(\xi, \eta, \zeta) d\xi d\eta d\zeta =
$$

$$
= \sum_{i} \sum_{j} \sum_{k} W_{i} W_{j} W_{k} \det \underline{\underline{J}}(\xi_{i}, \eta_{j}, \zeta_{k}) \underline{\underline{F}}_{e}(\xi_{i}, \eta_{j}, \zeta_{k})
$$

#### *18.4.3. Csomóponti terhelések előállítása térfogati terhelésből*

A csomóponti terheléseket a térfogati és a felületi terhelésekből számítjuk. (3.24) szerint a térfogati terhelésből:

$$
\underline{F}_{qe} = \iint_{V_e} \underline{[N_e(\underline{r})]^T} \underline{q} \, dV \, .
$$

Bevezetve  $\underline{f}_{qe}(x, y, z)$  függvényt:

$$
\underline{f}_{qe}(x, y, z) = \underline{[N]}_e(\underline{r})^{\underline{r}} \underline{q},
$$

egy hexaéder elem térfogati terhelésből számított csomóponti terhelése:

$$
\underline{F}_{qe} = \int_{V_e} \underline{f}_{qe}(x, y, z) dV = \int_{-1-1-1}^{1-1} \int_{-q_e}^{1} \underline{f}_{qe}(\xi, \eta, \zeta) \det \underline{J}(\xi, \eta, \zeta) d\xi d\eta d\zeta =
$$
\n
$$
= \sum_{i} \sum_{j} \sum_{k} W_i W_j W_k \det \underline{J}(\xi_i, \eta_j, \zeta_k) \underline{f}_{qe}(\xi_i, \eta_j, \zeta_k)
$$

*18.4.4. Csomóponti terhelések előállítása felületi terhelésből* (3.25) szerint a felületi terhelésből:

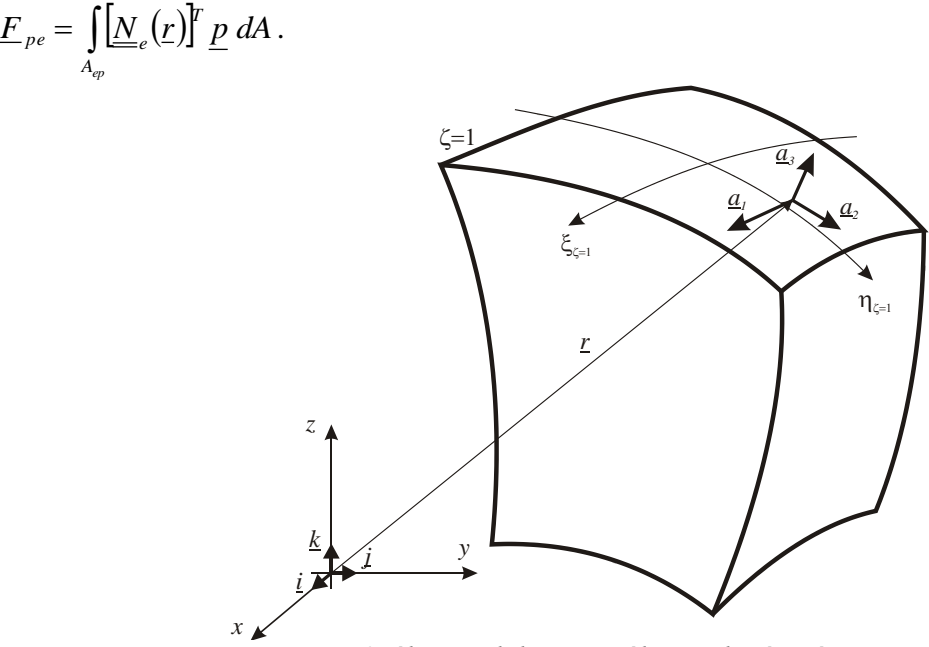

*18.10. ábra: Felületi normális meghatározása*

A  $\zeta = 1$  koordinátájú felület egy tetszőleges pontjában  $\underline{a}_1$  és  $\underline{a}_2$  érintők meghatározhatóak:

$$
\underline{a}_1 = \frac{\partial r}{\partial \xi} \text{ és } \underline{a}_2 = \frac{\partial r}{\partial \eta}.
$$

Ezek ismeretében a felületre normális  $q_3$  vektor:

 $\underline{a}_3 = \underline{a}_1 \times \underline{a}_2$ .

Az alakfüggvényt leszűkítjük a felületre:

$$
N_i(\xi,\eta)=N_i(\xi,\eta,\zeta=1).
$$

Ekkor az érintők:

$$
\underline{a}_{1} = \frac{\partial \underline{r}}{\partial \xi} = \sum \frac{\partial N_{i}(\xi, \eta)}{\partial \xi} x_{i} \cdot \underline{i} + \sum \frac{\partial N_{i}(\xi, \eta)}{\partial \xi} y_{i} \cdot \underline{j} + \sum \frac{\partial N_{i}(\xi, \eta)}{\partial \xi} z_{i} \cdot \underline{k} ,
$$

$$
\underline{a}_{2} = \frac{\partial \underline{r}}{\partial \eta} = \sum \frac{\partial N_{i}(\xi, \eta)}{\partial \eta} x_{i} \cdot \underline{i} + \sum \frac{\partial N_{i}(\xi, \eta)}{\partial \eta} y_{i} \cdot \underline{j} + \sum \frac{\partial N_{i}(\xi, \eta)}{\partial \eta} z_{i} \cdot \underline{k} .
$$

Ekkor az elemi felületen az erővektor:

$$
\underline{p} dA = -p \cdot d\underline{A} = -p(\underline{a_1} \times \underline{a_2}) d\xi d\eta = -p \underline{a_3} d\xi d\eta.
$$

Ezt a (3.25)-be helyettesítve:

$$
\underline{F}_{pe} = \iint_{A_{ep}} \underline{[N_e(\underline{r})]^T} \underline{p} dA = -\int_{-1-1}^{1} \underline{[N_e(\xi,\eta)]^T} p \underline{a}_3 d\xi d\eta.
$$

Bevezetve  $\underline{f}_{pe}(\xi, \eta)$  függvényt:

$$
\underline{f}_{pe}(\xi,\eta) = \left[\underline{N}_e(\xi,\eta)\right]^r p \underline{a}_3,
$$

egy hexaéder elem felületi terhelésből számított csomóponti terhelése:

$$
\underline{F}_{pe}=-\int_{-1-1}^{1-1}\underline{f}_{qe}(\xi,\eta)d\xi d\eta=\sum_{i}\sum_{j}W_{i}W_{j}\underline{f}_{qe}(\xi_{i},\eta_{j}).
$$

#### **Bibliográfia**

- [1] Páczelt István, *Végeselem-módszer a mérnöki gyakorlatban, I. kötet*. Miskolci Egyetemi Kiadó, Miskolc, 1999.
- [2] Zienkiewicz, Taylor, *The finite element method for solid and structural mechanics*, McGraw-Hill, Oxford, 1967.

# **19. TÉRBELI FELADATOK VIZSGÁLATA VÉGESELEM-MÓDSZEREN ALAPULÓ PROGRAMRENDSZEREK SEGÍTSÉGÉVEL. 3D-S ELEMEK ALKALMAZÁSA.**

#### **19.1. Geometriai modell létrehozása**

A testek geometriai modellje 3D-s elemek használatakor megegyezik az eredeti alakkal. A mai számítási kapacitások mellett szinte bármilyen bonyolultságú, összetett szerkezet belátható időn belül megoldható (lineárisan rugalmas anyag, statikai probléma). Sok esetben azonban fölösleges a teljes, részletes geometria modellezése. A számítási igény csökkenthető, és nemlineáris problémák esetében a feladat megoldhatóságának is feltétele lehet az eredeti alak módosítása. Ennek néhány lehetőségét a következőkben mutatjuk be ANSYS Workbench programmal.

A test geometriáját kétféle módon vihetjük be a programba: a végeselem szoftver saját geometriai modellező moduljával, vagy 3D tervezőszoftverekből geometriai modellek importálásával.

## *19.1.1. Eredeti geometria kiegészítése*

A geometriai modell elkészítésekor általában nem elegendő csak a test geometriájának digitalizálása, létre kell hozni azokat a felületeket ahol:

- terheléseket, kényszereket adunk meg,
- hálót akarunk módosítani,
- eredményeket akarunk ábrázolni.

A későbbiekben csak úgy végezhetjük el ezeket a műveleteket, ha létezik olyan felület, amire hivatkozhatunk.

A 19.1. ábrán láthatunk egy példát felület definiálására. Az eredeti geometria létrehozásakor a henger felülete összefüggő, de tudjuk, hogy csak egy része kap terhelést. Azt a felületet külön kell választani, mert arra fogunk hivatkozni az erő, nyomás, elmozdulás, stb. megadásakor.

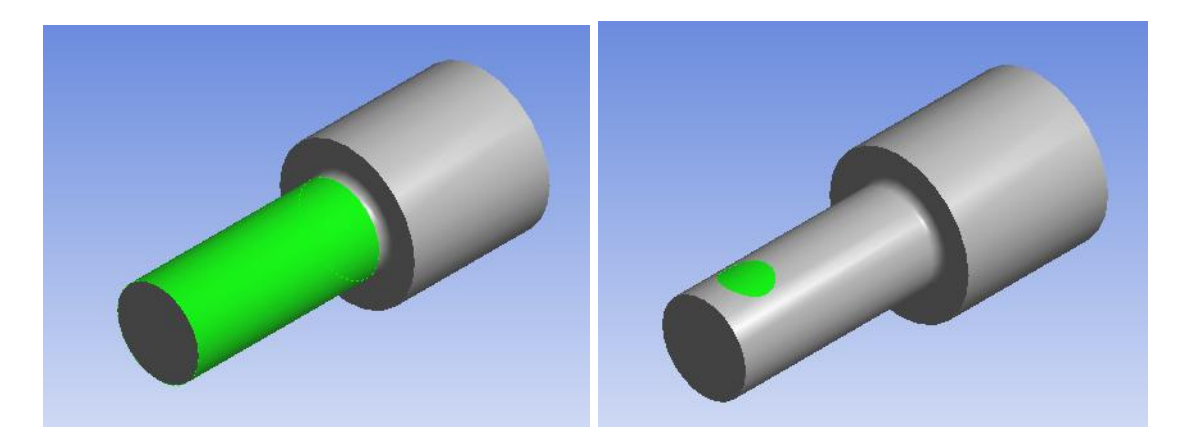

*19.1. ábra: Felület létrehozása hengerpaláston*

# *19.1.2. Élek, sarkok modellezése*

A 3D modellek az élek, sarkok letöréseit, lekerekítéseit tartalmazzák. Azonban a számítási igény csökkentése érdekében érdemes kiválasztani, hogy melyeket szükséges modelleznünk és melyeket nem. Általános elvként elmondhatjuk, hogy a terheletlen részeken felesleges, viszont a feszültségcsúcsok közelében lényeges a részletes modell. A 19.2. ábrán feltételezzük, hogy a tengely két végén vannak a terhelések és kényszerek. Ebben az esetben a pirossal jelölt élek letörésének részletezése csak a modell bonyolultságát növeli, lényeges információt nem ad. A zölddel jelzett felület lekerekítése viszont meghatározó lesz a testben ébredő maximális feszültségre, így annak elhagyása a feszültségcsúcsok számítását megbízhatatlanná teszi.

Ennél a modellnél a zöld felület lekerekítési sugarát megadjuk és a modellben szerepel, a pirossal jelölt élek letörését nem ábrázoljuk, a modellen sarkosan hagyjuk.

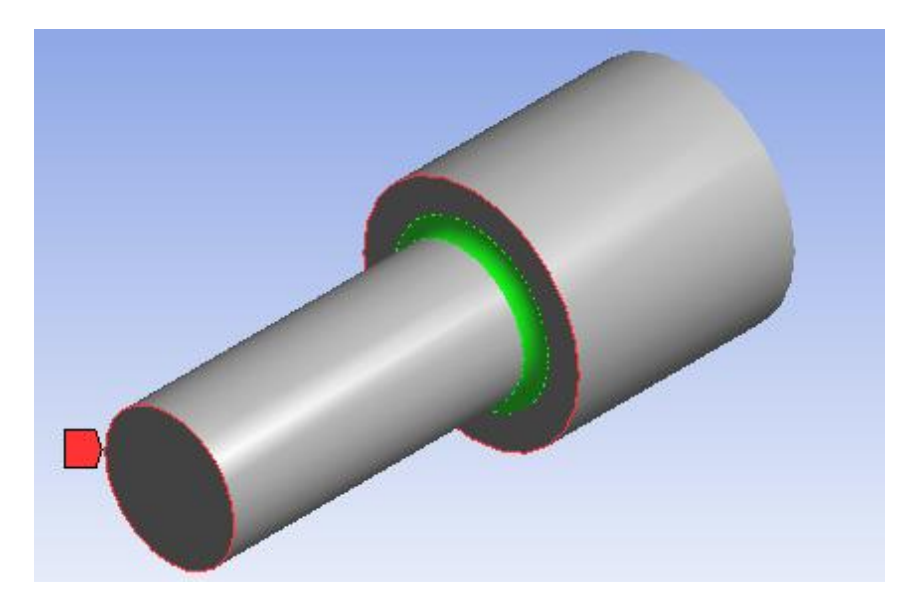

*19.2. ábra: Élek, sarkok modellezése*

# *19.1.3. Terheletlen részek modellezése*

A test terheletlen részeit a modellezéskor elhagyhatjuk. Ha tudjuk, hogy a 19.3. ábrán látható, lépcsős tengelyre forrasztott lemezre egy díszítő vagy információs táblát fognak csavarozni, akkor annak hatása elhanyagolható, a fület elhagyhatjuk modellünkből.

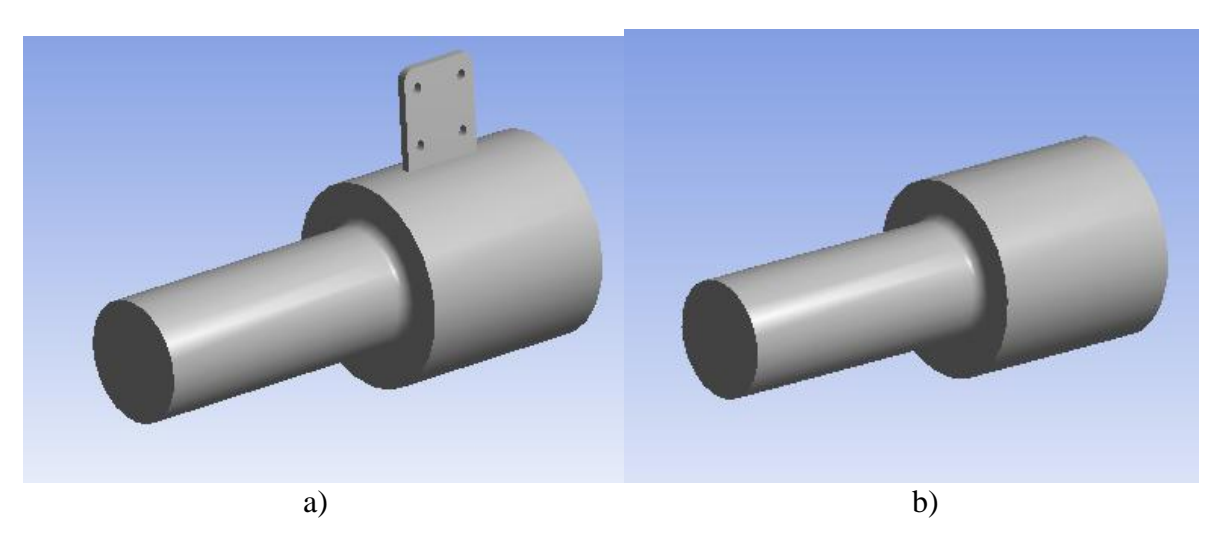

*19.3. ábra: Terheletlen részek modellezése*

# *19.1.4. Szimmetrikus alkatrészek modellezése*

Szimmetrikus test modellezésekor kihasználhatjuk ezt a tulajdonságot, ha a terhelések is szimmetrikusak. Elegendő a test felét, kettős szimmetria esetén a negyedét modellezni (19.4. ábra), és a metszett felületen a megfelelő kényszereket alkalmazni az elhagyott részek hatásának modellezésére. Ez a módszer szilárdsági vizsgálatok esetében jól, stabilitási és sajátfrekvencia problémák esetében korlátozottan használható.

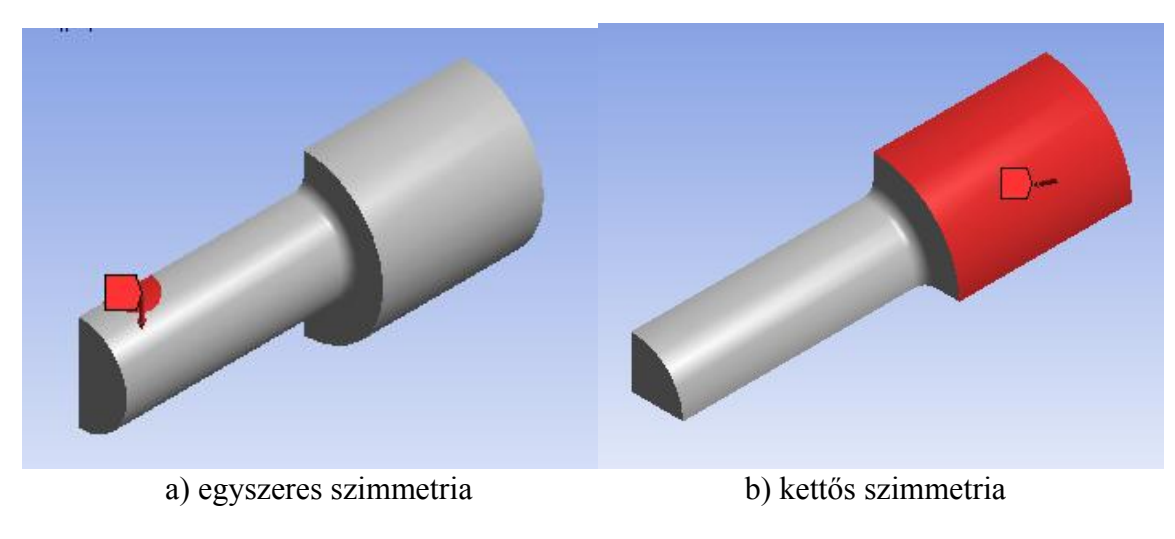

*19.4. ábra: Szimmetria tulajdonság kihasználása*

## **19.2. Végeselem-modell létrehozása**

A testek geometriáját elemekre bontjuk, a felosztást a 18. fejezetben bemutatott elemtípusok alkalmazásával végezzük. Az elemekre bontást hálózásnak nevezzük. A hálózást a szoftver végzi el, a megfelelő eredmény érdekében néhány paramétert meg kell adnunk (vagy módosítanunk az alapbeállítást), a két legfontosabb az elem típusa és mérete.

# *19.2.1. Hálózás beállításai*

A klasszikus szoftvereknél az elemtípust ki kellett választani, majd az elemek méretét vagy számát be kellett állítani, és csak ezután végezhetjük el a hálózást. A modern szoftverek esetében, ha nem állítunk be egyetlen paramétert sem, akkor is elvégezhető a hálózás. Ekkor a program egy alapbeállítást alkalmaz, ami egy hozzávetőleges számításhoz megfelelhet, az eredmények ebben az esetben csak tájékoztató jellegűnek fogadhatóak el. Az esetek döntő többségében az adott feladatra alkalmas, jó közelítést eredményező hálót csak a megfelelő beállítások után kapjuk meg. A következőkben megvizsgáljuk az elem típusa és mérete beállításainak hatását.

# *19.2.2. Elemméret hatása*

Az előző fejezetben bemutatott, egyik végén befogott, egy erővel terhelt lépcsős tengelyt vizsgáljuk különböző beállítások mellett. A 19.5 ábrán az alapbeállításokkal végeztük el a hálózást. Látható, hogy tetraéderekkel egy durva hálót kaptunk. A maximális redukált feszültség értéke 48MPa.

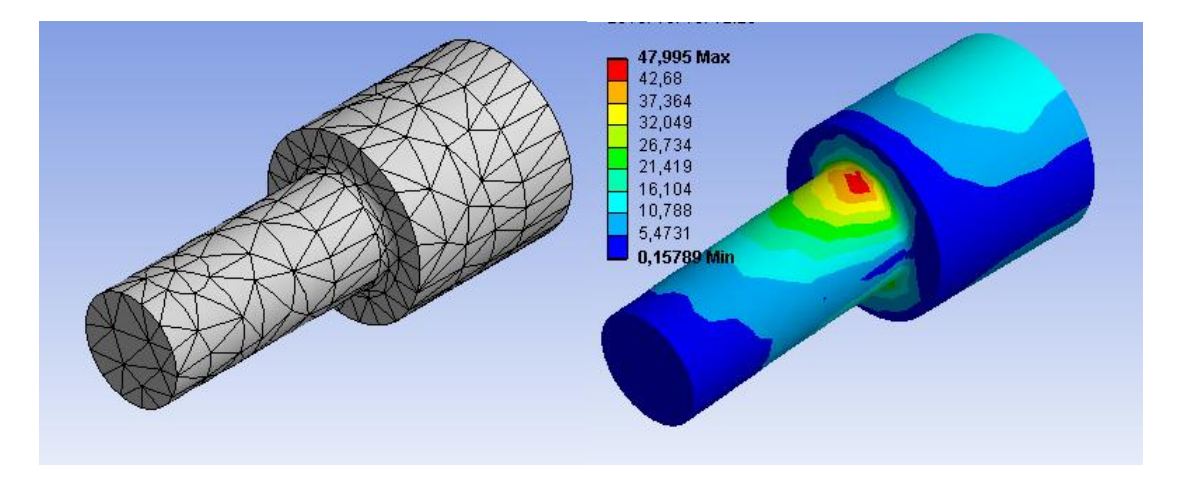

*19.5. ábra: VEM háló alapbeállítással és a számított redukált feszültség (MPa)*

Állítsuk be az átlagos elemméretet 5mm-re, a háló finomabb és a számított redukált feszültség értéke 55MPa értékre növekszik.

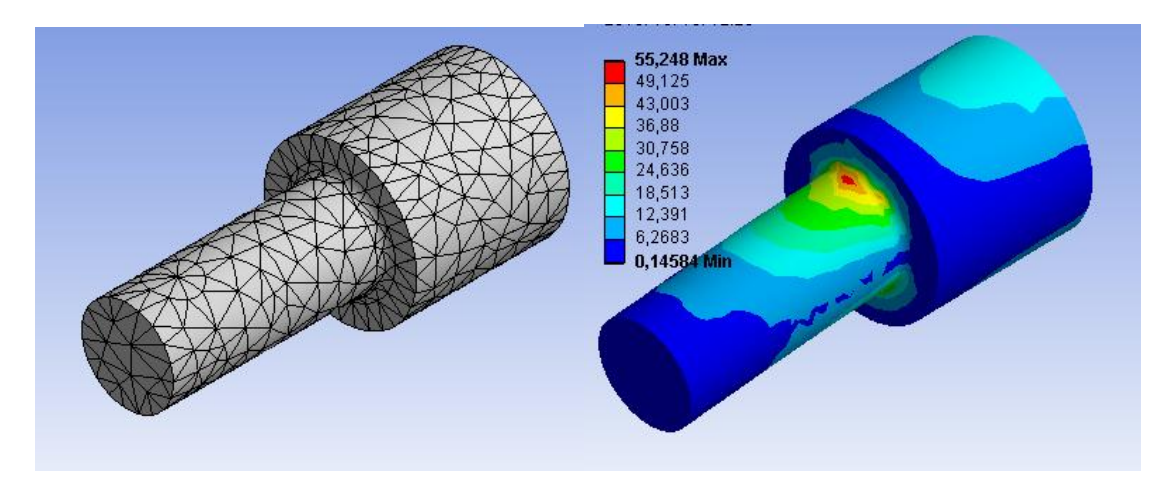

*19.6. ábra: 5mm-es átlagos elemméret és a számított redukált feszültség (MPa)*

Az mindkét esetben jól látható, hogy a kritikus rész az átmérőváltozásnál van, a belső lekerekített sarokban. Ilyen esetben, amikor ismerjük a kritikus tartományt, nem érdemes a további hálófinomítást a teljes geometrián elvégezni. Csökkentsük tovább az elemméretet, de már csak a kritikus részen és vizsgáljuk meg ennek hatását.

Az 5mm átlagos elemméret mellett a kritikus részen csökkentsük az elemméretet 2mm-re.

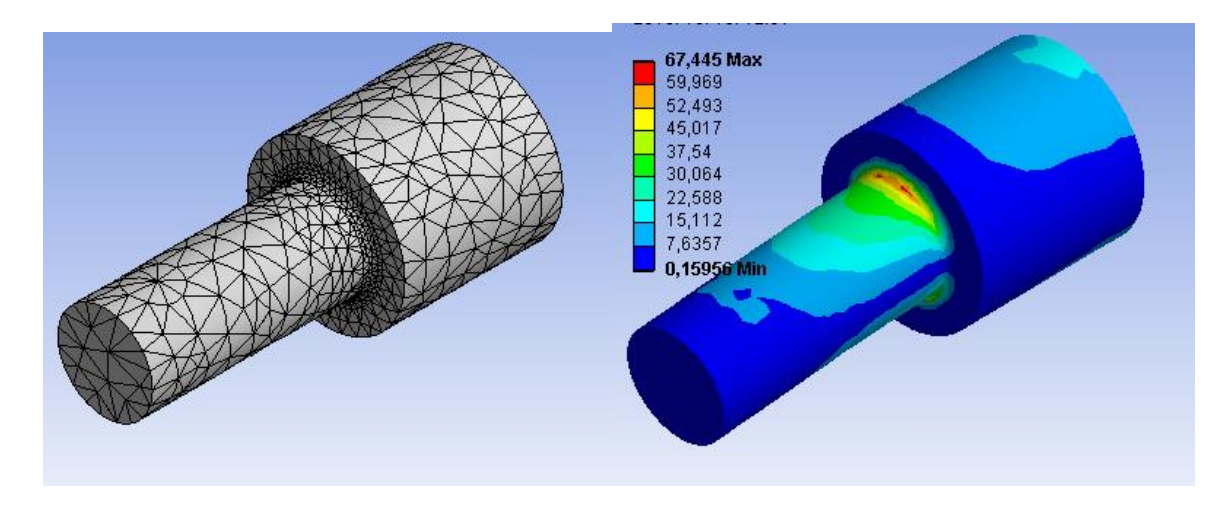

*19.7. ábra: 5mm-es átlagos, 2mm-es elemméret a kritikus részenés a számított redukált feszültség (MPa)*

A 19.7. ábrán látható, hogy a további elemméret-csökkentés ismét 12 MPa feszültségnövekedést eredményezett a számításokban. Amíg az eredmények ilyen érzékenyek a hálóra, addig biztosan nem vagyunk a megoldás közelében, ezért tovább csökkentjük az elemméretet 1mmre a kritikus részen.

A további hálófinomítás már nem okozott jelentős változást az eredményben, tehát a megoldásunk kezd konvergálni. A megoldást megközelítettük, a további hálófinomítás már nem okoz számottevő változást az eredményben. (Megjegyezzük, hogy az elemméretet megfeleztük, ami az elemszám hatványozott növekedését jelenti. Három dimenzióban ez közel egy nagyságrenddel megnöveli az elemszámot a kritikus részen.)

Ellenőrzésképp nézzünk egy sokkal finomabb hálót, a kritikus részen 0,5mm elemmérettel. A 19.8. ábrán látható, hogy ez kevesebb, mint 0,5% változást okoz az eredményben.

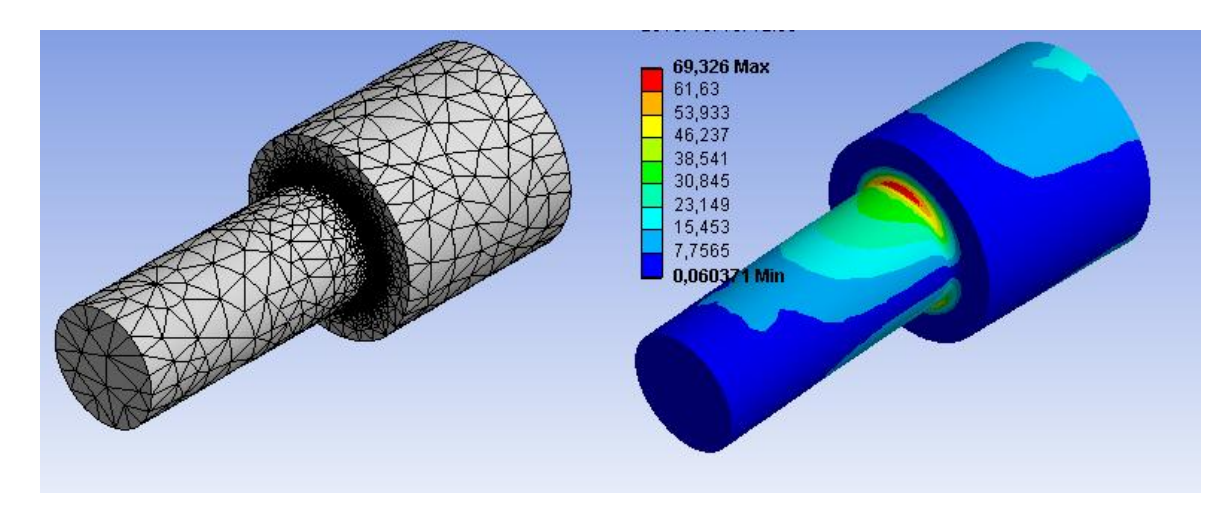

*19.8. ábra: 5mm-es átlagos, 0,5mm-es elemméret a kritikus részenés a számított redukált feszültség (MPa)*

## *19.2.3. Elemtípus hatása*

Vizsgáljuk meg, hogy az előzőekben bemutatott 10 csomópontú tertraéder elemekhez képest (ami másodfokú közelítő polinomokat jelent) milyen változást jelent, ha 4 csomópontú tetraédereket alkalmazunk (lineáris közelítő függvények). Várhatóan a közelítő függvények fokszámának csökkenése az eredményekre negatív hatással lesz. Az elemtípus tetraéder maradt, csak az elemen belüli csomópontok száma csökkent le. Így nem a hálót mutatjuk be (azonos a 19.5-8. ábrákkal), hanem a belőlük számított redukált feszültségek értékeit hasonlítjuk össze az azonos háló, és elemszám, de változó csomópontok esetén.

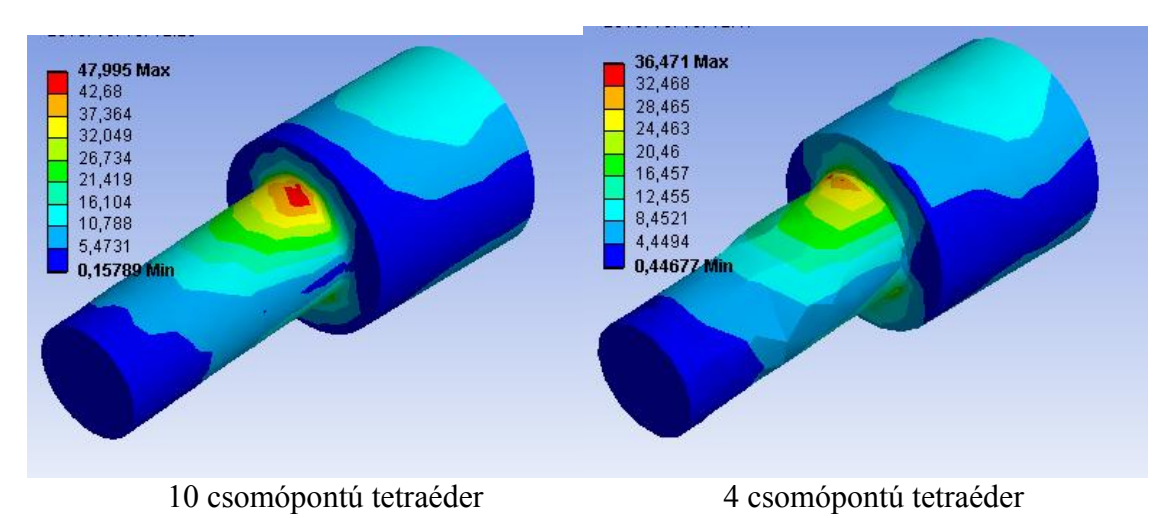

*19.9. ábra: Számított redukált feszültség (MPa) különböző tetraéderek esetében, elemméret az alapbeállításnak megfelelő*

A 19.9. ábrán látható, hogy a 4 csomópontú tetraéder a hengeres geometriát sem tudta jól közelíteni, mert a lineáris közelítő függvények miatt az egyes elemek oldalai síkok, ellentétben a 10 csomópontú elemmel, amelynek oldalai lehetnek görbültek.

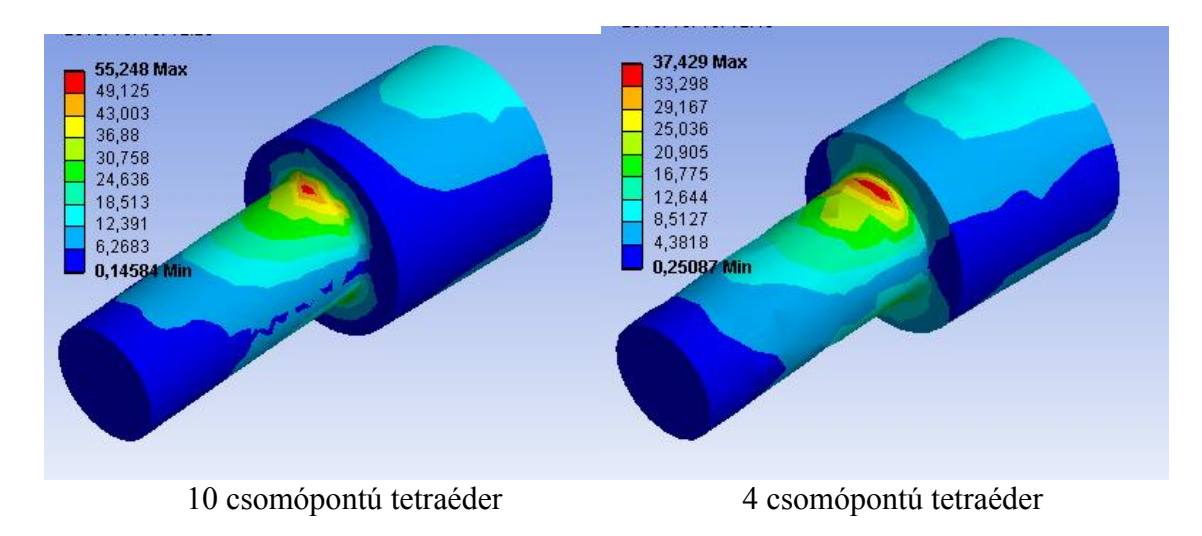

*19.10. ábra: Számított redukált feszültség (MPa) különböző tetraéderek esetében, 5mm átlagos elemméret mellett*

A lekerekítés sugara 3mm, ezért a 4 csomópontú tetraéder esetében nem sokat változott a maximális feszültség az alapbeállításhoz képest. A következő lépésben a lekerekítésnél 2mm-re állítjuk az elemméretet, ami várhatóan javítja az eredmény pontosságát.

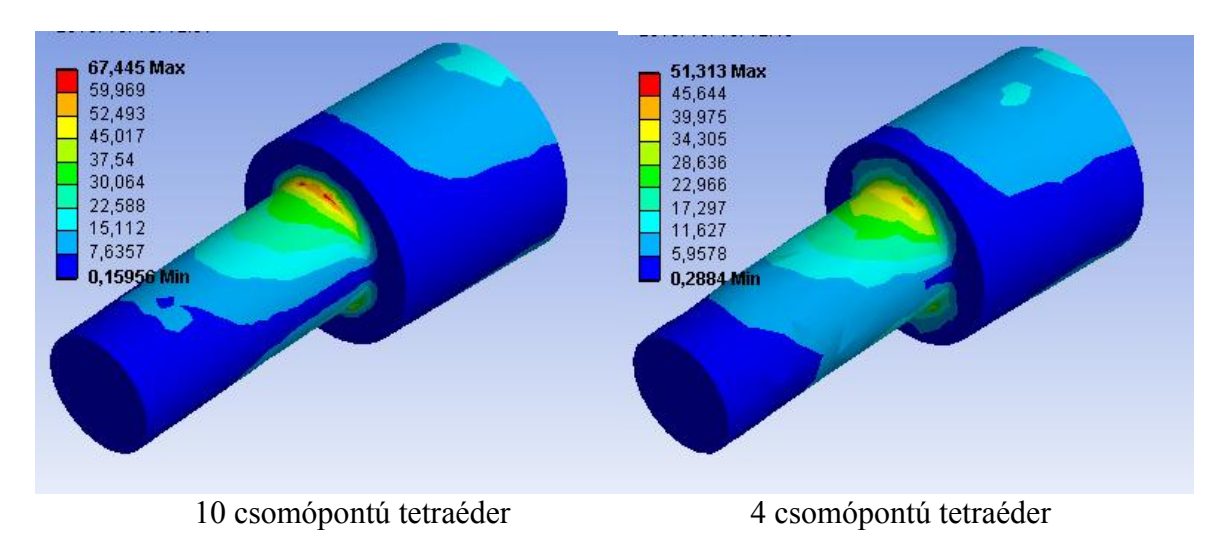

*19.11. ábra: Számított redukált feszültség (MPa) különböző tetraéderek esetében, 5mm átlagos, 2mm elemméret a kritikus részen*

A 19.11. ábrán látható, hogy a lekerekítés sugaránál kisebb elemek alkalmazása sokat javított az eredmény pontosságán. Amíg a 10 csomópontú elem esetében ez már a valódi eredmény megközelítését jelentette, addig a 4 csomópontú elemnél még jelentős az eltérés. Nézzük meg, hogy a további hálófinomítás, ami a 10 csomópontú elemnél már a megoldást jelentette, milyen hatással lesz a 4 csomópontú elemre.

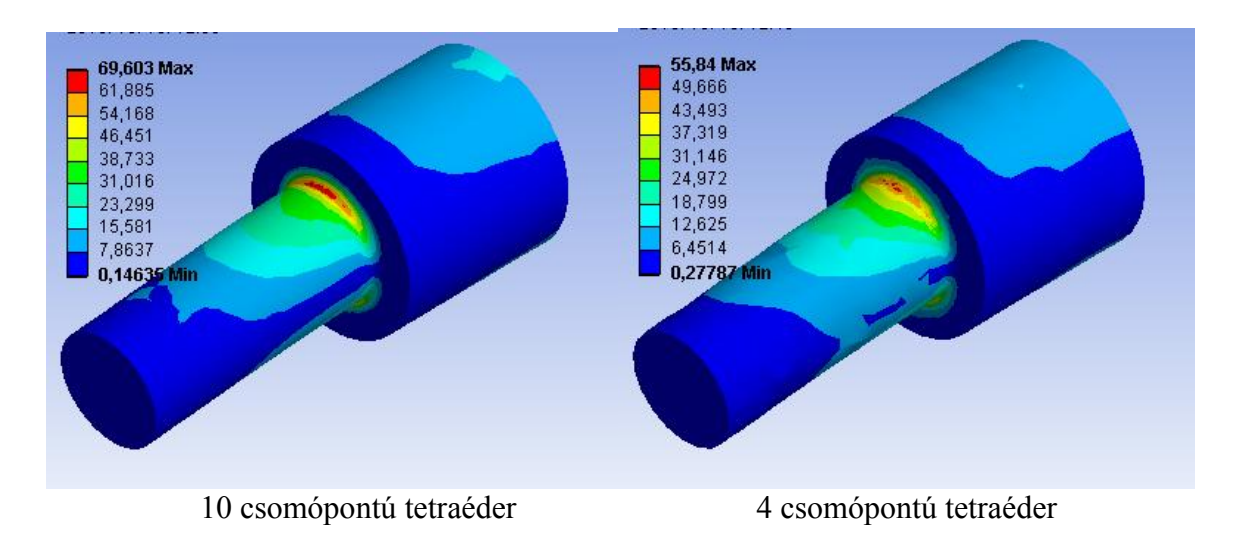

*19.12. ábra: Számított redukált feszültség (MPa) különböző tetraéderek esetében, 5mm átlagos, 1mm elemméret a kritikus részen*

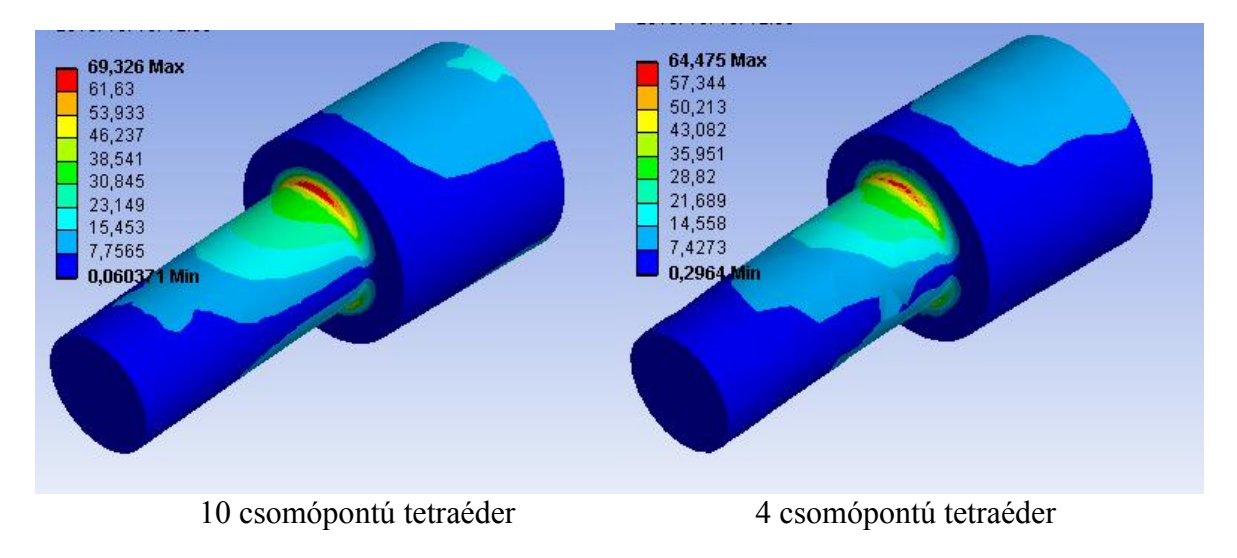

*19.13. ábra: Számított redukált feszültség (MPa) különböző tetraéderek esetében, 5mm átlagos, 0,5mm elemméret a kritikus részen*

A 19.12. és 19.13. ábrákon látható, hogy a 4 csomópontú elem nagyon finom háló esetében sem konvergál a megoldáshoz. A 10 csomópontú tetraéder alkalmazásakor már két nagyságrenddel kevesebb elem esetében is elfogadható megoldást kaptunk. Ebből azt a következtetést vonhatjuk le, hogy a 4 csomópontú elemek alkalmazását el kell kerülnünk görbült geometriák esetében, azaz szinte minden esetben.

## **19.3. Peremfeltételek**

A VEM modellezés lényeges eleme a peremfeltételek helyes beállítása. A hálózáskor nem követünk el hibát, ha magasabb rendű modellt és finomabb hálót választunk. A számítási igényt feleslegesen megnöveljük, de az eredmények jók lesznek. A peremfeltételek beállítási hibája azonban az eredményekben attól függetlenül megjelenik, hogy milyen jó maga a hálózás. A peremfeltétel hibáját sok esetben a finomabb háló tovább növeli.

# *19.3.1. Terhelések*

A valóságos testeket felületen és térfogaton megoszló terhelések érik. Alacsonyabb dimenziójú modellezés esetén a terhelések is lehetnek koncentráltak vagy vonal mentén megoszlóak. Ezek alkalmazása 3D modellen hiba, amely a háló finomításakor egyre fokozottabban jelentkezik.

A 19.14. ábrán egy 20mm élhosszúságú kocka egyik oldalának közepét terheljük 100N nagyságú koncentrált erővel, a kockát a másik oldalon befogjuk. Vizsgáljuk meg, hogy mekkora feszültséget kapunk a számításból különböző elemméret mellett.

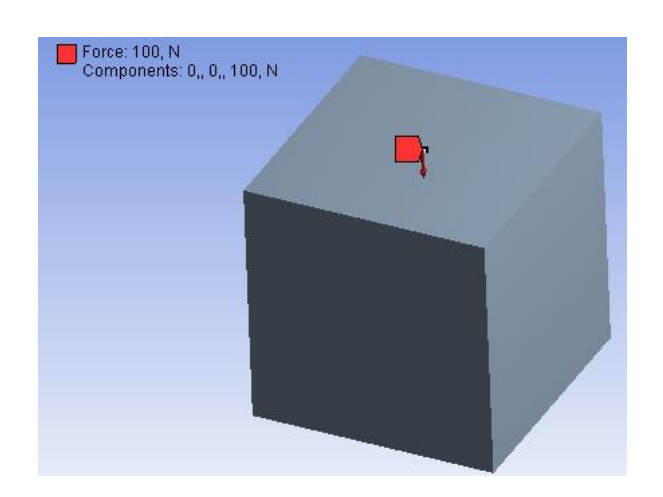

*19.14. ábra: Lapközépen terhelt kocka*

Ha az erő a teljes lapon nyomásként működik, akkor

$$
\sigma = \frac{F}{A} = \frac{100N}{20mm \cdot 20mm} = 0,25MPa
$$

normál feszültség ébred a teljes keresztmetszetben. Ha hibásan a lap helyett pontba definiáljuk az erőt, akkor a különböző elemméret mellett a következő redukált feszültségeket kapjuk.

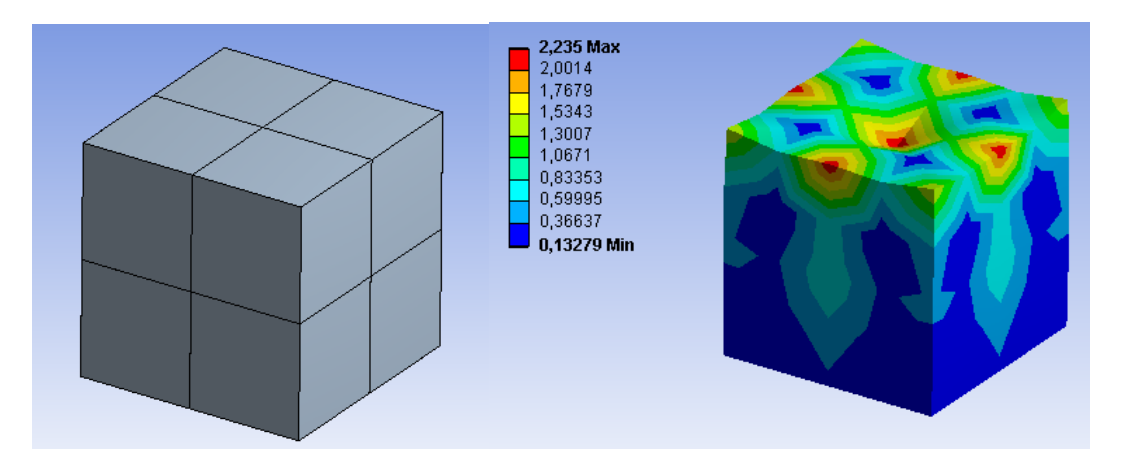

*19.15. ábra: Egy pontban terhelt kockában számított feszültségek MPa-ban(10mm elemméret)*

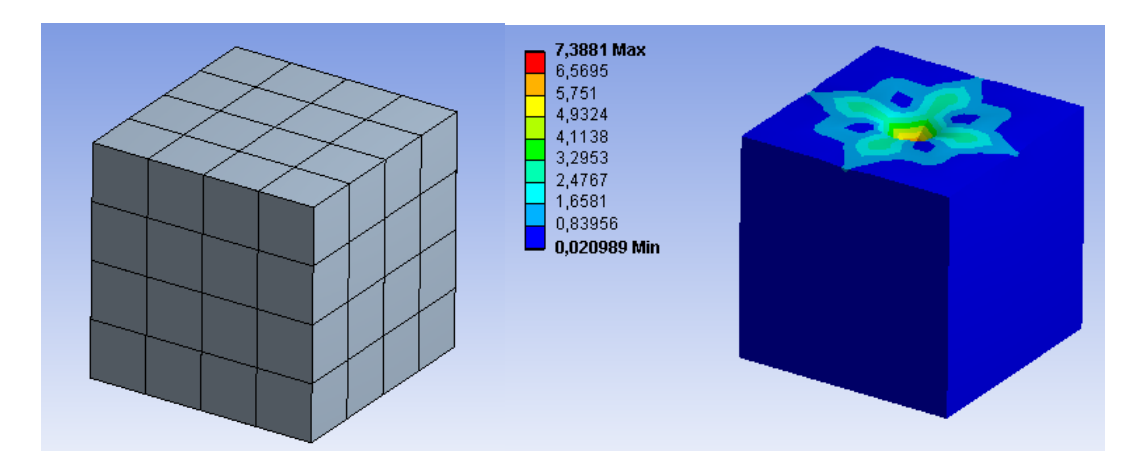

*19.16. ábra: Egy pontban terhelt kockában számított feszültségek MPa-ban(5mm elemméret)*

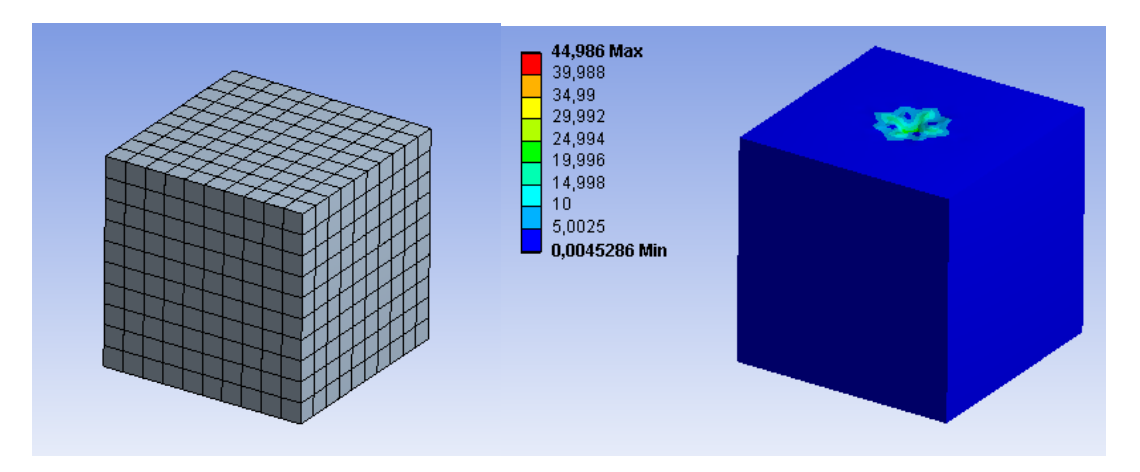

*19.17. ábra: Egy pontban terhelt kockában számított feszültségek MPa-ban(2mm elemméret)*

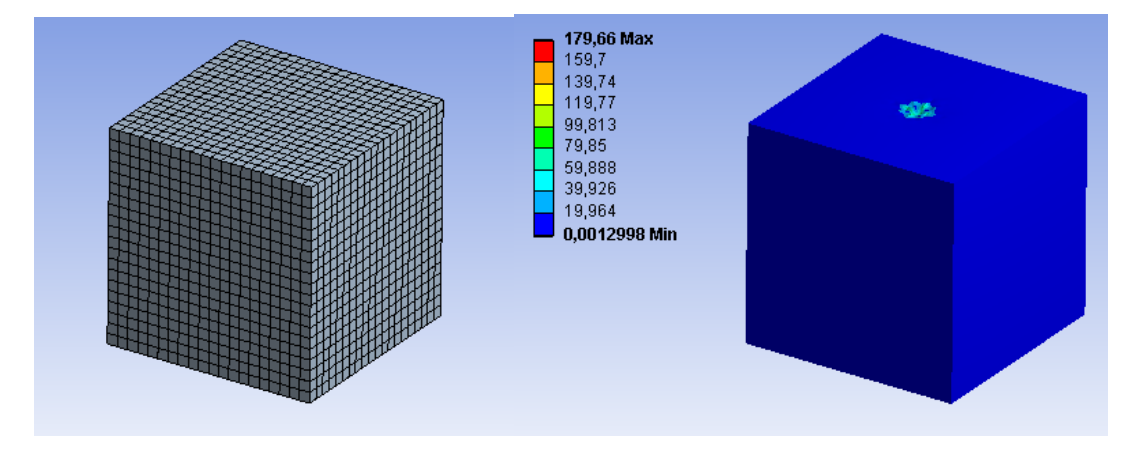

*19.18. ábra: Egy pontban terhelt kockában számított feszültségek MPa-ban(1mm elemméret)*

Megfigyelhető, hogy az elemméret csökkentésével (az elemszám növelésével) a számított redukált feszültség monoton növekszik. (19.19. ábra) Az elemméret csökkentésével egyre jobban megközelítjük az elméleti pontszerű terhelésbevitelt, amihez végtelen nagyságú feszültség tartozik. Hasonló eredményre vezet, ha él mentén definiálunk terhelést.

**3D-s modellek esetében csak felületen és térfogaton megoszló terheléseket alkalmazhatunk.** Külön nem elemezzük, de ha vonal- vagy héjelemet közvetlenül kapcsolunk a testhez, az is hasonló problémákat okoz.

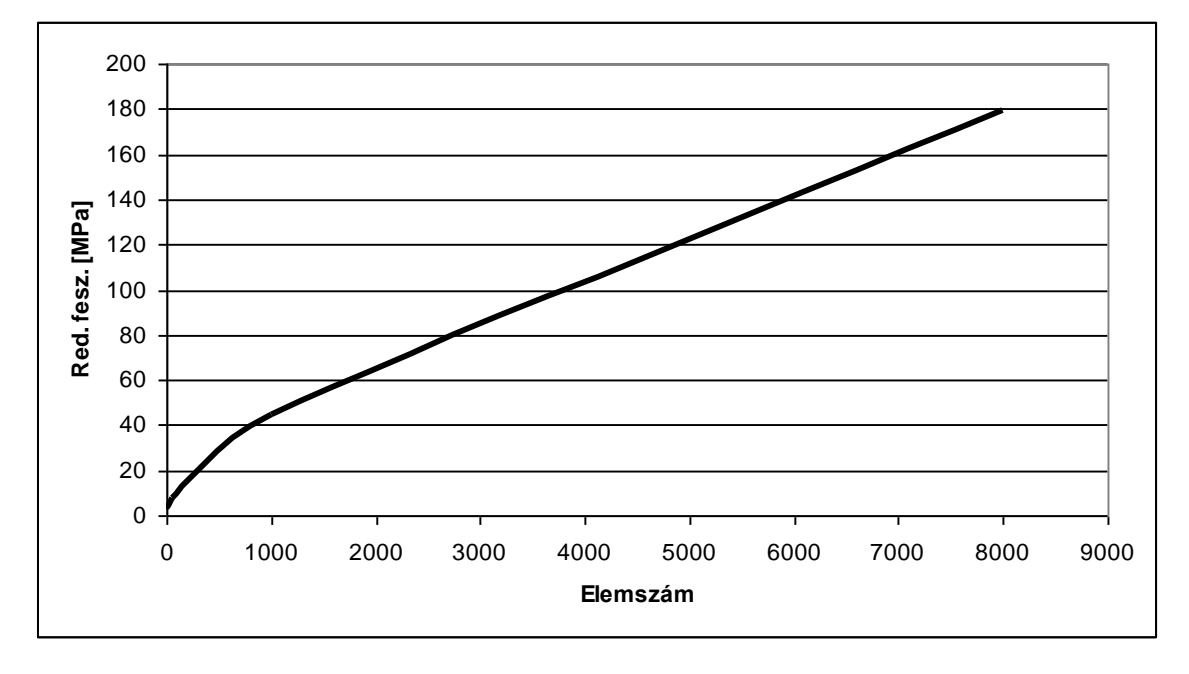

*19.19. ábra Redukált feszültség az elemszám függvényében*

#### *19.3.2. Kényszerek*

A testek modellezésekor a kényszerek definiálását is körültekintően kell elvégezni. Mivel a kényszerek végtelenül merevek, így nem várt és a valóságban nem is létező feszültségeket és alakváltozásokat okozhatnak a számításokban. A kényszerek esetében ez nem mindig jelentkezik olyan markánsan, mint az előző fejezetben bemutatott koncentrált erő esetében. Ez azért okozhat problémát, mert nem mindig könnyű észrevenni.

Vizsgáljunk meg egy egyik végén befogott, másik végén erővel terhelt rudat. (19.20. ábra)

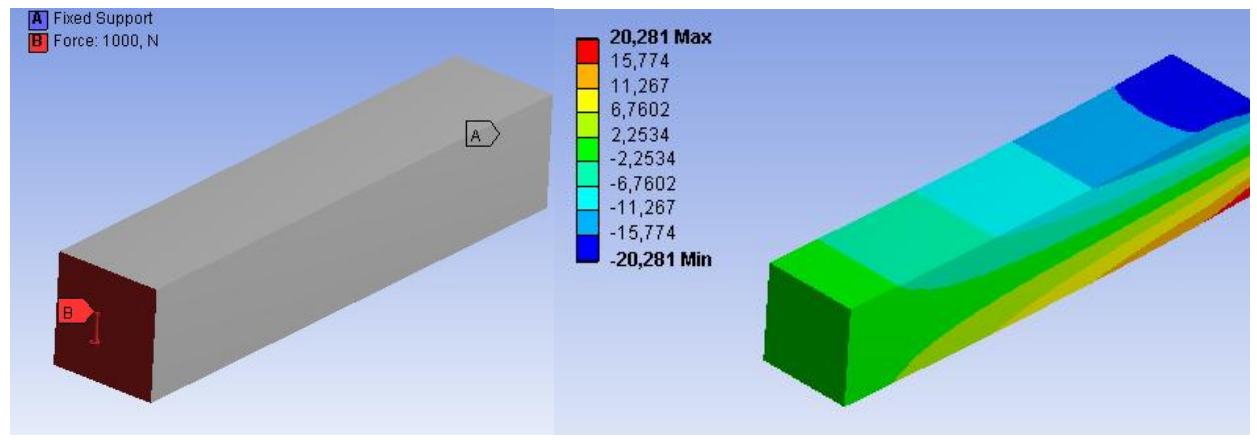

*19.20. ábra: Egyik végén befogott, erővel terhelt tartó és a számított normál feszültségek MPa-ban 10mm-es hexaéder elemek esetében*

Ideális hajlítás esetén számított feszültség:

$$
\sigma = \frac{F \cdot l}{K} = \frac{6 \cdot 1000N \cdot 200mm}{20^3mm^3} = 18,75MPa
$$

A testben számított normál feszültségeket a különböző elemtípus, elemszám, csomópontok számának függvényében a következő táblázatban foglaltuk össze:

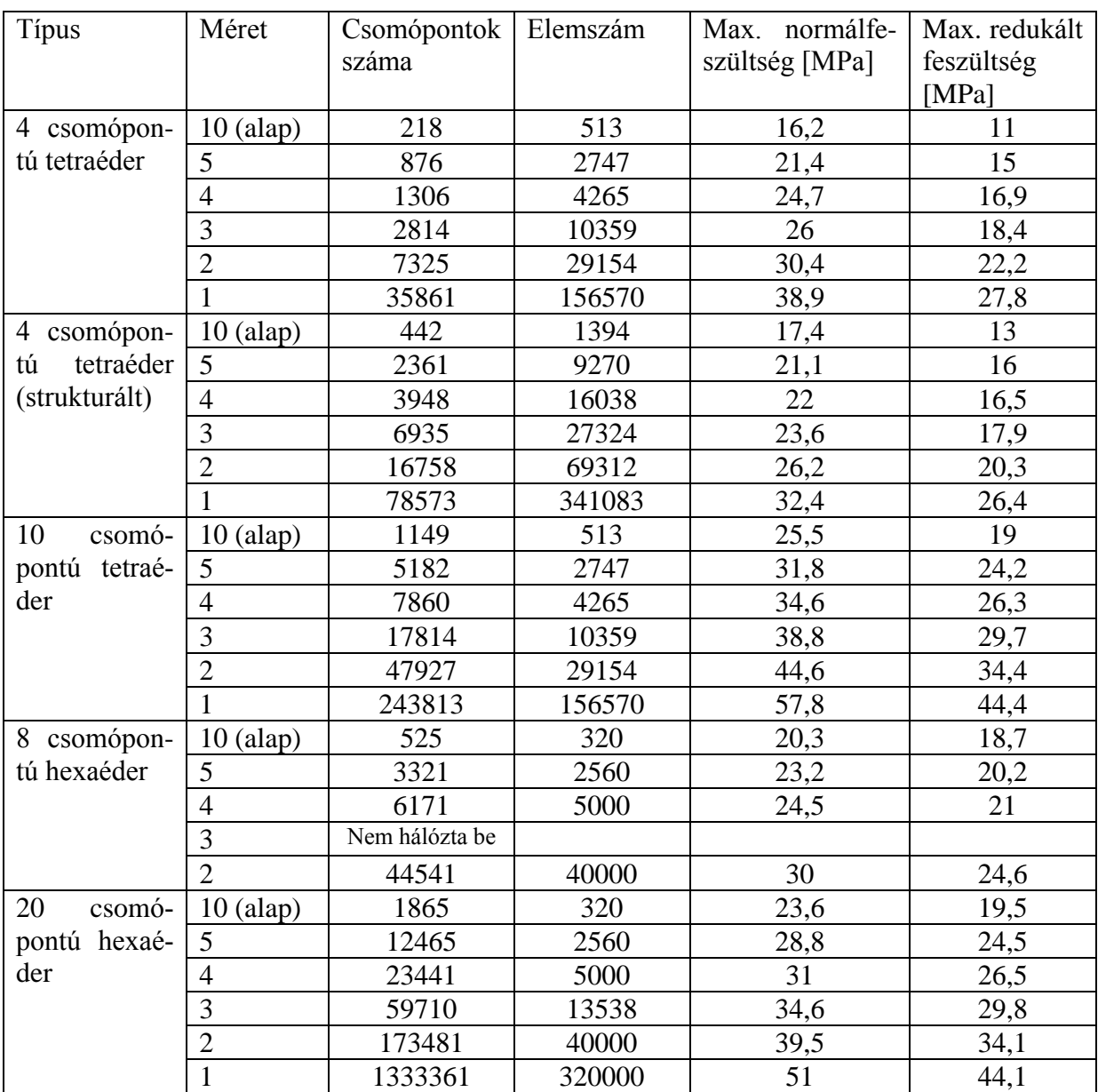

Az eredményeket megvizsgálva megállapíthatjuk, hogy az eredmény nem konvergál, viszont a növekedés nem akkora mértékű, mint a pontszerű terhelés esetében. Ez bizonytalanságot okoz az eredmények értékelésekor, mert a számított magasabb feszültségek nem valóságosak, hanem a merev megfogás okozza. Még nagyobb feszültségnövekedést okoz, ha nem egy teljes felületen, hanem annak csak részén definiálunk kinematikai peremfeltételt.

Az ideális kényszerek okozta, valóságban nem létező feszültséggyűjtő helyek hatása csökkenthető, ha nem finomítjuk nagymértékben a hálót. Ez csak szükségmegoldás, ha nincs lehetőségünk az ideális kényszer helyett a valódi kapcsolat és az érintkezési feszültségek modellezésére.

# **20. MODELLEZÉSI, PONTOSSÁGI, ALKALMAZHATÓSÁGI KÉRDÉSEK. A KÜLÖNBÖZŐ VÉGESELEM MODELLEK ÖSSZEHASONLÍTÁSA, EREDMÉNYEK VIZSGÁLATA.**

#### **20.1. Tartók modellezése**

Állandó keresztmetszetű tartók esetében a végeselem-módszerben többféle modellt alkalmazhatunk. Tömör tartókat 1D-s rúdként vagy 3D-s testként, a vékony falú szelvényeket ezeken kívül héjként is modellezhetjük. A következőkben megvizsgáljuk, hogy az egyes modellek milyen körülmények közt alkalmazhatóak. Az összehasonlításra egyszerű problémákat oldunk meg különböző modellek felhasználásával, ANSYS Workbench programmal.

#### *20.1.1. Kör keresztmetszetű tartó vizsgálata*

Tekintsünk egy 50mm átmérőjű, 1000mm hosszú rudat. Az egyik felén az elfordulást és elmozdulást megakadályozzuk, a másik véglapon 1200N nagyságú erőt működtetünk. Keressük a tartóban ébredő maximális feszültséget. Kétféle modellt alkalmazunk a megoldáshoz. Vonalelemek alkalmazásakor a tartót középvonalával modellezzük (20.1.a. ábra) Ebben az esetben a vonal egyik végét megfogjuk, a másik végét koncentrált erővel terheljük. 3D-s elemek esetében a geometriai modell egy henger, amit egyik végén felületen megoszló erővel terhelünk. A másik végén nem alkalmazunk befogást, mert a gátolt alakváltozás miatt nemcsak a hajlításból származó feszültségeket kapnánk, helyette a terheléssel ellentétes felületen megoszló erőt adunk meg és megakadályozzuk a hosszirányú elmozdulást. (20.1.b. ábra)

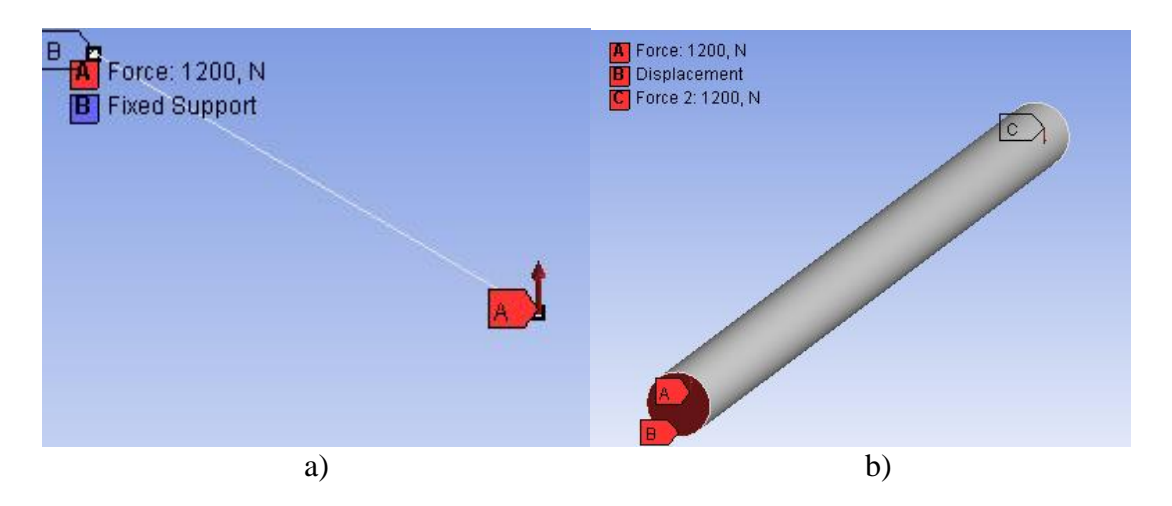

*20.1. ábra: Tartó geometriai modellje, terhelései, kényszerei*

Az 1D-s modellezés VEM szempontból legfontosabb előnye a kevesebb számítási igény. Maga az elem is sokkal egyszerűbb, mint a 3D-s elemek, emellett azonos pontosság mellett sokkal kisebb lesz az elemszám is. A behálózott modellek a 20.2. ábrán láthatóak.

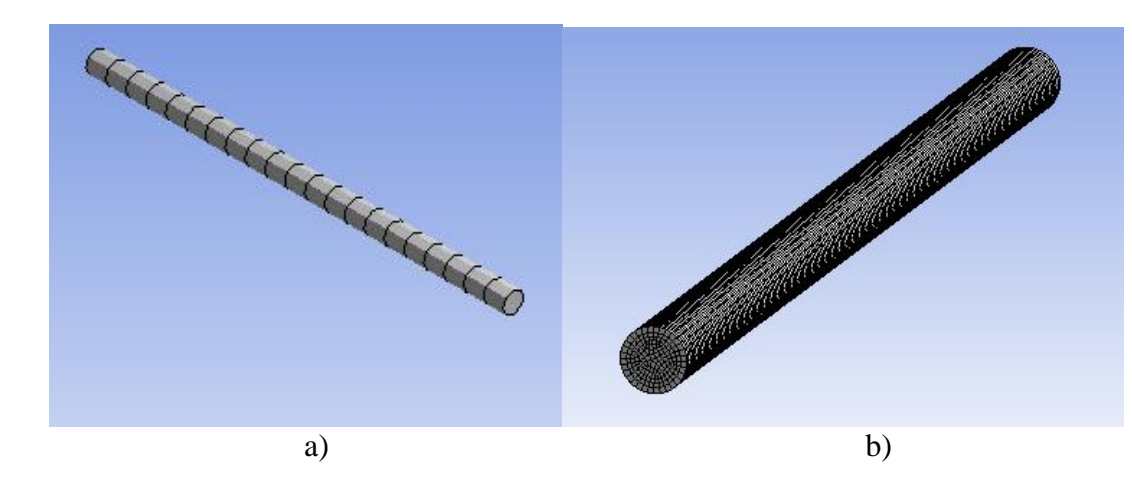

*20.2. ábra: VEM háló 1D és 3D elemekkel*

Rúdelemek esetén 21 elem és 43 csomópont elegendő, 3D-s elemek esetén 33048 elem és 142911 csomópont szükséges a megfelelően pontos modell elkészítéséhez. Az elemszám ebben a terhelései esetben csökkenthető, ha az elemeket a rúd hossztengelye irányában megnyújtjuk, de mindenképpen nagyságrendekkel több kell, mint 1D-s elemek esetében.

Az ébredő feszültségeket analitikusan is meghatározzuk a későbbi összehasonlítás végett. Egy befogott tartó esetében a hajlításból számítható a legnagyobb feszültség értéke kör keresztmetszet esetében:

$$
\sigma = \frac{M_h}{K} = \frac{32 \cdot F \cdot l}{d^3 \pi} = \frac{32 \cdot 1200 N \cdot 1000 mm}{50^3 mm^3 \cdot \pi} = 97,78 MPa,
$$

ahol:

 $\sigma$ : feszültség,

*M<sup>h</sup>* : legnagyobb hajlítónyomaték,

*F* : koncentrált erő,

*K* : keresztmetszeti tényező,

*d* : keresztmetszet átmérője.

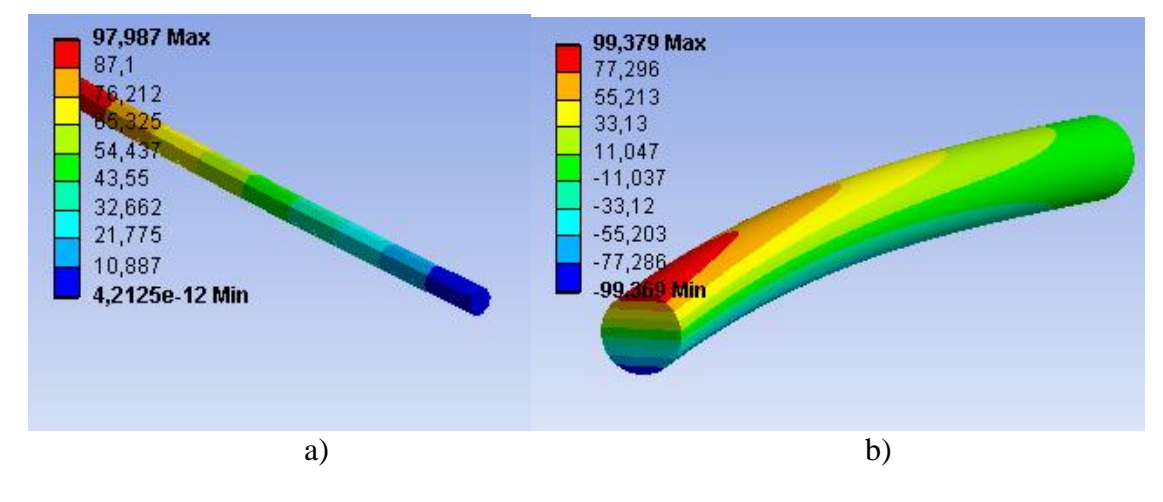

*20.3. ábra: Számított normálfeszültségek MPa-ban*

A 20.3. ábrán láthatjuk a számított feszültségeket. Az analitikus eredménnyel közel megegyezik a rúdmodellel számított érték. A testmodellel számított feszültség kevesebb, mint 2%-kal több, ami gyakorlati szempontból elfogadható eltérés.

A rúdmodellek alkalmazása sok esetben szükséges lehet, ha egy nagy méretű szerkezetnél a testmodellt olyan sok elemmel lehet előállítani, amit a rendelkezésre álló idő alatt nem tudunk megoldani, vagy ha valamilyen okból kifolyólag csökkenteni akarjuk a számítási időt. Ha a peremfeltételeket megfelelően állítjuk be, az eredmény is megbízható. Tisztában kell lennünk azonban a rúdmodell korlátaival. A megfogási módokat, érintkezési feszültségeket, keresztmetszet-átmenetek geometriáját nem képes valóságosan modellezni. A számított feszültségeket sem tudjuk olyan részletességgel leírni a keresztmetszeten belül, mint ahol a keresztmetszet geometriája is részletesen benne van a modellünkben.

#### *20.1.2. Vékony falú zárt szelvényű rúd modellezése*

Tekintsük az előző fejezetben tárgyalt tartót úgy, hogy nem kör keresztmetszetű, hanem vékony falú 60x60x4-es zárt szelvényű idomacél. Ekkor az egy- és háromdimenziós elemek mellett lehetőségünk van héjelemek alkalmazására is a modellezéskor. A 20.4. ábrán látható, hogy a tartó geometriáját az egyes modellek *a)* vonalként, *b)* felületként, *c)* testként írják le.

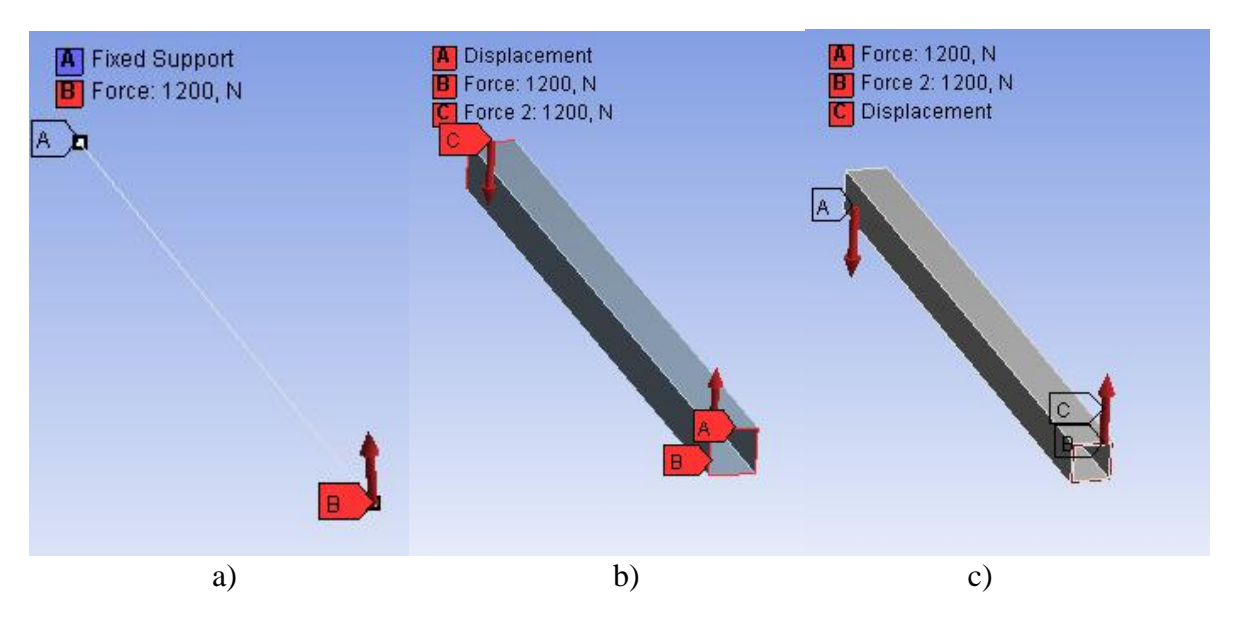

*20.4. ábra: Tartó geometriai modellje, terhelései, kényszerei*

Az előzőekhez hasonlóan itt is csak a rúdmodell esetén alkalmazunk befogást. A héj és testmodell esetében erőpárt és hosszirányú megfogást alkalmazunk, mert csak a hajlításból származó feszültségeket akarjuk kiszámítani.

Az egyes geometriai modellekből hálózás után kapjuk a végeselem-modelleket (20.5. ábra).

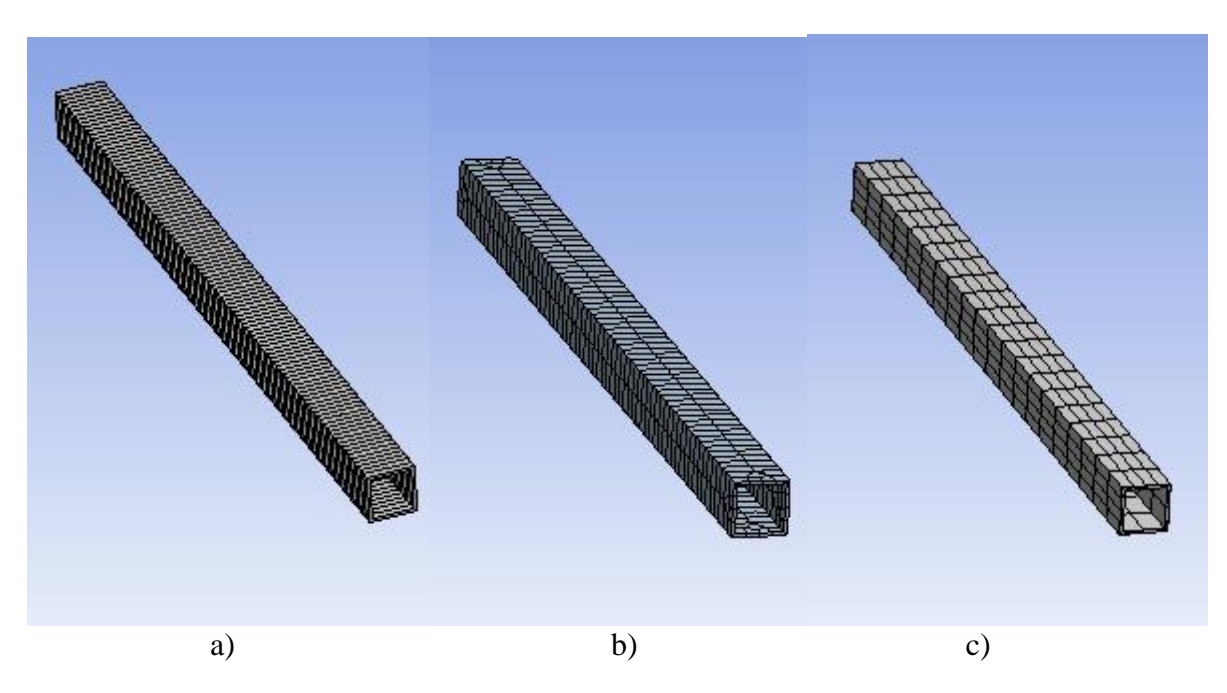

*20.5. ábra: 1D-s, 2D-s és 3D-s végeselem-modellek*

A 20.5.a. ábrán látható vonalelemekből felépített modell 100 elemből és 201 csomópontból áll. A 20.5.b. ábrán a héjelemből felépített modell 530 elemből és 1622 csomópontból épül fel, ami többszöröse a vonalelemhez képest. A 20.5.c. ábrán látható testmodell esetében egy hosszirányban ritkább hálót alakítottunk ki, de ennek ellenére 340 elem és 1907 csomópont alkotja a modellt. A hálózás után a várakozásunknak megfelelően látható, hogy a magasabb dimenziójú modellek felépítéséhez egyre több elemre és csomópontra van szükség, a számítási igények is ennek megfelelően növekednek.

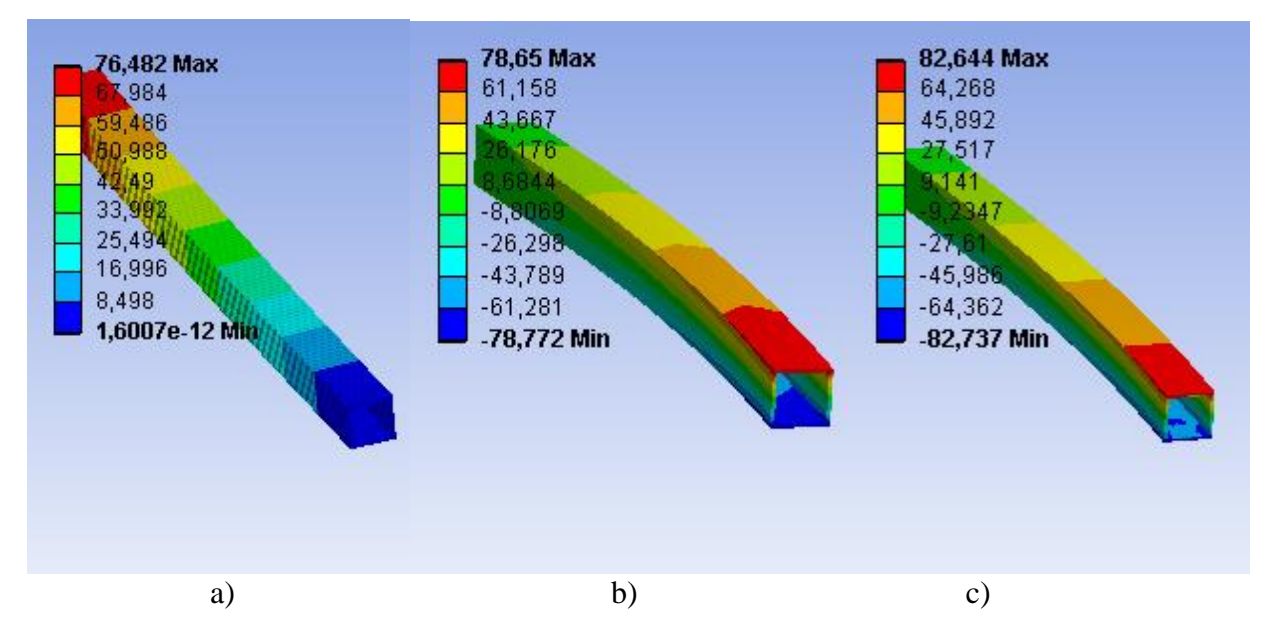

*20.6. ábra: 1D-s, 2D-s és 3D-s végeselem-modellekkel számított normál feszültségek MPa-ban*

Hajlításból analitikusan számított feszültség:

$$
\sigma = \frac{M_h}{I_z}e = \frac{6 \cdot F \cdot l \cdot a}{a^4 - (a - 2v)^4} = \frac{6 \cdot 1200N \cdot 1000mm \cdot 60mm}{60^4mm^4 - 52^4mm^4} = 76,48MPa,
$$

ahol:

 $\sigma$ : feszültség,

*M<sup>h</sup>* : legnagyobb hajlítónyomaték,

*F* : koncentrált erő,

*z I* : másodrendű nyomaték,

*a* : keresztmetszet magassága, szélessége,

*v* : keresztmetszet vastagsága,

*e* : szélső szál távolsága a keresztmetszet súlypontjától.

A 20.6.a. ábrán látható, hogy a rúdmodellel számított feszültség megegyezik az analitikus eredménnyel, ami egyezik a várakozásokkal, mert az analitikus modell is rúdmodell. A 20.6.b ábrán látható, héjmodellel számított eredmény közel 3%, a 20.6.c. ábrán látható testmodellel számított eredmény 8% növekedést mutat a rúdmodellhez képest. Az eltérés annak a következménye, hogy a vékony falú szelvényben a feszültségek nem ideálisan egytengelyűek, amelyet csak a magasabb dimenziójú modellek képesek leírni.

#### *20.1.3. Vékony falú nyitott szelvényű rúd modellezése*

A következőkben megvizsgáljuk, hogy milyen hibát okoz, ha egy vékony falú nyitott szelvényű tartó esetében rúdmodellt alkalmazunk. A legnagyobb problémát a gátolt csavarás okozza, mert a legtöbb rúdmodell nem képes ennek leírására. Vizsgáljunk az előzőekhez hasonlóan egy 1000mm hosszú, befogott és 1200N koncentrált erővel terhelt, 100x100x4-es hidegen hajlított U-szelvényű idomacél tartót. Elsőként analitikusan határozzuk meg a normál feszültségeket. (A csúsztató feszültségekkel most külön nem foglalkozunk, de tudjuk, hogy azok további növekedést okoznak a redukált feszültségben.)

*Hajlításból analitikusan számított feszültség*

$$
\sigma = \frac{M_h}{I_z}e = \frac{1200N \cdot 1000mm}{2103829mm^4}50mm = 28,52MPa,
$$

ahol:

 $\sigma$ : normál feszültség,

*M<sup>h</sup>* : legnagyobb hajlítónyomaték,

*F* : koncentrált erő,

$$
I_z = \frac{a^4}{12} - \frac{(a - v)(a - 2v)^3}{12} = \frac{100^4}{12} - \frac{96 \cdot 92^3}{12} = 2103829 \, \text{mm}^4
$$
: másodrendű nyomaték,

*a* : keresztmetszet magassága, szélessége,

*v* : keresztmetszet vastagsága,

*e* : szélső szál távolsága a keresztmetszet súlypontjától.

*Gátolt csavarásból analitikusan számított normál feszültség* Csavarási másodrendű nyomaték:

$$
I_c = \frac{1}{3}\sum v_i s_i = \frac{1}{3}(4mm)^3(2.98mm + 96mm) = 6229.3mm^4,
$$

ahol:

*i v* : a felosztott keresztmetszet egyes részeinek vastagsága,

*i s* : a felosztott keresztmetszet egyes részei középvonalának hossza.

Kétszeres cikkterület függvény:

$$
\omega = \int\limits_{s} d\omega = \int\limits_{z_0}^{z} y \, dz - \int\limits_{y_0}^{y} z \, dy \, ,
$$

ahol:

*y* , *z* : a keresztmetszet középvonalának koordinátái.

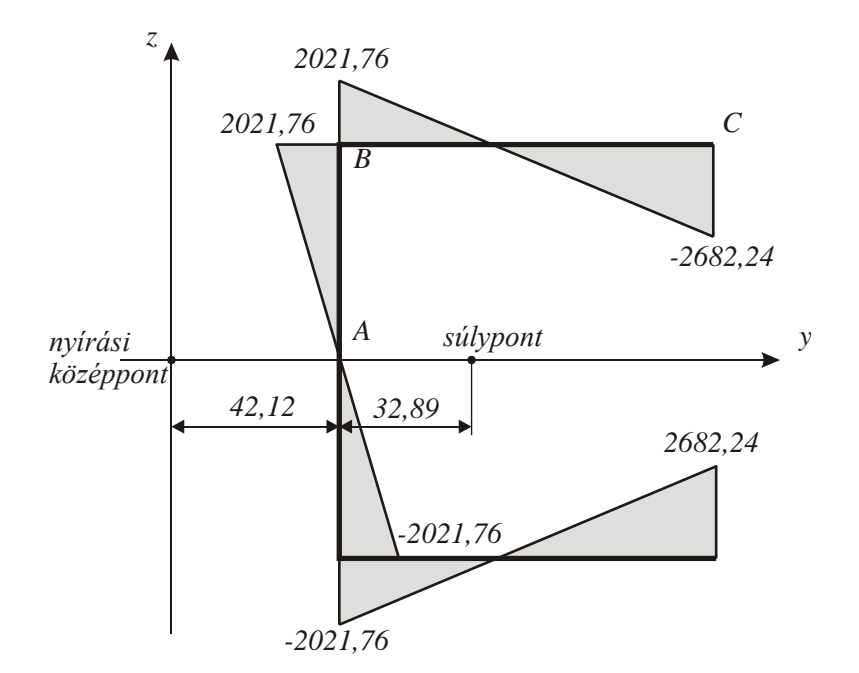

*20.7. ábra: függvény a nyírási középpontra számítva (mm<sup>2</sup> -ben)*

A kétszeres cikkterület függvényt a csavarási középponttal megegyező nyírási középpontra számítjuk, ennek négyzetét a keresztmetszet területén integráljuk:

számítjuk, ennek négyzetét a keresztmetszet területén integráljuk:  
\n
$$
I_{\omega} = \int_{A} \omega^2 dA = \int_{s} \omega^2 v \, ds = v \int_{s} \omega^2 ds = 4 \cdot \left[ \int_{0}^{48} (42.12s)^2 ds + \int_{0}^{98} (2021.76 - 48s)^2 ds \right] \cdot 2 = 2.054 \cdot 10^9 \, \text{mm}^6
$$

Bevezetjük:

$$
\alpha = \sqrt{\frac{G \cdot I_c}{E \cdot I_o}} = \sqrt{\frac{80GPa \cdot 6229,3mm^4}{210GPa \cdot 2,054 \cdot 10^9mm^6}} = 0,00107477mm^{-1},
$$

ahol:

 $G = 80GPa$ : csúsztató rugalmassági modulus,

 $E = 210GPa$ : Young-modulus.

A tartó fajlagos elcsavarodása a hossz mentén [Csizmadia: Modellalkotás]:

$$
\mathcal{G}(x) = c_1 \cdot sh(\alpha \cdot x) + c_2 \cdot ch(\alpha \cdot x) + \frac{M_c}{G \cdot I_c} (1 - ch(\alpha \cdot x)),
$$

ahol:

*M<sup>c</sup>* : csavarónyomaték a nyírási középpontra, *x* : a tartó középvonala menti koordináta,  $c_1, c_2$ : konstansok.

Ennek deriváltja:

$$
\frac{d\mathcal{G}(x)}{dx} = \alpha c_1 \cdot ch(\alpha \cdot x) + \alpha c_2 \cdot ch(\alpha \cdot x) - \alpha \frac{M_c}{G \cdot I_c} sh(\alpha \cdot x).
$$

A tartó szabad végén:

$$
\frac{d\mathcal{G}(x)}{dx} = 0
$$
, ebből:  $c_1 = 0$ .

A befogásnál:

$$
\mathcal{G}(x) = 0, \text{ ebből: } c_2 = \frac{M_c}{G \cdot I_c} \left( 1 - \frac{1}{ch(\alpha \cdot l)} \right).
$$

Az ismert konstansokkal a fajlagos elcsavarodás egyik végén befogott tartóra:

$$
\mathcal{G}(x) = \frac{M_c}{G \cdot I_c} \left( 1 - \frac{sh(\alpha \cdot x)}{ch(\alpha \cdot l)} \right).
$$

A fajlagos elcsavarodás deriváltja:

$$
\frac{d\mathcal{G}(x)}{dx} = -\alpha \frac{M_c}{G \cdot I_c} \frac{sh(\alpha \cdot x)}{ch(\alpha \cdot l)}.
$$

A gátolt csavarás hatására létrejövő másodlagos hajlításból számított normál feszültség:

$$
\sigma_{\omega} = -\frac{B_{\omega}}{I_{\omega}}\omega,
$$

ahol:

$$
B_{\omega} = EI_{\omega} \frac{d\mathcal{G}(x)}{dx}
$$
: kettős nyomaték.

Esetünkben:

$$
B_{\omega} = EI_{\omega} \left( -\alpha \frac{M_c}{G \cdot I_c} \frac{sh(\alpha \cdot x)}{ch(\alpha \cdot l)} \right) = -\frac{M_c}{\alpha} \frac{sh(\alpha \cdot x)}{ch(\alpha \cdot l)},
$$

ennek maximuma a befogásnál  $(x = l)$  van:

$$
B_{\omega} = -6.6267 \cdot 10^7 Nmm^2.
$$

Ekkor a másodlagos hajlításból számított feszültség az U-szelvény sarkában, 20.7. ábra  $B''$  pont ( $\omega = 2021,76$ mm<sup>2</sup>):

$$
\sigma_{\omega B} = 65,21 MPa,
$$

az U-szelvény végénél, 20.7. ábra "C" pont ( $\omega = -2682,24mm^2$ ):

$$
\sigma_{\omega C} = -86,52 MPa.
$$

Ekkor a hajlításból és másodlagos hajlításból számított feszültségek összege:

$$
\sigma_B = \sigma + \sigma_{\omega B} = 93,73 MPa,
$$

 $\sigma_C = \sigma + \sigma_{\omega C} = -58MPa$ .

#### *VEM modellekkel számított normál feszültség*

Az analitikusan számított feszültségeket összehasonlítjuk a vonal-, héj- és testelemekkel modellezett tartó esetén számított értékekkel. A geometriai modellek az előzőekhez hasonlóan a középvonalával (20.8.a. ábra), középsíkjával (20.8.b. ábra) és teljes keresztmetszetével (20.8.c. ábra) leírt tartók lesznek.
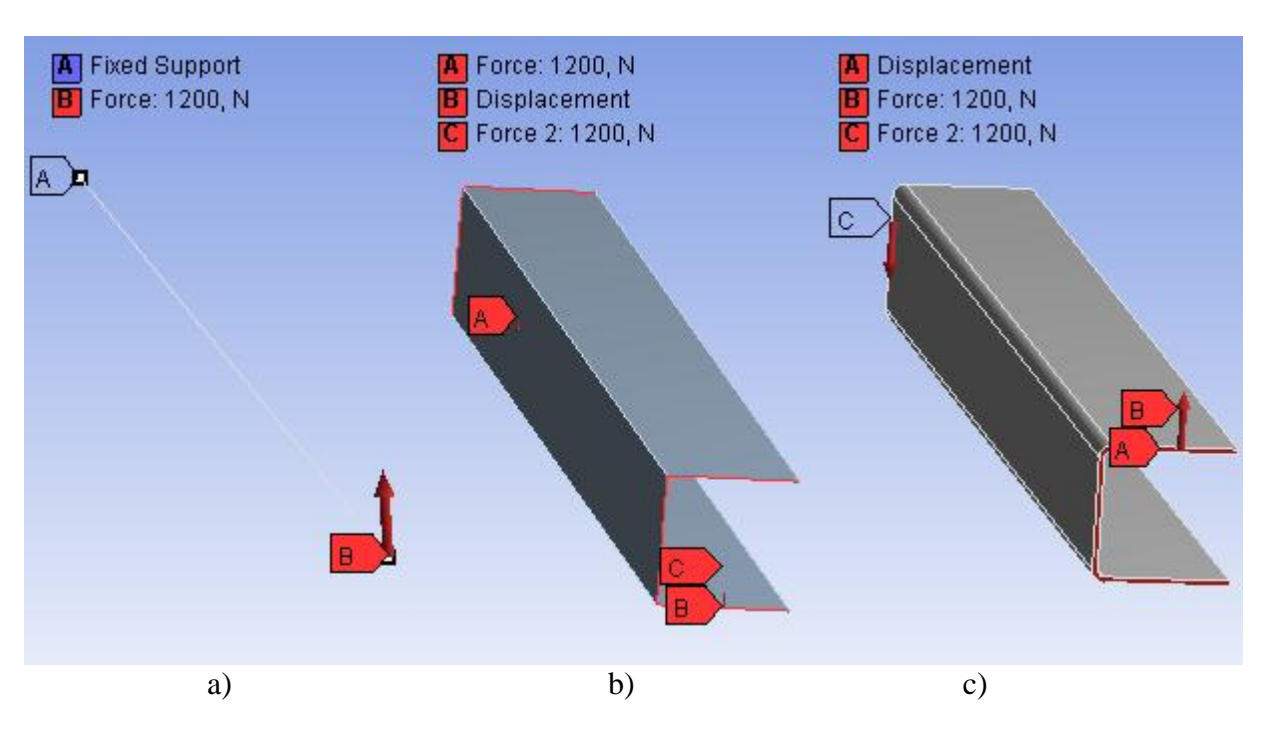

*20.8. ábra: Tartó geometriai modellje, terhelései, kényszerei*

A befogást ebben az esetben is csak a rúdmodell esetén alkalmaztuk, a héj- és testmodelleknél erőpárt és csak hosszirányú megfogást.

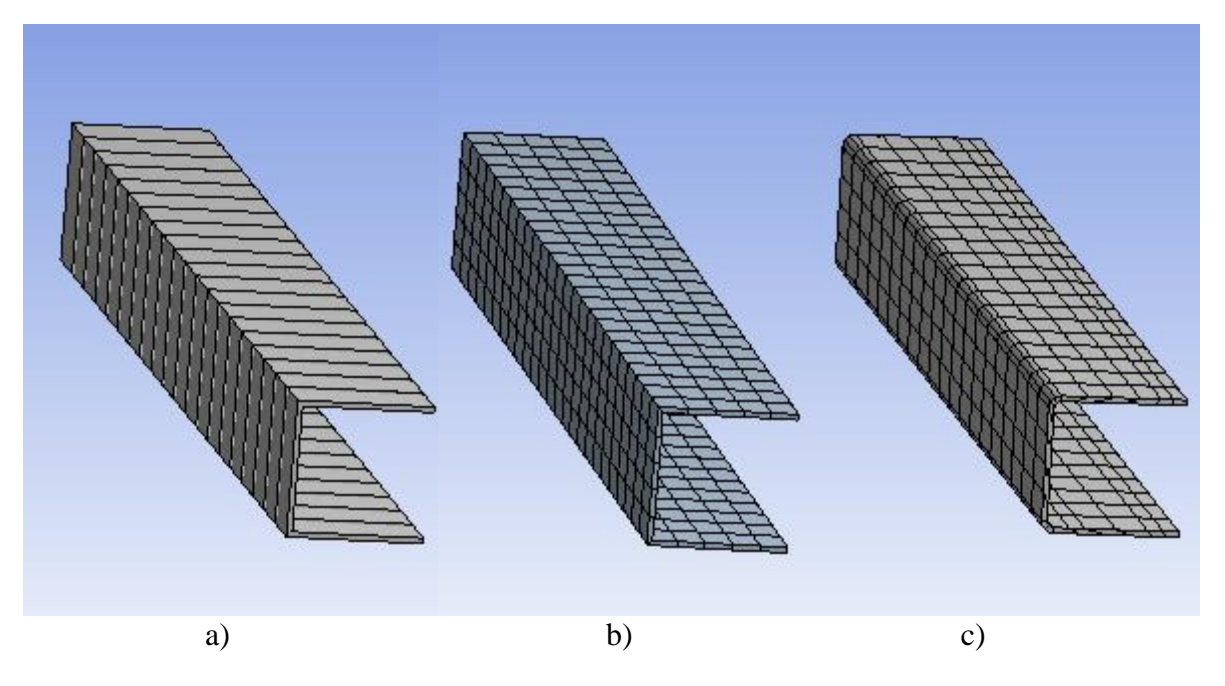

*20.9. ábra: 1D-s, 2D-s és 3D-s végeselem-modellek*

A 20.9.a. ábrán látható vonalelemekből felépített modell 20 elemből és 41 csomópontból áll. A 20.9.b. ábrán a héjelemből felépített modell 375 elemből és 1206 csomópontból épül fel. A 20.9.c. ábrán látható testmodell esetében 420 elem és 3148 csomópont alkotja a modellt.

A 20.10. ábrán a számított feszültségeket láthatjuk MPa mértékegységben ábrázolva. Látható a rúdmodell alakváltozásánál, hogy a csavarással számol, de a másodlagos hajlítást nem képes modellezni (mj: létezik gátolt csavarást is modellező rúdelem, de csak egyes szoftverekben, alkalmazásakor az erő szelvényen belüli támadáspontját külön kell definiálni). A héjés a testmodell esetében a végeselemes szimuláció az analitikusan számítottnál magasabb feszültségeket eredményezett. Ennek oka, hogy az analitikus modellel a középsíkokra számítottuk a feszültségeket, és a lemez vastagsága mentén állandónak tekintettük, a modellek viszont a vastagság menti változást is követték.

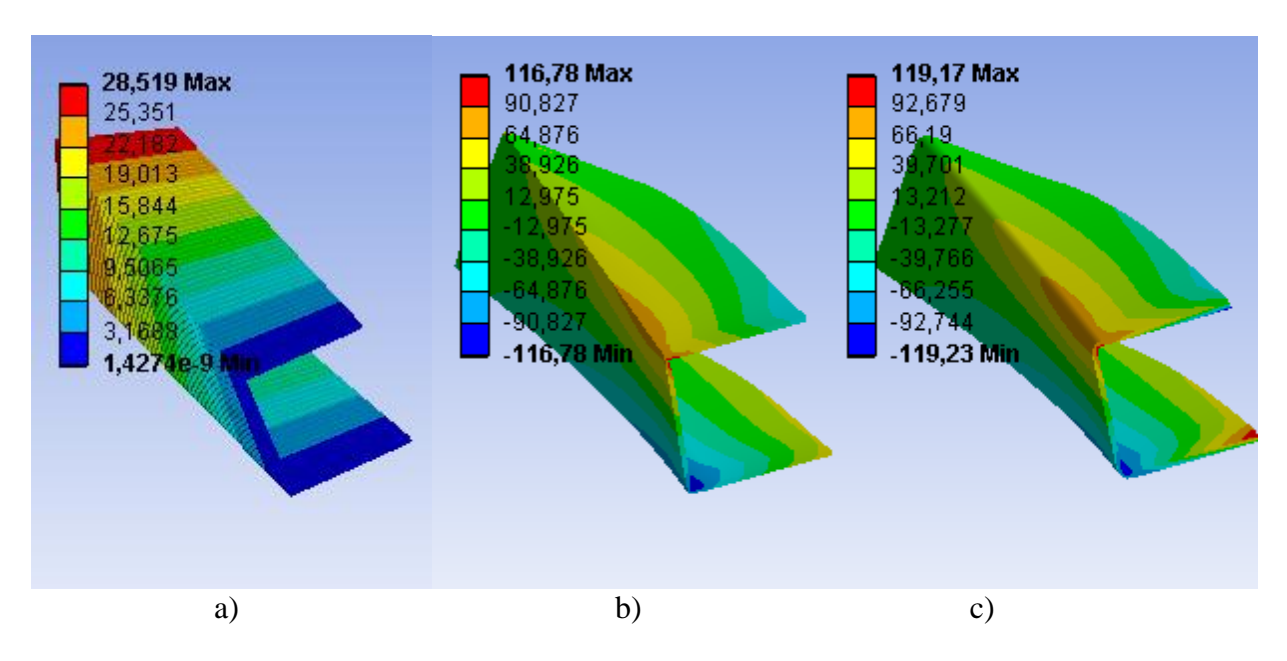

*20.10. ábra: 1D-s, 2D-s és 3D-s végeselem-modellekkel számított normál feszültségek MPa-ban*

Ha megnézzük a feszültségeket a héjelemek esetében a középsíkon (20.11. ábra), akkor láthatjuk, hogy a számított  $\sigma_B = 93,73MPa$ ,  $\sigma_C = -58MPa$  feszültségekkel kis hibával egyeznek az eredmények.

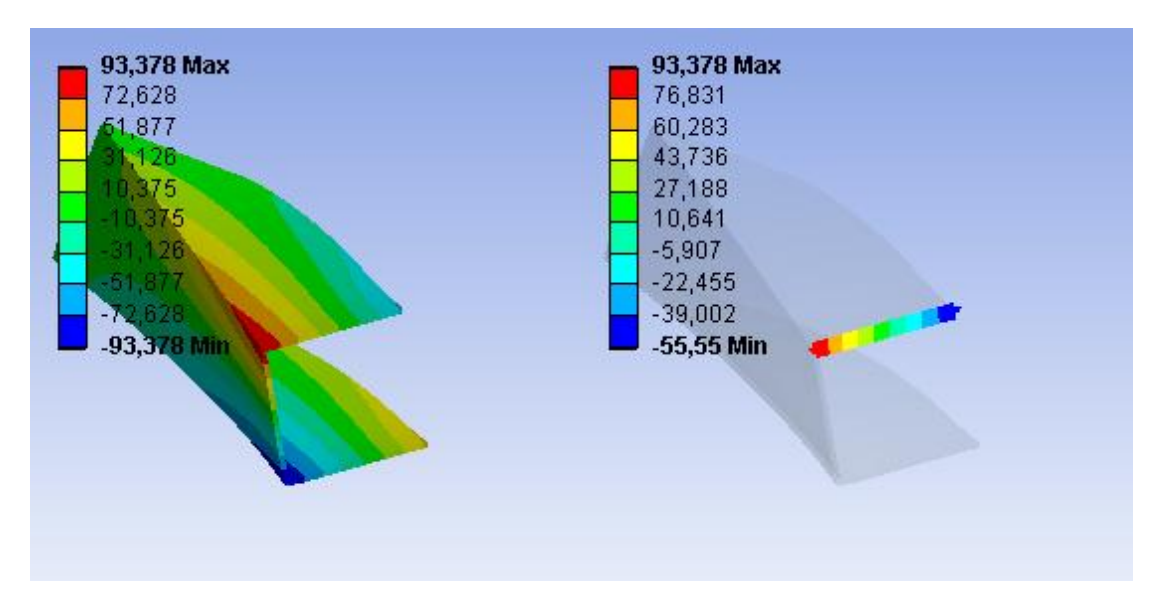

*20.11. ábra: Héjmodellel számított normál feszültségek a középsíkon MPa-ban*

#### *20.1.4. Vastag falú cső modellezése*

Vizsgáljuk meg, hogy egy 60mm belső és 120mm külső átmérőjű, 30MPa belső nyomással terhelt csövet milyen modellekkel, mekkora pontossággal tudunk leírni.

#### *Analitikus modell*

Vastagfalú csőben a feszültségek hosszirányban állandóak, a sugár mentén másodfokú hiperbola függvény szerint változnak. A csődiagramokat ezért a fajlagos reciprok sugár függvényében szokás ábrázolni:

$$
\rho = \left(\frac{r}{r_b}\right)^2,
$$

ahol:

*r* : a cső sugara (változó),

*b r* : a cső belső sugara.

Esetünkben a külső és belső falnál:

$$
\rho_k = \left(\frac{r_k}{r_b}\right)^2 = \left(\frac{60}{30}\right)^2 = 0.25,
$$

$$
\rho_b = \left(\frac{r_b}{r_b}\right)^2 = 1.
$$

Ezek segítségével a csődiagram:

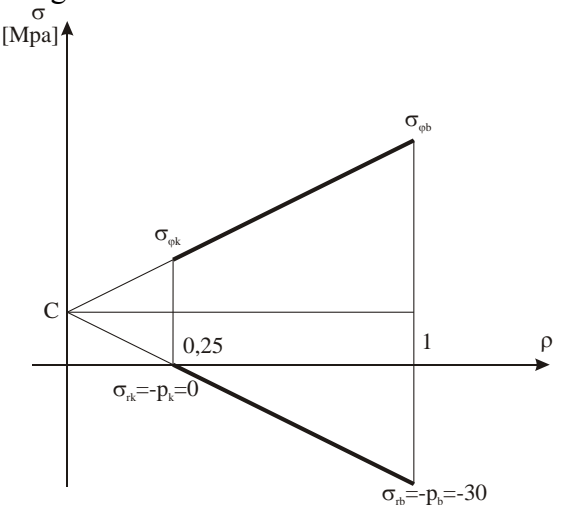

*20.12. ábra: Csődiagram*

A sugárirányú feszültség a külső és belső falon megegyezik a külső és belső nyomással. Ezután az arányosság felhasználásával a külső és belső falon az érintőirányú feszültsé-

gek:  $\sigma_{\varphi}$  = 50*MPa*,  $\sigma_{\varphi k}$  = 20*MPa*. A tengelyirányú feszültségek attól függően, hogy nyitott vagy zárt a cső, állandó C vagy 0 értéket vesznek fel. Vizsgáljuk meg, hogy az egyes végeselem-modellekkel milyen értékeket kapunk az érintőirányú feszültségekre!

#### *Végeselem-modellek*

Egy vastagfalú cső, amely nyomással van terhelve, 2D-s és 3D-s modellek segítségével is megfelelően leírható. 3D-s modell esetében is egyszerűsíthetünk az eredeti geometrián annak felhasználásával, hogy a hossz mentén állandóak a feszültségek, mert így az eredeti csőből egy kis szakaszt elegendő modelleznünk. Ha a szimmetriát is kihasználjuk, akkor ennek a felét vagy a negyedét is elegendő modellezni, de akkor a szimmetriának megfelelő kényszereket kell alkalmaznunk az elvágott felületeken.

2D-s modellek esetén két lehetőségünk van a cső leírására. A cső minden keresztmetszete síkalakváltozást szenved, ezért modellezhetjük a csövet egy keresztmetszetével síkban. Ekkor is kihasználhatjuk a szimmetriát, így az eredeti körgyűrű felület helyett alkalmazhatunk fél vagy negyed körgyűrű geometriát is, itt is alkalmazva a szimmetria feltételeket az elvágott vonalakon. A másik lehetőség, ha a tengelyszimmetrikus geometriát és terhelést is kihasználjuk, és tengelyszimmetrikus 2D-s modellt választunk. Ekkor elegendő a csőfalból egy hosszirányú félmetszetet modelleznünk.

Az összehasonlítás érdekében kiválasztunk mindhárom modellből egyet, és annak alkalmazásával megoldjuk a problémát.

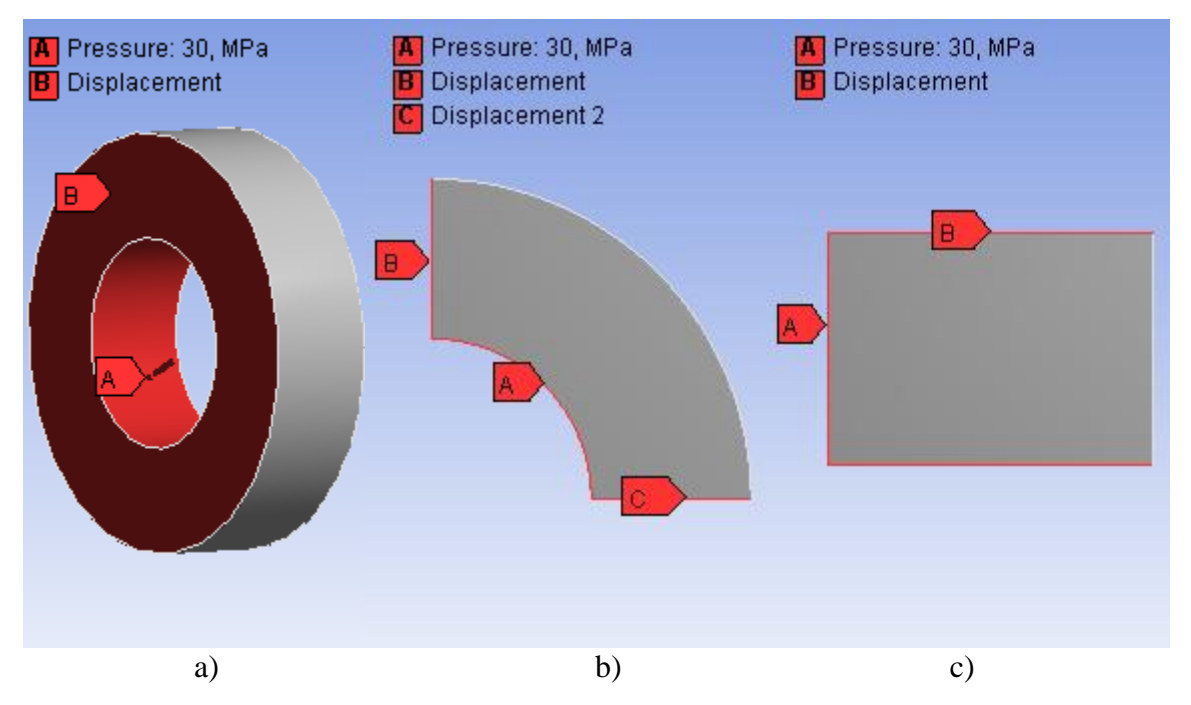

*20.13. ábra: Vastagfalú cső modellezési lehetőségei, terhelések, kényszerek*

A 20.13.a. ábrán a 3D-s modellel a cső egy szakaszát modellezzük, az elhagyott részeket elmozdulásokkal helyettesítjük: a cső két metszett felületén (B) nem engedünk tengelyirányú elmozdulást. A cső belső felületén 30MPa nyomást definiálunk.

A 20.13.b. ábrán a cső egy keresztmetszetének negyedét modellezzük. Ekkor 2D-s síkalakváltozásos modellt kell választanunk. A "B" és "C" vonalakon a vonalra merőleges elmozdulást nem engedjük meg, így használva ki a szimmetrikus viselkedést. Az "A" vonalon alkalmazzuk a 30MPa-nak megfelelő vonal menti terhelést.

A 20.13.c. ábrán a rúd hosszmetszetének egy szakaszát modellezzük 2D-s tengelyszimmetrikus elemekkel. A geometriai modellt úgy kell megrajzolni, hogy a forgástengelytől belső sugárnyira, 30mm-re legyen az "A" felület. A "B" vízszintes vonalakra függőleges elmozdulást nem engedünk, így modellezzük a cső további szakaszait. Az "A" vonalra a 30MPa nyomásnak megfelelő vonal menti terhelést alkalmazunk.

A modelleknél meghatározott elemekből felépített végeselem-modellek láthatóak a 20.14. ábrán. A 20.14.a. ábrán látható 3D-s elemekből létrehozott végeselem-modell hálója 44756 elemből és 69542 csomópontból áll. A 20.14.b. ábrán látható 2D-s síkalakváltozás elemekből létrehozott háló 1104 elemből és 3455 csomópontból áll. A 20.14.c. ábrán látható tengelyszimmetrikus 2D-s elemekből felépített háló 1887 elemből és 5838 csomópontból áll. Az öszszehasonlításkor azt érdemes figyelembe venni, hogy ebben az esetben a tengelyszimmetrikus modell kevesebb elemből is ugyanilyen pontosságú eredményt ad.

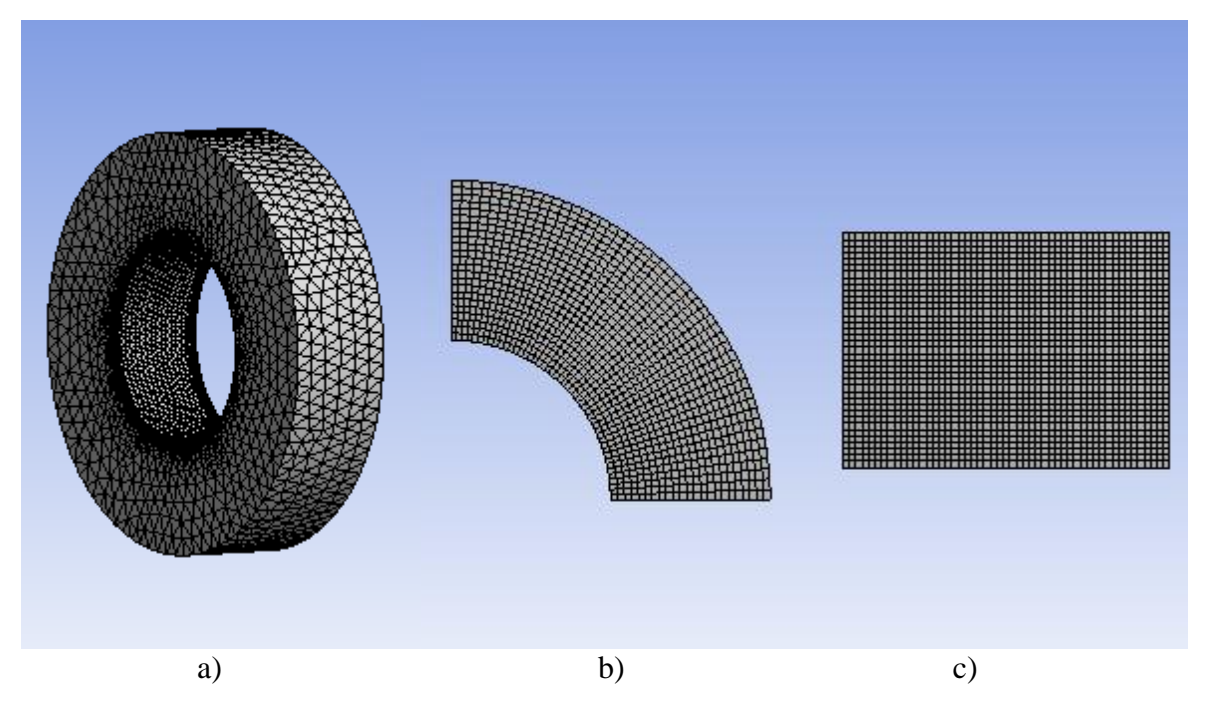

*20.14. ábra: 3D-s, 2D-s síkalakváltozás és 2D-s tengelyszimmetrikus modellek*

A különböző modellekkel számított érintő irányú feszültségek a 20.15. ábrán láthatóak.

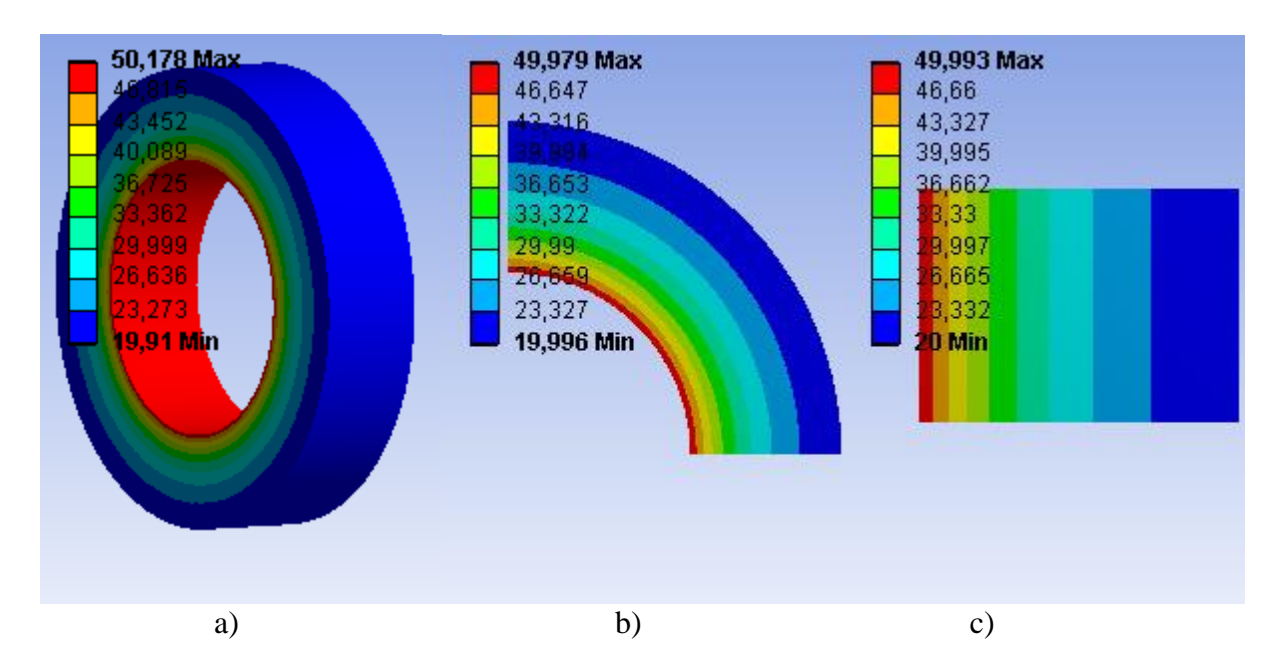

*20.15. ábra: 3D-s, 2D-s síkalakváltozás és 2D-s tengelyszimmetrikus modellekkel számított érintő irányú normál feszültségek MPa-ban*

Az eredményeket összehasonlítva egymással és az analitikus eredménnyel, megállapítható, hogy a legjobb közelítést a tengelyszimmetrikus modell esetében kaptunk, de egyik modell sem ért el még 0,5% hibát sem az analitikus eredményhez képest. Jobban látható az egyes modellek közti különbség, ha mindhárom esetben az elemméretet úgy választjuk meg, hogy az eredmény éppen az 5%-os hibahatáron belül kerüljön. Ebben az esetben a testmodellnél is kihasználjuk a kettős szimmetriát.

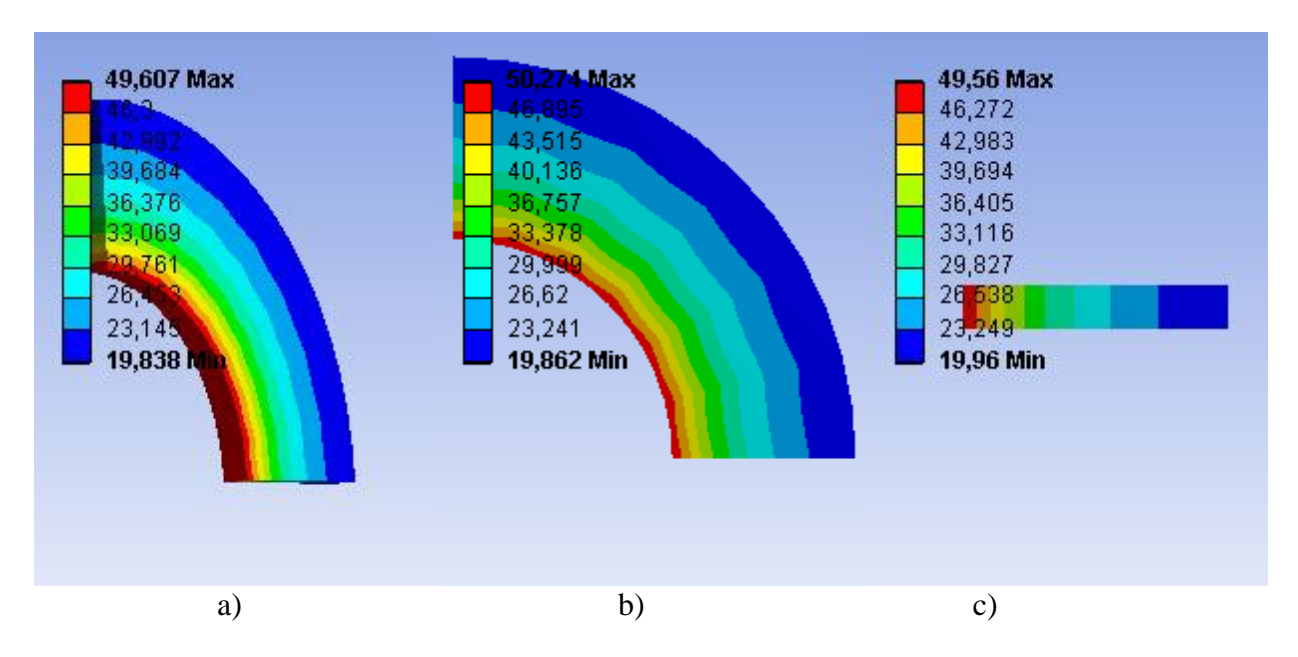

*20.16. ábra: 3D-s, 2D-s síkalakváltozás és 2D-s tengelyszimmetrikus modellekkel számított 5%-nál kisebb hibájú érintő irányú normál feszültségek MPa-ban*

A 20.16. ábrán látható feszültségeket a háló módosításával kaptuk, addig finomítva, amíg az 5%-os hibahatáron belül került az 50MPa elméleti megoldáshoz képest. Az ehhez szükséges legdurvább hálók a 20.17. ábrán láthatóak.

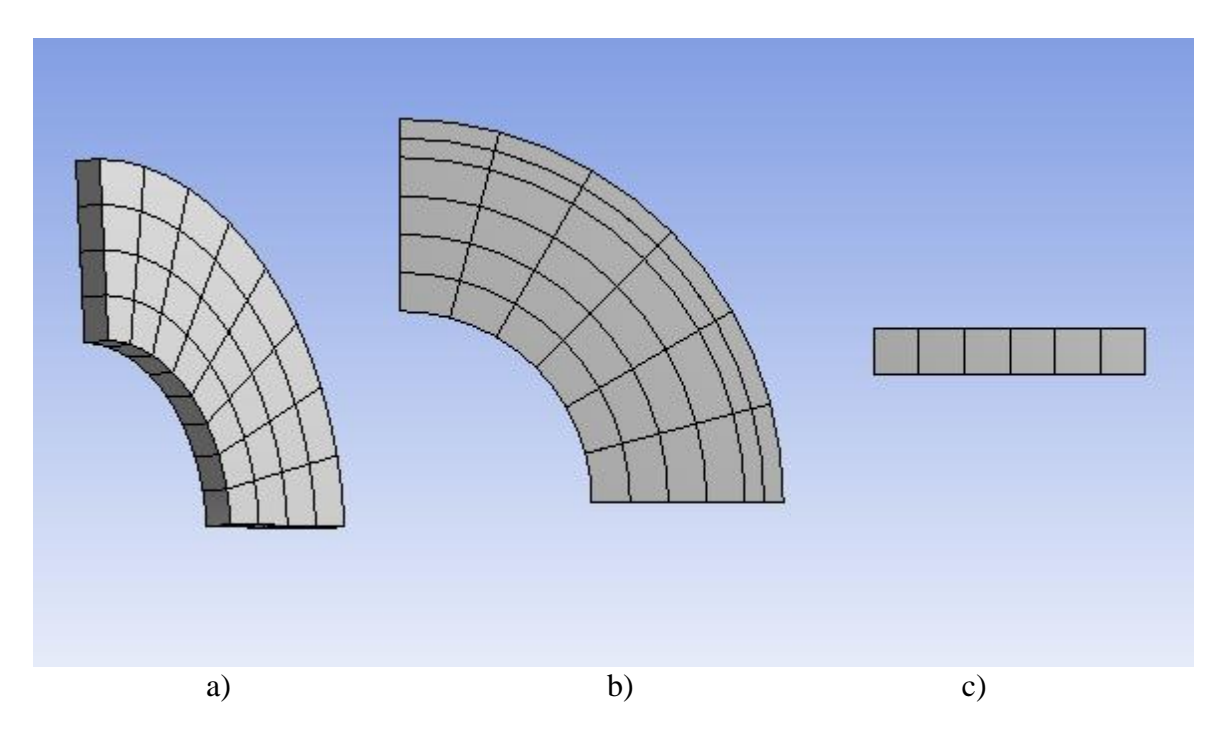

*20.17. ábra: 3D-s, 2D-s síkalakváltozás és 2D-s tengelyszimmetrikus modellek 5%-os hibához tartozó minimális elemszámmal*

Az egyes modellekhez tartozó elemszámok és csomópontok száma:

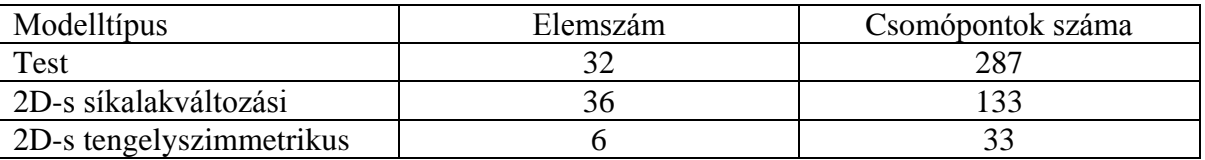

Ezek alapján azonos megállapítást tehetünk, mint az előző eredmények alapján: a legkisebb számítási igény mellett a legpontosabb eredményt a tengelyszimmetrikus modell alkalmazásával kapjuk.

# **Bibliográfia**

[1] M. Csizmadia Béla, Nándori Ernő, *Mechanika Mérnököknek, Modellalkotás,* Nemzeti Tankönyvkiadó, Budapest, 2003.

# **21. SZÁMÍTÁSI EREDMÉNYEK KIÉRTÉKELÉSE ÉS ALKALMAZÁSA A GÉPÉSZMÉRNÖKI TERVEZÉSI ÉS MINŐSÍTÉSI FELADATOK MEGOLDÁSÁBAN. VÉGESELEM SZÁMÍTÁSOK ÉS SZABVÁNYOS MÉRETEZÉSI ELJÁRÁSOK KAPCSOLATA.**

#### **21.1. Végelem-módszer pontossága**

Végeselem-módszerrel egy probléma közelítő megoldását tudjuk előállítani. A közelítés szükséges pontossága a szerkezet vagy test alkalmazási és gyártási körülményeitől függ és a számítások mennyiségét meghatározza. A gyakorlat szempontjából általában 5% hibahatáron belül elegendő pontosságú az eredmény, bizonyos esetekben ennél pontosabb megoldásra van szükségünk. Sok esetben a terheléseket sem ismerjük pontosan, ekkor a számítási módszertől függetlenül az eredményben ez a hiba megjelenik. Most azonban csak az adott peremfeltételek melletti számítási pontosságot vizsgáljuk. A számítás pontosságát könnyen meghatározhatnánk, ha ismernénk az egzakt megoldást, ez azonban néhány nagyon egyszerű esettől eltekintve nem állítható elő, így a hibát becsülnünk kell. Ha ismerjük a hiba nagyságát és nem felel meg az elvárásoknak, akkor az eredmény pontosságát javíthatjuk. Két fő módszer van az eredmény javítására. Az egyik a korábban is bemutatott módszer, az elem méretének csökkentése, ekkor *h*-típusú közelítésről beszélünk. A másik, a közelítő polinomok fokszámának növelése, ekkor *p*-típusú a közelítés. Az elemméret csökkentését és a polinomok fokszámának növelését kombinálhatjuk is (*hp*-típusú közelítés).

Adott peremérték-probléma megoldásának a végeselem-módszerrel elérhető pontosságát legnagyobb részben a hálózáskor alkalmazott paraméterek (elem típusa, mérete) határozzák meg. Az eredmény pontosságának leírására az egzakt *u* és a végeselem-módszerrel meghatározott közelítő <sub>UvEM</sub> elmozdulásmező különbségét kell meghatározni.

Felmerül a kérdés, hogy ha az egzakt megoldás ismeretlen, hogyan tudjuk az

$$
\underline{e} = \underline{u} - \underline{u}_{VEM} \tag{21.1}
$$

hibát meghatározni? A problémát úgy tudjuk megoldani, hogy a végeselemes modell *N* szabadságfoka és a hiba normája közti kapcsolatot vizsgáljuk.

Az elmozdulásfüggvény energia normáját a következőképpen értelmezzük:

$$
\|\underline{u}\| = \sqrt{U} \tag{21.2}
$$

Ahol *U* az alakváltozási energia:

$$
U = \frac{1}{2} \int\limits_V \left[\underline{\varepsilon}\right]^T \underline{\sigma} \, dV \, .
$$

Felhasználjuk a geometriai egyenletet:

 $\underline{\mathcal{E}} = \underline{\partial} \underline{u}$ 

és az anyagegyenletet:

$$
\underline{\sigma} = \underline{\underline{C}} \underline{\varepsilon} = \underline{\underline{C}} \underline{\partial} \underline{u} .
$$

Ahol

- $\partial$ : differenciálási utasítások mátrixa,
- *C* : anyagállandók mátrixa.

Ekkor az alakváltozási energia:

$$
U = \frac{1}{2} \int_{V} \left[ \underline{\varepsilon} \right]^{T} \underline{\sigma} \, dV = \frac{1}{2} \int_{V} \left[ \underline{\partial} u \right]^{T} \underline{\underline{C}} \underline{\partial} u \, dV \,. \tag{21.3}
$$

Az egzakt megoldás energia normája:

$$
\|\underline{u}\| = \sqrt{U} = \left(\frac{1}{2} \int_{V} \left[\underline{\partial} \underline{u}\right]^{T} \underline{C} \underline{\partial} \underline{u} \, dV\right)^{\frac{1}{2}}.
$$
\n(21.4)

A hiba energia normája:

$$
\|\underline{e}\| = \left(\frac{1}{2}\int_{V} \left[\underline{\partial} \underline{e}\right]^{T} \underline{C} \underline{\partial} \underline{e} \,dV\right)^{\frac{1}{2}}.\tag{21.5}
$$

Tudjuk, hogy a végeselem-módszerrel a kinematikailag lehetséges elmozdulásmezőn (véges számú változóval definiált függvénysereg) keressük azt, amely mellett az energia minimumot vesz fel. Ezért teljesül:

$$
\|\underline{u} - \underline{u}_{VEM}\| = \min \left\|\underline{u} - \underline{u}\right\|,\tag{21.6}
$$

azaz:

$$
\|\underline{e}\| = \min \left\|\underline{u} - \underline{u}\right\|,\tag{21.7}
$$

ahol  $\mu$  és (21.7) szerint az ||e|| a felbontástól és az elemeken felvett közelítő függvények fokszámától függ és ennek megfelelő N számú ismeretlent tartalmaz. Attól függően, hogy az elemszámot, vagy a polinom fokszámát növeljük, különböző módon konvergál a véges-elemmódszerrel kapott eredmény az egzakt megoldáshoz.

#### *21.1.1. Hibabecslés h típusú közelítéskor*

A h típusú közelítésen azt értjük, amikor a felbontás során az elemek méretét csökkentjük, a közelítő függvények fokszámát nem változtatjuk. Vizsgáljuk meg, hogyan változik egy *l* hosszúságú rúd esetén a hiba normája az elemméret függvényében! Osszuk fel a rudat *N* számú, azonos hosszúságú elemre, ekkor egy elem hossza:

$$
h = \frac{l}{N}.
$$
\n(21.8)

Az  $u(x)$  egzakt elmozdulásmező közelítő megoldása  $u_{vEM}(x)$  szakaszonként lineáris függvény, amelyről tudjuk, hogy az interpolációs pontokban megegyezik az egzakt megoldással.

$$
u(jh) = u_{VEM}(jh), \quad j = 0, 1, \dots, N. \tag{21.9}
$$

A közelítés hibája az *i* -edik elemen:

$$
e_i(x) = u(x) - u_{VEM}(x), \ x \in [(i-1)h; ih], \ i = 1, 2, ..., N. \tag{21.10}
$$

Ha a megoldás folytonosan deriválható, akkor a hibafüggvény is folytonosan deriválható. A (21.9) alapján az elemek határain a hiba zérus, ebből és a folytonosságból következik, hogy az elemen belül a hibafüggvénynek lesz szélsőértéke. A hiba  $|e_i|$  maximum helyét  $x_i$ -vel jelöljük (21. ábra). Ebben a pontban

$$
e_{i}^{'}(x_{i}) = 0.
$$
 (21.11)

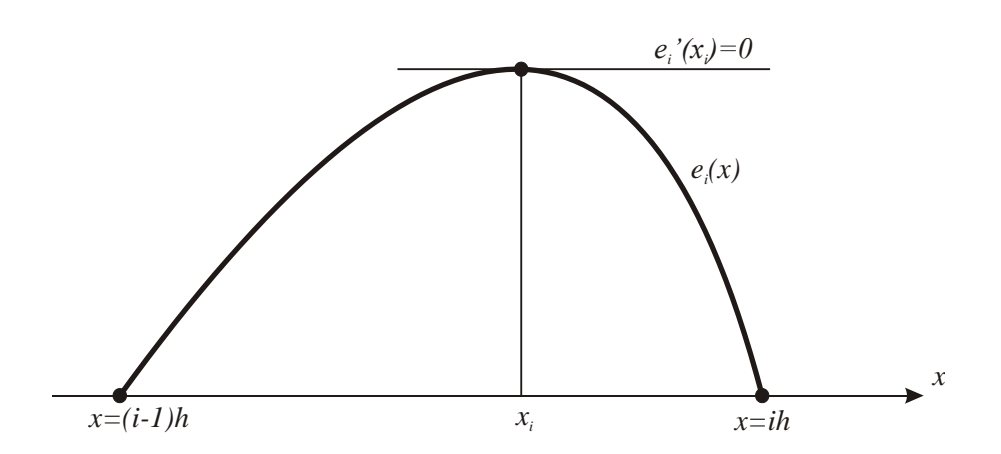

*21.1. ábra: Hibafüggvény az i -edik elemen*

 $u_{vEM}(x)$  lineáris, ezért  $u_{vEM}''(x) = 0$ , ekkor

$$
e_i^{'}(x) = \int_{x_i}^{x} e_i^{''}(\xi) d\xi = \int_{x_i}^{x} u^{''}(\xi) d\xi,
$$
  
  $x \in [(i-1)h; ih].$ 

Ha 
$$
|u''| \leq C
$$
, akkor  

$$
\left| e_i''(x) \right| \leq C, \ x \in [(i-1)h; ih], \text{és}
$$
 (21.12)

$$
\max\left(e_i^{'}(x)\right) \le C \cdot h, \ x \in [(i-1)h; ih]. \tag{21.13}
$$

Fejtsük Taylor-sorba  $e_i(x)$  függvényt  $x_i$  pontban (a Lagrange-féle maradék tagot is felhasználva):

$$
e_i(x) = e_i(x_i) + (x - x_i)e_i'(x_i) + \frac{(x - x_i)^2}{2}e_i''(\xi).
$$
 (21.14)

Ha a hibafüggvény maximuma az elem második felében van,

$$
ih - x_i \le \frac{h}{2}.\tag{21.15}
$$

Akkor:

$$
e_i(ih) = 0 = e_i(x_i) + (ih - x_i)e_i'(x_i) + \frac{(ih - x_i)^2}{2}e_i''(\xi), \xi \in [x_i; ih].
$$

helyettesítve (21.11) és (21.12)-t:

$$
0 = e_i(x_i) + (ih - x_i) \cdot 0 + \frac{(ih - x_i)^2}{2} e_i''(\xi).
$$
 (21.16)

(21.16)-ból, felhasználva (21.12) és (21.15)-t:

$$
\max |e_i(x_i)| = \max \left| \frac{(ih - x_i)^2}{2} e_i''(\xi) \right| \le \frac{h^2}{8} C \,. \tag{21.17}
$$

Ha a hibafüggvény maximuma az elem első felében van, akkor a Taylor-sort az  $x = (i - 1)h$  helyen vizsgáljuk, ahol értéke szintén zérus, így ekkor is a (21.17) egyenlethez jutunk.

A rúd alakváltozási energiája:

$$
U(u) = \frac{1}{2} \int_{0}^{1} \left( AE(u')^{2} \right) dx , \qquad (21.18)
$$

A hiba alakváltozási energiája:

$$
U(e) = \frac{1}{2} \int_{0}^{1} \left( AE(e')^{2} \right) dx = \frac{1}{2} \sum_{i=1}^{n} \int_{(i-1)h}^{ih} \left( AE(e'_{i})^{2} \right) dx \leq \frac{1}{2} nh \left( AEC^{2}h^{2} \right),
$$

figyelembe véve, hogy  $nh = l$ , és a konstansokat összevonva a hiba normája:

$$
\|e\| = \sqrt{U(e)} \le k_1 Ch. \tag{21.19}
$$

Ebben a kifejezésben a  $k_1$  ismert konstans, a C a VEM eredményének ismeretében kis hibával becsülhető, h az elemméret. Ennek megfelelően az eredmény hibája az elemmérettel arányos. Ha a feladat megoldása előtt akarunk hibabecslést végezni, akkor az ismeretlen konstansokat összevonjuk. Ekkor a hiba maximális értéke a *C* ismeretlen miatt nem számítható, de az eredmény konvergenciája látható lesz. (21.19) és (21.8)-ból:

$$
\|e\| \le \frac{k}{N} \,. \tag{21.20}
$$

A gyakorlati példák esetében gyakran előfordul, hogy az elmozdulásfüggvény nem sima függvény. Ekkor a hiba normája és az elemszám közti összefüggés a következőképpen alakul:

$$
\|\mathbf{e}\| \le \frac{k}{N^{\beta}},\tag{21.21}
$$

ahol  $\beta$ , a közelítő függvények p fokszámától és a megoldás  $\lambda$  jellegétől függő konstans.

$$
\beta = \frac{1}{2} \min(p, \lambda). \tag{21.22}
$$

Szigorúbb feltétel, ha nemcsak a hiba normáját, hanem a hibát a teljes tartományon vizsgáljuk. Előfordul, hogy a hiba normája monoton konvergál, de a megoldás nem monoton, ezt csak úgy lehet kiszűrni, ha nemcsak a globális, hanem a lokális hibát is vizsgáljuk.

A 21.2. ábrán látható lemez hajlításakor vizsgáljuk meg az energia és a megoldás konvergenciáját. Az 1mm vastagságú lemezt 1Nm nyomatékkal terheljük, mivel síkbeli terhelésű a lemez, síkfeszültségi problémaként modellezzük.

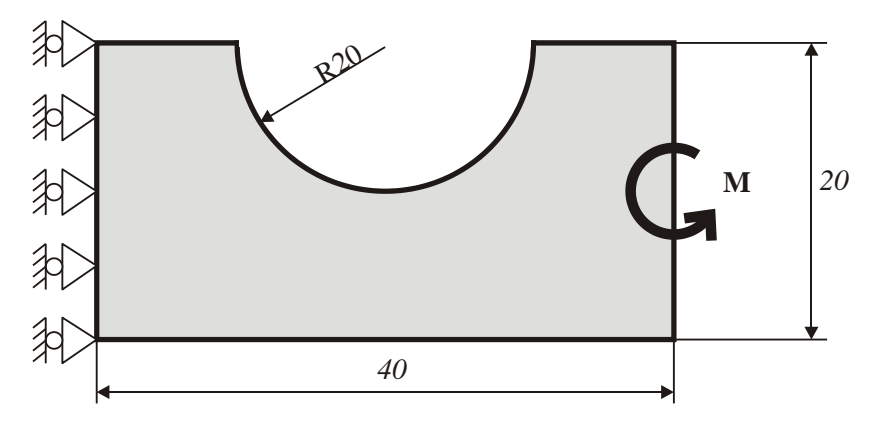

*21.2. ábra: Hajlított lemez*

A végeselem-modellt a h típusú konvergencia vizsgálatára használjuk, ezért az elemek méretét 1 és 5 milliméter között változtatjuk, miközben a közelítő függvények fokszámát változatlanul hagyjuk. Első- és másodfokú interpolációs függvény mellett is vizsgáljuk a konvergenciát.

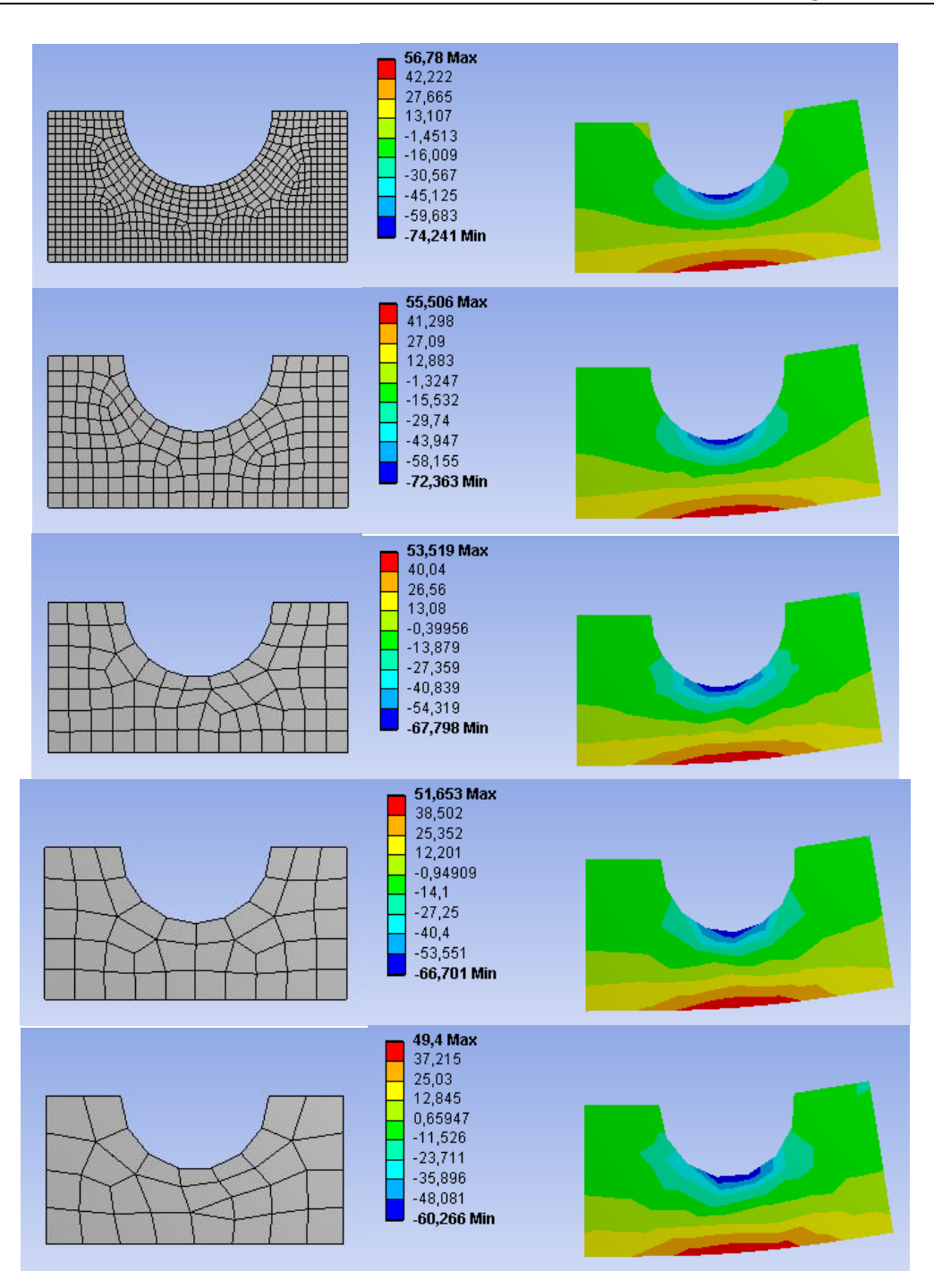

*21.3. ábra: VEM háló és normál feszültség MPa-ban (1, 2, 3, 4, 5mm-es elemméret)*

A következő táblázatban összefoglaltuk a konvergencia vizsgálatához szükséges paramétereket és eredményeket.

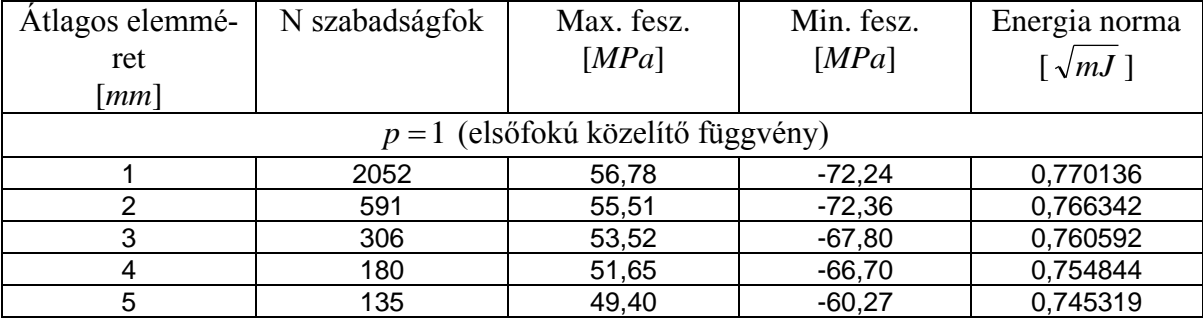

Ebben az esetben a modell szabadságfokának növekedésekor a számított feszültség és az energia normája is monoton konvergált (21.4. ábra).

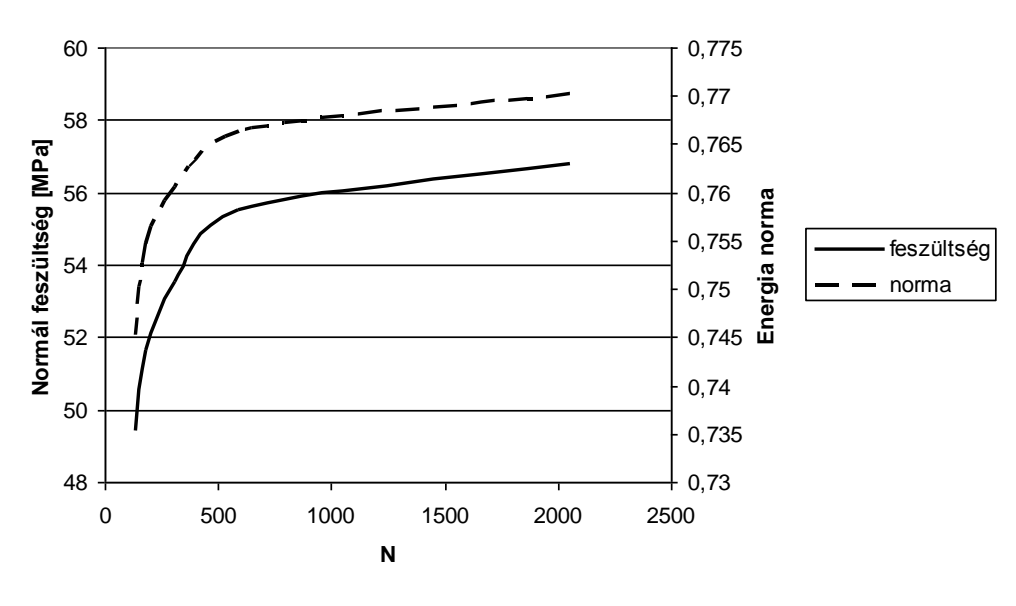

*21.4. ábra: Eredmény a kritikus pontban és a teljes tartományra számított norma*

Ebben az esetben a hibabecslés a hibafüggvény normája alapján megállapítható és nem okoz lokálisan problémát.

Vizsgáljuk meg, hogy másodfokú közelítő függvények esetében hogyan alakulnak a számított eredmények! A modellt ugyanazokkal a paraméterekkel (21.5. ábra) és elemméretekkel futtattuk le, mint az előző esetben.

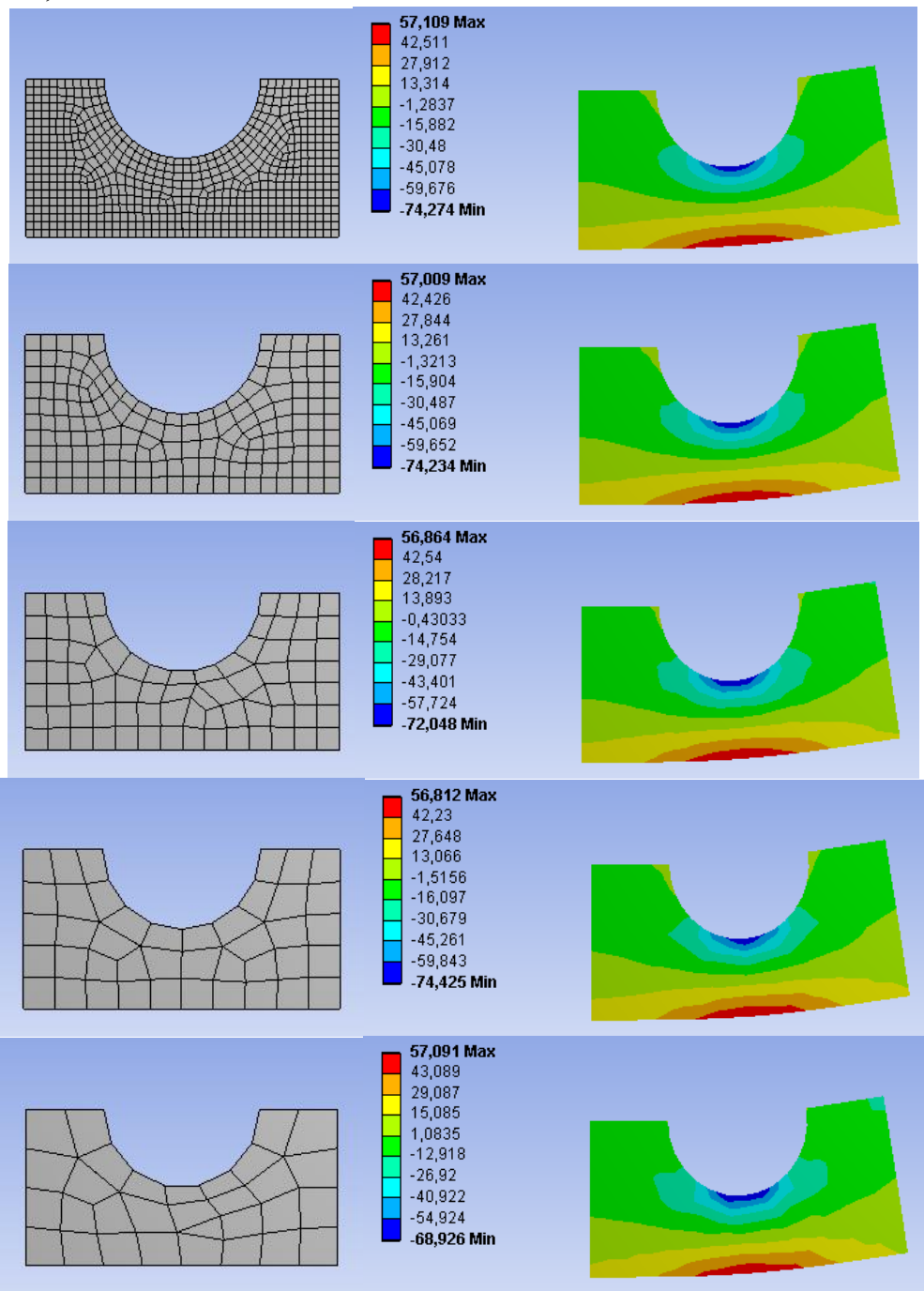

*21.6. ábra: VEM háló és normál feszültség MPa-ban (1, 2, 3, 4, 5mm-es elemméret)*

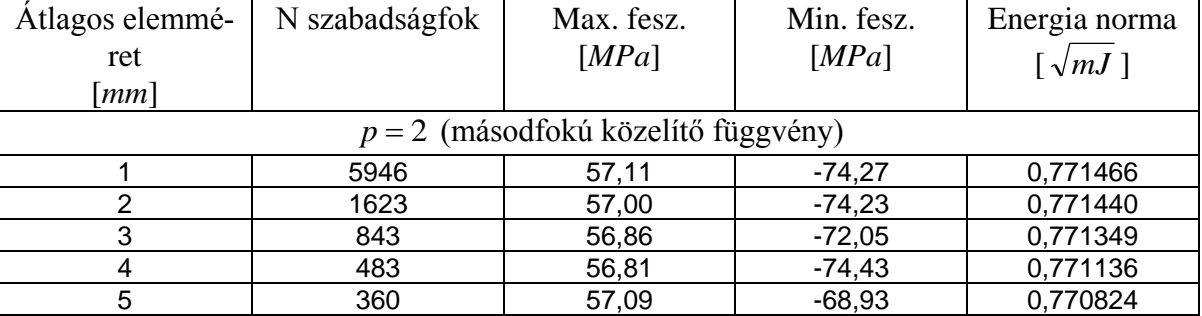

A másodfokú közelítéssel számított eredmények összefoglalva a következő táblázatban találhatóak.

Megvizsgálva az eredményeket, megállapítható, hogy a szabadságfokok számának növelése ebben az esetben is konvergenciát jelent. Azonban míg a norma monoton konvergál, addig a kritikus pontban a feszültség értéke oszcillálva konvergál az egzakt megoldáshoz (21.7. ábra). Ebben az esetben, ha a feszültség konvergenciája alapján akarjuk eldönteni, hogy elegendően közel vagyunk-e a megoldáshoz, akkor a véletlenen múlik, hogy mekkora hibát követünk el.

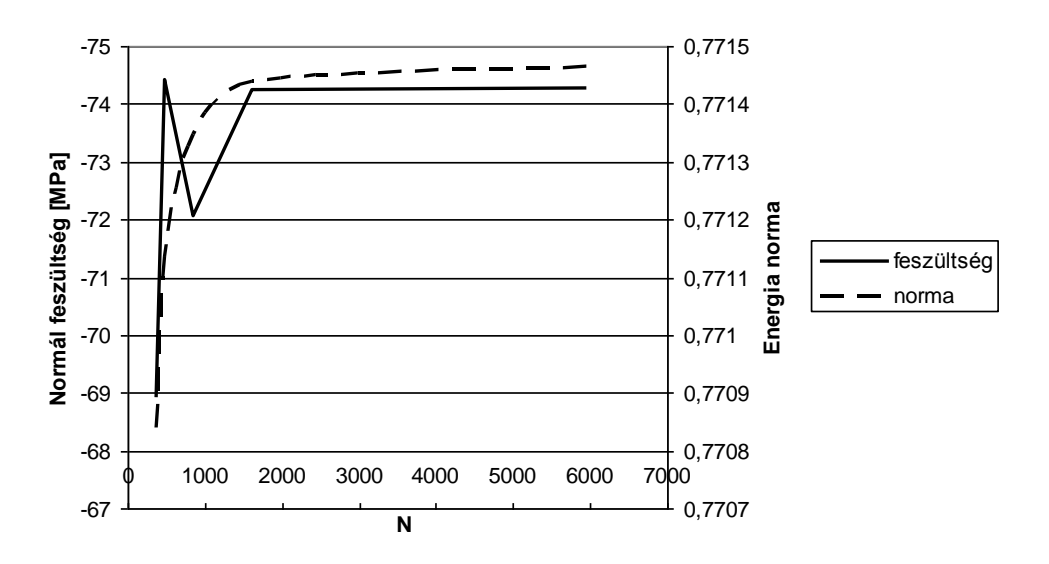

*21.7. ábra: Eredmény a kritikus pontban és a teljes tartományra számított norma*

#### *21.1.2. Hibaszámítás h típusú közelítéskor*

Egy közelítő megoldás várható hibáját előre nem tudjuk meghatározni a (21.19)-ben látható ismeretlen konstans miatt. Számítás után, a közelítő megoldás ismeretében annak valódi hibáját is meg tudjuk határozni.

$$
(21.21) \text{ alapján:}
$$
  
 
$$
\|\underline{e}\| \leq kN^{-\beta},
$$
  
és

$$
\|\underline{e}\|^2 = \|\underline{u}\|^2 - \|\underline{u}_{VEM}\|^2, \tag{21.23}
$$

akkor:

$$
\|\underline{u}\|^2 - \|\underline{u}_{VEM}\|^2 \le k^2 N^{-2\beta} \tag{21.24}
$$

*k* értékét nem ismerjük, de ugyanazon probléma két különböző elemméret melletti közelítő megoldásából számítható a valódi hiba.

Legyen az első közelítéskor az ismeretlenek száma  $N_1$ , a közelítő megoldás  $\mu_{VEM1}$ , a második közelítéskor  $N_2$  és  $\underline{u}_{VEM\,2}$ .

(21.24) alapján mindkét közelítésre igaz:

$$
\|\underline{u}\|^2 - \|\underline{u}_{VEM1}\|^2 \le k^2 N_1^{-2\beta},\tag{21.25}
$$

$$
\|\underline{u}\|^2 - \|\underline{u}_{VEM\,2}\|^2 \le k^2 N_2^{-2\beta} \,. \tag{21.26}
$$

Fejezzük ki (21.25)-ből az egzakt megoldáshoz tartozó energiát egyenlőség esetén:

$$
\|\underline{u}\|^2 = \|\underline{u}_{VEM1}\|^2 + k^2 N_1^{-2\beta},\tag{21.27}
$$

(21.26)-ból pedig a  $k^2$  értékét:

$$
k^{2} = \frac{\left\| \underline{u} \right\|^{2} - \left\| \underline{u}_{VEM\,2} \right\|^{2}}{N_{2}^{-2\beta}}.
$$
\n(21.28)

(21.28)-at (21.27)-be helyettesítve és rendezve:

$$
\|\underline{u}\|^2 = \frac{\|\underline{u}_{VEM\,1}\|^2 - \|\underline{u}_{VEM\,2}\|^2 \left(\frac{N_2}{N_1}\right)^{2\beta}}{1 - \left(\frac{N_2}{N_1}\right)^{2\beta}}.
$$
\n(21.29)

Az egzakt energia ismeretében (21.23)-ból számítható a valódi hiba. Ez a fajta hibabecslést posteriori, azaz számítás utáni hibabecslésnek nevezzük.

Vizsgáljuk meg (21.29) összefüggés szerint számított egzakt megoldást a 21.2. ábrán bemutatott probléma esetében.

 $\|\mu\|^2$ értékének meghatározásakor az egymás utáni közelítő megoldásokat vesszük figyelembe:

$$
\|\underline{u}\|^2 = \frac{\left\|\underline{u}_{VEMi}\right\|^2 - \left\|\underline{u}_{VEM(i-1)}\right\|^2 \left(\frac{N_{(i-1)}}{N_i}\right)^{2\beta}}{1 - \left(\frac{N_{(i-1)}}{N_i}\right)^{2\beta}}
$$
(21.30)

A vizsgálatot először elsőfokú közelítő függvények esetében végezzük el,  $\beta = 0.5$  esetben. A VEM közelítés és a (21.30) szerint számított egzakt megoldás az alábbi táblázatban látható:

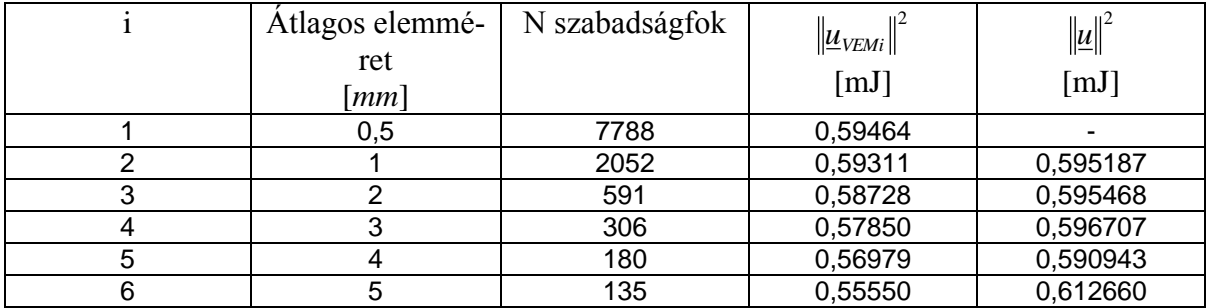

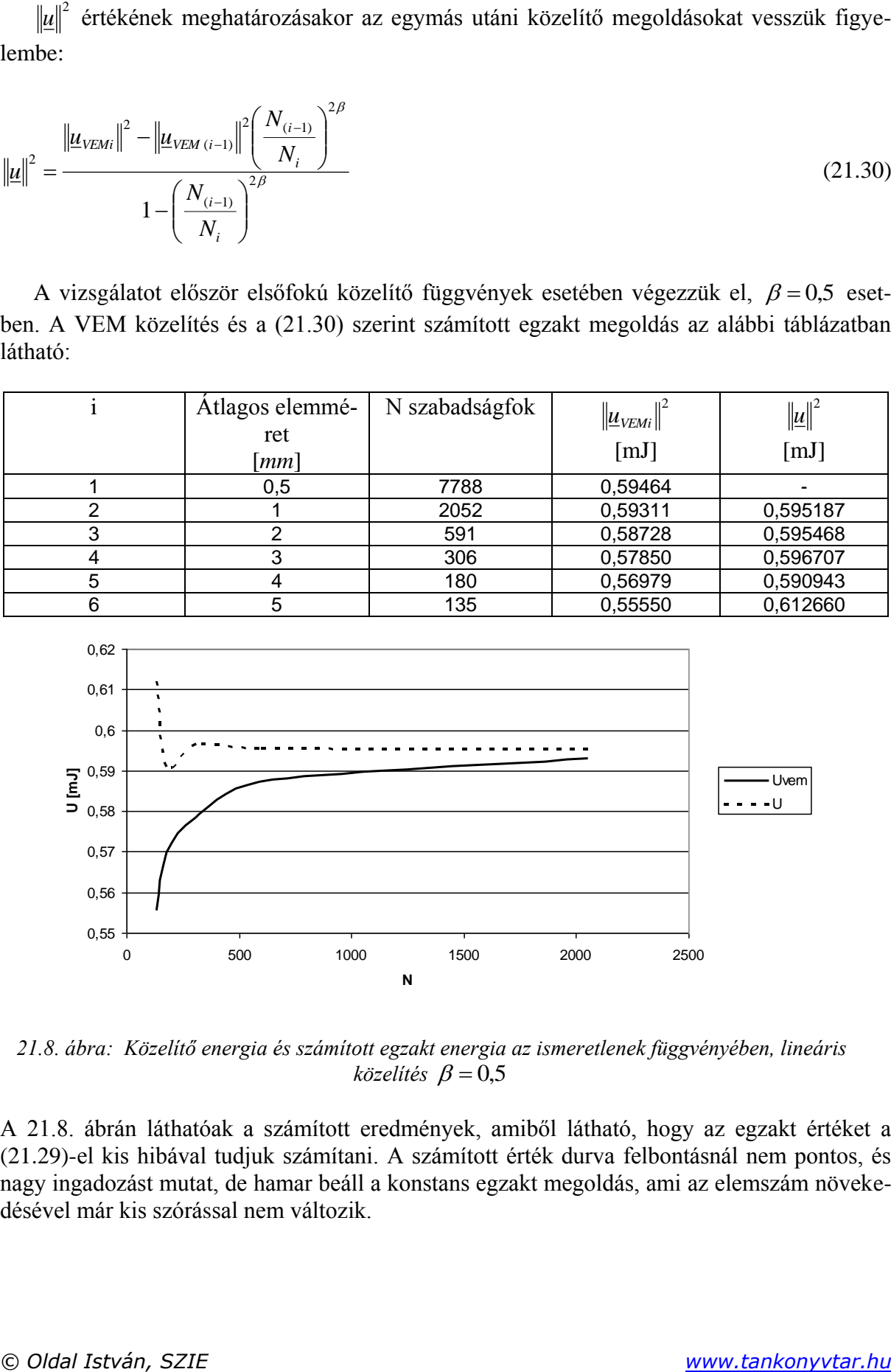

*21.8. ábra: Közelítő energia és számított egzakt energia az ismeretlenek függvényében, lineáris*   $k$ özelítés  $\beta = 0,5$ 

A 21.8. ábrán láthatóak a számított eredmények, amiből látható, hogy az egzakt értéket a (21.29)-el kis hibával tudjuk számítani. A számított érték durva felbontásnál nem pontos, és nagy ingadozást mutat, de hamar beáll a konstans egzakt megoldás, ami az elemszám növekedésével már kis szórással nem változik.

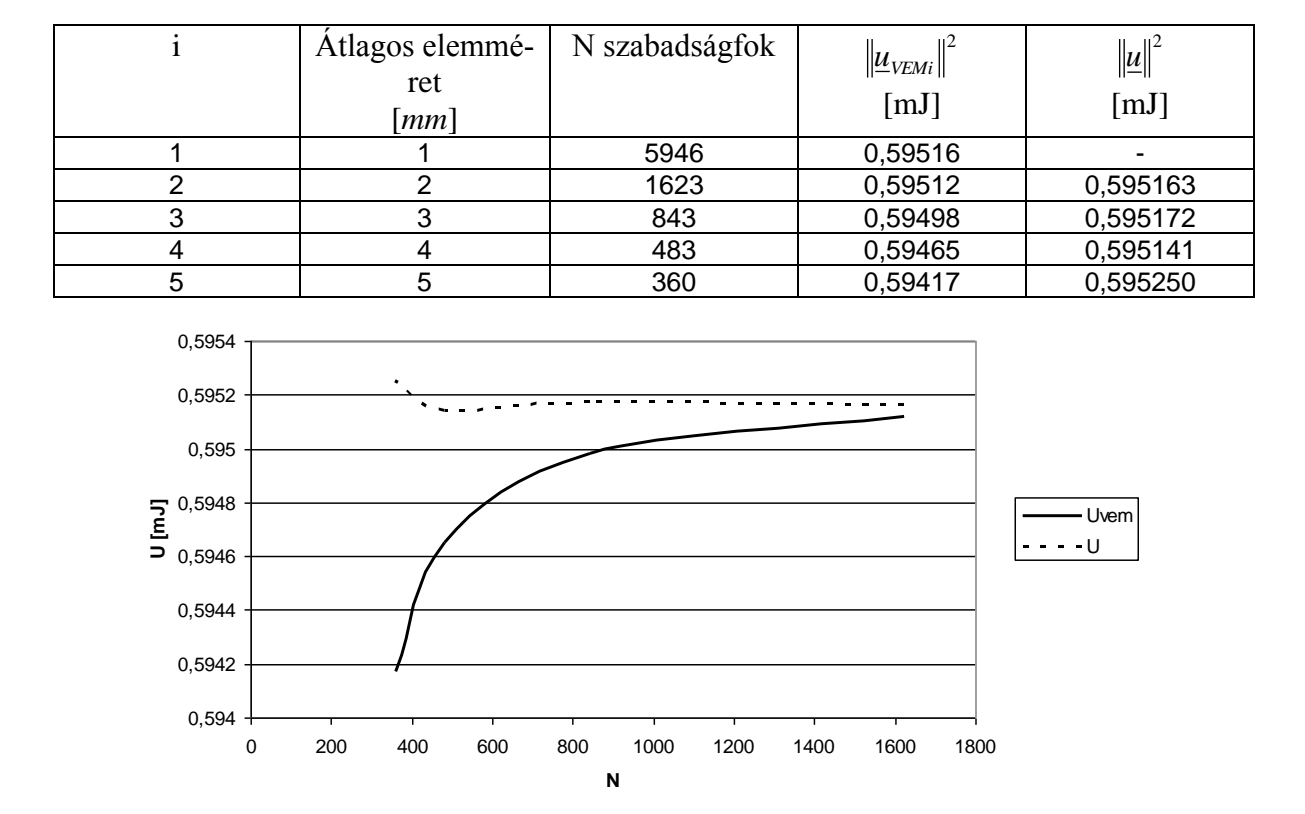

A VEM közelítés és a (21.30) szerint számított egzakt megoldás az alábbi táblázatban látható, másodfokú közelítő függvények esetében,  $\beta = 1$  mellett.

*21.9. ábra: Közelítő energia és számított egzakt energia az ismeretlenek függvényében, másodfokú*   $k$ özelítés  $\beta = 1$ 

A 21.9. ábrán látható, hogy a számított egzakt energia értéke hamarabb és kisebb hibával beáll a konstans értékre másodfokú közelítés esetében.

Összehasonlítva az eredményeket megállapítható, hogy az egzakt megoldás két közelítő megoldásból kis hibával számítható mindkét fokszámú függvények esetében.

### *21.1.3. p típusú közelítés*

A megoldás konvergenciája legnagyobb mértékben a hálózáson múlik, ahogyan korábban tárgyaltuk. A hálózás elemméret csökkentése az előzőekben bemutatott módon befolyásolja az eredmény pontosságát. Ha az elemméretet nem változtatjuk, hanem az interpolációs függvények fokszámát növeljük, akkor p típusú közelítésről beszélünk. Ennek a közelítésnek a konvergenciája exponenciális:

$$
\|\underline{u}-\underline{u}_{VEM}\|\leq \frac{k}{\exp(\gamma N^{\delta})},
$$

ahol,  $k$ ,  $\gamma$ ,  $\delta$  pozitív konstansok.

A p típusú közelítés sokkal gyorsabb konvergenciát mutat, mint a h típusú. A két típust kombinálva hp típusú közelítéssel lehet a leggyorsabb konvergenciát elérni, amikor az elemszámot és a közelítő függvények fokszámát is növeljük.

# *21.1.4. Konvergencia szinguláris helyeken*

A szinguláris pontok környezetében nem alkalmazható az előzőekben bemutatott hibabecslési módszer, mert (21.14)-et csak analitikus függvények esetében írhatjuk fel. A felosztás szempontjából három kategóriába szokás sorolni a problémákat:

- 1. kategória: *u* minden elemen és azok peremén analitikus, így sorba fejthető,
- 2. kategória: az elemeken belül analitikus, kivéve a perem néhány pontját,
- 3. kategória: a szinguláris pont az elemen belül bárhol lehet.

Az egyes 2D-s esetekre vonatkozó hibabecsléseket az alábbi táblázat [Páczelt 1999.] foglalja össze:

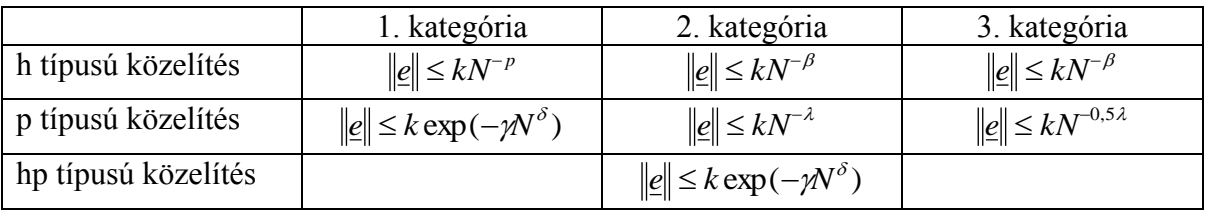

# *21.1.5. Modellezési hibák*

A 21.1. fejezetben bemutatott hibabecslés és pontosságnövelés a végeselem-módszer, mint numerikus módszer hibájának meghatározására és ezen belül adott pontosság elérésére alkalmas. A modellezés hibája azonban ennél több, mert a mechanikai modell létrehozásakor elkövetett hiba az eredményben is jelen van, a megoldási módszertől függetlenül.

# **21.2. Számított eredmények kiértékelése**

# *21.2.1. Folyáshatárnál magasabb feszültségek*

Lineárisan rugalmas anyagmodellel nem tudjuk a folyáshatárnál magasabb feszültségeket modellezni, ahhoz képlékeny anyagmodell szükséges. Feszültségcsúcsra méretezve a folyáshatárnál magasabb feszültségek kialakulását általában igyekszünk elkerülni. Nem minden esetben sikerül ezt maradéktalanul megoldani. Ilyen eset akkor fordulhat elő, ha például érintkezési feszültségről van szó. Ekkor csak a felület közvetlen közelében alakul ki a kritikusnál magasabb feszültség, és a képlékeny alakváltozás csak a felület deformációját okozza, a szerkezet tönkremenetelét nem. Ha képlékeny anyagmodellt alkalmazunk, akkor ennek mértéke is meghatározható. Ismerve az üzemeltetés körülményeit eldönthetjük, hogy megengedhető-e. Nagy bonyolultságú modellek esetében, amikor a lineáris modell futtatása is nehézkes, sok számítást igényel, a nemlineáris probléma nem oldható meg adott keretek közt. Ekkor a modell valamelyik részének egyszerűsítését kell elvégeznünk, és megítélni, hogy így pontosabb eredményt kapunk-e.

A folyáshatár átlépése bizonyos szerkezetek esetében a beüzemelés része. Néhány gyártó a gyártás leegyszerűsítése érdekében tartályok fűtőköpenyét egyszerű hengeres kialakításúra gyártja. A próba során az üzemi nyomás többszörösével terhelik, amely megfolyik és felveszi

az ideális alakot, amely üzemi nyomással terhelve biztonsággal a megengedett feszültség alatt marad. Ebben az esetben a lineáris modell alkalmatlan még közelítő eredmény meghatározására is.

## *21.2.2. Szinguláris helyek*

A geometriai szingularitásokat általában a geometriai modellezéskor hozzuk létre. A valóságos testeken nincs zérus sugarú él vagy sarok. Azonban sokszor van olyan kis (és ismeretlen) sugarú él vagy sarok, amit nem tudunk vagy nem érdemes pontos geometriával leírni. Ilyen esetekben nem modellezzük a lekerekítést, ezt a megoldáskor figyelembe kell vennünk. Éleknél, ha nem érintkezik másik testtel, nem okoz problémát, de sarkoknál problémát okoz, amit kezelnünk kell.

A peremfeltételek, főleg a kinematikai peremfeltételek esetén a tartomány határán létrejövő szingularitás ideális kényszerek esetében sűrűn előforduló probléma. Egy elmozdulás adott felületen történő definiálásakor a felület szélén átmenet nélkül szűnik meg az adott elmozdulás kényszer. Akkor alakul ki szinguláris hely, ha a kényszer nem a test felületének határáig tart. Ekkor a test modellje úgy viselkedik, mintha egy végtelenül merev és éles testtel érintkezne. Ezt a típusú szingularitást el lehet kerülni, ha a kényszer helyett az eredeti rugalmas testet alkalmazzuk. Ebben az esetben a számítási igény jelentősen megnövekszik, érintkezési problémával bővül a modell. Ha a valóságos súrlódásos kapcsolatot akarjuk modellezni, akkor a kis elmozdulások elmélete sem alkalmazható. Ezen problémák miatt sok esetben kénytelenek vagyunk az egyszerűbb modellt választani és a szingularitást figyelembe venni.

Azok a szinguláris helyek nem okoznak problémát, ahol kicsik a feszültségek, mert csökkentik a számítási igényt és a nagyobb relatív hiba is általában elfogadható. A problémát a terhelés szempontjából kritikus helyek okozzák, mert ezekre méretezzük a szerkezetet, így a hiba abszolút értékben is nagy lesz. A megoldás nem konvergál a közelükben, az egyre pontosabb végeselem-modell alkalmazásakor egyre nagyobb feszültséget és alakváltozást kapunk.

### *21.2.3. Szabványos eljárások és a VEM*

A szabványok elsősorban a peremfeltételek meghatározásában adnak útmutatást. Az egyes területeken alkalmazandó terhelések, biztonsági tényezők, anyagjellemzők szabványos értékeit inkább a klasszikus analitikus módszerekre kísérleti vagy gyakorlati tapasztalati úton határozták meg.

A terhelések szabványos értékei feltételezik, hogy nem állnak rendelkezésre pontos számítási módszerek. Tipikus példa erre a szabványos szélterhelés. A szélterhelés meghatározásakor elő van írva adott szélsebesség alkalmazása. Erre a VEM esetében is szükség van. Azonban az is elő van írva, hogy hengeres, lapos, rácsos, rézsűs szerkezetek esetében milyen konkrét nyomáseloszlásokkal kell számolni. Ezeket az előírt értékeket mérésekkel és analitikus módszerekkel állapították meg, természetesen nem a függvények, hanem azok egyszerűsített táblázatos vagy grafikus értékei szerepelnek előírt terhelésekként. Alkalmazásukkor a megállapított növelő tényezők ezt a hibát és a valós méretezett szerkezet és a szabványos alakzatok közti eltéréseket is tartalmaznia kell, hogy biztonságos legyen az eljárás. Ha a terhelések meghatározásakor áramlástani végeselem-módszert alkalmazunk, akkor a szabványos értéknél pontosabb eredményt kapunk. Ekkor az előírt növelő tényezők alkalmazásával a biztonság a szabvány megalkotásakor kitűzött értéknél nagyobb lesz. Ilyen esetben önkényesen nem

csökkenthetjük a biztonsági tényezőt. Ha a szabvány a VEM igényeit is figyelembe venné, akkor a szélterhelés esetében a szélsebesség és légsűrűség értékein kívül egy alkalmazható turbulencia modellt és hozzá tartozó növelő tényezőt is előírna.

Általánosságban megállapítható, hogy a szabványosítás még nem elégíti ki a végeselemmódszer gyakorlati alkalmazása során felmerülő speciális igényeket a modellezés során. A szerkezet és a peremfeltételek modellezését a mérnöknek saját tapasztalataira alapozva kell elvégeznie. Ez a VEM alkalmazások során felmerülő problémák döntő többségének forrása.

# **Bibliográfia**

- [1] Páczelt István, *Végeselem-módszer a mérnöki gyakorlatban, I. kötet*. Miskolci Egyetemi Kiadó, Miskolc, 1999.
- [2] Szabó B., Babuska I., *Finite element Analysis*, John Wiley & Sons Inc., New York, 1991.